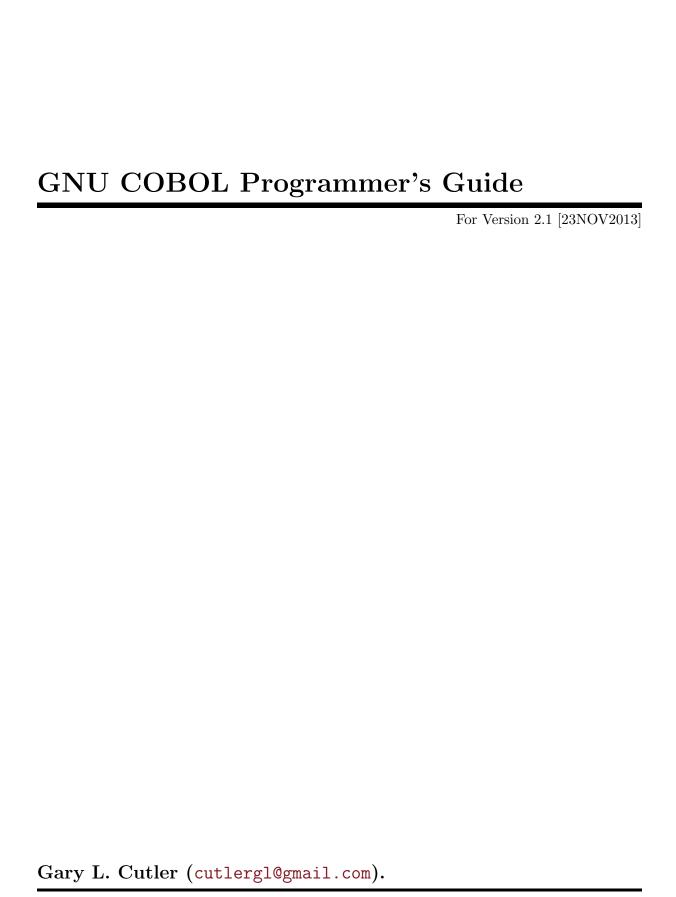

This manual documents GNU COBOL 2.1, 23NOV2013 build.

GNU-COBOL Copyright 2002-2007 Keisuke Nishida

Copyright 2007-2012 Roger While

Copyright 2013-2013 Ron Norman (RWCS for GNU COBOL)

Document Copyright 2009-2014 Gary L. Cutler

Permission is granted to copy, distribute and/or modify this document under the terms of the GNU Free Documentation License [FDL], Version 1.3 or any later version published by the Free Software Foundation; with Invariant Section "Introduction", no Front-Cover Texts, and no Back-Cover Texts. A copy of the license is included in the section entitled "GNU Free Documentation License".

# Table of Contents

| 1. | Introduction                                 | 1   |
|----|----------------------------------------------|-----|
|    | 1.1. Additional Reference Sources            | . 1 |
|    | 1.2. Introducing COBOL                       |     |
|    | 1.2.1. Why YOU Should Learn COBOL            |     |
|    | 1.2.2. Programmer Productivity               |     |
|    | 1.3. So What is GNU COBOL?                   |     |
|    | 1.3.1. Language Reserved Words               |     |
|    | 1.3.2. User-Defined Words                    |     |
|    | 1.3.3. Case Insensitivity                    |     |
|    | 1.3.4. Readability of Programs               |     |
|    | 1.3.5. Divisions Organize Programs           |     |
|    | 1.3.6. Copybooks                             |     |
|    | 1.3.7. Structured Data                       |     |
|    | 1.3.8. Files                                 |     |
|    | 1.3.9. Table Handling                        |     |
|    | 1.3.10. Sorting and Merging Data             |     |
|    | 1.3.11. String Manipulation Features         |     |
|    | 1.3.12. Screen Formatting Features           |     |
|    | 1.3.12.1. A Sample Screen                    |     |
|    | 1.3.12.2. Color Palette and Video Attributes |     |
|    | 1.3.13. Report Writer Features               |     |
|    | 1.3.14. Data Initialization                  |     |
|    | 1.3.15. Syntax Diagram Conventions           |     |
|    | 1.3.16. Format of Program Source Lines       |     |
|    | 1.3.17. Program Structure                    |     |
|    | 1.3.18. Comments                             |     |
|    | 1.3.19. Literals                             |     |
|    | 1.3.19.1. Numeric Literals                   |     |
|    | 1.3.19.2. Alphanumeric Literals              |     |
|    | 1.3.19.3. Figurative Constants               |     |
|    | 1.3.20. Punctuation                          |     |
|    | 1.3.21. LENGTH OF                            |     |
|    | 1.3.22. Interfacing to Other Environments    |     |
|    |                                              |     |
| 2. | CDF - Compiler Directing Facility 3          | 35  |
|    | 2.1. COPY                                    |     |
|    | 2.2. REPLACE.                                |     |
|    | 2.3. >>DEFINE                                |     |
|    | 2.4. >>IF                                    |     |
|    | 2.5. >>SET                                   |     |
|    | 2.6. >>SOURCE                                |     |
|    | 2.6. >>SOURCE                                |     |
|    | 2.1. //I UIM                                 | 40  |
| 9  | IDENTIFICATION DIVISION                      | 17  |
| `  |                                              |     |

| 4.1. CONFIGURATION SECTION 4.1.1. SOURCE-COMPUTER 5.1 4.1.2. OBJECT-COMPUTER 5.2 4.1.3. REPOSITORY 5.4 4.1.4. SPECIAL-NAMES 5.5 4.1.4.1. Alphabet-Name-Clause 5.9 4.1.4.2. Class-Definition-Clause 6.1 4.1.4.3. Switch-Definition-Clause 6.2 4.1.4.4. Spitch-Definition-Clause 6.3 4.2. INPUT-OUTPUT SECTION 6.4 4.2.1. SELECT 6.5 4.2.1.1. ORGANIZATION SEQUENTIAL 70 4.2.1.2. ORGANIZATION SEQUENTIAL 71 4.2.1.3. ORGANIZATION INE SEQUENTIAL 72 4.2.1.3. ORGANIZATION INDESED 76 4.2.2. MULTIPLE FILE 78 4.2.3. SAME RECORD AREA 79 5. DATA DIVISION 81 5.1. Data Definition Principles 82 5.2. FILE SECTION 85 5.2.2. FILE-SECTION-Data-Item 88 5.3. WORKING-STORAGE SECTION 90 5.4. LOCAL-STORAGE SECTION 90 5.5. LINKAGE SECTION 90 5.6. REPORT SECTION 90 5.6. REPORT SECTION 90 5.7. SCREEN SECTION 90 5.8. Special Data Items 100 5.8.2. REPORT SECTION Data Items 101 5.8.3. 77-Level Data Items 102 5.9. Data Description Clauses 103 5.9.1 ANY LENGTIT 113 5.9.2 AUTO 114 5.9.3. AUTO-SKIP 5.9.4. AUTO-TERMINATE 115 5.9.5. BACKGROUND-COLOR 117 5.9.6. BSEP 118 5.9.7. BEEP 119 5.9.8. BLANK MED ZERO 117 5.9.6. BASED 118 5.9.7. BEEP 119 5.9.8. BLANK MED ZERO 119 5.9.9.8. BLANK MED ZERO 120 5.9.9.9. BLANK MED ZERO 121 5.9.10. BLANK MED ZERO 121 5.9.11. BLINK 122 5.9.11. BLINK 123 5.9.12. COLUMN 124 5.9.13. CONSTANT 126 5.9.14. EMPTY-CIFIECK 127                                                                                                    | 4. | ENVIRONMENT DIVISION                  | 49   |
|----------------------------------------------------------------------------------------------------|----|---------------------------------------|------|
| 4.1.1 SOURCE-COMPUTER 51 4.1.2 OBJECT-COMPUTER 52 4.1.3 REPOSITORY 54 4.1.4 SPECIAL-NAMES 55 4.1.4.1 Alphabet-Name-Clause 55 4.1.4.1 Alphabet-Name-Clause 55 4.1.4.2 Class-Definition-Clause 61 4.1.4.3 Switch-Definition-Clause 62 4.1.4.4 Symbolic-Characters-Clause 63 4.2 INPUT-OUTPUT SECTION 64 4.2.1 SELECT 65 4.2.1.1 ORGANIZATION SEQUENTIAL 70 4.2.1.2 ORGANIZATION INE SEQUENTIAL 72 4.2.1.3 ORGANIZATION RELATIVE 74 4.2.1.4 ORGANIZATION INDEXED 76 4.2.2 MULTIPLE FILE 78 4.2.3 AMERICORD 78 4.2.3 AMERICORD 78 5.1 DATA DIVISION 81 5.1 DATA DIVISION 81 5.1. DATA DIVISION 84 5.2.2 FILE SECTION 84 5.2.1 FILE/SECTION 84 5.2.2 FILE SECTION 85 5.2.2 FILE SECTION 92 5.4 LOCAL-STORAGE SECTION 99 5.4 LOCAL-STORAGE SECTION 99 5.5 LINKAGE SECTION 99 5.6.1 Report Group Definitions 100 5.6.2 REPORT SECTION 104 5.8 Special Data Items 102 5.7 SCREEN SECTION 104 5.8.1 O1-Level Onstants 106 5.8.2 66-Level Data Items 106 5.8.3 77-Level Data Items 106 5.8.4 78-Level Data Items 107 5.9.5 DATA DIVISION 113 5.9.1 ANY LENGTH 113 5.9.2 AUTO 114 5.9.3 AUTO 51 5.9.4 AUTOTERMINATE 115 5.9.5 BACKGROUND-COLOR 117 5.9.6 BASED 118 5.9.7 BEEP 119 5.9.8 BELL 12 5.9.9 BLANK 122 5.9.10 BLANK WHEN ZERO 122 5.9.11 BLINK 123 5.9.12 COLUMN 5.9.12 COLUMN 5.9.13 CONSTANT 124 5.9.13 CONSTANT 124                                                                                                    |    | 4.1. CONFIGURATION SECTION            | . 50 |
| 4.1.2 OBJECT-COMPUTER  4.1.3. REPOSITORY  4.1.4. SPECIAL-NAMES  5.5  4.1.4.1. Alphabet-Name-Clause  4.1.4.2. Class-Definition-Clause  4.1.4.2. Class-Definition-Clause  4.1.4.3. Switch-Definition-Clause  4.1.4.4. Symbolic-Characters-Clause  6.2  4.1.4.4. Symbolic-Characters-Clause  6.3  4.2. NPUT-OUTPUT SECTION  6.4  4.2.1. SELECT  6.5  4.2.1.1. ORGANIZATION SEQUENTIAL  70  4.2.1.2. ORGANIZATION LINE SEQUENTIAL  71  4.2.1.3. ORGANIZATION RELATIVE  72  4.2.1.3. ORGANIZATION INDEXED  73  4.2.2. MULTIPLE FILE  78  4.2.3. SAME RECORD AREA  79  5. DATA DIVISION  81  5.1. Data Definition Principles  5.2. FILE SECTION  5.2. FILE SECTION  84  5.3.1 WORKING-STORAGE SECTION  90  5.4. LOCAL-STORAGE SECTION  91  5.6. REPORT SECTION  92  5.7. SCREDN SECTION  94  5.8.2 Gel-evel Data Items  100  5.8.3. Ol-Level Constants  100  5.8.3. 77-Level Data Items  101  5.8.3. 77-Level Data Items  102  5.9.0 Data Description Clauses  113  5.9.2. AUTO  114  5.9.3. AUTO-SKIP  115  5.9.4. AUTOTERMINATE  116  5.9.5. BACKGROUND-COLOR  117  5.9.6. BASED  118  5.9.7. BERPORT  119  5.9.8. BELL  120  5.9.9. BLANK  121  5.9.9. BLANK  122  5.9.1. BLINK  123  5.9.1. DINK  124  5.9.1. BLINK  125  5.9.1. BLINK  126  5.9.1. BLINK  127  5.9.1. BLINK  128  5.9.1. BLINK  129  5.9.1. BLINK  120  5.9.1. BLINK  121  5.9.1. BLINK  122  5.9.1. BLINK  123  5.9.1. BLINK  124  5.9.1. BLINK  125  5.9.1. BLINK  126  5.9.1. BLINK  127  5.9.1. BLINK  128  5.9.1. BLINK  129  5.9.1. BLINK  120  5.9.1. BLINK  121  5.9.1. BLINK  122  5.9.1. BLINK  123  5.9.1. BLINK  124  5.9.1. BLINK  125  5.9.1. BLINK  126  5.9.1. BLINK  127  5.9.1. CONSTANT  126 |    |                                       |      |
| 4.1.4.1 Alphabet-Name-Clause       55         4.1.4.2 Class-Definition-Clause       61         4.1.4.3 Switch-Definition-Clause       62         4.1.4.4 Symbolic-Characters-Clause       63         4.2.1 NPUT-OUTPUT SECTION       64         4.2.1 SELECT       65         4.2.1.1 ORGANIZATION SEQUENTIAL       70         4.2.2. ORGANIZATION LINE SEQUENTIAL       72         4.2.1.3 ORGANIZATION INDEXED       76         4.2.1.4 ORGANIZATION INDEXED       76         4.2.2 MULTIPLE FILE       78         4.2.3 SAME RECORD AREA       79         5. DATA DIVISION       81         5.1 Data Definition Principles       82         5.2 FILE SECTION       84         5.2.1 File/Sort-Description       85         5.2.2 FILE-SECTION-Data-Item       88         5.3 WORKING-STORAGE SECTION       90         5.4 LOCAL-STORAGE SECTION       90         5.5. LINKAGE SECTION       90         5.6. REPORT SECTION       96         5.6.1 Report Group Definitions       100         5.8.2 66-Level Data Items       102         5.8.3 77-Level Data Items       102         5.8.3 77-Level Data Items       109         5.8.4 78-Level Data Items       109 <td></td> <td></td> <td></td>                                                                                                    |    |                                       |      |
| 4.1.4.1. Alphabet-Name-Clause       59         4.1.4.2. Class-Definition-Clause       61         4.1.4.3. Switch-Definition-Clause       62         4.1.4.4. Symbolic-Characters-Clause       63         4.2. INPUT-OUTPUT SECTION       64         4.2.1. SELECT       65         4.2.1.1. ORGANIZATION SEQUENTIAL       70         4.2.1.2. ORGANIZATION INE SEQUENTIAL       72         4.2.1.3. ORGANIZATION RELATIVE       74         4.2.1.4. ORGANIZATION INDEXED       76         4.2.2. MULTIPLE FILE       78         4.2.3. SAME RECORD AREA       79         5. DATA DIVISION       81         5.1. Data Definition Principles       82         5.2. FILE SECTION       84         5.2.1. File/Sort-Description       85         5.2.2. FILE-SECTION-Data-term       88         5.3. WORKING-STORAGE SECTION       90         5.4. LOCAL-STORAGE SECTION       94         5.5. LINKAGE SECTION       94         5.6.1. Report Group Definitions       100         5.6.2. REPORT SECTION Data Items       102         5.7. SCREEN SECTION       94         5.8.1. OlLevel Constants       106         5.8.2. 66-Level Data Items       106         5.8.3. 77-Level Data                                                                                                    |    | 4.1.3. REPOSITORY                     | . 54 |
| 4.1.4.2. Class-Definition-Clause       62         4.1.4.3. Switch-Definition-Clause       62         4.1.4.4. Symbolic-Characters-Clause       63         4.2. INPUT-OUTPUT SECTION       64         4.2.1. SLECT.       65         4.2.1. ORGANIZATION SEQUENTIAL       70         4.2.1.2. ORGANIZATION LINE SEQUENTIAL       72         4.2.1.3. ORGANIZATION INDEXED       76         4.2.1.4. ORGANIZATION INDEXED       76         4.2.2. MULTIPLE FILE       78         4.2.3. SAME RECORD AREA       79         5. DATA DIVISION       81         5.1. Data Definition Principles       82         5.2. FILE SECTION       84         5.2.1. File/Sort-Description       85         5.2.2. FILE-SECTION-Data-Item       88         5.3. WORKING-STORAGE SECTION       90         5.4. LOCAL-STORAGE SECTION       90         5.5. LINKAGE SECTION       92         5.5. LINKAGE SECTION       92         5.6.2. REPORT SECTION       96         5.6.3. Report SECTION       100         5.6.2. REPORT SECTION Data Items       102         5.8. Special Data Items       106         5.8.1. 01-Level Constants       106         5.8.1. 7-Level Data Items       11                                                                                                    |    | 4.1.4. SPECIAL-NAMES                  | . 55 |
| 4.1.4.2. Class-Definition-Clause       62         4.1.4.3. Switch-Definition-Clause       62         4.1.4.4. Symbolic-Characters-Clause       63         4.2. INPUT-OUTPUT SECTION       64         4.2.1. SLECT.       65         4.2.1. ORGANIZATION SEQUENTIAL       70         4.2.1.2. ORGANIZATION LINE SEQUENTIAL       72         4.2.1.3. ORGANIZATION INDEXED       76         4.2.1.4. ORGANIZATION INDEXED       76         4.2.2. MULTIPLE FILE       78         4.2.3. SAME RECORD AREA       79         5. DATA DIVISION       81         5.1. Data Definition Principles       82         5.2. FILE SECTION       84         5.2.1. File/Sort-Description       85         5.2.2. FILE-SECTION-Data-Item       88         5.3. WORKING-STORAGE SECTION       90         5.4. LOCAL-STORAGE SECTION       90         5.5. LINKAGE SECTION       92         5.5. LINKAGE SECTION       92         5.6.2. REPORT SECTION       96         5.6.3. Report SECTION       100         5.6.2. REPORT SECTION Data Items       102         5.8. Special Data Items       106         5.8.1. 01-Level Constants       106         5.8.1. 7-Level Data Items       11                                                                                                    |    | 4.1.4.1. Alphabet-Name-Clause         | . 59 |
| 4.1.4.4. Symbolic-Characters-Clause       63         4.2. INPUT-OUTPUT SECTION       64         4.2.1.1. ORGANIZATION SEQUENTIAL       70         4.2.1.2. ORGANIZATION LINE SEQUENTIAL       72         4.2.1.3. ORGANIZATION RELATIVE       74         4.2.1.4. ORGANIZATION INDEXED       76         4.2.2. MULTIPLE FILE       78         4.2.3. SAME RECORD AREA       79         5. DATA DIVISION       81         5.1. Data Definition Principles       82         5.2. FILE SECTION       84         5.2. FILE SECTION       85         5.2.1. File/Sort-Description       85         5.3. WORKING-STORAGE SECTION       90         5.4. LOCAL-STORAGE SECTION       92         5.5. LINKAGE SECTION       92         5.6. REPORT SECTION       94         5.6. REPORT SECTION       94         5.6. REPORT SECTION       96         5.6. REPORT SECTION       96         5.6. REPORT SECTION       100         5.8. Oll-Level Constants       100         5.8.1. 01-Level Constants       106         5.8.2. 66-Level Data Items       106         5.8.3. 77-Level Data Items       110         5.8.4 78-Level Data Items       111                                                                                                    |    | 4.1.4.2. Class-Definition-Clause      | . 61 |
| 4.2. INPUT-OUTPUT SECTION       64         4.2.1. SELECT       65         4.2.1.1. ORGANIZATION SEQUENTIAL       70         4.2.1.2. ORGANIZATION LINE SEQUENTIAL       72         4.2.1.3. ORGANIZATION RELATIVE       74         4.2.1.4. ORGANIZATION INDEXED       76         4.2.2. MULTIPLE FILE       78         4.2.3. SAME RECORD AREA       79         5. DATA DIVISION       81         5.1. Data Definition Principles       82         5.2. FILE SECTION       84         5.2.1. File/Sort-Description       85         5.2.2. FILE-SECTION-Data-Item       88         5.3. WORKING-STORAGE SECTION       90         5.4. LOCAL-STORAGE SECTION       92         5.5. LINKAGE SECTION       92         5.6. I. REPORT SECTION       96         5.6.1. REPORT SECTION Data Items       100         5.6.2. REPORT SECTION DATA Items       100         5.8.1. 01-Level Constants       106         5.8.1. 01-Level Constants       106         5.8.2. 66-Level Data Items       109         5.8.3. 77-Level Data Items       109         5.8.4. 78-Level Data Items       111         5.9.9. ANY LENGTH       113         5.9.9. AUTO       114                                                                                                    |    | 4.1.4.3. Switch-Definition-Clause     | . 62 |
| 4.2.1.1 SELECT       65         4.2.1.2 ORGANIZATION SEQUENTIAL       70         4.2.1.2 ORGANIZATION LINE SEQUENTIAL       72         4.2.1.3 ORGANIZATION RELATIVE       74         4.2.1.4 ORGANIZATION INDEXED       76         4.2.2 MULTIPLE FILE       78         4.2.3 SAME RECORD AREA       79         5. DATA DIVISION       81         5.1 Data Definition Principles       82         5.2. FILE SECTION       84         5.2.1 File/Sort-Description       85         5.2.2 FILE-SECTION-Data-Item       88         5.3. WORKING-STORAGE SECTION       90         5.4 LOCAL-STORAGE SECTION       92         5.5. LINKAGE SECTION       94         5.6.1 REPORT SECTION       96         5.6.1 REPORT SECTION Data Items       100         5.6.2 REPORT SECTION Data Items       102         5.7. SCREEN SECTION       104         5.8.1 01-Level Constants       106         5.8.2 66-Level Data Items       106         5.8.3 77-Level Data Items       110         5.8.4 78-Level Data Items       111         5.9.2 AUTO       114         5.9.3 AUTO-SKIP       115         5.9.4 AUTOTERMINATE       116         5.9.5 BACKGRO                                                                                                    |    | 4.1.4.4. Symbolic-Characters-Clause   | . 63 |
| 4.2.1.1. ORGANIZATION SEQUENTIAL       70         4.2.1.2. ORGANIZATION LINE SEQUENTIAL       72         4.2.1.3. ORGANIZATION RELATIVE       74         4.2.1.4. ORGANIZATION INDEXED       76         4.2.2. MULTIPLE FILE       78         4.2.3. SAME RECORD AREA       79         5. DATA DIVISION       81         5.1. Data Definition Principles       82         5.2. FILE SECTION       84         5.2.1. File/Sort-Description       85         5.2.2. FILE-SECTION-Data-Item       88         5.3. WORKING-STORAGE SECTION       90         5.4. LOCAL-STORAGE SECTION       90         5.5. LINKAGE SECTION       92         5.6.1. Report Group Definitions       100         5.6.2. REPORT SECTION       96         5.6.1. Report SECTION Data Items       100         5.6.2. REPORT SECTION       96         5.8.1. 01-Level Constants       106         5.8.2. 66-Level Data Items       106         5.8.3. 77-Level Data Items       110         5.8.4. 78-Level Data Items       111         5.9.2. AUTO       114         5.9.3. AUTO-SKIP       115         5.9.4. AUTOTERMINATE       116         5.9.5. BACKGROUND-COLOR       117                                                                                                    |    | 4.2. INPUT-OUTPUT SECTION             | . 64 |
| 4.2.1.2. ORGANIZATION LINE SEQUENTIAL       72         4.2.1.3. ORGANIZATION RELATIVE       74         4.2.1.4. ORGANIZATION INDEXED       76         4.2.2. MULTIPLE FILE       78         4.2.3. SAME RECORD AREA       79         5. DATA DIVISION       81         5.1. Data Definition Principles       82         5.2. FILE SECTION       84         5.2.1. File/Sort-Description       85         5.2.2. FILE-SECTION-Data-Item       88         5.3. WORKING-STORAGE SECTION       90         5.4. LOCAL-STORAGE SECTION       92         5.5. LINKAGE SECTION       94         5.6. REPORT SECTION       94         5.6.2. REPORT SECTION       96         5.6.1. Report Group Definitions       100         5.6.2. REPORT SECTION Data Items       102         5.7. SCREEN SECTION       104         5.8. Special Data Items       106         5.8.1. 01-Level Constants       106         5.8.2. 66-Level Data Items       109         5.8.3. 77-Level Data Items       111         5.8.5. 88-Level Data Items       111         5.9.1. ANY LENGTH       113         5.9.2. AUTO       114         5.9.3. AUTO-SKIP       115                                                                                                    |    |                                       |      |
| 4.2.1.3. ORGANIZATION RELATIVE       74         4.2.1.4. ORGANIZATION INDEXED       76         4.2.2. MULTIPLE FILE.       78         4.2.3. SAME RECORD AREA       79         5. DATA DIVISION       81         5.1. Data Definition Principles       82         5.2. FILE SECTION       84         5.2.1. File/Sort-Description       85         5.2.2. FILE-SECTION-Data-Item       88         5.3. WORKING-STORAGE SECTION       90         5.4. LOCAL-STORAGE SECTION       92         5.5. LINKAGE SECTION       94         5.6. REPORT SECTION       96         5.6.1. Report Group Definitions       100         5.6.2. REPORT SECTION Data Items       102         5.7. SCREEN SECTION       104         5.8. Special Data Items       106         5.8.1. 01-Level Constants       106         5.8.2. 66-Level Data Items       110         5.8.3. 77-Level Data Items       110         5.8.4. 78-Level Data Items       111         5.8.5. 88-Level Data Items       111         5.9.1. ANY LENGTH       113         5.9.2. AUTO       114         5.9.3. AUTO-SKIP       115         5.9.4. AUTOTERMINATE       116         5.9.5. BA                                                                                                    |    | 4.2.1.1. ORGANIZATION SEQUENTIAL      | . 70 |
| 4.2.1.4. ORGANIZATION INDEXED       76         4.2.2. MULTIPLE FILE       78         4.2.3. SAME RECORD AREA       79         5. DATA DIVISION       81         5.1. Data Definition Principles       82         5.2. FILE SECTION       84         5.2.1. File/Sort-Description       85         5.2.2. FILE-SECTION-Data-Item       85         5.3. WORKING-STORAGE SECTION       90         5.4. LOCAL-STORAGE SECTION       92         5.5. LINKAGE SECTION       96         5.6.1. Report Group Definitions       100         5.6.2. REPORT SECTION Data Items       102         5.7. SCREEN SECTION       104         5.8. Special Data Items       106         5.8.1. 01-Level Constants       106         5.8.2. 66-Level Data Items       110         5.8.3. 77-Level Data Items       110         5.8.4. 78-Level Data Items       110         5.8.3. AUTO-SUTH       113         5.9.1. ANY LENGTH       113         5.9.2. AUTO       114         5.9.3. AUTO-SKIP       115         5.9.4. AUTOTERMINATE       116         5.9.5. BACKGROUND-COLOR       117         5.9.6. BASED       118         5.9.7. BEEP       119 </td <td></td> <td>4.2.1.2. ORGANIZATION LINE SEQUENTIAL</td> <td>. 72</td>                                                                                                    |    | 4.2.1.2. ORGANIZATION LINE SEQUENTIAL | . 72 |
| 4.2.2. MULTIPLE FILE       78         4.2.3. SAME RECORD AREA       79         5. DATA DIVISION       81         5.1. Data Definition Principles       82         5.2. FILE SECTION       84         5.2.1. File/Sort-Description       85         5.2.2. FILE-SECTION-Data-Item       88         5.3. WORKING-STORAGE SECTION       90         5.4. LOCAL-STORAGE SECTION       90         5.5. LINKAGE SECTION       94         5.6. REPORT SECTION       96         5.6.1. Report Group Definitions       100         5.6.2. REPORT SECTION Data Items       102         5.7. SCREEN SECTION       104         5.8. Special Data Items       106         5.8.1. 01-Level Constants       106         5.8.2. 66-Level Data Items       109         5.8.3. 77-Level Data Items       110         5.8.4. 78-Level Data Items       111         5.8.5. 88-Level Data Items       111         5.9.1. ANY LENGTH       113         5.9.2. AUTO       114         5.9.3. AUTO-SKIP       115         5.9.4. AUTOTERMINATE       116         5.9.5. BACKGROUND-COLOR       117         5.9.6. BASED       118         5.9.9. BEEL       120 </td <td></td> <td>4.2.1.3. ORGANIZATION RELATIVE</td> <td>. 74</td>                                                                                                    |    | 4.2.1.3. ORGANIZATION RELATIVE        | . 74 |
| 4.2.3. SAME RECORD AREA       79         5. DATA DIVISION       81         5.1. Data Definition Principles       82         5.2. FILE SECTION       84         5.2. FILE SECTION       85         5.2.2. FILE-SECTION-Data-Item       88         5.3. WORKING-STORAGE SECTION       90         5.4. LOCAL-STORAGE SECTION       90         5.5. LINKAGE SECTION       94         5.6. REPORT SECTION       96         5.6.1. Report Group Definitions       100         5.6.2. REPORT SECTION Data Items       102         5.7. SCREEN SECTION       104         5.8. Special Data Items       106         5.8.1. 01-Level Constants       106         5.8.2. 66-Level Data Items       109         5.8.3. 77-Level Data Items       110         5.8.4. 78-Level Data Items       111         5.8.5. 88-Level Data Items       111         5.9.1. ANY LENGTH       113         5.9.2. AUTO       114         5.9.3. AUTO-SKIP       115         5.9.4. AUTOTERMINATE       116         5.9.5. BACKGROUND-COLOR       117         5.9.6. BASED       118         5.9.9. BEANK       121         5.9.10. BLANK WHEN ZERO       122                                                                                                    |    | 4.2.1.4. ORGANIZATION INDEXED         | . 76 |
| 5. DATA DIVISION       81         5.1. Data Definition Principles       82         5.2. FILE SECTION       84         5.2.1. File/Sort-Description       85         5.2.2. FILE-SECTION-Data-Item       88         5.3. WORKING-STORAGE SECTION       90         5.4. LOCAL-STORAGE SECTION       92         5.5. LINKAGE SECTION       96         5.6. REPORT SECTION       96         5.6.1. Report Group Definitions       100         5.6.2. REPORT SECTION Data Items       102         5.7. SCREEN SECTION       104         5.8. Special Data Items       106         5.8.1. 01-Level Constants       106         5.8.2. 66-Level Data Items       110         5.8.3. 77-Level Data Items       110         5.8.4. 78-Level Data Items       111         5.9. Data Description Clauses       113         5.9.1. ANY LENGTH       113         5.9.2. AUTO       114         5.9.3. AUTO-SKIP       115         5.9.4. AUTOTERMINATE       116         5.9.5. BACKGROUND-COLOR       117         5.9.6. BASED       118         5.9.7. BEEP       119         5.9.8. BELL       120         5.9.9.1 BLANK       122                                                                                                    |    | 4.2.2. MULTIPLE FILE                  | . 78 |
| 5.1. Data Definition Principles       82         5.2. FILE SECTION       84         5.2.1. File/Sort-Description       85         5.2.2. FILE-SECTION-Data-Item       88         5.3. WORKING-STORAGE SECTION       90         5.4. LOCAL-STORAGE SECTION       92         5.5. LINKAGE SECTION       94         5.6. REPORT SECTION       96         5.6.1. Report Group Definitions       100         5.6.2. REPORT SECTION Data Items       102         5.7. SCREEN SECTION       104         5.8. Special Data Items       106         5.8.1. 01-Level Constants       106         5.8.2. 66-Level Data Items       109         5.8.3. 77-Level Data Items       110         5.8.4. 78-Level Data Items       111         5.8.5. 88-Level Data Items       112         5.9. Data Description Clauses       113         5.9.1. ANY LENGTH       113         5.9.2. AUTO       114         5.9.3. AUTO-SKIP       115         5.9.4. AUTOTERMINATE       116         5.9.5. BACKGROUND-COLOR       117         5.9.6. BASED       118         5.9.7. BEEP       119         5.9.8. BELL       120         5.9.11. BLINK       122                                                                                                    |    | 4.2.3. SAME RECORD AREA               | . 79 |
| 5.1. Data Definition Principles       82         5.2. FILE SECTION       84         5.2.1. File/Sort-Description       85         5.2.2. FILE-SECTION-Data-Item       88         5.3. WORKING-STORAGE SECTION       90         5.4. LOCAL-STORAGE SECTION       92         5.5. LINKAGE SECTION       94         5.6. REPORT SECTION       96         5.6.1. Report Group Definitions       100         5.6.2. REPORT SECTION Data Items       102         5.7. SCREEN SECTION       104         5.8. Special Data Items       106         5.8.1. 01-Level Constants       106         5.8.2. 66-Level Data Items       109         5.8.3. 77-Level Data Items       110         5.8.4. 78-Level Data Items       111         5.8.5. 88-Level Data Items       112         5.9. Data Description Clauses       113         5.9.1. ANY LENGTH       113         5.9.2. AUTO       114         5.9.3. AUTO-SKIP       115         5.9.4. AUTOTERMINATE       116         5.9.5. BACKGROUND-COLOR       117         5.9.6. BASED       118         5.9.7. BEEP       119         5.9.8. BELL       120         5.9.11. BLINK       122                                                                                                    | _  | DATA DIVIGIONI                        | 0.4  |
| 5.2. FILE SECTION       84         5.2.1. File/Sort-Description       85         5.2.2. FILE-SECTION-Data-Item       88         5.3. WORKING-STORAGE SECTION       90         5.4. LOCAL-STORAGE SECTION       92         5.5. LINKAGE SECTION       94         5.6. REPORT SECTION       96         5.6.1. Report Group Definitions       100         5.6.2. REPORT SECTION Data Items       102         5.7. SCREEN SECTION       104         5.8. Special Data Items       106         5.8.1. 01-Level Constants       106         5.8.2. 66-Level Data Items       109         5.8.3. 77-Level Data Items       110         5.8.4. 78-Level Data Items       111         5.8.5. 88-Level Data Items       111         5.9.1. ANY LENGTH       113         5.9.2. AUTO       114         5.9.3. AUTO-SKIP       115         5.9.4. AUTOTERMINATE       116         5.9.5. BACKGROUND-COLOR       117         5.9.6. BASED       118         5.9.7. BEEP       119         5.9.8. BELL       120         5.9.9. BLANK       121         5.9.1. BLINK       122         5.9.11. BLINK       123         5.9.1                                                                                                    | 5. |                                       |      |
| 5.2.1. File/Sort-Description       85         5.2.2. FILE-SECTION-Data-Item       88         5.3. WORKING-STORAGE SECTION       90         5.4. LOCAL-STORAGE SECTION       92         5.5. LINKAGE SECTION       94         5.6. REPORT SECTION       96         5.6.1. Report Group Definitions       100         5.6.2. REPORT SECTION Data Items       102         5.7. SCREEN SECTION       104         5.8. Special Data Items       106         5.8.1. 01-Level Constants       106         5.8.2. 66-Level Data Items       109         5.8.3. 77-Level Data Items       110         5.8.4. 78-Level Data Items       111         5.8.5. 88-Level Data Items       111         5.9. Data Description Clauses       113         5.9.1. ANY LENGTH       113         5.9.2. AUTO       114         5.9.3. AUTO-SKIP       115         5.9.6. BASED       118         5.9.7. BEEP       119         5.9.8. BELL       120         5.9.9. BLANK       121         5.9.10. BLANK WHEN ZERO       122         5.9.11. BLINK       123         5.9.12. COLUMN       124         5.9.13. CONSTANT       126 </td <td></td> <td>*</td> <td></td>                                                                                                    |    | *                                     |      |
| 5.2.2. FILE-SECTION-Data-Item       88         5.3. WORKING-STORAGE SECTION       90         5.4. LOCAL-STORAGE SECTION       92         5.5. LINKAGE SECTION       94         5.6. REPORT SECTION       96         5.6.1. Report Group Definitions       100         5.6.2. REPORT SECTION Data Items       102         5.7. SCREEN SECTION       104         5.8. Special Data Items       106         5.8.1. 01-Level Constants       106         5.8.2. 66-Level Data Items       110         5.8.3. 77-Level Data Items       110         5.8.4. 78-Level Data Items       111         5.8.5. 88-Level Data Items       112         5.9. Data Description Clauses       113         5.9.1. ANY LENGTH       113         5.9.2. AUTO       114         5.9.3. AUTO-SKIP       115         5.9.4. AUTOTERMINATE       116         5.9.5. BACKGROUND-COLOR       117         5.9.6. BASED       118         5.9.7. BEEP       119         5.9.8. BELL       120         5.9.9. BLANK       121         5.9.10. BLANK WHEN ZERO       122         5.9.11. BLINK       123         5.9.12. COLUMN       124                                                                                                    |    |                                       |      |
| 5.3. WORKING-STORAGE SECTION       90         5.4. LOCAL-STORAGE SECTION       92         5.5. LINKAGE SECTION       94         5.6. REPORT SECTION       96         5.6.1. Report Group Definitions       100         5.6.2. REPORT SECTION Data Items       102         5.7. SCREEN SECTION       104         5.8. Special Data Items       106         5.8.1. 01-Level Constants       106         5.8.2. 66-Level Data Items       110         5.8.3. 77-Level Data Items       110         5.8.4. 78-Level Data Items       111         5.8.5. 88-Level Data Items       112         5.9. Data Description Clauses       113         5.9.1. ANY LENGTH       113         5.9.2. AUTO       114         5.9.3. AUTO-SKIP       115         5.9.4. AUTOTERMINATE       116         5.9.5. BACKGROUND-COLOR       117         5.9.6. BASED       118         5.9.7. BEEP       119         5.9.8 BELL       120         5.9.9. BLANK       121         5.9.10. BLANK WHEN ZERO       122         5.9.11. BLINK       123         5.9.12. COLUMN       124         5.9.13. CONSTANT       126                                                                                                    |    | , -                                   |      |
| 5.4. LOCAL-STORAGE SECTION       92         5.5. LINKAGE SECTION       94         5.6. REPORT SECTION       96         5.6.1. Report Group Definitions       100         5.6.2. REPORT SECTION Data Items       102         5.7. SCREEN SECTION       104         5.8. Special Data Items       106         5.8.1. 01-Level Constants       106         5.8.2. 66-Level Data Items       109         5.8.3. 77-Level Data Items       110         5.8.4. 78-Level Data Items       111         5.8.5. 88-Level Data Items       112         5.9. Data Description Clauses       113         5.9.1. ANY LENGTH       113         5.9.2. AUTO       114         5.9.3. AUTO-SKIP       115         5.9.4. AUTOTERMINATE       116         5.9.5. BACKGROUND-COLOR       117         5.9.6. BASED       118         5.9.7. BEEP       119         5.9.9. BLANK       121         5.9.10. BLANK WHEN ZERO       122         5.9.11. BLINK       123         5.9.12. COLUMN       124         5.9.13. CONSTANT       126                                                                                                    |    |                                       |      |
| 5.5. LINKAGE SECTION       94         5.6. REPORT SECTION       96         5.6.1. Report Group Definitions       100         5.6.2. REPORT SECTION Data Items       102         5.7. SCREEN SECTION       104         5.8. Special Data Items       106         5.8.1. 01-Level Constants       106         5.8.2. 66-Level Data Items       109         5.8.3. 77-Level Data Items       110         5.8.4. 78-Level Data Items       111         5.8.5. 88-Level Data Items       111         5.9. Data Description Clauses       113         5.9.1. ANY LENGTH       113         5.9.2. AUTO       114         5.9.3. AUTO-SKIP       115         5.9.4. AUTOTERMINATE       116         5.9.5. BACKGROUND-COLOR       117         5.9.6. BASED       118         5.9.7. BEEP       119         5.9.8. BELL       120         5.9.9. BLANK       121         5.9.10. BLANK WHEN ZERO       122         5.9.11. BLINK       123         5.9.12. COLUMN       124         5.9.13. CONSTANT       126                                                                                                    |    |                                       |      |
| 5.6. REPORT SECTION       96         5.6.1. Report Group Definitions       100         5.6.2. REPORT SECTION Data Items       102         5.7. SCREEN SECTION       104         5.8. Special Data Items       106         5.8.1. 01-Level Constants       106         5.8.2. 66-Level Data Items       109         5.8.3. 77-Level Data Items       110         5.8.4. 78-Level Data Items       111         5.8.5. 88-Level Data Items       112         5.9. Data Description Clauses       113         5.9.1. ANY LENGTH       113         5.9.2. AUTO       114         5.9.3. AUTO-SKIP       115         5.9.4. AUTOTERMINATE       116         5.9.5. BACKGROUND-COLOR       117         5.9.6. BASED       118         5.9.7. BEEP       119         5.9.8. BELL       120         5.9.9. BLANK       121         5.9.10. BLANK WHEN ZERO       122         5.9.11. BLINK       123         5.9.12. COLUMN       124         5.9.13. CONSTANT       126                                                                                                    |    |                                       |      |
| 5.6.1. Report Group Definitions       100         5.6.2. REPORT SECTION Data Items       102         5.7. SCREEN SECTION       104         5.8. Special Data Items       106         5.8.1. 01-Level Constants       106         5.8.2. 66-Level Data Items       109         5.8.3. 77-Level Data Items       110         5.8.4. 78-Level Data Items       111         5.8.5. 88-Level Data Items       112         5.9. Data Description Clauses       113         5.9.1. ANY LENGTH       113         5.9.2. AUTO       114         5.9.3. AUTO-SKIP       115         5.9.4. AUTOTERMINATE       116         5.9.5. BACKGROUND-COLOR       117         5.9.6. BASED       118         5.9.7. BEEP       119         5.9.8. BELL       120         5.9.9. BLANK       121         5.9.10. BLANK WHEN ZERO       122         5.9.11. BLINK       123         5.9.12. COLUMN       124         5.9.13. CONSTANT       126                                                                                                    |    |                                       |      |
| 5.6.2. REPORT SECTION Data Items       102         5.7. SCREEN SECTION       104         5.8. Special Data Items       106         5.8.1. 01-Level Constants       106         5.8.2. 66-Level Data Items       109         5.8.3. 77-Level Data Items       110         5.8.4. 78-Level Data Items       111         5.8.5. 88-Level Data Items       112         5.9. Data Description Clauses       113         5.9.1. ANY LENGTH       113         5.9.2. AUTO       114         5.9.3. AUTO-SKIP       115         5.9.4. AUTOTERMINATE       116         5.9.5. BACKGROUND-COLOR       117         5.9.6. BASED       118         5.9.7. BEEP       119         5.9.8. BELL       120         5.9.9. BLANK       121         5.9.10. BLANK WHEN ZERO       122         5.9.11. BLINK       123         5.9.12. COLUMN       124         5.9.13. CONSTANT       126                                                                                                    |    |                                       |      |
| 5.7. SCREEN SECTION       104         5.8. Special Data Items       106         5.8.1. 01-Level Constants       106         5.8.2. 66-Level Data Items       109         5.8.3. 77-Level Data Items       110         5.8.4. 78-Level Data Items       111         5.8.5. 88-Level Data Items       112         5.9. Data Description Clauses       113         5.9.1. ANY LENGTH       113         5.9.2. AUTO       114         5.9.3. AUTO-SKIP       115         5.9.4. AUTOTERMINATE       116         5.9.5. BACKGROUND-COLOR       117         5.9.6. BASED       118         5.9.7. BEEP       119         5.9.8. BELL       120         5.9.9. BLANK       121         5.9.10. BLANK WHEN ZERO       122         5.9.11. BLINK       123         5.9.12. COLUMN       124         5.9.13. CONSTANT       126                                                                                                    |    |                                       |      |
| 5.8. Special Data Items       106         5.8.1. 01-Level Constants       106         5.8.2. 66-Level Data Items       109         5.8.3. 77-Level Data Items       110         5.8.4. 78-Level Data Items       111         5.8.5. 88-Level Data Items       112         5.9. Data Description Clauses       113         5.9.1. ANY LENGTH       113         5.9.2. AUTO       114         5.9.3. AUTO-SKIP       115         5.9.4. AUTOTERMINATE       116         5.9.5. BACKGROUND-COLOR       117         5.9.6. BASED       118         5.9.7. BEEP       119         5.9.8. BELL       120         5.9.9. BLANK       121         5.9.10. BLANK WHEN ZERO       122         5.9.11. BLINK       123         5.9.12. COLUMN       124         5.9.13. CONSTANT       126                                                                                                    |    |                                       |      |
| 5.8.1. 01-Level Constants.       106         5.8.2. 66-Level Data Items.       109         5.8.3. 77-Level Data Items.       110         5.8.4. 78-Level Data Items.       111         5.8.5. 88-Level Data Items.       112         5.9. Data Description Clauses       113         5.9.1. ANY LENGTH.       113         5.9.2. AUTO.       114         5.9.3. AUTO-SKIP.       115         5.9.4. AUTOTERMINATE       116         5.9.5. BACKGROUND-COLOR       117         5.9.6. BASED.       118         5.9.7. BEEP.       119         5.9.8. BELL.       120         5.9.9. BLANK       121         5.9.10. BLANK WHEN ZERO       122         5.9.11. BLINK       123         5.9.12. COLUMN       124         5.9.13. CONSTANT       126                                                                                                    |    |                                       |      |
| 5.8.2. 66-Level Data Items       109         5.8.3. 77-Level Data Items       110         5.8.4. 78-Level Data Items       111         5.8.5. 88-Level Data Items       112         5.9. Data Description Clauses       113         5.9.1. ANY LENGTH       113         5.9.2. AUTO       114         5.9.3. AUTO-SKIP       115         5.9.4. AUTOTERMINATE       116         5.9.5. BACKGROUND-COLOR       117         5.9.6. BASED       118         5.9.7. BEEP       119         5.9.8. BELL       120         5.9.9. BLANK       121         5.9.10. BLANK WHEN ZERO       122         5.9.11. BLINK       123         5.9.12. COLUMN       124         5.9.13. CONSTANT       126                                                                                                    |    |                                       |      |
| 5.8.3. 77-Level Data Items       110         5.8.4. 78-Level Data Items       111         5.8.5. 88-Level Data Items       112         5.9. Data Description Clauses       113         5.9.1. ANY LENGTH       113         5.9.2. AUTO       114         5.9.3. AUTO-SKIP       115         5.9.4. AUTOTERMINATE       116         5.9.5. BACKGROUND-COLOR       117         5.9.6. BASED       118         5.9.7. BEEP       119         5.9.8. BELL       120         5.9.9. BLANK       121         5.9.10. BLANK WHEN ZERO       122         5.9.11. BLINK       123         5.9.12. COLUMN       124         5.9.13. CONSTANT       126                                                                                                    |    |                                       |      |
| 5.8.4. 78-Level Data Items.       111         5.8.5. 88-Level Data Items.       112         5.9. Data Description Clauses       113         5.9.1. ANY LENGTH       113         5.9.2. AUTO       114         5.9.3. AUTO-SKIP       115         5.9.4. AUTOTERMINATE       116         5.9.5. BACKGROUND-COLOR       117         5.9.6. BASED       118         5.9.7. BEEP       119         5.9.8. BELL       120         5.9.9. BLANK       121         5.9.10. BLANK WHEN ZERO       122         5.9.11. BLINK       123         5.9.12. COLUMN       124         5.9.13. CONSTANT       126                                                                                                    |    |                                       |      |
| 5.8.5. 88-Level Data Items       112         5.9. Data Description Clauses       113         5.9.1. ANY LENGTH       113         5.9.2. AUTO       114         5.9.3. AUTO-SKIP       115         5.9.4. AUTOTERMINATE       116         5.9.5. BACKGROUND-COLOR       117         5.9.6. BASED       118         5.9.7. BEEP       119         5.9.8. BELL       120         5.9.9. BLANK       121         5.9.10. BLANK WHEN ZERO       122         5.9.11. BLINK       123         5.9.12. COLUMN       124         5.9.13. CONSTANT       126                                                                                                    |    |                                       |      |
| 5.9. Data Description Clauses       113         5.9.1. ANY LENGTH       113         5.9.2. AUTO       114         5.9.3. AUTO-SKIP       115         5.9.4. AUTOTERMINATE       116         5.9.5. BACKGROUND-COLOR       117         5.9.6. BASED       118         5.9.7. BEEP       119         5.9.8. BELL       120         5.9.9. BLANK       121         5.9.10. BLANK WHEN ZERO       122         5.9.11. BLINK       123         5.9.12. COLUMN       124         5.9.13. CONSTANT       126                                                                                                    |    |                                       |      |
| 5.9.1. ANY LENGTH1135.9.2. AUTO1145.9.3. AUTO-SKIP1155.9.4. AUTOTERMINATE1165.9.5. BACKGROUND-COLOR1175.9.6. BASED1185.9.7. BEEP1195.9.8. BELL1205.9.9. BLANK1215.9.10. BLANK WHEN ZERO1225.9.11. BLINK1235.9.12. COLUMN1245.9.13. CONSTANT126                                                                                                    |    |                                       |      |
| 5.9.2. AUTO1145.9.3. AUTO-SKIP1155.9.4. AUTOTERMINATE1165.9.5. BACKGROUND-COLOR1175.9.6. BASED1185.9.7. BEEP1195.9.8. BELL1205.9.9. BLANK1215.9.10. BLANK WHEN ZERO1225.9.11. BLINK1235.9.12. COLUMN1245.9.13. CONSTANT126                                                                                                    |    | •                                     |      |
| 5.9.3. AUTO-SKIP1155.9.4. AUTOTERMINATE1165.9.5. BACKGROUND-COLOR1175.9.6. BASED1185.9.7. BEEP1195.9.8. BELL1205.9.9. BLANK1215.9.10. BLANK WHEN ZERO1225.9.11. BLINK1235.9.12. COLUMN1245.9.13. CONSTANT126                                                                                                    |    |                                       |      |
| 5.9.4. AUTOTERMINATE       116         5.9.5. BACKGROUND-COLOR       117         5.9.6. BASED       118         5.9.7. BEEP       119         5.9.8. BELL       120         5.9.9. BLANK       121         5.9.10. BLANK WHEN ZERO       122         5.9.11. BLINK       123         5.9.12. COLUMN       124         5.9.13. CONSTANT       126                                                                                                    |    |                                       |      |
| 5.9.5. BACKGROUND-COLOR       117         5.9.6. BASED       118         5.9.7. BEEP       119         5.9.8. BELL       120         5.9.9. BLANK       121         5.9.10. BLANK WHEN ZERO       122         5.9.11. BLINK       123         5.9.12. COLUMN       124         5.9.13. CONSTANT       126                                                                                                    |    |                                       |      |
| 5.9.6. BASED       118         5.9.7. BEEP       119         5.9.8. BELL       120         5.9.9. BLANK       121         5.9.10. BLANK WHEN ZERO       122         5.9.11. BLINK       123         5.9.12. COLUMN       124         5.9.13. CONSTANT       126                                                                                                    |    |                                       |      |
| 5.9.7. BEEP       119         5.9.8. BELL       120         5.9.9. BLANK       121         5.9.10. BLANK WHEN ZERO       122         5.9.11. BLINK       123         5.9.12. COLUMN       124         5.9.13. CONSTANT       126                                                                                                    |    |                                       |      |
| 5.9.8. BELL       120         5.9.9. BLANK       121         5.9.10. BLANK WHEN ZERO       122         5.9.11. BLINK       123         5.9.12. COLUMN       124         5.9.13. CONSTANT       126                                                                                                    |    |                                       |      |
| 5.9.9. BLANK       121         5.9.10. BLANK WHEN ZERO       122         5.9.11. BLINK       123         5.9.12. COLUMN       124         5.9.13. CONSTANT       126                                                                                                    |    |                                       |      |
| 5.9.10. BLANK WHEN ZERO       122         5.9.11. BLINK       123         5.9.12. COLUMN       124         5.9.13. CONSTANT       126                                                                                                    |    |                                       |      |
| 5.9.11. BLINK       123         5.9.12. COLUMN       124         5.9.13. CONSTANT       126                                                                                                    |    |                                       |      |
| 5.9.12. COLUMN       124         5.9.13. CONSTANT       126                                                                                                    |    |                                       |      |
| 5.9.13. CONSTANT                                                                                                    |    |                                       |      |
|                                                                                                    |    |                                       |      |
|                                                                                                    |    |                                       |      |

| GNU COBOL 2.1 [23NOV2013] Programmer's Guide | iii   |
|----------------------------------------------|-------|
| 5.9.15. ERASE                                | 128   |
| 5.9.16. EXTERNAL                             | 129   |
| 5.9.17. FALSE                                | 130   |
| 5.9.18. FOREGROUND-COLOR                     | 131   |
| 5.9.19. FROM                                 | 132   |
| 5.9.20. FULL                                 | 133   |
| 5.9.21. GLOBAL                               |       |
| 5.9.22. GROUP INDICATE                       | 135   |
| 5.9.23. HIGHLIGHT                            | 136   |
| 5.9.24. JUSTIFIED                            | 137   |
| 5.9.25. LEFTLINE                             | 139   |
| 5.9.26. LENGTH-CHECK                         | 140   |
| 5.9.27. LINE                                 |       |
| 5.9.28. LOWLIGHT                             |       |
| 5.9.29. NEXT GROUP                           |       |
| 5.9.30. NO-ECHO                              |       |
| 5.9.31. OCCURS                               |       |
| 5.9.32. OVERLINE                             |       |
| 5.9.33. PICTURE                              |       |
| 5.9.34. PRESENT WHEN                         |       |
| 5.9.35. PROMPT                               |       |
| 5.9.36. REDEFINES                            |       |
| 5.9.37. RENAMES                              |       |
| 5.9.38. REQUIRED                             |       |
| 5.9.39. REVERSE-VIDEO                        | _     |
| 5.9.40. SECURE                               |       |
| 5.9.41. SIGN IS                              |       |
| 5.9.42. SOURCE                               |       |
| 5.9.43. SUM OF                               |       |
| 5.9.44. SYNCRONIZED                          |       |
| 5.9.45. TO                                   |       |
| 5.9.46. TYPE                                 |       |
| 5.9.47. UNDERLINE                            |       |
| 5.9.48. USAGE                                |       |
| 5.9.49. USING                                |       |
| 5.9.50. VALUE                                | 183   |
| 6. PROCEDURE DIVISION                        | . 187 |
| 6.1. PROCEDURE DIVISION USING                | 188   |
| 6.2. PROCEDURE DIVISION CHAINING.            |       |
| 6.3. PROCEDURE DIVISION RETURNING            |       |

| · I ICOCED CICE DIVISION                        | 101 |
|-------------------------------------------------|-----|
| 6.1. PROCEDURE DIVISION USING                   | 188 |
| 6.2. PROCEDURE DIVISION CHAINING                | 190 |
| 6.3. PROCEDURE DIVISION RETURNING               | 192 |
| 6.4. PROCEDURE DIVISION Sections and Paragraphs | 193 |
| 6.5. DECLARATIVES                               | 194 |
| 6.6. Table References                           |     |
| 6.7. Qualification of Data Names                | 198 |
| 6.8. Reference Modifiers                        |     |
| 6.9. Arithmetic Expressions                     | 201 |
| 6.10. Conditional Expressions                   | 204 |
| 6.10.1. Condition Names                         |     |
| 6.10.2. Class Conditions                        |     |
| 6.10.3. Sign Conditions                         |     |
| 6.10.4. Switch-Status Conditions                |     |
| 6.10.5. Relation Conditions                     | 209 |
|                                                 |     |

| 6.10.6. Combined Conditions                   | 211 |
|-----------------------------------------------|-----|
| 6.10.7. Negated Conditions                    | 212 |
| 6.11. Use of Periods                          | 213 |
| 6.12. Use of VERB/END-VERB Constructs         | 215 |
| 6.13. Concurrent Access to Files              |     |
| 6.13.1. File Sharing                          |     |
| 6.13.2. Record Locking                        |     |
| 6.14. Common Clauses on Executable Statements |     |
| 6.14.1. AT END + NOT AT END                   |     |
| 6.14.2. CORRESPONDING.                        |     |
| 6.14.3. INVALID KEY + NOT INVALID KEY         |     |
| 6.14.4. ON EXCEPTION + NOT ON EXCEPTION       |     |
| 6.14.5. ON OVERFLOW + NOT ON OVERFLOW         |     |
| 6.14.6. ON SIZE ERROR + NOT ON SIZE ERROR     |     |
| 6.14.7. ROUNDED.                              |     |
| 6.15. Special Registers.                      |     |
| 6.16. Intrinsic Functions                     |     |
| 6.16.1. ABS                                   |     |
| 6.16.2. ACOS                                  |     |
| 6.16.3. ANNUITY                               |     |
| 6.16.4. ASIN                                  |     |
| 6.16.5. ATAN                                  |     |
| 6.16.6. BYTE-LENGTH                           |     |
| 6.16.7. CHAR                                  |     |
| 6.16.8. COMBINED-DATETIME                     |     |
| 6.16.9. CONCATENATE                           |     |
| 6.16.10. COS                                  |     |
| 6.16.11. CURRENCY-SYMBOL.                     |     |
| 6.16.12. CURRENT-DATE                         |     |
| 6.16.13. DATE-OF-INTEGER                      |     |
| 6.16.14. DATE-TO-YYYYMMDD.                    |     |
| 6.16.15. DAY-OF-INTEGER                       |     |
| 6.16.16. DAY-TO-YYYYDDD                       |     |
| 6.16.17. E                                    |     |
| 6.16.18. EXCEPTION-FILE.                      |     |
| 6.16.19. EXCEPTION-LOCATION.                  |     |
| 6.16.20. EXCEPTION-STATEMENT                  |     |
| 6.16.21. EXCEPTION-STATEMENT                  |     |
| 6.16.22. EXP                                  |     |
| 6.16.23. EXP10                                |     |
|                                               |     |
| 6.16.24. FACTORIAL                            |     |
| 6.16.26. HIGHEST-ALGEBRAIC                    |     |
| 6.16.27. INTEGER                              |     |
| 6.16.28. INTEGER-OF-DATE                      |     |
|                                               |     |
| 6.16.29. INTEGER-OF-DAY                       |     |
| 6.16.30. INTEGER-PART                         |     |
| 6.16.31. LENGTH                               |     |
| 6.16.32. LENGTH-AN                            |     |
| 6.16.33. LOCALE DATE                          |     |
| 6.16.34. LOCALE TIME                          |     |
| 6.16.35. LOCALE-TIME                          |     |
| U.TU.OU. TAXAADD-THYID-P BAAYI-OPAAANDO       | 407 |

Contents 3 June 2014

| GNU COBOL 2.1 | [23NOV2013] | Programmer's | Guide |
|---------------|-------------|--------------|-------|
|               |             |              |       |

| ٦ | 7 |
|---|---|
|   |   |

| 6.16.37. | LOG                          | 268 |
|----------|------------------------------|-----|
| 6.16.38. | LOG10                        | 269 |
| 6.16.39. | LOWER-CASE                   | 270 |
|          | LOWEST-ALGEBRAIC             |     |
| 6.16.41. | MAX                          | 272 |
|          | MEAN                         |     |
| 6.16.43. | MEDIAN                       | 274 |
|          | MIDRANGE                     |     |
|          | MIN                          |     |
|          | MOD                          |     |
|          | MODULE-CALLER-ID             |     |
|          | MODULE-DATE                  |     |
| 6.16.49. | MODULE-FORMATTED-DATE        | 280 |
|          | MODULE-ID                    |     |
|          | MODULE-PATH                  |     |
|          | MODULE-SOURCE                |     |
|          | MODULE-TIME                  |     |
|          | MONETARY-DECIMAL-POINT       |     |
|          | MONETARY-THOUSANDS-SEPARATOR |     |
|          | NUMERIC-DECIMAL-POINT        |     |
|          | NUMERIC-THOUSANDS-SEPARATOR  |     |
|          | NUMVAL                       |     |
|          | NUMVAL-C.                    |     |
|          | NUMVAL-F.                    |     |
|          | ORD                          |     |
|          | ORD-MAX                      |     |
|          | ORD-MIN                      |     |
|          | PI                           |     |
|          | PRESENT-VALUE                |     |
|          | RANDOM                       |     |
|          | RANGE.                       |     |
|          | REM                          |     |
|          | REVERSE                      |     |
|          | SECONDS-FROM-FORMATTED-TIME  |     |
|          | SECONDS-PAST-MIDNIGHT        |     |
|          | SIGN                         |     |
|          | SIN                          |     |
|          | SQRT                         |     |
|          | STANDARD-DEVIATION           |     |
|          | STORED-CHAR-LENGTH           |     |
|          | SUBSTITUTE                   |     |
|          | SUBSTITUTE-CASE              |     |
|          | SUM                          |     |
|          | TAN                          |     |
|          | TEST-DATE-YYYYMMDD           |     |
|          | TEST-DAY-YYYYDDD.            |     |
|          | TEST-NUMVAL                  |     |
|          | TEST-NUMVAL-C                |     |
|          | TEST-NUMVAL-F                |     |
|          | TRIM                         |     |
|          | UPPER-CASE                   |     |
|          | VARIANCE                     |     |
|          | WHEN-COMPILED.               |     |
|          |                              |     |

| 6.16.90. YEAR-TO-YYYY                    |     |
|------------------------------------------|-----|
| 6.17. GNU COBOL Statements               |     |
| 6.17.1. ACCEPT                           |     |
| 6.17.1.1. ACCEPT FROM CONSOLE            |     |
| 6.17.1.2. ACCEPT FROM COMMAND-LINE       | 324 |
| 6.17.1.3. ACCEPT FROM ENVIRONMENT        | 325 |
| 6.17.1.4. ACCEPT screen-data-item        | 326 |
| 6.17.1.5. ACCEPT FROM DATE/TIME          | 330 |
| 6.17.1.6. ACCEPT FROM Screen-Info        | 331 |
| 6.17.1.7. ACCEPT FROM Runtime-Info       | 332 |
| 6.17.2. ADD                              |     |
| 6.17.2.1. ADD TO                         |     |
| 6.17.2.2. ADD GIVING                     |     |
| 6.17.2.3. ADD CORRESPONDING              |     |
| 6.17.3. ALLOCATE                         |     |
| 6.17.4. ALTER                            |     |
| 6.17.5. CALL                             |     |
| 6.17.6. CANCEL                           |     |
| 6.17.7. CLOSE                            |     |
| 6.17.8. COMMIT                           |     |
| 6.17.9. COMPUTE                          |     |
| 6.17.10. CONTINUE                        |     |
| 6.17.11. DELETE                          |     |
| 6.17.12. DISPLAY                         |     |
| 6.17.12.1 DISPLAY UPON device            |     |
| 6.17.12.1. DISPLAY UPON device           |     |
|                                          |     |
| 6.17.12.3. DISPLAY UPON ENVIRONMENT-NAME |     |
| 6.17.12.4. DISPLAY screen-data-item      |     |
| 6.17.13. DIVIDE                          |     |
| 6.17.13.1. DIVIDE INTO                   |     |
| 6.17.13.2. DIVIDE INTO GIVING            |     |
| 6.17.13.3. DIVIDE BY GIVING              |     |
| 6.17.14. ENTRY                           |     |
| 6.17.15. EVALUATE                        |     |
| 6.17.16. EXIT                            |     |
| *                                        |     |
| 6.17.18. GENERATE                        |     |
| 6.17.19. GOBACK                          |     |
| 6.17.20. GO TO                           |     |
| <u>.</u>                                 |     |
| 6.17.20.2. GO TO DEPENDING ON            |     |
| 6.17.21. IF                              |     |
| 6.17.22. INITIALIZE                      |     |
| 6.17.23. INITIATE                        | 385 |
| 6.17.24. INSPECT                         | 386 |
| 6.17.25. MERGE                           | 391 |
| 6.17.26. MOVE                            | 394 |
| 6.17.26.1. Simple MOVE                   | 394 |
| 6.17.26.2. MOVE CORRESPONDING            | 395 |
|                                          | 396 |
| 6.17.27.1. MULTIPLY BY                   | 396 |
| 6.17.27.2. MULTIPLY GIVING               | 398 |
| 6.17.28. OPEN                            | 400 |

Contents 3 June 2014

| GNU COBOL 2.1 [23NOV2013] Programmer's Guide                  | vii   |
|---------------------------------------------------------------|-------|
| 6.17.29. PERFORM                                              | 402   |
| 6.17.29.1. Procedural PERFORM                                 | . 402 |
| 6.17.29.2. Inline PERFORM                                     | 404   |
| 6.17.29.3. VARYING                                            |       |
| 6.17.30. READ                                                 | 408   |
| 6.17.30.1. Sequential READ                                    |       |
| 6.17.30.2. Random READ                                        |       |
| 6.17.31. READY TRACE                                          | . 412 |
| 6.17.32. RELEASE                                              | 413   |
| 6.17.33. RESET TRACE                                          | 414   |
| 6.17.34. RETURN                                               | . 415 |
| 6.17.35. REWRITE                                              | 416   |
| 6.17.36. ROLLBACK                                             | 418   |
| 6.17.37. SEARCH                                               | 419   |
| 6.17.38. SEARCH ALL                                           | 421   |
| 6.17.39. SET                                                  | 423   |
| 6.17.39.1. SET ENVIRONMENT                                    | 423   |
| 6.17.39.2. SET Program-Pointer                                | 424   |
| 6.17.39.3. SET ADDRESS                                        | . 425 |
| 6.17.39.4. SET Index                                          | 426   |
| 6.17.39.5. SET UP/DOWN                                        | 427   |
| 6.17.39.6. SET Condition Name                                 | . 428 |
| 6.17.39.7. SET Switch                                         |       |
| 6.17.39.8. SET ATTRIBUTE                                      | 430   |
| 6.17.40. SORT                                                 |       |
| 6.17.40.1. File-Based SORT                                    | . 431 |
| 6.17.40.2. Table SORT                                         |       |
| 6.17.41. START                                                |       |
| 6.17.42. STOP                                                 |       |
| 6.17.43. STRING                                               |       |
| 6.17.44. SUBTRACT                                             |       |
| 6.17.44.1. SUBTRACT FROM                                      |       |
| 6.17.44.2. SUBTRACT GIVING                                    |       |
| 6.17.44.3. SUBTRACT CORRESPONDING                             |       |
| 6.17.45. SUPPRESS                                             |       |
| 6.17.46. TERMINATE                                            |       |
| 6.17.47. TRANSFORM                                            |       |
| 6.17.48. UNLOCK                                               |       |
| 6.17.49. UNSTRING                                             |       |
| 6.17.50. WRITE                                                | . 456 |
| 7 Daniel White Hanna Nata                                     | 450   |
| 7. Report Writer Usage Notes                                  |       |
| 7.1. RWCS Lexicon                                             |       |
| 7.2. The Anatomy of a Report                                  |       |
| 7.3. The Anatomy of a Report Page                             |       |
| 7.4. How RWCS Builds Report Pages                             |       |
| 7.5. Control Hierarchy                                        |       |
| 7.6. An Example                                               |       |
| 7.6.1. Data                                                   |       |
| 7.6.2. Program                                                |       |
| 7.6.3. Generated Report Pages                                 |       |
| 7.7. Control Hierarchy (Revisited)                            |       |
| 7.8. Turning PHYSICAL Page Formatting Into LOGICAL Formatting | 479   |

3 June 2014 Contents

| 8. | Interfacing With The OS                         | 481   |
|----|-------------------------------------------------|-------|
|    | 8.1. Compiling Programs                         | . 481 |
|    | 8.1.1. cobc - The GNU COBOL Compiler            | . 481 |
|    | 8.1.2. Compilation Time Environment Variables   | . 485 |
|    | 8.1.3. Locating Copybooks                       | . 486 |
|    | 8.1.4. Compiler Configuration Files             | . 487 |
|    | 8.2. Running Programs                           | . 490 |
|    | 8.2.1. Direct Execution                         | . 490 |
|    | 8.2.2. Executing Dynamically-Loadable Libraries | . 491 |
|    | 8.2.2.1. cobcrun - Command-line Execution       |       |
|    | 8.2.2.2. Dynamically Loaded Subprograms         | . 492 |
|    | 8.2.3. Run Time Environment Variables           | . 492 |
|    | 8.2.4. Program Arguments                        | . 495 |
|    | 8.3. Built-In System Subroutines                |       |
|    | 8.3.1. C\$CALLEDBY                              |       |
|    | 8.3.2. C\$CHDIR                                 |       |
|    | 8.3.3. C\$COPY                                  | . 497 |
|    | 8.3.4. C\$DELETE                                |       |
|    | 8.3.5. C\$FILEINFO                              |       |
|    | 8.3.6. C\$GETPID                                | . 498 |
|    | 8.3.7. C\$JUSTIFY                               | . 498 |
|    | 8.3.8. C\$MAKEDIR                               | . 499 |
|    | 8.3.9. C\$NARG                                  | . 499 |
|    | 8.3.10. C\$PARAMSIZE                            | . 499 |
|    | 8.3.11. C\$PRINTABLE                            | . 500 |
|    | 8.3.12. C\$SLEEP                                | . 500 |
|    | 8.3.13. C\$TOLOWER                              | . 500 |
|    | 8.3.14. C\$TOUPPER                              | . 500 |
|    | 8.3.15. CBL_AND                                 |       |
|    | 8.3.16. CBL_CHANGE_DIR                          |       |
|    | 8.3.17. CBL_CHECK_FILE_EXIST                    |       |
|    | 8.3.18. CBL_CLOSE_FILE                          |       |
|    | 8.3.19. CBL_COPY_FILE                           |       |
|    | 8.3.20. CBL_CREATE_DIR                          |       |
|    | 8.3.21. CBL_CREATE_FILE                         |       |
|    | 8.3.22. CBL_DELETE_DIR                          |       |
|    | 8.3.23. CBL_DELETE_FILE                         |       |
|    | 8.3.24. CBL_EQ                                  |       |
|    | 8.3.25. CBL_ERROR_PROC                          |       |
|    | 8.3.26. CBL_EXIT_PROC                           |       |
|    | 8.3.27. CBL_FLUSH_FILE                          |       |
|    | 8.3.28. CBL_GET_CSR_POS                         |       |
|    | 8.3.29. CBL_GET_CURRENT_DIR                     |       |
|    | 8.3.31. CBL_IMP                                 |       |
|    | 8.3.32. CBL_NIMP                                |       |
|    | 8.3.33. CBL_NOR                                 |       |
|    | 8.3.34. CBL_NOT                                 |       |
|    | 8.3.35. CBL_OC_NANOSLEEP                        |       |
|    | 8.3.36. CBL_OPEN_FILE                           |       |
|    | 8.3.37. CBL_OR                                  |       |
|    | 8.3.38. CBL_READ_FILE                           |       |
|    | 8.3.39. CBL_RENAME_FILE                         |       |

Contents 3 June 2014

| GNU COBOL 2.1 [23NOV2013] Programmer's Guide                 | ix          |
|--------------------------------------------------------------|-------------|
| 8.3.40. CBL_TOLOWER                                          | 515         |
| 8.3.41. CBL_TOUPPER                                          |             |
| 8.3.42. CBL_WRITE_FILE                                       |             |
| 8.3.43. CBL_XOR                                              | 516         |
| 8.3.44. SYSTEM                                               | 516         |
| 8.3.45. X"91"                                                | 517         |
| 8.3.46. X"E4"                                                | 518         |
| 8.3.47. X"E5"                                                | 518         |
| 8.3.48. X"F4"                                                |             |
| 8.3.49. X"F5"                                                |             |
| 8.4. Binary Truncation                                       | 519         |
| 9. Sub-Programming                                           | <b>52</b> 5 |
| 9.1. Subprogram Types                                        | 525         |
| 9.2. Independent vs Contained vs Nested Subprograms          | 525         |
| 9.3. Alternate Entry Points                                  |             |
| 9.4. Dynamic vs Static Subprograms                           | 527         |
| 9.5. Subprogram Execution Flow                               | 529         |
| 9.5.1. Subroutine Execution Flow                             |             |
| 9.5.2. User-Defined Function Execution Flow                  |             |
| 9.6. Sharing Data Between Calling and Called Programs        |             |
| 9.5.1. Subprogram Arguments                                  |             |
| 9.6.1.1. Calling Program Considerations                      |             |
| 9.6.1.2. Called Program Considerations                       |             |
| 9.6.2. GLOBAL Data Items                                     |             |
| 9.6.3. EXTERNAL Data Items                                   |             |
| 9.7. Recursive Subprograms                                   |             |
| 9.8. Combining GNU COBOL and C Programs                      |             |
| 9.9.2. String Allocation Differences Between GNU COBOL and C |             |
| 9.9.3. Matching C Data Types with GNU COBOL USAGEs           |             |
| 9.9.4. GNU COBOL Main Programs CALLing C Subprograms         |             |
| 9.9.5. C Main Programs Calling GNU COBOL Subprograms         |             |
|                                                              |             |
| 10. Programming Style Suggestions                            |             |
| 10.1. Marking Changes in Programs                            |             |
| 10.2. Data Item Coding and Naming Conventions                |             |
| 10.3. Table Subscripting versus Table Indexing               |             |
| 10.4. Copybook Naming Conventions and Usage                  |             |
| 10.6. COMPUTE Versus ADD-SUBTRACT-MULTIPLY-DIVIDE            |             |
| Appendix A - Glossary of Terms                               | <b>551</b>  |
| Appendix B - Reserved Word List                              | <b>55</b> 9 |
| Appendix C - GNU Free Documentation License                  | <b>56</b> 3 |
| Appendix D - Summary of Document Changes                     | <b>57</b> 1 |
| Index                                                        |             |
|                                                              | J . U       |

3 June 2014 Contents

# 1. Introduction

This document describes the syntax, semantics and usage of the COBOL programming language as implemented by the current version of GNU COBOL, formerly known as OpenCOBOL.

The principal developers of GNU COBOL are Keisuke Nishida and Roger While. They may be contacted through the GNU COBOL website – sourceforge.net/projects/open-cobol.

This document was intended to serve as a full-function reference and user's guide suitable for both those readers learning COBOL for the first time as well as those already familiar with some dialect of the COBOL language.

# 1.1. Additional Reference Sources

For those wishing to learn COBOL for the first time, I can strongly recommend the following resources.

If you like to hold a book in your hands, I strongly recommend "Murach's Structured COBOL", by Mike Murach, Anne Prince and Raul Menendez (2000) - ISBN 9781890774059. Mike Murach and his various writing partners have been writing outstanding COBOL textbooks for decades, and this text is no exception. It's an excellent book for those familiar with the concepts of programming in other languages, but unfamiliar with COBOL.

Would you prefer a web-based tutorial? Try the University of Limerick (Ireland) COBOL web site - 'http://www.csis.ul.ie/cobol/'.

# 1.2. Introducing COBOL

If you already know a programming language, and that language isn't COBOL, chances are that language is Java, C or C++. You will find COBOL a much different programming language than those; sometimes those differences are a good thing and sometimes they aren't. The thing to remember about COBOL is this — it was designed to solve business problems.

COBOL, first introduced to the programming public in 1959, was the very first programming language to become standardized (in 1960). This meant that a standard-compliant COBOL program written on computer "A" made by company "B" would be able to be compiled and executed on computer "X" made by company "Y" with very few, if any, changes. This may not seem like such a big deal today, but it was a radical departure from all programming languages that came before it and even many that came after it.

The name COBOL actually says it all — COBOL is an acronym that stands for "(CO)mmon (B)usiness (O)riented (L)anguage". Note the fact that the word "common" comes before all others. The word "business" is a close second. Therein lies the key to COBOL's success.

# 1.2.1. Why YOU Should Learn COBOL

Despite statements from industry "insiders", the COBOL programming language is not dead, even though newer and so-called "modern" languages like Java, C#, .NET, Ruby on Rails and so on appear to have become the languages of choice in the Information Technology world. These languages have become popular because they address the following desired requirements for "modern" programming:

1. They conform to the principles of Object-Oriented Programming (OOP). This is desired for one major reason — it facilitates "code reusability", thus improving the productivity

- of programmers by allowing them to re-use previously written (and debugged) code in new applications. For one reason or another, COBOL is perceived as being weak in this regard. It isn't (especially today), as we'll see in the next section, but perception is important.
- 2. Those languages aren't limited to mainframe computers, as COBOL is *perceived* to be. Some, like .NET and Ruby, aren't even *available* on mainframes. The "modern" programming languages were designed and intended for use on the full variety of computer platforms, from shirt-pocket computers (i.e. smartphones) up to the most massive of supercomputers.
  - There are several excellent commercially available COBOL implementations available for non-mainframe systems (Micro Focus COBOL, AccuCOBOL, NetCOBOL and Elastic COBOL, just to name a few), including Windows and UNIX/Linux systems. These aren't cheap, however.
- 3. Universities love the "Modern" languages. In the U.S., 73% of colleges lack even one COBOL course on their curricula. COBOL, it appears, is no longer "cool" enough for students to fill a classroom.

Just because COBOL doesn't traditionally support objects, classes, and the like doesn't mean that its "procedural" approach to computing isn't valuable — after all, it runs 70% of the *worlds* business transactions, and does so:

- Using programs that, for the most part, are much more self-documenting than would be the case with any other programming language.
- Effortlessly providing arithmetic accuracy to 31 digits, with performance approaching that of well-written assembly-language programs. Don't think this isn't critically important to banks, investment houses and any business interested in tracking revenues, expenses and profits (duh like ALL of them).
- Integrating well with non-COBOL infrastructures such as XML, SOA, MQ, almost any DBMS, Transaction Processing platforms, Queue-Management facilities and other programming languages.
- By running on almost as many different computing platforms as Java can. You can't run COBOL programs in your smartphone, but desktops, workstations, midframes/servers, mainframes and supercomputers are all fair game.

Today's IT managers and business leaders are faced with a challenging dilemma — how do you maintain the enourmous COBOL codebase that is still running their businesses when academia has all but abandoned the language they need their people to use to keep the wheels rolling? The problem is compounded by the fact that those programmers that are skilled in COBOL are retiring and taking their knowledge with them. In some markets, this appears to be having an inflationary effect on the cost of resources (COBOL programmers) whose supply is becoming smaller and smaller. The pressure to update applications to make use of more up-to-date graphical user interfaces is also perceived as a reason to abandon COBOL in favor of GUI-friendly languages such as Java.

Businesses are addressing the COBOL challenge in different ways:

1. By undertaking so-called "modernization projects", where existing applications are either rewritten in "modern" languages or replaced outright with purchased packages. Most of these businesses are using such activities as an excuse to abandon "expensive" mainframes in favor of (presumably) less-expensive "open systems" (midframe/server) solutions.

Many times these businesses are finding the cost of the system/networking engineering, operational management and monitoring and risk management (i.e. disaster recovery) infrastructures necessary to support truly mission-critical applications to be so high that the "less-expensive" solution really isn't; in these cases the mainframe may remain the best option, thus leaving COBOL in play and businesses seeking another solution for at least part of their application base.

- 2. Training their own COBOL programmers. Since colleges, universities and technical schools have lost interest in doing so, many businesses have undertaken the task of "growing their own" new crop of COBOL programmers. Fear of being pidgeon-holed into a niche technology is a factor inhibiting many of today's programmers from willingly volunteering for such training.
- 3. By moving the user-interface onto the desktop; such efforts involve running modern-language front-end clients on user desktops (or laptops or smartphones, etc.) with COBOL programs provideing server functionality on mainframe or midframe platforms, providing all the database and file "heavy lifting" on the back-end. Solutions like this provide users with the user-interfaces they want/need while still leveraging COBOL's strengths on (possibly) downsized legacy mainframe or midframe systems.

It's probably a true that an IT professional can no longer afford to allow COBOL to be the only wrench in their toolbox, but with a massive codebase still in production now and for the foreseeable future, adding COBOL to a multi-lingual curriculum vitae (CV) and/or resume (yes — they ARE different) is not a bad thing at all. Knowing COBOL as well as the language du-jour will make you the smartest person in the room when the discussion of migrating the current "legacy" environment to a "modern" implementation comes around.

You'll find COBOL an easy language to learn and a FAR EASIER language to master than many of the "modern" languages.

The whole reason you're reading this is that you've discovered GNU COBOL — another implementation of COBOL in addition to those mentioned earlier. The distinguishing characteristic of GNU COBOL versus those others is that GNU COBOL is open-source and therefore FREE. It is community-enhanced and community-supported. Later in this document (see [So What is GNU COBOL?], page 5), you'll begin to learn more about this COBOL implementation's capabilities.

# 1.2.2. Programmer Productivity

Throughout the history of computer programming, the search for new ways to improve of the productivity of programmers has been a major consideration. Other than hobbyists, programming is an activity performed for money, and businesses abhor spending anything more than is absolutely necessary; even government agencies try to spend as little money on projects as is absolutely necessary.

The amount of programming necessary to accomplish a given task — including rework needed by any errors found during testing (testing is sometimes jokingly defined as: "that time during which an application is actually in production, allowing users to discover the problems") is the measure of programmer productivity. Anything that reduces that effort will therefore reduce the time spent in such activities therefore reducing the expense of same. When the expense of programming is reduced, programmer productivity is increased.

Sometimes the quest for improved programmer productivity (and therefore reduced programming *expense*) has taken the form of introducing new features in programming languages, or even new languages altogether. Sometimes it has resulted in new ways of using the existing languages.

While many technological and procedural developments have made *evolutionary* improvements to programmer productivity, each of the following three events has been responsible for *revolutionary* improvements:

- The development of so-called "higher-level" programming languages that enable a programmer to specify in a single statement of the language an action that would have required many more separate statements in a prior programming language. The standardization of such languages, making them usable on a wide variety of computers and operating systems, was a key aspect of this development. COBOL was a pioneering development in this area, being a direct descendant of the very first higher-level language (FLOW-MATIC, developed by US Naval Lieutenant Grace Hopper) and the first to become standardized.
- The establishment of programming techniques that make programs easier to read and therefore easier to understand. Not only do such techniques reduce the amount of rework necessary simply to make a program work as designed, but they also reduce the amount of time a programmer needs to study an existing program in order how to best adapt it to changing business requirements. The foremost development in this area was structured programming. Introduced in the late 1970s, this approach to programming spawned new programming languages (PASCAL, ALGOL, PL/1 and so forth) designed around it. With the ANSI85 standard, COBOL embraced the principles espoused by structured programming mavens as well as any of the languages designed strictly around it.
- The establishment of programming techniques AND the introduction of programming language capabilities to facilitate the reusability of program code. Anything that supports code reusability can have a profound impact to the amount of time it takes to develop new applications or to make significant changes to existing ones. In recent years, object-oriented programming (OOP) has been the industry "poster child" for code reusability. By enabling program logic and the data structures that logic manipulates to be encapsulated into easily stored and retrieved (and therefore "reusable") modules called classes, the object-oriented languages such as Java, C++ and C# have become the favorites of academia. Since students are being trained in these languages and only these, by and large, it's no surprise that today object-oriented programming languages are the darlings of the industry.

The reality is, however, that good programmers have been practicing code reusability for more than a half-century. Up until recently, COBOL programmers have had some of the best code reusability tools available — they've been doing it with copybooks and subprograms rather than classes, methods and attributes but the net results have been similar. With the COBOL2002 standard and proposed COBOL20xx standard, the COBOL programming language has become just as "object-oriented" as the "modern" languages, while preserving the ability to support, modify, compile and execute "legacy" COBOL programs as well.

While GNU COBOL supports few of the OOP programming constructs defined by the COBOL2002 and COBOL20xx standards, it supports every aspect of the ANSI85 standard and therefore fully meets the needs of points #1 and #2, above. With it's supported feature set (see [So What is GNU COBOL?], page 5), it provides significant programmer productivity capabilities.

# 1.3. So What is GNU COBOL?

GNU COBOL is an open source COBOL compiler and runtime environment, written using the C programming language. GNU COBOL is typically distributed in source-code form, and must then be built for your computer's operating system using the system's C compiler and loader. While originally developed for the UNIX and Linux operating systems, GNU COBOL has also been successfully built for OSX computers or Windows computers utilizing the UNIX-emulation features of such tools as Cygwin and MinGW.

The MinGW approach is a personal favorite with the author of this manual because it creates a GNU COBOL compiler and runtime library that require only a single MinGW DLL to be available for the GNU COBOL compiler, runtime library and user programs. That DLL is freely distributable under the terms of the GNU General Public License. A MinGW build of GNU COBOL fits easily on and runs from a 128MB flash drive with no need to install any software onto the Windows computer that will be using it. Some functionality of the language, dealing with the sharing of files between concurrently executing GNU COBOL programs and record locking on certain types of files, is sacrificed however as the underlying operating system routines needed to implement them aren't available to Windows and aren't provided by MinGW.

GNU COBOL has also been built as a truly native Windows application utilizing Microsoft's freely-downloadable Visual Studio Express package to provide the C compiler and linker/loader. This approach does not lend itself well to a "portable" distribution.

The GNU COBOL compiler generates C code from your COBOL programs; that C code is then automatically compiled and linked using your system's C compiler (typically, but not limited to, "gcc").

GNU COBOL fully supports much of the ANSI85 standard for COBOL (the only major exclusion is the Communications Module) and also supports some of the components of the COBOL2002 standard, such as the "SCREEN SECTION" (see [SCREEN SECTION], page 104), table-based "SORT" (see [Table SORT], page 435) and user-defined functions.

# 1.3.1. Language Reserved Words

COBOL programs consist of a sequence of words and symbols. Words, which consist of sequences of letters (upper- and/or lower-case), digits, dashes ("-") and/or underscores ("-") may have a pre-defined, specific, meaning to the compiler or may be invented by the programmer for his/her purposes.

The GNU COBOL language specification defines over 700 'Reserved Words' — words to which the compiler assigns a special meaning.

Programmers may use a reserved word as *part* of a word they are creating themselves, but may not create their own word as an exact duplicate (without regard to case) of a COBOL reserved word.

See [Appendix B - Reserved Word List], page 559, for a complete list of GNU COBOL reserved words.

#### 1.3.2. User-Defined Words

When you write GNU COBOL programs, you'll need to create a variety of words to represent various aspects of the program, the program's data and the external environment in which the program will run. This will include internal names by which data files will be referenced, data item names and names of executable logic procedures.

User-defined words may be composed from the characters "A" through "Z" (upper- and/or lower-case), "0" through "9", dash ("-") and underscore ("\_"). User-defined words may neither start nor end with hyphen or underscore characters.

Other programming language provide the programmer with a similar capability of creating their own words (names) for parts of a program; COBOL is somewhat unusual when compared to other languages in that user-defined words may *start* with a digit.

With the exception of logic procedure names, which may consist entirely of nothing but digits, user-defined words must contain at least one letter.

# 1.3.3. Case Insensitivity

All COBOL implementations allow the use of both upper and lowercase letters in program coding. GNU COBOL is completely insensitive to the case used when writing reserved words or user-defined names. Thus, "AAAAA", "aaaaa", "Aaaaa" and "AaAaA" are all the same word as far as GNU COBOL is concerned.

The only time the case used does matter is within quoted character strings, where character values will be exactly as coded.

By convention throughout this document, COBOL reserved words will be shown entirely in UPPERCASE while those words that were created by a programmer will be represented by tokens in mixed or lower case.

This isn't a bad practice to use in actual programs, as it leads to programs where it is much easier to distinguish reserved words from user-defined ones!

# 1.3.4. Readability of Programs

The most vociferous critics of COBOL frequently focus on the wordiness of the language, often citing the case of a so-called "Hello World" program as the "proof" that COBOL is so much more tedious to program in than more "modern" languages. This tedium is cited as such a significant impact to programmer productivity that, in their opinions, COBOL can't go away quickly enough.

Here are two different "Hello World" applications — one written in Java and the second in GNU COBOL. First, the Java version:

```
Class HelloWorld {
    public static void main(String[] args) {
        System.out.println("Hello World!");
    }
}
```

And here is the same program, written in GNU COBOL:

```
IDENTIFICATION DIVISION.
PROGRAM-ID. HelloWorld.
PROCEDURE DIVISION.
DISPLAY "Hello World!".
```

Both of the above programs could have been written on a single line, if desired, and both languages allow a programmer to use (or not use) indentation as they see fit to improve program readability. Sounds like a tie so far.

Let's look at how much more "wordy" COBOL is than Java. Count the characters in the two programs. The Java program has 95 (not counting carriage returns and any indentation). The COBOL program has 89 (again, not counting carriage returns and indentation)! Technically, it could have been only 65 because the "IDENTIFICATION DIVISION." header is actually optional. Clearly, "Hello World" doesn't look any more concise in Java than it does in COBOL.

Let's look at a different problem. Surely a program that asks a user to input a positive integer, generates the sum of all positive integers from 1 to that number and then prints the result will be MUCH shorter and MUCH easier to understand when coded in Java than in COBOL, right?

You can be the judge. First, the Java version:

```
import java.util.Scanner;
   public class sumofintegers {
        public static void main(String[] arg) {
            System.out.println("Enter a positive integer");
            Scanner scan=new Scanner(System.in);
            int n=scan.nextInt();
            int sum=0;
            for (int i=1;i<=n;i++) {
                sum+=i;
            }
            System.out.println("The sum is "+sum);
        }
    }
And now for the COBOL version:
    IDENTIFICATION DIVISION.
   PROGRAM-ID. SumOfIntegers.
   DATA DIVISION.
    WORKING-STORAGE SECTION.
    01 n
          BINARY-LONG.
    01 i
          BINARY-LONG.
    01 sum BINARY-LONG VALUE 0.
   PROCEDURE DIVISION.
   DISPLAY "Enter a positive integer"
   ACCEPT n
   PERFORM VARYING i FROM 1 BY 1 UNTIL i > n
        ADD i TO sum
   END-PERFORM
   DISPLAY "The sum is " sum.
```

My familiarity with COBOL may be prejudicing my opinion, but it doesn't appear to me that the Java code is any simpler than the COBOL code. In case you're interested in character counts, the Java code comes in at 278 (not counting indentation characters). The COBOL code is 298 (274 without the "IDENTIFICATION DIVISION." header).

Despite what you've seen here, the more complex the programming logic being implemented, the more concise the Java code will appear to be, even compared to 2002-standard COBOL. That conciseness comes with a price though — program code readability. Java (or C or C++ or C#) programs are generally intelligible only to trained programmers. COBOL programs can, however, be quite understandable by non-programmers. This is actually a side-effect of the

"wordiness" of the language, where COBOL statements use natural English words to describe their actions. This inherent readability has come in handy many times throughout my career when I've had to learn obscure business (or legal) processes by reading the COBOL program code that supports them.

The "modern" languages, like Java, also have their own "boilerplate" infrastructure overhead that must be coded in order to write the logic that is necessary in the program. Take for example the "public static void main(String[] arg)" and "import java.util.Scanner;" statements. The critics tend to forget about this when they criticize COBOL for it's structural "overhead".

When it first was developed, COBOL's easily-readable syntax made it profoundly different from anything that had been seen before. For the first time, it was possible to specify logic in a manner that was — at least to some extent — comprehensible even to non-programmers. Take for example, the following code written in FORTRAN — a language developed only a year before COBOL:

```
EXT = PRICE * IQTY
INVTOT = INVTOT + EXT
```

With its original limitation on the length of variable names (one- to six-character names comprised of a letter followed by up to five letters and/or digits), it's implicit rule that variable were automatically created as real (floating-point) unless their name started with a letter in the range I-N, and its use of algebraic notation to express actions being taken, FORTRAN wasn't a particularly readable language, even for programmers. Compare this with the equivalent COBOL code:

```
MULTIPLY price BY quantity GIVING extended-amount ADD extended-amount TO invoice-total
```

Clearly, even a non-programmer could at least conceptually understand what was going on! Over time, languages like FORTRAN evolved more robust variable names, and COBOL introduced a more formula-based syntactical capability for arithmetic operations, but FORTRAN was never as readable as COBOL.

Because of its inherent readability, I would MUCH rather be handed an assignment to make significant changes to a COBOL program about which I know nothing than to be asked to do the same with a C, C++, C# or Java program.

Those that argue that it is too boring / wasteful / time-consuming / insulting (pick one) to have to code a COBOL program "from scratch" are clearly ignorant of the following facts:

- Many systems have program-development tools available to ease the task of coding programs; those tools that concentrate on COBOL are capable of providing templates for much of the "overhead" verbiage of any program. . .
- Good programmers have for decades maintained their own skeleton "template" programs for a variety of program types; simply load a template into a text editor and you've got a good start to the program...
- Legend has it that there's actually only been ONE program ever written in COBOL, and all programs ever "written" thereafter were simply derivatives of that one. Although this is clearly intended as a (probably) bad joke, it is nevertheless close to the very simple truth that many programers "reuse" existing COBOL programs when creating new ones. There's

certainly nothing preventing this from happening with programs written in other languages, but it does seem to happen more in COBOL shops. It's ironic that "code reusability" is one of the arguments used to justify the existence of the "modern" languages.

# 1.3.5. Divisions Organize Programs

COBOL programs are structured into four major areas of coding, each with its own purpose. These four areas are known as divisions.

Each division may consist of a variety of sections and each section consists of one or more paragraphs. A paragraph consists of sentences, each of which consists of one or more statements.

This hierarchical structure of program components standardizes the composition of all COBOL programs. Much of this manual describes the various divisions, sections, paragraphs and statements that may comprise any COBOL program.

# 1.3.6. Copybooks

A 'Copybook' is a segment of program code that may be utilized by multiple programs simply by having those programs use the "COPY" statement (see [COPY], page 36) to import that code. This code may define files, data structures or procedural code.

Today's current programming languages have a statement (usually, this statement is named "import", "include" or "#include") that performs this same function. What makes the COBOL copybook feature different than the "include" facility in newer languages, however, is the fact that the "COPY" statement can edit the imported source code as it is being copied. This capability makes copybook libraries extremely valuable to making code reusable.

#### 1.3.7. Structured Data

A contiguous area of storage within the memory space of a program that may be referenced, by name, in a COBOL program is referred to as a 'Data Item'. Other programming languages use the term variable, property or attribute to describe the same thing.

COBOL introduced the concept of structured data. The principle of structured data in COBOL is based on the idea of being able to group related and contiguously-allocated data items together into a single aggregate data item, called a 'Group Item'. For example, a 35-character 'Employee-Name' group item might consist of a 20-character 'Last-Name' followed by a 14-character 'First-Name' and a 1-character 'Middle-Initial'.

A data item that isn't itself formed from other data items is referred to in COBOL as an 'Elementary Item'. In the previous example, 'Last-Name', 'First-Name' and 'Middle-Initial' are all elementary items.

#### 1.3.8. Files

One of COBOLs strengths is the wide variety of data files it is capable of accessing. GNU COBOL programs, like those created with other COBOL implementations, need to have the structure of any files they will be reading and/or writing described to them. The highest-level characteristic of a file's structure is defined by specifying the organization of the file, as follows:

# "ORGANIZATION LINE SEQUENTIAL"

These are files with the simplest of all internal structures. Their contents are structured simply as a series of identically- or differently-sized data records, each termi-

nated by a special end-of-record delimiter character. An ASCII line-feed character (hexadecimal 0A) is the end-of-record delimiter character used by any UNIX or pseudo-UNIX (MinGW, Cygwin, OSX) GNU COBOL build. A truly native Windows build would use a carriage-return, line-feed (hexadecimal 0D0A) sequence.

Records must be read from or written to these files in a purely sequential manner. The only way to read (or write) record number 100 would be to have read (or written) records number 1 thru 99 first.

When the file is written to by a GNU COBOL program, the delimiter sequence will be automatically appended to each data record as it is written to the file. A "WRITE" (see [WRITE], page 456) to this type of file will be done as if a "BEFORE ADVANCING 1 LINE" clause were specified on the "WRITE", if no "ADVANCING" clause is coded.

When the file is read, the GNU COBOL runtime system will strip the trailing delimiter sequence from each record. The data will be padded (on the right) with spaces if the data just read is shorter than the area described for data records in the program. If the data is too long, it will be truncated and the excess will be lost.

These files should not be defined to contain any exact binary data fields because the contents of those fields could inadvertently have the end-of-record sequence as part of their values — this would confuse the runtime system when reading the file, and it would interpret that value as an actual end-of-record sequence.

#### "LINE ADVANCING"

These are files with an internal structure similar to that of a line sequential file. These files are defined (without an explicit "ORGANIZATION" specification) using the "LINE ADVANCING" clause on their "SELECT" statement (see [SELECT], page 65).

When this kind of file is written to by a GNU COBOL program, an end-of-record delimiter sequence will be automatically added to each data record as it is written to the file. A "WRITE" to this type of file will be done as if an "AFTER ADVANCING 1 LINE" clause were specified on the "WRITE", if no "ADVANCING" clause is coded.

Like line sequential files, these files should not be defined to contain any exact binary data fields because the contents of those fields could inadvertently have the end-of-record sequence as part of their values — this would confuse the runtime system when reading the file, and it would interpret that value as an actual end-of-record sequence.

#### "ORGANIZATION SEQUENTIAL"

These files also have a simple internal structure. Their contents are structured simply as an arbitrarily-long sequence of data characters. This sequence of characters will be treated as a series of fixed-length records simply by logically splitting the sequence of characters up into fixed-length segments, each as long as the maximum record size defined in the program. There are no special end-of-record delimiter characters in the file and when the file is written to by a GNU COBOL program, no delimiter sequence is appended to the data.

Records in this type of file are all the same physical length, except possibly for the very last record in the file, which may be shorter than the others. If variable-length logical records are defined to the program, the space occupied by each physical

record in the file will occupy the space described by the longest record description in the program.

So, if a file contains 1275 characters of data, and a program defines the structure of that file as containing 100-character records, then the file contents will consist of twelve (12) 100-character records with a final record containing only 75 characters.

It would appear that it should be possible to locate and process any record in the file directly simply by calculating its starting character position based upon the program-defined record size. Even so, however, records must be still be read or written to these files in a purely sequential manner. The only way to read (or write) record number 100 would be to have read (or written) records number 1 thru 99 first.

When the file is read, the data is transferred into the program exactly as it exists in the file. In the event that a short record is read as the very last record, that record will be padded (to the right) with spaces.

Care must be taken that programs reading such a file describe records whose length is exactly the same as that used by the program that created the file. For example, the following shows the contents of a "SEQUENTIAL" file created by a program that wrote five 6-character records to it. The "A", "B", ... values reflect the records that were written to the file:

#### 'AAAAAABBBBBBCCCCCCDDDDDDEEEEEE'

Now, assume that another program reads this file, but describes 10-character records rather than 6. Here are the records *that* program will read:

'AAAAAABBBB'
'BBCCCCCDD'
'DDDDEEEEEE'

There may be times where this is exactly what you were looking for. More often than not, however, this is not desirable behavior. Suggestion: use a copybook to describe the record layouts of any file; this guarantees that multiple programs accessing that file will "see" the same record sizes and layouts by coding a "COPY" statement (see [COPY], page 36) to import the record layout(s) rather than hand-coding them.

These files *can* contain exact binary data fields. This is possible because — since there is no character sequence that constitutes an end-of-record delimiter — the contents of record fields are irrelevant to the reading process.

#### "ORGANIZATION RELATIVE"

The contents of these files consist of a series of fixed-length data records prefixed with a four-byte record header. The record header contains the length of the data, in bytes. The byte-count does not include the four-byte record header.

Records in this type of file are all the same physical length. If variable-length logical records are defined to the program, the space occupied by each physical record in the file will occupy the maximum possible space, and the logical record length field will contaoin the number of bytes of data in the record that are actually in use.

This file organization was defined to accommodate either sequential or random processing. With a "RELATIVE" file, it is possible to read or write record 100 directly,

without having to have first read or written records 1-99. The GNU COBOL runtime system uses the program-defined maximum record size to calculate a relative byte position in the file where the record header and data begin, and then transfers the necessary data to or from the program.

When the file is written by a GNU COBOL program, no delimiter sequence is appended to the data, but a record-length field is added to the beginning of each physical record.

When the file is read, the data is transferred into the program exactly as it exists in the file.

Care must be taken that programs reading such a file describe records whose length is exactly the same as that used by the programs that created the file. It won't end well if the GNU COBOL runtime library interprets a four-byte ASCII character string as a record length when it transfers data from the file into the program!

Suggestion: use a copybook to describe the record layouts of any file; this guarantees that multiple programs accessing that file will "see" the same record sizes and layouts by coding a "COPY" statement (see [COPY], page 36) to import the record layout(s) rather than hand-coding them.

These files can contain exact binary data fields. The contents of record fields are irrelevant to the reading process as there is no end-of-record delimiter.

# "ORGANIZATION INDEXED"

This is the most advanced file structure available to GNU COBOL programs. It's not possible to describe the physical structure of such files because that structure will vary depending upon which advanced file-management facility was included into the GNU COBOL build you will be using (Berkeley Database [BDB], VBISAM, etc.). We will — instead — discuss the logical structure of the file.

There will be multiple structures stored for an "INDEXED" file. The first will be a data component, which may be thought of as being similar to the internal structure of a relative file. Data records may not, however, be directly accessed by their record number as would be the case with a relative file, nor may they be processed sequentially by their physical sequence in the file.

The remaining structures will be one or more index components. An index component is a data structure that (somehow) enables the contents of a field, called a primary key, within each data record (a customer number, an employee number, a product code, a name, etc.) to be converted to a record number so that the data record for any given primary key value can be directly read, written and/or deleted. Additionally, the index data structure is defined in such a manner as to allow the file to be processed sequentially, record-by-record, in ascending sequence of the primary key field values. Whether this index structure exists as a binary-searchable tree structure (btree), an elaborate hash structure or something else is pretty much irrelevant to the programmer — the behavior of the structure will be as it was just described. The actual mechanism used will depend upon the advanced filemanagement package was included into your GNU COBOL implementation when it was built.

The runtime system will not allow two records to be written to an indexed file with the same primary key value.

The capability exists for an additional field to be defined as what is known as an alternate key. Alternate key fields behave just like primary keys, allowing both direct and sequential access to record data based upon the alternate key field values, with one exception. That exception is the fact that alternate keys may be allowed to have duplicate values, depending upon how the alternate key field is described to the GNU COBOL compiler.

There may be any number of alternate keys, but each key field comes with a disk space penalty as well as an execution time penalty. As the number of alternate key fields increases, it will take longer and longer to write and/or modify records in the file.

These files can contain exact binary data fields. The contents of record fields are irrelevant to the reading process as there is no end-of-record delimiter.

All files are initially described to a GNU COBOL program using a "SELECT" statement (see [SELECT], page 65). In addition to defining a name by which the file will be referenced within the program, the "SELECT" statement will specify the name and path by which the file will be known to the operating system along with its organization, locking and sharing attributes.

A file description in the "FILE SECTION" (see [FILE SECTION], page 84) will define the structure of records within the file, including whether or not variable-length records are possible and — if so — what the minimum and maximum length might be. In addition, the file description entry can specify file I/O block sizes.

#### 1.3.9. Table Handling

Other programming languages have arrays, COBOL has tables. They're basically the same thing. There are two special statements that exist in the COBOL language — "SEARCH" (see [SEARCH], page 419) and "SEARCH ALL" (see [SEARCH ALL], page 421) — that make finding data in a table easy.

The first can search a table sequentially, stopping only when either a table entry matching one of any number of search conditions is found, or when all table entries have been checked against the search criteria and none matched any of those criteria.

The second can perform an extremely fast search against a table sorted by and searched against a key field contained in each table entry. The algorithm used for such a search is a binary search (also known as a half-interval search). This algorithm ensures that only a small number of entries in the table need to be checked in order to find a desired entry or to determine that the desired entry doesn't exist in the table. The larger the table, the more effective this search becomes. For example, a binary search of a table containing 32,768 entries will be able to locate a particular entry or determine the entry doesn't exist by looking at no more than fifteen (15) entries! The algorithm is explained in detail in the documentation of the "SEARCH ALL" statement (see [SEARCH ALL], page 421).

Finally, COBOL has the ability to perform in-place sorts of the data that is found in a table.

# 1.3.10. Sorting and Merging Data

The COBOL language includes a powerful "SORT" statement (see [SORT], page 431) that can sort large amounts of data according to arbitrarily complex key structures. This data may originate from within the program or may be contained in one or more external files. The sorted data may be written automatically to one or more output files or may be processed, record-by-record in the sorted sequence.

A companion statement — "MERGE" (see [MERGE], page 391) — can combine the contents of multiple files together, provided those files are all pre-sorted in a similar manner according to the same key structure. The resulting output will consist of the contents of all of the input files, merged together and sequenced according to the common key structure(s). The output generated by a "MERGE" statement may be written automatically to one or more output files or may be processed internally by the program.

A special form of the "SORT" statement also exists just to sort the data that resides in a table. This is particularly useful if you wish to use "SEARCH ALL" against the table.

# 1.3.11. String Manipulation Features

There have been programming languages designed specifically for the processing of text strings, and there have been programming languages designed for the sole purpose of performing high-powered numerical computations. Most programming languages fall somewhere in the middle.

COBOL is no exception, although it does include some very powerful string manipulation capabilities; GNU COBOL actually has even more string-manipulation capabilities than many other COBOL implementations. The following summarizes GNU COBOL's string-processing capabilities:

#### Concatenate two or more strings:

- "CONCATENATE" intrinsic function (see [CONCATENATE], page 239).
- "STRING" statement (see [STRING], page 441).

### Conversion of a numeric time or date to a formatted character string:

- "LOCALE-TIME" intrinsic function (see [LOCALE-TIME], page 266).
- "LOCALE-DATE" intrinsic function (see [LOCALE-DATE], page 265).

#### Convert a binary value to its corresponding character in the program's characterset:

• "CHAR" intrinsic function (see [CHAR], page 237). Add 1 to argument before invoking the function; the description of the "CHAR" intrinsic function presents a technique utilizing the "MOVE" statement that will accomplish the same thing without the need of adding 1 to the numeric argument value first.

#### Convert a character string to lower-case:

- "LOWER-CASE" intrinsic function (see [LOWER-CASE], page 270).
- "C\$TOLOWER" built-in system subroutine (see [C\$TOLOWER], page 500).
- "CBL\_TOLOWER" built-in system subroutine (see [CBL\_TOLOWER], page 515).

### Convert a character string to upper-case:

- "UPPER-CASE" intrinsic function (see [UPPER-CASE], page 319).
- "C\$TOUPPER" built-in system subroutine (see [C\$TOUPPER], page 500).
- "CBL\_TOUPPER" built-in system subroutine (see [CBL\_TOUPPER], page 515).

#### Convert a character string to only printable characters:

• "C\$PRINTABLE" built-in system subroutine (see [C\$PRINTABLE], page 500).

#### Convert a character to its numeric value in the program's characterset:

• "ORD" intrinsic function (see [ORD], page 292). Subtract 1 from the result; the description of the "ORD" intrinsic function presents a technique utilizing the "MOVE" statement that will accomplish the same thing without the need of adding 1 to the numeric argument value first.

#### Count occurrences of substrings in a larger string:

• "INSPECT" statement (see [INSPECT], page 386) with the "TALLYING" clause.

#### Decode a formatted numeric string back to a numeric value:

- "NUMVAL" intrinsic function (see [NUMVAL], page 289).
- "NUMVAL-C" intrinsic function (see [NUMVAL-C], page 290).

# Determine the length of a string or data-item capable of storing strings:

- "LENGTH" intrinsic function (see [LENGTH], page 262).
- "BYTE-LENGTH" intrinsic function (see [BYTE-LENGTH], page 236).

#### Extract a substring from a string based on its starting character position and length:

• Use of a reference modifier on the string field - See [Reference Modifiers], page 199.

Format a numeric item for output, including thousands-separators ("," in the USA), currency symbols ("\$" in the USA), decimal points, credit/Debit Symbols, Leading Or Trailing Sign Characters:

• "MOVE" statement (see [MOVE], page 394) with picture-symbol editing applied to the receiving field:

#### Justification (left, right or centered) of a string field:

• "C\$JUSTIFY" built-in system subroutine (see [C\$JUSTIFY], page 498).

### Monoalphabetic substitution of one or more characters in a string with different characters:

- "INSPECT" statement (see [INSPECT], page 386) with the "CONVERTING".
- "TRANSFORM" statement (see [TRANSFORM], page 450).
- "SUBSTITUTE" intrinsic function (see [SUBSTITUTE], page 309).
- "SUBSTITUTE-CASE" intrinsic function (see [SUBSTITUTE-CASE], page 310).

Parse a string, breaking it up into substrings based upon one or more delimiting character sequences<sup>1</sup>:

• "UNSTRING" statement (see [UNSTRING], page 452).

Removal of leading or trailing spaces from a string:

• "TRIM" intrinsic function (see [TRIM], page 318).

Substitution of a single substring with another of the same length, based upon the substrings starting character position and length:

• "MOVE" statement (see [MOVE], page 394) with a reference modifier on the "receiving" field (see [Reference Modifiers], page 199).

Substitution of one or more substrings in a string with replacement substrings of the same length, regardless of where they occur:

- "INSPECT" statement (see [INSPECT], page 386) with a "REPLACING" clause.
- "SUBSTITUTE" intrinsic function (see [SUBSTITUTE], page 309).
- "SUBSTITUTE-CASE" intrinsic function (see [SUBSTITUTE-CASE], page 310).

Substitution of one or more substrings in a string with replacement substrings of a potentially different length, regardless of where they occur:

- "SUBSTITUTE" intrinsic function (see [SUBSTITUTE], page 309).
- "SUBSTITUTE-CASE" intrinsic function (see [SUBSTITUTE-CASE], page 310).

# 1.3.12. Screen Formatting Features

The COBOL2002 standard formalizes extensions to the COBOL language that allow for the definition and processing of text-based screens, as is a typical function on mainframe and mid-frame computers as well as on many point-of-sale (i.e. "cash register") systems. GNU COBOL implements virtually all the screen-handling features described by COBOL2002.

These features allow fields to be displayed at specific row/column positions, various colors and video attributes to be assigned to screen fields and the pressing of specific function keys (F1, F2, ...) to be detectable. All of this takes place through the auspices of the "SCREEN SECTION" (see [SCREEN SECTION], page 104) and special formats of the "ACCEPT" statement (see [ACCEPT], page 323) and the "DISPLAY" statement (see [DISPLAY], page 353).

The COBOL2002 standard, and therefore GNU COBOL, only covers textual user interface (TUI) screens (those comprised of ASCII characters presented using a variety of visual attributes) and

<sup>&</sup>lt;sup>1</sup> These delimiters may be single characters, multiple-character strings or multiple consecutive occurrences of either

not the more-advanced graphical user interface (GUI) screen design and processing capabilities built into most modern operating systems. There are subroutine-based packages available that can do full GUI presentation — most of which may be called by GNU COBOL programs, with a moderate research time investment (Tcl/Tk, for example) — but none are currently included with GNU COBOL.

# 1.3.12.1. A Sample Screen

A Sample Screen Produced by a GNU COBOL Program:

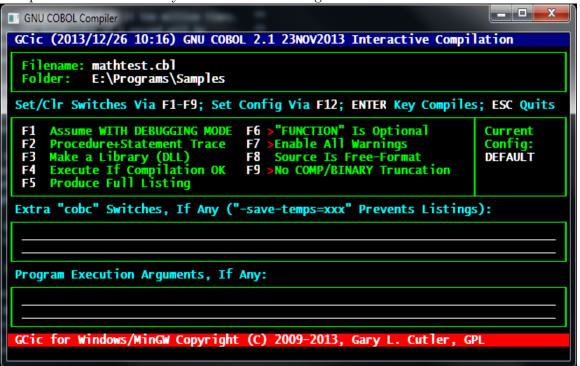

The above screen was produced by the GNU COBOL Interactive Compiler, or GCic. See the "GNU COBOL Sample Programs (gnucobsp)" documentation for the source code to this program.

Screens are defined in the screen section of the data division. Once defined, screens are used at run-time via the "ACCEPT" and "DISPLAY" statements.

### 1.3.12.2. Color Palette and Video Attributes

GNU COBOL supports the following visual attribute specifications in the "SCREEN SECTION" (see [SCREEN SECTION], page 104):

Color

Eight (8) different colors may be specified for both the background (screen) and foreground (text) color of any row/column position on the screen. Colors are specified by number, although a copybook supplied with all GNU COBOL distributions ("screenio.cpy") defines COB-COLOR-xxxxxx names for the various colors so they

may be specified as a more meaningful name rather than a number. The eight colors, by number, with the constant nams defined in screenio.cpy, are as follows:

0. Black: COB-COLOR-BLACK

1. Blue: COB-COLOR-BLUE

2. Green: COB-COLOR-GREEN

3. Cyan (Turquoise): COB-COLOR-CYAN

4. Red: COB-COLOR-RED

5. Magenta: COB-COLOR-MAGENTA

6. Yellow: COB-COLOR-YELLOW

7. White: COB-COLOR-WHITE

# Text Brightness

There are three possible brightness levels supported for text — lowlight (dim), normal and highlight (bright). Not all GNU COBOL implementations will support all three (some treat lowlight the same as normal). The deciding factor as to whether two or three levels are supported lies with the version of the "curses" package that is being used. This is a utility screen-IO package that is included into the GNU COBOL run-time library when the GNU COBOL software is built.

As a general rule of thumb, Windows implementations support two levels while Unix ones support all three.

#### Blinking

This too is a video feature that is dependent upon the "curses" package built into your version of GNU COBOL. If blinking is enabled in that package, text displayed in fields defined in the screen section as being blinking will endlessly cycle between the brightest possible setting (highlight) and an "invisible" setting where the text color matches that of the field background color. A Windows build, which generally uses the "pcurses" package, will uses a brighter-than-normal background color to signify "blinking".

# Reverse Video

This video attribute simply swaps the foreground and background colors and display options.

# Field Outlining

It is possible, if supported by the "curses" package being used, to draw borders on the top, left and/or bottom edges of a field.

#### Secure Input

If desired, screen fields used as input fields may defined as "secure" fields, where each input character (regardless of what was actually typed) will appear as an asterisk (\*) character. The actual character whose key was pressed will still be stored into the field in the program, however. This is very useful for password or account number fields.

### Prompt Character

Input fields may have any character used as a fill character. These fill characters provide a visual indication of the size of the input field, and will automatically be transformed into spaces when the input field is propossed by the program. If no such character is defined for an input field, an underscore ("\_") will be assumed.

The following is a sample of the GNU COBOL color Palette, showing all possible combinations of the various video attributes. This example was prepared on a Macintosh running OSX Mavericks (10.9). Blinking works — the screen snapshot shows things in mid blink, when the text and background colors are momentarily the same. Unfortunately, only two screen intensities are available (like Windows, the "lowlight" setting is the same as the default).

The GNU COBOL Color Palette and Video Options::

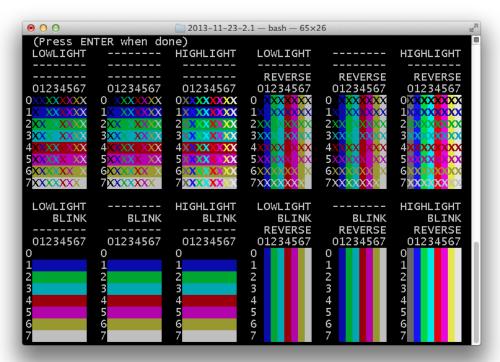

The rows of each block are numbered with the background color while columns are numbered with the foreground color.

See Section "Colors" in *GNU COBOL Sample Programs*, for a source and cross-reference listing of the program (Colors.cbl) that produced the above screen.

# 1.3.13. Report Writer Features

GNU COBOL includes an implementation of the Report Writer Control System, or RWCS. This is a standardized, optional add-on feature to the COBOL language which automates much of the mechanics involved in the generation of printed reports by:

1. Controlling the pagination of reports, including:

- A. The automatic production of a one-time notice on the first page of the report (report heading).
- B. The production of zero or more header lines at the top of every page of the report (page heading).
- C. The production of zero or more footer lines at the bottom of every page of the report (page footing).
- D. The automatic numbering of printed pages.
- E. The formatting of those report lines that make up the main body of the report (detail).
- F. Full awareness of where the "pen" is about to "write" on the current page, automatically forcing an eject to a new page, along with the automatic generation of a page footer to close the old page and/or a page header to begin the new one.
- G. The production of a one-time notice at the end of the last page of a report (report footing).
- 2. Performing special reporting actions based upon the fact that the data being used to generate the report has been sorted according to one or more key fields:
  - A. Automatically suppressing the presentation of one or more fields of data from the detail group when the value(s) of the field(s) duplicate those of the previously generated detail group. Fields such as these are referred to as group-indicate fields.
  - B. Automatically causing suppressed detail group-indicate fields to re-appear should a detail group be printed on a new page.
  - C. Recognizing when control fields on the report fields tied to those that were used as "SORT" statement (see [SORT], page 431) keys have changed. This is known as a control break. The RWCS can automatically perform the following reporting actions when a control break occurs:
    - Producing a footer, known as a control footing after the detail lines that shared the same old value for the control field.
    - Producing a header, known as a control heading before the detail lines that share the same new value for the control field.
- 3. Perform data summarization, as follows:
  - A. Automatically generating subtotals in control and/or report footings, summarizing values of any fields in the detail group.
  - B. Automatically generating crossfoot totals in detail groups. These would be sums of two or more values presented in the detail group.

The "REPORT SECTION" (see [REPORT SECTION], page 96) documentation explores the description of reports and the "PROCEDURE DIVISION" (see [PROCEDURE DIVISION], page 187) chapter documents the various language statements that actually produce reports. Before reading these, you might find it helpful to read [Report Writer Usage Notes], page 459, which is dedicated to putting the pieces together for you.

### 1.3.14. Data Initialization

There are three ways in which data division data gets initialized.

- 1. When a program or subprogram is first executed, much of the data in it's data division will be initialized as follows:
  - Alphanumeric and alphabetic (i.e. text) data items will be initialized to "SPACES".
  - Numeric data items will be initialized to a value of "ZERO".
  - Data items with an explicit "VALUE" (see [VALUE], page 183) clause in their definition will be initialized to that specific value.

The various sections of the data division each have their own rules as to when the actions described above will occur — consult the documentation on those sections for additional information.

These default initialization rules can vary quite substantially from one COBOL implementation to another. For example, it is quite common for data division storage to be initialized to all binary zeros except for those data items where "VALUE" clauses are present. Take care when working with applications originally developed for another COBOL implementation to ensure that GNU COBOL's default initialization rules won't prove disruptive.

- 2. A programmer may use the "INITIALIZE" statement (see [INITIALIZE], page 381) to intitialize any group or elementary data item at any time. This statement provides far more initialization options than just the simple rules stated above.
- 3. When the "ALLOCATE" statement (see [ALLOCATE], page 339) statement is used to allocate a data item or to simply allocate an area of storage of a size specified on the "ALLOCATE", that allocation may occur with or without initialization, as per the programmer's needs.

# 1.3.15. Syntax Diagram Conventions

Syntax of the GNU COBOL language will be described in special "syntax diagrams" using the following syntactical-description techniques:

# MANDATORY-RESERVED-WORD

Reserved words of the COBOL language will appear in UPPERCASE. When they appear underlined, as this one is, they are required reserved words.

#### OPTIONAL-RESERVED-WORD

When reserved words appear without underlining, as this one is, they are optional; such reserved words are available in the language syntax merely to improve readability — their presence or absence has no effect upon the program.

#### ABBREVIATION

~~~~

When only a portion of a reserved word is underlined, it indicates that the word may either be coded in its full form or may be abbreviated to the portion that is underlined.

#### substitutable-items

Generic terms representing user-defined substitutable items will be shown entirely in lowercase in syntax diagrams. When such items are referenced in text, they will appear as <substitutable-items>.

#### Complex-Syntax-Clause

Items appearing in Mixed Case within a syntax diagram represent complex clauses of other syntax elements that may appear in that position. Some COBOL syntax gets quite complicated, and using a convention such as this significantly reduces the complexity of a syntax diagram. When such items are referenced in text, they will appear as << Complex-Syntax-Clause>>.

[]

Square bracket metacharacters on syntax diagrams document language syntax that is optional. The [] characters themselves should not be coded. If a syntax diagram contains "a [b] c", the "a" and "c" syntax elements are mandatory but the "b" element is optional.

I

Vertical bar metacharacters on syntax diagrams document simple choices. The | character itself should not be coded. If a syntax diagram contains "a|b|c", exactly one of the items "a", "b" or "c" must be selected.

```
{ xxxxxx }
{ yyyyyy }
{ zzzzzz }
```

A vertical list of items, bounded by multiple brace characters, is another way of signifying a choice between a series of items where exactly one item must be selected. This form is used to show choices when one or more of the selections is more complex than just a single word, or when there are too many choices to present horizontally with "|" metacharacters.

A vertical list of items, bounded by multiple vertical bar characters, signifies a choice between a series of items where one *or more* of the choices could be selected.

. . .

The ... metacharacter sequence signifies that the syntax element immediately preceding it may be repeated. The ... sequence itself should not be coded. If a syntax diagram contains "a b... c", syntax element "a" must be followed by at least one "b" element (possibly more) and the entire sequence must be terminated by a "c" syntax element.

{ }

The braces ({}) metacharacters may be used to group a sequence of syntax elements together so that they may be treated as a single entity. The {} characters themselves

should not be coded. These are typically used in combination with the "|" or "..." metacharacters.

Any of these characters appearing within a syntax diagram are to be interpreted literally, and are characters that must be coded — where allowed — in the statement whose format is being described. Note that a "." character is a literal character that must be coded on a statement whereas a "..." symbol is the metacharacter sequence described above.

# 1.3.16. Format of Program Source Lines

Prior to the COBOL2002 standard, source statements in COBOL programs were structured around 80-column punched cards. This means that each source line in a COBOL program consisted of five different "areas", defined by their column number(s).

As of the COBOL2002 standard, a second mode now exists for COBOL source code statements — in this mode of operation, COBOL statements may each be up to 255 characters long, with no specific requirements as to what should appear in which columns.

Of course, in keeping with the long-standing COBOL tradition of maintaining backwards compatibility with older standards, programmers (and, of course, compliant COBOL compilers) are capable of working in either mode. It is even possible to switch back and forth in the same program. The terms 'Fixed Format Mode' and 'Free Format Mode' are used to refer to these two modes of source code formatting.

The GNU COBOL compiler (cobc) supports both of these source line format modes, defaulting to Fixed Format Mode lacking any other information.

The compiler can be instructed to operate in either mode in any of the following four ways:

- 1. Using a compiler option switch use the "-fixed" switch to start in Fixed Format Mode (remember that this is the default) or the "-free" switch to start in Free Format Mode.
- 2. You may use the "SOURCEFORMAT AS FIXED" and "SOURCEFORMAT AS FREE" clauses of the ">>SET" CDF directive (see [>>SET], page 44) within your source code to switch to Fixed or Free Format Mode, respectively.
- 3. You may use the ">>FORMAT IS FIXED" and "FORMAT IS FREE" clauses of the ">>DEFINE" CDF directive (see [>>DEFINE], page 41) within your source code to switch to Fixed or Free Format Mode, respectively.
- 4. You may use the ">>SOURCE" CDF directive (see [>>SOURCE], page 45) to switch to Free Format Mode (">>SOURCE FORMAT IS FREE") or Fixed Format Mode (">>SOURCE FORMAT IS FIXED".

Using methods 2-4 above, you may switch back and forth between the two formats at will.

The last three options above are all equivalent; all three are supported by GNU COBOL so that source code compatibility may be maintained with a wide variety of other COBOL implementations. With all three, if the compiler is *currently* in Fixed Format Mode, the ">>" must begin in column 8 or beyond, provided no part of the directive extends past column 72. If the compiler is currently in Free Format Mode, the ">>" may appear in any column, provided no part of the directive extends past column 255.

Depending upon which source format mode the compiler is in, you will need to follow various rules for the format mode currently in effect. These rules are presented in the upcoming paragraphs.

The following discussion presents the various components of every GNU COBOL source line record when the compiler is operating in Fixed Format Mode. Remember that this is the default mode for the GNU COBOL compiler.

# 1-6 - Sequence Number Area

Historically, back in the days when punched-cards were used to submit COBOL program source to a COBOL compiler, this part of a COBOL statement was reserved for a six-digit sequence number. While the contents of this area are ignored by COBOL compilers, it existed so that a program actually punched on 80-character cards could — if the card deck were dropped on the floor — be run through a card sorter machine and restored to it's proper sequence. Of course, this isn't necessary today; if truth be told, it hasn't been necessary for a long time.

See [Marking Changes in Programs], page 543, for discussion of a valuable use to which the sequence number area may be put today.

#### 7 - Indicator Area

Column 7 serves as an indicator in which one of five possible values will appear — space, "D" (or "d"), "-" (dash), "/" or "\*". The meanings of these characters are as follows:

space

No special meaning — this is the normal character that will appear in this area.

D/d

The line contains a valid GNU COBOL statement that is normally treated as a comment unless the program is being compiled in debugging mode.

\*

The line is a comment.

/

The line is a comment that will also force a page eject in the compilation listing. While GNU COBOL will honor such a line as a comment, it will not form-feed any generated listing.

-

The line is a continuation of the previous line. These are needed only when an alphanumeric literal (quoted character string), reserved word or user-defined word are being split across lines.

### 8-11 - Area "A"

Language DIVISION, SECTION and paragraph section headers must begin in Area A, as must the level numbers 01, 77 in data description entries and the "FD" and "SD" file and SORT description headers.

### 12-72 - Area "B"

All other COBOL programming language components are coded in these columns.

### 73-80 - Program Name Area

This is another obsolete area of COBOL statements. This part of every statement also hails back to the day when programs were punched on cards; it was expected that the name of the program (or at least the first 8 characters of it) would be punched here so that — if a dropped COBOL source deck contained more than one program — that handy card sorter machine could be used to first separate the cards by program name and then sort them by sequence number. Today's COBOL compilers (including GNU COBOL) simply ignore anything past column 72.

See [Marking Changes in Programs], page 543, for discussion of a valuable use to which the program name area may be put today.

### 1.3.17. Program Structure

### Complete GNU COBOL Program Syntax

```
[ IDENTIFICATION DIVISION. ]
  PROGRAM-ID|FUNCTION-ID. name-1 [ Program-Options ] .
  [ ENVIRONMENT DIVISION. ]
[ CONFIGURATION SECTION. ]
  [ SOURCE-COMPUTER.
                        Compilation-Computer-Specification . ]
  . ~ ~ ~ ~ ~ ~ ~ ~ ~ ~ ~ ~ ~ ~ ~
[ OBJECT-COMPUTER.
                        Execution-Computer-Specification . ]
[ REPOSITORY.
                        Function-Specification... . ]
 ~~~~~~~~~
[ SPECIAL-NAMES.
                        Program-Configuration-Specification . ]
[ INPUT-OUTPUT SECTION. ]
[ FILE-CONTROL.
                        General-File-Description... ]
 ~~~~~~~~~~~
[ I-O-CONTROL.
                        File-Buffering-Specification... ]
[ DATA DIVISION. ]
 ~~~~~~~~~~~~
[ FILE SECTION.
                        Detailed-File-Description... ]
 ~~~~~~~~~~~
[ WORKING-STORAGE SECTION. Permanent-Data-Definition... ]
[ LOCAL-STORAGE SECTION.
                        Temporary-Data-Definition... ]
  [ LINKAGE SECTION.
                        Subprogram-Argument-Description... ]
[ REPORT SECTION.
                        Report-Description... ]
[ SCREEN SECTION.
                        Screen-Layout-Definition... . ]
 ~~~~~ ~~~~~
 PROCEDURE DIVISION [ { USING Subprogram-Argument...
                                                       } ]
                     { ~~~~~
                     { CHAINING Main-Program-Argument...
                      RETURNING identifier-1].
                       ~~~~~~~
[ DECLARATIVES. ]
[ Event-Handler-Routine... . ]
[ END DECLARATIVES. ]
```

```
General-Program-Logic
[ Nested-Subprogram... ]
[ END PROGRAM|FUNCTION name-1 ]
```

Each program consists of up to four 'Divisions' (major groupings of sections, paragraphs and descriptive or procedural coding that all relate to a common purpose), named Identification, Environment, Data and Procedure.

- 1. Not all divisions are needed in every program, but they must be specified in the order shown when they *are* used.
- 2. The following points pertain to the identification division
  - The "IDENTIFICATION DIVISION." header is always optional.
- 3. The following points pertain to the environment division:
  - If both optional sections of this division are coded, they must be coded in the sequence shown.
  - Each of these sections consists of a series of specific paragraphs ("SOURCE-COMPUTER" and "OBJECT-COMPUTER", for example). Each of these paragraphs serves a specific purpose. If no code is required for the purpose one of the paragraphs serves, the entire paragraph may be omitted.
  - If none of the paragraphs within one of the sections are coded, the section header itself may be omitted.
  - The paragraphs within each section may only be coded in that section, but may be coded in any order.
  - If none of the sections within the environment division are coded, the "ENVIRONMENT DIVISION." header itself may be omitted.
- 4. The following points pertain to the data division:
  - The data division consists of six optional sections when used, those sections must be coded in the order shown in the syntax diagram.
  - Each of these sections consists of code which serves a specific purpose. If no code is required for the purpose one of those sections serves, the entire section, including it's header, may be omitted.
  - If none of the sections within the data division are coded (a highly unlikely, but theoretically possible circumstance), the "DATA DIVISION." header itself may be omitted.
- 5. The following points pertain to the procedure division:
  - As with the other divisions, the procedure division may consist of sections and those sections may in turn consist of paragraphs. Unlike the other divisions, however, section and paragraph names are defined by the programmer, and there may not be any defined at all if the programmer so wishes.
  - Each Event-Handler-Routine will be a separate section devoted to trapping a particular

run-time event. If there are no such sections coded, the "DECLARATIVES." and "END DECLARATIVES." lines may be omitted.

- 6. A single file of COBOL source code may contain:
  - A portion of a program; these files are known as copybooks
  - A single program. In this case, the "END PROGRAM" or "END FUNCTION" statement is optional.
  - Multiple programs, separated from one another by "END PROGRAM" or "END FUNCTION" statements. The final program in such a source code file need not have an "END PROGRAM" or "END FUNCTION" statement.
- 7. Subprogram "B" may be nested inside program "A" by including program B's source code at the end of program A's procedure division without an intervening "END PROGRAM A." or "END FUNCTION A." statement. For now, that's all that will be said about nesting. See [Independent vs Contained vs Nested Subprograms], page 525, for more information.
- 8. Regardless of how many programs comprise a single GNU COBOL source file, only a single output executable program will be generated from that source file when the file is compiled.

### 1.3.18. Comments

The following information describes how comments may be imbedded into GNU COBOL program source to provide documentation.

### Comment Type

Source Mode — Description

Blank Lines

**FIXED** — Blank lines may be inserted as desired.

**FREE** — Blank lines may be inserted as desired.

Full-line comments

**FIXED** — An entire source line will be treated as a comment (and will be ignored by the compiler) by coding an asterisk ("\*") in column seven (7).

**FREE** — An entire source line will be treated as a comment (and will be ignored by the compiler) by coding the sequence "\*>", starting in any column, as the first non-blank characters on the line.

Full-line comments with form-feed

**FIXED** — An entire source line will be treated as a comment by coding a slash ("/") in column seven (7). Many COBOL compilers will also issue a form-feed in the program listing so that the "/" line is at the top of a new page. The GNU COBOL compiler does not support this form-feed behavior.

The GNU COBOL Interactive Compiler, or GCic, does support this form-feed behavior when it generates program source listings! See Section "GCic" in GNU COBOL Sample Programs, for the source and cross-reference listing (produced by GCic) of this program — you can see the effect of "/" there.

**FREE** — There is no Free Source Mode equivalent to "/".

### Partial-line comments

**FIXED** — Any text following the character sequence "\*>" on a source line will be treated as a comment. The "\*" must appear in column seven (7) or beyond.

**FREE** — Any text following the character sequence "\*>" on a source line will be treated as a comment. The "\*" may appear in any column.

Comments that may be treated as code, typically for debugging purposes **FIXED** — By coding a "D" in column 7 (upper- or lower-case), an otherwise valid GNU COBOL source line will be treated as a comment by the compiler.

**FREE** — By specifying the character sequence ">>D" (upper-or lower-case) as the first non-blank characters on a source line, an otherwise valid GNU COBOL source line will be treated as a comment by the compiler.

Debugging statements may be compiled either by specifying the "-fdebugging-line" switch on the GNU COBOL compiler or by adding the "WITH DEBUGGING MODE" clause to the "SOURCE-COMPUTER" paragraph.

### 1.3.19. Literals

Literals are constant values that will not change during the execution of a program. There are two fundamental types of literals — numeric and alphanumeric.

### 1.3.19.1. Numeric Literals

A numeric literal is a numeric constant which may be used as an array subscript, as a value in arithmetic expressions, or in any procedural statement where a numeric value may be used. Numeric literals may take any of the following forms:

- Integers such as 1, 56, 2192 or -54.
- Non-integer fixed point values such as 1.317 or -2.95.
- Floating-point values using "Enn" notation such as 9.92E25, representing 9.92 x 10^25 (10 raised to the 25th power) or 5.7E-14, representing 5.7 x 10^-14 (10 raised to the -14th power). Both the mantissa (the number before the E) and the exponent (the number after the E) may be explicitly specified as positive (with a +), negative (with a -) or unsigned (and therefore implicitly positive). A floating-point literal's value must be within the range -1.7 x 10^308 to +1.7 x 10^308 with no more than 15 decimal digits of precision.
- Hexadecimal numeric literals such as H"1F" (31 decimal), h'22' (34 decimal) or H'DEAD' (57005 decimal). The H character may either be upper- or lower-case and either single quote (') or double-quote (") characters may be used in a hexadecimal literal, provided both aren't used in the same literal. Hexadecimal numeric literals are limited to a maximum of sixteen hexadecimal digits (a 64-bit value).

### 1.3.19.2. Alphanumeric Literals

An alphanumeric literal is a character string suitable for display on a computer screen, printing on a report, transmission through a communications connection or storage in alphanumeric or alphabetic data items.

An alphanumeric literal is not valid for use in arithmetic expressions unless it is first converted to it's numeric computational equivalent; there are three numeric conversion intrinsic functions built into GNU COBOL that can perform this conversion — "NUMVAL" (see [NUMVAL], page 289), "NUMVAL-C" (see [NUMVAL-C], page 290) and "NUMVAL-F" (see [NUMVAL-F], page 291).

Alphanumeric literals may take any of the following forms:

- A sequence of characters enclosed by a pair of single-quote (') or double-quote (") characters constitutes a string literal. The double-quote character (") may be used as a data character within an apostrophe-delimited string literal, and an apostrophe may be used as a data character within a double-quote-delimited string literal. If an apostrophe character must be included as a data character within an apostrophe-delimited string literal, express that character as two consecutive apostrophes ("). If a double-quote character must be included as a data character within a double-quote-delimited string literal, express that character as two consecutive double-quotes ("").
- A literal formed according to the same rules as for a string literal (above), but prefixed with the letter "Z" (upper- or lower-case) constitutes a zero-delimited string literal. These literals differ from ordinary string literals in that they will be explicitly terminated with a byte of hexadecimal value 00. These 'Zero-Delimited Alphanumeric Literals' are easily passable to C subprograms, as this is the convention C uses to store character strings.
- A 'Hexadecimal Alphanumeric Literal' such as X"4A4B4C" (4A4B4C16 = the ASCII string 'JKL'), x'20' (an ASCII space) or X'30313233' (3031323316 = the ASCII string '0123'). The "X" character may either be upper- or lower-case and either single quote (') or double-quote (") characters may be used. These hexadecimal alphanumeric literals should always consist of an even number of hexadecimal digits, because each character is represented by eight bits worth of data (2 hex digits). Hexadecimal alphanumeric literals may be of almost unlimited length.

Alphanumeric literals too long to fit on a single line may be continued to the next line in one of two ways:

1. If you are using Fixed Format Mode, the alphanumeric literal can be run right up to and including column 72. The literal may then be continued on the next line anywhere after column 11 by coding another quote or apostrophe (whichever was used to begin the literal originally). The continuation line must also have a hyphen (-) coded in the indicator area (column 7). Here is an example (the scale is just for column number reference):

```
O1 LONG-LITERAL-VALUE-DEMO PIC X(60) VALUE "This is a long 1 "ong literal that " must be continu "ed "
```

2. Regardless of whether the compiler is operating in Fixed or Free Format Mode, GNU COBOL allows alphanumeric literals to be broken up into separate fragments. These fragments have their own beginning and ending quote/apostrophe characters and are "glued together" at compilation time using "&" characters. No continuation indicator is needed. Here's an example:

```
O1 LONG-LITERAL-VALUE-DEMO PIC X(60) VALUE "This is a" & " long literal that must " & "be continued.".
```

If your program is using Free Format Mode, there's less need to continue long alphanumeric literals because statements may be as long as 255 characters.

Numeric literals may be split across lines just as alphanumeric literals are, using either of the above techniques and both reserved and user-defined words can be split across lines too (using the first technique). The continuation of numeric literals and user-defined/reserved words is provided merely to provide compatibility with older COBOL versions and programs, but should not be used with new programs — it just makes for ugly-looking programs.

### 1.3.19.3. Figurative Constants

Figurative constants are reserved words that may be used as literals anywhere the figurative constant's value could be interpreted as an arbitrarily long sequence of the characters in question. When a specific length is required, such as would be the case with an argument to a subprogram, a figurative constant may not be used. Thus, the following are valid uses of figurative constants:

```
05 FILLER PIC 9(10) VALUE ZEROS.
...
MOVE SPACES TO Employee-Name
```

But this is not:

```
CALL "SUBPGM" USING SPACES
```

The following are the GNU COBOL figurative constants and their respective equivalent values.

"ZERO"

This figurative constant has a value of numeric 0 (zero). "ZEROS" and "ZEROES" are both synonyms of "ZERO".

"SPACE"

This figurative constant has a value of one or more space characters. "SPACES" is a synonym of "SPACE".

"QUOTE"

This figurative constant has a value of one or more double-quote characters ("). "QUOTES" is a synonym of "QUOTE".

"I.OW-VAI.UE"

This figurative constant has a value of one or more of whatever character occupies the lowest position in the program's collating sequence as defined in the "OBJECT-COMPUTER" (see [OBJECT-COMPUTER], page 52) paragraph or — if no such specification was made — in whatever default characterset the program is using (typically, this is the ASCII characterset). "LOW-VALUES" is a synonym of "LOW-VALUE".

When the characterset in use is ASCII with no collating sequence modifications, the "LOW-VALUES" figurative constant value is the ASCII "NUL" character. Because charactersets can be redefined, however, you should not rely on this fact — use the "NULL" figurative constant instead.

### "HIGH-VALUE"

This figurative constant has a value of one or more of whatever character occupies the highest position in the program's collating sequence as defined in the "OBJECT-COMPUTER" paragraph or — if no such specification was made — in whatever default characterset the program is using (typically, this is the ASCII characterset). "HIGH-VALUES" is a synonym of "HIGH-VALUE".

### "NULL."

A character comprised entirely of zero-bits (regardless of the programs collating sequence).

Programmers may create their own figurative constants via the "SYMBOLIC CHARACTERS" (see [Symbolic-Characters-Clause], page 63) clause of the "SPECIAL-NAMES" (see [SPECIAL-NAMES], page 55) paragraph.

### 1.3.20. Punctuation

A comma (",") or a semicolon (";") may be inserted into a GNU COBOL program to improve readability at any spot where white space would be legal, except of course within alphanumeric literals (unless you actually *mean* for those characters to be part of the alphanumeric literal's value). These characters are always optional.

The use of comma characters can cause confusion to a COBOL compiler if the "DECIMAL POINT IS COMMA" clause is used in the "SPECIAL-NAMES" (see [SPECIAL-NAMES], page 55) paragraph, as might be the case in Europe. The following statement, which calls a subroutine passing it two arguments (the numeric constants 1 and 2):

### CALL "SUBROUTINE" USING 1,2

Would — with "DECIMAL POINT IS COMMA" in effect — actually be interpreted as a subroutine call with 1 argument (the non-integer numeric literal whose value is 1 and 2 tenths). For this reason, it is best to always follow a comma with a space.

The period character (".") is used to terminate statements in the identification, environment and data divisions and sentences in the procedure division. Syntax diagrams describing code in the first three divisions will explicitly show where periods need to occur.

The rules for where and when periods are needed in the procedure division are somewhat complicated. See [Use of Periods], page 213, for the details.

### 1.3.21. LENGTH OF

### LENGTH OF Syntax

LENGTH OF numeric-literal-1 | identifier-1

Alphanumeric literals and identifiers may optionally be prefixed with the "LENGTH OF" clause. The compile-time value generated by this clause will be the number of bytes in the alphanumeric literal or the defined size (in bytes) of the identifier.

1. The reserved word "OF" is optional and may be included, or not, at the discretion of the programmer. The presence or absence of this word has no effect upon the program.

Here is an example. The following two GNU COBOL statements both display the same result (27):

```
O1 Demo-Identifier PIC X(27).
...

DISPLAY LENGTH OF "This is a LENGTH OF Example"
DISPLAY LENGTH OF Demo-Identifier
```

- 2. The "LENGTH OF" clause on a literal or identifier reference may generally be used anywhere a numeric literal might be specified, with the following exceptions:
  - As part of the "FROM" clause of a "WRITE" (see [WRITE], page 456) or "RELEASE" statement (see [RELEASE], page 413).
  - As part of the "TIMES" clause of a "PERFORM" statement (see [PERFORM], page 402).

### 1.3.22. Interfacing to Other Environments

Through the "CALL" statement, COBOL programs may invoke other COBOL programs serving as subprograms. This is quite similar to cross-program linkage capabilities provided by other languages. In GNU COBOL's case, the "CALL" facility is powerful enough to be tailored to the point where a GNU COBOL program can communicate with operating system, database management and run-time library APIs, even if they weren't written in COBOL themselves. See [GNU COBOL Main Programs CALLing C Subprograms], page 540, for an example of how a GNU COBOL program could invoke a C-language subprogram, passing information back and forth between the two.

The fact that GNU COBOL supports a full-featured two-way interface with C-language programs means that — even if you cannot access a library API directly — you could always do so via a small C "wrapper" program that is "CALL"ed by a GNU COBOL program.

| End of Chapter | 1 — Introduction |
|----------------|------------------|

### 2. CDF - Compiler Directing Facility

The Compiler Directing Facility, or CDF, is a means of controlling the compilation of GNU COBOL programs. CDF provides a mechanism for dynamically setting or resetting certain compiler switches, introducing new source code from one or more source code libraries, making dynamic source code modifications and conditionally processing or ignoring source statements altogether. This is accomplished via a series of special CDF statements and directives that will appear in the program source code.

When the compiler is operating in Fixed Format Mode, all CDF statements must begin in column eight (8) or beyond.

There are two types of supported CDF statements in GNU COBOL — Text Manipulation Statements and Compiler Directives.

The CDF text manipulation statements "COPY" and "REPLACE" are used to introduce new code into programs either with or without changes, or may be used to modify existing statements already in the program. Text manipulation statements are always terminated with a period.

CDF directives, denoted by the presence of a ">>" character sequence as part of the statement name itself, are used to influence the process of program compilation.

Compiler directives are never terminated with a period.

### 2.1. COPY

### **CDF COPY Statement Syntax**

```
COPY copybook-name

"""

[ IN|OF library-name ]

"" ""

[ SUPPRESS PRINTING ]

"""

[ REPLACING { Phrase-Clause | String-Clause }... ] .
```

### **CDF COPY Phrase-Clause Syntax**

### CDF COPY String-Clause Syntax

```
[LEADING|TRAILING] ==partial-word-1== BY ==partial-word-2==
```

- 1. "COPY" statements are used to import copybooks (see [Copybooks], page 9) into a program.
- 2. "COPY" statements may be used anywhere within a COBOL program where the code contained within the copybook would be syntactically valid.
- 3. The optional "SUPPRESS" clause (with or without the optional "PRINTING" reserved word) is valid syntactically but is non-functional. It is supported to facilitate compatibility with source code written for other versions of COBOL.
- 4. There is no difference between the use of the word "IN" and the word "OF" use the one you prefer.
- 5. A period is absolutely mandatory at the end of every "COPY" statement, even if the statement occurs within the scope of another one where a period might appear disruptive, such as within the scope of an "IF" (see [IF], page 380) statement. This mandatory period at the end of the statement will not, however, affect the statement scope in which the "COPY" occurs.
- 6. Both  $\langle pseudo-text-2 \rangle$  and  $\langle partial-word-2 \rangle$  may be null.
- 7. All "COPY" statements are located and the contents of the corresponding copybooks inserted into the program source code before the actual compilation process begins. If a copybook contains a "COPY" statement, the copybook insertion process will be repeated to resolve the

imbedded "COPY". This will continue until no unresolved "COPY" statements remain. At that point, actual program compilation will begin.

- 8. See [Locating Copybooks], page 486, for the specific rules on how copybooks are located by the compiler.
- 9. The optional "REPLACING" clause allows for one or more of either of the following kinds of text replacements to be made:

### <<Phrase-Clause>>

Replacement of one or more complete reserved words, user-defined identifiers or literals; the following points apply to this option:

- This option cannot be used to replace part of a word, identifier or literal.
- Whatever preceds the "BY" will be referred to here as the search string.
- Single-item search strings can be specified by coding the "<identifier-1>", "1-1>" or "<word-1>" being replaced.
- Multiple-item search strings can be specified using the "==<pseudo-text-1>==" option. For example, to replace all occurrences of "UPON PRINTER", you would specify "==UPON PRINTER==".
- The replacement string, which follows the "BY", may be specified using any of the four options.
- If the replacement string is a multiple-item phrase or is to be deleted altogether, you must use the "==<pseudo-text-2>==" option. If "<pseudo-text-2>" is null (in other words, the replacement text is specified as "===="), all encountered occurrences of the search string will be deleted.

### <<String-Clause>>

Using this, you may replace character sequences that occur at the beginning ("LEADING") or end ("TRAILING") of reserved or user-defined words. For example, to change all words of the form "0100-xxxxxx" to "020-xxxxxx", code "LEADING ==0100-== BY ==020-==". To simply remove all "0100-" prefixes from words, code "LEADING ==0100-== BY =====".

### 2.2. REPLACE

# CDF REPLACE Statement (Format 1) Syntax REPLACE [ ALSO ] { Phrase-Clause | String-Clause } . . . . CDF REPLACE Statement (Format 2) Syntax REPLACE [ LAST ] OFF . CDF REPLACE Phrase-Clause Syntax { ==pseudo-text-1== } BY { ==pseudo-text-2 } CDF REPLACE String-Clause Syntax [ LEADING|TRAILING ] ==partial-word-1== BY ==partial-word-2==

- 1. The "REPLACE" statement provides a mechanism for changing all or part of one or more GNU COBOL statements.
- 2. A period is absolutely mandatory at the end of every "REPLACE" statement (either format), even if the statement occurs within the scope of another one where a period might appear disruptive (such as within the scope of an "IF" (see [IF], page 380) statement; the period will not, however, affect the statement scope in which the "REPLACE" occurs.
- 3. The following points apply to Format 1 of the "REPLACE" statement:
  - A. Format 1 of the "REPLACE" statement can be used to make changes to program source code in much the same way as the "REPLACING" option of the "COPY" statement can, via these options:

### <<Phrase-Clause>>

Replace one or more complete reserved words, user-defined identifiers or literals; the following points apply to this option:

• This option cannot be used to replace part of a word, identifier or literal.

- Whatever preceds the "BY" will be referred to here as the search string.
- Search strings on "REPLACE" are always specified using the
   "==<pseudo-text-1>==" option. For example, to replace all
   occurrences of "UPON PRINTER", you would specify "==UPON
   PRINTER==".
- The replacement string, which follows the "BY", is specified using the "==<pseudo-text-2>==" option. If "<pseudo-text-2>" is null (in other words, the replacement text is specified as "===="), all encountered occurrences of the search string will be deleted.

### <<String-Clause>>

Using this, you may replace character sequences that occur at the beginning ("LEADING") or end ("TRAILING") of reserved or user-defined words. For example, to change all words of the form "0100-xxxxxxx" to "020-xxxxxxx", code "LEADING ==0100-== BY ==020-==". To simply remove all "0100-" prefixes from words, code "LEADING ==0100-== BY =====".

- B. Once a Format 1 "REPLACE" statement is encountered in the currently-compiling source file, Replace Mode becomes active, and the change(s) specified by that statement will be automatically made on all subsequent source statements the compiler reads from the file.
- C. Replace Mode remains in-effect continuing to make source code changes until another Format 1 "REPLACE" is encountered, the end of currently compiling program source file is reached or a Format 2 "REPLACE" statement is encountered.
- D. When a Format 1 "REPLACE" statement with the "ALSO" keyword is encountered without Replace Mode being currently active, the effect will be as if the "ALSO" had not been specified. If Replace Mode already was in effect, the effect will be to "push" the current change specification(s) onto the top of a stack and add the specification(s) of the new statement to those that were already in effect.
- E. When a Format 1 "REPLACE" without the "ALSO" keyword is encountered, any stacked change specification(s), if any, will be discarded and the currently in-effect change specification(s), if any, will be replaced by those of the new statement.
- F. When the end of the currently-compiling source file is reached, Replace Mode is deactivated and any stacked replace specifications will be discarded compilation of the next source file (if any) will begin with Replace Mode inactive and no change specification(s) on the stack.
- 4. The following points apply to Format 2 of the "REPLACE" statement:
  - A. If Replace Mode is currently inactive, the Format 2 REPLACE statement will be ignored.
  - B. If Replace Mode is currently active, a "REPLACE OFF." will deactivate Replace Mode and discard any replace specification(s) on the stack. The compiler will henceforth operate as if no "REPLACE" had ever been encountered, until such time as another Format 1 "REPLACE" is encountered.
  - C. If Replace Mode is currently active, a "REPLACE LAST OFF." will replace the current replace specification(s) with those popped off the top of the stack. If there were no

replace specification(s) on the stack, the effect will be as if a "REPLACE OFF." had been coded.

### 2.3. >>DEFINE

```
CDF >> DEFINE Directive Syntax

>> DEFINE [ CONSTANT ] cdf-variable-1 AS { OFF } { ~~~ } { literal-1 [ OVERRIDE ] } { ~~~~~~~~~ } { PARAMETER [ OVERRIDE ] }
```

Use the ">>DEFINE" CDF directive to create CDF variables and (optionally) assign them either literal or environment variable values.

- 1. The reserved word "AS" is optional and may be included, or not, at the discretion of the programmer. The presence or absence of this word has no effect upon the program.
- 2. CDF variables defined in this way become undefined once an "END PROGRAM" or "END FUNCTION" directive is encountered in the input source.
- 3. The ">>DEFINE" CDF directive is one way to create CDF variables that may be processed by other CDF statements such as ">>IF" (see [>>IF], page 42). The ">>SET" CDF directive (see [>>SET], page 44) provides another way to create them.
- 4. CDF variable names follow the rules for standard GNU COBOL user-defined names, and may not duplicate any CDF reserved word. CDF variable names may duplicate COBOL reserved words, provided the "CONSTANT" option is not specified, but such names are not recommended.
- 5. The "CONSTANT" option is valid only in conjunction with < literal-1>. When "CONSTANT" is specified, the CDF variable that is created may be used within your regular COBOL code as if it were a literal value. Without this option, the CDF variable may only be referenced on other CDF statements. The "OFF" option is used to create a variable without assigning it any value.
- 6. The "PARAMETER" option is used to create a variable whose value is that of the environment variable of the same name. Note that this value assignment occurs at compilation time, not program execution time.
- 7. In the absence of the "OVERRIDE" option, <cdf-variable-1> must not yet have been defined. When the "OVERRIDE" option is specified, <cdf-variable-1> will be created with the specified value, if it had not yet been defined. If it had already been defined, it will be redefined with the new value.

### 2.4. >>IF

```
CDF >>IF Directive Syntax
>>IF CDF-Conditional-Expression-1
          [ Program-Source-Lines-1 ]
[ >>ELIF CDF-Conditional-Expression-2
  ~~~~~ [ Program-Source-Lines-2 ] ]...
[ >>ELSE
  ~~~~~ [ Program-Source-Lines-3 ] ]
>>END-IF
~~~~~~
                             {\bf CDF\text{-}Conditional\text{-}Expression~Syntax}
{ cdf-variable-1 } IS [ NOT ] { DEFINED
                                                                    }
{ literal-1
                                 { ~~~~~
                                                                    }
                  }
                                                                    }
                                 { SET
                                 { ~~~
                                                                    }
                                 { CDF-RelOp { cdf-variable-2 } }
                                 {
                                               { literal-2
                                                                  } }
```

### CDF-RelOp Syntax

```
GREATER THAN OR EQUAL TO
      or
                          ~~ ~~~~
            GREATER THAN
      or
<=
            LESS THAN OR EQUAL TO
      or
            LESS THAN
<
      or
            EQUAL TO
      or
<>
            EQUAL TO (with "NOT")
      or
```

The ">>IF" CDF directive causes the GNU COBOL compiler to process or ignore COBOL source statements, CDF text-manipulation statements and/or CDF directives depending upon the value of one or more conditional expressions based upon CDF variables.

1. The reserved words "IS", "THAN" and "TO" are optional and may be included, or not, at

- the discretion of the programmer. The presence or absence of these words has no effect upon the program.
- 2. Each ">>IF" directive must be terminated by an ">>END-IF" directive.
- 3. There may be any number of ">>ELIF" clauses following an ">>IF", including zero.
- 4. There may no more than one ">>ELSE" clause following an ">>IF". When ">>ELSE" is used, it must follow the ">>IF" and all ">>ELIF" clauses.
- 5. Only one of the <<*Program-Source-Lines-n>>* block of statements that lie within the scope of the ">>IF"-">>END-IF" may be processed by the compiler. Which one (if any) that gets processed will be decided as follows:
  - A. Each <<CDF-Conditional-Expression-n>> will be evaluated, in turn, in the sequence in which they are coded in the >>IF statement and any ">>ELIF" clauses that may be present until one evaluates to TRUE. Once one of them evaluates to TRUE, the <<Pre><<Pre>Conditional-Expression-n>> will be one that is processed. All others within the ">>IF"">>END-IF" scope will be ignored.
  - B. If no << CDF-Conditional-Expression>> evaluates to TRUE, and there is an ">>ELSE" clause, the << Program-Source-Lines-3>> block of statements following the ">>ELSE" clause will be processed by the compiler and all others within the ">>IF"-">>END-IF" scope will be ignored.
  - C. If no << CDF-Conditional-Expression-n>> evaluates to TRUE and there is no ">>ELSE" clause, then none of the << Program-Source-Lines-n>> block of statements within the ">>IF"-">>END-IF" scope will be processed by the compiler.
  - D. If the *Program-Source-Lines-n>* statement block selected for processing is empty, no error results there will just be no code generated from the ">>IF"-">>END-IF" structure.
- 6. A <\Program-Source-Lines-n>> block may contain any valid COBOL or CDF code.
- 7. The following points pertain to any << CDF-Conditional-Expression-n>>:
  - A. The "DEFINED" option tests for whether <*cdf-variable-1>* has been defined, but not yet assigned a value (">>DEFINE ... OFF"); use the "NOT" option to test for the variable not being defined.
  - B. The "SET" option tests for whether <*cdf-variable-1>* has been given a value, either via a ">>SET" statement or via a ">>DEFINE" without the "OFF" option.
  - C. Two CDF variables, two literals or a single CDF variable and a single literal may be compared against each other using a relational operator. Unlike the standard GNU COBOL "IF" statement (see [IF], page 380), multiple comparisons cannot be "AND"ed or "OR"ed together; you may nest a second ">>IF" inside the first, however, to simulate an "AND" and an "OR" may be simulated via the ">>ELIF" option.
  - D. The "<>" symbol stands for "NOT EQUAL TO".

### 2.5. >>SET

The ">>SET" CDF directive provides an alternate means of performing the actions of the ">>DEFINE" and ">>SOURCE" directives, as well as a means of controlling the compiler's "-free" switch, "-fixed" switch and "-ffold-copy" switch from within program source code.

- 1. The reserved word "AS" is optional (only on the "SOURCEFORMAT" and "FOLDCOPYNAME" clauses) and may be included, or not, at the discretion of the programmer. The presence or absence of this word has no effect upon the program.
- 2. CDF variables defined in this way become undefined once an "END PROGRAM" or "END FUNCTION" directive is encountered in the input source.
- 3. The "FOLDCOPYNAME" option provides the equivalent of specifying the compiler "-ffold-copy=xxx" switch, where "xxx" is either "UPPER" or "LOWER".
- 4. The "NOFOLDCOPYNAME" option turns off the effect of either the ">>SET FOLDCOPYNAME" statement or the compiler "-ffold-copy=xxx" switch.
- 5. If the "CONSTANT" option is used, < literal-1> must also be used. This option provides another means of defining constants that may be used anywhere in the program that a literal could be specified.
- 6. The remaining options of the ">>SET" CDF directive provide equivalent functionality to the ">>DEFINE" and ">>SOURCE" directives, as follows:
  - A. ">>SET <cdf-variable-1>"  $\equiv$  ">>DEFINE <cdf-variable-1> AS OFF"
  - B. ">>SET <cdf-variable-1> AS <literal-1>"  $\equiv$  ">>DEFINE <cdf-variable-1> AS <literal-1>"
  - C. ">>SET CONSTANT <cdf-variable-1> AS <literal-1>"  $\equiv$  ">>DEFINE CONSTANT <cdf-variable-1> AS <literal-1>"
  - D. ">>SET SOURCEFORMAT AS FIXED"  $\equiv$  ">>SOURCE FORMAT IS FIXED"
  - E. ">>SET SOURCEFORMAT AS FREE"  $\equiv$  ">>SOURCE FORMAT IS FREE"

### 2.6. >>SOURCE

# 

The ">>SOURCE" CDF directive puts the compiler into "FIXED" or "FREE" source-code format mode. This, in effect, provides yet another mechanism for controlling the compiler's "-free" switch and "-fixed" switch.

- 1. The reserved words "FORMAT" and "IS" are optional and may be included, or not, at the discretion of the programmer. The presence or absence of these words has no effect upon the program.
- 2. You may switch between "FIXED" and "FREE" mode as desired.
- 3. You may also use the ">>SET" CDF directive to perform this function.
- 4. If the compiler is already in the specified mode, this statement will have no effect.

### 2.7. >>TURN

## CDF >>TURN Directive Syntax

The ">>TURN" CDF directive is syntactically recognized but is otherwise non-functional.

\_\_\_\_\_

End of Chapter 2 — CDF - Compiler Directing Facility

### 3. IDENTIFICATION DIVISION

### **IDENTIFICATION DIVISION Syntax**

The "AUTHOR", "DATE-COMPILED", "DATE-WRITTEN", "INSTALLATION", "REMARKS" and "SECURITY" paragraphs are supported by GNU COBOL only to provide compatibility with programs written for the ANS1974 (or earlier) standards. As of the ANS1985 standard, these clauses have become obsolete and should not be used in new programs.

### PROGRAM-ID Type Clause Syntax

```
IS [ COMMON ] [ INITIAL|RECURSIVE PROGRAM ]
```

The identification division provides basic identification of the program by giving it a name and optionally defining some high-level characteristics via the eight pre-defined paragraphs that may be specified.

- 1. The paragraphs shown above may be coded in any sequence.
- 2. The reserved words "AS", "IS" and "PROGRAM" are optional and may be included, or not, at the discretion of the programmer. The presence or absence of these words has no effect upon the program.
- 3. A **Type Clause** may be coded only when "PROGRAM-ID" is specified. If one is coded, either "COMMON", "COMMON INITIAL" or "COMMON RECURSIVE" must be specified.
- 4. While the actual "IDENTIFICATION DIVISION" header is optional, the "PROGRAM-ID" / "FUNCTION-ID" paragraphs are not; only one or the other, however, may be coded.

- 5. The compiler's "-Wobsolete" switch will cause the GNU COBOL compiler to issue warnings messages if these (or any other obsolete syntax) is used in a program.
- 6. If specified, < literal-1> must be an actual alphanumeric literal and may not be a figurative constant.
- 8. The "INITIAL", "COMMON" and "RECURSIVE" words are used only within subprograms serving as subroutines. Their purposes are as follows:
  - A. "COMMON" should be used only within subprograms that are nested subprograms. A nested subprogram declared as "COMMON" may be called from any nested program in the source file being compiled, not just those "above" it in the nesting structure.
  - B. The "RECURSIVE" clause, if any, will cause the compiler to generate different object code for the subprogram that will enable it to invoke itself and to properly return back to the program that invoked it.
    - User-defined functions (i.e. "FUNCTION-ID") are always recursive.
  - C. The "INITIAL" clause, if specified, guarantees the subprogram will be in its initial (i.e. compiled) state each and every time it is executed, not just the first time.

End of Chapter 3 — IDENTIFICATION DIVISION

### 4. ENVIRONMENT DIVISION

### **ENVIRONMENT DIVISION Syntax**

```
ENVIRONMENT DIVISION.
[ CONFIGURATION SECTION. ]
[ SOURCE-COMPUTER.
                         Compilation-Computer-Specification . ]
[ OBJECT-COMPUTER.
                         Execution-Computer-Specification . ]
[ REPOSITORY.
                         Function-Specification... . ]
[ SPECIAL-NAMES.
                         Program-Configuration-Specification . ]
[ INPUT-OUTPUT SECTION. ]
 [ FILE-CONTROL.
                         General-File-Description... ]
[ I-O-CONTROL.
                         File-Buffering Specification... . ]
```

This division defines the external computer environment in which the program will be operating. This includes defining any files that the program may be .

- If both optional sections of this division are coded, they must be coded in the sequence shown.
- The paragraphs within the sections may be coded in any order.
- These sections consist of a series of specific, pre-defined, paragraphs ("SOURCE-COMPUTER" and "OBJECT-COMPUTER", for example), each of which serves a specific purpose. If no code is required for the purpose one of the paragraphs serves, the entire paragraph may be omitted.
- If any of the paragraphs within one of the sections are coded, the section header itself must be coded.
- If none of the paragraphs within one of the sections are coded, the section header itself may be omitted.
- If none of the sections within the environment division are coded, the "ENVIRONMENT DIVISION." header itself may be omitted.

[ SPECIAL-NAMES.

### 4.1. CONFIGURATION SECTION

# CONFIGURATION SECTION. CONFIGURATION SECTION. SOURCE-COMPUTER. Compilation-Computer-Specification . ] COBJECT-COMPUTER. Execution-Computer-Specification . ] REPOSITORY. Function-Specification . . ]

Program-Configuration-Specification . ]

**CONFIGURATION SECTION Syntax** 

This section defines the computer system upon which the program is being compiled and executed and also specifies any special environmental configuration or compatibility characteristics.

- 1. The four paragraphs in this section may be specified in any order.
- 2. The configuration section is not allowed in a nested subprogram nested programs will inherit the configuration section settings of their parent program.
- 3. If none of the features provided by the configuration section are required by a program, the entire "CONFIGURATION SECTION." header may be omitted from the program.

### 4.1.1. SOURCE-COMPUTER

# SOURCE-COMPUTER Syntax SOURCE-COMPUTER. computer-name [ WITH DEBUGGING MODE ] .

This paragraph defines the computer upon which the program is being compiled and provides one way in which debugging code imbedded within the program may be activated.

- 1. The reserved word "WITH" is optional and may be included, or not, at the discretion of the programmer. The presence or absence of this word has no effect upon the program.
- 2. This paragraph is not allowed in a nested subprogram nested programs will inherit the "SOURCE-COMPUTER" settings of their parent program.
- 3. The value specified for *<computer-name>* is irrelevant, provided it is a valid COBOL word that does not match any GNU COBOL reserved word. The *<computer-name>* value may include spaces. This need not match the *<computer-name>* used with the "OBJECT-COMPUTER" paragraph, if any.
- 4. The "DEBUGGING MODE" clause, if present, will inform the compiler that debugging lines (those with a "D" in column 7 if Fixed Source Mode is in effect, or those prefixed with a ">>D" if Free Source Mode is in effect) normally treated as comments are to be compiled.
- 5. Even without the "DEBUGGING MODE" clause, it is still possible to compile debugging lines. Debugging lines may also be compiled by specifying the "-fdebugging-line" switch to the GNU COBOL compiler.

### 4.1.2. OBJECT-COMPUTER

### **OBJECT-COMPUTER Syntax**

```
OBJECT-COMPUTER. [ computer-name ]

[ MEMORY SIZE IS integer-1 WORDS|CHARACTERS ]

[ PROGRAM COLLATING SEQUENCE IS alphabet-name-1 ]

[ SEGMENT-LIMIT IS integer-2 ]

[ CHARACTER CLASSIFICATION IS { locale-name-1 } ]

{ LOCALE }

{ USER-DEFAULT }

{ SYSTEM-DEFAULT }
```

The "MEMORY SIZE" and "SEGMENT-LIMIT" clauses are syntactically recognized but are otherwise non-functional.

This paragraph describes the computer upon which the program will execute.

- 1. The *<computer-name>*, if specified, must immediately follow the "OBJECT-COMPUTER" paragraph name. The remaining clauses may be coded in any sequence.
- 2. The reserved words "CHARACTER", "IS", "PROGRAM" and "SEQUENCE" are optional and may be included, or not, at the discretion of the programmer. The presence or absence of these words has no effect upon the program.
- 3. The value specified for *<computer-name>*, if any, is irrelevant provided it is a valid COBOL word that does not match any GNU COBOL reserved word. The *<computer-name>* may include spaces. This need not match the *<computer-name>* used with the "SOURCE-COMPUTER" paragraph, if any.
- 4. The "OBJECT-COMPUTER" paragraph is not allowed in a nested subprogram nested programs will inherit the "OBJECT-COMPUTER" settings of their parent program.
- 5. The "COLLATING SEQUENCE" clause allows you to specify a customized character collating sequence to be used when alphanumeric values are compared to one another. Data will still be stored in the characterset native to the computer, but the logical sequence in which characters are ordered for comparison purposes can be altered from that defined by the computer's native characterset. The <alphabet-name-1> you specify needs to be defined in the "SPECIAL-NAMES" (see [SPECIAL-NAMES], page 55) paragraph.
- 6. If no "COLLATING SEQUENCE" clause is specified, the collating sequence implied by the characterset native to the computer (usually ASCII) will be used.
- 7. The optional "CLASSIFICATION" clause may be used to specify a locale for the environment

in which the program will be executing, for the purpose of influencing the uppercase and lowercase mappings of characters for the "UPPER-CASE" (see [UPPER-CASE], page 319) and "LOWER-CASE" (see [LOWER-CASE], page 270) intrinsic functions and the classification of characters for the "ALPHABETIC", "ALPHABETIC-LOWER" and "ALPHABETIC-UPPER" class tests. The definitions of these classes will be taken from the cultural convention specification ("LC\_CTYPE") from the specified locale.

The meanings of the four locale specifications are as follows:

- A. < locale-name-1 > references a "LOCALE" (see [SPECIAL-NAMES], page 55) definition.
- B. The keyword "LOCALE" refers to the current locale (in effect at the time the program is executed)
- C. The keyword "USER-DEFAULT" references the default locale specified for the user currently executing this program.
- D. The keyword "SYSTEM-DEFAULT" denotes the default locale specified for the computer upon which the program is executing.
- 8. Absence of a "CLASSIFICATION" clause will cause character classification to occur according to the rules for the computer's native characterset (ASCII, EBCDIC, ...).

### 4.1.3. REPOSITORY

### 

The REPOSITORY paragraph provides a way to control access to the various built-in intrinsic functions and any user defined functions that your program will be using.

- 1. The "REPOSITORY" paragraph is not allowed in a nested subprogram nested programs will inherit the "REPOSITORY" settings of their parent program.
- 2. The "INTRINSIC" clause allows you to flag one or more (or "ALL") built-in intrinsic functions as being usable without the need to code the keyword "FUNCTION" in front of the function names.
- 3. As an alternative to using the "ALL INTRINSIC" clause, you may instead compile your GNU COBOL programs using the "-fintrinsics=ALL" switch.
- 4. The <function-prototype-name-1> option is required to specify the name of a user-defined function your program will be using. Optionally, should you desire, you may specify an alias name by which you will reference that user-defined function. Should you wish, you may also use the "AS" clause to provide an alias name for a built-in intrinsic function.
- 5. The following example enables all intrinsic functions to be specified without the use of the "FUNCTION" keyword, (2) names two user-defined functions named "MY-FUNCTION-1" and "MY-FUNCTION-2" that will be used by the program and (3) specifies the alias names "SIGMA" for the intrinsic function "STANDARD-DEVIATION" and "MF2" for "MY-FUNCTION-2".

```
REPOSITORY.

FUNCTION ALL INTRINSIC.

FUNCTION MY-FUNCTION-1.

FUNCTION MY-FUNCTION-2 AS "MF2".

FUNCTION STANDARD-DEVIATION AS "SIGMA".
```

A special note about user-defined functions — because you must name a user-defined function that your program will be using in the "REPOSITORY" paragraph, you may always reference that function from your program's procedure division without needing to use the "FUNCTION" keyword.

### 4.1.4. SPECIAL-NAMES

### SPECIAL-NAMES Syntax

```
SPECIAL-NAMES.
 [ CALL-CONVENTION integer-1 IS mnemonic-name-1 ]
 [ CONSOLE IS CRT ]
 [ CRT STATUS IS identifier-1 ]
 [ CURRENCY SIGN IS literal-1 ]
 [ CURSOR IS identifier-2 ]
 [ DECIMAL-POINT IS COMMA ]
 [ EVENT STATUS IS identifier-3 ]
 [ LOCALE locale-name-1 IS literal-2 ]...
 [ NUMERIC SIGN IS TRAILING SEPARATE ]
 [ SCREEN CONTROL IS identifier-4 ]
 [ device-name-1 IS mnemonic-name-2 ]...
 [ feature-name-1 IS mnemonic-name-3 ]...
 [ Alphabet-Clause ]...
 [ Class-Definition-Clause ]...
 [ Switch-Definition-Clause ]...
 [ Symbolic-Characters-Clause ]...
```

The "EVENT STATUS" and "SCREEN CONTROL" clauses are syntactically recognized but are otherwise non-functional.

```
<<Alphabet-Name-Clause>>, <<Class-Definition-Clause>>,
<<Switch-Definition-Clause>> and <<Symbolic-Characters-Clause>>
    are discussed in detail in the next four sections.
```

The "SPECIAL-NAMES" paragraph provides a means for specifying various program and operating environment configuration options.

1. The various clauses that may be specified within the "SPECIAL-NAMES" paragraph may be

- coded in any order.
- 2. The reserved word "IS" is optional and may be included, or not, at the discretion of the programmer. The presence or absence of this word has no effect upon the program.
- 3. The "SPECIAL-NAMES" paragraph is not allowed in a nested subprogram nested programs will inherit the "SPECIAL-NAMES" settings of their parent program.
- 4. Only the final clause specified within this paragraph should be terminated with a period.
- 5. The "CALL-CONVENTION" clause allows a decimal integer, representing a series of ON/OFF switch settings, to be associated with a mnemonic name which may then be coded on a "CALL" statement (see [CALL], page 342). The switch settings defined by this mnemonic will then control how the linkage to a subroutine invoked by the "CALL" statement that references <mnemonic-name-1> will be handled.
- 6. The "CONSOLE IS CRT" clause, if specified, will cause a "DISPLAY" statement lacking an explict "UPON" clause to be treated as a "DISPLAY screen-data-item" statement (see [DISPLAY screen-data-item], page 357), and any "ACCEPT" statement lacking a "FROM" clause to be treated as a "ACCEPT screen-data-item" statement (see [ACCEPT screen-data-item], page 326).
- 7. If the "CRT STATUS" clause is not specified, an implicit "COB-CRT-STATUS" identifier (with a "PICTURE 9(4)") will be allocated for the purpose of receiving screen "ACCEPT" statuses. If "CRT STATUS" is specified, then <identifier-1> must be defined in the program as a "PICTURE 9(4)" field.
- 8. The "CURRENCY SIGN" clause may be used to redefine the character to be used as a currency sign in a "PICTURE" (see [PICTURE], page 150) clause. The default currency sign is a dollar-sign (\$). You may specify any character except "0"-"9", "A"-"Z", "a"-"z", "+", "-", ", ", ".", "\*", "/", ";", "(", ")", "=", "\", quote (") or space.
- 9. The "CURSOR IS" clause allows you to specify a 4- or 6-character data item into which the cursor screen location at the time a screen "ACCEPT" is satisfied. The value will be returned as rrcc or rrccc, depending upon the length of the specified <identifier-2>, where rr and rrr represent the row number (starting at zero) and cc and cc represent the column number (also starting at zero). There is no default data item allocated for this data if the "CURSOR IS" clause is not specified, and it is the programmer's responsibility to define <identifier-2> if the clause is specified.
- 10. The "DECIMAL POINT IS COMMA" clause reverses the definition of the "," and "." characters when they are used as "PICTURE" editing symbols and within numeric literals. This can have unwanted side-effects see [Punctuation], page 32.
- 11. The "LOCALE" clause may be used to associate external OS-defined locale names (< literal-2>) with an internal name (< locale-name-1>) that may then be referenced within the program. Locale names are defined by the Operating System and/or C compiler GNU COBOL will be utilizing on your computer.
- 12. The following is the list of possible locale codes, for example, that would be available on a Windows computer running a GNU COBOL version that was built utilizing the MinGW Unix-emulator and the GNU C compiler (gcc):
  - A af\_ZA, am\_ET, ar\_AE, ar\_BH, ar\_DZ, ar\_EG, ar\_IQ, ar\_JO, ar\_KW, ar\_LB, ar\_LY, ar\_MA, ar\_OM, ar\_QA, ar\_SA, ar\_SY, ar\_TN, ar\_YE, arn\_CL, as\_IN, az\_Cyrl\_AZ, az\_Latn\_AZ

- **B** ba\_R, be\_BY, bg\_BG, bn\_IN bo\_BT, bo\_CN, br\_FR, bs\_Cyrl\_BA, bs\_Latn\_BA
- C ca\_ES, cs\_CZ, cy\_GB
- D da\_DK, de\_AT, de\_CH, de\_DE, de\_LI, de\_LU, dsb\_DE, dv\_MV
- E el\_GR, en\_029, en\_AU, en\_BZ, en\_CA, en\_GB, en\_IE, en\_IN, en\_JM, en\_MY en\_NZ, en\_PH, en\_SG, en\_TT, en\_US, en\_ZA, en\_ZW, es\_AR, es\_BO, es\_CL, es\_CO, es\_CR, es\_DO, es\_EC, es\_ES, es\_GT, es\_HN, es\_MX, es\_NI, es\_PA, es\_PE, es\_PR, es\_PY, es\_SV, es\_US, es\_UY es\_VE, et\_EE, eu\_ES
- F fa\_IR, fi\_FI, fil\_PH, fo\_FO, fr\_BE, fr\_CA, fr\_CH, fr\_FR, fr\_LU, fr\_MC, fy\_NL
- G ga\_IE, gbz\_AF, gl\_ES, gsw\_FR, gu\_IN
- H ha\_Latn\_NG, he\_IL, hi\_IN, hr\_BA, hr\_HR, hu\_HU, hy\_AM
- I id\_ID, ig\_NG, ii\_CN, is\_IS, it\_CH, it\_IT, iu\_Cans\_CA, iu\_Latn\_CA
- J ja\_JP
- K ka\_GE, kh\_KH, kk\_KZ, kl\_GL, kn\_IN, ko\_KR, kok\_IN, ky\_KG
- L lb\_LU, lo\_LA, lt\_LT, lv\_LV
- M mi\_NZ, mk\_MK, ml\_IN, mn\_Cyrl\_MN, mn\_Mong\_CN moh\_CA, mr\_IN, ms\_BN, ms\_MY, mt\_MT
- N nb\_NO, ne\_NP, nl\_BE, nl\_NL, nn\_NO, ns\_ZA
- oc\_FR, or\_IN
- P pa\_IN, pl\_PL, ps\_AF, pt\_BR, pt\_PT
- **Q** qut\_GT, quz\_BO, quz\_EC, quz\_PE
- R rm\_CH, ro\_RO, ru\_RU, rw\_RW
- S sa\_IN, sah\_RU, se\_FI, se\_NO se\_SE, si\_LK, sk\_SK, sl\_SI, sma\_NO, sma\_SE, smj\_NO, smj\_SE, smn\_FI, sms\_FI, sq\_AL, sr\_Cyrl\_BA, sr\_Cyrl\_CS, sr\_Latn\_BA, sr\_Latn\_CS, sv\_FI, sv\_SE, sw\_KE syr\_SY
- $\begin{array}{lll} \mathbf{T} & & \text{ta\_IN, te\_IN, tg\_Cyrl\_TJ, th\_TH tk\_TM, tmz\_Latn\_DZ, tn\_ZA, tr\_IN, tr\_TR,} \\ & & \text{tt\_RU} \end{array}$
- U ug\_CN, uk\_UA, ur\_PK, uz\_Cyrl\_UZ, uz\_Latn\_UZ
- $\mathbf{V}$  vi\_VN
- W wen\_DE, wo\_SN
- $\mathbf{X}$  xh\_ZA
- Y yo\_NG
- Z zh\_CN, zh\_HK, zh\_MO, zh\_SG, zh\_TW, zu\_ZA

- 13. The "NUMERIC SIGN TRAILING SEPARATE" specification causes all signed numeric "USAGE DISPLAY" data items to be created as if the "SIGN IS TRAILING SEPARATE CHARACTER" clause was included in their definitions.
- 14. The "<device-name-1> IS <mnemonic-name-2>" clause allows you to specify an alternate name (<device-name-1>) for one of the built-in GNU COBOL device name <mnemonic-name-2>. The list of device names built-into GNU COBOL, and the physical device associated with that name, are as follows:

"CONSOLE"

This is the (screen-mode) display of the PC or Unix system.

"STDIN"
"SYSIN"
"SYSIPT"

These devices (they are all synonymous) represent standard system input (pipe 0). On a PC or UNIX system, this is typically the keyboard. The contents of a file may be delivered to a GNU COBOL program for access via one of these device names by adding the sequence "0< filename" to the end of the programs execution command.

"PRINTER"
"STDOUT"
"SYSLIST"
"SYSLST"
"SYSOUT"

These devices (they are all synonymous) represent standard system output (pipe 1). On a PC or UNIX system, this is typically the display. Output sent to one of these devices by a GNU COBOL program can be sent to a file by adding the sequence "1> filename" to the end of the programs execution command.

"STDERR"

These devices (they are synonymous) represent standard system error output (pipe 2). On a PC or UNIX system, this is typically the display. Output sent to one of these devices by a GNU COBOL program can be sent to a file by adding the sequence "2> filename" to the end of the programs execution command.

15. The "<feature-name-1> IS <mnemonic-name-3>" clause allow for mnemonic names to be assigned to up to the 13 printer channel (i.e. vertical page positioning) position feature names "Cnn" (nn=01-12) and "CSP". Once a channel position has been assigned a mnemonic name, statements of the form "WRITE <record-name> AFTER ADVANCING <mnemonic-name-3>" may be coded to write the specified print record at the channel position assigned to <mnemonic-name-3>.

Printers supporting channel positioning are generally mainframe-type line printers. When writing to printers that do not support channel positioning, a formfeed will be issued to the printer.

The "CSP" positioning option stands for "No Spacing". Testing on a MinGW build of GNU COBOL shows that this too results in a formfeed being issued.

### 4.1.4.1. Alphabet-Name-Clause

### 

### SPECIAL-NAMES ALPHABET Literal-Clause Syntax

The "ALPHABET" clause provides a means for relating a name to a specified character code set or collating sequence, including those you define yourself using the < literal-1 > option.

- 1. The reserved word "IS" is optional and may be included, or not, at the discretion of the programmer. The presence or absence of this word has no effect upon the program.
- 2. The reserved words "THRU" and "THROUGH" are interchangeable.
- 3. GNU COBOL considers "ASCII", "STANDARD-1" and "STANDARD-2" to be interchangeable.
- 4. "NATIVE" specifies the system default characterset.
- 5. The following points apply to using the *literal-n>* specifications to compose a custom characterset:
  - A. The *literal-n>* values are either integers or alphanumeric quoted characters. These represent a single character in the "NATIVE" characterset, either by it's actual text value (alphanumeric quoted character) or by ordinal position in the "NATIVE" characterset (integer),
  - B. The sequence in which characters are defined in this clause specifies the relative order those characters should have when comparisons are made using this alphabet.
  - C. Character positions in this list do not affect the actual binary storage values used for the characters binary values will still be those of the "NATIVE" characterset.
  - D. You may specify any of the figurative constants "SPACE", "SPACES", "ZERO", "ZEROS",

- "ZEROES", "QUOTE", "QUOTES", "HIGH-VALUE", "HIGH-VALUES", "LOW-VALUE" or "LOW-VALUES" for any of the < literal-1>, < literal-2> or < literal-3> specifications.
- 6. Once you have defined an alphabet name, that alphabet name may be used on specifications in "CODE-SET", "COLLATING SEQUENCE", or "SYMBOLIC CHARACTERS" clauses elsewhere in the program.

## 4.1.4.2. Class-Definition-Clause

#### SPECIAL-NAMES Class-Definition-Clause Syntax

```
CLASS class-name-1 IS { literal-1 [ THRU|THROUGH literal-2 ] }...
```

1. The reserved word "IS" is optional and may be included, or not, at the discretion of the programmer. The presence or absence of this word has no effect upon the program.

- 2. The reserved words "THRU" and "THROUGH" are interchangeable.
- 3. Both < literal-1> and < literal-2> must be alphanumeric literals of length 1.
- 4. The literal(s) specified on this clause define the possible characters that may be found in a data item's value in order to be considered part of the class.
- 5. For example, the following defines a class called "Hexadecimal", the definition of which specifies the only characters that may be present in an alphanumeric data item if that data item is to be part of the "Hexadecimal" class:

```
CLASS Hexadecimal IS '0' THRU '9'
'A' THRU 'F'
'a' THRU 'f'
```

6. Once class "Hexadecimal" has been defined, program code could then use a statement such as "IF input-item IS Hexadecimal" to determine if the value of characters in a data item are valid according to that class.

## 4.1.4.3. Switch-Definition-Clause

#### SPECIAL-NAMES Switch-Definition-Clause Syntax

The switch-definition clause associates a condition-name with a run-time execution switch so that the status of that switch may be tested from within a program.

- 1. The reserved words "IS" and "STATUS" are optional and may be included, or not, at the discretion of the programmer. The presence or absence of these words has no effect upon the program.
- 2. The valid < switch-name-1 > names are "SWITCH-n" (n=0-15).
- 3. If the program is compiled with the "-fsyntax-extension" switch, the switch names "SWn" (n=0-15) are also valid; they correspond to "SWITCH-0" through "SWITCH-15", respectively.
- 4. At execution time, each switch will be associated with a "COB\_SWITCH\_n" run-time environment variable (see [Run Time Environment Variables], page 492), where "n" will have the value "0" through "15". Any of these sixteen environment variables that have the value "ON" (regardless of upper- or lower-case value) will be considered to be set "on". Any of these sixteen environment variables having no value at all or a value other than "ON" will be considered "OFF".
- 5. Each specified switch must have at least one of a "IS <mnemonic-name-1>", "ON STATUS" or an "OFF STATUS" option defined for it, otherwise there will be no way to reference the switch from within a GNU COBOL program.
- 6. The "IS <mnemonic-name-1>" syntax provides a means for setting the switch to either an ON or OFF value via the "SET" statement (see [SET], page 423).
- 7. The "ON STATUS" and "OFF STATUS" syntax provides a way of associating a condition-name with either the on or off status of the switch, so that status may be tested at execution time via the "IF" statement (see [IF], page 380).

# 4.1.4.4. Symbolic-Characters-Clause

SYMBOLIC CHARACTERS

#### SPECIAL-NAMES-Symbolic-Characters-Clause Syntax

```
{ symbolic-character-1... IS|ARE integer-1... }...

[ IN alphabet-name-1 ]
```

This clause may be used to define your own figurative constants.

- 1. The reserved words "ARE", "CHARACTERS" and "IS" are optional and may be included, or not, at the discretion of the programmer. The presence or absence of these words has no effect upon the program.
- 2. There must be exactly as many *integer-1* values specified as there are *symbolic-character-1* names.
- 3. Each symbolic character name will be associated with the corresponding <integer-1>th character in the alphabet named in the "IN" clause. The integer values are selecting characters from the alphabet by their ordinal position and not by their numeric value; thus, an integer of 15 will select the 15th character in the specified alphabet, regardless of the actual numeric value of the bit pattern that constitutes that character.
- 4. If no *alphabet-name-1* is specified, the systems native characterset will be assumed.
- 5. The following two code examples define the same set of figurative constant names for five ASCII control characters (assuming that ASCII is the system's native characterset). The two examples are identical in their effects, even though the manner in which the figurative constants are defined is different.

```
        SYMBOLIC CHARACTERS
        NUL
        IS 1
        SYMBOLIC CHARACTERS
        NUL
        SOH BEL
        DC1
        DC2

        SOH IS 2
        ARE 1
        2
        8
        18
        19

        BEL IS 8
        DC1 IS 18
        19
        18
        18
        18
        19
```

# 4.2. INPUT-OUTPUT SECTION

#### INPUT-OUTPUT SECTION Syntax

The "INPUT-OUTPUT" section provides for the definition of any files the program will be accessing as well as control of the I/O buffering process against those files through the "FILE-CONTROL" and "I-O-CONTROL" paragraphs, respectively.

- 1. As the diagram shows, there are three types of statements that may occur in the two paragraphs of this section. If none of the statements are coded in a particular paragraph, the paragraph itself may be omitted, otherwise it is required.
- 2. If neither paragraph is coded, the "INPUT-OUTPUT SECTION." header itself may be omitted, otherwise it is normally required.
- 3. If the compiler "config" file you are using has "relaxed-syntax-check" set to "yes", the "FILE-CONTROL" and "I-O-CONTROL" paragraphs may be specified without the "INPUT-OUTPUT SECTION." header having been coded.
- 4. If both statement types are coded in the "I-O-CONTROL" paragraph, the order in which those statements are coded is irrelevant.

# 4.2.1. SELECT

```
SELECT Statement Syntax
SELECT [ [ NOT ] OPTIONAL ] file-name-1
[ ASSIGN { TO
               } [{ EXTERNAL }] [{ DISC|DISK }] [{ identifier-1 }] ]
 ----- { USING } { ----- } { ----
                                               } { word-1 }
                                             }
                  { DYNAMIC } { DISPLAY
                                                  { literal-1
                    ~~~~~
                               { ~~~~~
                                              }
                                { KEYBOARD
                                               }
                                { LINE ADVANCING }
                                               }
                                { PRINTER
                                               }
                                               }
                                               }
                                { RANDOM
                                { ~~~~~
                                               }
                                { TAPE
[ COLLATING SEQUENCE IS alphabet-name-1 ]
[ FILE|SORT ] STATUS IS identifier-2 [ identifier-3 ] ]
[ LOCK MODE IS { MANUAL|AUTOMATIC
                                                            } ]
             { ~~~~~
             { EXCLUSIVE [ WITH { LOCK ON MULTIPLE RECORDS } ] }
                              { ~~~~ ~~ ~~~~~~ }
                               { LOCK ON RECORD
                                                        }
                               { ~~~~ ~~ ~~~~~
[ ORGANIZATION-Clause ]
                                                        }
                                                        }
                              { ROLLBACK
[ RECORD DELIMITER IS STANDARD-1 ] ~~~~~~
  ~~~~~ ~~~~~~~~ ~~~~~~
[ RESERVE integer-1 AREAS ]
[ SHARING WITH { ALL OTHER } ]
             { ~~~ }
             { NO OTHER }
             { READ ONLY }
```

The "COLLATING SEQUENCE", "RECORD DELIMITER", "RESERVE" and "ALL OTHER" clauses are syntactically recognized but are otherwise non-functional.

The "SELECT" statement creates a definition of a file and links that COBOL definition to the external operating system environment.

1. The reserved words "AREAS", "IS", "MODE", "OTHER", "SEQUENCE", "TO", "USING" and

- "WITH" are optional and may be included, or not, at the discretion of the programmer. The presence or absence of these words has no effect upon the program.
- 2. After <file-name-1>, the various clauses may be coded in any sequence.
- 3. A period must follow the last coded clause.
- 4. The "OPTIONAL" clause, to be used only for files that will be used to provide input data to the program, indicates the file may or may not actually be available at run-time. Attempts to "OPEN" an "OPTIONAL" file when the file does not exist will receive a special non-fatal file status value (see status 05 in the list of file status values below) indicating the file is not available; a subsequent attempt to "READ" that file will return an "AT END" (end-of-file) condition. Optionally, files may be designated as "NOT OPTIONAL", if desired. This is useful when specifying the compiler's "-foptional-file" switch, which automatically makes all files "OPTIONAL" except for those explicitly declared as "NOT OPTIONAL".
- 5. The *file-name-1>* value that you specify will be the name by which you will reference the file within your program. This name should be formed according to the rules for user-defined names (see [User-Defined Words], page 5).
- 6. The optional "ASSIGN" clause specifies how at runtime, when <file-name-1> is opened either a logical device (STDIN, STDOUT) or a file anywhere in one of the currently-mounted filesystems will be associated with <file-name-1>, as follows:
  - A. There are three components to the "ASSIGN" clause a << Type>> specification ("EXTERNAL", "DYNAMIC" or neither), a << Device>> (the list of device choices) and a << Locator>> (shown as a choice between < identifier-1>, < word-1> and < literal-1>).
  - B. "ASSIGN TO DISC '<file-name-1>'" will be assumed if there is no "ASSIGN" clause on a "SELECT".
  - C. If an "ASSIGN" clause is coded without a << Device>>>, the device "DISC" will be assumed.
  - D. If a << Locator>> clause is coded, the COBOL file < file-name-1> will be attached to a data file within any filesystem that is mounted and available to the executing program at the time < file-name-1> is opened. How that file is identified varies, depending upon the specified << Locator>>, as follows:
    - a. If < literal-1> is coded, the value of the literal will serve as the File Location String that will identify the data file.
    - b. If *<identifier-1>* is coded, the value of the identifier will serve as the File Location String that will identify the data file.
    - c. If <word-1> (a syntactically valid word not duplicating that of a reserved or user-defined word) is coded, and a << Type>> of "EXTERNAL" is specified, <word-1> itself will serve as the File Location String that will identify the data file. If, however, a << Type>> of "EXTERNAL" was not specified, the compiler will create a "PIC X(1024)" data item named <word-1> within the program; the contents of that data item at the time the progrem opens <file-name-1> will then serve as the File Location String that will identify the data file.
    - d. File Location Strings will be discussed shortly.
  - E. If no << Locator>> is coded, <file-name-1> will be attached to a logical device or a file based upon the specified (or implied) << Device>>, as follows:

- a. "DISC" or "DISK" will assume an attachment to a file named *file-name-1>* in whatever directory is current at the time the file is opened.
- b. "DISPLAY" will assume an attachment to the "STDOUT" logical device; these files should only be used for output.
- c. "KEYBOARD" will assume an attachment to the "STDIN" logical device; these files should only be used for input.
- d. "PRINTER" will assume an attachment to the "LPT1" logical device/port; these files should only be used for output.
- e. "RANDOM" or "TAPE" will behave exactly as "DISC" does. These two additional << Device>>s are provided to facilitate the compilation of COBOL source from other COBOL implementations.
- F. The "LINE ADVANCING" device requires that a << Locator>> be specified; these files should only be used for output. A COBOL Line Advancing file will allow carriage-control characters such as line-feeds and form-feeds to be written to the attached operating system file, via the "ADVANCING" clause of the "WRITE" statement (see [WRITE], page 456).
- G. File Location Strings are used (at runtime) to identify the path and filename to the data file that must be attached to *file-name-1* when that file is opened.
- H. If the compiler "config" file you used to compile the program with had a "filename-mapping" value of "yes", the GNU COBOL runtime system will first attempt to identify a currently-defined environment variable whose value will serve as the data file's path and filename, as follows:
  - a. If the compiler "config" file (see [Compiler Configuration Files], page 487) you used to compile the program specified "mf" as the "assign-clause" value, then the File Locator String will be interpreted according to Microfocus COBOL rules namely, everything before the last "-" in the File Locator String will be ignored; the characters after the last "-" will be treated as the base of an environment variable name. If there is no "-" character in the File Locator String then the entire File Locator String will serve as the base of an environment variable name. This is the default behavior for every config file except "ibm".
  - b. If, on the other hand, the compiler "config" file you used to compile the program specified "mf" as the "assign-clause" value, then the File Locator String will be interpreted according to according to IBM COBOL rules namely, the File Locator String is expected to be of theform "S-xxx" or "AS-xxx", in which case the "xxx" will be treated as the base of an environment variable name. If there is no "-" character in the File Locator String then the entire File Locator String will serve as the base of an environment variable name.
  - c. Once an environment variable name base (let's refer to it as "bbbb") has been determined, the runtime system will look for the first one of the following environment variables that exists, in this sequence:

DD\_bbbb dd\_bbbb bbbb

Windows systems are case-insensitive with regard to environment variables, so

there is no difference between the first two when using a GNU COBOL implementation built for either Windows/MinGW or native Windows.

If an environment variable was found, it's value will serve as the path and filename to the data file.

- I. If no environment variable was found, or the "config" file used to compile the program had a "filename-mapping" value of "no", then the File Locator String value will serve as the path and filename to the data file.
- J. Paths and filenames may be specified on an absolute ("C:\Data\datafile.dat", "/Data/datafile.dat", or relative-to-the-current-directory ("Data\datafile.dat", "Data/datafile.dat", ...) basis.

There may not even be a path ("datafile.dat"), in which case the file must be in the current directory.

7. The "FILE STATUS" or "SORT STATUS" clause (they are both equivalent and only one or the other, if any, should be specified) is used to specify the name of a two-digit numeric data item into which an I/O status code will be saved after every I/O verb that is executed against the file. This does not actually allocate the data item — you must define the item yourself somewhere in the data division.

Possible status codes that can be returned to a "FILE STATUS" data item are as follows:

| $\mathbf{Code}$ | Explanation                                                                             |
|-----------------|-----------------------------------------------------------------------------------------|
| 00              | Success                                                                                 |
| 02              | Success (Duplicate Record Key Written)                                                  |
| 05              | Success (Optional File Not Found)                                                       |
| 07              | Success (No Unit)                                                                       |
| 10              | End of file reached if reading forward or beginning-of-file reached if reading backward |
| 14              | Out of key range                                                                        |
| 21              | Key invalid                                                                             |
| 22              | Attempt to duplicate key value                                                          |
| 23              | Key not found                                                                           |
| 30              | Permanent I/O error                                                                     |
| 31              | Inconsistent filename                                                                   |
| 34              | Boundary violation                                                                      |
| 35              | File not found                                                                          |
| 37              | Permission denied                                                                       |
| 38              | Closed with lock                                                                        |
| 39              | Conflicting attribute                                                                   |
| 41              | File already open                                                                       |
| 42              | File not open                                                                           |
| 43              | Read not done                                                                           |
| 44              | Record overflow                                                                         |
| 46              | Read error                                                                              |
| 47              | "OPEN INPUT" denied (insufficient permissions to read file)                             |
| 48              | "OPEN OUTPUT" denied (insufficient permissions to write to file)                        |
| 49              | "OPEN I-O" denied (insufficient permissions to read and/or write file)                  |
| 51              | Record locked                                                                           |
| 52              | End of page                                                                             |
| 57              | "LINAGE" specifications invalid                                                         |

- 61 File sharing failure
- 91 File not available
- 8. The "SHARING" clause defines the conditions under which the program will be willing (or not) to allow other programs executing at the same time to access the file. See [File Sharing], page 217, for the details.
- 9. The "LOCK" clause defines how concurrent access to the file will be managed on a record-by-record basis. See [Record Locking], page 219, for the details.
- 10. A "SELECT" statement without an "ORGANIZATION" explicitly coded will be handled as if the following ORGANIZATION clause had been specified:

ORGANIZATION IS SEQUENTIAL ACCESS MODE IS SEQUENTIAL

# 4.2.1.1. ORGANIZATION SEQUENTIAL

#### ORGANIZATION SEQUENTIAL Clause Syntax

```
[ ORGANIZATION|ORGANISATION IS ] RECORD BINARY SEQUENTIAL

[ ACCESS MODE IS SEQUENTIAL ]
```

Files declared as "ORGANIZATION SEQUENTIAL" will consist of records with no explicit endof-record delimiter character sequences; records in such files are "delineated" by a calculated byte-offset (based on the maximum record length) into the file.

- 1. The reserved words "BINARY", "IS", "MODE" and "RECORD" are optional and may be included, or not, at the discretion of the programmer. The presence or absence of these words has no effect upon the program.
- 2. The reserved words "ORGANIZATION" and "ORGANISATION" are interchangeable.
- 3. The phrase "ORGANIZATION IS" (and it's internationalized alternative, "ORGANISATION IS") is optional to provide compatibility with those (few) COBOL implementations that consider "ORGANIZATION" to be optional. Most COBOL implementations do require the word "ORGANIZATION", so it should be used in new programs.
- 4. These files cannot be prepared with any standard text-editing or word processing software as all such programs will imbed delimiter characters at the end of records (use "ORGANIZATION IS LINE SEQUENTIAL" instead).
- 5. These files may contain either "USAGE DISPLAY" or "USAGE COMPUTATIONAL" (of any variety) data since no binary data sequence can be accidentally interpreted as an end-of-record delimiter.
- 6. While records in a "ORGANIZATION SEQUENTIAL" file may be defined as having variable-length records, the file will be structured in such a manner as to reserve space for each record equal to the size of the largest possible record, based on the file's description in the "FILE SECTION".
- 7. The "ACCESS MODE SEQUENTIAL" clause is optional because, if absent, it will be assumed anyway for this type of file. The internal structure of these files is such that they can only be processed in a sequential manner; in order to read the 100th record in such a file, for example, you first must read records 1 through 99.
- 8. Sequential files are processed using the following statements:
  - "CLOSE" (see [CLOSE], page 347)
  - "COMMIT" (see [COMMIT], page 348)
  - "DELETE" (see [DELETE], page 352)
  - "MERGE" (see [MERGE], page 391)
  - "OPEN" (see [OPEN], page 400)
  - "READ" (see [READ], page 408)

- "REWRITE" (see [REWRITE], page 416)
- "SORT" (see [SORT], page 431)
- "UNLOCK" (see [UNLOCK], page 451)
- "WRITE" (see [WRITE], page 456)

# 4.2.1.2. ORGANIZATION LINE SEQUENTIAL

## ORGANIZATION LINE SEQUENTIAL Clause Syntax

```
[ ORGANIZATION|ORGANISATION IS ] LINE SEQUENTIAL

[ ACCESS MODE IS SEQUENTIAL ]

[ PADDING CHARACTER IS literal-1 | identifier-1 ]
```

The "PADDING CHARACTER" clause is syntactically recognized but is otherwise non-functional.

Files declared as "ORGANIZATION LINE SEQUENTIAL" will consist of records terminated by an end-of-record delimiter character or character sequence.

- 1. The reserved words "CHARACTER", "IS" and "MODE" are optional and may be included, or not, at the discretion of the programmer. The presence or absence of these words has no effect upon the program.
- 2. The reserved words "ORGANIZATION" and "ORGANISATION" are interchangeable.
- 3. The phrase "ORGANIZATION IS" (and it's internationalized alternative, "ORGANISATION IS") is optional to provide compatibility with those (few) COBOL implementations that consider that word to be optional. Most COBOL implementations do require the word "ORGANIZATION", so it should be used in new programs.
- 4. This is the only "ORGANIZATION" valid for files that are assigned to the "PRINTER" device.
- 5. These files may be created with any standard text-editing or word processing software capable of writing text files. Such files should not contain any "USAGE COMPUTATIONAL" or "BINARY" (of any variety) data since such fields could accidentally contain byte sequences that could be interpreted as an end-of-record delimiter.
- 6. Both fixed- and variable-length record formats are supported.
- 7. The end-of-record delimiter sequence will be X'0A' (an ASCII line-feed character) or a X'0D0A' (an ASCII carriage-return + line-feed sequence). The former is used on Unix implementations of GNU COBOL (including Windows/MinGW, Windows/Cygwin and OSX implementations) while the latter would be used with native Windows implementations.
- 8. When reading a "LINE SEQUENTIAL" file, records in excess of the size implied by the file's description in the "FILE SECTION" will be truncated while records shorter than that size will be padded to the right with "SPACES".
- 9. The "ACCESS MODE SEQUENTIAL" clause is optional because, if absent, it will be assumed anyway for this type of file. The internal structure of these files is such that the data can only be processed in a sequential manner; in order to read the 100th record in such a file, for example, you first must read records 1 through 99.
- 10. Files assigned to "PRINTER" or "CONSOLE" should be specified as "ORGANIZATION LINE SEQUENTIAL".
- 11. Line Sequential files are processed using the following statements:

- "CLOSE" (see [CLOSE], page 347)
- "COMMIT" (see [COMMIT], page 348)
- "DELETE" (see [DELETE], page 352)
- "MERGE" (see [MERGE], page 391)
- "OPEN" (see [OPEN], page 400)
- "READ" (see [READ], page 408)
- "REWRITE" (see [REWRITE], page 416)
- "SORT" (see [SORT], page 431)
- "UNLOCK" (see [UNLOCK], page 451)
- "WRITE" (see [WRITE], page 456)

## 4.2.1.3. ORGANIZATION RELATIVE

#### **ORGANIZATION RELATIVE Clause Syntax**

These files are files with an internal organization such that records may be processed in a sequential manner based upon their physical location in the file or in a random manner by allowing records to be read, written or updated by specifying the relative record number in the file.

- 1. The reserved words "IS", "KEY" and "MODE" are optional and may be included, or not, at the discretion of the programmer. The presence or absence of these words has no effect upon the program.
- 2. The reserved words "ORGANIZATION" and "ORGANISATION" are interchangeable.
- 3. The phrase "ORGANIZATION IS" (and it's internationalized alternative, "ORGANISATION IS") is optional to provide compatibility with those (few) COBOL implementations that consider that word to be optional. Most COBOL implementations do require the word "ORGANIZATION", so it should be used in new programs.
- 4. "ORGANIZATION RELATIVE" files cannot be assigned to the "CONSOLE", "DISPLAY", "LINE ADVANCING" or "PRINTER" devices.
- 5. The "RELATIVE KEY" clause is optional only if "ACCESS MODE SEQUENTIAL" is specified.
- 6. While an "ORGANIZATION RELATIVE" file may be defined as having variable-length records, the file will be structured in such a manner as to reserve space for each record equal to the size of the largest possible record as defined by the file's description in the "FILE SECTION".
- 7. "ACCESS MODE SEQUENTIAL", the default "ACCESS MODE" if none is specified, indicates that the records of the file will be processed in a sequential manner, according to their physical sequence in the file.
- 8. "ACCESS MODE RANDOM" means that records will be processed in random sequence by specifying their record number in the file every time the file is read or written.
- 9. "ACCESS MODE DYNAMIC" indicates the program may switch back and forth between "SEQUENTIAL" and "RANDOM" mode during execution. The file starts out initially in "SEQUENTIAL" mode when first opened but the program may use the "START" statement (see [START], page 437) to switch between sequential and random access.
- 10. The "RELATIVE KEY" data item is a numeric data item that cannot be defined as a field

within records of this file. Its purpose is to return the current relative record number of a relative file that is being processed in "SEQUENTIAL" access mode and to serve as a key that specifies the relative record number to be read or written when processing a relative file in "RANDOM" access mode.

- 11. Relative files are processed using the following statements:
  - "CLOSE" (see [CLOSE], page 347)
  - "COMMIT" (see [COMMIT], page 348)
  - "DELETE" (see [DELETE], page 352)
  - "MERGE" (see [MERGE], page 391), "ACCESS MODE RANDOM" not allowed
  - "OPEN" (see [OPEN], page 400)
  - "READ" (see [READ], page 408)
  - "REWRITE" (see [REWRITE], page 416)
  - "SORT" (see [SORT], page 431), "ACCESS MODE RANDOM" not allowed
  - "START" (see [START], page 437)
  - "UNLOCK" (see [UNLOCK], page 451)
  - "WRITE" (see [WRITE], page 456)

#### 4.2.1.4. ORGANIZATION INDEXED

#### **ORGANIZATION INDEXED Clause Syntax**

The "SOURCE" clause is syntactically recognized but is otherwise non-functional. It is supported to provide compatibility with COBOL source written for other COBOL implementations.

Indexed files, like relative files, may have their records processed in either a sequential or random manner. Unlike relative files, however, the actual location of a record in an indexed file is calculated automatically based upon the value(s) of one or more alphanumeric fields within records of the file. For example, an indexed file containing product data might use the product identification code as a record key. This means you may read, write or update the "A6G4328"th record or the "Z8X7723"th record directly, based upon the product id value of those records!

- 1. The reserved words "IS", "KEY" and "MODE" are optional and may be included, or not, at the discretion of the programmer. The presence or absence of these words has no effect upon the program.
- 2. The reserved words "ORGANIZATION" and "ORGANISATION" are interchangeable.
- 3. The phrase "ORGANIZATION IS" (and it's internationalized alternative, "ORGANISATION IS") is optional to provide compatibility with those (few) COBOL implementations that consider that word to be optional. Most COBOL implementations do require the word "ORGANIZATION", so it should be used in new programs.
- 4. "ORGANIZATION INDEXED" files cannot be assigned to "CONSOLE", "DISPLAY", "KEYBOARD", "LINE ADVANCING" or "PRINTER".
- 5. "ACCESS MODE SEQUENTIAL", the default "ACCESS MODE" if none is specified, indicates that the records of the file will be processed in a sequential manner with respect to the values of the "RECORD KEY" or the "ALTERNATE RECORD KEY" most-recently referenced on a "START" statement (see [START], page 437).

- 6. "ACCESS MODE RANDOM" means that records will be processed in random sequence by accessing the record with specific record key or alternate record key values.
- 7. "ACCESS MODE DYNAMIC" allows the file will be processed either in "RANDOM" or "SEQUENTIAL" mode; the program may switch between the two modes as needed. The "START" statement is used to make the switch between modes.
- 8. The "PRIMARY KEY" clause defines the field within the record used to provide the primary access to records within the file. No two records in the file will be allowed to have the same "PRIMARY KEY" field value.
- 9. The "ALTERNATE RECORD KEY" clause, if used, defines an additional field within the record that provides an alternate means of directly accessing records or an additional field by which the file's contents may be processed sequentially. You have the choice of allowing records to have duplicate alternate key values, if necessary.
- 10. There may be multiple "ALTERNATE RECORD KEY" clauses, each defining an additional alternate key for the file.
- 11. Indexed files are processed using the following statements:
  - "CLOSE" (see [CLOSE], page 347)
  - "COMMIT" (see [COMMIT], page 348)
  - "DELETE" (see [DELETE], page 352)
  - "MERGE" (see [MERGE], page 391), "ACCESS MODE RANDOM" not allowed
  - "OPEN" (see [OPEN], page 400)
  - "READ" (see [READ], page 408)
  - "REWRITE" (see [REWRITE], page 416)
  - "SORT" (see [SORT], page 431), "ACCESS MODE RANDOM" not allowed
  - "START" (see [START], page 437)
  - "UNLOCK" (see [UNLOCK], page 451)
  - "WRITE" (see [WRITE], page 456)

# 4.2.2. MULTIPLE FILE

# I-O-CONTROL MULTIPLE FILE Syntax $\,$

# 

The "MULTIPLE FILE TAPE" clause is obsolete and is therefore recognized but not functional.

#### 4.2.3. SAME RECORD AREA

#### I-O-CONTROL SAME AREA Syntax

The "SAME SORT-MERGE" and "SAME SORT" clauses are syntactically recognized but are otherwise non-functional.

The "SAME RECORD AREA" clause allows you to specify that multiple files should share the same input and output memory buffers.

- 1. The reserved words "AREA" and "FOR" are optional and may be included, or not, at the discretion of the programmer. The presence or absence of these words has no effect upon the program.
- 2. This statement must be terminated with a period.
- 3. While coding only a single file name (the repeated *file-name-1>* item) is syntactically valid, this statement will have no effect upon the program unless at least two files are specified.
- 4. The effect of this statement will be to cause the specified files to share the same I/O buffer in memory. These buffers can sometimes get quite large, and by having multiple files share the same buffer memory you may significantly cut down the amount of memory the program is using (thus making "room" for more procedural code or data). If you do use this feature, take care to ensure that no more than one of the specified files are ever OPEN simultaneously.

End of Chapter 4 — ENVIRONMENT DIVISION

# 5. DATA DIVISION

#### **DATA DIVISION Syntax**

```
DATA DIVISION.
 ~~~~ ~~~~~~~
[ FILE SECTION.
 ~~~~ ~~~~~
 { File/Sort-Description [ { FILE-SECTION-Data-Item } ]... }... ]
                           { 01-Level-Constant
                                                    }
 {
                                                            }
                           { 78-Level-Constant
                                                    }
 { 01-Level-Constant
                                                            }
                                                            }
 { 78-Level-Constant
[ WORKING-STORAGE SECTION.
  [ { WORKING-STORAGE-SECTION-Data-Item } ]... ]
   { 01-Level-Constant
                                       }
   { 78-Level-Constant
                                       }
[ LOCAL-STORAGE SECTION.
  [ { LOCAL-STORAGE-SECTION-Data-Item } ]... ]
   { 01-Level-Constant
                                     }
                                     }
   { 78-Level-Constant
[ LINKAGE SECTION.
 [ { LINKAGE-SECTION-Data-Item } ]... ]
   { 01-Level-Constant
                               }
   { 78-Level-Constant
[ REPORT SECTION.
 { Report-Description [ { Report-Group-Definition } ]... }... ]
                        { 01-Level-Constant
                                                          }
 {
                        { 78-Level-Constant
                                                          }
                                                          }
 { 01-Level-Constant
                                                          }
 { 78-Level-Constant
[ SCREEN SECTION.
 [ { SCREEN-SECTION-Data-Item } ]... ]
   { 01-Level-Constant
   { 78-Level-Constant
                              }
```

All data used by any COBOL program must be defined in one of the six sections of the data division, depending upon the purpose of the data.

- 1. If no data will be described in one of the data division sections, that section header may be omitted.
- 2. If no data division sections are needed, the "DATA DIVISION." header itself may be omitted.
- 3. If more than one section is needed in the data division (a common situation), the sections

must be coded in the sequence they are presented above.

# 5.1. Data Definition Principles

GNU COBOL data items, like those of other COBOL implementations, are described in a hierarchical manner. This accommodates the fact that data items frequently need to be able to be broken up into subordinate items. Take for example, the following logical layout of a portion of a data item named "Employee":

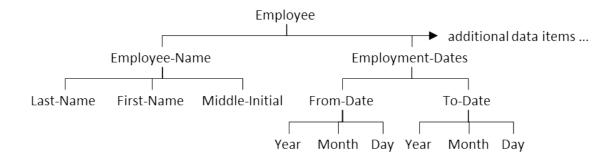

The "Employee" data item consists of two subordinate data items — an "Employee-Name" and an "Employment-Dates" data item (presumably there would be a lot of others too, but we don't care about them right now). As the diagram shows, each of those data items are, in turn, broken down into subordinate data items. This hierarchy of data items can get rather "deep", and GNU COBOL, like other COBOL implementations, can handle up to 49 levels of such hierarchical structures.

As was presented earlier (see [Structured Data], page 9), a data item that is broken down into other data items is referred to as a group item, while one that isn't broken down is called an elementary item.

COBOL uses the concept of a "level number" to indicate the level at which a data item occurs in a data structure such as the example shown above. When these data items are defined, they are all defined together with a number in the range 1-49 specified in front of their names. Over the years, a convention has come to exist among COBOL programmers that level numbers are always coded as two-digit numbers — they don't have to be specified as two-digit numbers, but every example you see in this document will take that approach!

The data item at the top, also referred to as a "record", always has a level number of 01. After that, you may assign level numbers as you wish (01-02-03-04..., 01-05-10-15..., etc.), as long as you follow these simple rules:

- 1. Every data item at the same "level" of a hierarchy diagram such as the one you see here (if you were to make one, which you rarely if ever will, once you get used to this concept) must have the same level number.
- 2. Every new level uses a level number that is strictly greater than the one used in the parent (next higher) level.
- 3. When describing data hierarchies, you may never use a level number greater than 49 (except for 66, 77, 78 and 88 which have very special meanings see see [Special Data Items], page 106).

So, the definition of these data items in a GNU COBOL program would go something like this:

```
01 Employee
05 Employee-Name
10 Last-Name
10 First-Name
10 Middle-Initial
05 Employment-Dates
10 From-Date
15 Year
15 Month
15 Day
10 To-Date
15 Year
15 Month
```

The indentation is purely at the discretion of the programmer to make things easier for humans to read (the compiler couldn't care less). Historically, COBOL implementations that required Fixed Format Mode source programs required that the "01" level number begin in Area A and that everything else begins in Area B. GNU COBOL only requires that all data definition syntax occur in columns 8-72. In Free Format Mode, of course, there aren't even those limitations.

Did you notice that there are two each of "Year", "Month" and "Day" data names defined? Thet's perfectly legal, provided that each can be uniquely "qualified" so as to be distinct from the other. Take for example the "Year" items. One is defined as part of the "From-Date" data item while the other is defined as part of the "To-Date" data item. In COBOL, we would actually code references to these two data items as either "Year OF From-Date" and "Year OF To-Date" or "Year IN From-Date" and "Year IN To-Date" (COBOL allows either "IN" or "OF" to be used). Since these references would clarify any confusion to us as to which "Year" might be referenced, the GNU COBOL compiler won't be confused either.

The coding example shown above is incomplete — it only describes the data item names and their hierarchical relationships to one other. In addition, any valid data item definitions will also need to describe what type of data is to be contained in a data item (Numeric? Alphanumeric? Alphabetic?), how much data can be held in the data item and a multitude of other characteristics.

When group items are being defined, subordinate items may be assigned a "name" of "FILLER". There may be any number of "FILLER" items defined within a group item. A data item named "FILLER" cannot be referenced directly; these items are generally used to specify an unused portion of the total storage allocated to a group item. Note that it is possible that the name of the group item itself might be specified as "FILLER" if there is no need to ever refer directly to the group structure itself.

# 5.2. FILE SECTION

#### 

Every file that has been referenced by a "SELECT" statement (see [SELECT], page 65) must also be described in the file section of the data division.

Files destined for use as sort/merge work files must be described with a Sort/Merge File Description ("SD") while every other file is described with a File Description ("FD"). Each of these descriptions will almost always be followed with at least one record description.

# 5.2.1. File/Sort-Description

# File/Sort-Description Syntax FD|SD file-name-1 [ IS EXTERNAL|GLOBAL ] ~~~~~~~ ~~~~ [ BLOCK CONTAINS [ integer-1 TO ] integer-2 CHARACTERS | RECORDS ] [ CODE-SET IS alphabet-name-1 ] [ DATA { RECORD IS } identifier-1... ] ~~~~ { ~~~~~ { RECORDS ARE } [ LABEL { RECORD IS } OMITTED|STANDARD ] { RECORDS ARE } [ LINAGE IS integer-3 | identifier-2 LINES [ LINES AT BOTTOM integer-4 | identifier-3 ] [ LINES AT TOP integer-5 | identifier-4 ] [ WITH FOOTING AT integer-6 | identifier-5 ] ] [ RECORD { CONTAINS [ integer-7 TO ] integer-8 CHARACTERS } ] } { IS VARYING IN SIZE } { } [ FROM [ integer-7 TO ] integer-8 CHARACTERS } { { DEPENDING ON identifier-6 ] } [ RECORDING MODE IS recording-mode ] [ { REPORT IS } report-name-1... ] { ~~~~~ } { REPORTS ARE } [ VALUE OF implementor-name-1 IS literal-1 | identifier-7 ] .

The "BLOCK CONTAINS", "DATA RECORD", "LABEL RECORD", "RECORDING MODE" and "VALUE OF" clauses are syntactically recognized but are obsolete and non-functional. These clauses should not be coded in new programs.

<sup>1.</sup> The reserved words "ARE", "AT", "CHARACTERS" ("RECORD" clause only), "CONTAINS", "FROM", "IN", "IS", "ON" and "WITH" are optional and may be included, or not, at the

- discretion of the programmer. The presence or absence of these words has no effect upon the program.
- 2. The terms "RECORD IS" and "RECORDS ARE" are interchangeable.
- 3. The terms "REPORT IS" and "REPORTS ARE" are interchangeable.
- 4. Only files intended for use as work files for either the "SORT" (see [SORT], page 431) or "MERGE" (see [MERGE], page 391) statements should be coded with an SD all others should be defined with a FD.
- 5. The sequence in which files are defined via "FD" or "SD", as compared to the sequence in which their "SELECT" statements were coded, is irrelevant.
- 6. The name specified as  $\langle file\text{-}name\text{-}1 \rangle$  must exactly match the name specified on the file's "SELECT" statement.
- 7. The "CODE-SET" clause allows a custom alphabet, defined in the "SPECIAL-NAMES" (see [SPECIAL-NAMES], page 55) paragraph, to be associated with a file. This clause is valid only when used with sequential or line sequential files.
- 8. The "LINAGE" clause may only be specified in the "FD" of a sequential or line sequential file. If used with a sequential file, the organization of that file will be implicitly changed to line sequential. The various components of the "LINAGE" clause define the layout of printed pages as follows:
  - "LINES AT TOP" the number of unused (i.e. left blank) lines at the top of every page. The default if this if not specified is zero.
  - "LINES AT BOTTOM" the number of unused (i.e. left blank) lines at the bottom of every page. The default if this if not specified is zero.
  - "LINAGE IS n LINES" the total number of used/usable lines on the page.
  - The sum of the previous three specifications should be the total number of possible lines available on one printed page.
  - "FOOTING AT" the line number beyond which nothing may be printed except for any footing that is to appear on every page. The default for this if not specified is zero, meaning there will be no footings. This value cannot be larger than the "LINAGE IS n LINES" value.
- 9. This page structure once defined can be automatically enforced by the "WRITE" statement (see [WRITE], page 456).
- 10. Specifying a "LINAGE" clause in an "FD" will cause the "LINAGE-COUNTER" special register to be created for the file. This automatically-created data item will always contain the current relative line number on the page being prepared which will serve as the starting point for a "WRITE" statement.
- 11. The "RECORD CONTAINS" and "RECORD IS VARYING" clauses are ignored (with a warning message issued) when used with line sequential files. With other file organizations, these mutually-exclusive clauses define the length of data records within the file. The data item specified as <identifier-6> must be defined within one of the record descriptions of <filename-1>.
- 12. The "REPORT IS" clause announces to the compiler that the file will be dedicated to the Report Writer Control System (RWCS); the clause names one or more reports, each to be

described in the report section. The following special rules apply when the "REPORT" clause is used:

- A. The clause may only be specified in the "FD" of a sequential or line sequential file. If used with a sequential file, the organization of that file will be implicitly changed to line sequential.
- B. The "FD" cannot be followed by record descriptions detailed descriptions of data to be printed to the file will be defined in the "REPORT SECTION" (see [REPORT SECTION], page 96).
- C. If a "LINAGE" clause is also specified, Values specified for "LINAGE IS" and "FOOTING AT" will be ignored. The values of "LINES AT BOTTOM" and "LINES AT TOP", if any, will be honored.
- 13. The following special rules apply only to sort/merge work files:
  - A. Sort/merge work files should be assigned to "DISK" (or "DISC") on their "SELECT" statements.
  - B. Sorts and merges will be performed in memory, if the amount of data being sorted allows.
  - C. Should actual disk work files be necessary due to the amount of data being sorted or merged, they will be automatically allocated to disk in a folder defined by:
    - The "TMPDIR" run-time environment variable (see [Run Time Environment Variables], page 492)
    - The "TMP" run-time environment variable
    - The "TEMP" run-time environment variable

(in that order)

- D. These disk files will be automatically purged upon "SORT" or "MERGE" termination. They will also be purged if the program terminates abnormally before the "SORT" or "MERGE" finishes. Should you ever need to know, temporary sort/merge work files will be named "cob\*.tmp".
- E. If you specify a specific filename in the sort/merge work file's "SELECT", it will be ignored.
- 14. See [Data Description Clauses], page 113, for information on the "EXTERNAL" and "GLOBAL" options.

## 5.2.2. FILE-SECTION-Data-Item

#### FILE-SECTION-Data-Item Syntax

The "LEFT" and "RIGHT" (SYNCRONIZED) clauses are syntactically recognized but are otherwise non-functional.

Every sort file description ("SD" or "FD") must be followed by at least one 01-level data item, except for file descriptions containing the "REPORT IS" clause. These 01-level data items, in turn, may be broken down into subordinate group and elementary items. An 01-level data item defined here in the file section is also known as a 'Record', even if it is an elementary item, provided that elementary item lacks the "CONSTANT" attribute.

- 1. The reserved words "BY", "IS", "KEY", "ON" and "WHEN" are optional and may be included, or not, at the discretion of the programmer. The presence or absence of these words has no effect upon the program.
- 2. The reserved words "SYNCRONIZED" and "SYNCRONIZED" are interchangeable. Both may be abbreviated to "SYNC".
- 3. The reserved word "PICTURE" may be abbreviated to "PIC".
- 4. As the syntax diagram shows, the definition of a << FILE-SECTION-Data-Item>> is a recursive one in that there may be any number of such specifications coded following a FD or SD. The first such specification must have a level number of 01, and will describe a specific format of data record within the file. Specifications that follow that one may have level

numbers greater than 01, in which case they are defining a hierarchical breakdown of the record. The definition of a record is terminated when one of the following occurs:

- Another 01-level item is found this signifies the start of another record layout for the file.
- Another "FD" or "SD" is found this marks the completion of the detailed description of the file and begins another.
- A division or section header is found this also marks the completion of the detailed description of the file and signifies the end of the file section as well.
- 5. Every << FILE-SECTION-Data-Item>> description must be terminated with a period.
- 6. If there are multiple record descriptions present for a given "FD" or "SD", the one with the longest length will define the size of the record buffer into which a "READ" statement (see [READ], page 408) or a "RETURN" statement (see [RETURN], page 415) will deliver data read from the file and from which a "WRITE" statement (see [WRITE], page 456) or "RELEASE" statement (see [RELEASE], page 413) statement will obtain the data to be written to the file.
- 7. The various 01-level record descriptions for a file description implicitly share that one common record buffer (thus, they provide different ways to view the structure of data that can exist within the file). Record buffers can be shared between files by using the "SAME RECORD AREA" (see [SAME RECORD AREA], page 79) clause.
- 8. The only valid level numbers are 01-49, 66, 77, 78 and 88. Level numbers 66, 77, 78 and 88 all have special uses See [Special Data Items], page 106, for details.
- 9. Not specifying an <identifier-1> or "FILLER" immediately after the level number has the same effect as if "FILLER" were specified. A data item named "FILLER" cannot be referenced directly; these items are generally used to specify an unused portion of the total storage allocated to a group item or to describe a group item whose contents which will only be referenced using the names of those items that belong to it.
- 10. "EXTERNAL" cannot be combined with "GLOBAL" or "REDEFINES".
- 11. File section data buffers (and therefore all 01-level record layouts defined in the file section) are initialized to all binary zeros when the program is loaded into storage.
- 12. See [Data Description Clauses], page 113, for information on the usage of the various data description clauses.

# 5.3. WORKING-STORAGE SECTION

#### WORKING-STORAGE-SECTION-Data-Item Syntax

```
level-number [ identifier-1 | FILLER ] [ IS GLOBAL | EXTERNAL ]
[ BASED ]
[ BLANK WHEN ZERO ]
[ JUSTIFIED RIGHT ]
[ OCCURS [ integer-1 TO ] integer-2 TIMES
      [ DEPENDING ON identifier-2 ]
      [ ASCENDING | DESCENDING KEY IS identifier-3 ]
        [ INDEXED BY identifier-4 ] ]
[ PICTURE IS picture-string ]
[ REDEFINES identifier-5 ]
[ SIGN IS LEADING | TRAILING [ SEPARATE CHARACTER ] ]
[ SYNCRONIZED|SYNCHRONISED [ LEFT|RIGHT ] ]
             ~~~~
[ USAGE IS data-item-usage ]
[ VALUE IS [ ALL ] literal-1 ] . [ WORKING-STORAGE-SECTION-Data-Item ]...
```

The "LEFT" and "RIGHT" (SYNCRONIZED) clauses are syntactically recognized but are otherwise non-functional.

The working-storage section is used to describe data items that are not part of files, screens or reports and whose data values persist throughout the execution of the program.

- 1. The reserved words "BY", "CHARACTER", "IS", "KEY", "ON", "RIGHT" (JUSTIFIED), "TIMES" and "WHEN" are optional and may be included, or not, at the discretion of the programmer. The presence or absence of these words has no effect upon the program.
- 2. The reserved words "SYNCRONIZED" and "SYNCRONISED" are interchangeable. Both may be abbreviated as "SYNC".
- 3. The reserved word "PICTURE" may be abbreviated to "PIC".
- 4. The reserved word "JUSTIFIED" may be abbreviated to "JUST".
- 5. As the syntax diagram shows, the definition of a << WORKING-STORAGE-SECTION-

Data-Item>> is a recursive one in that there may be any number of such specifications coded following one another. The first such specification must have a level number of 01. Specifications that follow that one may have level numbers greater than 01, in which case they are defining a hierarchical breakdown of a record. The definition of a record is terminated when one of the following occurs:

- Another 01-level item is found this signifies the end of the definition of one record and the start of a another.
- A 77-level item is found this signifies the end of the definition of the record and begins the definition of a special data item; See [77-Level Data Items], page 110, for more information.
- A division or section header is found this also marks the completion of a record and signifies the end of the working-storage section as well.
- 6. Every << WORKING-STORAGE-SECTION-Data-Item>> description must be terminated with a period.
- 7. The only valid level numbers are 01-49, 66, 77, 78 and 88. Level numbers 01 through 49 are used to define data items that may be part of a hierarchical structure. Level number 01 can also be used to define a constant an item with an unchangable value specified at compilation time.
- 8. Level numbers 66, 77, 78 and 88 all have special uses See [Special Data Items], page 106, for details.
- 9. Not specifying an *<identifier-1>* or "FILLER" immediately after the level number has the same effect as if "FILLER" were specified. A data item named "FILLER" cannot be referenced directly; these items are generally used to specify an unused portion of the total storage allocated to a group item or to describe a group item whose contents which will only be referenced using the names of those items that belong to it.
- 10. Data items defined within the working-storage section are automatically initialized once—as the program in which the data is defined is loaded into memory. Subprograms may be loaded into memory more than once (see the "CANCEL" statement (see [CANCEL], page 346)), in which case initialization will happen each time they are loaded. See [Data Initialization], page 20, for a discussion of the initialization rules.
- 11. See [Data Description Clauses], page 113, for information on the usage of the various data description clauses.

## 5.4. LOCAL-STORAGE SECTION

#### LOCAL-STORAGE-SECTION-Data-Item Syntax

```
level-number [ identifier-1 | FILLER ] [ IS GLOBAL|EXTERNAL ]
[ BASED ]
  ~~~~
[ BLANK WHEN ZERO ]
  ~~~~
[ JUSTIFIED RIGHT ]
[ OCCURS [ integer-1 TO ] integer-2 TIMES
      [ DEPENDING ON identifier-2 ]
      [ ASCENDING | DESCENDING KEY IS identifier-3 ]
        [ INDEXED BY identifier-4 ] ]
        ~ ~ ~ ~ ~ ~ ~
[ PICTURE IS picture-string ]
[ REDEFINES identifier-5 ]
[ SIGN IS LEADING|TRAILING [ SEPARATE CHARACTER ] ]
         ~~~~~~ ~~~~~~~~
[ SYNCRONIZED|SYNCHRONISED [ LEFT|RIGHT ] ]
[ USAGE IS data-item-usage ]
[ VALUE IS [ ALL ] literal-1 ] . [ LOCAL-STORAGE-SECTION-Data-Item ]...
```

The "LEFT" and "RIGHT" (SYNCRONIZED) clauses are syntactically recognized but are otherwise non-functional.

The local-storage section is similar to working-storage, but describes data within a subprogram that will be dynamically allocated and initialized (automatically) each time the subprogram is executed. See [Data Initialization], page 20, for the rules of data ititialization.

- 1. The reserved words "BY", "CHARACTER" "IS", "KEY", "ON", "RIGHT" (JUSTIFIED), "TIMES" and "WHEN" are optional and may be included, or not, at the discretion of the programmer. The presence or absence of these words has no effect upon the program.
- 2. The reserved words "SYNCRONIZED" and "SYNCRONISED" are interchangeable. Both may be abbreviated as "SYNC".
- 3. The reserved word "PICTURE" may be abbreviated to "PIC".
- 4. The reserved word "JUSTIFIED" may be abbreviated to "JUST".

- 5. As the syntax diagram shows, the definition of a << LOCAL-STORAGE-SECTION-Data-Item>> is a recursive one in that there may be any number of such specifications coded following one another. The first such specification must have a level number of 01. Specifications that follow that one may have level numbers greater than 01, in which case they are defining a hierarchical breakdown of a record. The definition of a record is terminated when one of the following occurs:
  - Another 01-level item is found this signifies the end of the definition of one record and the start of a another.
  - A division or section header is found this also marks the completion of a record and signifies the end of the local-storage section as well.
- 6. Every << LOCAL-STORAGE-SECTION-Data-Item>> description must be terminated with a period.
- 7. The only valid level numbers are 01-49, 66, 77, 78 and 88. Level numbers 01 through 49 are used to define data items that may be part of a hierarchical structure. Level number 01 can also be used to define a constant an item with an unchangable value specified at compilation time.
- 8. Level numbers 66, 77, 78 and 88 all have special uses See [Special Data Items], page 106, for details.
- 9. Not specifying an *<identifier-1>* or "FILLER" immediately after the level number has the same effect as if "FILLER" were specified. A data item named "FILLER" cannot be referenced directly; these items are generally used to specify an unused portion of the total storage allocated to a group item or to describe a group item whose contents which will only be referenced using the names of those items that belong to it.
- 10. Local-storage cannot be used in nested subprograms.
- 11. See [Data Description Clauses], page 113, for information on the usage of the various data description clauses.

# 5.5. LINKAGE SECTION

#### LINKAGE-SECTION-Data-Item Syntax

```
level-number [ identifier-1 | FILLER ] [ IS GLOBAL|EXTERNAL ]
[ ANY LENGTH ]
[ BASED ]
[ BLANK WHEN ZERO ]
  ~~~~
[ JUSTIFIED RIGHT ]
[ OCCURS [ integer-1 TO ] integer-2 TIMES
      [ DEPENDING ON identifier-3 ]
        ~ ~ ~ ~ ~ ~ ~ ~ ~ ~
      [ ASCENDING | DESCENDING KEY IS identifier-4 ]
      [ INDEXED BY identifier-5 ] ]
[ PICTURE IS picture-string ]
[ REDEFINES identifier-6 ]
[ SIGN IS LEADING | TRAILING [ SEPARATE CHARACTER ] ]
          ~~~~~~ ~~~~~~~
[ SYNCRONIZED|SYNCHRONISED [ LEFT|RIGHT ] ]
[ USAGE IS data-item-usage ] . [ LINKAGE-SECTION-Data-Item ]...
```

The "LEFT" and "RIGHT" (SYNCRONIZED) clauses are syntactically recognized but are otherwise non-functional.

The linkage section describes data within a subprogram that serves as either input arguments to or output results from the subprogram.

- 1. The reserved words "BY", "CHARACTER", "IS", "KEY", "ON" and "WHEN" are optional and may be included, or not, at the discretion of the programmer. The presence or absence of these words has no effect upon the program.
- 2. The reserved words "SYNCRONIZED" and ""SYNCRONISED"" are interchangeable. Both may be abbreviated as "SYNC".
- 3. The reserved word "PICTURE" may be abbreviated to "PIC".
- 4. The reserved word "JUSTIFIED" may be abbreviated to "JUST".
- 5. As the syntax diagram shows, the definition of a << LINKAGE-SECTION-Data-Item>> is

a recursive one in that there may be any number of such specifications coded following one another. The first such specification must have a level number of 01. Specifications that follow that one may have level numbers greater than 01, in which case they are defining a hierarchical breakdown of a record. The definition of a record is terminated when one of the following occurs:

- Another 01-level item is found this signifies the end of the definition of one record and the start of a another.
- A division or section header is found this also marks the completion of a record and signifies the end of the linkage section as well.
- 6. Every << LINKAGE-SECTION-Data-Item>> description must be terminated with a period.
- 7. The only valid level numbers are 01-49, 66, 77, 78 and 88. Level numbers 01 through 49 are used to define data items that may be part of a hierarchical structure. Level number 01 can also be used to define a constant an item with an unchangable value specified at compilation time.
- 8. Level numbers 66, 77, 78 and 88 all have special uses See [Special Data Items], page 106, for details.
- 9. It is expected that:
  - A. A linkage section should occur only within a subprogram. The compiler will not prevent its use in a main program, however.
  - B. All 01-level data items described within a subprogram's linkage section should appear in a "PROCEDURE DIVISION USING" (see [PROCEDURE DIVISION USING], page 188) or as arguments on an "ENTRY" statement.
  - C. Each 01-level data item described within a subprogram's linkage section should correspond to an argument passed on a "CALL" statement (see [CALL], page 342) or an argument on a function call to the subprogram.
- 10. Not specifying an <identifier-1> or "FILLER" immediately after the level number has the same effect as if "FILLER" were specified. A data item named "FILLER" cannot be referenced directly; these items are generally used to specify an unused portion of the total storage allocated to a group item or to describe a group item whose contents which will only be referenced using the names of those items that belong to it. In the linkage section, 01-level data items cannot be named "FILLER".
- 11. No storage is allocated for data defined in the linkage section; the data descriptions there are merely defining storage areas that will be passed to the subprogram by a calling program. Therefore, any discussion of the default initialization of such data is irrelevant. It is possible, however, to manually allocate linkage section data items that aren't subprogram arguments via the "ALLOCATE" statement (see [ALLOCATE], page 339) statement. In such cases, initialization will take place as per the documentation of that statement.
- 12. See [Data Description Clauses], page 113, for information on the usage of the various data description clauses.

# 5.6. REPORT SECTION

#### REPORT SECTION Syntax

#### Report-Description (RD) Syntax

```
RD report-name [ IS GLOBAL ]
[ CODE IS literal-1 | identifier-1 ]
[ { CONTROL IS
                } { FINAL
                                }... ]
 { ~~~~~
                } { ~~~~
  { CONTROLS ARE } { identifier-2 }
[ PAGE [ { LIMIT IS
                    } ] [ { literal-2
                                        } LINES ]
      { ~~~~ } { identifier-3 } ~~~~
        { LIMITS ARE }
     [ literal-3 | identifier-4 COLUMNS|COLS ]
      [ HEADING IS literal-4 | identifier-5 ]
      [FIRST DE|DETAIL IS literal-5 | identifier-6]
      [ LAST CH|{CONTROL HEADING} IS literal-6 | identifier-7 ]
               ~~~~~~ ~~~~~
      [ LAST DE|DETAIL IS literal-7 | identifier-8 ]
      [FOOTING IS literal-8 | identifier-9]].
```

The "CODE IS" and "COLUMNS" clauses are syntactically recognized but are otherwise non-functional.

This section describes the layout of printed reports as well as many of the functional aspects of the generation of reports that will be produced via the Report Writer Control System.

1. The reserved words "ARE" and "IS" are optional and may be included, or not, at the

- discretion of the programmer. The presence or absence of these words has no effect upon the program.
- 2. The phrases "CONTROL IS" and "CONTROLS ARE" are interchangeable, as are the "PAGE LIMIT" and "PAGE LIMITS" phrases.
- 3. The reserved word "LINES" may be abbreviated as "LINE".
- 4. The reserved word "COLUMNS" may be abbreviated as "COLS".
- 5. Each report referenced on a "REPORT IS" clause (see [File/Sort-Description], page 85) must be described with a report description ("RD").
- 6. See [GLOBAL], page 134, for information on the "GLOBAL" option.
- 7. Please see [Report Writer Features], page 19, if you have not read it already. This will familiarize you with the Report Writer terminology that will follow.
- 8. The following rules pertain to the "PAGE LIMITS" clause:
  - A. If no "PAGE LIMITS" clause is specified, the entire report will be generated as if it consists of a single arbitrarily long page.
  - B. All literals (<\li>literal-2> through <\li>literal-8>) must be numeric with non-zero positive integer values.
  - C. All identifiers (<identifier-2> through <identifier-8>) must be numeric, unedited with non-zero positive integer values.
  - D. Any value specified for < literal-2 > | < identifier-2 > will define the total number of available lines on any report page, not counting any unused margins at the top and/or bottom of the page (defined by the "LINES AT TOP" and "LINES AT BOTTOM" values specified on the "LINAGE" clause of the "FD" this "RD" is linked to see [File/Sort-Description], page 85).
  - E. Any value specified for *identifier-3>* will be ignored.
  - F. The "HEADING" clause defines the first line number at which a report heading or page heading may be presented.
  - G. The "FIRST DETAIL" clause defines the first line at which a detail group may be presented.
  - H. The "LAST CONTROL" HEADING clause defines the last line at which any line of a control heading may be presented.
  - I. The "LAST DETAIL" clause defines the last line at which any line of a detail group may be presented.
  - J. The "FOOTING" clause defines the last line at which any line of a control footing group may be presented.
  - K. The following rules establish default values for the various "PAGE LIMIT" clauses, assuming there is one:
    - "HEADING" the default is one (1)
    - "FIRST DETAIL" the HEADING value is used
    - "LAST CONTROL HEADING" the value from "LAST DETAIL" or, if that is absent, the value from "FOOTING" or, if that too is absent, the value from "PAGE LIMIT"

- "LAST DETAIL" the value from "FOOTING" or, if that is absent, the value from "PAGE LIMIT"
- "FOOTING" the value from "LAST DETAIL" or, if that is absent, the value from "PAGE LIMIT"
- L. For the values specified on a "PAGE LIMIT" clause to be valid, all of the following must be true:
  - "HEADING" not > "FIRST DETAIL"
  - "FIRST DETAIL" not > "LAST CONTROL HEADING"
  - "LAST CONTROL HEADING" not > "LAST DETAIL"
  - "LAST DETAIL" not > "FOOTING"
- 9. The following rules pertain to the "CONTROL" clause:
  - A. If there is no "CONTROL" clause, the report will contain no control breaks; this implies that there can be no "CONTROL HEADING" or "CONTROL FOOTING" report groups defined for this "RD".
  - B. Include the reserved word "FINAL" if you want to include a special control heading before the first detail line is generated ("CONTROL HEADING FINAL") or after the last detail line is generated ("CONTROL FOOTING FINAL").
  - C. If you specify "FINAL", it must be the first control break named in the "RD".
  - D. Any <i dentifier-9> specifications included on the "CONTROL" clause are referencing data names defined in any data division section except for the report section.
  - E. There must be a "CONTROL HEADING" and/or "CONTROL FOOTING" report group defined in the report section for each <identifier-9>.
  - F. At execution time:
    - Each time a "GENERATE" statement (see [GENERATE], page 374) is executed against a detail report group defined for this "RD", the RWCS will check the contents of each <identifier-2> data item; whenever an <identifier-9>'s value has changed since the previous GENERATE, a control break condition will be in effect for that <identifier-2>.
    - Once the list of control breaks has been determined, the "CONTROL FOOTING" for each <identifier-2> having a control break (if any such report group is defined) will be presented.
    - Next, the "CONTROL HEADING" for each <i dentifier-2> having a control break (if any such report group is defined) will be presented.
    - The "CONTROL FOOTING" and "CONTROL HEADING" report groups will be presented in the sequence in which they are listed on the "CONTROL" clause.
    - Only after this processing has occurred will the detail report group specified on the "GENERATE" be presented.
- 10. Each "RD" will have the following allocated for it:
  - A. The "PAGE-COUNTER" special register (see [Special Registers], page 228), which will contain the current report page number.

- This register will be set to a value of 1 when an "INITIATE" statement (see [INITIATE], page 385) is executed for the report and will be incremented by 1 each time the RWCS starts a new page of the report.
- References to "PAGE-COUNTER" within the report section will be implicitly qualified with the name of the report to which the report group referencing the register belongs.
- References to "PAGE-COUNTER" in the procedure division must be qualified with the appropriate report name if there are multiple "RD"s defined.
- B. The "LINE-COUNTER" special register, which will contain the current line number on the current page.
- 11. The "RD" must be followed by at least one 01-level report group definition.

#### 5.6.1. Report Group Definitions

#### Report-Group-Definition Syntax

```
01 [ identifier-1 ]
[ LINE NUMBER IS { integer-1 [ [ ON NEXT PAGE ] } ]
                { +|PLUS integer-1
                                               }
                { ON NEXT PAGE
[ NEXT GROUP IS { [ +|PLUS ] integer-2 } ]
               { ~~~~
                                       }
               { NEXT|{NEXT PAGE}|PAGE }
                 ~~~~ ~~~~ ~~~~
[ TYPE IS { RH|{REPORT HEADING}}
                                                    } ]
         { ~~ ~~~~~ ~~~~~
                                                    }
         { PH|{PAGE HEADING}
                                                    }
         { ~~ ~~~~ ~~~~~
         { CH|{CONTROL HEADING} FINAL|identifier-2
         { ~~ ~~~~~ ~~~~~ ~~~~~
                                                    }
         { DE|DETAIL
                                                    }
         { ~~ ~~~~~
         { CF|{CONTROL FOOTING} FINAL|identifier-2
           ~~ ~~~~~ ~~~~~ ~~~~
         { PF|{PAGE FOOTING}
                                                    }
         {
                                                    }
         { RF|{REPORT FOOTING}
                                                    }
               ~~~~~ ~~~~~~
   [ REPORT-SECTION-Data-Item ]...
```

The syntax shown here documents how a report group is defined to a report. This syntax is valid only in the report section, and only then after an "RD".

- 1. The reserved words "IS", "NUMBER" and "ON" are optional and may be included, or not, at the discretion of the programmer. The presence or absence of these words has no effect upon the program.
- 2. The "RH" and "REPORT HEADING" terms are interchangeable, as are "PH" and "PAGE HEADING", "CH" and "CONTROL HEADING", "DE" and "DETAIL", "CF" and "CONTROL FOOTING", "PF" and "PAGE FOOTING" as well as "RF" and "REPORT FOOTING".
- 3. The report group being defined will be a part of the most-recently coded "RD".
- 4. The "TYPE" (see [TYPE], page 171) clause specifies the type of report group being defined.
- 5. The level number used for a report group definition must be 01.
- 6. The optional *<identifier-1>* specification assigns a name to this report group so that

- the group may be referenced either by a GENERATE statement or on a "USE BEFORE REPORTING".
- 7. No two report groups in the same report ("RD") may named with the same *<identifier-1>*. There may, however, be multiple *<identifier-1>* definitions in different reports. In such instances, references to *<identifier-1>* must be qualified by the report name.
- 8. There may only be one report heading, report footing, final control heading, final control footing, page heading and page footing defined per report.
- 9. Report group declarations must be followed by at least one << REPORT-SECTION-Data-Item>> with a level number in the range 02-49.
- 10. See [Data Description Clauses], page 113, for information on the usage of the various data description clauses.

#### 5.6.2. REPORT SECTION Data Items

#### REPORT-SECTION-Data-Item Syntax

```
level-number [ identifier-1 ]
[ BLANK WHEN ZERO ]
[ COLUMN [ { NUMBER IS } ] [ + | PLUS ] integer-1 ]
        { ~~~~~ } ~~~~
          { NUMBERS ARE }
[ GROUP INDICATE ]
  ~~~~ ~~~~~~~
[ JUSTIFIED RIGHT ]
[ LINE NUMBER IS { integer-2 [ [ ON NEXT PAGE ] } ]
                { +|PLUS integer-2 ~~~~ ~~~~
                                             }
                                             }
                { ON NEXT PAGE
                                             }
[ OCCURS [ integer-3 TO ] integer-4 TIMES
   [ DEPENDING ON identifier-2 ]
     ~~~~~~~
    [ STEP integer-5 ]
    [ VARYING identifier-3 FROM { identifier-4 } BY { identifier-5 } ]
                         ~~~~ { integer-6 } ~~ { integer-7
[ PICTURE IS picture-string ]
[ PRESENT WHEN condition-name ]
[ SIGN IS LEADING TRAILING [ SEPARATE CHARACTER ] ]
       ~~~~~~ ~~~~~~
[ { SOURCE IS literal-1|identifier-6 [ ROUNDED ]
                                                                } ]
 { ~~~~~
 { SUM OF { identifier-7 }... [ { RESET ON FINAL|identifier-8 } ] }
 { ~~~ { literal-2 } { ~~~~~
  { VALUE IS [ ALL ] literal-3 { UPON identifier-9
  [ REPORT-SECTION-Data-Item ]...
```

Data item descriptions describing the report lines and fields that make up the substance of a report group immediately follow the definition of that group.

1. The reserved words "IS", "NUMBER", "OF", "ON", "RIGHT", "TIMES" and "WHEN" (BLANK) are optional and may be included, or not, at the discretion of the programmer. The presence or absence of these words has no effect upon the program.

- 2. The reserved word "COLUMN" may be abbreviated as "COL".
- 3. The reserved word "JUSTIFIED" may be abbreviated as "JUST".
- 4. The reserved word "PICTURE" may be abbreviated as "PIC".
- 5. The "SOURCE" (see [SOURCE], page 165), "SUM" (see [SUM], page 311) and "VALUE" (see [VALUE], page 183) clauses, valid only on an elementary item, are mutually-exclusive of each other.
- 6. Group items (those without "PICTURE" clauses) are frequently used to describe entire lines of a report, while elementary items (those with a picture clause) are frequently used to describe specific fields of information on the report. When this coding convention is being used, group items will have "LINE" (see [LINE], page 141) clauses and no "COLUMN" (see [COLUMN], page 124) clauses while elementary items will be specified the other way around.
- 7. See [Data Description Clauses], page 113, for information on the usage of the various data description clauses.

#### 5.7. SCREEN SECTION

#### SCREEN-SECTION-Data-Item Syntax

```
level-number [ identifier-1 | FILLER ]
[ AUTO | AUTO-SKIP | AUTOTERMINATE ] [ BELL | BEEP ]
       ~~~~~~~~
                  [ BACKGROUND-COLOR|BACKGROUND-COLOUR IS integer-1 | identifier-2 ]
  [ BLANK LINE|SCREEN ] [ ERASE EOL|EOS ]
  ~~~~ ~~~ ~~~~
[ BLANK WHEN ZERO ] [ JUSTIFIED RIGHT ]
[ BLINK ] [ HIGHLIGHT | LOWLIGHT ] [ REVERSE-VIDEO ]
[ COLUMN NUMBER IS [ + | PLUS ] integer-2 | identifier-3 ]
[ FOREGROUND-COLOR|FOREGROUND-COLOUR IS integer-3 | identifier-4 ]
 [ { FROM literal-1 | identifier-5 } ]
 { ~~~~
 { TO identifier-5
                              }
 { ~~
                              }
 { USING identifier-5
                              }
 { ~~~~~
                              }
                              }
 { VALUE IS [ ALL ] literal-1
[ FULL | LENGTH-CHECK ] [ REQUIRED | EMPTY-CHECK ] [ SECURE | NO-ECHO ]
       ~~~~~~~~~~
                    ~~~~~~
                                                ~~~~~
[ LEFTLINE ] [ OVERLINE ] [ UNDERLINE ]
[ LINE NUMBER IS [ + | PLUS ] integer-4 | identifier-6 ]
[ OCCURS integer-5 TIMES ]
[ PICTURE IS picture-string ]
[ PROMPT [ CHARACTER IS literal-2 | identifier-7 ]
  ~~~~~
         ~~~~~~~~
[ SIGN IS LEADING | TRAILING [ SEPARATE CHARACTER ] ]
        ~~~~~~ ~~~~~~
 [ SCREEN-SECTION-Data-Item ]...
```

The screen section describes the screens to be displayed during terminal/console I-O.

1. The reserved words "CHARACTER" ("SEPARATE" clause), "IS", "NUMBER", "RIGHT", "TIMES" and "WHEN" are optional and may be included, or not, at the discretion of the programmer. The presence or absence of these words has no effect upon the program.

- 2. The reserved word "COLUMN" may be abbreviated as "COL".
- 3. The reserved word "PICTURE" may be abbreviated as "PIC".
- 4. The following sets of reserved words are interchangeable:
  - "AUTO", "AUTO-SKIP" and "AUTOTERMINATE"
  - "BACKGROUND-COLOR" and "BACKGROUND-COLOUR"
  - "BELL" and "BEEP"
  - "FOREGROUND-COLOR" and "FOREGROUND-COLOUR"
  - "FULL" and "LENGTH-CHECK"
  - "REQUIRED" and "EMPTY-CHECK"
  - "SECURE" and "NO-ECHO"
- 5. Data items defined in the screen section describe input, output or combination screen layouts to be used with "ACCEPT screen-data-item" statement (see [ACCEPT screen-data-item], page 326) or "DISPLAY screen-data-item" statement (see [DISPLAY screen-data-item], page 357) statements. These screen layouts may define the entire available screen area or any subset of it.
- 6. The term 'available screen area' is a nebulous one in those environments where command-line shell sessions are invoked within a graphical user-interface environment, as will be the case on Windows, OSX and most Unix/Linux systems these environments allow command-line session windows to exist with a variable number of available screen rows and columns. When you are designing GNU COBOL screens, you need to do so with an awareness of the logical screen row/column geometry the program will be executing within.
- 7. Data items with level numbers 01 (Constants), 66, 78 and 88 may be used in the screen section; they have the same syntax, rules and usage as they do in the other data division sections.
- 8. Without "LINE" (see [LINE], page 141) or "COLUMN" (see [COLUMN], page 124) clauses, screen section fields will display on the console window beginning at whatever line/column coordinate is stated or implied by the "ACCEPT screen-data-item" or "DISPLAY screen-data-item" statement that presents the screen item. After a field is presented to the console window, the next field will be presented immediately following that field.
- 9. A "LINE" clause explicitly stated in the definition of a screen section data item will override any "LINE" clause included on the "ACCEPT screen-data-item" or "DISPLAY screen-data-item" statement that presents that data item to the screen. The same is true of "COLUMN" clauses.
- 10. The Tab and Back-Tab (Shift-Tab on most keyboards) keys will position the cursor from field to field in the line/column sequence in which the fields occur on the screen at execution time, regardless of the sequence in which they were defined in the screen section.
- 11. See [Data Description Clauses], page 113, for information on the usage of the various data description clauses.

#### 5.8. Special Data Items

#### 5.8.1. 01-Level Constants

# 01-Level-Constant Syntax

```
01 constant-name-1 CONSTANT [ IS GLOBAL ]
                                             } } .
  { AS { literal-1
      { { BYTE-LENGTH } OF { identifier-1 } } }
  {
      { { ~~~~~~ } { usage-name
 {
                                           } } }
  {
      { { LENGTH
                      }
                                             } }
  {
                                               }
                                               }
  { FROM CDF-variable-name-1
```

This syntax is valid in the following sections:

#### FILE, WORKING-STORAGE, LOCAL-STORAGE, LINKAGE, SCREEN

The 01-level constant is one of four types of compilation-time constants that can be declared within a program. The other three types are ">>DEFINE" CDF directive (see [>>DEFINE], page 41) constants, ">>SET" CDF directive (see [>>SET], page 44) constants and 78-level constants (see [78-Level Data Items], page 111).

- 1. The reserved words "AS", "IS" and "OF" are optional and may be included, or not, at the discretion of the programmer. The presence or absence of these words has no effect upon the program.
- 2. See [GLOBAL], page 134, for information on the "GLOBAL" option.
- 3. This particular type of constant declaration provides the ability to determine the length of a data item or the storage size associated with a particular numeric "USAGE" (see [USAGE], page 173) type something not possible with the other types of constants.
- 4. Constants defined in this way become undefined once an "END PROGRAM" or "END FUNCTION" is encountered in the input source.
- 5. Data descriptions of this form do not actually allocate any storage they merely define a name (<constant-name-1>) that may be used anywhere a numeric literal ("BYTE-LENGTH" or "LENGTH" options) or a literal of the same type as literal-1> may be used.
- 6. The *<constant-name-1>* name may not be referenced on a CDF directive.
- 7. Care must be taken that *<constant-name-1>* does not duplicate any other data item name that has been defined in the program as references to that data item name will refer to the constant and not the data item. The GNU COBOL compiler will not issue a warning about this condition.
- 8. The value specified for <usage-name> may be any "USAGE" that does not use a "PICTURE" (see [PICTURE], page 150) clause. These would be any of "BINARY-C-LONG", "BINARY-CHAR", "BINARY-DOUBLE", "BINARY-LONG", "BINARY-SHORT", "COMP-1" (or "COMPUTATIONAL-1"), "COMP-2" (or "COMPUTATIONAL-2"),

```
"FLOAT-DECIMAL-16", "FLOAT-DECIMAL-34", "FLOAT-LONG", "FLOAT-SHORT", "POINTER", or "PROGRAM-POINTER".
```

- 9. The "BYTE-LENGTH" clause will produce a numeric value for <constant-name-1> identical to that which would be returned by the "BYTE-LENGTH" intrinsic function executed against <identifier-1> or a data item declared with a "USAGE" of <usage-name>.
- 10. The "LENGTH" clause will produce a numeric value for *<constant-name-1>* identical to that which would be returned by the "LENGTH" intrinsic function executed against *<identifier-1>* or a data item declared with a "USAGE" of *<usage-name>*.

Here is the listing of a GNU COBOL program that uses 01-level constants to display the length (in bytes) of the various picture-less usage types.

```
IDENTIFICATION DIVISION.
PROGRAM-ID. USAGELengths.
DATA DIVISION.
WORKING-STORAGE SECTION.
01 Len-BINARY-C-LONG
                        CONSTANT AS LENGTH OF BINARY-C-LONG.
01 Len-BINARY-CHAR
                        CONSTANT AS LENGTH OF BINARY-CHAR.
01 Len-BINARY-DOUBLE
                       CONSTANT AS LENGTH OF BINARY-DOUBLE.
01 Len-BINARY-LONG
                        CONSTANT AS LENGTH OF BINARY-LONG.
01 Len-BINARY-SHORT
                        CONSTANT AS LENGTH OF BINARY-SHORT.
01 Len-COMP-1
                        CONSTANT AS LENGTH OF COMP-1.
01 Len-COMP-2
                        CONSTANT AS LENGTH OF COMP-2.
01 Len-FLOAT-DECIMAL-16 CONSTANT AS LENGTH OF FLOAT-DECIMAL-16.
01 Len-FLOAT-DECIMAL-34 CONSTANT AS LENGTH OF FLOAT-DECIMAL-34.
01 Len-FLOAT-LONG
                      CONSTANT AS LENGTH OF FLOAT-LONG.
01 Len-FLOAT-SHORT
                        CONSTANT AS LENGTH OF FLOAT-SHORT.
                        CONSTANT AS LENGTH OF POINTER.
01 Len-POINTER
01 Len-PROGRAM-POINTER CONSTANT AS LENGTH OF PROGRAM-POINTER.
PROCEDURE DIVISION.
000-Main.
   DISPLAY "On this system, with this build of GNU COBOL, the"
   DISPLAY "PICTURE-less USAGEs have these lengths (in bytes):"
   DISPLAY " "
   DISPLAY "BINARY-C-LONG:
                              " Len-BINARY-C-LONG
   DISPLAY "BINARY-CHAR:
                              " Len-BINARY-CHAR
                              " Len-BINARY-DOUBLE
   DISPLAY "BINARY-DOUBLE:
   DISPLAY "BINARY-LONG:
                             " Len-BINARY-LONG
   DISPLAY "BINARY-SHORT:
                            " Len-BINARY-SHORT
                              " Len-COMP-1
   DISPLAY "COMP-1:
   DISPLAY "COMP-2:
                             " Len-COMP-2
   DISPLAY "FLOAT-DECIMAL-16: " Len-FLOAT-DECIMAL-16
   DISPLAY "FLOAT-DECIMAL-34: " Len-FLOAT-DECIMAL-34
   DISPLAY "FLOAT-LONG: " Len-FLOAT-LONG
                            " Len-FLOAT-SHORT
   DISPLAY "FLOAT-SHORT:
   DISPLAY "POINTER: " Len-POINTER
   DISPLAY "PROGRAM-POINTER: " Len-PROGRAM-POINTER
   STOP RUN
```

The output of this program, on a Windows 7 system with a 32-bit MinGW build of GNU COBOL is:

On this system, with this build of GNU COBOL, the PICTURE-less USAGEs have these lengths (in bytes):

BINARY-C-LONG: 4
BINARY-CHAR: 1
BINARY-DOUBLE: 8
BINARY-LONG: 4
BINARY-SHORT: 2
COMP-1: 4
COMP-2: 8
FLOAT-DECIMAL-16: 8
FLOAT-DECIMAL-34: 16
FLOAT-SHORT: 4
POINTER: 4
PROGRAM-POINTER: 4

#### 5.8.2. 66-Level Data Items

# 66-Level-Data-Item Syntax 66 identifier-1 RENAMES identifier-2 [ THRU|THROUGH identifier-3 ] .

# This syntax is valid in the following sections: FILE, WORKING-STORAGE, LOCAL-STORAGE, LINKAGE

A 66-level data item regroups previously defined items by specifying alternative, possibly overlapping, groupings of elementary data items.

- 1. The reserved words "THRU" and "THROUGH" are interchangeable.
- 2. A level-66 data item cannot rename a level-66, level-01, level-77, or level-88 data item.
- 3. There may be multiple level-66 data items that rename data items contained within the same 01-level record description.
- 4. All "RENAMES" entries associated with one logical record must immediately follow that record's last data description entry.

#### 5.8.3. 77-Level Data Items

#### 77-Level-Data-Item Syntax

```
77 identifier-1 [ IS GLOBAL|EXTERNAL ]

[ BASED ]

[ BLANK WHEN ZERO ]

[ JUSTIFIED RIGHT ]

[ PICTURE IS picture-string ]

[ REDEFINES identifier-5 ]

[ SIGN IS LEADING|TRAILING [ SEPARATE CHARACTER ] ]

[ SYNCRONIZED|SYNCHRONISED [ LEFT|RIGHT ] ]

[ USAGE IS data-item-usage ]

[ VALUE IS [ ALL ] literal-1 ] .
```

The "LEFT" and "RIGHT" (SYNCRONIZED) clauses are syntactically recognized but are otherwise non-functional.

This syntax is valid in the following sections:

#### WORKING-STORAGE, LOCAL-STORAGE, LINKAGE

The intent of a 77-level item is to be able to create a stand-alone elementary data item.

- 1. The reserved words "CHARACTER", "IS", "RIGHT" (JUSTIFIED) and "WHEN" are optional and may be included, or not, at the discretion of the programmer. The presence or absence of these words has no effect upon the program.
- 2. The reserved word "JUSTIFIED" may be abbreviated as "JUST", the reserved word "PICTURE" may be abbreviated as "PIC" and the reserved words "SYNCRONIZED" and "SYNCRONISED" may be abbreviated as "SYNC".
- 3. New programs requiring a stand-alone elementary item should be coded to use a level number of 01 rather than 77.
- 4. See [Data Description Clauses], page 113, for information on the usage of the various data description clauses.

#### 5.8.4. 78-Level Data Items

#### 78-Level-Constant Syntax

78 constant-name-1 VALUE IS literal-1 .

This syntax is valid in the following sections:

#### FILE, WORKING-STORAGE, LOCAL-STORAGE, LINKAGE, SCREEN

The 78-level constant is one of four types of compilation-time constants that can be declared within a program. The other three types are ">>DEFINE" CDF directive (see [>>DEFINE], page 41) constants, ">>SET" CDF directive (see [>>SET], page 44) constants and 01-level constants (see [01-Level Constants], page 106).

- 1. The reserved word "IS" is optional and may be included, or not, at the discretion of the programmer. The presence or absence of this word has no effect upon the program.
- 2. Constants defined in this way become undefined once an "END PROGRAM" or "END FUNCTION" is encountered in the input source.
- 3. Data descriptions of this form do not actually allocate any storage they merely define a name (<constant-name-1>) that may be used anywhere a literal of the same type as literal-1> may be used.
- 4. The *<constant-name-1>* name may not be referenced on a CDF directive.
- 5. Care must be taken that *<constant-name-1>* does not duplicate any other data item name that has been defined in the program as references to that data item name will refer to the constant and not the data item. The GNU COBOL compiler will not issue a warning about this condition.

#### 5.8.5. 88-Level Data Items

### 

This syntax is valid in the following sections:

#### FILE, WORKING-STORAGE, LOCAL-STORAGE, LINKAGE, REPORT, SCREEN

Condition names are Boolean (i.e. TRUE / FALSE) data items that receive their TRUE and FALSE values based upon the values of the non 88-level data item whose definition they immediately follow.

- 1. The reserved words "ARE", "IS", "SET" and "TO" are optional and may be included, or not, at the discretion of the programmer. The presence or absence of these words has no effect upon the program.
- 2. The reserved words "THRU" and "THROUGH" are interchangeable.
- 3. Condition names are always defined subordinate to another (non 88-level) data item. That data item must be an elementary item. Whenever the parent data item assumes one of the values specified on the 88-level item's "VALUE" (see [VALUE], page 183) clause, <conditionname-1> will take on the value of TRUE.
- 4. Condition names do not occupy any storage.
- 5. The optional "THROUGH" clause allows a range of possible TRUE values to be specified.
- 6. Whenever the parent data item assumes any value *except* one of the values specified on <*condition-name-1>*'s "VALUE" clause, <*condition-name-1>* will take on the value of FALSE.
- 7. Executing the statement "SET <condition-name-1> TO TRUE" will cause <condition-name-1>'s parent data item to take on the first value specified on <condition-name-1>'s "VALUE" clause.
- 8. Executing the statement "SET <condition-name-1> TO FALSE" will cause <condition-name-1>'s parent data item to take on the value specified on <condition-name-1>'s "FALSE" clause. If <condition-name-1> does not have a "FALSE" clause, the "SET" (see [SET], page 423) statement will generate an error message at compilation time.
- 9. See [Condition Names], page 204, for more information.

#### 5.9. Data Description Clauses

#### 5.9.1. ANY LENGTH

|     | ANY LENGTH Attribute Syntax |                                                 |  |
|-----|-----------------------------|-------------------------------------------------|--|
| ANY | LENGTH                      |                                                 |  |
|     |                             | This syntax is valid in the following sections: |  |

#### LINKAGE

Data items declared with the "ANY LENGTH" attribute have no fixed compile-time length. Such items may only be defined in the linkage section of a subprogram as they may only serve as subroutine argument descriptions. These items must have a "PICTURE" (see [PICTURE], page 150) clause that specifies exactly one A, X or 9 symbol.

1. The "ANY LENGTH" and "BASED" (see [BASED], page 118) clauses cannot be used together in the same data item description.

#### 5.9.2. AUTO

| AUTO Attribute Syntax |                                                 |  |
|-----------------------|-------------------------------------------------|--|
| AUTO                  |                                                 |  |
|                       | This syntax is valid in the following sections: |  |

#### **SCREEN**

A field whose description includes this attribute will cause the cursor to automatically advance to the next input-enabled field of a screen if the field is completely filled with input data.

1. The "AUTO", "AUTO-SKIP" (see [AUTO-SKIP], page 115) and "AUTOTERMINATE" (see [AUTOTERMINATE], page 116) clauses are interchangeable, and may not be used together in the same data item description.

#### **5.9.3. AUTO-SKIP**

| AUTO-SKIP Attribute Syntax |                                                 |
|----------------------------|-------------------------------------------------|
| AUTO-SKIP                  |                                                 |
|                            | This syntax is valid in the following sections: |

#### **SCREEN**

A field whose description includes this attribute will cause the cursor to automatically advance to the next input-enabled field of a screen if the field is completely filled with input data.

1. The "AUTO" (see [AUTO], page 114), "AUTO-SKIP" and "AUTOTERMINATE" (see [AUTOTERMINATE], page 116) clauses are interchangeable, and may not be used together in the same data item description.

#### 5.9.4. AUTOTERMINATE

| AUTOTERMINATE Attribute Syntax |                                                         |  |
|--------------------------------|---------------------------------------------------------|--|
| AUTOTERMINATE                  |                                                         |  |
|                                | This syntax is valid in the following sections:  SCREEN |  |

A field whose description includes this attribute will cause the cursor to automatically advance to the next input-enabled field of a screen if the field is completely filled with input data.

1. The "AUTO" (see [AUTO], page 114), "AUTO-SKIP" (see [AUTO-SKIP], page 115) and "AUTOTERMINATE" clauses are interchangeable, and may not be used together in the same data item description.

#### 5.9.5. BACKGROUND-COLOR

#### **BACKGROUND-COLOR Attribute Syntax**

BACKGROUND-COLOR|BACKGROUND-COLOUR IS integer-1 | identifier-1

This syntax is valid in the following sections:

#### **SCREEN**

This clause is used to specify the screen background color of the screen data item or the default screen background color of subordinate items if used on a group item.

- 1. The reserved word "IS" is optional and may be included, or not, at the discretion of the programmer. The presence or absence of this word has no effect upon the program.
- 2. The reserved words "BACKGROUND-COLOR" and "BACKGROUND-COLOUR" are interchangeable.
- 3. You specify colors by number (0-7), or by using the constant names provided in the "screenio.cpy" copybook (which is provided with all GNU COBOL source distributions).
- 4. Colors may also be specified using a numeric non-edited identifier whose value is in the range 0-7.

See [Color Palette and Video Attributes], page 17, for more information on screen colors and video attributes.

#### 5.9.6. BASED

|       | BASED Attribute Syntax |  |
|-------|------------------------|--|
|       |                        |  |
| BASED |                        |  |
| ~~~~  |                        |  |
|       |                        |  |
|       |                        |  |

# This syntax is valid in the following sections: WORKING-STORAGE, LOCAL-STORAGE, LINKAGE

Data items declared with "BASED" are allocated no storage at compilation time. At run-time, the "ALLOCATE" (see [ALLOCATE], page 339) or "SET ADDRESS" (see [SET ADDRESS], page 425) statements are used to allocate space for and (optionally) initialize such items.

- 1. The "BASED" and "ANY LENGTH" (see [ANY LENGTH], page 113) clauses cannot be used together in the same data item description.
- 2. The "BASED" clause may only be used on level 01 and level 77 data items.

#### 5.9.7. BEEP

|      | BEEP Attribute Syntax                           |
|------|-------------------------------------------------|
| BEEP |                                                 |
|      | This syntax is valid in the following sections: |

#### SCREEN

- 1. The "BEEP" and "BELL" (see [BELL], page 120) clauses are interchangeable, and may not be used together in the same data item description.
- 2. Use this clause to cause an audible tone to occur when the screen item is DISPLAYed.

#### 5.9.8. BELL

|      | BELL Attribute Syntax                           |
|------|-------------------------------------------------|
| BELL |                                                 |
|      | This syntax is valid in the following sections: |

1. The "BEEP" (see [BEEP], page 119) and "BELL" clauses are interchangeable, and may not be used together in the same data item description.

**SCREEN** 

2. Use this clause to cause an audible tone to occur when the screen item is DISPLAYed.

#### 5.9.9. BLANK

|       |             | BLANK Attribute Syntax                          |
|-------|-------------|-------------------------------------------------|
| BLANK | LINE SCREEN |                                                 |
|       |             | This syntax is valid in the following sections: |

SCREEN

This clause will blank out either the entire screen (BLANK SCREEN) or just the line upon which data is about to be displayed (BLANK LINE).

- 1. Blanked-out areas will have their foreground and background colors set to the attributes of the field containing the "BLANK" clause.
- 2. This clause is useful when one screen section item is being displayed over the top of a previously-displayed one.

 ${\tt BLANK}$ 

#### 5.9.10. BLANK WHEN ZERO

|      | BLANK-WHEN-ZERO Attribute Syntax |  |
|------|----------------------------------|--|
| ZERO |                                  |  |
|      | ERO                              |  |

This syntax is valid in the following sections:

#### FILE, WORKING-STORAGE, LOCAL-STORAGE, LINKAGE, REPORT, SCREEN

This clause will cause that item's value to be automatically transformed into spaces if a value of 0 is ever MOVEd to the item.

- 1. The reserved word "WHEN" is optional and may be included, or not, at the discretion of the programmer. The presence or absence of this word has no effect upon the program.
- 2. This clause may only be used on a PIC 9 data item with a "USAGE" (see [USAGE], page 173) of "DISPLAY".

#### 5.9.11. BLINK

|       | BLINK Attribute Syntax                          |
|-------|-------------------------------------------------|
| BLINK |                                                 |
|       | This syntax is valid in the following sections: |

#### **SCREEN**

The "BLINK" clause modifies the visual appearance of the displayed field by making the field contents blink.

See [Color Palette and Video Attributes], page 17, for more information on screen colors and video attributes.

#### 5.9.12. COLUMN

# COLUMN [ { NUMBER IS } ] [ +|PLUS ] integer-1 ] COLUMN (SCREEN SECTION) Clause Syntax COLUMN NUMBER IS [ +|PLUS ] integer-2 | identifier-3 ]

This syntax is valid in the following sections:

#### REPORT, SCREEN

The "COLUMN" clause provides the means of stating in which column a field should be presented on the console window (screen section) or a report (report section).

- 1. The reserved words "ARE", "IS", "NUMBER" and "NUMBERS" are optional and may be included, or not, at the discretion of the programmer. The presence or absence of these words has no effect upon the program.
- 2. The reserved word "COLUMN" may be abbreviated as "COL".
- 3. The line location of a report section or screen section field will be determined by the "LINE" (see [LINE], page 141) clause.
- 4. The value of *<integer-1>* must be 1 or greater.
- 5. If <identifier-1> is used to specify either an absolute or relative column position, <identifier-1> must be defined as a numeric item of any "USAGE" (see [USAGE], page 173) other than "COMPUTATIONAL-1" or "COMPUTATIONAL-2", without editing symbols. The value of <identifier-1> at the time the screen data item is presented must be 1 or greater. Note that a "COMPUTATIONAL-1" or "COMPUTATIONAL-2" identifier will be accepted by the compiler, but will produce unpredictable results at run-time.
- 6. The column coordinate of a field may be stated on an absolute basis (i.e. "COLUMN 5") or on a relative basis based upon the end of the previously-presented field (i.e. "COLUMN PLUS 1").
- 7. The symbol "+" may be used in lieue of the word "PLUS", if desired; if symbol "+" is used, however, there must be at least one space separating it from <integer-1>. Failure to include this space will cause the symbol "+" sign to be simply treated as part of <integer-1> and will treat the "COLUMN" clause as an absolute column specification rather than a relative one
- 8. Using relative column positioning ("COLUMN PLUS") has slightly different behavior depending upon the section in which the clause is used, as follows:
  - A. When used on a report section data item, "COLUMN PLUS" will position the start of the new field's value such that there are <integer-1> blank columns between the end of the previous field and the beginning of this field.

If a report data item's description includes the "SOURCE" (see [SOURCE], page 165), "SUM" (see [SUM], page 311) or "VALUE" (see [VALUE], page 183) clause but has no "COLUMN" clause, "COLUMN PLUS 1" will be assumed.

B. When used on a screen section data item, "COLUMN PLUS" will position the new field so that it begins exactly <integer-1> or <identifier-1> characters past the last character of the previous field. Thus, "COLUMN PLUS 1" will leave no blank positions between the end of the previous field and the start of this one.

If a screen data item's description includes the "FROM" (see [FROM], page 132), "TO" (see [TO], page 170), "USING" (see [USING], page 182) or "VALUE" (see [VALUE], page 183) clause but has no "COLUMN" clause, the new screen field will begin at the column coordinate of the last character of the previous field.

#### **5.9.13. CONSTANT**

|          | CONSTANT Attribute Syntax |  |
|----------|---------------------------|--|
| CONSTANT |                           |  |
|          |                           |  |

This syntax is valid in the following sections:

#### FILE, WORKING-STORAGE, LOCAL-STORAGE, LINKAGE, SCREEN

This option signifies that the 01-level data item in whose declaration "CONSTANT" is specified will be treated as a symbolic name for a literal value, useable wherever a literal of the appropriate type could be used.

- 1. The value of a data item defined as a constant cannot be changed at run-time. In fact, it is not syntactically acceptable to use such a data item as the destination field of any procedure division statement that stores a value.
- 2. See [01-Level Constants], page 106, for additional information.

#### **5.9.14.** EMPTY-CHECK

|             | EMPTY-CHECK Attribute Syntax                    |
|-------------|-------------------------------------------------|
| EMPTY-CHECK |                                                 |
|             | This syntax is valid in the following sections: |

SCREEN

This clause forces the user to enter data into the field it is specified on (or into all subordinate

1. The "EMPTY-CHECK" and "REQUIRED" (see [REQUIRED], page 161) clauses are interchangeable, and may not be used together in the same data item description.

input-capable fields if "EMPTY-CHECK" is specified on a group item).

- 2. In order to take effect, the user must first move the cursor into the field having this clause in its definition.
- 3. The "ACCEPT screen-data-item" statement (see [ACCEPT screen-data-item], page 326) will ignore the Enter key and any other cursor-moving keystrokes that would cause the cursor to move to another screen item *unless* data has been entered into the field. Function keys will still be allowed to terminate the "ACCEPT".
- 4. In order to be functional, this attribute must be supported by the underlying 'curses' package your GNU COBOL implementation was built with. As of this time, the 'PDCurses' package (used for native Windows or MinGW builds) does not support "EMPTY-CHECK".

#### 5.9.15. ERASE

| ERASE Clause Syntax |                                                 |  |  |
|---------------------|-------------------------------------------------|--|--|
| ERASE EOL EOS       |                                                 |  |  |
|                     | This syntax is valid in the following sections: |  |  |

"ERASE" will blank-out screen contents from the location where the screen data item whose description contains this clause will be displayed, forward until the end of the screen ("ERASE EOS") or line ("ERASE EOL") prior to displaying the screen data item.

**SCREEN** 

- 1. Erased areas will have their foreground and background colors set to the attributes of the field containing the "ERASE" clause.
- 2. This clause is useful when one screen section item is being displayed over the top of a previously-displayed one.

See [Color Palette and Video Attributes], page 17, for more information on screen colors and video attributes.

#### **5.9.16. EXTERNAL**

|          | EXTERNAL Attribute Syntax |  |
|----------|---------------------------|--|
| EXTERNAL |                           |  |
| ~~~~~    |                           |  |
|          |                           |  |

# This syntax is valid in the following sections: FILE, WORKING-STORAGE, LOCAL-STORAGE

This clause marks a data item description, "FD" or "SD" see [File/Sort-Description], page 85 as being sharable with other programs executed from the same execution thread.

- 1. By specifying the "EXTERNAL" clause on either an FD or an SD, the file description is capable of being shared between all programs executed from the same execution thread, provided an "EXTERNAL" clause is coded with the file's description in *each* program requiring it. This sharing allows the file to be opened, read and/or written and closed in different programs. This sharing applies to the record descriptions subordinate to the file description too.
- 2. By specifying the "EXTERNAL" clause on the description of a data item, the data item is capable of being shared between all programs executed from the same execution thread, provided the data item is coded (with an "EXTERNAL" clause) in each program requiring it.
- 3. The following points apply to the specification of "EXTERNAL" in a data item's definition:
  - A. The "EXTERNAL" clause may only be specified at the 77 or 01 level.
  - B. An "EXTERNAL" item must have a data name and that name cannot be "FILLER".
  - C. "EXTERNAL" cannot be combined with "BASED" (see [BASED], page 118), "GLOBAL" (see [GLOBAL], page 134) or "REDEFINES" (see [REDEFINES], page 159).

#### 5.9.17. FALSE

#### **FALSE Clause Syntax**

WHEN SET TO FALSE IS literal-1

This syntax is valid in the following sections:

#### FILE, WORKING-STORAGE, LOCAL-STORAGE, LINKAGE, REPORT, SCREEN

This clause, which may only appear on the definition of a level-88 condition name, is used to specify the value of the data item that serves as the parent of the level-88 condition name that will force the condition name to assume a value of FALSE.

- 1. The reserved words "IS", "SET", "TO" and "WHEN" are optional and may be included, or not, at the discretion of the programmer. The presence or absence of these words has no effect upon the program.
- 2. See [88-Level Data Items], page 112, or See [Condition Names], page 204, for more information.

#### 5.9.18. FOREGROUND-COLOR

#### FOREGROUND-COLOR Attribute Syntax

FOREGROUND-COLOR|FOREGROUND-COLOUR IS integer-1 | identifier-1

This syntax is valid in the following sections:

#### **SCREEN**

This clause is used to specify the color of text within a screen data item or the default text color of subordinate items if used on a group item.

- 1. The reserved word "IS" is optional and may be included, or not, at the discretion of the programmer. The presence or absence of this word has no effect upon the program.
- 2. The reserved words "FOREGROUND-COLOR" and "FOREGROUND-COLOUR" are interchangeable.
- 3. You specify colors by number (0-7), or by using the constant names provided in the "screenio.cpy" copybook (which is provided with all GNU COBOL source distributions).
- 4. Colors may also be specified using a numeric non-edited identifier whose value is in the range 0-7.

See [Color Palette and Video Attributes], page 17, for more information on screen colors and video attributes.

#### 5.9.19. FROM

#### FROM Clause Syntax

FROM literal-1 | identifier-5

This syntax is valid in the following sections:

#### SCREEN

This clause is used to specify either the data item a screen section field is to obtain it's value from when the screen is displayed, or a literal that will specify the value of that same field.

1. The "FROM", "TO" (see [TO], page 170), "USING" (see [USING], page 182) and "VALUE" (see [VALUE], page 183) clauses are mutually-exclusive in any screen section data itsm's definition.

### 5.9.20. FULL

|      | FULL Attribute Syntax                           |  |
|------|-------------------------------------------------|--|
| FULL |                                                 |  |
|      | This syntax is valid in the following sections: |  |

### **SCREEN**

The "FULL" clause forces the user to enter data into the field it is specified on (or into all subordinate input-capable fields if specified on a group item) sufficient to fill every character position of the field.

- 1. The "FULL" and "LENGTH-CHECK" (see [LENGTH-CHECK], page 140) clauses are interchangeable, and may not be used together in the same data item description.
- 2. In order for this clause to take effect at execution time, the user must move the cursor into the field having this clause in its definition.
- 3. The "ACCEPT screen-data-item" statement (see [ACCEPT screen-data-item], page 326) will ignore the Enter key and any other cursor-moving keystrokes that would cause the cursor to move to another screen item unless the proper amount of data has been entered into the field. Function keys will still be allowed to terminate the "ACCEPT", however.
- 4. In order to be functional, this attribute must be supported by the underlying 'curses' package your GNU COBOL implementation was built with. As of this time, the 'PDCurses' package (used for native Windows or MinGW builds) does not support "FULL".

### 5.9.21. GLOBAL

|        | GLOBAL Attribute Syntax |  |
|--------|-------------------------|--|
| GLOBAL |                         |  |
|        |                         |  |

# This syntax is valid in the following sections: FILE, WORKING-STORAGE, LOCAL-STORAGE, REPORT

This clause marks a data item, 01-level constant, "FD" (see [File/Sort-Description], page 85), "SD" (see [File/Sort-Description], page 85) or an "RD" (see [REPORT SECTION], page 96) as being sharable with any nested subprograms.

- 1. By specifying the "GLOBAL" clause on the description of a file or a report, that description is capable of being shared between a program and any nested subprograms within it, provided the "FD", "SD" or "RD" is coded (with a "GLOBAL" clause) in each nested subprogram requiring it. This sharing allows the file to be opened, read and/or written and closed or the report to be initiated or terminated in those programs. Separately compiled programs may not share a "GLOBAL" file description, but they may share an "EXTERNAL" (see [EXTERNAL], page 129) file description. This sharing applies to the record descriptions subordinate to the file description and the report groups subordinate to the "RD" also.
- 2. By specifying the "GLOBAL" clause on the description of a data item, the data item is capable of being shared between a program and any nested subprograms within it, provided the data item is coded (with a "GLOBAL" clause) in each program requiring it.
- 3. The following points apply to the specification of "GLOBAL" in a data item's definition:
  - A. The "GLOBAL" clause may only be specified at the 77 or 01 level.
  - B. A "GLOBAL" item must have a data name and that name cannot be "FILLER".
  - C. "GLOBAL" cannot be combined with "EXTERNAL" (see [EXTERNAL], page 129), "REDEFINES" (see [REDEFINES], page 159) or "BASED" (see [BASED], page 118).

### 5.9.22. GROUP INDICATE

|       |          | GROUP | -INDICATI | E Attribute | Syntax |  |
|-------|----------|-------|-----------|-------------|--------|--|
| GROUP | INDICATE |       |           |             |        |  |
|       | ~~~~~~   |       |           |             |        |  |
|       |          |       |           |             |        |  |
|       |          |       |           |             |        |  |

This syntax is valid in the following sections:

### REPORT

The "GROUP INDICATE" clause specifies that the data item in whose definition the clause appears will be presented only in very limited circumstances.

- 1. This clause may only appear within a "DETAIL" report group (see [TYPE], page 171).
- 2. When this clause is present, the data item in question will be presented only under the following circumstances:
  - A. On the first presentation of the detail group following the "INITIATE" (see [INITIATE], page 385) of the report.
  - B. On the first presentation of the detail group after every new page is started.
  - C. On the first presentation of the detail group after any control break occurs.

### **5.9.23. HIGHLIGHT**

|           | HIGHLIGHT Attribute Syntax                              |  |
|-----------|---------------------------------------------------------|--|
| HIGHLIGHT |                                                         |  |
|           | This syntax is valid in the following sections:  SCREEN |  |

This clause controls the intensity of text ("FOREGROUND-COLOR" (see [FOREGROUND-COLOR], page 131)) by setting that intensity to its highest of three possible settings.

1. This clause, along with "LOWLIGHT" (see [LOWLIGHT], page 143), are intended to provide a three-level intensity scheme ("LOWLIGHT" . . . nothing (Normal) . . . "HIGHLIGHT").

See [Color Palette and Video Attributes], page 17, for more information on screen colors and video attributes.

### **5.9.24. JUSTIFIED**

### JUSTIFIED Attribute Syntax

JUSTIFIED RIGHT

This syntax is valid in the following sections:

### FILE, WORKING-STORAGE, LOCAL-STORAGE, LINKAGE, REPORT, SCREEN

The presence of a "JUSTIFIED RIGHT" clause in a data item's definition alters the manner in which data is stored into the field from the default 'left-justified, space filled' behavior to 'right justified, space filled'.

- 1. The reserved word "RIGHT" is optional and may be included, or not, at the discretion of the programmer. The presence or absence of this word has no effect upon the program.
- 2. The reserved word "JUSTIFIED" may be abbreviated as "JUST".
- 3. This clause is valid only on alphabetic (PIC A) or alphanumeric (PIC X) data items.
- 4. The presence or absence of this clause influences the behavior of the "MOVE" (see [MOVE], page 394) statement as well as the "FROM" (see [FROM], page 132), "SOURCE" (see [SOURCE], page 165) and "USING" (see [USING], page 182) data item description clauses.
- 5. If the value being stored into the field is the same length as the receiving field, the presence or absence of the "JUSTIFIED RIGHT" clause on that field's description is irrelevant.
- 6. The following examples illustrate the behavior of the presence and absence of the "JUSTIFIED RIGHT" clause when the field size is different than that of the value being stored. In these examples, the symbol b represents a space.

When the value is shorter than the field size...

| Without JUSTIFIED  | With JUSTIFIED                 |
|--------------------|--------------------------------|
| 01 A PIC X(6).     | 01 A PIC X(6) JUSTIFIED RIGHT. |
| MOVE "ABC" TO A    | MOVE "ABC" TO A                |
| Result is 'ABCbbb' | Result is $bbbABC$             |

When the value is longer than the field size...

| Without JUSTIFIED | With JUSTIFIED                 |
|-------------------|--------------------------------|
| 01 A PIC X(6).    | 01 A PIC X(6) JUSTIFIED RIGHT. |

MOVE "ABCDEFGHI" TO A

MOVE "ABCDEFGHI" TO A

Result is 'ABCDEF'

Result is 'DEFGHI'

### 5.9.25. LEFTLINE

|          | LEFTLINE Attribute Syntax                               |  |
|----------|---------------------------------------------------------|--|
| LEFTLINE |                                                         |  |
|          | This syntax is valid in the following sections:  SCREEN |  |

The "LEFTLINE" clause will introduce a vertical line at the left edge of a screen field.

- 1. The "LEFTLINE", "OVERLINE" (see [OVERLINE], page 149) and "UNDERLINE" (see [UNDERLINE], page 172) clauses may be used in any combination in a single field's description.
- 2. This clause is essentially non-functional when used within Windows command shell (cmd.exe) environments and running programs compiled using a GNU COBOL implementation built using 'PDCurses' (such as Windows/MinGW builds).
- 3. Whether or not this clause operates on Cygwin or UNIX/Linux/OSX systems will depend upon the video attribute capabilities of the terminal output drivers and 'curses' software being used.

See [Color Palette and Video Attributes], page 17, for more information on screen colors and video attributes.

### 5.9.26. LENGTH-CHECK

|              | LENGTH-CHECK Attribute Syntax                   |
|--------------|-------------------------------------------------|
| LENGTH-CHECK |                                                 |
|              | This syntax is valid in the following sections: |

SCREEN

The "LENGTH-CHECK" clause forces the user to enter data into the field it is specified on (or into all subordinate input-capable fields if specified on a group item) sufficient to fill every character position of the field.

- 1. The "FULL" (see [FULL], page 133) and "LENGTH-CHECK" clauses are interchangeable, and may not be used together in the same data item description.
- 2. In order for this clause to take effect at execution time, the user must move the cursor into the field having this clause in its definition.
- 3. The "ACCEPT screen-data-item" statement (see [ACCEPT screen-data-item], page 326) will ignore the Enter key and any other cursor-moving keystrokes that would cause the cursor to move to another screen item unless the proper amount of data has been entered into the field. Function keys will still be allowed to terminate the "ACCEPT", however.
- 4. In order to be functional, this attribute must be supported by the underlying 'curses' package your GNU COBOL implementation was built with. As of this time, the 'PDCurses' package (used for native Windows or MinGW builds) does not support "LENGTH-CHECK".

### 5.9.27. LINE

### LINE (REPORT SECTION) Clause Syntax

### LINE (SCREEN SECTION) Clause Syntax

```
[ LINE NUMBER IS [ +|PLUS ] integer-4 | identifier-6 ]
```

This syntax is valid in the following sections:

### REPORT, SCREEN

This clause provides a means of explicitly stating on which line a field should be presented on the console window (screen section) or on a report (report section).

- 1. The reserved words "IS", "NUMBER" and "ON" are optional and may be included, or not, at the discretion of the programmer. The presence or absence of these words has no effect upon the program.
- 2. The following points document the use of format 1 of the "LINE" clause:
  - A. The column location of a report item will be determined by the "COLUMN" (see [COLUMN], page 124) clause.
  - B. The value of *<integer-1>* must be 1 or greater.
  - C. The report line number upon which the data item containing this clause along with any subordinate data items will be presented may be stated on an absolute basis (i.e. "LINE 5") or on a relative basis based upon the previously-displayed line (i.e. "LINE PLUS 1").
  - D. The symbol "+" may be used in lieue of the word "PLUS", if desired; if "+" is used, however, there must be at least one space separating it from <integer-1>. Failure to include this space will cause the "+" to be simply treated as part of <integer-1> and will treat the LINE clause as an absolute line specification rather than a relative one.
  - E. The optional "NEXT PAGE" clause specifies that regardless of whether or not the report group containing this clause *could* fit on the report page being currently generated, the report group will be *forced* to appear on a new page.
- 3. The following points document the use for format 2 of the "LINE" clause:
  - A. The column location of a screen section field is determined by the "COLUMN" (see [COLUMN], page 124) clause.

- B. The value of  $\langle integer-1 \rangle$  must be 1 or greater.
- C. If <identifier-1> is used to specify either an absolute or relative column position, <identifier-1> must be defined as a numeric item of any "USAGE" (see [USAGE], page 173) other than "COMPUTATIONAL-1" or "COMPUTATIONAL-2", without editing symbols. The value of <identifier-1> at the time the screen data item is presented must be 1 or greater. Note that a "COMPUTATIONAL-1" or "COMPUTATIONAL-2" identifier will be accepted by the compiler, but will produce unpredictable results at run-time.
- D. The screen line number upon which the data item containing this clause along with any subordinate data items will be displayed may be stated on an absolute basis (i.e. "LINE 5") or on a relative basis based upon the previously-displayed line (i.e. "LINE PLUS 1").
- E. The symbol "+" may be used in lieue of the word "PLUS", if desired; if "+" is used, however, there must be at least one space separating it from <integer-1>. Failure to include this space will cause the "+" to be simply treated as part of <integer-1> and will treat the "LINE" clause as an absolute line specification rather than a relative one.
- F. If a screen data item's description includes the "FROM" (see [FROM], page 132), "TO" (see [TO], page 170), "USING" (see [USING], page 182) or "VALUE" (see [VALUE], page 183) clause but has no LINE clause, the "current screen line" will be assumed.

### **5.9.28. LOWLIGHT**

|          | LOWLIGHT Attribute Syntax                       |
|----------|-------------------------------------------------|
| LOWLIGHT |                                                 |
|          | This syntax is valid in the following sections: |

### **SCREEN**

The "LOWLIGHT" clause controls the intensity of text ("FOREGROUND-COLOR") by setting that intensity to its lowest of three possible settings.

1. This clause, along with "HIGHLIGHT" (see [HIGHLIGHT], page 136), are intended to provide a three-level intensity scheme ("LOWLIGHT" . . . nothing (Normal) . . . "HIGHLIGHT"). In environments such as a Windows console where only two levels of intensity are supported, "LOWLIGHT" is the same as leaving this clause off altogether.

See [Color Palette and Video Attributes], page 17, for more information on screen colors and video attributes.

### **5.9.29. NEXT GROUP**

### NEXT-GROUP Clause Syntax

This syntax is valid in the following sections:

### REPORT

This clause defines any rules for where the next group to be presented on a report will begin, line-wise, with respect to the *last* line of the group in which this clause appears.

- 1. The reserved word "IS" is optional and may be included, or not, at the discretion of the programmer. The presence or absence of this word has no effect upon the program.
- 2. The terms "NEXT", "NEXT PAGE" and "PAGE" are interchangeable.
- 3. A report group must contain at least one "LINE NUMBER" clause in order to also contain a "NEXT GROUP" clause.
- 4. If the "RD" (see [REPORT SECTION], page 96) in which the report group containing a "NEXT GROUP" clause does not contain a "PAGE LIMITS" clause, only the "PLUS integer-1" option may be specified.
- 5. The "NEXT PAGE" option cannot be used in a "PAGE FOOTING".
- 6. The "NEXT GROUP" option cannot be specified in either a "REPORT HEADING" or a "PAGE HEADING".
- 7. The effects of "NEXT GROUP" will be in addition to any line spacing defined by the next-presented group's "LINE NUMBER" clause.

### 5.9.30. NO-ECHO

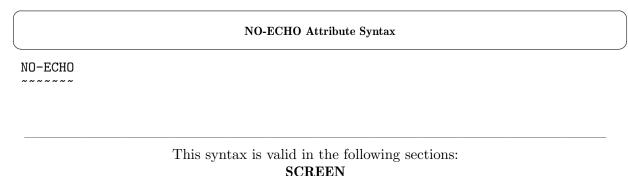

The "NO-ECHO" clause will cause all data entered into the field to appear on the screen as asterisks.

- 1. The "NO-ECHO" and "SECURE" (see [SECURE], page 163) clauses are interchangeable, and may not be used together in the same data item description.
- 2. This clause may only be used on a field allowing data entry (a field containing either the "USING" (see [USING], page 182) or "TO" (see [TO], page 170) clause).

See [Color Palette and Video Attributes], page 17, for more information on screen colors and video attributes.

### 5.9.31. OCCURS

# OCCURS [ integer-1 TO ] integer-2 TIMES [ DEPENDING ON identifier-1 ] [ STEP integer-3 ] [ VARYING identifier-2 FROM { identifier-3 } BY { identifier-4 } ] CCCURS (SCREEN SECTION) Clause Syntax OCCURS integer-2 TIMES OCCURS (integer-1 TO ] integer-2 TIMES [ DEPENDING ON identifier-1 ] [ ASCENDING DESCENDING KEY IS identifier-5... ]...

This syntax is valid in the following sections:

### FILE, WORKING-STORAGE, LOCAL-STORAGE, LINKAGE, REPORT, SCREEN

The "OCCURS" clause is used to create a data structure called a table, where entries in that structure repeat multiple times.

- 1. The reserved words "BY" (INDEXED), "IS", "KEY", "ON" and "TIMES" are optional and may be included, or not, at the discretion of the programmer. The presence or absence of these words has no effect upon the program.
- 2. The value of <integer-2> specifies how many entries will be allocated in the table.
- 3. The following is an example of how a table might be defined:

```
05 QUARTERLY-REVENUE OCCURS 4 TIMES PIC 9(7)V99.
```

This will allocate the following:

```
QUARTERLY-REVENUE(1)
```

[ INDEXED BY identifier-6 ]

```
QUARTERLY-REVENUE (2)
QUARTERLY-REVENUE (3)
QUARTERLY-REVENUE (4)
```

Each occurrence is referenced using the subscript syntax (a numeric literal, arithmetic expression or numeric identifier enclosed within parenthesis) shown above.

4. The "OCCURS" clause may be used at the group level too, in which case the entire group structure repeats, as follows:

```
05 GRP OCCURS 3 TIMES.

10 A PIC X(1).

10 B PIC X(1).

10 C PIC X(1).
```

This would allow references to any of the following:

```
GRP(1) - includes A(1), B(1) and C(1) GRP(2) - includes A(2), B(2) and C(2) GRP(3) - includes A(3), B(3) and C(3)
```

or each A.B.C item could be referenced as follows:

```
A(1) - Character #1 of GRP(1)
B(1) - Character #2 of GRP(1)
C(1) - Character #3 of GRP(1)
A(2) - Character #1 of GRP(2)
B(2) - Character #2 of GRP(2)
C(2) - Character #3 of GRP(2)
A(3) - Character #1 of GRP(3)
B(3) - Character #2 of GRP(3)
C(3) - Character #3 of GRP(3)
```

- 5. The optional "DEPENDING ON" clause can be added to an "OCCURS" to create a variable-length table. In such cases, the value of <integer-1> specifies what the minimum number of entries in the table will be while <integer-2> specifies the maximum. Such tables will be allocated out to the maximum size specified as <integer-2>. At execution time the value of <identifier-1> will determine how many of the table elements are accessible.
- 6. See the documentation of the "SEARCH" (see [SEARCH], page 419), "SEARCH ALL" (see [SEARCH ALL], page 421) and "SORT" (see [SORT], page 431) statements for explanations of the "KEY" and "INDEXED BY" clauses.
- 7. The "OCCURS" clause cannot be specified in a data description entry that has a level number of 01, 66, 77, or 88, although it is valid in data items described *subordinate* to an 01-level data item.
- 8. The following points apply to an "OCCURS" used in the report section:
  - A. The optional "STEP" clause defines an incrementation value that will be added to any absolute "LINE" (see [LINE], page 141) or "COLUMN" (see [COLUMN], page 124) number specifications that may be part of or subordinate to this data item's definition.
  - B. The optional "VARYING" clause defines an identifier that may be used as a subscript for the multiple occurrences of this or any subordinate data item should the "SOURCE" (see

[SOURCE], page 165) or "SUM" (see [SUM], page 311) clause(s) on this or subordinate data items reference entries within the table. The *identifier-2>* data item is dynamically created as needed and cannot be referenced outside the scope of the report data item definition.

C. The following two examples illustrate two different ways a report could include four quarters worth of sales figures in it's detail lines — one doing things 'the hard way' and one using the advanced "OCCURS" capabilities of "STEP" and "VARYING". Both assume the definition of the following table exists in working-storage:

05 SALES OCCURS 4 TIMES PIC 9(7)V99.

First, the "Hard Way":

```
10 COL 7 PIC $(7)9.99 SOURCE SALES(1).
10 COL 17 PIC $(7)9.99 SOURCE SALES(2).
10 COL 27 PIC $(7)9.99 SOURCE SALES(3).
10 COL 37 PIC $(7)9.99 SOURCE SALES(4).
```

And then using "STEP" and "VARYING":

10 COL 7 OCCURS 4 TIMES STEP 10 VARYING QTR FROM 1 BY 1 PIC \$(7)9.99 SOURCE SALES(QTR).

### **5.9.32. OVERLINE**

|          | OVERLINE Attribute Syntax                       |
|----------|-------------------------------------------------|
| OVERLINE |                                                 |
|          | This syntax is valid in the following sections: |

### **SCREEN**

The "OVERLINE" clause will introduce a horizontal line at the top edge of a screen field.

- 1. The "LEFTLINE" (see [LEFTLINE], page 139), "OVERLINE" and "UNDERLINE" (see [UNDERLINE], page 172) clauses may be used in any combination in a single field's description.
- 2. This clause is essentially non-functional when used within Windows command shell (cmd.exe) environments and running programs compiled using a GNU COBOL implementation built using 'PDCurses' (such as Windows/MinGW builds).
- 3. Whether or not this clause operates on Cygwin or UNIX/Linux/OSX systems will depend upon the video attribute capabilities of the terminal output drivers and 'curses' software being used.

See [Color Palette and Video Attributes], page 17, for more information on screen colors and video attributes.

### 5.9.33. PICTURE

### **PICTURE Clause Syntax**

PICTURE IS picture-string

\_\_\_\_\_

This syntax is valid in the following sections:

### FILE, WORKING-STORAGE, LOCAL-STORAGE, LINKAGE, REPORT, SCREEN

The picture clause defines the class (numeric, alphabetic or alphanumeric), size and format of the data that may be contained by the data item being defined. Sometimes this role is assisted by the "USAGE" (see [USAGE], page 173) clause, and in a few instances will be assumed entirely by that clause.

- 1. The reserved word "IS" is optional and may be included, or not, at the discretion of the programmer. The presence or absence of this word has no effect upon the program.
- 2. The reserved word "PICTURE" may be abbreviated as "PIC". Most programmers prefer to use the latter.
- 3. A picture clause may only be specified on an elementary item.
- 4. A < picture-string> is a sequence of the special symbols "\$", "\*", "+", ",", "-", ".", "/", "0" (zero), "9", "A", "B", "CR", "DB", "S", "V", "X" and "Z".
- 5. In general, each picture symbol represents either a single character in storage or a single decimal digit. There are a few exceptions, and they will be discussed as needed.
- 6. When a picture-string> contains a repeated sequence of symbols "PIC 9999/99/99" —
  for example, the repetition can be specified using a parenthetic repeat count, as in "PIC 9(4)/9(2)/9(2)". Using repeat counts is optional and their use (or not) is entirely at the discretion of the programmer. Many programmers use repetition for small sequences ("PIC XXX") and repeat counts for larger ones ("PIC 9(9)".
- 7. This first set of picture symbols defines the basic data type of a data item. Each symbol represents a single character's worth of storage.
  - "A" Defines storage reserved for a single alphabetic character ("A"-"Z", "a"-"z").
  - "N" Defines storage reserved for a single character in the computer's 'National Characterset'. Support for national charactersets in GNU COBOL is currently only partially implemented, and the compile- and run-time effect of using the "N" picture symbol is the same as if "X(2)" had been coded, with the additional effect that such a field will qualify as a "NATIONAL" or "NATIONAL-EDITED" field on an "INITIALIZE" (see [INITIALIZE], page 381) statement.
  - "X" Defines storage reserved for a single alphanumeric character (any character).
  - "9" Defines storage reserved for a single numeric digit character ("0"-"9").

Typically, only one kind of each of those symbols is used in the same picture clause, but that isn't a requirement. Data items that, of the three symbols above, use nothing but "A" picture symbols are known as 'Alphabetic Data Items' while those that use "9" picture sym-

bols without any "A" or "X" symbols (or those that have a "USAGE" without a "PICTURE") are known as 'Numeric Data Items'. All other data items are referred to as 'Alphanumeric Data Items'.

If you need to allocate space for a data item whose format is two letters followed by five digits followed by three letters, you could use the picture-string> "AA99999AAA", "A(2)9(5)A(3)" "XXXXXXXXXX" or "X(10)". There is absolutely no functional difference whatsoever between the four — none of them provide any functionality the others do not. The first two probably make for better documentation of the expected field contents, but they don't provide any run-time enforcement capabilities.

As far as enforcement goes, however, both alphabetic and numeric picture strings do provide for both compile-time and run-time enforcement capabilities. In the case of compilation enforcement, the compiler can issue warning messages if you attempt to specify a non-numeric value for a numeric data item or if you attempt to "MOVE" (see [MOVE], page 394) a non-numeric data item to one that is numeric. Similar capabilities exist for alphabetic data items. At run-time, you may use a special class test (see [Class Conditions], page 205) to determine if the contents of a data item are entirely numeric or entirely alphabetic.

8. The following picture symbols may be used with numeric data items.

"P" Defines an implied digit position that will be considered to be a zero when the data item is referenced at run-time. This symbol is used to allow data items that will contain very large values to be allocated using less storage by assuming a certain number of trailing zeros (one per "P") to exist at the end of values.

The "P" symbol is not allowed in conjunction with "N".

The "P" symbol may only be used at the beginning or end of a picture clause.

"P" is a repeatable symbol.

All computations and "MOVE" (see [MOVE], page 394) operations involving such a data item will behave as if the zeros were actually there.

For example, let's say you need to allocate a data item that contains however many millions of dollars of revenue your company has in gross revenues this year:

01 Gross-Revenue PIC 9(9).

In which case 9 characters of storage will be reserved. The values 0000000000 thru 999999999 will represent the gross-revenues. But, if only the millions are tracked (meaning the last six digits are always going to be 0), you could define the field as:

01 Gross-Revenue PIC 9(3)P(6).

Whenever Gross-Revenue is referenced in calculations, or whenever its value is moved to another data item, the value of Gross-Revenue will be treated as if it is nnn000000, where 'nnn' is the actual value in storage.

If you wanted to store the value 128 million into that field, you would do so as if the "P"s were "9"s:

MOVE 128000000 TO Gross-Revenue

A "DISPLAY" (see [DISPLAY], page 353) of a data item containing "P" symbols is a little strange. The value displayed will be what is actually in storage, but the total size of the displayed value will be as if the "P" symbols had been "9"s. Thus, after the above statement established a value for Gross-Revenue, a "DISPLAY Gross-Revenue" would produce output of '000000128'.

"S" This symbol, if used, must be the very first symbol in the "PICTURE" value. A "S" indicates that the data item is "Signed", meaning that negative values are possible for this data item. Without an "S", any negative values stored into this data item via a "MOVE" or arithmetic statement will have the negative sign stripped from it (in effect becoming the absolute value).

The "S" symbol is not allowed in conjunction with "N".

The "S" symbol may only occur once in a picture string. See [SIGN IS], page 164, for further discussion of how negative values may be stored in a numeric data item.

"V" This symbol is used to define where an implied decimal-point (if any) is located in a numeric item. Just as there may only be a single decimal point in a number so may there be no more than one "V" in a "PICTURE". Implied decimal points occupy no space in storage — they just specify how values are used. For example, if the value "1234" is in storage in a field defined as PIC 999V9, that value would be treated as 123.4 in any statements that referenced it.

The "V" symbol is not allowed in conjunction with "N".

The "V" symbol may only occur once in a picture string.

- 9. Any editing symbols introduced past this point will, if coded in the picture clause of an otherwise numeric data item, transform that data item from a numeric to a 'Numeric Edited' data item. Numeric edited data items are treated as alphanumeric and may not serve either as table subscripts or as source arguments on an arithmetic statement.
- 10. The following are the fixed insertion editing symbols that may be specified in a picture string. Each of these editing symbols will insert a special character into the field value at the position it is specified in the picture string. These editing symbols will each introduce one extra character into the total field size for each occurrence of the symbol in the picture string.

"B" The "B" editing symbol introduces a blank into the field value for each occurrence.

Multiple "B" symbols may be coded.

The following example will format a ten digit number (presumably a telephone number) into a "### #### layout:

```
...
05 Phone-Number PIC 9(3)B9(3)B9(4).
...
MOVE 5185551212 TO Phone-Number
DISPLAY Phone-Number
```

This code will display "518 555 1212".

"0" The "0" (zero) editing symbol introduces one "0" character into the field value for each occurrence in the picture string.

Multiple "0" symbols may be coded.

Here's an example:

```
O5 Output-Item PIC 909090909.

MOVE 12345 TO Output-Item
DISPLAY Output-Item
```

The above will display "102030405".

"/" The "/" editing symbol inserts one "/" character into the field value for each occurrence in the picture string.

Multiple "/" symbols may be coded.

This editing symbol is most-frequently used to format dates, as follows:

```
...
05 Year-Month-Day PIC 9(4)/9(2)/9(2).
...
MOVE 20140207 TO Year-Month-Day
DISPLAY Year-Month-Day
```

This example displays "2014/02/07".

- 11. The following are the numeric formatting symbols that may be specified in a picture string. Each of these editing symbols will insert special characters into the field value to present numbers in a "friendly" format. These editing symbols will each introduce one extra character into the total field size for each occurrence of the symbol in the picture string. Numeric fields whose picture clause contains these characters may neither be used as source fields in any calculation nor may they serve as source fields for the transfer of data values to any data item other than an alphanumeric field.
  - "." The "." symbol inserts a decimal point into a numeric field value. When the contents of a numeric data item sending field are moved into a receiving data item whose picture clause contains the "." editing symbol, implied ("V") or actual decimal point in the sending data item or literal, respectively, will be aligned with the "." symbol in the receiving field. Digits are then transferred from the sending to the receiving field outward from the sending field's "V" or ".", truncating sending digits if there aren't enough positions in the receiving field. Any digit positions in the receiving field that don't receive digits from the sending field, if any, will be set to 0.

The "." symbol is not allowed in conjunction with "N".

An example will probably help:

```
...
05 Source-Field PIC 9(2)V9 VALUE 7.2.
05 Dest-Field PIC 9(5).9(2).
...
```

MOVE 1234567.89 TO Dest-Field DISPLAY Dest-Field MOVE 19 TO Dest-Field DISPLAY Dest-Field MOVE Source-Field TO Dest-Field DISPLAY Dest-Field

The example will display three results — "34567.89", "00019.00" and "00007.20".

Both data item definitions *appear* to have *two* decimal points in their picture clauses. They actually don't, because the last character of every data item definition is always a period — the period that ends the definition.

"," The "," symbol serves as a thousands separator. Many times, you'll see large numbers formatted with these symbols — for example, 123,456,789. This can be accomplished easily by adding thousands separator symbols to a picture string. Thousands separator symbols that aren't needed will behave as if they were "9"s.

The "," symbol is not allowed in conjunction with "N".

Here's an example:

```
...
05 My-Lottery-Winnings PIC 9(3),9(3),9(3).
...
MOVE 12345 TO My-Lottery-Winnings
DISPLAY My-Lottery-Winnings
```

The value "0000012,345" (a very disappointing one for my retirement plans, but a good thousands separator demo) will be displayed. Notice how, since the first comma wasn't needed due to the meager amount I won, it behaved like another "9".

If desired, you may reverse the roles of the "." and "," editing symbols by specifying "DECIMAL POINT IS COMMA" in the "SPECIAL-NAMES" (see [SPECIAL-NAMES], page 55) paragraph.

- 12. The following are insertion symbols. They are used to insert an extra character (two in the case of "CR" and "DB") to signify the sign (positive or negative) of the numeric value that is moved into the field whose picture string contains one of these symbols, or the fact that the data item represents a currency (money) amount. Only one of the "+", "-", "CR" or "DB" symbols may be used in a picture clause. In this context, when any of these symbols are used in a picture-string>, they must be at the end. The "+", "-" and/or currency symbols may also be used as floating editing symbols at the beginning of the picture-string>— a subject that will be covered in the next numbered paragraph.
  - "+" If the value of the numeric value moved into the field is positive (0 or greater), a "+" character will be inserted. If the value is negative (less than 0), a "-" character is inserted.

The "+" symbol is not allowed in conjunction with "N".

"-" If the value of the numeric value moved into the field is positive (0 or greater), a space will be inserted. If the value is negative (less than 0), a "-" character is inserted.

The "-" symbol is not allowed in conjunction with "N".

"CR" This symbol is coded as the two characters "C" and "R". If the value of the numeric value moved into the field is positive (0 or greater), two spaces will be inserted. If the value is negative (less than 0), the characters "CR" (credit) are inserted.

The "CR" symbol is not allowed in conjunction with "N".

"DB" This symbol is coded as the two characters "D" and "B". If the value of the numeric value moved into the field is positive (0 or greater), two spaces will be inserted. If the value is negative (less than 0), the characters "DB" (debit) are inserted.

The "DB" symbol is not allowed in conjunction with "N".

"\$" Regardless of the value moved into the field, this symbol will insert the currency symbol into the data item's value in the position where it occurs in the *<picture-string>* (see [SPECIAL-NAMES], page 55).

The "\$" symbol is not allowed in conjunction with "N".

- 13. These editing symbols are known as floating replacement symbols. These symbols may occur in sequences before any "9" editing symbols in the *picture-string> of a numeric data item. Using these symbols transforms that numeric data item into a numerid edited data item, which can no longer be used in calculations or subscripts.*
- 14. Each of the following symbols behave like a "9", until such point as all digits in the numeric value are exhausted and leading zeros are about to be inserted. In effect, these editing symbols define what should happen to those leading zero.
  - "\$" Of those currency symbols that correspond to character positions in which leading zeros reside, the right-most will have its "0" value replaced by the currency symbol in-effect for the program (see [SPECIAL-NAMES], page 55). Any remaining leading zero values occupying positions described by this symbol will be replaced by spaces.

The "\$" symbol is not allowed in conjunction with "\$".

Any currency symbol coded to the right of a "." will be treated exactly like a "9".

"\*" This symbol is referred to as a check protection symbol. All check-protection symbols that correspond to character positions in which leading zeros reside will have their "0" values replaced by "\*".

The "\*" symbol is not allowed in conjunction with "N".

Any check-suppression symbol coded to the right of a "." will be treated exactly like a "9".

"+" Of those "+" symbols that correspond to character positions in which leading zeros reside, the right-most will have its "0" value replaced by a "+" if the value

in the data item is zero or greater or a "-" otherwise. Any remaining leading zero values occupying positions described by this symbol will be replaced by spaces. You cannot use both "+" and "-" in the same picture-string>.

The "+" symbol is not allowed in conjunction with "N".

Any "+" symbol coded to the right of a "." will be treated exactly like a "9".

"-" Of those "-" symbols that correspond to character positions in which leading zeros reside, the right-most will have its "0" value replaced by a space if the value in the data item is zero or greater or a "-" otherwise. Any remaining leading zero values occupying positions described by this symbol will be replaced by spaces. You cannot use both "+" and "-" in the same picture-string>.

The "-" symbol is not allowed in conjunction with "N".

Any "-" symbol coded to the right of a "." will be treated exactly like a "9".

"Z" All "Z" symbols that correspond to character positions in which leading zeros reside will have their "0" values replaced by spaces.

Any zero-suppression symbol coded to the right of a "." will be treated exactly like a "9".

"Z" and "\*" should not be coded in the same <picture-string>

"+" and "-" should not be coded in the same picture-string>

When multiple floating symbols are coded, even if there is only one of them used they will all be considered floating and will all be able to assume each other's properties. For example, if a data item has a "PIC +\$ZZZZ9.99" picture-string></code>, and a value of 1 is moved to that field at run-time, the resulting value will be (the <math>b symbol represents a space) "bbbb+\$1.00". This is not consistent with many other COBOL implementations, where the result would have been "+\$bbbb1.00".

Most other COBOL implementations reject the use of multiple occurrences of multiple floating editing symbols. For example, they would reject *<picture-string>*s such as "+++\$\$\$9.99", "\$\$\$ZZZ9.99" and so on. GNU COBOL accepts these. Programmers creating GNU COBOL programs should avoid such *<picture-string>*s if there is any liklihood that those programs may be used with other COBOL implementations.

### 5.9.34. PRESENT WHEN

| PRESENT-WHEN Clause Syntax |                |  |  |
|----------------------------|----------------|--|--|
| WHEN                       | condition-name |  |  |
|                            |                |  |  |

This syntax is valid in the following sections:

### REPORT

This clause names an existing "Condition Name" (see [Condition Names], page 204) that will serve as a switch controlling the presentation or suppression of a report group.

- 1. If the specified condition-name has a value of FALSE when a "GENERATE" statement (see [GENERATE], page 374) causes a report group to be presented, the presentation of that group will be suppressed.
- 2. If the condition-name has a value of TRUE, the group will be presented.
- 3. See [Condition Names], page 204, for more information.

### 5.9.35. PROMPT

### **PROMPT Clause Syntax**

PROMPT [ CHARACTER IS literal-1 | identifier-1 ]

This syntax is valid in the following sections:

### **SCREEN**

This clause defines the character that will be used as the fill-character for any input fields on the screen.

- 1. The reserved word "IS" is optional and may be included, or not, at the discretion of the programmer. The presence or absence of this word has no effect upon the program.
- 2. The default prompt character, should no "CHARACTER" specification be coded, or should the "PROMPT" clause be absent altogether, is an underscore ("\_").
- 3. Prompt characters will be automatically transformed into spaces upon input.

See [Color Palette and Video Attributes], page 17, for more information on screen colors and video attributes.

### **5.9.36. REDEFINES**

### **REDEFINES Clause Syntax**

REDEFINES identifier-1

This syntax is valid in the following sections:

### FILE, WORKING-STORAGE, LOCAL-STORAGE, LINKAGE

The "REDEFINES" clause causes the data item in who's definition the "REDEFINES" clause is specified (hereafter referred to as the redefines object) to occupy the same physical storage space as <identifier-1> (hereafter referred to as the redefines subject).

- 1. The following rules must all be followed in order to use REDEFINES:
  - A. The level number of both the subject and object data items must be the same.
  - B. The level numbers of both the subject and object data items cannot be 66, 78 or 88.
  - C. If "n" represents the level number of the object, then no other data items with level number "n" may be defined between the subject and object data items unless they too are "REDEFINES" of the subject.
  - D. If "n" represents the level number of the object, then no other data items with a level number numerically less than "n" may be defined between the subject and object data items.
  - E. The total allocated size of the subject data item must be the same as the total allocated size of the object data item.
  - F. No "OCCURS" (see [OCCURS], page 146) clause may be part of the definition of either the subject or object data items. Either or both, however, may be group items that contain data items with "OCCURS" clauses.
  - G. No "VALUE" (see [VALUE], page 183) clause may be defined on the object data item, and no data items subordinate to the object data item may have "VALUE" clauses, with the exception of level-88 condition names.

### **5.9.37. RENAMES**

### **RENAMES Clause Syntax**

RENAMES identifier-1 [ THRU|THROUGH identifier-2

This syntax is valid in the following sections:

### FILE, WORKING-STORAGE, LOCAL-STORAGE, LINKAGE

The "RENAMES" clause regroups previously defined items by specifying alternative, possibly overlapping, groupings of elementary data items.

- 1. The reserved words "THRU" and "THROUGH" are interchangeable.
- 2. You must use the level number 66 for data description entries that contain the "RENAMES" clause
- 3. The *<identifier-1>* and *<identifier-2>* data items, along with all data items defined between those two data items in the program source, must all be contained within the same 01-level record description.
- 4. See [66-Level Data Items], page 109, for additional information on the RENAMES clause.

### **5.9.38. REQUIRED**

|          | REQUIRED Attribute Syntax                       |
|----------|-------------------------------------------------|
| REQUIRED |                                                 |
|          | This syntax is valid in the following sections: |

SCREEN

This clause forces the user to enter data into the field it is specified on (or into all subordinate input-capable fields if "REQUIRED" is specified on a group item).

- 1. The "EMPTY-CHECK" (see [EMPTY-CHECK], page 127) and "REQUIRED" clauses are interchangeable, and may not be used together in the same data item description.
- 2. In order to take effect, the user must first move the cursor into the field having this clause in its definition.
- 3. The "ACCEPT screen-data-item" statement (see [ACCEPT screen-data-item], page 326) will ignore the Enter key and any other cursor-moving keystrokes that would cause the cursor to move to another screen item *unless* data has been entered into the field. Function keys will still be allowed to terminate the "ACCEPT".
- 4. In order to be functional, this attribute must be supported by the underlying 'curses' package your GNU COBOL implementation was built with. As of this time, the 'PDCurses' package (used for native Windows or MinGW builds) does not support "REQUIRED".

### 5.9.39. REVERSE-VIDEO

| REVERSE-VIDEO Attribute Syntax |                                                 |  |  |
|--------------------------------|-------------------------------------------------|--|--|
| REVERSE-VIDEO                  |                                                 |  |  |
|                                | This syntax is valid in the following sections: |  |  |

### **SCREEN**

The "REVERSE-VIDEO" attribute swaps the specified or implied "FOREGROUND-COLOR" (see [FOREGROUND-COLOR], page 131) and "BACKGROUND-COLOR" (see [BACKGROUND-COLOR, page 117) attributes for the field whose definition contains this clause (or all subordinate fields if used on a group item).

See [Color Palette and Video Attributes], page 17, for more information on screen colors and video attributes.

### 5.9.40. SECURE

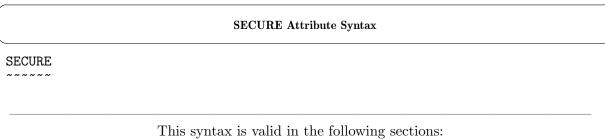

### **SCREEN**

This clause will cause all data entered into the field to appear on the screen as asterisks.

- 1. The "NO-ECHO" (see [NO-ECHO], page 145) and "SECURE" clauses are interchangeable, and may not be used together in the same data item description.
- 2. This clause may only be used on a field allowing data entry (a field containing either the "USING" (see [USING], page 182) or "TO" (see [TO], page 170) clause).

See [Color Palette and Video Attributes], page 17, for more information on screen colors and video attributes.

### 5.9.41. SIGN IS

# SIGN-IS Clause Syntax

SIGN IS LEADING TRAILING [ SEPARATE CHARACTER ]

This syntax is valid in the following sections:

### I his syntax is valid in the following sections:

### FILE, WORKING-STORAGE, LOCAL-STORAGE, LINKAGE, REPORT, SCREEN

This clause, allowable only for "USAGE DISPLAY" numeric data items, specifies how an "S" symbol will be interpreted in a data item's picture clause.

- 1. The reserved words "CHARACTER" and "IS" are optional and may be included, or not, at the discretion of the programmer. The presence or absence of these words has no effect upon the program.
- 2. Without the "SEPARATE CHARACTER" option, the sign of the data item's value will be encoded by transforming the last ("TRAILING") or first ("LEADING") digit as follows:

| First/Last Digit | Value For Positive | Value for Negative |
|------------------|--------------------|--------------------|
| 0                | 0                  | p                  |
| 1                | 1                  | q                  |
| 2                | 2                  | r                  |
| 3                | 3                  | S                  |
| 4                | 4                  | t                  |
| 5                | 5                  | u                  |
| 6                | 6                  | V                  |
| 7                | 7                  | W                  |
| 8                | 8                  | X                  |
| 9                | 9                  | У                  |
|                  |                    |                    |

- 3. If the "SEPARATE CHARACTER" clause is used, then an actual "+" or "-" character will be inserted into the field's value as the first ("LEADING") or last ("TRAILING") character. Note that having this character imbedded within the data item's storage does not prevent the data item from being used as a source field in arithmetic operations.
- 4. When "SEPARATE CHARACTER" is specified, the "S" symbol in the data item's "PICTURE" must be counted when determining the data item's size.
- 5. Neither the presence of an encoded digit (see above) nor an actual "+" or "-" character imbedded within the data item's storage prevents the data item from being used as a source field in arithmetic operations.

### 5.9.42. SOURCE

# SOURCE Clause Syntax SOURCE IS literal-1 | identifier-1 [ ROUNDED ]

This syntax is valid in the following sections:

### REPORT

This clause logically attaches a report section data item to another data item defined elsewhere in the data division.

- 1. The reserved word "IS" is optional and may be included, or not, at the discretion of the programmer. The presence or absence of this word has no effect upon the program.
- 2. When the report group containing this clause is presented, the value of the specified numeric literal or identifier will be automatically moved to the report data item prior to presentation.
- 3. The specified identifier may be defined anywhere in the data division, but if it is defined in the report section it may only be "PAGE-COUNTER", "LINE-COUNTER" or a "SUM" (see [SUM], page 311) counter.
- 4. The "PICTURE" (see [PICTURE], page 150) of the report data item must be such that it would be legal to "MOVE" (see [MOVE], page 394) the specified literal or identifier to a data item with that "PICTURE".
- 5. The "ROUNDED" option comes into play should the number of digits to the right of an actual or assumed decimal point be different between the specified literal or identifier value (the "source value") and the "PICTURE" specified for the field in whose definition the "SOURCE" clause appears (the "target field"). Without "ROUNDED", excess digits in the source value will simply be truncated to fit the target field. With "ROUNDED", the source value will be arithmetically rounded to fit the target field. See [ROUNDED], page 225, for information on the "NEAREST-AWAY-FROM-ZERO" rounding rule, which is the one that will apply.

### 5.9.43. SUM OF

### 

This syntax is valid in the following sections:

### REPORT

The "SUM" clause establishes a summation counter whose value will be arithmetically calculated whenever the field is presented.

- 1. The reserved words "OF" and "ON" are optional and may be included, or not, at the discretion of the programmer. The presence or absence of these words has no effect upon the program.
- 2. The "SUM" clause may only appear in a "CONTROL FOOTING" report group.
- 3. If the data item in which the "SUM" clause appears has been assigned it's own identifier name, and that name is not "FILLER", then that data item is referred to as a sum counter.
- 4. All *<identifier-7>* data items must be non-edited numeric in nature.
- 5. If any *identifier-7>* data item is defined in the report section, it must be a sum counter.
- 6. Any <identifier-7> data items that are sum counters must either be defined in the same report group as the data item in which this "SUM" clause appears or they must be defined in a report data item that exists at a lower level in this report's control hierarchy. See [Control Hierarchy], page 463, for additional information.
- 7. The "PICTURE" of the report data item in who's description this "SUM" clause appears in must be such that it would be legal to "MOVE" (see [MOVE], page 394) the specified <identifier-7> or literal-2> value to a data item with that "PICTURE".
- 8. The following points apply to the "UPON" option:
  - A. The data item *<identifier-9>* must be the name of a detail group specified in the same report as the control footing group in which this "SUM" clause appears.
  - B. The presence of an "UPON" clause limits the "SUM" clause to adding the specified numeric literal or identifier value into the sum counter only when a "GENERATE <identifier-9>" statement is executed.
  - C. If there is no "UPON" clause specified, the value of <identifier-7> or 2> will be added into the sum counter whenever a "GENERATE" (see [GENERATE], page 374) of any detail report group in the report is executed.
  - D. If there is only a single detail group in the report's definition, the "UPON" clause is meaningless.
- 9. The following points apply to the "RESET" option:
  - A. If the "RESET" option is coded, "FINAL" or <identifier-8> (whichever is coded on the

- "RESET") must be one of the report's control breaks specified on the "CONTROLS" clause.
- B. If there is no "RESET" option coded, the sum counter will be reset back to zero after each time the control footing containing the "SUM" clause is presented. This is the typical behavior that would be expected.
- C. If, however, you want to reset the "SUM" counter only when the control footing for a control break higher in the control hierarchy is presented, specify that higher control break on the "RESET" option.

### 5.9.44. SYNCRONIZED

### SYNCRONIZED Syntax

SYNCRONIZED|SYNCHRONISED [ LEFT|RIGHT ]

The "LEFT" and "RIGHT" (SYNCRONIZED) clauses are syntactically recognized but are otherwise non-functional.

This syntax is valid in the following sections:

## FILE, WORKING-STORAGE, LOCAL-STORAGE, LINKAGE

This optional clause optimizes the storage of binary numeric items to store them in such a manner as to make it as fast as possible for the CPU to fetch them.

- 1. The reserved words "SYNCRONIZED" and "SYNCHRONISED" are interchangeable, and may be abbreviated as "SYNC".
- 2. If the "SYNCRONIZED" clause is coded on anything but a numeric data item with a "USAGE" (see [USAGE], page 173) that specifies storage of data in a binary form, the "SYNCRONIZED" clause will be ignored.
- 3. Synchronization is performed (by the compiler) as follows:
  - A. If the binary item occupies one byte of storage, no synchronization is performed.
  - B. If the binary item occupies two bytes of storage, the binary item is allocated at the next half-word boundary.
  - C. If the binary item occupies four bytes of storage, the binary item is allocated at the next word boundary.
  - D. If the binary item occupies four bytes of storage, the binary item is allocated at the next word boundary.

The following illustrates the allocation of a group of data items both without and with the "SYNCRONIZED" option. The grey blocks represent the unused bytes that are allocated in the Group-Item-2 structure because of the "SYNC" clauses.

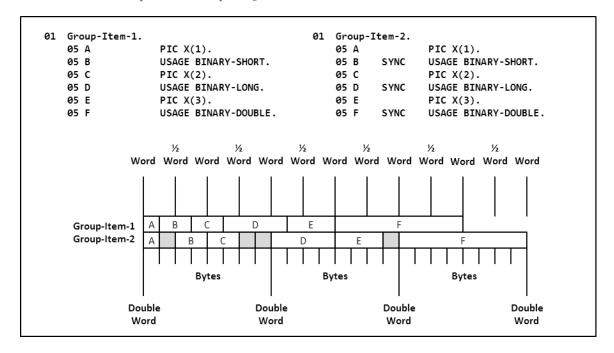

#### 5.9.45. TO

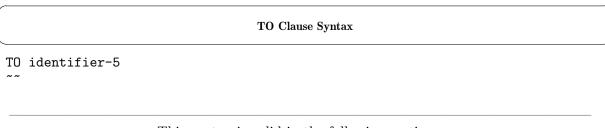

This syntax is valid in the following sections:

#### **SCREEN**

This clause logically attaches a screen section data item to another data item defined elsewhere in the data division.

- 1. The "TO" clause is used to define a data-entry field with no initial value; when a value is entered, it will be saved to the specified identifier.
- 2. The "FROM" (see [FROM], page 132), "TO", "USING" (see [USING], page 182) and "VALUE" (see [VALUE], page 183) clauses are mutually-exclusive in any screen section data itsm's definition.

#### 5.9.46. TYPE

```
TYPE Clause Syntax
[ TYPE IS { RH|{REPORT HEADING}}
                                                       } ]
          { ~~ ~~~~~ ~~~~~~
                                                       }
          { PH|{PAGE HEADING}
                                                       }
               ~~~~ ~~~~~~
          { CH|{CONTROL HEADING} FINAL|identifier-2
                                                       }
          {
                                                       }
          { DE|DETAIL
                                                       }
          { CF|{CONTROL FOOTING} FINAL|identifier-2
          { PF|{PAGE FOOTING}
                                                       }
            ~~ ~~~~ ~~~~~
                                                       }
          { RF|{REPORT FOOTING}
                                                       }
```

This syntax is valid in the following sections:

#### REPORT

This clause defines the type of report group that is being defined for a report.

- 1. This clause is required on any 01-level data item definitions (other than 01-level constants) in the report section. This clause is invalid on any other report section data item definitions.
- 2. There may be a maximum of one (1) report group per "RD" defined with a "TYPE" of "REPORT HEADING", "PAGE HEADING", "PAGE FOOTING" and "REPORT FOOTING".
- 3. There must be either a "CONTROL HEADING" or a "CONTROL FOOTING" or both specified for each entry specified on the "CONTROLS ARE" clause of the "RD".
- 4. The various report groups that constitute a report may be defined in any order.
- 5. See [RWCS Lexicon], page 459, for a description of the seven different types of report groups.

#### **5.9.47. UNDERLINE**

| UNDERLINE Attribute Syntax |                                                         |  |
|----------------------------|---------------------------------------------------------|--|
| UNDERLINE                  |                                                         |  |
|                            | This syntax is valid in the following sections:  SCREEN |  |

The "UNDERLINE" clause will introduce a horizontal line at the bottom edge of a screen field.

- 1. The "LEFTLINE" (see [LEFTLINE], page 139), "OVERLINE" (see [OVERLINE], page 149) and "UNDERLINE" clauses may be used in any combination in a single field's description.
- 2. This clause is essentially non-functional when used within Windows command shell (cmd.exe) environments and running programs compiled using a GNU COBOL implementation built using 'PDCurses' (such as Windows/MinGW builds).
- 3. Whether or not this clause operates on Cygwin or UNIX/Linux/OSX systems will depend upon the video attribute capabilities of the terminal output drivers and 'curses' software being used.

See [Color Palette and Video Attributes], page 17, for more information on screen colors and video attributes.

#### 5.9.48. USAGE

|                          | USAGE Clause Syntax |
|--------------------------|---------------------|
| USAGE IS data-item-usage |                     |

# This syntax is valid in the following sections: FILE, WORKING-STORAGE, LOCAL-STORAGE, LINKAGE, REPORT

The "USAGE" clause defines the format that will be used to store the value of a data item.

- 1. The reserved word "IS" is optional and may be included, or not, at the discretion of the programmer. The presence or absence of this word has no effect upon the program.
- 2. The following table summarizes the various USAGE specifications available in GNU COBOL.

BINARY

Range of Values: Defined by the quantity of "9"s and the presence

or absence of an "S" in the "PICTURE"

Storage Format: Compatible Binary Integer

Negative Values Allowed?: If "PICTURE" contains "S"

"PICTURE" Used?: Yes

BINARY-C-LONG [ SIGNED ]

Same as "BINARY-DOUBLE SIGNED"

BINARY-C-LONG UNSIGNED

Range of Values: Typically 0 to 4,294,967,295

Storage Format: Native Binary Integer

Negative Values Allowed?: No

"PICTURE" Used?: No

BINARY-CHAR [ SIGNED ]

Range of Values: -128 to 127

Storage Format: Native Binary Integer

Negative Values Allowed?: Yes

"PICTURE" Used?: No

BINARY-CHAR UNSIGNED

Range of Values:

Storage Format: Native Binary Integer

0 to 255

Negative Values Allowed?: No

"PICTURE" Used?: No

BINARY-DOUBLE [ SIGNED ]

~~~~~~~~~~

Range of Values: -9,223,372,036,854,775,808

9,223,372,036,854,775,807

Storage Format: Native Binary Integer

Negative Values Allowed?: Yes

"PICTURE" Used?: No

BINARY-DOUBLE UNSIGNED

Range of Values: 0 to 18,446,744,073,709,551,615

Storage Format: Native Binary Integer

Negative Values Allowed?: No

"PICTURE" Used?: No

BINARY-INT

Same as "BINARY-LONG SIGNED"  $\,$ 

BINARY-LONG [ SIGNED ]

Chapter 5 - DATA DIVISION

to

Range of Values: -2,147,483,648 2,147,483,647

Storage Format: Native Binary Integer

Negative Values Allowed?: Yes

"PICTURE" Used?: No

BINARY-LONG UNSIGNED

Range of Values: 0 to 4,294,967,295

Storage Format: Native Binary Integer

Negative Values Allowed?: No

"PICTURE" Used?: No

BINARY-LONG-LONG

Same as "BINARY-DOUBLE SIGNED"

BINARY-SHORT [ SIGNED ]

~~~~~~~~

Range of Values: -32,768 to 32,767

Storage Format: Native Binary Integer

Negative Values Allowed?: Yes

"PICTURE" Used?: No

BINARY-SHORT UNSIGNED

~~~~~~~~~~

Range of Values: 0 to 65,535

Storage Format: Native Binary Integer

Negative Values Allowed?: No

"PICTURE" Used?:

COMPUTATIONAL

~~~

Same as "BINARY" COMP [UTATIONAL] -1 ~~~~ ~~ Same as "FLOAT-SHORT" COMP [UTATIONAL] -2 Same as "FLOAT-LONG" COMP [UTATIONAL] -3 Same as "PACKED-DECIMAL" COMP [UTATIONAL] -4 Same as "BINARY" COMP [UTATIONAL] -5 Range of Values: Depends on number of "9"s in the "PICTURE" and the "binary-size" setting of the configuration file used to compile the program Storage Format: Native Binary Integer If "PICTURE" contains "S" Negative Values Allowed?: "PICTURE" Used?: Yes COMP [UTATIONAL] -6 Range of Values: Defined by the quantity of "9"s and the presence or absence of an "S" in the "PICTURE" Storage Format: Unsigned Packed Decimal Negative Values Allowed?: No "PICTURE" Used?: Yes

to

COMP [UTATIONAL] -X

~~~~ ~~

Range of Values: If used with "PIC X", allocates one byte of storage

per "X"; range of values is 0 to max storable in that many bytes. If used with "PIC 9", range of values

depends on number of "9"s in PICTURE

Storage Format: Native unsigned (X) or signed (9) Binary

Negative Values Allowed?: If "PICTURE" 9 and contains "S"

"PICTURE" Used?: Yes

DISPLAY

Range of Values: Depends on "PICTURE" One character per X, A,

9, period, \$, Z, 0, \*, S (if "SEPARATE CHARACTER" specified), +, - or B symbol in "PICTURE"; Add 2 more bytes if the "DB" or "CR" editing symbol is

used

Storage Format: Characters

Negative Values Allowed?: If "PICTURE" contains "S"

"PICTURE" Used?: Yes

FLOAT-DECIMAL-16

Range of Values: 9.9999999999999910^384

9.999999999999910^384

Storage Format: Native IEEE 754 Decimal64 Floating-point

Negative Values Allowed?: Yes

"PICTURE" Used?: No

FLOAT-DECIMAL-34

Range of Values: -9.99999...10^6144 to 9.99999...10^6144

Storage Format: Native IEEE 754 Decimal128 Floating-point

Negative Values Allowed?: Yes

"PICTURE" Used?: No

FLOAT-LONG

Range of Values: Approximately -1.79769313486231610^308 to

 $1.79769313486231610^308$ 

Storage Format: Native IEEE 754 Binary64 Floating-point

Negative Values Allowed?: Yes

"PICTURE" Used?: No

FLOAT-SHORT

Range of Values: Approximately -3.402823510^38 to

3.402823510^38

Storage Format: Native IEEE 754 Binary32

Negative Values Allowed?: Yes

"PICTURE" Used?: No

INDEX

Range of Values: 0 to maximum address possible (32 or 64 bits)

Storage Format: Native Binary Integer

Negative Values Allowed?: No

"PICTURE" Used?: No

NATIONAL

~~~~~~

"USAGE NATIONAL", while syntactically recognized, is not supported by GNU COBOL

PACKED-DECIMAL

~~~~~~~~~~~~~

Range of Values: Defined by the quantity of "9"s and the presence

or absence of an "S" in the PICTURE

Storage Format: Signed Packed Decimal

Negative Values Allowed?: If "PICTURE" contains "S"

"PICTURE" Used?: No

POINTER

Range of Values: 0 to maximum address possible (32 or 64 bits)

Storage Format: Native Binary Integer

Negative Values Allowed?: No

"PICTURE" Used?:

PROCEDURE-POINTER

~~~~~~~~~~~~~~~

Same as "PROGRAM-POINTER"

PROGRAM-POINTER

Range of Values: 0 to maximum address possible (32 or 64 bits)

Storage Format: Native Binary Integer

Negative Values Allowed?: No

"PICTURE" Used?:

SIGNED-INT

~~~~~~~

Same as "BINARY-LONG SIGNED"

SIGNED-LONG

~~~~~~~~

Same as "BINARY-DOUBLE SIGNED"

SIGNED-SHORT

~~~~~~~~~~

Same as "BINARY-SHORT SIGNED"

UNSIGNED-INT

Same as "BINARY-LONG UNSIGNED"

UNSIGNED-LONG

Same as "BINARY-DOUBLE UNSIGNED"

UNSIGNED-SHORT

Same as "BINARY-SHORT UNSIGNED"

3. Binary data (integer or floating-point) can be stored in either a *Big-Endian* or *Little-Endian* form.

Big-endian data allocation calls for the bytes that comprise a binary item to be allocated such that the least-significant byte is the right-most byte. For example, a four-byte binary item having a value of decimal 20 would be big-endian allocated as 00000014 (shown in hexadecimal notation).

Little-endian data allocation calls for the bytes that comprise a binary item to be allocated such that the least-significant byte is the left-most byte. For example, a four-byte binary item having a value of decimal 20 would be little-endian allocated as 14000000 (shown in hexadecimal notation).

All CPUs are capable of "understanding" big-endian format, which makes it the "most-compatible" form of binary storage across computer systems.

Some CPUs such as the Intel/AMD i386/x64 architecture processors used in most Windows PCs prefer to process binary data stored in a little-endian format. Since that format is more efficient on those systems, it is referred to as the "native" binary format.

On a system supporting only one format of binary storage (generally, that would be bigendian), the terms 'most-efficient' and 'native format' are synonymous.

- 4. Data items that have the "UNSIGNED" attribute explicitly coded, or "DISPLAY", "PACKED-DECIMAL", "COMP-5", "COMP-X" items that do not have an "S" symbol in their picture clause cannot preserve negative values that may be stored into them. Storing a negative value into such a field will actually result in the sign being stripped, essentially saving the absolute value in the data item.
- 5. Packed-decimal (i.e. "USAGE PACKED-DECIMAL", "USAGE COMP-3" or "USAGE COMP-6") data is stored as a series of bytes such that each byte contains two 4-bit fields, referred to as 'nibbles' (since they comprise half a "byte", they're just "nibbles" don't groan, I don't just make this stuff up!). Each nibble represents a "9" in the "PICTURE" and each holds a single decimal digit encoded as its binary value (0 = 0000, 1 = 0001, ..., 9 = 1001).

The *last* byte of a "PACKED-DECIMAL" or "COMP-3" data item will always have its left nibble corresponding to the last "9" in the "PICTURE" and its right nibble reserved as a sign indicator. This sign indicator is always present regardless of whether or not the "PICTURE" included an "S" symbol.

The *first* byte of the data item will contain an unused left nibble if the "PICTURE" had an even number of "9" symbols in it.

The sign indicator will have a value of a hexadecimal A thru F. Traditional packed decimal encoding rules call for hecadecimal values of F, A, C or E ("FACE") in the sign nibble to indicate a positive value and B or D to represent a negative value (hexadecimal digits 0-9 are undefined). Testing with a Windows MinGW/GNU COBOL implementation shows that – in fact – hex digit D represents a negative number and any other hexadecimal digit denotes a positive number. Therefore, a "PIC S9(3) COMP-3" packed-decimal field with a value of -15 would be stored internally as a hexadecimal 015D in GNU COBOL.

If you attempt to store a negative number into a packed decimal field that has no "S" in its "PICTURE", the absolute value of the negative number will actually be stored.

"USAGE COMP-6" does not allow for negative values, therefore no sign nibble will be allocated. A "USAGE COMP-6" data item containing an odd number of "9" symbols in its "PICTURE" will leave its leftmost nibble unused.

- 6. The "USAGE" specifications "FLOAT-DECIMAL-16" and "FLOAT-DECIMAL-34" will encode data using IEEE 754 "Decimal64" and "Decimal128" format, respectively. The former allows for up to 16 digits of exact precision while the latter offers 34. The phrase "exact precision" is used because the traditional binary renderings of decimal real numbers in a floating-point format ("FLOAT-LONG" and "FLOAT-SHORT", for example) only yield an approximation of the actual value because many decimal fractions cannot be precisely rendered in binary. The Decimal64 and Decimal128 renderings, however, render decimal real numbers in encoded decimal form in much the same way that "PACKED-DECIMAL" renders a decimal integer in digit-by-digit decimal form. The exact manner in which this rendering is performed is complex (Wikipedia has an excellent article on the subject just search for "Decimal64").
- 7. GNU COBOL stores "FLOAT-DECIMAL-16" and "FLOAT-DECIMAL-34" data items using either Big-Endian or Little-Endian form, whichever is native to the system.
- 8. The "USAGE" specifications "FLOAT-LONG" and "FLOAT-SHORT" use the IEEE 754 "Binary64" and "Binary32" formats, respectively. These are binary encodings of real decimal numbers, and as such cannot represent every possible value between the minimum and maximum values in the range for those usages. Wikipedia has an excellent article on the Binary64 and Binary32 encoding schemes just search on "Binary32" or "Binary64".
  - GNU COBOL stores "FLOAT-LONG" and "FLOAT-SHORT" data items using either Big-Endian or Little-Endian form, whichever is native to the system.
- 9. A "USAGE" clause specified at the group item level will apply that "USAGE" to all subordinate data items, except those that themselves have a "USAGE" clause.
- 10. The only "USAGE" that is allowed in the report section is "USAGE DISPLAY".

#### 5.9.49. USING

| USING Clause Syntax |                                                 |  |
|---------------------|-------------------------------------------------|--|
| USING identifier-1  |                                                 |  |
|                     | This syntax is valid in the following sections: |  |

This syntax is valid in the following sections:

#### SCREEN

This clause logically attaches a screen section data item to another data item defined elsewhere in the data division.

- 1. When the screen item whose definition this clause is part of is displayed, the value currently in *<identifier-1>* will be automatically moved into the screen item first.
- 2. When the screen item whose definition this clause is part of (or its parent) is accepted, the current contents of the screen item will be saved back to *<identifier-1>* at the conclusion of the "ACCEPT".
- 3. The "FROM" (see [FROM], page 132), "TO" (see [TO], page 170), "USING" and "VALUE" (see [VALUE], page 183) clauses are mutually-exclusive in any screen section data itsm's definition.

#### 5.9.50. VALUE

# VALUE (Condition Names) Clause Syntax { VALUE IS } {literal-1 [ THRU|THROUGH literal-2 ]}... { ~~~~~ } { VALUES ARE }

#### VALUE (Other Data Items) Syntax

```
VALUE IS [ ALL ] literal-1
```

This syntax is valid in the following sections:

#### FILE, WORKING-STORAGE, LOCAL-STORAGE, LINKAGE, REPORT, SCREEN

The "VALUE" clause is used to define condition names or to assign values (at compilation time) to data items.

- 1. The reserved words "ARE" and "IS" are optional and may be included, or not, at the discretion of the programmer. The presence or absence of these words has no effect upon the program.
- 2. This clause cannot be specified on the same data item as a "FROM" (see [FROM], page 132), "TO" (see [TO], page 170) or "USING" (see [USING], page 182) clause.
- 3. The following points apply to using the "VALUE" clause in the definition of a condition name:
  - A. The clauses "VALUE IS" and "VALUES ARE" are interchangeable.
  - B. The reserved words "THRU" and "THROUGH" are interchangeable.
  - C. See [88-Level Data Items], page 112, for a discussion of how this format of "VALUE" is used to create condition names.
  - D. See [Condition Names], page 204, for a discussion of how condition names are used.
- 4. The following points apply to using the "VALUE" clause in the definition of any other data item:
  - A. In this context, "VALUE" specifies an initial compilation-time value that will be assigned to the storage occupied by the data item in the program object code generated by the compiler.
  - B. The "VALUE" clause is ignored on "EXTERNAL" (see [EXTERNAL], page 129) data items or on any data items defines as subordinate to an "EXTERNAL" data item.
  - C. This format of the "VALUE" clause may not be used anywhere in the description of an 01 item (or any of it's subordinate items) serving as an "FD" or "SD" record description.

D. If the optional "ALL" clause is used, it may only be used with an alphanumeric literal value; the value will be repeated as needed to completely fill the data item. Here are some examples with and without "ALL" (the symbol b denotes a space):

- E. When used in the definition of a screen data item:
  - a. A figurative constant may not be supplied as < literal-1>.
  - b. Any "FROM" (see [FROM], page 132), "TO" (see [TO], page 170) or "USING" (see [USING], page 182) clause in the same data item's definition will be ignored.
  - c. If there is no picture clause specified, the size of the screen data item will be the length of the *literal-1>* value.
  - d. If there is no picture clause and the "ALL" option is specified, the "ALL" option will be ignored.
- F. Giving a table an initial, compile-time value is one of the trickier aspects of COBOL data definition. There are basically three standard techniques and a fourth that people familiar with other COBOL implementations but new to GNU COBOL may find interesting. So, here are the three *standard* approaches:
  - a. Don't bother worrying about it at compile-time. Use the "INITIALIZE" (see [INITIALIZE], page 381) to initialize all data item occurrences in a table (at run-time) to their data-type-specific default values (numerics: 0, alphabetic and alphanumerics: spaces).
  - b. Initialize small tables at compile time by including a "VALUE" clause on the group item that serves as a parent to the table, as follows:

```
05 SHIRT-SIZES VALUE "S 14M 15L 16XL17".

10 SHIRT-SIZE-TBL OCCURS 4 TIMES.

15 SST-SIZE PIC X(2).

15 SST-NECK PIC 9(2).
```

c. Initialize tables of almost any size at compilation time by utilizing the "REDEFINES" (see [REDEFINES], page 159) clause:

```
SHIRT-SIZE-VALUES.
    10 PIC X(4)
                         VALUE "S 14".
    10 PIC X(4)
                         VALUE "M 15".
    10 PIC X(4)
                         VALUE "L 16".
    10 PIC X(4)
                         VALUE "XL17"
   SHIRT-SIZES
05
                         REDEFINES SHIRT-SIZE-VALUES.
    10 SHIRT-SIZE-TBL
                         OCCURS 4 TIMES.
       15 SST-SIZE
                         PIC X(2).
                         PIC 9(2).
       15 SST-NECK
```

Admittedly, this table is much more verbose than the one shown with a group "VALUE". What is good about this initialization technique, however, is that you

can have as many "FILLER" and "VALUE" items as you need for a larger table, and those values can be as long as necessary!

G. Many COBOL compilers do not allow the use of "VALUE" and "OCCURS" (see [OCCURS], page 146) on the same data item; additionally, they don't allow a "VALUE" clause on a data item subordinate to an "OCCURS". GNU COBOL, however, has neither of these restrictions!

Observe the following example, which illustrates a fourth manner in which tables may be initialized in GNU COBOL:

| 05 | X    | OCCURS 6 TIMES.     |
|----|------|---------------------|
|    | 10 A | PIC X(1) VALUE '?'. |
|    | 10 B | PIC X(1) VALUE '%'. |
|    | 10 N | PIC 9(2) VALUE 10.  |

In this example, all six "A" items will be initialized to "?", all six "B" items will be initialized to "%" and all six "N" items will be initialized to 10. It's not clear exactly how many times this sort of initialization will be useful, but it's there if you need it.

5. The "FROM" (see [FROM], page 132), "TO" (see [TO], page 170), "USING" (see [USING], page 182) and "VALUE" clauses are mutually-exclusive in any screen section data itsm's definition.

End of Chapter 5 — DATA DIVISION

# 6. PROCEDURE DIVISION

The PROCEDURE DIVISION of any GNU COBOL program marks the point where all executable code is written.

#### 6.1. PROCEDURE DIVISION USING

#### PROCEDURE DIVISION Subprogram-Argument Syntax

The "USING" clause defines the arguments that will be passed to a GNU COBOL program which is serving as a subprogram.

- 1. The reserved words "BY" and "IS" are optional and may be included, or not, at the discretion of the programmer. The presence or absence of these words have no effect upon the program.
- 2. The "USING" clause should only be used on the procedure division header of subprograms (subroutines or user-defined functions).
- 3. The calling program will pass zero or more data items, known as arguments, to this subprogram there must be exactly as many *identifier-1* data items specified on the USING clause as the maximum number of arguments the subprogram will ever be passed.
- 4. If a subprogram does not expect any arguments, it should not have a "USING" clause specified on it's procedure division header.
- 5. The order in which arguments are defined on the "USING" clause must correspond to the order in which those arguments will be passed to the subprogram by the calling program.
- 6. The identifiers specified on the "USING" clause must be defined in the linkage section of the subprogram. No storage is actually allocated for those identifiers in the subprogram as the actual storage for them will exist in the calling program.
- 7. A GNU COBOL subprogram expects that all arguments to it will be one of two things:
  - The memory address of the actual data item (allocated in the calling program) that is being passed to the subprogram.
  - A numeric, full-word, binary value (i.e. "USAGE BINARY-LONG" (see [USAGE], page 173)) which is the actual argument being passed to the subprogram.

In the case of the former, the "USING" clause on the procedure division header should describe the argument via the "BY REFERENCE" clause — in the latter case, a "BY VALUE" specification should be coded. This allows the code generated by the compiler to properly reference the subprogram arguments at run-time.

8. "BY REFERENCE" is the assumed default for the first "USING" argument should no "BY" clause be specified for it. Subsequent arguments will assume the "BY" specification of the argument prior to them should they lack a "BY" clause of their own.

- 9. Changes made by a subprogram to the value of an argument specified on the "USING" clause will "be visible" to the calling program only if "BY REFERENCE" was explicitly specified or implicitly assumed for the argument on the subprogram's procedure division header and the argument was passed to the subprogram "BY REFERENCE" by the calling program. See [Subprogram Arguments], page 532, for additional information on the mechanics of how arguments are passed to subprograms.
- 10. The optional "SIZE" clause allows you to specify the number of bytes a "BY VALUE" argument will occupy, with "SIZE DEFAULT" specifying 4 bytes (this is the default if no "SIZE" clause is used), "SIZE AUTO" specifying the size of the argument in the calling program and "SIZE <integer-1>" specifying a specific byte count.
- 11. The optional "UNSIGNED" keyword, legal only if "SIZE AUTO" or "SIZE <integer-1>" are coded, will add the "unsigned" attribute to the argument's specification in the C-language function header code generated for the subprogram. While not of any benefit when the calling program is a GNU COBOL program, this can improve compatibility with a C-language calling program.
- 12. The "OPTIONAL" keyword, legal only on "BY REFERENCE" arguments, allows calling programs to code "OMITTED" for that corresponding argument when they call this subprogram. See [CALL], page 342. for additional information on this feature.

#### 6.2. PROCEDURE DIVISION CHAINING

[ BY REFERENCE ] [ OPTIONAL ] identifier-1

## ${\bf PROCEDURE~DIVISION~Main-Program-Argument~Syntax}$

```
~~~~~~~
```

The "CHAINING" term provides one mechanism a programmer may use to retrieve command-line arguments passed to a program at execution time.

- 1. "PROCEDURE DIVISION CHAINING" may only be coded in a main program (that is, the first program executed when a compiled GNU COBOL compilation unit is executed). It cannot be used in any form of subprogram.
- 2. The "CHAINING" clause defines arguments that will be passed to a main program from the operating system. The argument identifiers specified on the CHAINING clause will be populated by character strings comprised of the parameters specified to the program on the command line that executed it, as follows:
  - A. When a GNU COBOL program is excecuted from a command-line, the complete command line text will be broken into a series of "tokens", where each token is identified as being a word separated from the others in the command text by at least one space. For example, if the command line was /usr/local/myprog THIS IS A TEST, there will be five tokens identified by the operating system "/usr/local/myprog", "THIS", "IS", "A" and "TEST".
  - B. Multiple space-delimited tokens may be treated as a single token by enclosing them in quotes. For example, there are only three tokens generated from the command line C:\Pgms\myprog.exe "THIS IS A" TEST "C:\Pgms\myprog.exe", "THIS IS A" and "TEST". When quote characters are used to create multi-word tokens, the quote characters themselves are stripped from the token's value.
  - C. Once tokens have been identified, the first (the command) will be discarded; the rest will be stored into the "CHAINING" arguments when the program begins execution, with the 2nd token going to the 1st argument, the 3rd token going to the 2nd argument and so forth.
  - D. If there are more tokens than there are arguments, the excess tokens will be discarded.
  - E. If there are fewer tokens than there are arguments, the excess arguments will be initialized as if the "INITIALIZE <identifier-1>" (see [INITIALIZE], page 381) statement were executed.
  - F. All identifiers specified on the CHAINING clause should be defined as PIC X, PIC A, group items (which are treated implicitly as PIC X) or as PIC 9 USAGE DISPLAY. The use of USAGE BINARY (or the like) data items as CHAINING arguments is not recommended as all command-line tokens will be retained in their original character form as they are moved into the argument data items.
  - G. If an argument identifier is smaller in storage size than the token value to be stored in it, the right-most excess characters of the token value will be truncated as the value is moved in. Any JUSTIFIED RIGHT clause on such an argument identifier will be ignored.

H. If an argument is larger in storage size than the token value to be stored in it, the token value will be moved into the argument identifier in a left-justified manner. Un-modified byte positions in the identifier will be space filled, unless the argument identifier is defined as PIC 9 USAGE DISPLAY, in which case unmodified bytes will be filled with "0" characters from the systems native characterset.

This behavior when the argument is defined as "PIC 9" may be unacceptable, as an argument defined as "PIC 9(3)" but passed in a value of "1" from the command line will receive a value of "100", not "001". Consider defining "numeric" command line arguments as "PIC X" and then using the "NUMVAL" intrinsic function (see [NUMVAL], page 289) function to determine the proper numeric value.

## 6.3. PROCEDURE DIVISION RETURNING

#### PROCEDURE DIVISION RETURNING Syntax

| RETURNING | identifier-1 |
|-----------|--------------|
| ~~~~~~~   |              |

\_\_\_\_\_

The RETURNING clause on the PROCEDURE DIVISION header documents that the subprogram in which the clause appears will be returning a numeric value back to the program that called it.

- 1. The "RETURNING" clause is optional within a subroutine, as not all subroutines return a value to their caller.
- 2. The "RETURNING" clause is mandatory within a user-defined function, as all such must return a numeric result.
- 3. The <identifier-1> data item should be defined as a USAGE BINARY-LONG data item.
- 4. Main programs that wish to "pass back" a return code value to the operating system when they exit do not use RETURNING they do so simply by MOVEing a value to the "RETURN-CODE" special register.
- 5. This is not the only mechanism that a subprogram may use to pass a value back to it's caller. Other possibilities are:
  - A. The subprogram may modify any argument that is specified as "BY REFERENCE" on it's PROCEDURE DIVISION header. Whether the calling program can actually "see" any modifications depends upon how the calling program passed the argument to the subprogram. See [CALL], page 342, for more information.
  - B. A data item with the "GLOBAL" (see [GLOBAL], page 134) attribute specified in it's description in the calling program is automatically visible to and updatable by a subprogram nested with the calling program. See [Independent vs Contained vs Nested Subprograms], page 525, for more information on subprogram nesting.
  - C. A data item defined with the "EXTERNAL" (see [EXTERNAL], page 129) attribute in a subprogram and the calling program (same name in both programs) is automatically visible to and updatable by both programs, even if those programs are compiled separately from one another.

# 6.4. PROCEDURE DIVISION Sections and Paragraphs

The procedure division is the only one of the COBOL divisions that allows you to create your own sections and paragraphs. These are collectively referred to as 'Procedures', and the names you create for those sections and paragraphs are called 'Procedure Names'.

Procedure names are optional in the procedure division and — when used — are named entirely according to the needs and whims of the programmer.

Procedure names may be up to thirty one (31) characters long and may consist of letters, numbers, dashes and underscores. A procedure name may neither begin nor end with a dash (-) or underscore (\_) character. This means that "Main", "0100-Read-Transaction" and "17" are all perfectly valid procedure names.

There are three circumstances under which the use of certain GNU COBOL statements or options will require the specification of procedures. These situations are:

- 1. When "DECLARATIVES" (see [DECLARATIVES], page 194) are specified.
- 2. When the "ENTRY" statement (see [ENTRY], page 365) is being used.
- 3. When any procedure division statement that references procedures is used. These statements are:
  - "ALTER cedure-name>"
  - "GO TO cedure-name>"
  - "MERGE ... OUTPUT PROCEDURE 
    procedure-name>"
  - "PERFORM rocedure-name
  - "SORT ... INPUT PROCEDURE procedure-name>" and/or "SORT ... INPUT PROCEDURE procedure-name>"

#### 6.5. DECLARATIVES

#### **DECLARATIVES Syntax**

section-name-1 SECTION.

```
USE { [ GLOBAL ] AFTER STANDARD { EXCEPTION } PROCEDURE ON { INPUT
                                                                } }
                   { ~~~~~ }
~~~ {
                                                                } }
   {
                            { ERROR }
                                                   { OUTPUT
                                                                } }
   {
                                                                } }
                                                    0-I }
                                                                } }
                                            }
}
}
                                                    { ~~~
                                                                } }
   { FOR DEBUGGING ON { procedure-name-1
                  { ALL PROCEDURES
   {
                                                   { EXTEND
                                                                } }
                    { ~~~ ~~~~~~~
   {
                                                                } }
                    { REFERENCES OF identifier-1 } { file-name-1 } }
   {
   {
    [ GLOBAL ] BEFORE REPORTING identifier-2
                                                                  }
   {
                                                                  }
   {
                                                                  }
                                                                  }
   { AFTER EC|{EXCEPTION CONDITION}
```

The "AFTER EXCEPTION CONDITION" and "AFTER EC" clauses are syntactically recognized but are otherwise non-functional.

\_\_\_\_\_

The "DECLARATIVES" area of the procedure division allows the programmer to define a series of "trap" procedures (referred to as declarative procedures) capable of intercepting certain events that may occur at program execution time. The syntax diagram above shows the format of a single such procedure.

- 1. The reserved words "AFTER", "FOR", "ON", "PROCEDURE" and "STANDARD" are optional and may be included, or not, at the discretion of the programmer. The presence or absence of these words has no effect upon the program.
- 2. "EC" and "EXCEPTION CONDITION" are interchangeable.
- 3. The declaratives area may contain any number of declarative procedures, but no two declarative procedures should be coded to trap the same event.
- 4. The following points apply to the "USE BEFORE REPORTING" clause:
  - A. *<identifier-2>* must be a report group.
  - B. At run-time, the declaratives procedure will be executed prior to the processing of the specified report group's presentation; within the procedure you may take either of the following actions:
    - You may adjust the value(s) of any items referenced in "SUM" (see [SUM], page 311) or "SOURCE" (see [SOURCE], page 165) clauses in the report group.
    - You may execute the "SUPPRESS" (see [SUPPRESS], page 448) statement to squelch the presentation of the specified report group altogether. Note that you

will be suppressing this one specific instance of that group's presentation and not all of them.

- 5. The following points apply to the "USE FOR DEBUGGING" clause:
  - A. This clause allows you to define a declarative procedure that will be invoked whenever...
    - ... < identifier-1 > is referenced on any statement.
    - ...rocedure-name-1> is executed.
    - ...any procedure is executed ("ALL PROCEDURES").
  - B. A "USE FOR DEBUGGING" declarative procedure will be ignored at *compilation* time unless "WITH DEBUGGING MODE" is specified in the "SOURCE-COMPUTER" (see [SOURCE-COMPUTER], page 51) paragraph. Neither the compiler's "-fdebugging-line" switch nor "-debug" switch will activate this feature.
  - C. Any "USE FOR DEBUGGING" declarative procedures will be ignored at *execution* time unless the "COB\_SET\_DEBUG" run-time environment variable (see [Run Time Environment Variables], page 492) has been set to a value of "Y", "y" or "1".
  - D. The typical use of a "USE FOR DEBUGGING" declarative procedure is to display the "DEBUG-ITEM" special register, which will be implicitly and automatically created in your program for you if "WITH DEBUGGING MODE" is active.

The structure of DEBUG-ITEM will be as follows:

```
01 DEBUG-ITEM.
   05 DEBUG-LINE
                       PIC X(6).
   05 FILLER
                       PIC X(1) VALUE SPACE.
   05 DEBUG-NAME
                       PIC X(31).
    05 FILLER
                       PIC X(1) VALUE SPACE.
   05 DEBUG-SUB-1
05 FILLER
                       PIC S9(4) SIGN LEADING SEPARATE.
                       PIC X(1) VALUE SPACE.
    05 DEBUG-SUB-2 PIC S9(4) SIGN LEADING SEPARATE.
   05 FILLER
                       PIC X(1) VALUE SPACE.
   05 DEBUG-SUB-3 PIC S9(4) SIGN LEADING SEPARATE.
05 FILLER PIC X(1) VALUE SPACE.
   05 DEBUG-CONTENTS PIC X(31).
```

where...

#### "DEBUG-LINE"

... is the program line number of the statement that triggered the declaratives procedure.

#### "DEBUG-NAME"

... is the procedure name or identifier name that triggered the declaratives procedure.

#### "DEBUG-SUB-1"

... is the first subscript value (if any) for the reference of the identifier that triggered the declaratives procedure.

#### "DEBUG-SUB-2"

... is the second subscript value (if any) for the reference of the identifier that triggered the declaratives procedure.

#### "DEBUG-SUB-3"

... is the third subscript value (if any) for the reference of the identifier that triggered the declaratives procedure.

#### "DEBUG-CONTENTS"

- ... is a (brief) statement of the manner in which the procedure that triggered the declaratives procedure was executed or the first 31 characters of the value of the identifier whose reference triggered the declaratives procedure (the value after the statement was executed).
- 6. The "USE AFTER STANDARD ERROR PROCEDURE" clause defines a declarative procedure invoked any time a failure is encountered with the specified I/O type (or against the specified file(s)).
- 7. The "GLOBAL" (see [GLOBAL], page 134) option, if used, allows a declarative procedure to be used across the program containing the "USE" statement and any subprograms nested within that program.
- 8. Declarative procedures may not reference any other procedures defined outside the scope of DECLARATIVES.

## 6.6. Table References

COBOL uses parenthesis to specify the subscripts used to reference table entries (tables in COBOL are what other programming languages refer to as arrays).

For example, observe the following data structure which defines a 4 column by 3 row grid of characters:

```
01 GRID.

05 GRID-ROW OCCURS 3 TIMES.

10 GRID-COLUMN OCCURS 4 TIMES.

15 GRID-CHARACTER PIC X(1).
```

If the structure contains the following grid of characters:

ABCD EFGH IJKL

Then "GRID-CHARACTER (2, 3)" references the "G" and "GRID-CHARACTER (3, 2)" references the "J".

Subscripts may be specified as numeric (integer) literals, numeric (integer) data items, data items created with any of the picture-less integer "USAGE" (see [USAGE], page 173) specifications, "USAGE INDEX" data items or arithmetic expressions resulting in a non-zero integer value.

In the above examples, a comma is used as a separator character between the two subscript values; semicolons (";") are also valid subscript separator characters, as are spaces! The use of a comma or semicolon separator in such a situation is technically optional, but by convention most COBOL programmers use one or the other. The use of no separator character (other than a space) is not recommended, even though it is syntactically correct, as this practice can lead to programmer-unfriendly code. It isn't too difficult to read and understand "GRID-CHARACTER(2 3)", but it's another story entirely when trying to comprehend "GRID-CHARACTER(I + 1 J / 3)" (instead of "GRID-CHARACTER(I + 1, J / 3)"). The compiler accepts it, but too much of this would make my head hurt.

# 6.7. Qualification of Data Names

COBOL allows data names to be duplicated within a program, provided references to those data names may be made in such a manner as to make those references unique through a process known as qualification.

To see qualification at work, observe the following segments of two data records defined in a COBOL program:

```
01 EMPLOYEE.
                                01 CUSTOMER.
                                    05 MAILING-ADDRESS.
   05 MAILING-ADDRESS.
      10 STREET
                      PIC X(35).
                                      10 STREET
                                                      PIC X(35).
      10 CITY
                      PIC X(15).
                                      10 CITY
                                                      PIC X(15).
                                                      PIC X(2).
      10 STATE
                      PIC X(2).
                                      10 STATE
      10 ZIP-CODE.
                                      10 ZIP-CODE.
         15 ZIP-CODE-5 PIC 9(5).
                                         15 ZIP-CODE-5 PIC 9(5).
                      PIC X(4).
                                         15 FILLER
                                                      PIC X(4).
         15 FILLER
```

Now, let's deal with the problem of setting the CITY portion of an EMPLOYEES MAILING-ADDRESS to "Philadelphia". Clearly, "MOVE 'Philadelphia' TO CITY" cannot work because the compiler will be unable to determine which of the two CITY fields you are referring to.

In an attempt to correct the problem, we could qualify the reference to CITY as "MOVE 'Philadelphia' TO CITY OF MAILING-ADDRESS".

Unfortunately that too is insufficient because it still insufficiently specifies which CITY is being referenced. To truly identify which specific CITY you want, you'd have to code "MOVE 'Philadelphia' TO CITY OF MAILING-ADDRESS OF EMPLOYEE".

Now there can be no confusion as to which CITY is being changed. Fortunately, you don't need to be quite so specific; COBOL allows intermediate and unnecessary qualification levels to be omitted. This allows "MOVE 'Philadelphia' TO CITY OF EMPLOYEE" to do the job nicely.

If you need to qualify a reference to a table, do so by coding something like "<identifier-1> OF <identifier-2> ( subscript(s) )".

The reserved word "IN" may be used in lieu of "OF".

#### 6.8. Reference Modifiers

#### Reference Modifier (Format 1) Syntax

identifier-1 [ OF|IN identifier-2 ] [ (subscript...) ] (start:[ length ])

#### Reference Modifier (Format 2) Syntax

intrinsic-function-reference (start:[ length ])

The COBOL '85 standard introduced the concept of a reference modifier to facilitate references to only a portion of a data item; GNU COBOL fully supports reference modification.

The *<start>* value indicates the starting character position being referenced (character position values start with 1, not 0 as is the case in some programming languages) and *<length>* specifies how many characters are wanted.

If no *length* is specified, a value equivalent to the remaining character positions from *start* to the end of *identifier-1* or to the end of the value returned by the function will be assumed.

Both *<start>* and *<length>* may be specified as integer numeric literals, integer numeric data items or arithmetic expressions with an integer value.

Here are a few examples:

#### "CUSTOMER-LAST-NAME (1:3)"

References the first three characters of CUSTOMER-LAST-NAME.

#### "CUSTOMER-LAST-NAME (4:)"

References all character positions of CUSTOMER-LAST-NAME from the fourth onward.

#### "FUNCTION CURRENT-DATE (5:2)"

References the current month as a 2-digit number in character form. See [CURRENT-DATE], page 242, for more information.

#### "Hex-Digits (Nibble + 1:1)"

Assuming that "Nibble" is a numeric data item with a value in the range 0-15, and Hex-Digits is a "PIC X(16)" item with a value of "0123456789ABCDEF", this converts that numeric value to a hexadecimal digit.

#### "Table-Entry (6) (7:5)"

References characters 7 through 11 (5 characters in total) in the 6th occurrence of Table-Entry.

Reference modification may be used anywhere an identifier is legal, including serving as the receiving field of statements like "MOVE" (see [MOVE], page 394), "STRING" (see [STRING], page 441) and "ACCEPT" (see [ACCEPT], page 323), to name a few.

# 6.9. Arithmetic Expressions

# Arithmetic-Expression Syntax

#### **Unary-Expression Syntax**

Arithmetic expressions are formed using four categories of operations — exponentiation, multiplication & division, addition & subtraction, and sign specification.

In complex expressions composed of multiple operators and operands, a precedence of operation applies whereby those operations having a higher precedence are computed first before operations with a lower precedence.

As is the case in almost any other programming language, the programmer is always free to use pairs of parenthesis to enclose sub-expressions of complex expressions that are to be evaluated before other sub-expressions rather than let operator precedence dictate the sequence of evaluation.

In highest to lowest order of precedence, here is a discussion of each category of operation:

```
Level 1 (Highest) — Unary Sign Specification ("+" and "-" with a single argument)
```

The unary "minus" (-) operator returns the arithmetic negation of its single argument, effectively returning as its value the product of its argument and -1.

The unary "plus" (+) operator returns the value of its single argument, effectively returning as its value the product of its argument and +1.

```
Level 2 — Exponentiation ("**" or "^")
```

The value of the left argument is raised to the power indicated by the right argument. Non-integer powers are allowed. The "^" and "\*\*" operators are both supported to provide compatibility with programs written for other COBOL implementations.

```
Level 3 — Multiplication ("*") and division ("/")
```

The "\*" operator computes the product of the left and right arguments while the "/" operator computes the value of the left argument divided by the value of the right argument. If the right argument has a value of zero, expression evaluation will be prematurely terminated before a value is generated. This may cause program failure at run-time.

A sequence of multiple 3rd-level operations ("A \* B / C", for example) will evaluate in strict left-to-right sequence if no parenthesis are used to control the order of evaluation.

```
Level 4 — Addition ("+") or subtraction ("+")
```

The "+" operator calculates the sum of the left and right arguments while the "-" operator computes the value of the right argument subtracted from that of the left argument.

A sequence of multiple 4th-level operations ("A - B + C", for example) will evaluate in strict left-to-right sequence if no parenthesis are used to control the order of evaluation.

The syntactical rules of COBOL, allowing a dash (-) character in data item names, can lead to some ambiguity.

```
01 C PIC 9 VALUE 5.
01 D PIC 9 VALUE 2.
01 C-D PIC 9 VALUE 7.
01 I PIC 9 VALUE 0.
...
COMPUTE I=C-D+1
```

The "COMPUTE" (see [COMPUTE], page 349) statement will evaluate the arithmetic expression "C-D+1" and then save that result in "I".

What value will be stored in "I"? The number 4, which is the result of subtracting the value of "D" (2) from the value of "C" (5) and then adding 1? Or, will it be the number 8, which is the value of adding 1 to the value of data item "C-D" (7)?

The right answer is 8 — the value of data item "C-D" plus 1! Hopefully, that was the intended result.

The GNU COBOL compiler actually went through the following decision-making logic when generating code for the "COMPUTE" Statement:

- 1. Is there a data item named "C-D" defined? If so, use its value for the character sequence "C-D".
- 2. If there is no "C-D" data item, then are there "C" and "D" data items? If not, the "COMPUTE" statement is in error. If there are, however, then code will be generated to subtract the value of "D" from "C" and add 1 to the result.

Had there been at least one space to the left and/or the right of the "-", there would have been no ambiguity — the compiler would have been forced to use the individual "C" and "D" data items.

To avoid any possible ambiguity, as well as to improve program readability, it's considered good COBOL programming practice to always code at least one space to both the left and right of every operator in arithmetic expressions as well as the "=" sign on a COMPUTE.

Here are some examples of how the precedence of operations affects the results of arithmetic expressions (all examples use numeric literals, to simplify the discussion).

| Expression             | Result | Notes                                                                                                    |
|------------------------|--------|----------------------------------------------------------------------------------------------------|
| 3 * 4 + 1              | 13     | * has precedence over $+$                                                                                                    |
| 4 * 2 ^ 3 - 10         | 22     | $2\widehat{}3$ is 8 (^ has precedence over *), times 4 is 32, minus 10 is 22.                                                                                                    |
| (4 * 2) ^ 3 - 10       | 502    | Parenthesis provide for a recursive application of the arithmetic expression rules, effectively allowing you to alter the precedence of operations. 4 times 2 is 8 (the use of parenthesis "trumps" the exponention operator, so the multiplication happens first); 8 ^ 3 is 512, minus 10 is 502. |
| 5 / 2.5 + 7 * 2 - 1.15 | 15.35  | Integer and non-integer operands may be freely intermixed                                                                                                    |

Of course, arithmetic expression operands may be numeric data items (any USAGE except POINTER or PROGRAM POINTER) as well as numeric literals.

# 6.10. Conditional Expressions

Conditional expressions are expressions which identify the circumstances under which a program may take an action or cease taking an action. As such, conditional expressions produce a value of TRUE or FALSE.

There are seven types of conditional expressions, as discussed in the following sections.

#### 6.10.1. Condition Names

These are the simplest of all conditions. Observe the following code:

| 05 | SHIRT-SIZE    | PIC 99V9.           |
|----|---------------|---------------------|
|    | 88 TINY       | VALUE 0 THRU 12.5   |
|    | 88 XS         | VALUE 13 THRU 13.5. |
|    | 88 S          | VALUE 14, 14.5.     |
|    | 88 M          | VALUE 15, 15.5.     |
|    | 88 L          | VALUE 16, 16.5.     |
|    | 88 XL         | VALUE 17, 17.5.     |
|    | 88 XXL        | VALUE 18, 18.5.     |
|    | 88 XXXL       | VALUE 19, 19.5.     |
|    | 88 VERY-LARGE | VALUE 20 THRU 99.9. |

The condition names "TINY", "XS", "S", "M", "L", "XL", "XXL", "XXXL" and "VERY-LARGE" will have TRUE or FALSE values based upon the values within their parent data item (SHIRT-SIZE).

A program wanting to test whether or not the current "SHIRT-SIZE" value can be classified as "XL" could have that decision coded as a combined condition (the most complex type of conditional expression), as either:

```
IF SHIRT-SIZE = 17 OR SHIRT-SIZE = 17.5
- or -
IF SHIRT-SIZE = 17 OR 17.5
```

Or it could simply utilize the condition name XL as follows:

IF XL

### 6.10.2. Class Conditions

### 

Class conditions evaluate the type of data that is currently stored in a data item.

- 1. The "NUMERIC" class test considers only the characters "0", "1", ..., "9" to be numeric; only a data item containing nothing but digits will pass a "NUMERIC" class test. Spaces, decimal points, commas, currency signs, plus signs, minus signs and any other characters except the digit characters will all fail "NUMERIC" class tests.
- 2. The "ALPHABETIC" class test considers only upper-case letters, lower-case letters and spaces to be alphabetic in nature.
- 3. The "ALPHABETIC-LOWER" and "ALPHABETIC-UPPER" class conditions consider only spaces and the respective type of letters to be acceptable in order to pass such a class test.
- 4. The "NOT" option reverses the TRUE/FALSE value of the condition.
- 5. Note that what constitutes a "letter" (or upper/lower case too, for that manner) may be influenced through the use of "CHARACTER CLASSIFICATION" specifications in the "OBJECT-COMPUTER" (see [OBJECT-COMPUTER], page 52) paragraph.
- 6. Only data items whose "USAGE" (see [USAGE], page 173) is either explicitly or implicitly defined as "DISPLAY" may be used in "NUMERIC" or any of the "ALPHABETIC" class conditions.
- 7. Some COBOL implementations disallow the use of group items or "PIC A" items with "NUMERIC" class conditions and the use of "PIC 9" items with "ALPHABETIC" class conditions. GNU COBOL has no such restrictions.
- 8. The "OMITTED" class condition is used when it is necessary for a subprogram to determine whether or not a particular argument was passed to it. In such class conditions, <identifier-1> must be a linkage section item defined on the "USING" clause of the subprograms "PROCEDURE DIVISION" header. See [PROCEDURE DIVISION USING], page 188, for additional information.

The *<class-name-1>* option allows you to test for a user-defined class. Here's an example. First, assume the following "SPECIAL-NAMES" (see [SPECIAL-NAMES], page 55) definition of the user-defined class "Hexadecimal":

```
SPECIAL-NAMES.
```

CLASS Hexadecimal IS '0' THRU '9', 'A' THRU 'F', 'a' THRU 'f'.

Now observe the following code, which will execute the "150-Process-Hex-Value" procedure if "Entered-Value" contains nothing but valid hexadecimal digits:

IF Entered-Value IS Hexadecimal PERFORM 150-Process-Hex-Value END-IF

### 6.10.3. Sign Conditions

### 

Sign conditions evaluate the numeric state of a data item defined with a "PICTURE" (see [PICTURE], page 150) and/or "USAGE" (see [USAGE], page 173) that supports numeric values.

- 1. A "POSITIVE" or "NEGATIVE" class condition will be TRUE only if the value of *<identifier-1>* is strictly greater than or less than zero, respectively.
- 2. A "ZERO" class condition can be passed only if the value of <identifier-1> is exactly zero.
- 3. The "NOT" option reverses the TRUE/FALSE value of the condition.

### 6.10.4. Switch-Status Conditions

In the "SPECIAL-NAMES" (see [SPECIAL-NAMES], page 55) paragraph, an external switch name can be associated with one or more condition names. These condition names may then be used to test the ON/OFF status of the external switch.

Here are the relevant sections of code in a program named "testprog", which is designed to simply announce if SWITCH-1 is on:

```
ENVIRONMENT DIVISION.

SPECIAL-NAMES.

SWITCH-1 ON STATUS IS Switch-1-Is-ON.

...

PROCEDURE DIVISION.

...

IF Switch-1-Is-ON

DISPLAY "Switch 1 Is On"

END-IF
```

the following are two different command window sessions — the left on a Unix/Cygwin/OSX system and the right on a windows system — that will set the switch on and then execute the "testprog" program. Notice how the message indicating that the program detected the switch was set is displayed in both examples:

### 6.10.5. Relation Conditions

```
Relation-Condition Syntax
                            } IS [ NOT ] RelOp { identifier-2
                                                                               }
{ identifier-1
                            }
                                                                              }
{ literal-1
                                                 { literal-2
                                                 { arithmetic-expression-2 }
{ arithmetic-expression-1 }
{ index-name-1
                                                  { index-name-2
                                      RelOp Syntax
{ EQUAL TO
                             }
 ~~~~
                             }
                             }
{ EQUALS
                             }
                             }
{ GREATER THAN
₹
                             }
{ GREATER THAN OR EQUAL TO
                             }
{ LESS THAN
                             }
                             }
{ LESS THAN OR EQUAL TO
                             }
{
                             }
{ =
                             }
{ >
                             }
                             }
{ >=
                             }
{ <
{ <=
```

These conditions evaluate how two different values "relate" to each other.

- 1. When comparing one numeric value to another, the "USAGE" (see [USAGE], page 173) and number of significant digits in either value are irrelevant as the comparison is performed using the actual algebraic values.
- 2. When comparing strings, the comparison is made based upon the program's collating sequence. When the two string arguments are of unequal length, the shorter is assumed to be padded (on the right) with a sufficient number of spaces as to make the two strings of equal length. String comparisons take place on a corresponding character-by-character basis, left to right, until the TRUE/FALSE value for the relation test can be established. Characters are compared according to their relative position in the program's "COLLATING SEQUENCE" (as defined in "SPECIAL-NAMES" (see [SPECIAL-NAMES], page 55)), not according to the bit-pattern values the characters have in storage.
- 3. By default, the program's "COLLATING SEQUENCE" will, however, be based entirely on the bit-pattern values of the various characters.
- 4. There is no functional difference between using the wordy version ("IS EQUAL TO", "IS

LESS THAN", ...) versus the symbolic version ("=", "<", ...) of the actual relation operators.

### 6.10.6. Combined Conditions

### 

A combined condition is one that computes a TRUE/FALSE value from the TRUE/FALSE values of two other conditions (which could themselves be combined conditions).

- 1. If either condition has a value of TRUE, the result of "OR"ing the two together will result in a value of TRUE. "OR"ing two FALSE conditions will result in a value of FALSE.
- 2. In order for "AND" to yield a value of TRUE, both conditions must have a value of TRUE. In all other circumstances, "AND" produces a FALSE value.
- 3. When chaining multiple, similar conditions together with the same operator (OR/AND), and left or right arguments have common subjects, it is possible to abbreviate the program code. For example:

```
IF ACCOUNT-STATUS = 1 OR ACCOUNT-STATUS = 2 OR ACCOUNT-STATUS = 7
```

Could be abbreviated as:

```
IF ACCOUNT-STATUS = 1 OR 2 OR 7
```

4. Just as multiplication takes precedence over addition in arithmetic expressions, so does "AND" take precedence over "OR" in combined conditions. Use parenthesis to change this precedence, if necessary. For example:

```
"FALSE AND FALSE OR TRUE AND TRUE"
```

Evaluates to TRUE

```
"(FALSE AND FALSE) OR (TRUE AND TRUE)"
```

Evaluates to TRUE (since AND has precedence over OR) - this is identical to the previous example

```
"(FALSE AND (FALSE OR TRUE)) AND TRUE"
```

Evaluates to FALSE

### 6.10.7. Negated Conditions

# NOT Condition-1

A condition may be negated by prefixing it with the "NOT" operator.

- 1. The "NOT" operator has the highest precedence of all logical operators, just as a unary minus sign (which "negates" a numeric value) is the highest precedence arithmetic operator.
- 2. Parenthesis must be used to explicitly signify the sequence in which conditions are evaluated and processed if the default precedence isn't desired. For example:

"NOT TRUE AND FALSE AND NOT FALSE"

Evaluates to FALSE AND TRUE which evaluates to FALSE

"NOT (TRUE AND FALSE AND NOT FALSE)"

Evaluates to NOT (FALSE) which evaluates to TRUE

"NOT TRUE AND (FALSE AND NOT FALSE)"

Evaluates to FALSE AND (FALSE AND TRUE) which evaluates to FALSE

### 6.11. Use of Periods

All COBOL implementations distinguish between sentences and statements in the procedure division. A 'Statement' is a single executable COBOL instruction. For example, these are all statements:

```
MOVE SPACES TO Employee-Address
ADD 1 TO Record-Counter
DISPLAY "Record-Counter=" Record-Counter
```

Some COBOL statements have a "scope of applicability" associated with them where one or more other statements can be considered to be part of or related to the statement in question. An example of such a situation might be the following, where the interest on a loan is being calculated and displayed — 4% interest if the loan balance is under \$10000 and 4.5% otherwise (WARNING – the following code has an error!):

```
IF Loan-Balance < 10000
    MULTIPLY Loan-Balance BY 0.04 GIVING Interest
ELSE
    MULTIPLY Loan-Balance BY 0.045 GIVING Interest
DISPLAY "Interest Amount = " Interest</pre>
```

In this example, the IF statement actually has a scope that can include two sets of associated statements – one set to be executed when the "IF" (see [IF], page 380) condition is TRUE and another if it is FALSE.

Unfortunately, there's a problem with the above. A human being looking at that code would probably infer that the "DISPLAY" (see [DISPLAY], page 353) statement, because of its lack of indentation, is to be executed regardless of the TRUE/FALSE value of the "IF" condition. Unfortunately, the GNU COBOL compiler (or any other COBOL compiler for that matter) won't see it that way because it really couldn't care less what sort of indentation, if any, is used. In fact, any COBOL compiler would be just as happy to see the code written like this:

```
IF Loan-Balance < 10000 MULTIPLY Loan-balance
BY 0.04 GIVING Interest ELSE MULTIPLY
Loan-Balance BY 0.045 GIVING Interest DISPLAY
"Interest Amount = " Interest
```

So how then do we inform the compiler that the "DISPLAY" statement is outside the scope of the "IF"?

That's where sentences come in.

A COBOL 'Sentence' is defined as any arbitrarily long sequence of statements, followed by a period (.) character. The period character is what terminates the scope of a set of statements. Therefore, our example should have been coded like this:

```
IF Loan-Balance < 10000
    MULTIPLY Loan-Balance BY 0.04 GIVING Interest
ELSE
    MULTIPLY Loan-Balance BY 0.045 GIVING Interest.
DISPLAY "Interest Amount = " Interest</pre>
```

See the period at the end of the second "MULTIPLY" (see [MULTIPLY], page 396)? That is what

terminates the scope of the "IF", thus making the "DISPLAY" statement's execution completely independent of the TRUE/FALSE status of the "IF".

### 6.12. Use of VERB/END-VERB Constructs

Prior to the 1985 COBOL standard, using a period character was the only way to signal the end of a statement's scope.

Unfortunately, this caused some problems. Take a look at this code:

```
IF A = 1
    IF B = 1
        DISPLAY "A & B = 1"

ELSE *> This ELSE has a problem!
    IF B = 1
        DISPLAY "A NOT = 1 BUT B = 1"
    ELSE
        DISPLAY "NEITHER A NOR B = 1".
```

The problem with this code is that indentation — so critical to improving the human-readability of a program — can provide an erroneous view of the logical flow. An "ELSE" is always associated with the most-recently encountered "IF"; this means the emphasized "ELSE" will be associated with the "IF B = 1" statement, not the "IF A = 1" statement as the indentation would appear to imply.

This sort of problem led to a band-aid solution — the "NEXT SENTENCE" clause — being added to the COBOL language.

```
IF A = 1
    IF B = 1
        DISPLAY "A & B = 1"
    ELSE
        NEXT SENTENCE

ELSE
    IF B = 1
        DISPLAY "A NOT = 1 BUT B = 1"
    ELSE
        DISPLAY "NEITHER A NOR B = 1".
```

The "NEXT SENTENCE" clause informs the compiler that if the "B = 1" condition is false, control should fall into the first statement that follows the next period.

With the 1985 standard for COBOL, a much more elegant solution was introduced. Any COBOL 'Verb' (the first reserved word of a statement) that needed such a thing was allowed to use an "END-verb" construct to end it's scope without disrupting the scope of any other statement it might have been in. Any COBOL 85 compiler would have allowed the following solution to our problem:

```
IF A = 1
        IF B = 1
            DISPLAY "A & B = 1"
        END-IF
ELSE
        IF B = 1
            DISPLAY "A NOT = 1 BUT B = 1"
        ELSE
```

```
DISPLAY "NEITHER A NOR B = 1".
```

This new facility made the period almost obsolete, as our program segment would probably be coded like this today:

```
IF A = 1
    IF B = 1
        DISPLAY "A & B = 1"
    END-IF

ELSE
    IF B = 1
        DISPLAY "A NOT = 1 BUT B = 1"
    ELSE
        DISPLAY "NEITHER A NOR B = 1"
    END-IF
```

COBOL (GNU COBOL included) still requires that each procedure division paragraph contain at least one sentence if there is any executable code in that paragraph, but a popular coding style is now to simply code a single period right before the end of each paragraph.

The standard for the COBOL language shows the various "END-verb" clauses are optional because using a period as a scope-terminator remains legal.

If you will be porting existing code over to GNU COBOL, you'll find it an accommodating facility capable of conforming to whatever language and coding standards that code is likely to use. If you are creating new GNU COBOL programs, however, I would strongly counsel you to use the "END-verb" structures in those programs.

### 6.13. Concurrent Access to Files

The manipulation of data files is one of the COBOL language's great strengths. There are features built into COBOL to deal with the possibility that multiple programs may be attempting to access the same file concurrently. Multiple program concurrent access is dealt with in two ways — file sharing and record locking.

Not all GNU COBOL implementations support file sharing and record-locking options. Whether they do or not depends upon the operating system they were built for and the build options that were used when the specific GNU COBOL implementation was generated.

### 6.13.1. File Sharing

GNU COBOL controls concurrent-file access at the highest level through the concept of file sharing, enforced when a program attempts to open a file. This is accomplished via a UNIX operating-system routine called "fcntl()". That module is not currently supported by Windows and is not present in the MinGW Unix-emulation package. GNU COBOL builds created using a MinGW environment will be incapable of supporting file-sharing controls — files will always be shared in such environments. A GNU COBOL build created using the Cygwin environment on Windows would have access to "fcntl()" and therefore will support file sharing. Of course, actual Unix builds of GNU COBOL, as well as OSX builds, should have no issues because "fcntl()" should be available.

Any limitations imposed on a successful "OPEN" (see [OPEN], page 400) will remain in place until your program either issues a "CLOSE" (see [CLOSE], page 347) against the file or the program terminates.

File sharing is controlled through the use of a "SHARING" clause:

This clause may be used either in the file's "SELECT" statement (see [SELECT], page 65), on the "OPEN" statement (see [OPEN], page 400) which initiates your program's use of the file, or both. If a "SHARING" option is specified in *both* places, the specifications made on the "OPEN" statement will take precedence over those from the "SELECT" statement.

Here are the meanings of the three options:

### "ALL OTHER"

When your program opens a file with this sharing option in effect, no restrictions will be placed on other programs attempting to "OPEN" the file after your program did. This is the default sharing mode.

### "NO OTHER"

When your program opens a file with this sharing option in effect, your program announces that it is unwilling to allow any other program to have any access to the file as long as you are using that file; "OPEN" attempts made in other programs

will fail with a file status of 37 ("PERMISSION DENIED") until such time as you "CLOSE" (see [CLOSE], page 347) the file.

### "READ ONLY"

Opening a file with this sharing option indicates you are willing to allow other programs to "OPEN" the file for input while you have it open. If they attempt any other "OPEN", theirs will fail with a file status of 37. Of course, your program may fail if someone else got to the file first and opened it with a sharing option that imposed file-sharing limitations.

If the "SELECT" of a file is coded with a "FILE STATUS" clause, "OPEN" failures — including those induced by sharing failures — will be detectable by the program and a graceful recovery (or at least a graceful termination) will be possible. If no such clause was coded, however, a runtime message will be issued and the program will be terminated.

### 6.13.2. Record Locking

Record-locking is supported by advanced file-management software built-in to the GNU COBOL implementation you are using. This software provides a single point-of-control for access to files — usually "ORGANIZATION INDEXED" (see [ORGANIZATION INDEXED], page 76) files. One such runtime package capable of doing this is the Berkely Database (BDB) package — a package frequently used in GNU COBOL builds to support indexed files.

The various I/O statements your program can execute are capable of imposing limitations on access by other concurrently-executing programs to the file record they just accessed. These limitations are syntactically imposed by placing a lock on the record using a "LOCK" clause. Other records in the file remain available, assuming that file-sharing limitations imposed at the time the file was opened didn't prevent access to the entire file.

- 1. If the GNU COBOL build you are using was configured to use the Berkely Database (BDB) package for indexed file I/O, record locking will be available by using the "DB\_HOME" runtime environment variable (see [Run Time Environment Variables], page 492).
- 2. If the "SELECT" (see [SELECT], page 65) statement or file "OPEN" (see [OPEN], page 400) specifies "SHARING WITH NO OTHER", record locking will be disabled.
- 3. If the file's "SELECT" contains a "LOCK MODE IS AUTOMATIC" clause, every time a record is read from the file, that record is automatically locked. Other programs may access *other* records within the file, but not a locked record.
- 4. If the file's "SELECT" contains a "LOCK MODE IS MANUAL" clause, locks are placed on records only when a "READ" statement executed against the file includes a "LOCK" clause (this clause will be discussed shortly).
- 5. If the "LOCK ON" clause is specified in the file's "SELECT", locks (either automatically or manually acquired) will continue to accumulate as more and more records are read, until they are explicitly released. This is referred to as 'multiple record locking'.

Locks acquired vie multiple record locking remain in-effect until the program holding the lock. . .

- ...terminates, or ...
- ... executes a "CLOSE" statement (see [CLOSE], page 347) against the file, or ...
- ...executes an "UNLOCK" statement (see [UNLOCK], page 451) against the file, or ...
- ...executes a "COMMIT" statement (see [COMMIT], page 348) or ...
- ... executes a "ROLLBACK" statement (see [ROLLBACK], page 418).
- 6. If the "LOCK ON" clause is *not* specified, then the next I/O statement your program executes, except for "START" (see [START], page 437), will release the lock. This is referred to as 'single record locking'.
- 7. A "LOCK" clause, which may be coded on a "READ" (see [READ], page 408), "REWRITE" (see [REWRITE], page 416) or "WRITE" statement (see [WRITE], page 456) looks like this:

```
{ IGNORING LOCK }
{ ~~~~~~~ }
{ WITH [ NO ] LOCK }
{ ~~~~~~ }
{ WITH KEPT LOCK }
{ ~~~~~~~ }
```

```
{ WITH IGNORE LOCK }
{ ~~~~~~ }
{ WITH WAIT }
```

The "WITH [ NO ] LOCK" option is the only one available to "REWRITE" or "WRITE" statements.

The meanings of the various record locking options are as follows:

### "IGNORING LOCK"

### "WITH IGNORE LOCK"

These options (which are synonymous) inform GNU COBOL that any locks held by other programs should be ignored.

### "WITH LOCK"

Access to the record by other programs will be denied.

### "WITH NO LOCK"

The record will not be locked. This is the default locking option in effect for all statements.

### "WITH KEPT LOCK"

When single record locking is in-effect, as a new record is accessed, locks held for previous records are released. By using this option, not only is the newly-accessed record locked (as WITH LOCK would do), but prior record locks will be retained as well. A subsequent "READ" without the "KEPT LOCK" option will release all "kept" locks, as will the "UNLOCK" statement.

### "WITH WAIT"

This option informs GNU COBOL that the program is willing to wait for a lock held (by another program) on the record being read to be released.

Without this option, an attempt to read a locked record will be immediately aborted and a file status of 47 will be returned.

With this option, the program will wait for a pre-configured time for the lock to be released. If the lock is released within the preconfigured wait time, the read will be successful. If the pre-configured wait time expires before the lock is released, the read attempt will be aborted and a 47 file status will be issued.

### 6.14. Common Clauses on Executable Statements

### 6.14.1. AT END + NOT AT END

### AT END Syntax [ AT END imperative-statement-1 ] [ NOT AT END imperative-statement-2 ]

"AT END" clauses may be specified on "READ" (see [READ], page 408), "RETURN" (see [RETURN], page 415), "SEARCH" (see [SEARCH], page 419) and "SEARCH ALL" (see [SEARCH ALL], page 421) statements.

- 1. The following points pertain to the use of these clauses on "READ" (see [READ], page 408) and "RETURN" (see [RETURN], page 415) statements:
  - A. The "AT END" clause will if present cause <imperative-statement-1> (see [Imperative Statement], page 554) to be executed if the statement fails due to a file status of 10 (end-of-file). See [File Status Codes], page 68, for a list of possible File Status codes.

An "AT END" clause will not detect other non-zero file-status values.

Use a "DECLARATIVES" (see [DECLARATIVES], page 194) routine or an explicitly-declared file status field tested after the "READ" or "RETURN" to detect error conditions other than end-of-file.

- B. A "NOT AT END" clause will cause <i statement-2> to be executed if the "READ" or "RETURN" attempt is successful.
- 2. The following points pertain to the use of these clauses on "SEARCH" (see [SEARCH], page 419) and "SEARCH ALL" (see [SEARCH ALL], page 421) statements:
  - A. An "AT END" clause detects and handles the case where either form of table search has failed to locate an entry that satisfies the search conditions being used.
  - B. The "NOT AT END" clause is not allowed on either form of table search.

### 6.14.2. CORRESPONDING

Three GNU COBOL statements — "ADD" (see [ADD CORRESPONDING], page 337), "MOVE" (see [MOVE CORRESPONDING], page 395) and "SUBTRACT" (see [SUBTRACT CORRESPONDING], page 447) support the use of a "CORRESPONDING" option:

```
ADD CORRESPONDING group-item-1 TO group-item-2
MOVE CORRESPONDING group-item-1 TO group-item-2
SUBTRACT CORRESPONDING group-item-1 FROM group-item-2
```

This option allows one or more data items within one group item (<group-item-1> — the first named on the statement) to be paired with correspondingly-named (hence the name) in a second group item (<group-item-2> — the second named on the statement). The contents of <group-item-1> will remain unaffected by the statement while one or more data items within <group-item-2> will be changed.

In order for < data-item-1>, defined subordinate to group item < group-item-1> to be a "corresponding" match to < data-item-2> which is subordinate to < group-item-2>, each of the following must be true:

- 1. Both *<data-item-1>* and *<data-item-2>* must have the same name, and that name may not explicitly or implicitly be "FILLER".
- 2. Both  $\langle data\text{-}item\text{-}1 \rangle$  and  $\langle data\text{-}item\text{-}2 \rangle$ ...
  - A. ... must exist at the same relative structural "depth" of definition within *<group-item-1>* and *<group-item-2>*, respectively
  - B. ...and all "parent" data items defined within each group item must have identical (but non-"FILLER") names.
- 3. When used with a "MOVE" verb...
  - A. ... one of *data-item-1* or *data-item-2* (but not both) is allowed to be a group item
  - B. ... and it must be valid to move *<data-item-1>* TO *<data-item-2>*.
- 4. When used with "ADD" or "SUBTRACT" verbs, both < data-item-1 > and < data-item-2 > must be numeric, elementary, unedited items.
- 5. Neither < data-item-1> nor < data-item-2> may be a "REDEFINES" (see [REDEFINES], page 159) or "RENAMES" (see [RENAMES], page 160) of another data item.
- 6. Neither < data-item-1> nor < data-item-2> may have an "OCCURS" (see [OCCURS], page 146) clause, although either may contain subordinate data items that do have an "OCCURS" clause (assuming rule 3a applies)

Observe the definitions of data items "Q" and "Y"...

```
01 Q.
                                  01 Y.
    03 X.
                                      02 A
                                                   PIC X(1).
       05 A
                   PIC 9(1).
                                      02 G1.
       05 G1.
                                         03 G2.
          10 G2.
                                            04 B
                                                   PIC X(1).
                                      02 C
             15 B PIC X(1).
                                                   PIC X(1).
       05 C.
                                      02 G3.
          10 FILLER PIC X(1).
                                         03 G5.
       05 G3.
                                            04 D
                                                   PIC X(1).
```

|    | 10 | G4.  |                |    | 03 | G6 |    | PIC X(1).      |
|----|----|------|----------------|----|----|----|----|----------------|
|    |    | 15 D | PIC X(1).      | 02 | E  |    |    | PIC 9(1).      |
| 05 | Ε  |      | PIC X(1).      | 02 | F  |    |    | PIC X(1).      |
| 05 | F  |      | REDEFINES V1   | 02 | G  |    |    | PIC X(4).      |
|    |    |      | PIC X(1).      | 02 | Н  |    |    | OCCURS 4 TIMES |
| 05 | G. |      |                |    |    |    |    | PIC X(1).      |
|    | 10 | G6   | OCCURS 4 TIMES | 66 | Ι  |    |    | RENAMES E.     |
|    |    |      | PIC X(1).      | 02 | J. |    |    |                |
| 05 | Н  |      | PIC X(4).      |    | 03 | К. |    |                |
| 05 | Ι  |      | PIC 9(1).      |    |    | 04 | L. |                |
| 05 | J. |      |                |    |    |    | 05 | М.             |
|    | 10 | К.   |                |    |    |    |    |                |
|    |    | 15 M | PTC X(1).      |    |    |    |    |                |

The following are the valid CORRESPONDING matches, assuming the statement "MOVE CORRESPONDING X TO Y" is being executed (there are no valid corresponding matches for "ADD CORRESPONDING" or "SUBTRACT CORRESPONDING" because every potential matchup violates rule #4):

The following are the CORRESPONDING matchups that passed rule #1 (but failed on another rule), and the reasons why they failed.

INVALID KEY Syntax

| Data | Failure Reason           |  |  |  |  |
|------|--------------------------|--|--|--|--|
| Item |                          |  |  |  |  |
| "D"  | Fails due to rule $\#2b$ |  |  |  |  |
| "E"  | Fails due to rule $\#3b$ |  |  |  |  |
| "F"  | Fails due to rule $\#5$  |  |  |  |  |
| "G1" | Fails due to rule $\#3a$ |  |  |  |  |
| "G2" | Fails due to rule $\#3a$ |  |  |  |  |
| "G3" | Fails due to rule $\#3a$ |  |  |  |  |
| "G4" | Fails due to rule $\#1$  |  |  |  |  |
| "G5" | Fails due to rule #1     |  |  |  |  |
| "G6" | Fails due to rule #6     |  |  |  |  |
| "H"  | Fails due to rule #6     |  |  |  |  |
| "I"  | Fails due to rule $\#5$  |  |  |  |  |
| "J"  | Fails due to rule $\#3a$ |  |  |  |  |
| "K"  | Fails due to rule $\#3a$ |  |  |  |  |
| "L"  | Fails due to rule #1     |  |  |  |  |
| "M"  | Fails due to rule $\#2a$ |  |  |  |  |

### 6.14.3. INVALID KEY + NOT INVALID KEY

### [ INVALID KEY imperative-statement-1 ] -----[ NOT INVALID KEY imperative-statement-2 ]

"INVALID KEY" clauses may be specified on "DELETE" (see [DELETE], page 352), "READ" (see [Random READ], page 410), "REWRITE" (see [REWRITE], page 416), "START" (see [START], page 437) and "WRITE" (see [WRITE], page 456) statements.

Specification of an "INVALID KEY" clause will allow your program to trap an I/O failure condition (with an I/O error code in the file's "FILE-STATUS" (see [SELECT], page 65) field) that has occurred due to a record-not-found condition and handle it gracefully by executing <imperative-statement-1> (see [Imperative Statement], page 554).

An optional "NOT INVALID KEY" clause will cause <imperative-statement-2> to be executed if the statement's execution was successful.

### 6.14.4. ON EXCEPTION + NOT ON EXCEPTION

### ON EXCEPTION Syntax

```
[ ON EXCEPTION imperative-statement-1 ]

[ NOT ON EXCEPTION imperative-statement-2 ]
```

"EXCEPTION" clauses may be specified on "ACCEPT" (see [ACCEPT], page 323), "CALL" (see [CALL], page 342) and "DISPLAY" (see [DISPLAY], page 353) statements.

Specification of an exception clause will allow your program to trap a failure condition that has occurred and handle it gracefully by executing <imperative-statement-1> (see [Imperative Statement], page 554). If such a condition occurs at runtime without having one of these clauses specified, an error message will be generated (by the GNU COBOL runtime library) to the SYSERR device (pipe 2). The program may also be terminated, depending upon the type and severity of the error.

An optional "NOT ON EXCEPTION" clause will cause <i statement-2 > to be executed if the statement's execution was successful.

### 6.14.5. ON OVERFLOW + NOT ON OVERFLOW

### ON OVERFLOW Syntax

```
[ ON OVERFLOW imperative-statement-1 ]

[ NOT ON OVERFLOW imperative-statement-2 ]
```

"OVERFLOW" clauses may be specified on "CALL" (see [CALL], page 342), "STRING" (see [STRING], page 441) and "UNSTRING" (see [UNSTRING], page 452) statements.

An "ON OVERFLOW" clause will allow your program to trap a failure condition that has occurred and handle it gracefully by executing <imperative-statement-1> (see [Imperative Statement], page 554). If such a condition occurs at runtime without having one of these clauses specified, an error message will be generated (by the GNU COBOL runtime library) to the SYSERR device (pipe 2). The program may also be terminated, depending upon the type and severity of the error.

An optional "NOT ON OVERFLOW" clause will cause <i statement-2> to be executed if the statement's execution was successful.

### 6.14.6. ON SIZE ERROR + NOT ON SIZE ERROR

"SIZE ERROR" clauses may be included on "ADD" (see [ADD], page 333), "COMPUTE" (see [COMPUTE], page 349), "DIVIDE" (see [DIVIDE], page 359), "MULTIPLY" (see [MULTIPLY], page 396) and "SUBTRACT" (see [SUBTRACT], page 443) statements.

Including an "ON SIZE ERROR" clause on an arithmetic statement will allow your program to trap a failure of an arithmetic statement (either generating a result too large for the receiving field, or attempting to divide by zero) and handle it gracefully by executing <imperative-statement-1> (see [Imperative Statement], page 554). Field size overflow conditions occur silently, usually without any runtime messages being generated, even though such events rarely lend themselves to generating correct results. Division by zero errors, when no "ON SIZE ERROR" clause exists, will produce an error message (by the GNU COBOL runtime library) to the SY-SERR device (pipe 2) and will also abort the program.

An optional "NOT ON SIZE ERROR" clause will cause <i statement-2> to be executed if the arithmetic statement's execution was successful.

### 6.14.7. ROUNDED

### **ROUNDED Syntax** ROUNDED [ MODE IS { AWAY-FROM-ZERO } { ~~~~~~~~ } { NEAREST-AWAY-FROM-ZERO } } { NEAREST-EVEN { } } { NEAREST-TOWARD-ZERO { } } { PROHIBITED }

```
{ TOWARD-GREATER }
{ ~~~~~~~~~~ }
{ TOWARD-LESSER }
{ ~~~~~~~~~~ }
{ TRUNCATION }
```

GNU COBOL provides for control over the final rounding process applied to the receiving fields on all arithmetic verbs. Each of the arithmetic statements ("ADD" (see [ADD], page 333), "COMPUTE" (see [COMPUTE], page 349), "DIVIDE" (see [DIVIDE], page 359), "MULTIPLY" (see [MULTIPLY], page 396) and "SUBTRACT" (see [SUBTRACT], page 443)) statements allow an optional "ROUNDED" clause to be applied to each receiving data item.

The following rules apply to the rounding behavior induced by this clause.

- 1. Rounding only applies when the result being saved to a receiving field with a "ROUNDED" clause is a non-integer value.
- 2. Absence of a "ROUNDED" clause is the same as specifying "ROUNDED MODE IS TRUNCATION".
- 3. Use of a "ROUNDED" clause without a "MODE" specification is the same as specifying "ROUNDED MODE IS NEAREST-AWAY-FROM-ZERO".

The behavior of the eight different rounding modes is defined in the following table. Note that a "..." indicates the last digit repeats. The examples assume an integer receiving field.

### "AWAY-FROM-ZERO"

Rounding is to the nearest value of larger magnitude.

| $-3.510 \Rightarrow -4$ | $+3.510 \Rightarrow +4$ |
|-------------------------|-------------------------|
| $-3.500 \Rightarrow -4$ | $+3.500 \Rightarrow +4$ |
| $-3.499 \Rightarrow -4$ | $+3.499 \Rightarrow +4$ |
| $-2.500 \Rightarrow -3$ | $+2.500 \Rightarrow +3$ |
| $-2.499 \Rightarrow -3$ | $+2.499 \Rightarrow +3$ |

### "NEAREST-AWAY-FROM-ZERO"

Rounding is to the nearest value (larger or smaller). If two values are equally near, the value with the larger absolute value is selected.

| $-3.510 \Rightarrow -4$ | $+3.510 \Rightarrow +4$ |
|-------------------------|-------------------------|
| $-3.500 \Rightarrow -4$ | $+3.500 \Rightarrow +4$ |
| $-3.499 \Rightarrow -3$ | $+3.499 \Rightarrow +3$ |
| $-2.500 \Rightarrow -3$ | $+2.500 \Rightarrow +3$ |
| $-2.499 \Rightarrow -2$ | $+2.499 \Rightarrow +2$ |

### "NEAREST-EVEN"

Rounding is to the nearest value (larger or smaller). If two values are equally near, the value whose rightmost digit is even is selected. This mode is sometimes called "Banker's rounding".

$$-3.510 \Rightarrow -4$$
  $+3.510 \Rightarrow +4$ 

| $-3.500 \Rightarrow -4$ | $+3.500 \Rightarrow +4$ |
|-------------------------|-------------------------|
| $-3.499 \Rightarrow -3$ | $+3.499 \Rightarrow +3$ |
| $-2.500 \Rightarrow -2$ | $+2.500 \Rightarrow +2$ |
| $-2.499 \Rightarrow -2$ | $+2.499 \Rightarrow +2$ |

### "NEAREST-TOWARD-ZERO"

Rounding is to the nearest value (larger or smaller). If two values are equally near, the value with the smaller absolute value is selected.

| $-3.510 \Rightarrow -4$ | $+3.510 \Rightarrow +4$ |
|-------------------------|-------------------------|
| $-3.500 \Rightarrow -3$ | $+3.500 \Rightarrow +3$ |
| $-3.499 \Rightarrow -3$ | $+3.499 \Rightarrow +3$ |
| $-2.500 \Rightarrow -2$ | $+2.500 \Rightarrow +2$ |
| $-2.499 \Rightarrow -2$ | $+2.499 \Rightarrow +2$ |

### "PROHIBITED"

No rounding is performed. If the value cannot be represented exactly in the desired format, the EC-SIZE-TRUNCATION condition (exception code 1005) is set (and may be retrieved via the "ACCEPT" (see [ACCEPT FROM Runtime-Info], page 332) statement) and the results of the operation are undefined.

| $-3.510 \Rightarrow \text{Undefined}$ | $+3.510 \Rightarrow Undefined$        |
|---------------------------------------|---------------------------------------|
| $-3.500 \Rightarrow \text{Undefined}$ | $+3.500 \Rightarrow \text{Undefined}$ |
| $-3.499 \Rightarrow \text{Undefined}$ | $+3.499 \Rightarrow Undefined$        |
| $-2.500 \Rightarrow \text{Undefined}$ | $+2.500 \Rightarrow \text{Undefined}$ |
| $-2.499 \Rightarrow \text{Undefined}$ | $+2.499 \Rightarrow Undefined$        |

### "TOWARD-GREATER"

Rounding is toward the nearest value whose algebraic value is larger.

| $-3.510 \Rightarrow -3$ | $+3.510 \Rightarrow +4$ |
|-------------------------|-------------------------|
| $-3.500 \Rightarrow -3$ | $+3.500 \Rightarrow +4$ |
| $-3.499 \Rightarrow -3$ | $+3.499 \Rightarrow +4$ |
| $-2.500 \Rightarrow -2$ | $+2.500 \Rightarrow +3$ |
| $-2.499 \Rightarrow -2$ | $+2.499 \Rightarrow +3$ |

### "TOWARD-LESSER"

Rounding is toward the nearest value whose algebraic value is smaller.

| $-3.510 \Rightarrow -4$ | $+3.510 \Rightarrow +3$ |
|-------------------------|-------------------------|
| $-3.500 \Rightarrow -4$ | $+3.500 \Rightarrow +3$ |
| $-3.499 \Rightarrow -4$ | $+3.499 \Rightarrow +3$ |
| $-2.500 \Rightarrow -3$ | $+2.500 \Rightarrow +2$ |
| $-2.499 \Rightarrow -3$ | $+2.499 \Rightarrow +2$ |

### "TRUNCATION"

Rounding is to the nearest value whose magnitude is smaller.

| $-3.510 \Rightarrow -3$ | $+3.510 \Rightarrow +3$ |
|-------------------------|-------------------------|
| $-3.500 \Rightarrow -3$ | $+3.500 \Rightarrow +3$ |
| $-3.499 \Rightarrow -3$ | $+3.499 \Rightarrow +3$ |
| $-2.500 \Rightarrow -2$ | $+2.500 \Rightarrow +2$ |
| $-2.499 \Rightarrow -2$ | $+2.499 \Rightarrow +2$ |

### 6.15. Special Registers

GNU COBOL, like other COBOL dialects, includes a number of data items that are automatically available to a programmer without the need to actually define them in the data division. COBOL refers to such items as registers or special registers. The special registers available to a GNU COBOL program are as follows:

### "COB-CRT-STATUS"

PIC 9(4) — This is the default data item allocated for use by the "ACCEPT <screen-data-item>" statement (see [ACCEPT screen-data-item], page 326), if no "CRT STATUS" (see [SPECIAL-NAMES], page 55) clause was specified...

### "DEBUG-ITEM"

Group Item — A group item in which debugging information generated by a "USE FOR DEBUGGING" section in the declaratives area of the procedure division will place information documenting why the "USE FOR DEBUGGING" procedure was invoked. Consult the "DECLARATIVES" (see [DECLARATIVES], page 194) documentation for information on the structure of this register.

### "LINAGE-COUNTER"

BINARY-LONG SIGNED — An occurrence of this register exists for each selected file having a "LINAGE" (see [File/Sort-Description], page 85) clause. If there are multiple files whose file descriptions have "LINAGE" clauses, any explicit references to this register will require qualification (using "OF file-name"). The value of this register will be the current logical line number within the page body. The value of this register cannot be modified.

### "LINE-COUNTER"

BINARY-LONG SIGNED — An occurrence of this register exists for each report defined in the program (via an "RD" (see [REPORT SECTION], page 96)). If there are multiple reports, any explicit references to this register not made in the report section will require qualification ("OF report-name"). The value of this register will be the current logical line number on the current page. The value of this register cannot be modified.

### "NUMBER-OF-CALL-PARAMETERS"

BINARY-LONG SIGNED — This register contains the number of arguments passed to a subroutine — the same value that would be returned by the "C\$NARG" built-in system subroutine (see [C\$NARG], page 499). Its value will be zero when referenced in a main program. This register, when referenced from within a user-defined function, returns a value of one (1) if the function has any number of arguments and a zero if it has no arguments.

### "PAGE-COUNTER"

BINARY-LONG SIGNED — An occurrence of this register exists for each report having an "RD" (see [REPORT SECTION], page 96). If there are multiple such reports, any explicit references to this register not made in the report section will require qualification ( "OF report-name"). The value of this register will be the current report page number. The value of this register cannot be modified.

### "RETURN-CODE"

BINARY-LONG SIGNED — This register provides a numeric data item into which a subroutine may "MOVE" (see [MOVE], page 394) a value (which will then be available to the calling program) prior to transferring control back to the program that called it, or into which a main program may "MOVE" a value before returning control to the operating system. Many built-in subroutines will return a value using this register. These values are — by convention — used to signify success (usually with a value of 0) or failure (usually with a non-zero value) of the process the program was attempting to perform. This register may also be modified by a subprogram as a result of that subprogram's use of the "RETURNING" (see [PROCEDURE DIVISION RETURNING], page 192) clause.

### "SORT-RETURN"

BINARY-LONG SIGNED — This register is used to report the success/fail status of a "RELEASE" (see [RELEASE], page 413) or "RETURN" (see [RETURN], page 415) statement. A value of 0 is reported on success. A value of 16 denotes failure. An "AT END" (see [AT END + NOT AT END], page 220) condition on a "RETURN" is not considered a failure.

### "WHEN-COMPILED"

PIC X(16) — This register contains the date and time the program was compiled in the format "mm/dd/yyhh.mm.ss". Note that only a two-digit year is provided.

### 6.16. Intrinsic Functions

GNU COBOL supports a wide variety of "intrinsic functions" that may be used anywhere in the PROCEDURE DIVISION where a literal is allowed. For example:

MOVE FUNCTION LENGTH(Employee-Last-Name) TO Employee-LN-Len

Note how the word "FUNCTION" is part of the syntax when you use an intrinsic function. You can use intrinsic functions without having to include the reserved word "FUNCTION" via settings in the "REPOSITORY" (see [REPOSITORY], page 54) paragraph. You may accomplish the same thing by specifying the "-fintrinsics" switch to the GNU COBOL compiler when you compile your programs.

User-written functions (see [Subprogram Types], page 525) never require the "FUNCTION" keyword when they are executed, because each user-written function a program uses *must* be included in that program's "REPOSITORY" paragraph, which therefore makes the "FUNCTION" keyword optional.

The following intrinsic functions, known to other "dialects" of COBOL, are defined to GNU COBOL as reserved words but are not otherwise implemented currently. Any attempts to use these functions will result in a compile-time error message.

BOOLEAN-OF-INTEGER
FORMATTED-CURRENT-DATE
INTEGER-OF-FORMATTED-DATE
CHAR-NATIONAL
FORMATTED-DATE
NATIONAL-OF
DISPLAY-OF
FORMATTED-DATETIME
STANDARD-COMPARE
EXCEPTION-FILE-N
FORMATTED-TIME
TEST-FORMATTED-DATETIME
EXCEPTION-LOCATION-N
INTEGER-OF-BOOLEAN

The supported intrinsic functions are listed in the following sections, along with their syntax and usage notes.

### 6.16.1. ABS

|             | ABS Function Syntax |  |
|-------------|---------------------|--|
| ABS(number) |                     |  |
|             |                     |  |

This function determines and returns the absolute value of the < number > (a numeric literal or data item) supplied as an argument.

### 6.16.2. ACOS

# ACOS (cosine)

The "ACOS" function determines and returns the trigonometric arc-cosine, or inverse cosine, of the <cosine> value (a numeric literal or data item) supplied as an argument.

The result will be an angle, expressed in radians. You may convert this to an angle measured in degrees, as follows:

"COMPUTE <degrees> = ( <radians> \* 180 ) / FUNCTION PI"

### 6.16.3. ANNUITY

### **ANNUITY Function Syntax**

ANNUITY(interest-rate, number-of-periods)

This function returns a numeric value approximating the ratio of an annuity paid at the speci-

find *interest-rate* (numeric data item or literal) for each of the specified *interest-rate* (numeric data item or literal) for each of the specified *interest-rate* (numeric data items or literals).

The *<interest-rate>* is the rate of interest paid at each payment. If you only have an annual interest rate and you wish to compute monthly annuity payments, divide the annual interest rate by 12 and use that value for *<interest-rate>* on this function.

Multiply the result of this function times the desired principal amount to determine the amount of each period's payment.

A note for the financially challenged: an annuity is basically a reverse loan; an accountant would take the result of this function multiplied by -1 times the principal amount to compute a loan payment you are making.

### 6.16.4. ASIN

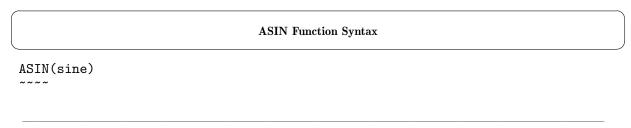

The "ASIN" function determines and returns the trigonometric arc-sine, or inverse sine, of the <sine> value (a numeric literal or data item) supplied as an argument.

The result will be an angle, expressed in radians. You may convert this to an angle measured in degrees, as follows:

"COMPUTE <degrees> = ( <radians> \* 180 ) / FUNCTION PI"

### 6.16.5. ATAN

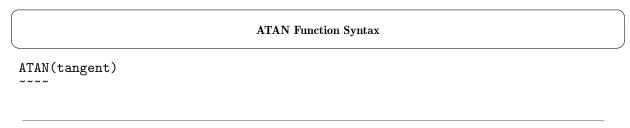

Use this function to determine and return the trigonometric arc-tangent, or inverse tangent, of the <tangent> value (a numeric literal or data item) supplied as an argument.

The result will be an angle, expressed in radians. You may convert this to an angle measured in degrees, as follows:

"COMPUTE <degrees> = ( <radians> \* 180 ) / FUNCTION PI"

### 6.16.6. BYTE-LENGTH

## BYTE-LENGTH Function Syntax BYTE-LENGTH(string)

"BYTE-LENGTH" returns the length — in bytes — of the specified <string> (a group item, "USAGE DISPLAY" elementary item or alphanumeric literal). This intrinsic function is identical to the "LENGTH-AN" (see [LENGTH-AN], page 263) function. Note that the value returned by this function is not necessarily the number of characters comprising <string>, but rather the number of actual bytes required to store it.

For example, if *<string>* is encoded using a double-byte characterset such as UNICODE (where each character is represented by 16 bits of storage, not the 8-bits inherent to charactersets like ASCII or EBCDIC), then calling this function with a *<string>* argument whose "PICTURE" (see [PICTURE], page 150) is "X(4)" would return a value of 8 rather than the value 4.

Contrast this with the "LENGTH" (see [LENGTH], page 262) function.

### 6.16.7. CHAR

# CHAR Function Syntax CHAR(integer)

This function returns the character in the ordinal position specified by the *<integer>* argument (a numeric integer literal or data item with a value of 1 or greater) from the "COLLATING SEQUENCE" (see [OBJECT-COMPUTER], page 52) being used by the program.

For example, if the program is using the (default) ASCII characterset, CHAR(34) returns the 34th character in the ASCII characterset — an exclamation-point ("!"). If you are using this function to convert a numeric value to its corresponding ASCII character, you must use an argument value one greater than the numeric value.

If an argument whose value is less than 1 or greater than 256 is specified, the character in the program collating sequence corresponding to a value of all zero bits is returned.

The following code is an alternative approach when you just wish to convert a number to its ASCII equivalent:

```
O1 Char-Value.

O5 Numeric-Value USAGE BINARY-CHAR.

...

MOVE numeric-character-value TO Numeric-Value
```

The "Char-Value" item now has the corresponding ASCII character value.

### 6.16.8. COMBINED-DATETIME

### COMBINED-DATETIME Function Syntax COMBINED-DATETIME(days, seconds)

This function returns a 12-digit numeric result, the first seven digits of which are the integer value of the  $\langle days \rangle$  argument (a numeric data item or literal) and the last five of which are the integer value of the  $\langle seconds \rangle$  argument (also a numeric data item or literal).

If a < days > value less than 1 or greater than 3067671 is specified, or if a < seconds > value less than 1 or greater than 86400 is specified, a value of 0 is returned and a runtime error will result.

### 6.16.9. CONCATENATE

# CONCATENATE Function Syntax CONCATENATE(string-1 [, string-2]...)

This function concatenates the *<string-1>*, *<string-2>*, ... (group items, "USAGE DISPLAY" elementary items and/or alphanumeric literals) together into a single string result.

If a numeric literal or "PIC 9" identifier is specified as an argument, decimal points, if any, will be removed and negative signs in "PIC S9" fields or numeric literals will be inserted as defined by the "SIGN IS" (see [SIGN IS], page 164) clause (or absence thereof) of the field. Numeric literals are processed as if "SIGN IS TRAILING SEPARATE" were in effect.

### 6.16.10. COS

|            | COS Function Syntax |  |
|------------|---------------------|--|
| COS(angle) |                     |  |
|            |                     |  |

The "COS" function determines and returns the trigonometric cosine of the *<angle>* (a numeric literal or data item) supplied as an argument.

The <angle> is assumed to be a value expressed in radians. If you need to determine the cosine of an angle measured in degrees, you first need to convert that angle to radians as follows:

"COMPUTE <radians> = ( <degrees> \* FUNCTION PI) / 180"

### 6.16.11. CURRENCY-SYMBOL

| CURRENCY-SYMBOL Function Syntax |  |
|---------------------------------|--|
| CURRENCY-SYMBOL                 |  |
|                                 |  |

The "CURRENCY-SYMBOL" function returns the currency symbol character currently in effect for the locale under which your program is running. On UNIX systems, your locale is established via the "LANG" run-time environment variable (see [Run Time Environment Variables], page 492) environment variable. On Windows, the Control Panel's "Regional and Language Options" define the locale.

Changing the currency symbol via the "SPECIAL-NAMES" (see [SPECIAL-NAMES], page 55) paragraph's "CURRENCY SYMBOL" setting will not affect the value returned by this function.

### 6.16.12. CURRENT-DATE

### **CURRENT-DATE Function Syntax**

CURRENT-DATE

Returns the current date and time as the following 21-character structure:

```
01 CURRENT-DATE-AND-TIME.
   05 CDT-Year
                             PIC 9(4).
   05 CDT-Month
                            PIC 9(2). *> 01-12
                             PIC 9(2). *> 01-31
   05 CDT-Day
   05 CDT-Hour
                             PIC 9(2). *> 00-23
   05 CDT-Minutes
                            PIC 9(2). *> 00-59
                             PIC 9(2). *> 00-59
   05 CDT-Seconds
   05 CDT-Hundredths-Of-Secs PIC 9(2). *> 00-99
   05 CDT-GMT-Diff-Hours PIC S9(2)
                              SIGN LEADING SEPARATE.
```

Since this function has no arguments, no parenthesis should be specified.

05 CDT-GMT-Diff-Minutes PIC 9(2). \*> 00 or 30

### 6.16.13. DATE-OF-INTEGER

| DATE-OF-INTEGER Function Syntax |  |
|---------------------------------|--|
| DATE-OF-INTEGER(integer)        |  |

This function returns a numeric calendar date in yyyymmdd (i.e. Gregorian) format. The date is determined by adding the number of days specified as <integer> (a numeric integer data item or literal) to the date December 31, 1600. For example, "DATE-OF-INTEGER(1)" returns 16010101 while "DATE-OF-INTEGER(150000)" returns 20110908.

A value less than 1 or greater than 3067671 (9999/12/31) will return a result of 0.

### 6.16.14. DATE-TO-YYYYMMDD

### DATE-TO-YYYYMMDD(yymmdd [, yy-cutoff ])

You can use this function to convert the six-digit Gregorian date specified as <yymmdd> (a numeric integer data item or literal) to an eight-digit format (yyyymmdd).

The optional *yy-cutoff* (a numeric integer data item or literal) argument is the year cutoff used to delineate centuries; if the year component of the date meets or exceeds this cutoff value, the result will be 19yymmdd; if the year component of the date is less than the cutoff value, the result will be 20yymmdd. The default cutoff value if no second argument is given will be 50.

### **6.16.15.** DAY-OF-INTEGER

| DAY-OF-INTEGER Function Syntax |  |
|--------------------------------|--|
| DAY-OF-INTEGER(integer)        |  |
|                                |  |

This function returns a calendar date in yyyyddd (i.e. Julian) format. The date is determined by adding the number of days specified as integer (a numeric integer data item or literal) to December 31, 1600. For example, "DAY-OF-INTEGER(1)" returns 1601001 while "DAY-OF-INTEGER(250000)" returns 2011251.

A value less than 1 or greater than 3067671 (9999/12/31) will return a result of 0.

### 6.16.16. DAY-TO-YYYYDDD

## DAY-TO-YYYYDDD(yyddd [, yy-cutoff])

You can use this function to convert the five-digit Julian date specified as  $\langle yyddd \rangle$  (a numeric integer data item or literal) to a seven-digit numeric Julian format (yyyyddd).

The optional *yy-cutoff* argument (a numeric integer data item or literal) is the year cutoff used to delineate centuries; if the year component of the date meets or exceeds this cutoff value, the result will be 19yyddd; if the year component of the date is less than the cutoff, the result will be 20yyddd. The default cutoff value if no second argument is given will be 50.

### 6.16.17. E

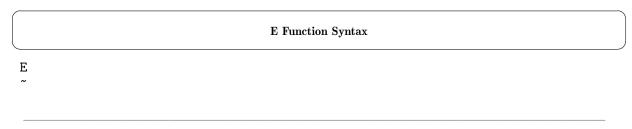

This function returns the mathematical constant "E" (the base of natural logarithms). The maximum precision with which this value may be returned is 2.7182818284590452353602874713526625.

Since this function has no arguments, no parenthesis should be specified.

### 6.16.18. EXCEPTION-FILE

### EXCEPTION-FILE Function Syntax EXCEPTION-FILE

This function returns I/O exception information from the most-recently executed input or output statement. The information is returned as a 34-character string, where the first two characters are the two-digit file status value (see [File Status Codes], page 68) and the remaining 32 are the <file-name-1> specification from the file's "SELECT" (see [SELECT], page 65) statement.

The name returned after the file status information will be returned only if the returned file status value is not 00.

Since this function has no arguments, no parenthesis should be specified.

The documentation of the "CBL\_ERROR\_PROC" built-in system subroutine (see [CBL\_ERROR\_PROC], page 505) built-in subroutine illustrates the use of this function.

### 6.16.19. EXCEPTION-LOCATION

### EXCEPTION-LOCATION EXCEPTION-LOCATION

This function returns exception information from the most-recently failing statement. The information is returned to a 1023 character string in one of the following formats, depending on the nature of the failure:

- primary-entry-point-name; paragraph OF section; statement-number
- primary-entry-point-name; section; statement-number
- primary-entry-point-name; paragraph; statement-number
- primary-entry-point-name; statement-number

Since this function has no arguments, no parenthesis should be specified.

The program must be compiled with the "-debug" switch, "-ftraceall" switch or "-g" switch for this function to return any meaningful information.

The documentation of the "CBL\_ERROR\_PROC" built-in system subroutine (see [CBL\_ERROR\_PROC], page 505) built-in subroutine illustrates the use of this function.

### 6.16.20. EXCEPTION-STATEMENT

### EXCEPTION-STATEMENT Function Syntax EXCEPTION-STATEMENT

This function returns the most-recent COBOL statement that generated an exception condition.

Since this function has no arguments, no parenthesis should be specified.

The program must be compiled with the "-debug" switch, "-ftraceall" switch or "-g" switch for this function to return any meaningful information.

The documentation of the "CBL\_ERROR\_PROC" built-in system subroutine (see [CBL\_ERROR\_PROC], page 505) built-in subroutine illustrates the use of this function.

### 6.16.21. EXCEPTION-STATUS

### **EXCEPTION-STATUS Function Syntax**

EXCEPTION-STATUS

\_\_\_\_\_

This function returns the error type (a text string — see column 2 of the upcoming table for the possible values) from the most-recent COBOL statement that generated an exception condition.

Since this function has no arguments, no parenthesis should be specified.

The documentation of the "CBL\_ERROR\_PROC" built-in system subroutine (see [CBL\_ERROR\_PROC], page 505) built-in subroutine illustrates the use of this function.

The following are the error type strings, and their corresponding exception codes and descriptions.

| Code | Error Type               | Description                                            |
|------|--------------------------|--------------------------------------------------------|
| 0101 | EC-ARGUMENT-<br>FUNCTION | Function argument error                                |
| 0202 | EC-BOUND-ODO             | OCCURS DEPENDING ON data item out of bounds            |
| 0204 | EC-BOUND-PTR             | Data-pointer contains an address that is out of bounds |
| 0205 | EC-BOUND-REF-MOD         | Reference modifier out of bounds                       |
| 0207 | EC-BOUND-SUBSCRIPT       | Subscript out of bounds                                |
| 0303 | EC-DATA-INCOMPATIBLE     | Incompatible data exception                            |
| 0500 | EC-I-O                   | input-output exception                                 |
| 0501 | EC-I-O-AT-END            | I-O status "1x"                                        |
| 0502 | EC-I-O-EOP               | An end of page condition occurred                      |
| 0504 | EC-I-O-FILE-SHARING      | I-O status "6x"                                        |
| 0505 | EC-I-O-IMP               | I-O status "9x"                                        |
| 0506 | EC-I-O-INVALID-KEY       | I-O status "2x"                                        |
| 0508 | EC-I-O-LOGIC-ERROR       | I-O status "4x"                                        |

| 0509 | EC-I-O-PERMANENT-<br>ERROR  | I-O status "3x"                                                                              |
|------|-----------------------------|----------------------------------------------------------------------------------------------|
| 050A | EC-I-O-RECORD-<br>OPERATION | I-O status "5x"                                                                              |
| 0601 | EC-IMP-ACCEPT               | Implementation-defined accept condition                                                      |
| 0602 | EC-IMP-DISPLAY              | Implementation-defined display condition                                                     |
| 0A00 | EC-OVERFLOW                 | Overflow condition                                                                           |
| 0A02 | EC-OVERFLOW-STRING          | STRING overflow condition                                                                    |
| 0A03 | EC-OVERFLOW-UNSTRING        | UNSTRING overflow condition                                                                  |
| 0B05 | EC-PROGRAM-NOT-<br>FOUND    | Called program not found                                                                     |
| 0D03 | EC-RANGE-INSPECT-SIZE       | Size of replace item in inspect differs                                                      |
| 1000 | EC-SIZE                     | Size error exception                                                                         |
| 1004 | EC-SIZE-OVERFLOW            | Arithmetic overflow in calculation                                                           |
| 1005 | EC-SIZE-TRUNCATION          | Significant digits truncated in store                                                        |
| 1007 | EC-SIZE-ZERO-DIVIDE         | Division by zero                                                                             |
| 1202 | EC-STORAGE-NOT-ALLOC        | The data-pointer specified in a FREE statement does not identify currently allocated storage |
| 1203 | EC-STORAGE-NOT-AVAIL        | The amount of storage requested by an ALLOCATE statement is not available                    |

### 6.16.22. EXP

|             | EXP Function Syntax |  |
|-------------|---------------------|--|
| EXP(number) |                     |  |
|             |                     |  |

Computes and returns the value of the mathematical constant "e" raised to the power specified by *<number>* (a numeric literal or data item).

### 6.16.23. EXP10

|               | EXP10 Function Syntax |  |
|---------------|-----------------------|--|
| EXP10(number) |                       |  |
|               |                       |  |

Computes and returns the value of 10 raised to the power specified by < number > (a numeric literal or data item).

### **6.16.24. FACTORIAL**

|                   | FACTORIAL Function Syntax |  |
|-------------------|---------------------------|--|
| FACTORIAL(number) |                           |  |

This function computes and returns the factorial value of < number> (a numeric literal or data item).

### 6.16.25. FRACTION-PART

|                       | FRACTION-PART Function Syntax |
|-----------------------|-------------------------------|
| FRACTION-PART(number) |                               |
|                       |                               |

This function returns that portion of <number> (a numeric data item or a numeric literal) that occurs to the right of the decimal point. "FRACTION-PART(3.1415)", for example, returns a value of 0.1415. This function is equivalent to the expression:

<number> -- FUNCTION INTEGER-PART(<number>)

### 6.16.26. HIGHEST-ALGEBRAIC

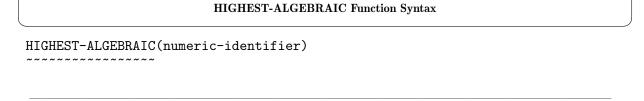

This function returns the highest (i.e. largest or farthest away from 0 in a positive direction if <numeric-identifier> is signed) value that could possibly be stored in the specified <numeric-identifier>.

### 6.16.27. INTEGER

|                 | INTEGER Function Syntax |  |
|-----------------|-------------------------|--|
| INTEGER(number) |                         |  |
|                 |                         |  |

The "INTEGER" function returns the greatest integer value that is less than or equal to < number > (a numeric literal or data item).

### 6.16.28. INTEGER-OF-DATE

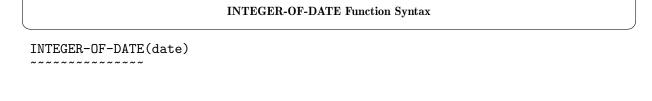

This function converts *date* (a numeric integer data item or literal) — presumed to be a Gregorian calendar form standard date (YYYYMMDD) — to internal date form (the number of days that have transpired since 1600/12/31).

Once in that form, mathematical operations may be performed against the internal date before it is transformed back into a date using the "DATE-OF-INTEGER" (see [DATE-OF-INTEGER], page 243) or "DAY-OF-INTEGER" (see [DAY-OF-INTEGER], page 245) function.

### 6.16.29. INTEGER-OF-DAY

| INTEGER-OF-DAY Function Syntax |  |  |
|--------------------------------|--|--|
| INTEGER-OF-DAY(date)           |  |  |
|                                |  |  |

This function converts < date > (a numeric integer data item or literal) — presumed to be a Julian calendar form standard date (YYYYDDD) — to internal date form (the number of days that have transpired since 1600/12/31).

Once in that form, mathematical operations may be performed against the internal date before it is transformed back into a date using the "DATE-OF-INTEGER" (see [DATE-OF-INTEGER], page 243) or "DAY-OF-INTEGER" (see [DAY-OF-INTEGER], page 245) function.

### **6.16.30. INTEGER-PART**

|                      | INTEGER-PART Function Syntax |
|----------------------|------------------------------|
| INTEGER-PART(number) |                              |
|                      |                              |

Returns the integer portion of the value of < number > (a numeric literal or data item).

### 6.16.31. LENGTH

|                | LENGTH Function Syntax |  |
|----------------|------------------------|--|
| LENGTH(string) |                        |  |
|                |                        |  |

Returns the length — in characters — of *<string>* (a group item, "USAGE DISPLAY" elementary item or alphanumeric literal).

The value returned by this function is not the number of bytes of storage occupied by string, but rather the number of actual characters making up the string. For example, if <string> is encoded using a double-byte characterset such as UNICODE (where each character is represented by 16 bits of storage, not the 8-bits inherent to charactersets like ASCII or EBCDIC), then calling this function with a <string> argument whose "PICTURE is X(4)" would return a value of 4 rather than the value 8 (the actual number of bytes of storage occupied by that item).

Comtrast this function with the "BYTE-LENGTH" (see [BYTE-LENGTH], page 236) and "LENGTH-AN" (see [LENGTH-AN], page 263) functions.

### 6.16.32. LENGTH-AN

## LENGTH-AN Function Syntax LENGTH-AN(string)

This function returns the length — in bytes of storage — of *string* (a group item, "USAGE DISPLAY" elementary item or alphanumeric literal).

This intrinsic function is identical to the "BYTE-LENGTH" (see [BYTE-LENGTH], page 236) function.

Note that the value returned by this function is not the number of *characters* making up the <*string*>, but rather the number of actual *bytes* of storage required to store <*string*>. For example, if <*string*> is encoded using a double-byte characterset such as UNICODE (where each character is represented by 16 bits of storage, not the 8-bits inherent to charactersets like ASCII or EBCDIC), then calling this function with a <*string*> argument whose "PICTURE is X(4)" would return a value of 8 rather than the value 4.

Contrast this with the "LENGTH" (see [LENGTH], page 262) function.

### 6.16.33. LOCALE-COMPARE

### LOCALE-COMPARE Function Syntax

LOCALE-COMPARE(argument-1, argument-2 [ , locale ])

The "LOCALE-COMPARE" function returns a character indicating the result of comparing <argument-1> and <argument-2> using a culturally-preferred ordering defined by a <locale>.

Either or both of the 1st two arguments may be an alphanumeric literal, a group item or an elementary item appropriate to storing alphabetic or alphanumeric data. If the lengths of the two arguments are unequal, the shorter will be assumed to be padded to the right with spaces.

The two arguments will be compared, character by character, against each other until their relationship to each other can be determined. The comparison is made according to the cultural rules in effect for the specified *<locale>* name or for the current locale if no *<locale>* argument is specified. Once that relationship is determined, a one-character alphanumeric value will be returned as follows:

- "<" If <argument-1> is determined to be less than <argument-2>
- "=" If the two arguments are equal to each other
- ">" If <argument-1> is determined to be greater than <argument-2>

See [LOCALE Names], page 56, for a list of typically-available locale names.

### **6.16.34. LOCALE-DATE**

### LOCALE-DATE Function Syntax LOCALE-DATE(date [, locale ])

Converts the eight-digit Gregorian  $\langle date \rangle$  (a numeric integer data item or literal) from yyyymmdd format to the format appropriate to the current locale. On a Windows system, this will be the "short date" format as set using Control Panel.

You may include an optional second argument to specify the < locale > name (group item or "PIC X" identifier) you'd like to use for date formatting. If used, this second argument must be an identifier. Locale names are specified using UNIX-standard names.

### 6.16.35. LOCALE-TIME

## LOCALE-TIME Function Syntax LOCALE-TIME(time [, locale ])

Converts the four- (hhmm) or six-digit (hhmmss) < time> (a numeric integer data item or literal) to a format appropriate to the current locale. On a Windows system, this will be the "time" format as set using Control Panel.

You may include an optional < locale > name (a group item or "PIC X" identifier) you'd like to use for time formatting. If used, this second argument must be an identifier. Locale names are specified using UNIX-standard names.

### 6.16.36. LOCALE-TIME-FROM-SECONDS

### LOCALE-TIME-FROM-SECONDS(seconds [, locale ])

LOCALE-TIME-FROM-SECONDS Function Syntax

Converts the number of *<seconds>* since midnight (a numeric integer data item or literal) to a format appropriate to the current locale. On a Windows system, this will be the "time" format as set using Control Panel.

You may include an optional < locale > name (a group item or "PIC X" identifier) you'd like to use for time formatting. If used, this second argument must be an identifier. Locale names are specified using UNIX-standard names.

See [LOCALE Names], page 56, for a list of typically-available locale names.

### 6.16.37. LOG

|             | LOG Function Syntax |  |
|-------------|---------------------|--|
| I DQ (      |                     |  |
| LOG(number) |                     |  |
| ~~~         |                     |  |
|             |                     |  |
|             |                     |  |

Computes and returns the natural logarithm (base "e") of < number > (a numeric literal or data item).

### 6.16.38. LOG10

|               | LOG10 Function Syntax |  |
|---------------|-----------------------|--|
| LOG10(number) |                       |  |
|               |                       |  |

Computes and returns the base 10 logarithm of < number > (a numeric literal or data item).

### 6.16.39. LOWER-CASE

|                    | LOWER-CASE Function Syntax |  |
|--------------------|----------------------------|--|
| LOWER-CASE(string) |                            |  |
|                    |                            |  |

This function returns the value of *<string>* (a group item, "USAGE DISPLAY" elementary item or alphanumeric literal), converted entirely to lower case.

What constitutes a "letter" (or upper/lower case too, for that manner) may be influenced through the use of a "CHARACTER CLASSIFICATION" (see [OBJECT-COMPUTER], page 52).

### 6.16.40. LOWEST-ALGEBRAIC

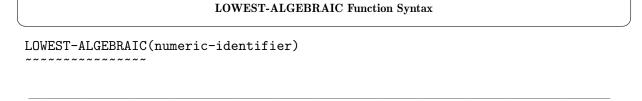

This function returns the lowest (i.e. smallest or farthest away from 0 in a negative direction if <numeric-identifier> is signed) value that could possibly be stored in the specified <numeric-identifier>.

### 6.16.41. MAX

# MAX Function Syntax MAX(number-1 [, number-2]...)

This function returns the maximum value from the specified list of numbers (each < number-n> may be a numeric data item or a numeric literal).

### 6.16.42. MEAN

# MEAN (number-1 [, number-2]...)

This function returns the statistical mean value of the specified list of numbers (each < number-n> may be a numeric data item or a numeric literal).

### 6.16.43. MEDIAN

## MEDIAN (number-1 [, number-2]...)

This function returns the statistical median value of the specified list of numbers (each < number-n> may be a numeric data item or a numeric literal).

### **6.16.44.** MIDRANGE

## MIDRANGE Function Syntax MIDRANGE(number-1 [, number-2]...)

The "MIDRANGE" (middle range) function returns a numeric value that is the arithmetic mean (average) of the values of the minimum and maximum numbers from the supplied list. Each <number-n> may be a numeric data items or a numeric literal.

### 6.16.45. MIN

# MIN Function Syntax MIN(number-1 [, number-2]...)

This function returns the minimum value from the specified list of numbers (each <number-n> may be a numeric data item or a numeric literal).

### 6.16.46. MOD

|                     | MOD Function Syntax |
|---------------------|---------------------|
| MOD(value, modulus) |                     |
|                     |                     |

This function returns the value of  $\langle value \rangle$  modulo  $\langle modulus \rangle$  (essentially the remainder from the division of  $\langle value \rangle$  by  $\langle modulus \rangle$ ). Both arguments may be numeric data items or numeric literals. Either (or both) may have a non-integer value.

### 6.16.47. MODULE-CALLER-ID

### MODULE-CALLER-ID Function Syntax MODULE-CALLER-ID

This function returns the null string if it is executed within a main program. When executed with a subprogram, it returns the entry-point name of the program that called the subprogram.

The discussion of the "MODULE-TIME" (see [MODULE-TIME], page 284) function includes a sample program that uses this function.

### **6.16.48.** MODULE-DATE

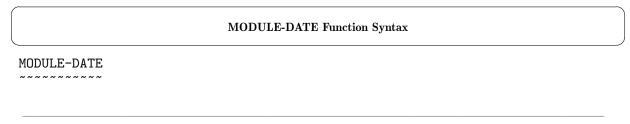

This function Returns the date the GNU COBOL program that is executing the function was compiled, in the form yyyymmdd.

The discussion of the "MODULE-TIME" (see [MODULE-TIME], page 284) function includes a sample program that uses this function.

### 6.16.49. MODULE-FORMATTED-DATE

### ${\bf MODULE\text{-}FORMATTED\text{-}DATE}\ \ {\bf Function}\ \ {\bf Syntax}$

MODULE-FORMATTED-DATE

This function returns the fully-formatted date and time when the program executing the function was compiled. The exact format of this returned string value may vary depending on the operating system and GNU COBOL build type.

The discussion of the "MODULE-TIME" (see [MODULE-TIME], page 284) function includes a sample program that uses this function.

### 6.16.50. MODULE-ID

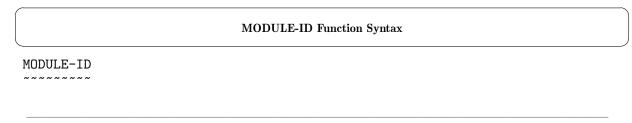

This function returns the primary entry-point name (i.e. the "PROGRAM-ID" or "FUNCTION-ID" of the program. See [IDENTIFICATION DIVISION], page 47, for information on those clauses.

The discussion of the "MODULE-TIME" (see [MODULE-TIME], page 284) function includes a sample program that uses this function.

### 6.16.55. MODULE-PATH

### MODULE-PATH Function Syntax MODULE-PATH

This function returns the full path to the executable version of this GNU COBOL program. The filename component of this value will be exactly as typed on the command line, down to the use of upper- and lowercase letters and presence (or absence) of any extension.

The discussion of the "MODULE-TIME" (see [MODULE-TIME], page 284) function includes a sample program that uses this function.

### 6.16.52. MODULE-SOURCE

## MODULE-SOURCE Function Syntax MODULE-SOURCE

The filename of the source code of the program (as specified on the "cobc" command when the program was compiled) is returned by this function.

The discussion of the "MODULE-TIME" (see [MODULE-TIME], page 284) function includes a sample program that uses this function.

### 6.16.53. MODULE-TIME

### 

This function returns the time the GNU COBOL program was compiled, in the form hhmmss.

Since this function has no arguments, no parenthesis should be specified.

The following sample program uses all the MODULE- Functions:

```
IDENTIFICATION DIVISION.

PROGRAM-ID. DEMOMODULE.

ENVIRONMENT DIVISION.

CONFIGURATION SECTION.

REPOSITORY.

FUNCTION ALL INTRINSIC.

PROCEDURE DIVISION.

OOO-Main.

DISPLAY "MODULE-CALLER-ID = [" MODULE-CALLER-ID "]"

DISPLAY "MODULE-DATE = [" MODULE-DATE "]"

DISPLAY "MODULE-FORMATTED-DATE = [" MODULE-FORMATTED-DATE "]"

DISPLAY "MODULE-ID = [" MODULE-ID "]"

DISPLAY "MODULE-PATH = [" MODULE-PATH "]"

DISPLAY "MODULE-SOURCE = [" MODULE-SOURCE "]"

DISPLAY "MODULE-TIME = [" MODULE-TIME "]"
```

The program produces this output when executed:

### 6.16.54. MONETARY-DECIMAL-POINT

### MONETARY-DECIMAL-POINT Function Syntax

MONETARY-DECIMAL-POINT

"MONETARY-DECIMAL-POINT" returns the character used to separate the integer portion from the fractional part of a monetary currency value according to the rules currently in effect for the locale under which your program is running.

On UNIX (including OSX, Windows/Cygwin and Windows/MinGW) systems, your locale is established via the "LANG" run-time environment variable (see [Run Time Environment Variables], page 492) environment variable. On Windows, the Control Panel's Regional and Language Options define the locale.

Using the "DECIMAL-POINT IS COMMA" (see [SPECIAL-NAMES], page 55) clause in your program will not affect the value returned by this function.

### 6.16.55. MONETARY-THOUSANDS-SEPARATOR

### MONETARY-THOUSANDS-SEPARATOR Function Syntax

MONETARY-THOUSANDS-SEPARATOR

This function returns the character used to separate the thousands digit groupings of monetary currency values according to the rules currently in effect for the locale under which your program

is running.

On UNIX (including OSX, Windows/Cygwin and Windows/MinGW) systems, your locale is established via the "LANG" run-time environment variable (see [Run Time Environment Variables], page 492) environment variable. On Windows, the Control Panel's Regional and Language Options define the locale.

Using the "DECIMAL-POINT IS COMMA" (see [SPECIAL-NAMES], page 55) clause in your program will not affect the value returned by this function.

### 6.16.56. NUMERIC-DECIMAL-POINT

### NUMERIC-DECIMAL-POINT

**NUMERIC-DECIMAL-POINT Function Syntax** 

This function returns the character used to separate the integer portion of a non-integer numeric item from the fractional part according to the rules currently in effect for the locale under which your program is running.

On UNIX (including OSX, Windows/Cygwin and Windows/MinGW) systems, your locale is established via the "LANG" run-time environment variable (see [Run Time Environment Variables], page 492) environment variable. On Windows, the Control Panel's Regional and Language Options define the locale.

Using the "DECIMAL-POINT IS COMMA" (see [SPECIAL-NAMES], page 55) clause in your program will not affect the value returned by this function.

### 6.16.57. NUMERIC-THOUSANDS-SEPARATOR

### NUMERIC-THOUSANDS-SEPARATOR Function Syntax

NUMERIC-THOUSANDS-SEPARATOR

This function returns the character used to separate the thousands digit groupings of numeric values according to the rules currently in effect for the locale under which your program is running.

On UNIX (including OSX, Windows/Cygwin and Windows/MinGW) systems, your locale is established via the "LANG" run-time environment variable (see [Run Time Environment Variables], page 492) environment variable. On Windows, the Control Panel's Regional and Language Options define the locale.

Using the "DECIMAL-POINT IS COMMA" (see [SPECIAL-NAMES], page 55) clause in your program will not affect the value returned by this function.

### 6.16.58. NUMVAL

### NUMVAL Function Syntax

NUMVAL(string)

The "NUMVAL" function converts a <string> (a group item, "USAGE DISPLAY" elementary item or alphanumeric literal) to its corresponding numeric value.

The <string> must have any of the following formats, where '#' represents a sequence of one or more decimal digits:

There must be at least one digit character in the string.

Leading and/or trailing spaces are allowed, as are spaces before and/or after the sign, CR and DB characters.

### 6.16.59. NUMVAL-C

### **NUMVAL-C Function Syntax**

NUMVAL-C(string[,symbol])

This function converts a *string* (a group item, "USAGE DISPLAY" elementary item or alphanumeric literal) representing a currency value to its corresponding numeric value.

The optional <symbol> character represents the currency symbol (a single-character group item, "USAGE DISPLAY" elementary item or alphanumeric literal) that may be used as the currency character in <string>. If no <symbol> is specified, the value that would be returned by the "CURRENCY-SYMBOL" intrinsic function (see [CURRENCY-SYMBOL], page 241) will be used.

<string> may have any of the following formats, where '#' represents a sequence of one or more
decimal digits and '\$' represents the <symbol> character:

There must be at least one digit character in the string.

Leading and/or trailing spaces are allowed, as are spaces before and/or after the currency symbol, sign, CR and DB characters.

### 6.16.60. NUMVAL-F

### **NUMVAL-F Function Syntax**

NUMVAL-F(char)

\_\_\_\_\_

This function converts a *string* (a group item, "USAGE DISPLAY" elementary item or alphanumeric literal) representing a floating-point value to its corresponding numeric value.

There must be at least one digit character both before and after the "E" in the string.

Leading and/or trailing spaces are allowed, as are spaces before and/or after any sign characters.

### 6.16.61. ORD

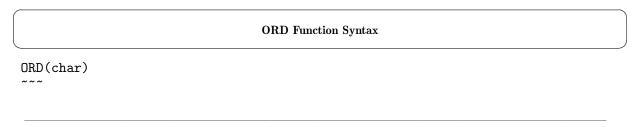

This function returns the ordinal position in the program characterset (usually ASCII) corresponding to the 1st character of the *<char>* argument (a group item, "USAGE DISPLAY" elementary item or alphanumeric literal).

For example, assuming the program is using the standard ASCII collating sequence, "ORD('!')" returns 34 because "!" is the 34th ASCII character. If you are using this function to convert an ASCII character to its numeric value, you must subtract one from the result.

The following code is an alternative approach when you just wish to convert an ASCII character to its numeric equivalent:

```
01 Char-Value.
05 Numeric-Value USAGE BINARY-CHAR.
...
MOVE "character" TO Char-Value
```

"Numeric-Value" now has the numeric value of "character".

### 6.16.62. ORD-MAX

### **ORD-MAX Function Syntax**

ORD-MAX(char-1 [, char-2 ]...)

This function returns the ordinal position in the argument list corresponding to the *<char-n>* whose 1st character has the highest position in the program collating sequence (usually ASCII).

For example, assuming the program is using the standard ASCII collating sequence, "ORD-MAX('Z', 'z', '!')" returns 2 because the 2nd character in the argument list (the ASCII character 'z') occurs after 'Z' and '!' in the program collating sequence. Each <char-n> argument may be a group item, "USAGE DISPLAY" elementary item or alphanumeric literal.

### 6.16.63. ORD-MIN

### ORD-MIN Function Syntax

ORD-MIN(char-1 [, char-2 ]...)

This function returns the ordinal position in the argument list corresponding to the *<char-n>* 

whose 1st character has the lowest position in the program collating sequence (usually ASCII).

For example, assuming the program is using the standard ASCII collating sequence, "ORD-MIN('Z', 'z', '!')" returns 3 because the 3rd character in the argument list (the ASCII character '!') occurs before 'Z' and 'z' in the program collating sequence. Each < char-n> argument may be a group item, "USAGE DISPLAY" elementary item or alphanumeric literal.

### 6.16.64. PI

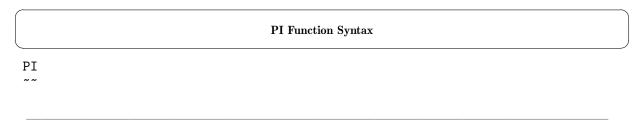

This function returns the mathematical constant "PI". The maximum precision with which this value may be returned is 3.1415926535897932384626433832795029.

### 6.16.65. PRESENT-VALUE

### PRESENT-VALUE Function Syntax

PRESENT-VALUE(rate, value-1 [, value-2 ])

The HDDEGENE MALLEH for this material and the transfer of the control of the control of the cont

The "PRESENT-VALUE" function returns a value that approximates the present value of a series of future period-end amounts specified by the various  $\langle value-n \rangle$  arguments at a discount rate specified by the  $\langle rate \rangle$  argument.

All arguments are numeric data items and/or numeric literals.

The following equation summarizes how present value is calculated, where 'N' is the number of  $\langle value \rangle$  arguments:

$$present value = \sum_{i=1}^{N} \left( \frac{value_i}{(1 + rate)^i} \right)$$

### 6.16.66. RANDOM

### **RANDOM Function Syntax**

RANDOM[(seed)]

\_\_\_\_\_

This function returns a pseudo-random non-integer value in the range 0 to 1 (for example, 0.123456789).

The purpose of the optional <seed> argument, is to initialize the chain of pseudo-random numbers that will be returned by the function. Not only will calls to this function using the same <seed> value return the same pseudo-ranom number, but so will all subsequent executions of the function without a <seed>. This is actually a good thing when you are testing your program because you can rely on always receiving the same sequence of "random" numbers if you always start uising the same <seed>.

The *<seed>* may be any form of literal or data item. If *<seed>* is numeric, its numeric value will serve as the seed value. If *<seed>* is alphanumeric, a value for it will be determined as if it were used as an argument to "NUMVAL" (see [NUMVAL], page 289).

Take, for example, the following sample program:

```
IDENTIFICATION DIVISION.
PROGRAM-ID. DEMORANDOM.
DATA DIVISION.
WORKING-STORAGE SECTION.
                                USAGE COMP-1.
01 Pseudo-Random-Number
PROCEDURE DIVISION.
000-Main.
    MOVE FUNCTION RANDOM(1) TO Pseudo-Random-Number
    DISPLAY Pseudo-Random-Number
    PERFORM 4 TIMES
        MOVE FUNCTION RANDOM
                                TO Pseudo-Random-Number
        DISPLAY Pseudo-Random-Number
    END-PERFORM
    STOP RUN
```

Every time this program is executed, it will produce the same output, because the same sequence of pseudo-random numbers will be generated:

- 0.41
- 0.18467
- 0.63340002
- 0.26499999
- 0.19169

It is worth mentioning that if the *first* excecution of "RANDOM" in your program lacks a <seed> argument, the result will be exactly as if that execution were coded with a <seed> argument value of 1.

Once your program has been thoroughly tested, you'll want different sequences to be generated each time the program runs. One possible way to accomplish this is to use a <seed> that is likely to be different every time the program is executed, as is likely to be the case if the first "MOVE" statement in the previous example were replaced by this:

MOVE RANDOM(FUNCTION CURRENT-DATE(1:16))
TO Pseudo-Random-Number

The first 16 characters returned by the "CURRENT-DATE" (see [CURRENT-DATE], page 242) function will be a number in the format "YYYYMMDDhhmmssnn", where "YYYYMMDD" is the current calendar date and "hhmmssnn" is the current time of day to the one one-hundredth of a second. Since two different executions of the program will never get identical "CURRENT-DATE" values (unless they are executed in extremely close timeframes to one another), using those first sixteen characters as the "RANDOM" seed will guarantee that receiving a duplicate sequence of pseudo-random numbers in two different executions of the program will be HIGHLY unlikely.

### 6.16.67. RANGE

## RANGE Function Syntax RANGE(number-1 [, number-2]...)

The "RANGE" function returns a value that is equal to the value of the maximum <number-n> in the argument list minus the value of the minimum <number-n> argument.

All <number-n> arguments are numeric data items and/or numeric literals.

### 6.16.68. REM

|                      | REM Function Syntax |  |
|----------------------|---------------------|--|
| REM(number, divisor) |                     |  |

This function returns a numeric value that is the remainder of *<number>* divided by *<divisor>*. Both arguments must be numeric data items or numeric literals.

### 6.16.69. REVERSE

|                 | REVERSE Function Syntax |  |
|-----------------|-------------------------|--|
| REVERSE(string) |                         |  |
|                 |                         |  |

This function returns the byte-by-byte reversed value of the specified *<string>* (a group item, USAGE DISPLAY elementary item or alphanumeric literal).

### 6.16.70. SECONDS-FROM-FORMATTED-TIME

SECONDS-FROM-FORMATTED-TIME(format, time)

returns the total number of seconds that string represents.

### ${\bf SECONDS\text{-}FROM\text{-}FORMATTED\text{-}TIME\ Function\ Syntax}$

This function decodes the string < time > -- whose value represents a formatted time -- and

The <time> string must contain hours, minutes and seconds. The time argument may be specified as a group item, "USAGE DISPLAY" elementary item or an alphanumeric literal.

The <format> argument is a string (a group item, "USAGE DISPLAY" elementary item or an alphanumeric literal) documenting the format of <time> using "hh", "mm" and "ss" to denote where the respective time information can be found. Any other characters found in <format> represent character positions that will be ignored. For example, a format of "hhmmss" indicates that <time> will be treated as a six-digit string value where the first two characters are the number of hours, the next two represent minutes and the last two represent seconds. A <format> of "hh:mm:ss", however, describes <time> as an eight-character string where characters 3 and 6 will be ignored.

### 6.16.71. SECONDS-PAST-MIDNIGHT

## SECONDS-PAST-MIDNIGHT SECONDS-PAST-MIDNIGHT

This function returns the current time of day expressed as the total number of elapsed seconds since midnight.

### 6.16.72. SIGN

|              | SIGN Function Syntax |
|--------------|----------------------|
| SIGN(number) |                      |
|              |                      |

The "SIGN" function returns a -1 if the value of < number > (a numeric literal or numeric data item) is negative, a zero if the value of < number > is exactly zero and a 1 if the value of < number > if greater than 0.

### 6.16.73. SIN

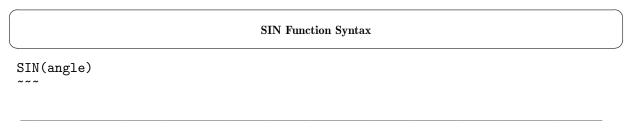

This function determines and returns the trigonometric sine of the specified *<angle>* (a numeric literal or numeric data item).

The *<angle>* is assumed to be a value expressed in radians. If you need to determine the sine of an angle measured in degrees, you first need to convert that angle to radians as follows:

"COMPUTE <radians> = ( <degrees> \* FUNCTION PI) / 180"

### 6.16.74. SQRT

# SQRT Function Syntax SQRT(number)

The "SQRT" function returns a numeric value that approximates the square root of < number > (a numeric data item or numeric literal with a non-negative value).

The following two statements produce identical results:

```
01 Result PIC 9(4).9(10).
...
MOVE FUNCTION SQRT(15) TO Result
COMPUTE Result = 15 ^ 0.5
```

### 6.16.75. STANDARD-DEVIATION

### STANDARD-DEVIATION Function Syntax STANDARD-DEVIATION(number-1 [, number-2]...)

This function returns the statistical standard deviation of the list of *<number-n>* arguments (numeric data items or numeric literals).

### 6.16.76. STORED-CHAR-LENGTH

| STORED-CHAR-LENGTH Function Syntax |
|------------------------------------|
| STORED-CHAR-LENGTH(string)         |
|                                    |

Returns the length — in bytes — of the specified "string" (a group item, "USAGE DISPLAY" elementary item or alphanumeric literal), minus the total number of trailing spaces, if any.

### **6.16.77. SUBSTITUTE**

### **SUBSTITUTE Function Syntax**

SUBSTITUTE(string, from-1, to-1 [, from-n, to-n ]...)

This function parses the specified  $\langle string \rangle$ , replacing all occurrences of the  $\langle from-n \rangle$  strings with the corresponding  $\langle to-n \rangle$  strings.

The <from-n> strings must match sequences in <string> exactly with regard to value and case.

A < from-n > string does not have to be the same length as its corresponding < to-n > string.

All arguments are group items,  $\langle USAGE\ DISPLAY \rangle$  elementary items or alphanumeric literals.

A null  $\langle to-n \rangle$  string will be treated as a single space.

### 6.16.78. SUBSTITUTE-CASE

### SUBSTITUTE-CASE Function Syntax SUBSTITUTE-CASE(string, from-1, to-1 [, from-n, to-n ]...)

The "SUBSTITUTE-CASE" function operates the same as the "SUBSTITUTE" (see [SUBSTITUTE], page 309) function, except that < from-n> string matching is performed without regard to case.

All arguments are group items, "USAGE DISPLAY" elementary items or alphanumeric literals.

### 6.16.79. SUM

```
SUM Function Syntax
SUM(number-1 [, number-2]...)
```

The "SUM" function returns a value that is the sum of the <number-n> arguments (these may be numeric data items or numeric literals).

### 6.16.80. TAN

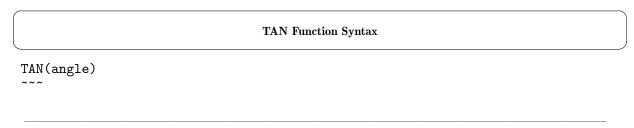

This function determines and returns the trigonometric tangent of the specified *<angle>* (a numeric literal or numeric data item).

The <angle> is assumed to be a value expressed in radians. If you need to determine the tangent of an angle measured in degrees, you first need to convert that angle to radians as follows:

"COMPUTE <radians> = ( <degrees> \* FUNCTION PI) / 180"

#### 6.16.81. TEST-DATE-YYYYMMDD

## TEST-DATE-YYYYMMDD(date)

**TEST-DATE-YYYYMMDD Function Syntax** 

This function determines if the supplied < date > argument (a numeric integer data item or literal) is a valid date.

A valid date is one of the form yyyymmdd in the range 1601/01/01 to 9999/12/31, with no more than the expected maximum number of days in the month, accounting for leap year.

If the < date > is valid, a 0 value is returned. If it isn't, a value of 1, 2 or 3 is returned signaling the problem lies with the year, month or day, respectively.

#### 6.16.82. TEST-DAY-YYYYDDD

## TEST-DAY-YYYYDDD Function Syntax TEST-DATE-YYYYDDD(date)

This function determines if the supplied  $\langle date \rangle$  (a numeric integer data item or literal) is a valid date.

A valid date is one of the form yyyyddd in the range 1601001 to 9999365. Leap year is accounted for in determining the maximum number of days in a year.

If the date is valid, a 0 value is returned. If it isn't, a value of 1 or 2 is returned signaling the problem lies with the year or day, respectively.

#### 6.16.83. TEST-NUMVAL

|                     | TEST-NUMVAL Function Syntax |  |
|---------------------|-----------------------------|--|
| TEST-NUMVAL(string) |                             |  |

The "TEST-NUMVAL" function evaluates the specified *<string>* (a group item, "USAGE DISPLAY" elementary item or alphanumeric literal) for being appropriate for use as the *<string>* argument to a "NUMVAL" (see [NUMVAL], page 289) function, returning a TRUE value if it is appropriate and FALSE otherwise.

#### 6.16.84. TEST-NUMVAL-C

## TEST-NUMVAL-C(string[,symbol])

This function evaluates the specified *<string>* (a group item, "USAGE DISPLAY" elementary item or alphanumeric literal) for being appropriate for use as the *<string>* argument to a "NUMVAL-C" (see [NUMVAL-C], page 290) function, returning a TRUE value if it is appropriate and FALSE otherwise.

The optional *<symbol>* argument serves the same function — and has the same default and possible values — as the corresponding argument of the "NUMVAL-C" function.

#### 6.16.85. TEST-NUMVAL-F

| TEST-NUMVAL-F Function Syntax |  |  |  |
|-------------------------------|--|--|--|
| TEST-NUMVAL-F(string)         |  |  |  |

This function evaluates the specified *<string>* (a group item, "USAGE DISPLAY" elementary item or alphanumeric literal) for being appropriate for use as the *<string>* argument to a "NUMVAL-F" (see [NUMVAL-F], page 291) function, returning a TRUE value if it is appropriate and FALSE otherwise.

#### 6.16.86. TRIM

# TRIM Function Syntax TRIM(string [, LEADING|TRAILING ])

This function removes "LEADING" or "TRAILING" spaces from the specified <string> (a group item, "USAGE DISPLAY" elementary item or alphanumeric literal).

The second argument is specified as a keyword, not a quoted string or identifier. If no second argument is specified, *both* leading and trailing spaces will be removed. The case (upper, lower or mixed) of this argument is irrelevant.

#### 6.16.87. UPPER-CASE

|                    | UPPER-CASE Function Syntax |
|--------------------|----------------------------|
| UPPER-CASE(string) |                            |

This function returns the value of *<string>* (a group item, "USAGE DISPLAY" elementary item or alphanumeric literal), converted entirely to upper case.

What constitutes a "letter" (or upper/lower case too, for that manner) may be influenced through the use of a "CHARACTER CLASSIFICATION" (see [OBJECT-COMPUTER], page 52).

#### **6.16.88. VARIANCE**

# VARIANCE Function Syntax VARIANCE(number-1 [, number-2]...)

This function returns the statistical variance of the specified list of < number-n > arguments (these may be numeric data items or numeric literals).

#### 6.16.89. WHEN-COMPILED

## WHEN-COMPILED Function Syntax WHEN-COMPILED

The "WHEN-COMPILED" intrinsic function, not to be confused with the "WHEN-COMPILED" (see [Special Registers], page 228) special register, returns the date and time the program was compiled, in ASCII.

Since this function has no arguments, no parenthesis should be specified.

Unlike the "WHEN-COMPILED" special register, which has an ASCII value of the compilation date/time in the format "mm/dd/yyhh.mm.ss", the "WHEN-COMPILED" intrinsic function returns the compilation date/time as an ASCII string in the format "yyyymmddhhmmssnnooooo", where "yyyymmdd" is the date, "hhmmss" is the time, "nn" is the hundredths of a second component of the compilation time, if available (or "00" if it isn't) and "ooooo" is the timezone offset from GMT.

If the "-fintrinsics=WHEN-COMPILED" switch or "-fintrinsics=ALL" switch is specified to the compiler or the "REPOSITORY" (see [REPOSITORY], page 54) paragraph specifies either "FUNCTION WHEN-COMPILED INTRINSIC" or "FUNCTION ALL INTRINSIC", then references to "WHEN-COMPILED" (without a leading "FUNCTION" keyword will always reference this intrinsic function and there will be no way to access the "WHEN-COMPILED" special register.

#### 6.16.90. YEAR-TO-YYYY

#### YEAR-TO-YYYY Function Syntax

YEAR-TO-YYYY(yy [, yy-cutoff ])

\_\_\_\_\_

"YEAR-TO-YYYY" converts  $\langle yy \rangle$  — a two-digit year — to a four-digit format (yyyy).

The optional  $\langle yy\text{-}cutoff\rangle$  argument is the year cutoff used to delineate centuries; if  $\langle yy\rangle$  meets or exceeds this cutoff value, the result will be 19yy; if  $\langle yy\rangle$  is less than the cutoff, the result will be 20yy. The default cutoff value if no second argument is given will be 50.

Both arguments must be numeric data items or numeric literals.

#### 6.17. GNU COBOL Statements

#### 6.17.1. ACCEPT

#### 6.17.1.1. ACCEPT FROM CONSOLE

#### ACCEPT FROM CONSOLE Syntax

```
ACCEPT identifier-1

FROM mnemonic-name-1 ]

END-ACCEPT ]
```

This format of the "ACCEPT" statement is used to read a value from the console window or the standard input device and store it into a data item (<identifier-1>).

- 1. If no "FROM" clause is specified, "FROM CONSOLE" is assumed.
- 2. The specified <mnemonic-name-1> must either be one of the built-in device names "CONSOLE", "STDIN", "SYSIN" or "SYSIPT", or a user-defined (see [SPECIAL-NAMES], page 55) mnemonic name attached to one of those four device names.
- 3. Input will be read either from the console window ("CONSOLE") or from the system-standard input (pipe 0 = "STDIN", "SYSIN" or "SYSIPT") and will be saved in <identifier-1>.
- 4. If <identifier-1> is a numeric data item, the character value read from the console or standard-input device will be parsed according to the rules for input to the "NUMVAL" intrinsic function (see [NUMVAL], page 289), except that none of the trailing sign formats are honored.

#### 6.17.1.2. ACCEPT FROM COMMAND-LINE

#### ACCEPT FROM COMMAND-LINE Syntax

```
ACCEPT identifier-1
                                                          }
        FROM { COMMAND-LINE
        ~~~ { ~~~~~~~
                                                          }
             { ARGUMENT-NUMBER
                                                          }
             { ~~~~~~~~
                                                          }
             { ARGUMENT-VALUE
                                                          }
             { [ ON EXCEPTION imperative-statement-1 ]
             {
             { [ NOT ON EXCEPTION imperative-statement-2 ] }
[ END-ACCEPT ]
 ~~~~~~~~~
```

This format of the "ACCEPT" statement is used to retrieve information from the programs command-line.

- 1. The reserved word "ON" is optional and may be included, or not, at the discretion of the programmer. The presence or absence of this word has no effect upon the program.
- 2. When you accept from the "COMMAND-LINE" option, you will retrieve the entire set of arguments entered on the command line that executed the program, exactly as they were specified. Parsing that returned data into its meaningful information will be your responsibility.
- 3. By accepting from "ARGUMENT-NUMBER", you will be asking the GNU COBOL run-time system to parse the arguments from the command-line and return the number of arguments found. Parsing will be conducted according to the following rules:
  - A. Arguments will be separated by treating spaces and/or tab characters as the delimiters between arguments. The number of such delimiters separating two non-blank argument values is irrelevant.
  - B. Strings enclosed in double-quote characters (") will be treated as a single argument, regardless of how many spaces or tab characters (if any) might be imbedded within those quotation characters.
  - C. On Windows systems, single-quote, or apostrophe characters (') will be treated just like any other data character and will NOT delineate argument strings.
- 4. By accepting from "ARGUMENT-VALUE", you will be asking the GNU COBOL run-time system to parse the arguments from the command-line and return the "current" argument. You specify which argument number is "current" via the "ARGUMENT-NUMBER" option on the "DISPLAY" statement (see [DISPLAY UPON COMMAND-LINE], page 355). Parsing of arguments will be conducted according to the rules set forth above.
- 5. The optional "ON EXCEPTION" and "NOT ON EXCEPTION" clauses may be used to detect and react to the failure or success, respectively, of an attempt to retrieve an "ARGUMENT-VALUE". See [ON EXCEPTION + NOT ON EXCEPTION], page 224, for additional information.

#### 6.17.1.3. ACCEPT FROM ENVIRONMENT

#### ACCEPT FROM ENVIRONMENT Syntax

```
ACCEPT identifier-1

FROM { ENVIRONMENT-VALUE }

{ ENVIRONMENT { literal-1 } }

{ ON EXCEPTION imperative-statement-1 ]

[ NOT ON EXCEPTION imperative-statement-2 ]

[ END-ACCEPT ]
```

This format of the "ACCEPT" statement is used to retrieve environment variable values.

- 1. The reserved word "ON" is optional and may be included, or not, at the discretion of the programmer. The presence or absence of this word has no effect upon the program.
- 2. By accepting from "ENVIRONMENT-VALUE", you will be asking the GNU COBOL run-time system to retrieve the value of the environment variable whose name is currently in the "ENVIRONMENT-NAME" register. A value may be placed into the "ENVIRONMENT-NAME" register using the "ENVIRONMENT-NAME" option of the "DISPLAY" statement (see [DISPLAY UPON ENVIRONMENT-NAME], page 356).
- 3. A simpler approach to retrieving an environment variables value is to use the "ENVIRONMENT" option, where you specify the environment variable whose value is to be retrieved right on the "ACCEPT" statement itself.
- 4. The optional "ON EXCEPTION" and "NOT ON EXCEPTION" clauses may be used to detect and react to an attempt to retrieve the value of a non-existant environment variable or the successful retrieval of an environment variable's value, respectively. See [ON EXCEPTION + NOT ON EXCEPTION], page 224, for additional information.

} | }

}

} }

#### 6.17.1.4. ACCEPT screen-data-item

{

#### 

{ identifier-3 } | }

```
[ WITH [ Attribute-Specification ]...
```

{ { integer-3 }

{ { identifier-4 }

{ | COLUMN|POSITION NUMBER { integer-2

[ END-ACCEPT ]

The "FROM CRT", "MODE IS BLOCK", "CONVERSION" and "UPDATE" clauses are syntactically recognized but are otherwise non-functional.

This format of the "ACCEPT" statement is used to retrieve data from a formatted console window screen.

- 1. The reserved words "AFTER", "IS", "NUMBER" and "ON" are optional and may be included, or not, at the discretion of the programmer. The presence or absence of these words has no effect upon the program.
- 2. The reserved words "COLUMN" and "POSITION" are interchangeable.

[ NOT ON EXCEPTION imperative-statement-2 ]

- 3. The reserved words "TIMEOUT" and "TIME-OUT" are interchangeable.
- 4. If <identifier-1> is defined in the "SCREEN SECTION" (see [SCREEN SECTION], page 104), any "AT", <Attribute-Specification>, "LOWER", "UPPER" or "SCROLL" clauses will be ig-

- nored. In these cases, an implied "DISPLAY" (see [DISPLAY screen-data-item], page 357) of <identifier-1> will occur before input is accepted. Coding an explicit "DISPLAY identifier-1" before an "ACCEPT identifier-1" is redundant and will incur the performance penalty of painting the screen contents twice.
- 5. The various "AT" clauses provide a means of positioning the cursor to a specific spot on the screen before the screen is read. One or the other (but not both) may be used, as follows:
  - A. The "LINE" and "COLUMN" clauses provide one mechanism for specifying the line and column position to which the cursor will be positioned before allowing the user to enter data. In the absence of one or the other, a value of 1 will be assumed for the one that is missing. The author's personal preference, however, is to explicitly code both.
  - B. The *literal-3>* or *<identifier-4>* value, if specified, must be a four- or six-digit value with the 1st half of the number indicating the line where the cursor should be positioned and the second half indicating the column. You may code only one of each clause on any "ACCEPT".
- 6. "WITH" options (including the various individual < Attribute-Specifications>) should be coded only once.
- 7. The following <a href="Attribute-Specification">Attribute-Specification</a> clauses are allowed on the "ACCEPT" statement
   these are the same as those allowed for "SCREEN SECTION" data items. A particular
  <a href="Attribute-Specification">Attribute-Specification</a> may be used only once in any "ACCEPT":
  - "AUTO" (see [AUTO], page 114), "AUTO-SKIP" (see [AUTO-SKIP], page 115), "AUTOTERMINATE" (see [AUTOTERMINATE], page 116)
  - "BACKGROUND-COLOR" (see [BACKGROUND-COLOR], page 117)
  - "BEEP" (see [BEEP], page 119), "BELL" (see [BELL], page 120)
  - "BLINK" (see [BLINK], page 123)
  - "FOREGROUND-COLOR" (see [FOREGROUND-COLOR], page 131)
  - "FULL" (see [FULL], page 133), "LENGTH-CHECK" (see [LENGTH-CHECK], page 140)
  - "HIGHLIGHT" (see [HIGHLIGHT], page 136)
  - "LEFTLINE" (see [LEFTLINE], page 139)
  - "LOWLIGHT" (see [LOWLIGHT], page 143)
  - "OVERLINE" (see [OVERLINE], page 149)
  - "PROMPT" (see [PROMPT], page 158)
  - "REQUIRED" (see [REQUIRED], page 161), "EMPTY-CHECK" (see [EMPTY-CHECK], page 127)
  - "REVERSE-VIDEO" (see [REVERSE-VIDEO], page 162)
  - "SECURE" (see [SECURE], page 163), "NO-ECHO" (see [NO-ECHO], page 145)
  - "UNDERLINE" (see [UNDERLINE], page 172)
- 8. The "SCROLL" option will cause the entire contents of the screen to be scrolled "UP" or "DOWN" by the specified number of lines before any value is displayed on the screen. It is syntactically allowable to specify a "SCROLL UP" clause as well as a "SCROLL DOWN"

- clause. In such an instance, it is the last one specified that will be honored. If no "LINES" specification is made, "1 LINE" will be assumed.
- 9. The "TIMEOUT" option will cause the "ACCEPT" to wait no more than the specified number of seconds for input. The wait count may be specified as a positive integer or a numeric data item with a positive value.
- 10. This format of the "ACCEPT" statement will be terminated by any of the following events:
  - A. When the 'Enter' key is pressed.
  - B. Expiration of the "TIMEOUT" timer this will be treated as if the Enter key had been pressed with no data being entered.
  - C. When a function key (Fn) is pressed.
  - D. The pressing of the PgUp or PgDn keys, if the "COB\_SCREEN\_EXCEPTIONS" run-time environment variable (see [Run Time Environment Variables], page 492) is set to any non-blank value.
  - E. The pressing of the Esc key if *both* the "COB\_SCREEN\_ESC" run-time environment variable as well as "COB\_SCREEN\_EXCEPTIONS" run-time environment variable are set to any non-blank value.
  - F. The pressing of the Up-arrow, Down-Arrow or PrtSc (Print Screen) keys. These keys are not detectable on Windows systems, however.
- 11. The following apply when *<identifier-1>* is defined in the "SCREEN SECTION":
  - A. Alphanumeric data entered into *it must* be consistent with the "PICTURE" (see [PICTURE], page 150) clause of that item. This will be enforced at runtime by the "ACCEPT" statement.
  - B. If <identifier-1> or any screen data item subordinate to it are defined as numeric, entered data must be acceptable as "NUMVAL" intrinsic function (see [NUMVAL], page 289) input (no decimal points are allowed, however). The value stored into the screen data item will be as if the input were passed to that function.
  - C. If <identifier-1> or any screen data item subordinate to it are defined as numeric edited, entered data must be acceptable as "NUMVAL-C" intrinsic function (see [NUMVAL-C], page 290) input (again, no decimal points are allowed). The value stored into the screen data item will be as if the input were passed to that function.
- 12. The following apply when *<identifier-1>* is not defined in the "SCREEN SECTION":
  - A. Alphanumeric data entered into <identifier-1> should be consistent with the "PICTURE" (see [PICTURE], page 150) clause of that item, although that will not be enforced by the "ACCEPT" statement. You may use "Class Conditions" (see [Class Conditions], page 205) after the data is accepted to enforce the data type.
  - B. If <identifier-1> is defined as numeric, entered data must be acceptable as "NUMVAL" intrinsic function (see [NUMVAL], page 289) input (no decimal points are allowed, however). The value stored into <identifier-1> will be as if the input were passed to that function.
  - C. If <identifier-1> is defined as numeric edited, entered data must be acceptable as "NUMVAL-C" intrinsic function (see [NUMVAL-C], page 290) input (again, no decimal points are allowed). The value stored into <identifier-1> will be as if the input were passed to that function.

13. The optional "ON EXCEPTION" and "NOT ON EXCEPTION" clauses may be used to detect and react to the failure or success, respectively, of the screen I/O attempt. See [ON EXCEPTION + NOT ON EXCEPTION], page 224, for additional information.

After this format of the "ACCEPT" statement is executed, the program's "CRT STATUS" (see [SPECIAL-NAMES], page 55) identifier will be populated with one of the following:

| Code        | Meaning                               |
|-------------|---------------------------------------|
| 0000        | ENTER key pressed                     |
| 1001 – 1064 | F1–F64, respectively, were pressed    |
| 2001        | PgUp was pressed                      |
| 2002        | PgDn,was pressed                      |
| 2003        | Up Arrow was pressed                  |
| 2004        | Down-Arrow was pressed                |
| 2006        | PrtSc (Print Screen) was pressed      |
| 2005        | Esc was pressed                       |
| 8000        | No data is available on screen ACCEPT |
| 9000        | Fatal screen I/O error                |

- 14. The actual key pressed to generate a function key (Fn) will depend on the type of terminal device you're using (PC, Macintosh, VT100, etc.) and what type of enhanced display driver was configured with the version of GNU COBOL you're using. For example, on a GNU COBOL build for a Windows PC using MinGW and PDCurses, F1-F12 are the actual F-keys on the PC keyboard, F13-F24 are entered by shifting the F-keys, F25-F36 are entered by holding Ctrl while pressing an F-key and F37-F48 are entered by holding Alt while pressing an F-key. On the other hand, a GNU COBOL implementation built for Windows using Cygwin and NCurses treats the PCs F1-F12 keys as the actual F1-F12, while shifted F-keys will enter F11-F20. With Cygwin/NCurses, Ctrl- and Alt-modified F-keys aren't recognized. Neither are Shift-F11 or Shift-F12.
- 15. Numeric keypad keys are not recognizable on Windows MinGW/PDCurses builds of GNU COBOL, regardless of NumLock settings. Windows Cygwin/NCurses builds recognize numeric keypad inputs properly. Although not tested during the preparation of this documentation, I would expect native Windows builds using PDCurses to behave as MinGW builds do and native Unix builds using NCurses to behave as do Cygwin builds.

#### 6.17.1.5. ACCEPT FROM DATE/TIME

#### 

This format of the "ACCEPT" statement is used to retrieve the current system date, time or current day of the week and store it into a data item.

1. The data retrieved from the system and the format in which it is structured will vary, as follows:

| Syntax          | Data Retrieved                              | Format   |
|-----------------|---------------------------------------------|----------|
| "DATE"          | Current date in Gregorian form              | yymmdd   |
| "DATE YYYYMMDD" | Current date in Gregorian form              | yyyymmdd |
| "DAY"           | Current date in Julian form                 | yyddd    |
| "DAY YYYYDDD"   | Current date in Julian form                 | yyyyddd  |
| "TIME"          | Time, including hundredths of a second (nn) | hhmmssnn |

#### 6.17.1.6. ACCEPT FROM Screen-Info

# ACCEPT identifier-1 FROM { LINES|LINE-NUMBER } ( COLS|COLUMNS ) ( ESCAPE KEY ) END-ACCEPT ]

This format of the "ACCEPT" statement is used to retrieve information about the console window or about the user's interactions with it.

- 1. The reserved words "LINES" and "LINE-NUMBER" are interchangeable.
- 2. The reserved words "COLS" and "COLUMNS" are interchangeable.
- 3. The following points pertain to the use of the "LINES" and "COLUMNS" options:
  - A. The "LINES" and "COLUMNS" options will retrieve the respective components of the size of the console display.
  - B. When the console is running in a windowed environment, this will be the sizing of the window in which the program is executing, in terms of horizontal ("COLUMNS") or vertical ("LINES") character counts not pixels.
  - C. When the system is not running a windowing environment, the physical console screen attributes will be returned.
  - D. Values of 0 will be returned if GNU COBOL was not generated to include screen I/O.
  - E. See the documentation on the "CBL\_GET\_SCR\_SIZE" built-in system subroutine (see [CBL\_GET\_SCR\_SIZE], page 510) for another way to retrieve this information.
- 4. The "ESCAPE KEY" option may be used after the "ACCEPT FROM Screen-Info" statement (see [ACCEPT FROM Screen-Info], page 331) has executed. The result returned will be the four-digit "CRT STATUS" (see [SPECIAL-NAMES], page 55) identifier value. See [CRT STATUS Codes], page 329, for the specific code values.

#### 6.17.1.7. ACCEPT FROM Runtime-Info

#### ACCEPT FROM Runtime-Info Syntax

```
ACCEPT identifier-1

FROM { EXCEPTION STATUS }

( USER NAME )

END-ACCEPT ]
```

This format of the "ACCEPT" statement is used to retrieve run-time information such as the most-recent error exception code and the current user's user name.

- 1. The following points pertain to the use of the "EXCEPTION STATUS" option:
  - A. <identifier-1> must be defined as a "PIC X(4)" item.
  - B. See [Error Exception Codes], page 251, for a complete list of the exception codes and their meanings.
  - C. An alternative to the use of "ACCEPT FROM Runtime-Info" is to use the "EXCEPTION-STATUS" intrinsic function (see [EXCEPTION-STATUS], page 251).
- 2. The following points pertain to the use of the "USER NAME" option:
  - A. The returned result is the userid that was used to login to the system with, and not any actual first and/or last name of the user in question (unless, of course, that is the information used as a logon id).
  - B. <identifier-1> should be defined large enough to receive the longest user-name on the system.
  - C. If insufficient space is allocated, the returned value will be truncated.
  - D. If excess space is allocated, the returned value will be padded with spaces (to the right).

#### 6.17.2. ADD

#### 6.17.2.1. ADD TO

```
ADD TO Syntax
 ADD { literal-1
 ~~~ { identifier-1 }
     TO { identifier-2
        [ ROUNDED [ MODE IS { AWAY-FROM-ZERO
                                                   } ] ] }...
                          { ~~~~~~~~
                           { NEAREST-AWAY-FROM-ZERO }
                           { ~~~~~~~~~~
                           { NEAREST-EVEN
                                                   }
                             ~~~~~~~~~~~
                                                   }
                           { NEAREST-TOWARD-ZERO
                                                   }
                             {
                                                   }
                           { PROHIBITED
                                                   }
                                                   }
                           {
                                                   }
                             TOWARD-GREATER
                             ~~~~~~~~~~~~~~
                                                   }
                           {
                           { TOWARD-LESSER
                                                   }
                           {
                                                   }
                           { TRUNCATION
   [ ON SIZE ERROR imperative-statement-1 ]
   [ NOT ON SIZE ERROR imperative-statement-2 ]
[ END-ADD ]
```

This format of the "ADD" statement generates an intermediate arithmetic sum of the values of all *<identifier-1>* and *literal-1>*) items. The value of each *<identifier-2>* will be replaced, in turn, by the sum of that *<identifier-2>*s value and the intermediate sum.

- 1. The reserved words "IS" and "ON" are optional and may be included, or not, at the discretion of the programmer. The presence or absence of these words has no effect upon the program.
- 2. Both *<identifier-1>* and *<identifier-2>* must be numeric unedited data items while *1>* must be a numeric literal.
- 3. An *<identifier-1>* data item may also be coded as an *<identifier-2>* note, however, that the value of such a data item will therefore be included *twice* in the result.
- 4. The contents of each *<identifier-1>* will remain unchanged by this statement.
- 5. The optional "ROUNDED" (see [ROUNDED], page 225) clause available to each <identifier-2>

will control how non-integer results will be saved.

6. The optional "ON SIZE ERROR" and "NOT ON SIZE ERROR" clauses may be used to detect and react to the failure or success, respectively, of an attempt to perform a calculation. In this case, failure is defined as being an <identifier-2> with an insufficient number of digit positions available to the left of any implied decimal point. See [ON SIZE ERROR + NOT ON SIZE ERROR], page 225, for additional information.

#### 6.17.2.2. ADD GIVING

#### **ADD GIVING Syntax** ADD { literal-1 }... ~~~ { identifier-1 } [ TO identifier-2 ] GIVING { identifier-3 [ ROUNDED [ MODE IS { AWAY-FROM-ZERO } ] ] }... { ~~~~~~~~ ~~~~ } { NEAREST-AWAY-FROM-ZERO } { NEAREST-EVEN } { ~~~~~~~ } { NEAREST-TOWARD-ZERO } { ~~~~~~~~~ } } { PROHIBITED { ~~~~~~ } } { TOWARD-GREATER { ~~~~~~~ } } { TOWARD-LESSER { ~~~~~~~ } { TRUNCATION [ ON SIZE ERROR imperative-statement-1 ]

[ NOT ON SIZE ERROR imperative-statement-2 ]

This format of the "ADD" statement generates the arithmetic sum of the values of all *<identifier-1>*, *iteral-1>*) and *<identifier-2>* (if any) items and then saves that sum to each *<identifier-3>*.

- 1. The reserved words "IS" and "ON" are optional and may be included, or not, at the discretion of the programmer. The presence or absence of these words has no effect upon the program.
- 2. Both *<identifier-1>* and *<identifier-2>* must be numeric unedited data items while *1>* must be a numeric literal; *<identifier-3>* may be either a numeric or numeric edited data item.
- 3. An *<identifier-1>* or *<identifier-2>* data item may be used as an *<identifier-3>*, if desired.
- 4. The contents of each *<identifier-1>* and *<identifier-2>* will remain unchanged by this statement, unless they happen to also be specified as an *<identifier-3>*.
- 5. The current value in each *<identifier-3>* at the start of the statement's execution is irrele-

[ END-ADD ]

- vant, since the contents of each *<identifier-3>* will simply be replaced with the computed sum.
- 6. The optional "ROUNDED" (see [ROUNDED], page 225) clause available to each <identifier-3> will control how non-integer results will be saved.
- 7. The optional "ON SIZE ERROR" and "NOT ON SIZE ERROR" clauses may be used to detect and react to the failure or success, respectively, of an attempt to perform a calculation. In this case, failure is defined as being an <identifier-3> with an insufficient number of digit positions available to the left of any implied decimal point. See [ON SIZE ERROR + NOT ON SIZE ERROR], page 225, for additional information.

#### 6.17.2.3. ADD CORRESPONDING

#### ADD CORRESPONDING Syntax

```
ADD CORRESPONDING identifier-1
     TO identifier-2
   [ ROUNDED [ MODE IS { AWAY-FROM-ZERO
                                                 } ] ]
                       - ----- ZINU
                        { NEAREST-AWAY-FROM-ZERO }
                        { NEAREST-EVEN
                         ~~~~~~~~~~~
                        { NEAREST-TOWARD-ZERO
                                                 }
                        { PROHIBITED
                        {
                                                 }
                        { TOWARD-GREATER
                                                 }
                          ~~~~~~~~~~~~~
                                                 }
                        { TOWARD-LESSER
                                                 }
                                                 }
                                                 }
                        { TRUNCATION
   [ ON SIZE ERROR imperative-statement-1 ]
   [ NOT ON SIZE ERROR imperative-statement-2 ]
[ END-ADD ]
```

This format of the "ADD" statement generates code equivalent to individual "ADD TO" (see [ADD TO], page 333) statements for corresponding matches of data items found subordinate to the two identifiers.

- 1. The reserved words "IS" and "ON" are optional and may be included, or not, at the discretion of the programmer. The presence or absence of these words has no effect upon the program.
- 2. Both *<identifier-1>* and *<identifier-2>* must be group items.
- 3. See [CORRESPONDING], page 222, for information on how corresponding matches will be found between *<identifier-1>* and *<identifier-2>*.
- 4. The optional "ROUNDED" (see [ROUNDED], page 225) clause available to each <identifier-3> will control how non-integer results will be saved.
- 5. The optional "ON SIZE ERROR" and "NOT ON SIZE ERROR" clauses may be used to detect and react to the failure or success, respectively, of an attempt to perform a calculation. In this case, failure is defined as being an <i dentifier-3> with an insufficient number of digit

positions available to the left of any implied decimal point. See [ON SIZE ERROR + NOT ON SIZE ERROR], page 225, for additional information.

#### **6.17.3. ALLOCATE**

### 

The "ALLOCATE" statement is used to dynamically allocate memory at run-time.

- 1. The reserved words "INITIALIZED" and "INITIALISED" are interchangeable.
- 2. Both <identifier-1> and "RETURNING <identifier-2>" may not be specified in the same statement.
- 3. If used, *<expression-1>* must be an arithmetic expression with a non-zero positive integer value.
- 4. If used, <identifier-1> should be an 01-level item defined in working-storage or local-storage with the "BASED" (see [BASED], page 118) attribute. It may be an 01 item defined in the linkage section without the "BASED" attribute, but using such a data item is not recommended.
- 5. If used, <identifier-2> should be a "POINTER" (see [USAGE], page 173) data item.
- 6. The optional "RETURNING" clause will return the address of the allocated memory block into the specified "USAGE POINTER" < identifier-2> data item. When this option is used, knowledge of the originally-requested size of the allocated memory block will be retained by the program in case a "FREE" (see [FREE], page 373) statement is ever issued against < identifier-2>.
- 7. When the *<identifier-1>* option is used in conjunction with "INITIALIZED" (or it's internationalized alternative "INITIALISED"), the allocated memory block will be initialized as if an "INITIALIZE *<identifier-1>* WITH FILLER ALL TO VALUE THEN TO DEFAULT" (see [INITIALIZE], page 381) were executed.
- 8. When the "<expression-1> CHARACTERS" option is used, "INITIALIZED" will initialize the allocated memory block to binary zeros. If "INITIALIZED" is not used, the initial contents of allocated memory will be left to whatever rules of memory allocation are in effect for the operating system the program is running under.
- 9. There are two basic ways in which this statement is used. The simplest is:

```
ALLOCATE My-01-Item
```

With this form, a block of storage equal in size to the defined size of My-01-Item (which must have been defined with the "BASED" attribute) will be allocated. The address of that block of storage will become the base address of My-01-Item so that it and its subordinate data items become usable within the program.

A second (and equivalent) approach is:

## ALLOCATE LENGTH OF My-O1-Item CHARACTERS RETURNING The-Pointer SET ADDRESS OF My-O1-Item TO The-Pointer

10. Referencing a "BASED" data item either before its storage has been allocated or after its storage has been released (via the "FREE" statement) will lead to "unpredictable results". That's how reference manuals and standards specifications talk about this situation. In the author's experience, the results are all too predictable — the program aborts from an attempt to reference an unallocated area of memory.

#### 6.17.4. ALTER

#### ALTER Syntax

ALTER procedure-name-1 TO PROCEED TO procedure-name-2

The "ALTER" statement was used in the early years of the COBOL language to edit the object code of a program at execution time, changing a "GO TO" (see [Simple GO TO], page 377) statement to branch to a spot in the program different than where the "GO TO" statement was originally compiled for.

- 1. The reserved words "PROCEED" and "TO" (the one *after* "PROCEED") are optional and may be included, or not, at the discretion of the programmer. The presence or absence of these words has no effect upon the program.
- 2. rocedure-name-1> must contain only a single statement, and that statement must be a
   simple "GO TO".
- 3. The effect of this statement will be as if the generated machine-language code for the "GO TO" statement in rocedure-name-1 is changed so that the "GO TO" statement now transfers control to rocedure-name-2, rather than to whatever procedure name was specified in the program source code.
- 4. Support for the "ALTER" verb has been added to GNU COBOL for the purpose of enabling GNU COBOL to pass those National Institute of Standards and Technology (NIST) tests for the COBOL programming language that require support for "ALTER".
- 5. Because of the catastrophic effect this statement has on program readability and therefore the programmer's ability to debug problems with program logic, the use of "ALTER" in new programs is STRONGLY discouraged.

#### 6.17.5. CALL

```
CALL Syntax
 CALL [ { STDCALL
                           } ] { literal-1
        { ~~~~~
                           }
                             { identifier-1 }
        { STATIC
                           }
        { ~~~~~
                           }
         { mnemonic-name-1 }
       [ USING CALL-Argument... ]
       [ RETURNING | GIVING identifier - 2 ]
       [ ON OVERFLOW|EXCEPTION imperative-statement-1 ]
           ~~~~~~ ~~~~~~~
       [ NOT ON OVERFLOW|EXCEPTION imperative-statement-2 ]
[ END-CALL ]
```

#### **CALL Argument Syntax**

```
[ BY { REFERENCE } ]
    { ~~~~~~
               }
    { CONTENT
                }
                }
                }
    { VALUE
                                                              }
    { OMITTED
    { ~~~~~
                                                              }
    { [ UNSIGNED ] [ SIZE IS { AUTO } ] [ { literal-2
                                                            } }
                            { ~~~~
                                       } { identifier-2 }
                             { DEFAULT
                                        }
                             { ~~~~~~
                             { integer-1 }
```

The "CALL" statement is used to transfer control to a subroutine. See [Sub-Programming], page 525, for the specifics of using subprograms with GNU COBOL programs.

- 1. The reserved words "BY", "IS" and "ON" are optional and may be included, or not, at the discretion of the programmer. The presence or absence of these words has no effect upon the program.
- 2. The reserved words "EXCEPTION" and "OVERFLOW" are interchangeable.
- 3. The reserved words "GIVING" and "RETURNING" are interchangeable.

- 4. The expectation is that the subroutine will eventually return control back to the calling program, at which point the CALLing program will resume execution starting with the statement immediately following the "CALL". Subprograms are not required to return to their callers, however, and are free to halt program execution if they wish.
- 5. The *mnemonic-name-1>* / "STATIC" / "STDCALL" option, if used, affects the linkage conventions that will be used to the subroutine being called, as follows:
  - A. The "STATIC" option will cause the linkage to the subroutine to be performed in such a way as to require the subroutine to be statically-linked with the calling program. Note that this enables static-linking to be used on a subroutine-by-subroutine selective basis.
  - B. The "STDCALL" option allows system-standard calling conventions (as opposed to GNU COBOL calling conventions) to be used when calling a subroutine. The definition of what consititutes "system standard" may vary from operating system to operating system. Use of this requires special knowledge about the linkage requirements of subroutines you are intending to "CALL". Subroutines written in GNU COBOL do not need this option.
  - C. The <mnemonic-name-1> option allows a custom-defined calling convention to be used. Such mnemonic names are defined using the "CALL-CONVENTION" (see [SPECIAL-NAMES], page 55) clause. That clause associates a decimal integer value with <mnemonic-name-1> such that the individual bits set on or off in the binary equivalent of the integer affect linkage to the subroutine as described in the following chart. Those rows of the chart marked with a "No" in the "Supported" column represent bit positions (switch settings) in the integer value that are currently accepted (to provide compatibility to other COBOL implementations) if coded, but are otherwise unsupported.

Note that bit 0 is the right-most bit in the binary value.

| <b>Bit</b> 0 | Supported<br>No | Meaning if 0 Arguments will be passed in right-to-left sequence                                                                                                    | Meaning if 1 Arguments will be passed in left-to-right sequence.                                                                  |
|--------------|-----------------|----------------------------------------------------------------------------------------------------|----------------------------------------------------------------------------------------------------|
| 1            | No              | The calling program will flush processed arguments from the argument stack.                                                                                                    | The called program (subroutine) will flush processed arguments from the argument stack.                                           |
| 2            | Yes             | The "RETURN-CODE" special register (see [Special Registers], page 228) will be updated in addition to any "RETURNING" or "GIVING" data item.                                                                                                    | The "RETURN-CODE" special register will not be updated (but any "RETURNING" or "GIVING" data item still will).                    |
| 3            | Yes             | If CALL "literal" is used, the sub-<br>routine will be located and linked in<br>with the calling program at compile<br>time or may be dynamically located<br>and loaded at execution time, de-<br>pending on compiler switch settings<br>and operating system capabilities. | If CALL "literal" is used, the sub-<br>routine can only be located and<br>linked with the calling program at<br>compilation time. |

| 4 | No  | OS/2 "OPTLINK" conventions will not be used to CALL the | OS/2 "OPTLINK" conventions will be used to CALL the subprogram |
|---|-----|---------------------------------------------------------|----------------------------------------------------------------|
|   |     | subprogram.                                             | be used to CIIBE the susprogram.                               |
| 5 | No  | Windows 16-bit "thunking" will not                      | Windows 16-bit "thunking" will be                              |
|   |     | be in effect.                                           | used to call the subroutine as a                               |
|   |     |                                                         | DLL.                                                           |
| 6 | Yes | The STDCALL convention will not                         | The STDCALL convention, re-                                    |
|   |     | be used.                                                | quired to use the Microsoft Win32                              |
|   |     |                                                         | API, will be used.                                             |

Using the "STDCALL" option on a "CALL" statement is equivalent to using "CALL-CONVENTION 8" (only bit 3 set).

Using the "STATIC" option on a "CALL" statement is equivalent to using "CALL CONVENTION 64" (only bit 6 set).

- 6. The value of *iteral-1>* or *<identifier-1>* is the entry-point of the subprogram you wish to call.
- 7. When you call a subroutine using *<identifier-1>*, you are forcing the runtime system to call a dynamically-loadable subprogram. The contents of *<identifier-1>* will be the entry-point name within that module. If this is the *first* call to any entry-point within the module being made at run-time, the contents of *<identifier-1>* must be the primary entry-point name of the module (which must also match the filename, minus any OS-mandated extension) of the executable file comprising the module).
- 8. You can force the GNU COBOL runtime system to pre-load all dynamically-loaded modules that could ever be called by the program, at the time the program starts executing. This is accomplished through the use of the "COB\_PRE\_LOAD" run-time environment variable (see [Run Time Environment Variables], page 492). If used, this will only pre-load those modules invoked via "CALL literal-1>", as the runtime contents of <identifier-1> cannot be predicted.
- 9. If the subprogram being called is a GNU COBOL program, and if that program had the "INITIAL" (see [IDENTIFICATION DIVISION], page 47) attribute specified on its "PROGRAM-ID" clause, all of the subprogram's data division data will be restored to its initial state each time the subprogram is executed, regardless of which entry-point within the subprogram is being referenced.

This [re]-initialization behavior will *always* apply to any subprogram's local-storage (if any), regardless of the use (or not) of "INITIAL".

- 10. The "USING" clause defines a list of arguments that may be passed from the calling program to the subprogram. The manner in which any given argument is passed to the subroutine depends upon the "BY" clause (if any) coded (or implied) for that argument, as follows:
  - A. "BY REFERENCE" passes the *address* of the argument to the subprogram. If the subprogram changes the contents of that argument, the change will be "visible" to the calling program.
  - B. "BY CONTENT" passes the *address* of a *copy* of the argument to the subprogram. If the subprogram changes the value of such an argument, the change only affects the copy back in the calling program, not the original version.
  - C. "BY VALUE" passes the *actual numeric value* of the literal or identifiers contents as the argument. This feature exists to provide compatibility with C, C++ and other

- languages and would not normally be used when calling GNU COBOL subprograms. Only numeric literals or numeric data items should be passed in this manner.
- D. If an argument lacks a "BY" clause, the most-recently encountered "BY" specification on that "CALL" statement will be assumed. If the first argument specified on a "CALL" lacks a "BY" clause, "BY REFERENCE" will be assumed.
- 11. No more than 36 arguments may be passed to a subroutine, unless the GNU COBOL compiler was built with a specifically different argument limit specified for it. If you have access to the GNU COBOL source code, you may adjust this limit by changing the value of the "COB\_MAX\_FIELD\_PARAMS" in the "common.h" file (found in the "libcob" folder) before you run "make" to build the compiler and run-time library.
- 12. The "RETURNING" clause allows you to specify a numeric data item into which the subroutine should return a numeric value. If you use this clause on the "CALL", the subroutine should include a "RETURNING" (see [PROCEDURE DIVISION RETURNING], page 192) clause on its procedure division header. Of course, a subroutine may pass a value of any kind back in any argument passed "BY REFERENCE".
- 13. The optional "ON OVERFLOW" and "NOT ON OVERFLOW" clauses (or "ON EXCEPTION" and "NOT ON EXCEPTION" they are interchangeable) may be used to detect and react to the failure or success, respectively, of an attempt to "CALL" the subroutine. Failure, in this context, is defined as the inability to either locate or load the object code of the subroutine at execution time. See [ON OVERFLOW + NOT ON OVERFLOW], page 224, for additional information.

#### 6.17.6. CANCEL

```
CANCEL Syntax

CANCEL { literal-1 }...

~~~~~~ { identifier-1 }
```

The "CANCEL" statement unloads the dynamically-loadable subprogram module containing the entry-point specified as <\*li>literal-1
or <\*identifier-1</li>
from memory.

- 1. If a dynamically-loadable module unloaded by the "CANCEL" statement is subsequently re-executed, all data division storage for that module will once again be in it's initial state.
- 2. Whether the "CANCEL" statement actually physically unloads a dynamically-loaded module or simply marks it as logically-unloaded depends on the use and value of the "COB\_PHYSICAL\_CANCEL" run-time environment variable (see [Run Time Environment Variables], page 492).

#### 6.17.7. CLOSE

```
CLOSE Syntax

CLOSE { file-name-1 [ { REEL|UNIT [ FOR REMOVAL ] } ] } ...

{ ~~~~~~~~~~~~ }

{ WITH LOCK }

{ ~~~~~~~~~~ }

{ WITH NO REWIND }
```

The "REEL", "LOCK" and "NO REWIND" clauses are syntactically recognized but are otherwise non-functional, except for the "CLOSE...NO REWIND" statement, which will generate a file status of 07 rather than the usual 00 (but take no other action).

The "CLOSE" statement terminates the program's access to the specified file(s).

- 1. The reserved words "FOR" and "WITH" are optional and may be included, or not, at the discretion of the programmer. The presence or absence of these words has no effect upon the program.
- 2. The reserved words "REEL" and "UNIT" are interchangeable.
- 3. The "CLOSE" statement may only be executed against files that have been successfully opened.
- 4. A successful "CLOSE" will write any remaining unwritten record buffers to the file (similar to an "UNLOCK" statement (see [UNLOCK], page 451)) and release any file locks for the file, regardless of open mode. A closed file will then be no longer available for subsequent I/O statements until it is once again OPENED.
- 5. When a "ORGANIZATION LINE SEQUENTIAL" (see [ORGANIZATION LINE SEQUENTIAL], page 72) or "LINE ADVANCING" (see [LINE ADVANCING], page 10) file is closed, a final delimiter sequence will be written to the file to signal the termination point of the final data record in the file. This will only be necessary if the final record written to the file was written with the "AFTER ADVANCING" (see [WRITE], page 456) option.

#### 6.17.8. COMMIT

|        | COMMIT Syntax |  |
|--------|---------------|--|
| COMMIT |               |  |
|        |               |  |

The "COMMIT" statement performs an "UNLOCK" against every currently-open file, but does not close any of the files.

See the "UNLOCK" statement (see [UNLOCK], page 451) for additional details.

#### 6.17.9. COMPUTE

#### **COMPUTE Syntax**

```
COMPUTE { identifier-1
     [ ROUNDED [ MODE IS { AWAY-FROM-ZERO
                                              } ] }...
                     { ~~~~~~~~
                       { NEAREST-AWAY-FROM-ZERO }
                       }
                       { NEAREST-EVEN
                         ~~~~~~~~~~~
                       { NEAREST-TOWARD-ZERO
                                              }
                       { ~~~~~~~~~~~~
                                              }
                                              }
                       { PROHIBITED
                       { ~~~~~~~
                                              }
                                              }
                       { TOWARD-GREATER
                         ~~~~~~~~~~~
                       {
                                              }
                                              }
                       { TOWARD-LESSER
                         ~~~~~~~~~~
                       {
                                              }
                       { TRUNCATION
       =|EQUAL arithmetic-expression-1
     [ ON SIZE ERROR imperative-statement-1 ]
     [ NOT ON SIZE ERROR imperative-statement-2 ]
[ END-COMPUTE ]
```

The "COMPUTE" statement provides a means of easily performing complex arithmetic operations with a single statement, instead of using cumbersome and possibly confusing sequences of "ADD", "SUBTRACT", "MULTIPLY" and "DIVIDE" statements. "COMPUTE" also allows the use of exponentiation — an arithmetic operation for which no other statement exists in COBOL.

- 1. The reserved words "IS" and "ON" are optional and may be included, or not, at the discretion of the programmer. The presence or absence of these words has no effect upon the program.
- 2. The reserved word "EQUAL" is interchangeable with the use of "=".
- 3. Each *<identifier-1>* must be a numeric or numeric-edited data item.
- 4. The optional "ROUNDED" (see [ROUNDED], page 225) clause available to each <identifier-1> will control how non-integer results will be saved.
- 5. See [Arithmetic Expressions], page 201, for more information on arithmetic expressions.
- 6. The optional "ON SIZE ERROR" and "NOT ON SIZE ERROR" clauses may be used to detect and react to the failure or success, respectively, of an attempt to perform a calculation. In

this case, failure is defined either as having an *<identifier-3>* with an insufficient number of digit positions available to the left of any implied decimal point or attempting to divide by zero. See [ON SIZE ERROR + NOT ON SIZE ERROR], page 225, for additional information.

#### 6.17.10. CONTINUE

|          | CONTINUE Syntax |  |
|----------|-----------------|--|
| CONTINUE |                 |  |
|          |                 |  |

The "CONTINUE" statement is a no-operation statement that may be coded anywhere an imperative statement (see [Imperative Statement], page 554) may be coded.

- 1. The "CONTINUE" statement has no effect on the execution of the program.
- 2. This statement (perhaps in combination with an appropriate comment or two) makes a convenient "placeholder" particularly in "ELSE" (see [IF], page 380) or "WHEN" (see [EVALUATE], page 366) clauses where no code is currently expected to be needed, but a place for code to handle the conditions in question is to be reserved in case it's ever needed.

#### 6.17.11. DELETE

#### **DELETE Syntax**

```
DELETE file-name-1 RECORD

[ INVALID KEY imperative-statement-1 ]

[ NOT INVALID KEY imperative-statement-2 ]

[ END-DELETE ]
```

The "DELETE" statement logically deletes a record from a COBOL file.

- 1. The reserved words "KEY" and "RECORD" are optional and may be included, or not, at the discretion of the programmer. The presence or absence of these words has no effect upon the program.
- 2. The "ORGANIZATION" of <file-name-1 > cannot be "ORGANIZATION LINE SEQUENTIAL" (see [ORGANIZATION LINE SEQUENTIAL], page 72).
- 3. The *file-name-1>* file cannot be a sort/merge work file (a file described using a "SD" (see [File/Sort-Description], page 85)).
- 4. For files in the "SEQUENTIAL" access mode, the last input-output statement executed against <file-name-1> prior to the execution of the "DELETE" statement must have been a successfully executed sequential-format "READ" statement (see [Sequential READ], page 408). That "READ" will therefore identify the record to be deleted.
- 5. If <file-name-1> is a "RELATIVE" file whose "ACCESS MODE" (see [ORGANIZATION RELATIVE], page 74) is either "RANDOM" or "DYNAMIC", the record to be deleted is the one whose relative record number is currently the value of the field specified as the files "RELATIVE KEY" in it's "SELECT" statement.
- 6. If <file-name-1> is an "INDEXED" file whose "ACCESS MODE" (see [ORGANIZATION INDEXED], page 76) is "RANDOM" or "DYNAMIC", the record to be deleted is the one whose primary key is currently the value of the field specified as the "RECORD KEY" in the file's "SELECT" statement.
- 7. The optional "INVALID KEY" and "NOT INVALID KEY" clauses may be used to detect and react to the failure or success, respectively, of an attempt to delete a record. See [INVALID KEY + NOT INVALID KEY], page 223, for additional information.
- 8. No "INVALID KEY" or "NOT INVALID KEY" clause may be specified for a file who's "ACCESS MODE IS SEQUENTIAL".

#### 6.17.12. DISPLAY

#### 6.17.12.1. DISPLAY UPON device

#### **DISPLAY UPON device Syntax**

This format of the "DISPLAY" statement displays the specified identifier contents and/or literal values on the system output device specified via the "UPON" clause.

- 1. The reserved words "ON" and "WITH" are optional and may be included, or not, at the discretion of the programmer. The presence or absence of these words has no effect upon the program.
- 2. If no "UPON" clause is specified, "UPON CONSOLE" will be assumed. If the "UPON" clause is specified, <mnemonic-name-1> must be one of the built-in output device names "CONSOLE", "PRINTER", "STDERR", "STDOUT", "SYSERR", "SYSLIST", "SYSLST" or "SYSOUT" or a mnemonic name assigned to one of those devices via the "SPECIAL-NAMES" (see [SPECIAL-NAMES], page 55) paragraph.

When displaying upon the "STDERR" or "SYSERR" devices or to a <mnemonic-name-1> attached to one of those two devices, the output will be written to output pipe #2, which will normally cause the output to appear in the console output window. You may, if desired, redirect that output to a file by appending "2> filename" to the end of the command that executes the program. This applies to both Windows (any type) or Unix versions of GNU COBOL.

When displaying upon the "CONSOLE", "PRINTER", "STDOUT", "SYSLIST", "SYSLST" or "SYSOUT" devices or to a <mnemonic-name-1> attached to one of them, the output will be written to output pipe #1, which will normally cause the output to appear in the console output window. You may, if desired, redirect that output to a file by appending "1> filename" or simply "> filename" to the end of the command that executes the program. This applies to both Windows (any type) or Unix versions of GNU COBOL.

- 3. The "NO ADVANCING" clause, if used, will suppress the carriage-return / line-feed sequence that is normally added to the end of any console display.
- 4. The optional "ON EXCEPTION" and "NOT ON EXCEPTION" clauses may be used to detect and react to the failure or success, respectively, of an attempt to display output to the

specified device. See [ON EXCEPTION + NOT ON EXCEPTION], page 224, for additional information.

#### 6.17.12.2. DISPLAY UPON COMMAND-LINE

#### **DISPLAY UPON COMMAND-LINE Syntax**

```
DISPLAY { literal-1 }...

"""" { identifier-1 }

UPON { ARGUMENT-NUMBER|COMMAND-LINE }

""" { """"" }

[ ON EXCEPTION imperative-statement-1 ]

"""" [ NOT ON EXCEPTION imperative-statement-2 ]

""" [ END-DISPLAY ]
```

This form of the "DISPLAY" statement may be used to specify the command-line argument number to be retrieved by a subsequent "ACCEPT FROM ARGUMENT-VALUE" statement (see [ACCEPT FROM COMMAND-LINE], page 324) or to specify a new value for the command-line arguments themselves.

- 1. The reserved word "ON" is optional and may be included, or not, at the discretion of the programmer. The presence or absence of this word has no effect upon the program.
- 2. By displaying a numeric integer value UPON "ARGUMENT-NUMBER", you will specify which argument (by its relative number) will be retrieved by a subsequent "ACCEPT FROM ARGUMENT-VALUE" statement.
- 3. Executing a "DISPLAY UPON COMMAND-LINE" will influence subsequent "ACCEPT FROM COMMAND-LINE" statements (which will then return the value you displayed), but will not influence subsequent "ACCEPT FROM ARGUMENT-VALUE" statements these will continue to return the original program execution parameters.
- 4. The optional "ON EXCEPTION" and "NOT ON EXCEPTION" clauses may be used to detect and react to the failure or success, respectively, of an attempt to display output to the specified item. See [ON EXCEPTION + NOT ON EXCEPTION], page 224, for additional information.

#### 6.17.12.3. DISPLAY UPON ENVIRONMENT-NAME

# 

This form of the "DISPLAY" statement can be used to create or modify environment variables.

- 1. The reserved word "ON" is optional and may be included, or not, at the discretion of the programmer. The presence or absence of this word has no effect upon the program.
- 2. To create or change an environment variable will require two "DISPLAY" statements. The following example sets the environment variable "MY\_ENV\_VAR" to a value of "Demonstration Value":

```
DISPLAY "MY_ENV_VAR" UPON ENVIRONMENT-NAME
DISPLAY "Demonstration Value" UPON ENVIRONMENT-VALUE
```

- 3. Environment variables created or changed from within GNU COBOL programs will be available to any sub-shell processes spawned by that program (i.e. "CALL 'SYSTEM'" (see [SYSTEM], page 516)) but will not be known to the shell or console window that started the GNU COBOL program.
- 4. Consider using "SET ENVIRONMENT" (see [SET ENVIRONMENT], page 423) in lieu of "DISPLAY" to set environment variables as it is much simpler.
- 5. The optional "ON EXCEPTION" and "NOT ON EXCEPTION" clauses may be used to detect and react to the failure or success, respectively, of an attempt to display output to the specified item. See [ON EXCEPTION + NOT ON EXCEPTION], page 224, for additional information.

#### 6.17.12.4. DISPLAY screen-data-item

#### **DISPLAY** screen-data-item Syntax

```
DISPLAY identifier-1 [ UPON CRT | CRT-UNDER ]
                                                   | } ]
     [ AT { | LINE NUMBER { integer-1
       ~~ { | ~~~~ { identifier-2 }
                                                   | }
          { |
          { | COLUMN|POSITION NUMBER { integer-2
                                                 } | }
          { | ~~~~~ { identifier-3 } | }
          {
                                                     }
          { { integer-3 }
                                                     }
                                                     }
          { { identifier-4 }
     [ WITH [ DISPLAY-Attribute ]...
            [ SCROLL { UP
                           } [ { integer-4 } LINE|LINES ] ]
              ~~~~~ { ~~ } { identifier-5 }
                    { DOWN }
            [ TIMEOUT|TIME-OUT AFTER { integer-5
                                                 } ]
                             { identifier-6 }
            [ CONVERSION ] ]
     [ ON EXCEPTION imperative-statement-1 ]
     [ NOT ON EXCEPTION imperative-statement-2 ]
[ END-DISPLAY ]
```

The "UPON CRT", "UPON CRT-UNDER" and "CONVERSION" clauses are syntactically recognized but are otherwise non-functional. They are supported to provide compatibility with COBOL source written for other COBOL implementations.

This format of the "DISPLAY" statement presents data onto a formatted screen.

- 1. The reserved words "AFTER", "LINE", "LINES", "NUMBER" and "ON" are optional and may be included, or not, at the discretion of the programmer. The presence or absence of these words has no effect upon the program.
- 2. The reserved words "COLUMN" and "POSITION" are interchangeable.
- 3. The reserved words "LINE" and "LINES" are interchangeable.
- 4. The reserved words "TIMEOUT" and "TIME-OUT" are interchangeable.
- 5. If <identifier-1> is defined in the "SCREEN SECTION" (see [SCREEN SECTION], page 104), any "AT", <Attribute-Specification> and "WITH" clauses will be ignored. All field definition,

cursor positioning and screen control will occur as a result of the screen section definition of *<identifier-1>*.

- 6. The following points apply if *<identifier-1>* is not defined in the screen section:
  - A. The purpose of the "AT" clause is to define where on the screen *identifier-1>* should be displayed. See [ACCEPT screen-data-item], page 326, for additional information.
  - B. The purpose of the "WITH" clause is to define the visual attributes that should be applied to <identifier-1> when it is displayed on the screen as well as other presentation-control characteristics.
  - C. The following <a tribute-Specification> clauses are allowed on the "DISPLAY" statement—these are the same as those allowed for "SCREEN SECTION" data items. A particular <a tribute-Specification> may be used only once in any "DISPLAY":
    - "BACKGROUND-COLOR" (see [BACKGROUND-COLOR], page 117)
    - "BEEP" (see [BEEP], page 119), "BELL" (see [BELL], page 120)
    - "BLANK" (see [BLANK], page 121)
    - "BLINK" (see [BLINK], page 123)
    - "ERASE" (see [ERASE], page 128)
    - "FOREGROUND-COLOR" (see [FOREGROUND-COLOR], page 131)
    - "HIGHLIGHT" (see [HIGHLIGHT], page 136)
    - "LOWLIGHT" (see [LOWLIGHT], page 143)
    - "OVERLINE" (see [OVERLINE], page 149)
    - "REVERSE-VIDEO" (see [REVERSE-VIDEO], page 162)
    - "UNDERLINE" (see [UNDERLINE], page 172)
  - D. See [ACCEPT screen-data-item], page 326, for additional information on the other "WITH" clause options.
- 7. The optional "ON EXCEPTION" and "NOT ON EXCEPTION" clauses may be used to detect and react to the failure or success, respectively, of the screen I/O attempt. See [ON EXCEPTION + NOT ON EXCEPTION], page 224, for additional information.

#### 6.17.13. DIVIDE

#### 6.17.13.1. DIVIDE INTO

```
DIVIDE INTO Syntax
                    } INTO { identifier-2
DIVIDE { literal-1
~~~~~ { identifier-1 } ~~~~
      [ ROUNDED [ MODE IS { AWAY-FROM-ZERO
                                                } ] ] }...
                        { ~~~~~~~~~
                         { NEAREST-AWAY-FROM-ZERO }
                         { ~~~~~~ }
                         { NEAREST-EVEN
                                                 }
                         { ~~~~~~~~
                         { NEAREST-TOWARD-ZERO
                                                 }
                         { PROHIBITED
                                                 }
                           ~~~~~~~~
                                                 }
                         { TOWARD-GREATER
                                                 }
                                                 }
                                                 }
                         { TOWARD-LESSER
                           ~~~~~~~~~~~~
                                                }
                         { TRUNCATION
   [ ON SIZE ERROR imperative-statement-1 ]
   [ NOT ON SIZE ERROR imperative-statement-2 ]
[ END-DIVIDE ]
```

This format of the "DIVIDE" statement will divide a numeric value (specified as a literal or numeric data item) into one or more numeric data items, replacing the value in each of those data items with the result(s).

- 1. The reserved words "IS" and "ON" are optional and may be included, or not, at the discretion of the programmer. The presence or absence of these words has no effect upon the program.
- 2. Both *<identifier-1>* and *<identifier-2>* must be numeric unedited data items and *literal-1>* must be a numeric literal.
- 3. A division operation will be performed for each *<identifier-2>*, in turn. Each of the results of those divisions will be saved to the corresponding *<identifier-2>* data item(s).
- 4. Should any *<identifier-2>* be an integer numeric data item, the result computed when that *<identifier-2>* is divided by *literal-1>* or *<identifier-1>* will also be an integer any remainder from that division will be discarded.
- 5. The optional "ROUNDED" (see [ROUNDED], page 225) clause available to each <identifier-2>

will control how non-integer results will be saved.

6. The optional "ON SIZE ERROR" and "NOT ON SIZE ERROR" clauses may be used to detect and react to the failure or success, respectively, of an attempt to perform a calculation. In this case, failure is defined as being numeric truncation caused by an <identifier-2> with an insufficient number of digit positions available to the left of any implied decimal point, or an attempt to divide by zero. See [ON SIZE ERROR + NOT ON SIZE ERROR], page 225, for additional information.

#### 6.17.13.2. DIVIDE INTO GIVING

# **DIVIDE INTO GIVING Syntax** DIVIDE { literal-1 } INTO { literal-2 } GIVING { identifier-3 ~~~~~ { identifier-1 } ~~~~ { identifier-2 } ~~~~~ [ ROUNDED [ MODE IS { AWAY-FROM-ZERO } ] ] }... { ~~~~~~~~ { NEAREST-AWAY-FROM-ZERO } { ~~~~~~ } { NEAREST-EVEN ~~~~~~~~~~~ { NEAREST-TOWARD-ZERO { } { PROHIBITED { ~~~~~~ { TOWARD-GREATER ~~~~~~~~~~~~~ } } { TOWARD-LESSER { ~~~~~~~ } { TRUNCATION [ REMAINDER identifier-4 ] [ ON SIZE ERROR imperative-statement-1 ] [ NOT ON SIZE ERROR imperative-statement-2 ] [ END-DIVIDE ]

This format of the "DIVIDE" statement will divide one numeric value (specified as a literal or numeric data item) into another numeric value (also specified as a literal or numeric data item) and will then replace the contents of one or more receiving data items with the results of that division.

- 1. The reserved words "IS" and "ON" are optional and may be included, or not, at the discretion of the programmer. The presence or absence of these words has no effect upon the program.
- 2. Both *<identifier-1>* and *<identifier-2>* must be numeric unedited data items while both *<identifier-3>* and *<identifier-4>* must be numeric (edited or unedited) data items.
- 3. Both *literal-1>* and *literal-2>* must be numeric literals.
- 4. If the "REMAINDER" clause is coded, there may be only one <identifier-3> specified.
- 5. The result obtained when the value of <*literal-2>* or <*identifier-2>* is divided by the value of <*literal-1>* or <*identifier-1>* is computed; this result is then moved into each <*identifier-3>*, in turn, applying the rules defined by the "ROUNDED" (see [ROUNDED], page 225) clause (if any) for that <*identifier-3>* to the move.

- 6. If a "REMAINDER" clause is specified, the value of the one and only <identifier-3> (as stated earlier, if "REMAINDER" is specified there may only be a single <identifier-3> coded on the statement) after it was assigned a value according to the previous rule will be multiplied by the value of cidentifier-1> or <identifier-1>; that result is then subtracted from the value of cidentifier-2> and that result is the value which is moved to <identifier-4>.
- 7. The optional "ON SIZE ERROR" and "NOT ON SIZE ERROR" clauses may be used to detect and react to the failure or success, respectively, of an attempt to perform a calculation. In this case, failure is defined as being an <identifier-2> with an insufficient number of digit positions available to the left of any implied decimal point, or an attempt to divide by zero. See [ON SIZE ERROR + NOT ON SIZE ERROR], page 225, for additional information.

#### 6.17.13.3. DIVIDE BY GIVING

```
DIVIDE BY GIVING Syntax
DIVIDE { literal-1
                     } BY { literal-2
                                        } GIVING { identifier-3
~~~~~ { identifier-1 } ~~ { identifier-2 } ~~~~~
          [ ROUNDED [ MODE IS { AWAY-FROM-ZERO
                                                      } ] ] }...
                             { ~~~~~~~~
                             { NEAREST-AWAY-FROM-ZERO }
                              { ~~~~~~ }
                             { NEAREST-EVEN
                               ~~~~~~~~~~~
                              { NEAREST-TOWARD-ZERO
                             {
                                                      }
                              { PROHIBITED
                              { ~~~~~~
                              { TOWARD-GREATER
                               ~~~~~~~~~~~~~
                                                      }
                                                      }
                              { TOWARD-LESSER
                             { ~~~~~~~
                                                      }
                              { TRUNCATION
   [ REMAINDER identifier-4 ]
   [ ON SIZE ERROR imperative-statement-1 ]
   [ NOT ON SIZE ERROR imperative-statement-2 ]
[ END-DIVIDE ]
```

This format of the "DIVIDE" statement will divide one numeric value (specified as a literal or numeric data item) into another numeric value (also specified as a literal or numeric data item) and will then replace the contents of one or more receiving data items with the results of that division.

- 1. The reserved words "IS" and "ON" are optional and may be included, or not, at the discretion of the programmer. The presence or absence of these words has no effect upon the program.
- 2. Both *<identifier-1>* and *<identifier-2>* must be numeric unedited data items while both *<identifier-3>* and *<identifier-4>* must be numeric (edited or unedited) data items.
- 3. Both *literal-1>* and *literal-2>* must be numeric literals.
- 4. If the "REMAINDER" clause is coded, there may be only one *<identifier-3>* specified.
- 5. The result obtained when the value of <*literal-1>* or <*identifier-1>* is divided by the value of <*literal-2>* or <*identifier-2>* is computed; this result is then moved into each <*identifier-3>*, in turn, applying the rules defined by the "ROUNDED" (see [ROUNDED], page 225) clause (if any) for that <*identifier-3>* to the move.

- 6. If a "REMAINDER" clause is specified, the value of the one and only <identifier-3> (as stated earlier, if "REMAINDER" is specified there may only be a single <identifier-3> coded on the statement) after it was assigned a value according to the previous rule will be multiplied by the value of cliteral-2> or <identifier-2>; that result is then subtracted from the value of </id>
- 7. The optional "ON SIZE ERROR" and "NOT ON SIZE ERROR" clauses may be used to detect and react to the failure or success, respectively, of an attempt to perform a calculation. In this case, failure is defined as being an <identifier-2> with an insufficient number of digit positions available to the left of any implied decimal point, or an attempt to divide by zero. See [ON SIZE ERROR + NOT ON SIZE ERROR], page 225, for additional information.

#### 6.17.14. ENTRY

The "ENTRY" statement is used to define an alternate entry-point into a subroutine, along with the arguments that subroutine will be expecting.

- 1. The reserved word "BY" is optional and may be included, or not, at the discretion of the programmer. The presence or absence of this word has no effect upon the program.
- 2. You may not use an "ENTRY" statement in a nested subprogram, nor may you use it in any form of user-defined function.
- 3. The "USING" clause defines the arguments the subroutine entry-point supports. This list of arguments must match up against the "USING" clause of any "CALL" statement that will be invoking the subroutine using this entry-point.
- 4. Each < ENTRY-Argument > specified on the "ENTRY" statement must be defined in the linkage section of the subroutine in which the "ENTRY" statement exists.
- 5. The specified exactly on "CALL" statements (with regard to the use of upper- and lower-case letters) as it is specified on the "ENTRY" statement.
- 6. The meaning of "REFERENCE", "CONTENT" and "VALUE" are the same as the equivalent specifications on the "CALL" statement (see [CALL], page 342). Whatever specification will be used for an argument on the "CALL" to this entry-point should match the specification used in the corresponding <\*ENTRY-Argument\*. The same rules regarding the presence or absence of a "BY" clause on a "CALL" statement apply to the presence or absence of a "BY" clause on the corresponding argument of the "ENTRY" statement.

#### 6.17.15. EVALUATE

```
EVALUATE Syntax
  EVALUATE Selection-Subject-1 [ ALSO Selection-Subject-2 ]...
{ { WHEN Selection-Object-1 [ ALSO Selection-Object-2 ] }...
        [ imperative-statement-1 ] }...
  [ WHEN OTHER
        imperative-statement-other ]
[ END-EVALUATE ]
  ~~~~~~~~~~~
                            EVALUATE Selection Subject Syntax
{ TRUE
{ FALSE
                }
{ expression-1 }
{ identifier-1 }
{ literal-1
                            EVALUATE Selection Object Syntax
                                                         }
{ ANY
{ ~~~
                                                         }
{ TRUE
                                                         }
{ ~~~~
```

The "EVALUATE" statement provides a means of defining processing that should take place under any number of mutually-exclusive conditions.

{ literal-3

~~~~ { identifier-3 }

}

}

}

1. The reserved words "THRU" and "THROUGH" are interchangeable.

{ { expression-2 } [ THRU|THROUGH { expression-3 } ] }

{ FALSE

{ partial-expression-1

{ { identifier-2 }

{ { literal-2

- 2. There must be at least one "WHEN" clause (in addition to any "WHEN OTHER" clause) specified on any "EVALUATE" statement.
- 3. There must be at least one *Selection-Subject>* specified on the "EVALUATE" statement. Any number of additional *Selection-Subject>* clauses may be specified, using the "ALSO" reserved word to separate each from the prior.
- 4. Each "WHEN" clause (other than the "WHEN OTHER" clause, if any) must have the same number of *Selection-Object>* clauses as there are *Selection-Subject>* clauses.
- 5. When using "THRU", the values on both sides of the "THRU" must be the same class (both numeric, both alphanumeric, etc.).
- 6. A <partial-expression> is one of the following:
  - A. A Class Condition without a leading *<identifier-1>* (see [Class Conditions], page 205).
  - B. A Sign Condition without a leading *<identifier-1>* (see [Sign Conditions], page 207).
  - C. A Relation Condition with nothing to the left of the relational operator (see [Relation Conditions], page 209).
- 7. At execution time, each *Selection-Subject>* on the "EVALUATE" statement will have its value matched against that of the corresponding *Selection-Object>* on a "WHEN" clause, in turn, until:
  - A. A "WHEN" clause has each of its < Selection-Object>(s) successfully matched by the corresponding < Selection-Subject>; this will be referred to as the 'Selected WHEN clause'.
  - B. The complete list of "WHEN" clauses (except for the "WHEN OTHER" clause, if any) has been exhausted. In this case, there is no 'Selected WHEN Clause'.
- 8. If a 'Selected WHEN Clause' was identified:
  - A. The <imperative-statement-1> (see [Imperative Statement], page 554) immediately following the 'Selected WHEN Clause' will be executed. If the 'Selected WHEN Clause' is lacking an <imperative-statement-1>, the first <imperative-statement-1> found after any following "WHEN" clause will be executed.
  - B. Once the <imperative-statement-1> has been executed, or no <imperative-statement-1> was found anywhere after the 'Selected WHEN Clause', control will proceed to the statement following the "END-EVALUATE" or, if there is no "END-EVALUATE", the first statement that follows the next period. If, however, the <imperative-statement-1> included a "GO TO" statement, and that "GO TO" was executed, then control will transfer to the procedure named on the "GO TO" instead.
- 9. If no 'Selected WHEN Clause' was identified:
  - A. The "WHEN OTHER" clause's <i statement-other > will be executed, if such a clause was coded.
  - B. Control will then proceed to the statement following the "END-EVALUATE" or the first statement that follows the next period if there is no "END-EVALUATE". If,however, the <imperative-statement-other> included a "GO TO" statement, and that "GO TO" was executed, then control will transfer to the procedure named on the "GO TO" instead.
- 10. In order for a *<Selection-Subject>* to match the corresponding *<Selection-Object>* on a "WHEN" clause, at least one of the following must be true:
  - A. The *<Selection-Object>* is "ANY"

- B. The implied Relation Condition "<Selection-Subject> = <Selection Object>" is TRUE See [Relation Conditions], page 209, for the rules on how the comparison will be made.
- C. The value of the *Selection-Subject* falls within the range of values specified by the "THRU" clause of the *Selection-Object*>
- D. If the *Selection-Object>* is a *spartial-expression>*, then the conditional expression that would be represented by coding "*Selection-Subject> Selection-Object>*" evaluates to TRUE
- 11. Here is a sample program that illustrates the EVALUATE statement.

```
IDENTIFICATION DIVISION.
PROGRAM-ID. DEMOEVALUATE.
DATA DIVISION.
WORKING-STORAGE SECTION.
01 Test-Digit
                                PIC 9(1).
    88 Digit-Is-Odd VALUE 1, 3, 5, 7, 9.
    88 Digit-Is-Prime VALUE 1, 3, 5, 7.
PROCEDURE DIVISION.
P1. PERFORM UNTIL EXIT
    DISPLAY "Enter a digit (0 Quits): "
        WITH NO ADVANCING
    ACCEPT Test-Digit
    IF Test-Digit = 0
        EXIT PERFORM
    END-IF
    EVALUATE Digit-Is-Odd ALSO Digit-Is-Prime
    WHEN TRUE ALSO FALSE
        DISPLAY Test-Digit " is ODD"
            WITH NO ADVANCING
    WHEN TRUE ALSO TRUE
        DISPLAY Test-Digit " is PRIME"
            WITH NO ADVANCING
    WHEN FALSE ALSO ANY
        DISPLAY Test-Digit " is EVEN"
            WITH NO ADVANCING
    END-EVALUATE
    EVALUATE Test-Digit
    WHEN < 5
        DISPLAY " and it's small too"
    WHEN < 8
        DISPLAY " and it's medium too"
    WHEN OTHER
        DISPLAY " and it's large too"
    END-EVALUATE
END-PERFORM
DISPLAY "Bye!"
STOP RUN
```

Console output when run (user input follows the colons on the prompts for input):

Enter a digit (0 Quits): 1 1 is PRIME and it's small too Enter a digit (0 Quits): 2 2 is EVEN and it's small too Enter a digit (0 Quits): 3 3 is PRIME and it's small too  $\,$ Enter a digit (0 Quits): 4 4 is EVEN and it's small too Enter a digit (0 Quits): 5 5 is PRIME and it's medium too Enter a digit (0 Quits): 6 6 is EVEN and it's medium too Enter a digit (0 Quits): 7 7 is PRIME and it's medium too  $\,$ Enter a digit (0 Quits): 8 8 is EVEN and it's large too Enter a digit (0 Quits): 9 9 is ODD and it's large too Enter a digit (0 Quits): 0 Bye!

#### 6.17.16. EXIT

```
EXIT Syntax
EXIT [ { PROGRAM
                            } ]
       { ~~~~~
                            }
       { FUNCTION
                            }
       { PERFORM [ CYCLE ] }
         ~~~~~
       {
                            }
       { SECTION
                            }
                            }
       { PARAGRAPH
                            }
```

The "EXIT" statement is a multi-purpose statement; it may provide a common end point for a series of procedures, exit an inline PERFORM, paragraph or section or it may mark the logical end of a subprogram, returning control back to the calling program.

- 1. The "EXIT PROGRAM" statement is not legal anywhere within a user-defined function.
- 2. The "EXIT FUNCTION" statement cannot be used anywhere within a subroutine.
- 3. Neither "EXIT PROGRAM" nor "EXIT FUNCTION" may be used within a "USE GLOBAL" routine in "DECLARATIVES" (see [DECLARATIVES], page 194).
- 4. The following points describe the "EXIT" statement with none of the optional clauses:
  - A. When this form of an "EXIT" statement is used, it must be the only statement in the procedure (paragraph or section) in which it occurs.
  - B. This usage of the "EXIT" statement simply provides a common "GO TO" end point for a series of procedures, as may be seen in the following example:

```
01 Switches.
    05 Input-File-Switch PIC X(1).
       88 EOF-On-Input-File VALUE Y FALSE N.
    SET EOF-On-Input-File TO FALSE.
    PERFORM 100-Process-A-Transaction THRU 199-Exit
        UNTIL EOF-On-Input-File.
100-Process-A-Transaction.
    READ Input-File AT END
        SET EOF-On-Input-File TO TRUE
        GO TO 199-Exit
    END-READ.
    IF Input-Rec of Input-File = SPACES
        GO TO 199-Exit *> IGNORE BLANK RECORDS!
    END-IF.
    <<<pre><<<pre>cord just read>
>>
```

```
199-Exit. EXIT.
```

- C. In this case, the "EXIT" statement takes no other run-time action.
- 5. The following points apply to the "EXIT PARAGRAPH" and "EXIT SECTION" statements:
  - A. If an "EXIT PARAGRAPH" statement or "EXIT SECTION" statement resides in a paragraph within the scope of a procedural "PERFORM" (see [Procedural PERFORM], page 402), control will be returned back to the "PERFORM" for evaluation of any "TIMES", "VARYING" and/or "UNTIL" clauses.
  - B. If an "EXIT PARAGRAPH" statement or "EXIT SECTION" statement resides *outside* the scope of a procedural "PERFORM", control simply transfers to the first executable statement in the next paragraph ("EXIT PARAGRAPH") or section ("EXIT SECTION").
  - C. The following shows how the previous example could have been coded without a "GO TO" by utilizing an "EXIT PARAGRAPH" statement.

```
01 Switches.
    05 Input-File-Switch PIC X(1).
       88 EOF-On-Input-File VALUE Y FALSE N.
    SET EOF-On-Input-File TO FALSE.
    PERFORM 100-Process-A-Transaction
        UNTIL EOF-On-Input-File.
100-Process-A-Transaction.
    READ Input-File AT END
        SET EOF-On-Input-File TO TRUE
        EXIT PARAGRAPH
    END-READ.
    IF Input-Rec of Input-File = SPACES
        EXIT PARAGRAPH *> IGNORE BLANK RECORDS!
    END-IF.
    <<pre><<<pre>cord just read>
>>
```

- 6. The following points apply to the "EXIT PERFORM" and "EXIT PERFORM CYCLE" statements:
  - A. The "EXIT PERFORM" and "EXIT PERFORM CYCLE" statements are intended to be used in conjunction with an inline "PERFORM" statement (see [Inline PERFORM], page 404).
  - B. An "EXIT PERFORM CYCLE" statement will terminate the current iteration of the inline "PERFORM", giving control to any "TIMES", "VARYING" and/or "UNTIL" clauses for them to determine if another cycle needs to be performed.
  - C. An "EXIT PERFORM" statement will terminate the inline PERFORM outright, transferring control to the first statement following the "END-PERFORM" (if there is one) or to the next sentence following the "PERFORM" if there is no "END-PERFORM".
  - D. This last example shows the final modification to the previous examples by using an inline "PERFORM" along with "EXIT PERFORM" and "EXIT PERFORM CYCLE" statements:

```
PERFORM FOREVER
READ Input-File AT END
EXIT PERFORM
```

- 7. The following points apply to the "EXIT PROGRAM" and "EXIT FUNCTION" statements:
  - A. The "EXIT PROGRAM" and "EXIT FUNCTION" statements terminate the execution of a subroutine (i.e. a program that has been CALLed by another) or user-defined function, respectively, returning control back to the calling program.
  - B. An "EXIT PROGRAM" statement returns control back to the statement following the "CALL" (see [CALL], page 342) of the subprogram. An "EXIT FUNCTION" statement returns control back to the processing of the statement in the calling program that invoked the user-defined function.
  - C. If executed by a main program, neither the "EXIT PROGRAM" nor "EXIT FUNCTION" statements will take any action.
  - D. The COBOL2002 standard has made a common extension to the COBOL language—the "GOBACK" statement (see [GOBACK], page 376)—a standard language element; the "GOBACK" statement should be strongly considered as the preferred alternative to both "EXIT PROGRAM" and "EXIT FUNCTION" for new subprograms.

#### 6.17.17. FREE

```
FREE Syntax

FREE { [ ADDRESS OF ] identifier-1 }...
```

The "FREE" statement releases memory previously allocated to the program by the "ALLOCATE" statement (see [ALLOCATE], page 339).

- 1. The "ADDRESS OF" clause is optional and may be included, or not, at the discretion of the programmer. The presence or absence of this clause has no effect upon the program.
- 2. <identifier-1> must have a "USAGE" (see [USAGE], page 173) of "POINTER", or it must be an 01-level data item with the "BASED" (see [BASED], page 118) attribute.
- 3. If <identifier-1> is a "USAGE POINTER" data item and it contains a valid address, the "FREE" statement will release the memory block the pointer references. In addition, any "BASED" data items that the pointer was used to provide an address for will become un-based and therefore un-usable. If <identifier-1> did not contain a valid address, no action will be taken.
- 4. If <identifier-1> is a "BASED" data item and that data item is currently based (meaning it currently has memory allocated to it), its memory is released and <identifier-1> will become un-based and therefore un-usable. If <identifier-1> was not based, no action will be taken.

#### 6.17.18. GENERATE

# GENERATE Syntax GENERATE { report-name-1 } ~~~~~~~ { identifier-1 }

The "GENERATE" statement presents data to a report.

- 1. The following points apply when *<identifier-1>* is specified:
  - A. <identifier-1> must be the name of a "DETAIL" (see [RWCS Lexicon], page 459) report group.
  - B. If necessary, *<identifier-1>* may be qualified with a report name.
  - C. The file in whose "FD" a "REPORT" clause exists for the report in which <identifier-1> is a detail group must be opened for "OUTPUT" or "EXTEND" at the time the "GENERATE" is executed. See [OPEN], page 400, for information on file open modes.
  - D. The report in which <identifier-1> is a "DETAIL" group must have been successfully initiated via the "INITIATE" statement (see [INITIATE], page 385) and not yet terminated via the "TERMINATE" statement (see [TERMINATE], page 449) at the time the "GENERATE" is executed.
  - E. If at least one "GENERATE" statement of this form is executed against a report, the report is said to be a 'detail report'. If no "GENERATE" statements of this form are executed against a report, the report is said to be a 'summary report'.
- 2. The following points apply when <report-name-1> is specified:
  - A. < report-name-1 > must be the name of a report having an "RD" defined for it in the report section.
  - B. There must be at least one "CONTROL" (see [RWCS Lexicon], page 459) group defined for report-name-1>.
  - C. There cannot be more than one "DETAIL" group defined for <re>report-name-1>.
  - D. The file in whose "FD" a "REPORT < report-name-1>" clause exists must be open for "OUTPUT" or "EXTEND" at the time the GENERATE is executed.
  - E. <report-name-1> must have been successfully initiated (via "INITIATE <report-name-1>") and not yet terminated (via TERMINATE) at the time the "GENERATE" is executed. See [OPEN], page 400, for information on file open modes.
  - F. The "DETAIL" group which is defined for report-name-1> will be processed but will not actually be presented to any report page. This will allow summary processing to take place. If all "GENERATE" statements are of this form, the report is said to be a 'summary report'. If at least one "GENERATE <identifier-1>" is executed, the report is considered to be a 'detail report'.
- 3. When the first "GENERATE" statement for a report is executed, the contents of all control fields are saved so they may be referenced during the processing of subsequent "GENERATE" statements.

4. When, during the processing of a subsequent "GENERATE", it is determined that a control field has changed value (ie. a control break has occurred), the appropriate control footing and control heading processing will take place and a snapshot of the current values of all control fields will again be saved.

## 6.17.19. GOBACK

|         | GOBACK Syntax |  |
|---------|---------------|--|
| and var |               |  |
| GOBACK  |               |  |
| ~~~~    |               |  |
|         |               |  |
|         |               |  |
|         |               |  |

The "GOBACK" statement is used to logically terminate an executing program.

- 1. If executed within a subprogram (i.e. a subroutine or user-defined function), "GOBACK" behaves like an "EXIT PROGRAM" or "EXIT FUNCTION" statement, respectively.
- 2. If executed within a main program, "GOBACK" will act as a "STOP RUN" statement.

#### 6.17.20. GO TO

## 6.17.20.1. Simple GO TO

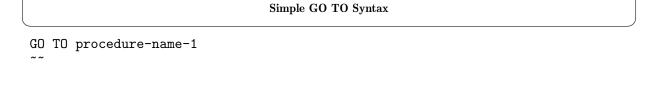

This form of the "GO TO" statement unconditionally transfers control in a program to the first executable statement within the specified cprocedure-name-1>.

- 1. The reserved word "TO" is optional and may be included, or not, at the discretion of the programmer. The presence or absence of this word has no effect upon the program.
- 2. If this format of the "GO TO" statement appears in a consecutive sequence of imperative statements (see [Imperative Statement], page 554) within a sentence, it must be the *final* statement in the sentence.
- 3. If a "GO TO" is executed within the scope of...
  - A. ...an inline "PERFORM" (see [PERFORM], page 402), the "PERFORM" is terminated as control of execution transfers to rocedure-name-1>.

  - C. ...a "MERGE" statement (see [MERGE], page 391) "OUTPUT PROCEDURE" or within the scope of either an "INPUT PROCEDURE" or "OUTPUT PROCEDURE" of a "SORT" statement (see [File-Based SORT], page 431), and 
    // Procedure-name-1 > lies outside the scope of that procedure, the "SORT" or "MERGE" operation is terminated as control of execution transfers to 
    // Procedure-name-1 > ... Any sorted or merged data accumu7 lated to that point is lost.

#### 6.17.20.2. GO TO DEPENDING ON

# GO TO DEPENDING ON Syntax

```
GO TO procedure-name-1...

DEPENDING ON identifier-1
```

This form of the "GO TO" statement will transfer control to any one of a number of specified procedure names depending on the numeric value of the identifier specified on the statement.

- 1. The reserved word "TO" is optional and may be included, or not, at the discretion of the programmer. The presence or absence of this word has no effect upon the program.
- 2. The "PICTURE" (see [PICTURE], page 150) and/or "USAGE" (see [USAGE], page 173) of the specified <identifier-1> must be such as to define it as a numeric, unedited, preferably unsigned integer data item.
- 3. If the value of *<identifier-1>* has the value 1, control will be transferred to the 1st specified procedure name. If the value is 2, control will transfer to the 2nd procedure name, and so on.

If control of execution is transferred to a procedure named on the statement, and the "GO TO" is executed within the scope of. . .

- A. ...an inline "PERFORM" (see [PERFORM], page 402), the "PERFORM" is terminated as control of execution transfers to the procedure named on the statement.
- B. ...a procedural "PERFORM" (see [PERFORM], page 402), and rocedure-name-1> lies outside the scope of that "PERFORM", the "PERFORM" is terminated as control of execution transfers to the procedure named on the statement.
- C. ...a "MERGE" statement (see [MERGE], page 391) "OUTPUT PROCEDURE" or within the scope of either an "INPUT PROCEDURE" or "OUTPUT PROCEDURE" of a "SORT" statement (see [File-Based SORT], page 431), and 
  // Procedure-name-1 > lies outside the scope of that procedure, the "SORT" or "MERGE" operation is terminated as control of execution transfers to the procedure named on the statement. Any sorted or merged data accumu7lated to that point is lost.
- 4. If the value of *<identifier-1>* is less than 1 or exceeds the total number of procedure names specified on the statement, control will simply fall thru into the next statement following the "GO TO".
- 5. The following example shows how "GO TO ... DEPENDING ON" may be used in a real application situation, and compares it against an alternative "EVALUATE" (see [EVALUATE], page 366).

```
DEPENDING ON Acct-Type.
                                       <<< Handle Acct Type 2 >>>
   DEPENDING ON Acct-Type. <<< Invalid Acct Type >>> WHEN 3
   GO TO All-Done.
                                       <<< Handle Acct Type 3 >>>
Acct-Type-1.
                                   WHEN OTHER
   <>< Handle Acct Type 1 >>>
                                   <<< Invalid Acct Type >>>
   GO TO All-Done.
                                   END-EVALUATE.
Acct-Type-2.
   <<< Handle Acct Type 2 >>>
   GO TO All-Done.
Acct-Type-3.
   <<< Handle Acct Type 3 >>>
All-Done.
```

6. Current programming philosophy would prefer the use of the "EVALUATE" statement to that of this form of the "GO TO" statement.

#### 6.17.21. IF

#### IF Syntax

upon the TRUE/FALSE value of a conditional expression.

The "IF" statement is used to conditionally execute an imperative statement (see [Imperative Statement], page 554) or to select one of two different imperative statements to execute based

- 1. The reserved word "THEN" is optional and may be included, or not, at the discretion of the programmer. The presence or absence of this word has no effect upon the program.
- 2. You cannot use both "NEXT SENTENCE" and the "END-IF" scope terminator in the same "IF" statement.
- 3. If <conditional-expression> evaluates to TRUE, <imperative-statement-1> will be executed regardless of whether or not an "ELSE" clause is present. Once <imperative-statement-1> has been executed, control falls into the first statement following the "END-IF" or to the first statement of the next sentence if there is no "END-IF" clause.
- 4. If the optional "ELSE" clause is present and conditional-expression evaluates to false, then (and only then) <imperative-statement-2> will be executed. Once <imperative-statement-2> has been executed, control falls into the first statement following the "END-IF" or to the first statement of the next sentence if there is no "END-IF" clause.
- 5. The clause "NEXT SENTENCE" may be substituted for either imperative-statement, but not both. If control reaches a "NEXT SENTENCE" clause due to the truth or falsehood of <conditional-expression>, control will be transferred to the first statement of the next sentence found in the program (the first statement after the next period).

"NEXT SENTENCE" was needed for COBOL programs that were coded according to pre-1985 standards that wish to nest one "IF" statement inside another. See [Use of VERB/END-VERB Constructs], page 215, for an explanation of why "NEXT SENTENCE" was necessary.

Programs coded for 1985 (and beyond) standards don't need it, instead using the explicit scope-terminator "END-IF" to inform the compiler where <imperative-statement-2> (or <imperative-statement-1> if there is no "ELSE" clause coded) ends. New GNU COBOL programs should be coded to use the "END-IF" scope terminator for "IF" statements. See [Use of VERB/END-VERB Constructs], page 215, for additional information.

#### 6.17.22. INITIALIZE

#### **INITIALIZE Syntax**

The "INITIALIZE" statement initializes each <identifier-1> with certain specific values, depending upon the options specified.

- 1. The reserved words "DATA", "OF", "THEN", "TO" and "WITH" are optional and may be included, or not, at the discretion of the programmer. The presence or absence of these words has no effect upon the program.
- 2. The reserved words "INITIALIZE" and "INITIALISE" are interchangeable.
- 3. The "WITH FILLER", "REPLACING" and "DEFAULT" clauses are meaningful only if *<identifier-1>* is a group item. They are accepted if it's an elementary item, but will serve no purpose. The "VALUE" clause is meaningful in both cases.
- 4. A < category-name-1 > and/or < category-name-2 > may be any of the following:

#### "ALPHABETIC"

The "PICTURE" (see [PICTURE], page 150) of the data item only contains "A" symbols.

#### "ALPHANUMERIC"

The "PICTURE" of the data item contains only "X" or a combination of "A" and "9" symbols.

#### "ALPHANUMERIC-EDITED"

The "PICTURE" of the data item contains only "X" or a combination of "A" and "9" symbols plus at least one "B", "0" (zero) or "/" symbol.

#### "NUMERIC"

The data item is one that is described with a pictureless "USAGE" (see [USAGE], page 173) or has a "PICTURE" composed of nothing but "P", "9", "S" and "V" symbols.

#### "NUMERIC-EDITED"

The "PICTURE" of the data item contains nothing but the symbol "9" and at least one of the editing symbols "\$", "+", "-", "CR", "DB", ".", ",", "\*" or "Z".

#### "NATIONAL"

The data item is one containing nothing but the "N" symbol.

#### "NATIONAL-EDITED"

The data item contains nothing but "N", "B", "/" and "0" symbols.

- 5. From the sequence of *identifier-1>* data items specified on the "INITIALIZE" statement, a list of initializable fields referred to as the *field list* in the remainder of this section, will include:
  - A. Every *<identifier-1>* that is an elementary item, including any that may have the "REDEFINES" (see [REDEFINES], page 159) clause in their descriptions.
  - B. Every non-FILLER elementary item subordinate to *<identifier-1>*, provided that elementary item neither contains a "REDEFINES" clause in its definition nor belongs to a group item *subordinate to <identifier-1>* which contains a "REDEFINES" clause in its definition.
  - C. If the optional "WITH FILLER" clause is included on the "INITIALIZE" statement, then every FILLER elementary item subordinate to each <identifier-1> will be included as well, provided that elementary item neither contains a "REDEFINES" clause in its definition nor belongs to a group item subordinate to <identifier-1> which contains a "REDEFINES" clause in its definition..
- 6. Once a field list has been determined, each item in that field list will be initialized as if an individual "MOVE" (see [MOVE], page 394) statement to that effect had been coded. The rules for initialization are as follows:
- 7. If no "VALUE", "REPLACING" or "DEFAULT" clauses are coded, each member of the field list will be initialized as if the figurative constant "ZERO" (if the field list item is numeric or numeric-edited) or "SPACES" (otherwise) were being moved to it.
- 8. If a "VALUE" clause is specified on the "INITIALIZE" statement, each qualifying member of the field list having a compile-time "VALUE" (see [VALUE], page 183) specified in it's definition will be initialized to that value. Field list members with "VALUE" clauses will qualify for this treatment as follows:
  - A. If the "ALL" keyword was specified on the "VALUE" clause, all members of the field list with "VALUE" clauses will qualify.
  - B. If <a temperature | Security | Security | B. If <a temperature | Security | Security | B. If <a temperature | Security | Security | Security | Security | Security | Security | Security | Security | Security | Security | Security | Security | Security | Security | Security | Security | Security | Security | Security | Security | Security | Security | Security | Security | Security | Security | Security | Security | Security | Security | Security | Security | Security | Security | Security | Security | Security | Security | Security | Security | Security | Security | Security | Security | Security | Security | Security | Security | Security | Security | Security | Security | Security | Security | Security | Security | Security | Security | Security | Security | Security | Security | Security | Security | Security | Security | Security | Security | Security | Security | Security | Security | Security | Security | Security | Security | Security | Security | Security | Security | Security | Security | Security | Security | Security | Security | Security | Security | Security | Security | Security | Security | Security | Security | Security | Security | Security | Security | Security | Security | Security | Security | Security | Security | Security | Security | Security | Security | Security | Security | Security | Security | Security | Security | Security | Security | Security | Security | Security | Security | Security | Security | Security | Security | Security | Security | Security | Security | Security | Security | Security | Security | Security | Security | Security | Security | Security | Security | Security | Security | Security | Security | Security | Security | Security | Security | Security | Security | Security | Security | Security | Security | Security | Security | Security | Security | Security | Security | Security | Security | Security | Security | Security | Security | Security | Security | Security | Security | Security | Security | Security | Security | Security | Security | Security | Security
  - C. If you need to apply "VALUE" initialization to multiple *<category-name-1>* values, you will need to use multiple "INITIALIZE" statements.
- 9. If a "REPLACING" clause is specified on the "INITIALIZE" statement, each qualifying member of the field list that was not already initialized by a "VALUE" clause, if any, will be initialized to the specified <a href="https://linear.com/linear.com/lin

Only those as-yet uninitialized list members meeting the criteria set forth for the specified <a temperature and content of the criteria set forth for the specified <a temperature and content of the criteria set forth for the specified <a temperature and content of the criteria set forth for the specified <a temperature and content of the criteria set forth for the specified <a temperature and content of the criteria set forth for the specified <a temperature and content of the criteria set forth for the specified <a temperature and content of the criteria set forth for the specified <a temperature and content of the criteria set forth for the specified <a temperature and content of the criteria set forth for the specified <a temperature and content of the criteria set forth for the specified <a temperature and content of the criteria set forth for the criteria set forth for the criteria set forth for the criteria set forth for the criteria set for the criteria set for the criteria

If you need to apply "REPLACING" initialization to multiple < category-name-2 > values, you may repeat the syntax after the reserved word "REPLACING", as necessary.

- 10. If a "DEFAULT" clause is specified, any remaining uninitialized members of the field list will be initialized according to the default for their class (numeric and numeric-edited are initialized to ZERO, all others are initialized to SPACES).
- 11. The following example may help your understanding of how the "INITIALIZE" statement works. The sample code makes use of the COBDUMP program to dump the storage that is (or is not) being initialized. See Section "COBDUMP" in GNU COBOL Sample Programs, for a source and cross-reference listing of the COBDUMP program.

```
IDENTIFICATION DIVISION.
PROGRAM-ID. DemoInitialize.
DATA DIVISION.
WORKING-STORAGE SECTION.
01 Item-1.
    05 I1-A VALUE ALL '*'.
       10 FILLER
                               PIC X(1).
       10 I1-A-1
                               PIC 9(1) VALUE 9.
    05 I1-B
                               USAGE BINARY-CHAR.
    05 I1-C
                                PIC A(1) VALUE 'C'.
    05 I1-D
                                PIC X/X VALUE 'ZZ'.
    05 I1-E
                                OCCURS 2 TIMES PIC 9.
PROCEDURE DIVISION.
000-Main.
    DISPLAY "MOVE HIGH-VALUES TO Item-1"
        PERFORM 100-Init-Item-1
        CALL "COBDUMP" USING Item-1
        DISPLAY " "
    DISPLAY "INITIALIZE Item-1"
        INITIALIZE Item-1
        CALL "COBDUMP" USING Item-1
        PERFORM 100-Init-Item-1
        DISPLAY " "
    DISPLAY "INITIALIZE Item-1 WITH "FILLER"
        MOVE HIGH-VALUES TO Item-1
        INITIALIZE Item-1 WITH "FILLER"
        CALL "COBDUMP" USING Item-1
        PERFORM 100-Init-Item-1
        DISPLAY " "
    DISPLAY "INITIALIZE Item-1 ALL TO VALUE"
        MOVE HIGH-VALUES TO Item-1
        INITIALIZE Item-1 ALPHANUMERIC TO VALUE
```

CALL "COBDUMP" USING Item-1 PERFORM 100-Init-Item-1 DISPLAY " "

DISPLAY "INITIALIZE Item-1 REPLACING NUMERIC BY 1"

MOVE HIGH-VALUES TO Item-1
INITIALIZE Item-1 REPLACING NUMERIC BY 1
CALL "COBDUMP" USING Item-1
PERFORM 100-Init-Item-1
DISPLAY " "

STOP RUN

•

 ${\tt 100-Init-Item-1.}$ 

MOVE HIGH-VALUES TO Item-1

•

When executed, this program produces the following output:

| MOVE HIGH-VALUES TO Item-1               |          |  |  |  |
|------------------------------------------|----------|--|--|--|
| <-Addr-> Byte <>                         |          |  |  |  |
| 00404058 1 FF FF FF FF FF FF FF FF       |          |  |  |  |
| INITIALIZE Item-1                        |          |  |  |  |
| <-Addr-> Byte < Hexadecimal>             |          |  |  |  |
| 00404058    1 FF 30 00 20 20 2F 20 30 30 | .0. / 00 |  |  |  |
| INITIALIZE Item-1 WITH "FILLER"          |          |  |  |  |
| <-Addr-> Byte < Hexadecimal>             |          |  |  |  |
| 00404058 1 20 30 00 20 20 2F 20 30 30    | 0. / 00  |  |  |  |
| INITIALIZE Item-1 ALL TO VALUE           |          |  |  |  |
| <-Addr-> Byte <>                         |          |  |  |  |
|                                          | **.CZZ   |  |  |  |
| INITIALIZE Item-1 REPLACING NUMERIC BY 1 |          |  |  |  |
| <-Addr-> Byte < Hexadecimal>             |          |  |  |  |
| 00404058                                 | .111     |  |  |  |

#### 6.17.23. INITIATE

# INITIATE report-name-1

The "INITIATE" statement starts Report-Writer Control System (RWCS) processing for a report.

- 1. Each < report-name-1 > must be the name of a report having an "RD" (see [REPORT SECTION], page 96) defined for it.
- 2. The file in whose "FD" (see [File/Sort-Description], page 85) a "REPORT <report-name-1>" clause exists must be open for "OUTPUT" or "EXTEND" at the time the "INITIATE" statement is executed. See [OPEN], page 400, for more information on file open modes.
- 3. The "INITIATE" statement will initialize all of the following for each report named on the statement:
  - All sum counters, if any, will be set to 0
  - The report's "LINE-COUNTER" special register (see [Special Registers], page 228) will be set to 0
  - The report's "PAGE-COUNTER" special register will be set to 1
- 4. No report content will actually presented to the report file as a result of a successful "INITIATE" statement that will not occur until the first "GENERATE" statement (see [GENERATE], page 374) is executed.

#### 6.17.24. INSPECT

#### **INSPECT Syntax** } INSPECT { literal-1 ~~~~~~ { identifier-1 } { function-reference-1 } [ TALLYING { identifier-2 FOR { ALL|LEADING|TRAILING { literal-2 } } ~~~ { ~~~ ~~~~~~ ~~~~~ { identifier-3 } } { CHARACTERS } [ | { AFTER|BEFORE } INITIAL { literal-3 } | ] }... ] { identifier-4 } | [ REPLACING { { ALL|FIRST|LEADING|TRAILING { literal-4 { { ~~~ ~~~~~ ~~~~~~ { identifier-5 } } { CHARACTERS } { ~~~~~~ } BY { [ ALL ] literal-5 } ~~ { ~~~ { identifier-6 } [ | { AFTER|BEFORE } INITIAL { literal-6 } | ] }... ] { identifier-7 } | [ CONVERTING { { literal-7 } TO { literal-8 ~~~~~~~ { identifier-8 } ~~ { identifier-9 } [ | { AFTER|BEFORE } INITIAL { literal-9 { identifier-10 } |

The "INSPECT" statement is used to perform various counting and/or data-alteration operations against strings.

- 1. The reserved word "INITIAL" is optional and may be included, or not, at the discretion of the programmer. The presence or absence of this words has no effect upon the program.
- 2. If a "CONVERTING" clause is specified, neither the "TALLYING" nor "REPLACING" clauses may be used.
- 3. If either the "TALLYING" or "REPLACING" clauses are specified, the "CONVERTING" clause cannot be used.
- 4. If both the "TALLYING" and "REPLACING" clauses are specified, they must be specified in the order shown.
- 5. All literals and identifiers must be explicitly or implicitly defined as alphanumeric or alphabetic.

- 6. If < function-reference-1> is specified, it must be an invocation of an intrinsic function that returns a *string* result. Additionally, only the "TALLYING" clause may be specified.
- 7. If < literal-1> is specified, only the "TALLYING" clause may be specified.
- 8. Whichever is specified *iteral-1>*, *<identifier-1>* or *<function-reference-1>* that item will be referred to in the discussions that follows as the 'inspect subject'.
- 9. The three optional clauses control the operation of this statement as follows:
  - A. The "CONVERTING" clause replaces one or more individual characters found in the inspect subject with a different character in much the same manner as is possible with the "TRANSFORM" statement (see [TRANSFORM], page 450).
  - B. The "REPLACING" clause replaces one or more substrings located in the inspect subject with a different, but equally-sized replacement substring. If you need to replace a substring with another of a different length, consider using either the "SUBSTITUTE" intrinsic function (see [SUBSTITUTE], page 309) or the "SUBSTITUTE-CASE" intrinsic function (see [SUBSTITUTE-CASE], page 310).
  - C. The "TALLYING" clause counts the number of occurrences of one or more strings of characters in the inspect subject.
- 10. The optional "INITIAL" clauses may be used to limit the range of characters in the inspect subject that the "CONVERTING", "REPLACING" or "TALLYING" instruction in which they occur will apply. We call this the 'target range' of the inspect subject. The target range is defined as follows:
  - A. If there is no "INITIAL" clause specified, the target range is the entire inspect subject.
  - B. Either a "BEFORE" phrase, an "AFTER" phrase or both may be specified. They may be specified in any order.
  - C. The starting point of the target range will be the first character following the substring identified by the "AFTER" specification. The ending point will be the last character immediately preceding the substring identified by the "BEFORE" specification.
  - D. If no "AFTER" is specified, the first character position of the target range will be character position #1 of the inspect subject.
  - E. If no "BEFORE" is specified, the last character position of the target range will be the last character position of the inspect subject.
- 11. The following points apply to the use of the "TALLYING" clause:
  - A. While there will typically be only be a single set of counting instructions on an "INSPECT":

```
INSPECT Character-String
TALLYING C-ABC FOR ALL "ABC"
```

There could be multiple counting instructions specified:

```
INSPECT Character-String
TALLYING C-ABC FOR ALL "ABC"
C-BCDE FOR ALL "BCDE"
```

When there are multiple instructions, the one specified first will take priority over the

one specified second, (and so forth) as the "INSPECT" proceeds forward through the inspect subject, character-by-character.

With the above example, if the inspect subject were "--ABCDEF---", the final result of the counting would be that C-ABC would be incremented by 1 while C-BCDE would be incremented only once; although the human eye clearly sees two "BCDE" sequences, the "INSPECT ... TALLYING" would only "see" the second — the first would have been processed by the first (higher-priority) counting instruction.

- B. Each set of counting instructions contains the following information:
  - a. A target range, specified by the presence of an "AFTER INITIAL" and/or "BEFORE INITIAL" clause; the rules for specifying target ranges were covered previously.
  - b. A Target Substring this is a sequence of characters to be located somewhere in the inspect subject and counted. Target substrings may be defined as a literal value (figurative constants are allowed) or by the contents of an identifier. If the target substring is specified as a figurative constant, it will be assumed to have a length of one (1) character. The keywords before the literal or identifier control how many target substrings could be identified from that replacement instruction, as follows:

"ALL" — identifies every possible target substring that occurs within the target range. There are three occurrences of "ALL 'XX'" found in "aXXabbXXccXXdd".

"LEADING" — identifies only an occurrence of the target substring found either at the first character position of the target range or immediately following a previously-found occurrence. There are no occurrences of "LEADING 'XX'" found in "aXXabbXXccXXdd", but there is one occurrence of "LEADING 'a'" (the first character).

"TRAILING" — identifies only an occurrence of the target substring found either at the very end of the target range or toward the end, followed by nothing but other occurrences. There are no occurrences of "LEADING 'XX'" found in "aXXabbXxccXXdd", but there are two occurrences of "TRAILING 'd'".

The "CHARACTERS" option will match any one single character, regardless of what that character is.

- C. <identifier-2> will be incremented by 1 each time the target substring is found within the target range of the inspect subject. The "INSPECT" statement will not zero-out <identifier-2> at the stary of execution of the "INSPECT" it is the programmer's responsibility to ensure that all <identifier-2> data items are properly initialized to the desired starting values prior to execution of the "INSPECT".
- 12. The following points apply to the use of the "REPLACING" clause:
  - A. While there will typically be only be a single set of replacement instructions on an "INSPECT":

```
INSPECT Character-String
REPLACING ALL "ABC" BY "DEF"
```

There could be multiple replacement instructions:

INSPECT Character-String

### REPLACING ALL "ABC" BY "DEF" ALL "BCDE" BY "WXYZ"

When there *are* multiple replacement instructions, the one specified first will take priority over the one specified second, (and so forth) as the "INSPECT" proceeds forward through the inspect subject, character-by-character.

With the above example, if the inspect subject were "--ABCDEF---", the final result of the replacement would be "--DEFDEF----WXYZF--".

- B. Each set of replacement instructions contains the following information:
  - a. A target range, specified by the presence of an "AFTER INITIAL" and/or "BEFORE INITIAL" clause; the rules for specifying target ranges were covered previously.
  - b. A Target Substring this is a sequence of characters to be located somewhere in the inspect subject and subsequently replaced with a new value. Target substrings, which are specified before the "BY" keyword, may be defined as a literal value (figurative constants are allowed) or by the contents of an identifier. If the target substring is specified as a figurative constant, it will be assumed to have a length of one (1) character. The keywords before the literal or identifier control how many target substrings could be identified from that replacement instruction, as follows:

"ALL" — identifies every possible target substring that occurs within the target range. There are three occurrences of "ALL 'XX'" found in "aXXabbXXccXXdd".

"FIRST" — the first occurrence of the target substring found within the target range. The "FIRST 'XX'" found in "aXXabbXXccXXdd" would be the one found between the "a" and "b" characters.

"LEADING" — an occurrence of the target substring found either at the first character position of the target range or immediately following a previously-found occurrence. There are no occurrences of "LEADING 'XX'" found in "aXXabbXXccXXdd", but there is one occurrence of "LEADING 'a'" (the first character).

"TRAILING" — an occurrence of the target substring found either at the very end of the target range or toward the end, followed by nothing but other occurrences. There are no occurrences of "LEADING 'XX'" found in "aXXabbXXccXXdd", but there are two occurrences of "TRAILING 'd'".

The "CHARACTERS" option will match any one single character. When you use this option, the replacement substring (see the next item) must be exactly one character in length.

c. A Replacement Substring — this is the sequence of characters that should replace the target substring. Replacement substrings are specified after the "BY" keyword. They too may be specified as a literal, either with or without an "ALL" prefix (again, figurative constants are allowed) or the value of an identifier. If a figurative constant is coded, the "ALL" keyword will be assumed, even if it wasn't specified. Literals without "ALL" will either be truncated or padded with spaces on the right to match the length of the target substring. Literals with "ALL" or figurative constants will be repeated as necessary to match the length of the target substring. Identifiers specified as replacement substrings must be defined with a length equal to that of the target substring.

#### 13. When both "REPLACING" and "TALLYING" are specified:

- A. The "INSPECT" statement will make a single pass through the sequence of characters comprising the inspect subject. As the pointer to the current inspect target character reaches a point where it falls within the explicit or implicit target ranges specified on the operational instructions of the two clauses, the actions specified by those instructions will become eligible to be taken. As the character pointer reaches a point where it falls past the end of target ranges, the instructions belonging to those target ranges will become disabled.
- B. At any point in time, there may well be multiple "REPLACING" and/or "TALLYING" operational instructions active. Only one of the "TALLYING" and one of the "REPLACING" instructions (if any) can be executed for any one character pointer position. In each case, it will be the first of the instructions in each category that produces a match with it's target string specification.
- C. When both a "TALLYING" and a "REPLACING" instruction have been selected for execution, the "TALLYING" instruction will be executed first. This guarantees that "TALLYING" will compute occurrences based upon the *initial* value of the inspect subject before any replacements occur.
- 14. The following points apply to the use of the "CONVERTING" clause:
  - A. A "CONVERTING" clause performs a series of single-character substitutions against a data item in much the same manner as is possible with the "TRANSFORM" statement (see [TRANSFORM], page 450).
  - B. Unlike the "TALLYING" and "REPLACING" clauses, both of which may have multiple operations specified, there may be only one "CONVERTING" operation per "INSPECT".
  - C. If the length of < literal-7 > or < identifier-8 > (the "from" string) exceeds the length of < literal-8 > or < identifier-9 > (the "to" string), then the "to" string will be assumed to be padded to the right with enough spaces to make it the same length as the "from" string.
  - D. If the length of the "from" string is less than the length of the "to" string, then the "to" string will be truncated to the length of the "from" string.
  - E. Each character, in turn, within the "from" string will be searched for in the target range of the inspect subject. Each located occurrence will be replaced by the corresponding character of the "to" string.

#### 6.17.25. MERGE

#### **MERGE Syntax**

```
MERGE sort-file-1

""""

{ ON { ASCENDING } KEY identifier-1... }...

{ """"" }

{ DESCENDING }

""""" |

[ WITH DUPLICATES IN ORDER ]

""""" |

[ COLLATING SEQUENCE IS alphabet-name-1 ]

"""" |

USING file-name-1 file-name-2...

{ OUTPUT PROCEDURE IS procedure-name-1 }

{ """"" |

{ I THRU|THROUGH procedure-name-2 ] }

{ GIVING file-name-3... }

{ GIVING file-name-3... }
```

The "DUPLICATES" clause is syntactically recognized but is otherwise non-functional.

The "MERGE" statement merges the contents of two or more files that have each been pre-sorted on a set of specified identical keys.

- 1. The reserved words "IN", "IS", "KEY", "ON", "ORDER", "SEQUENCE" and "WITH" are optional and may be included, or not, at the discretion of the programmer. The presence or absence of these words has no effect upon the program.
- 2. The reserved words "THRU" and "THROUGH" are interchangeable.
- 3. GNU COBOL always behaves as if the "WITH DUPLICATES IN ORDER" clause is specified, even if it isn't.

While any COBOL implementation's sort or merge facilities guarantee that records with duplicate key values will be in proper sequence with regard to other records with different key values, they generally make no promises as to the resulting relative sequence of records having duplicate key values with one another.

Some COBOL implementations provide this optional clause to force their sort and merge facilities to retain duplicate key-value records in their original input sequence, relative to one another.

- 4. The <sort-file-1> named on the "MERGE" statement must be defined using a sort description ("SD" (see [File/Sort-Description], page 85)). This file is referred to in the remainder of this discussion as the "merge work file".
- 5. Each <file-name-1>, <file-name-2> and <file-name-3> (if specified) must reference "ORGANIZATION LINE SEQUENTIAL" (see [ORGANIZATION LINE SEQUENTIAL],

- page 72) or "ORGANIZATION SEQUENTIAL" (see [ORGANIZATION SEQUENTIAL], page 70) files. These files must be defined using a file description ("FD" (see [File/Sort-Description], page 85)).
- 6. The *<identifier-1>* . . . field(s) must be defined as field(s) within a record of *<sort-file-1>*.
- 7. The record descriptions of *file-name-1>*, *file-name-2>*, *file-name-3>* (if any) and *sort-file-1>* are assumed to be identical in layout and size. While the actual data names used for fields in these files' records may differ, the structure of records, "PICTURE" (see [PICTURE], page 150) of fields, "USAGE" (see [USAGE], page 173) of fields, size of fields and location of fields within the records should match field-by-field across all files, at least as far as the "KEY" fields are concerned.
- 8. A common programming technique when using the "MERGE" statement is to define the records of all files involved as simple elementary items of the form "01 record-name PIC X(n)." where n is the record size. The only file where records are actually described in detail would then be <sort-file-1>.
- 9. The following rules apply to the files named on the "USING" clause:
  - A. None of them may be open at the time the "MERGE" is executed.
  - B. Each of those files is assumed to be already sorted according to the specifications set forth on the "MERGE" statement's "KEY" clause.
  - C. No two of those files may be referenced on a "SAME RECORD AREA" (see [SAME RECORD AREA], page 79), "SAME SORT AREA" or "SAME SORT-MERGE AREA" statement.
- 10. The merging process is as follows:
  - A. As the "MERGE" statement begins execution, the first record in each of the "USING" files is read automatically.
  - B. As the "MERGE" statement executes, the current record from each of the "USING" files is examined and compared to each other according to the rules set forth by the "KEY" clause and the alphabet (see [Alphabet-Name-Clause], page 59) specified on the "COLLATING SEQUENCE" clause. The record that should be next in sequence will be written to the merge work file and the "USING" file from which that record came will be read so that its next record is available. As end-of-file conditions are reached on "USING" files, those files will be excluded from further processing processing continues with the remaining files until all the contents of all of them have been exhausted.
  - C. After the merge work file has been populated, the merged data will be written to each <file-name-3> if the "GIVING" clause was specified, or will be processed by utilizing an "OUTPUT PROCEDURE".
  - D. When "GIVING" is specified, none of the <file-name-3> files can be open at the time the "MERGE" statement is executed.
  - E. When an output procedure is used, the procedure(s) specified on the "OUTPUT PROCEDURE" clause will be invoked as if by a procedural "PERFORM" (see [Procedural PERFORM], page 402) statement with no "VARYING", "TIMES" or "UNTIL" options specified. Merged records may be read from the merge work file one at a time within the output procedure using the "RETURN" (see [RETURN], page 415) statement.

A "GO TO" statement (see [GO TO], page 377) that transfers control out of the output procedure will terminate the "MERGE" statement but allows the program to continue executing from the point where the "GO TO" statement transferred control to. Once an output procedure has been "aborted" using a "GO TO" it cannot be resumed, and the contents of the merge work file are lost. You may, however, re-execute the "MERGE" statement itself. USING A "GO TO" statement TO PREMATURELY TERMINATE A MERGE, OR RE-STARTING A PREVIOUSLY-CANCELLED MERGE IS NOT CONSIDERED GOOD PROGRAMMING STYLE AND SHOULD BE AVOIDED.

An output procedure should be terminated in the same way a procedural "PERFORM" statement would be. Usually, this action will be taken once the "RETURN" statement indicates that all records in the merge work file have been processed, but termination could occur at *any* time — via an "EXIT" statement (see [EXIT], page 370) — if required.

Neither a file-based "SORT" statement (see [File-Based SORT], page 431) nor another "MERGE" statement may be executed within the scope of the procedures comprising the output procedure unless those statements utilize a different sort or merge work file.

F. Once the output procedure terminates, or the last *file-name-3>* file has been populated with merged data, the output phase — and the "MERGE" statement itself — is complete.

#### 6.17.26. MOVE

#### 6.17.26.1. Simple MOVE

```
Simple MOVE Syntax

MOVE { literal-1 } TO identifier-2...

~~~~ { identifier-1 } ~~
```

The Simple "MOVE" statement moves a specific value to one or more receiving data items.

- 1. The "MOVE" statement will replace the contents of one or more receiving data items (<identifier-2>) with a new value the one specified by literal-1> or <identifier-1>.
- 2. Only numeric data can be moved to a numeric or numeric-edited *<identifier-2>*. A "MOVE" involving numeric data will perform any necessary format conversions that might be necessary due to differing "USAGE" (see [USAGE], page 173) specifications.
- 3. The contents of the *<identifier-1>* data item will not be changed, unless that same data item appears as an *<identifier-2>*. Note that such situations will cause a warning message to be issued by the compiler, if warning messages are enabled.

#### 6.17.26.2. MOVE CORRESPONDING

## MOVE CORRESPONDING Syntax MOVE CORRESPONDING identifier-1 TO identifier-2...

The "MOVE CORRESPONDING" statement similarly-named items from one group item to another.

- 1. The reserved word "CORRESPONDING" may be abbreviated as "CORR".
- 2. Both *<identifier-1>* and *<identifier-2>* must be group items.
- 3. See [CORRESPONDING], page 222, for a discussion of how corresponding matches between two group items are established.
- 4. When corresponding matches are established, the effect of a "MOVE CORRESPONDING" on those matches will be as if a series of individual "MOVE"s were done one for each match.

#### 6.17.27. MULTIPLY

#### 6.17.27.1. MULTIPLY BY

#### **MULTIPLY BY Syntax** MULTIPLY { literal-1 } BY { identifier-2 ~~~~~~ { identifier-1 } ~~ [ ROUNDED [ MODE IS { AWAY-FROM-ZERO } ] ] }... { ~~~~~~~~ } { NEAREST-AWAY-FROM-ZERO } { ~~~~~~ } { NEAREST-EVEN } { ~~~~~~~ } { NEAREST-TOWARD-ZERO } { ~~~~~~~~~~~~ } { PROHIBITED } } { TOWARD-GREATER } } } { TOWARD-LESSER ~~~~~~~~~~ } { TRUNCATION } [ ON SIZE ERROR imperative-statement-1 ] [ NOT ON SIZE ERROR imperative-statement-2 ] [ END-DIVIDE ]

The "MULTIPLY BY" statement computes the product of one or more data items (<identifier-2>) and either a numeric literal or another data item.

- 1. The reserved words "IS" and "ON" are optional and may be included, or not, at the discretion of the programmer. The presence or absence of these words has no effect upon the program.
- 2. Both *<identifier-1>* and *<identifier-2>* must be numeric un-edited data items; *literal-1>* must be a numeric literal.
- 3. The product of *<identifier-1>* or *identifier-2>*, in turn, will be computed and moved to each of the *<identifier-2>* data items, replacing the prior contents.
- 4. The value of <identifier-1> is not altered, unless that same data item appears as an <identifier-2>.
- 5. The optional "ROUNDED" (see [ROUNDED], page 225) clause available to each <identifier-2> will control how non-integer results will be saved.

6. The optional "ON SIZE ERROR" and "NOT ON SIZE ERROR" clauses may be used to detect and react to the failure or success, respectively, of an attempt to perform a calculation. In this case, failure is defined as being an <identifier-2> with an insufficient number of digit positions available to the left of any implied decimal point. See [ON SIZE ERROR + NOT ON SIZE ERROR], page 225, for additional information.

#### 6.17.27.2. MULTIPLY GIVING

#### **MULTIPLY GIVING Syntax** } BY { literal-2 MULTIPLY { literal-1 } GIVING { identifier-3 ~~~~~~ { identifier-1 } ~~ { identifier-2 } ~~~~~ [ ROUNDED [ MODE IS { AWAY-FROM-ZERO } ] ] }... { ~~~~~~~~ ~~~~ } { NEAREST-AWAY-FROM-ZERO } } { NEAREST-EVEN { ~~~~~~~ } { NEAREST-TOWARD-ZERO } { ~~~~~~~~ } { PROHIBITED } } { TOWARD-GREATER } ~~~~~~~~~~~~~~ } { TOWARD-LESSER } { ~~~~~~~ } } { TRUNCATION [ ON SIZE ERROR imperative-statement-1 ] [ NOT ON SIZE ERROR imperative-statement-2 ] [ END-DIVIDE ]

The "MULTIPLY GIVING" statement computes the product of two literals and/or data items and saves that result in one or more other data items.

- 1. The reserved words "IS" and "ON" are optional and may be included, or not, at the discretion of the programmer. The presence or absence of these words has no effect upon the program.
- 2. Both *<identifier-1>* and *<identifier-2>* must be numeric un-edited data items; *literal-1>* and *literal-2>* must be numeric literals.
- 3. The product of *<identifier-1>* or *identifier-2>* or *identifier-2>* or *identifier-2>* will be computed and moved to each of the *<identifier-3>* data items, replacing their old contents.
- 4. Neither the value of *<identifier-1>* nor *<identifier-2>* will be altered, unless either appears as an *<identifier-3>*.
- 5. The optional "ROUNDED" (see [ROUNDED], page 225) clause available to each <identifier-2> will control how non-integer results will be saved.
- 6. The optional "ON SIZE ERROR" and "NOT ON SIZE ERROR" clauses may be used to detect and react to the failure or success, respectively, of an attempt to perform a calculation. In

this case, failure is defined as being an *<identifier-2>* with an insufficient number of digit positions available to the left of any implied decimal point. See [ON SIZE ERROR + NOT ON SIZE ERROR], page 225, for additional information.

#### 6.17.28. OPEN

```
OPEN Syntax
OPEN { { INPUT } [ SHARING WITH { ALL OTHER } ] file-name-1
      { ~~~~~ }
                                 { ~~~
                                              }
                                 { NO OTHER }
       { OUTPUT }
         ~~~~~ }
       0-I }
                                 { READ ONLY }
                }
       { ~~~
                }
       { EXTEND }
     [ { REVERSED
                            } ] }...
       { WITH { NO REWIND } }
             { ~~ ~~~~~ } }
       {
       {
              { LOCK
                          } }
```

The "NO REWIND", and "REVERSED" clauses are syntactically recognized but are otherwise non-functional.

The "OPEN" statement makes one or more files described in your program available for use.

- 1. The reserved words "OTHER" and "WITH" are optional and may be included, or not, at the discretion of the programmer. The presence or absence of these words has no effect upon the program.
- 2. The "SHARING" and "WITH LOCK" clauses may not both be specified in the same "OPEN" statement.
- 3. Any file defined in a GNU COBOL program must be successfully opened before it or any of it's record descriptions may be referenced on:

```
A "CLOSE" statement (see [CLOSE], page 347)

A "DELETE" statement (see [DELETE], page 352)

A "READ" statement (see [READ], page 408)

A "REWRITE" statement (see [REWRITE], page 416)

A "START" statement (see [START], page 437)

An "UNLOCK" statement (see [UNLOCK], page 451)

A "WRITE" statement (see [WRITE], page 456)
```

- 4. Any attempt to open a file that is already open will fail with a file status of 41 (see [File Status Codes], page 68). This is a fatal error that will terminate the program.
- 5. Any open failure (including status 41) may be trapped using "DECLARATIVES" (see [DECLARATIVES], page 194) or an error procedure established using the

"CBL\_ERROR\_PROC" built-in system subroutine (see [CBL\_ERROR\_PROC], page 505) built-in subroutine. When either of these trap routines *exit*, however, the GNU COBOL runtime system will still terminate the program after your trap logic is executed. Ultimately, you cannot recover from an open failure.

6. The "INPUT", "OUTPUT", "I-O" and "EXTEND" open modes inform GNU COBOL of the manner in which you wish to use the file, as follows:

#### "INPUT"

You may only read the existing contents of the file — only the "CLOSE", "READ", "START" and "UNLOCK" statements will be allowed. This enforcement takes place at execution time, not compilation time.

#### "OUTPUT"

You may only write new content (which will completely replace any previous file contents) to the file — only the "CLOSE", "UNLOCK" and "WRITE" statements will be allowed. This enforcement takes place at execution time, not compilation time.

#### "I-O"

You may perform any operation you wish against the file — all file I/O statements will be allowed.

#### "EXTEND"

You may only write new content (which will be appended after the previously existing file contents) to the file — only the "CLOSE", "UNLOCK" and "WRITE" statements will be allowed. This enforcement takes place at execution time, not compilation time. You cannot extend an empty file; this will not generate a runtime error, but no output will appear in the file.

- 7. The "SHARING" clause informs the GNU COBOL file runtime modules how you are willing to co-exist with any other GNU COBOL programs that may attempt to open the same file after your program does. See [File Sharing], page 217, for an explanation of the "SHARING" clause.
- 8. The "WITH LOCK" option will be functional only if your GNU COBOL build can support it. GNU COBOL built for MinGW or native Windows will not, because the Unix "fcntl() primitive doesn't exist in those environments. GNU COBOL built for Cygwin or Unix will.

} }

}

#### 6.17.29. PERFORM

#### 6.17.29.1. Procedural PERFORM

{ UNTIL EXIT|FOREVER

{ { identifier-1 } ~~~~

{ { literal-1

₹

#### **Procedural PERFORM Syntax** PERFORM procedure-name-1 [ THRU|THROUGH procedure-name-2 ] [ { [ WITH TEST { BEFORE } ] { VARYING-Clause } } ] ~~~~ { ~~~~~ } { { UNTIL conditional-expression-1 } } { { AFTER { }

This format of the "PERFORM" statement is used to transfer control to one or more procedures, which will return control back when complete. Execution of the procedure(s) can be done a single time, multiple times, repeatedly until a condition becomes TRUE or forever (with some way of breaking out of the control of the "PERFORM" or of halting program execution within the procedure(s)).

- 1. The reserved word "WITH" is optional and may be included, or not, at the discretion of the programmer. The presence or absence of this word has no effect upon the program.
- 2. The reserved words "THRU" and "THROUGH" are interchangeable.
- 3. The reserved word and phrase "FOREVER" and "UNTIL EXIT" are interchangeable.
- paragraphs defined in the same program as the "PERFORM" statement. If rocedure-name-2> is specified, it must follow rocedure-name-1> in the program's source code.
- 5. The 'perform scope' is defined as being the statements within cpure-name-1>, the statements within procedure-name-2> and all statements in all procedures defined between them.
- 6. iteral-1> must be a numeric literal or a reference to a function that returns a numeric value. The value must be an integer greater than zero.
- 7. <identifier-1> must be an elementary un-edited numeric data item with an integer value greater than zero.
- 8. Without the "UNTIL", "UNTIL EXIT", "TIMES", < VARYING-Clause > (see [VARYING], page 405) or "FOREVER" clauses, the code within the perform scope will be executed once, after which control will return to the statement following the "PERFORM".
- 9. The "FOREVER" option will repeatedly execute the code within the perform scope with no conditions defined for termination of the repetition — it will be up to the programmer to include an "EXIT SECTION" statement (see [EXIT], page 370) or "EXIT PARAGRAPH" statement within the procedure(s) being performed that will break out of the loop.

10. The "TIMES" option will repeat the execution of the code within the perform scope a fixed number of times. When the "PERFORM" statement begins execution, an internal repeat counter (not accessible to the programmer) will be set to the value of literal-1> or the value within <identifier-1>.

If the counter has a value greater than zero, the statement(s) within the "PERFORM" scope will be executed, after which the counter will be decremented by 1 with each repetition. Once that counter reaches zero, repetition will cease and control will fall into the next statement following the "PERFORM".

If the *<identifier-1>* option was used, altering the value of that data item within the perform scope will *not* affect the repetition count.

- 11. The "UNTIL <conditional-expression-1>" option will repeat the code within the perform scope until the specified conditional expression evaluates to a TRUE value.
- 12. The optional "WITH TEST" clause will control whether "UNTIL" testing occurs "BEFORE" the statements within the perform scope are executed on each iteration (creating the possibility if <conditional-expression-1> is initially TRUE that the statements within the perform scope will never be executed) or "AFTER" (guaranteeing the statements within the perform scope will be executed at least once).

The default, if this clause is absent, is "WITH TEST BEFORE".

This clause may not be coded when the "TIMES" clause is used.

13. The optional *<VARYING-Clause>* is a mechanism that creates an advanced loop-management mechanism complete with one or more numeric data items being automatically incremented (or decremented) on each loop iteration as well as the termination control of an "UNTIL" clause. See [VARYING], page 405, for the details.

#### 6.17.29.2. Inline PERFORM

#### Inline PERFORM Syntax PERFORM [ { [ WITH TEST { BEFORE } ] { VARYING-Clause } } ] ~~~~ { ~~~~~~ } { UNTIL conditional-expression-1 } } { { { AFTER } { } { UNTIL EXIT|FOREVER } { ~~~~ ~~~~ { { literal-1 } TIMES { { identifier-1 } ~~~~~ imperative-statement-1 [ END-PERFORM ]

This format of the "PERFORM" statement is identical in operation to the procedural "PERFORM", except for the fact that the statement(s) comprising the perform scope (<i range of the statement) (see [Imperative Statement], page 554) are now specified in-line with the "PERFORM" code rather than in procedures located elsewhere within the program.

[ AFTER identifier-5 FROM { literal-4

#### 6.17.29.3. VARYING

### VARYING identifier-2 FROM { literal-2 } [ BY { literal-3 } ] ~~~~~ { identifier-3 } ~~~ { identifier-4 } [ UNTIL conditional-expression-1 ]

} [ BY { literal-5

} ]

**VARYING Syntax** 

```
""" { identifier-6 } "" { identifier-7 }

[ UNTIL conditional-expression-2 ] ]...
```

The "VARYING" clause, available on both formats of the "PERFORM" statement, is a looping mechanism that allows for the specification of one or more numeric data items that will be initialized to a programmer-specified value and automatically incremented by another programmer-specified value after each loop iteration.

- 1. All identifiers used in a *<VARYING-Clause>* must be elementary, un-edited numeric data items. All literals must be numeric literals.
- 2. The following points describe the sequence of events that take place as a result of the "VARYING" portion of the clause:
  - A. When the "PERFORM" begins execution, the "FROM" value will be moved to *(identifier)*.
  - B. If the "PERFORM" specifies or implies "WITH TEST BEFORE", < conditional-expression-1> will be evaluated and processing of the "PERFORM" will halt if the expression evaluates to TRUE. If "WITH TEST BEFORE" was not specified or implied, or if the conditional expression evaluated to FALSE, processing proceeds with step (C).
  - C. The statements within the perform scope will be executed. If a "GO TO" executed within the perform scope transfers control to a point outside the perform scope, processing of the "PERFORM" will halt.
  - D. When the statements within the perform scope terminate the loop iteration, by...
    - ...allowing the flow of execution to attempt to fall past the last statement in the perform scope, or...
    - ... executing an "EXIT PERFORM CYCLE" statement (see [EXIT], page 370), or...
    - ...executing an "EXIT PARAGRAPH" statement or "EXIT SECTION" statement when there is only one paragraph (or section) in the perform scope (this option only applies to a procedural "PERFORM")

Control will return back to the "PERFORM", where — if "WITH TEST AFTER" was specified — <conditional-expression-1> will be evaluated and processing of the "PERFORM" will halt if the expression evaluates to TRUE. If "WITH TEST AFTER" was not specified, or if the conditional expression evaluated to FALSE, processing continues with the next step.

- E. The "BY" value, if any, will be added to <identifier-2>. If no "BY" is specified, <identifier-2> will be unaffected. You are always free to modify the value of <identifier-2> yourself within the perform scope.
- F. Return to step (C).
- 3. Most <*VARYING-Clause*>s have no "AFTER" specified. Those that do, however, are establishing a loop-within-a-loop situation where the process descibed above in steps (A) thru (F) will take place from the "AFTER", and those six processing steps actually replace step (C) of the "VARYING". This "nesting" process can continue indefinitely, with each additional "AFTER".

This is the point where an example should really help you see this at work. Observe the following code which defines a two-dimensional (3 row by 4 column) table and a pair of numeric data items to be used to subscript references to each element of the table:

```
01 PERFORM-DEMO.

05 PD-ROW

10 PD-COL

15 PD

01 PD-Col-No

01 PD-Row-No

01 PD-Row-No

02 CURS 3 TIMES.

04 OCCURS 4 TIMES

07 PIC X(1).

08 PIC 9 COMP.

09 PIC 9 COMP.
```

Let's say the 3x4 "grid" defined by the above structure has these values:

```
A B C D E F G H I J K L
```

This code will display "ABCDEFGHIJKL" on the console output window:

```
PERFORM WITH TEST AFTER

VARYING PD-Row-No FROM 1 BY 1 UNTIL PD-Row-No = 3

AFTER PD-Col-No FROM 1 BY 1 UNTIL PD-Col-No = 4

DISPLAY PD (PD-Row-No, PD-Col-No) WITH NO ADVANCING

END-PERFORM
```

While this code will display "AEIBFJCGKDHL" on the console output window:

```
PERFORM WITH TEST AFTER

VARYING PD-Col-No FROM 1 BY 1 UNTIL PD-Col-No = 4

AFTER PD-Row-No FROM 1 BY 1 UNTIL PD-Row-No = 3

DISPLAY PD (PD-Row-No, PD-Col-No) WITH NO ADVANCING
END-PERFORM
```

While we're looking at sample code, this code displays "ABCEFG":

```
PERFORM

VARYING PD-Row-No FROM 1 BY 1 UNTIL PD-Row-No = 3

AFTER PD-Col-No FROM 1 BY 1 UNTIL PD-Col-No = 4

DISPLAY PD (PD-Row-No, PD-Col-No) WITH NO ADVANCING

END-PERFORM
```

By removing the "WITH TEST" clause, the statement is now assuming "WITH TEST BEFORE".

Since testing now happens before the "DISPLAY" statement gets executed, when PD-Row-No is 3 and PD-Col-No is 4 the "DISPLAY" statement won't be executed.

Most COBOL programmers, when using "WITH TEST BEFORE" explicitly or implicitly have developed the habit of using ">" rather than "=" on "UNTIL" clauses. This would make the sample code:

#### PERFORM

VARYING PD-Row-No FROM 1 BY 1 UNTIL PD-Row-No > 3

AFTER PD-Col-No FROM 1 BY 1 UNTIL PD-Col-No > 4

DISPLAY PD (PD-Row-No, PD-Col-No) WITH NO ADVANCING
END-PERFORM

With this change, "ABCDEFGHIJKL" is once again displayed.

#### 6.17.30. READ

#### 6.17.30.1. Sequential READ

#### Sequential READ Syntax

```
READ file-name-1 [ { NEXT|PREVIOUS } ] RECORD [ INTO identifier-1 ]
                   { ~~~~ }
                      } ]
  [ { IGNORING LOCK
    { ~~~~~~
    { WITH [ NO ] LOCK }
    {
    { WITH KEPT LOCK
    {
    { WITH IGNORE LOCK }
          ~~~~~ ~~~
    {
    TIAW HTIW }
  [ AT END imperative-statement-1 ]
  [ NOT AT END imperative-statement-2 ]
[ END-READ ]
 ~~~~~~
```

This form of the "READ" statement retrieves the next (or previous) record from a file.

- 1. The reserved words "AT", "RECORD" and "WITH" are optional and may be included, or not, at the discretion of the programmer. The presence or absence of these words has no effect upon the program.
- 2. The <file-name-1> file must have been defined via an "FD" (see [File/Sort-Description], page 85), not an "SD".
- 3. The <file-name-1> file must currently be open for "INPUT" (see [File OPEN Modes], page 401) or "I-0".
- 4. If <file-name-1> is an "ORGANIZATION RELATIVE" (see [ORGANIZATION RELATIVE], page 74) or "ORGANIZATION INDEXED" (see [ORGANIZATION INDEXED], page 76) file with an "ACCESS MODE RANDOM", this statement cannot be used.
- 5. If <file-name-1> was specified as "ACCESS MODE SEQUENTIAL", this is the only format of the "READ" statement that is available.
- 6. If <file-name-1> is an "ORGANIZATION RELATIVE" (see [ORGANIZATION RELATIVE], page 74) or "ORGANIZATION INDEXED" (see [ORGANIZATION INDEXED], page 76) file with "ACCESS MODE DYNAMIC", this statement as well as a random "READ" (see [Random READ], page 410) may be used.
- 7. The keywords "NEXT" and "PREVIOUS" specify what direction of "travel" the reading process will take through the file. If neither is specified, "NEXT" is assumed.

- 8. The "PREVIOUS" option is available only for "ORGANIZATION INDEXED" files.
- 9. When reading any sequential (any organization) or relative file, the "next" direction refers to the physical sequence of records in the file. When reading an indexed file, the "next" and "previous" directions refer to the sequence of primary or alternate record key values in the file's records, regardless of where the records physically occur within the file.
- 10. The minimal statement "READ <file-name-1>" is perfectly legal according to both READ formats. For that reason, when "ACCESS MODE DYNAMIC" has been specified and you want to tell the GNU COBOL compiler that this minimal statement should be treated as a sequential "READ", you must add either "NEXT" or "PREVIOUS" to the statement (otherwise it will be treated as a random "READ").
- 11. A successful sequential READ will retrieve the next available record from *file-name-1>*, in either a "next" or "previous" direction from the most-recently-read record, depending upon the use of the "NEXT" or "PREVIOUS" option. The newly-retrieved record data will be saved into the 01-level record structure(s) that immediately follow the file's "FD". If the optional "INTO" clause is present, a copy of the just-retrieved record will be automatically moved to *identifier-1>*.
- 12. When an "ORGANIZATION RELATIVE" file has been successfully read, the file's "RELATIVE KEY" (see [ORGANIZATION RELATIVE], page 74) field will be automatically populated with the relative record number (ordinal occurrence number) of the record in the file.
- 13. The optional "LOCK" options may be used to manually control access to the retrieved record by other programs while this program is running. See [Record Locking], page 219, to review the various record locking behaviors.
- 14. The optional "AT END" clause, if coded, is used to detect and react to the failure of an attempt to retrieve another record from the file due to an end-of-file (i.e. no more records) condition.
- 15. The optional "NOT AT END" clause, if coded, will check checking for a file status value of 00. See [File Status Codes], page 68, for additional information.

#### 6.17.30.2. Random READ

#### Random READ Syntax

```
READ file-name-1 RECORD [ INTO identifier-1 ]
  [ { IGNORING LOCK
                       } ]
    { ~~~~~~ ~~~~
    { WITH [ NO ] LOCK }
             ~ ~
    { WITH KEPT LOCK
    {
    { WITH IGNORE LOCK }
           ~~~~~ }
    {
    { WITH WAIT
  [ KEY IS identifier-2 ]
  [ INVALID KEY imperative-statement-1 ]
  [ NOT INVALID KEY imperative-statement-2 ]
[ END-READ ]
```

This form of the "READ" statement retrieves an arbitrary record from an "ORGANIZATION RELATIVE" (see [ORGANIZATION RELATIVE], page 74) or "ORGANIZATION INDEXED" (see [ORGANIZATION INDEXED], page 76) file.

- 1. The reserved words "IS", "KEY" (on the "INVALID" and "NOT INVALID" clauses), "RECORD" and "WITH" are optional and may be included, or not, at the discretion of the programmer. The presence or absence of these words has no effect upon the program.
- 2. The *file-name-1>* file *must* have been defined via an "FD" (see [File/Sort-Description], page 85), not an "SD".
- 3. The *file-name-1>* file must currently be open for "INPUT" (see [File OPEN Modes], page 401) or "I-0".
- 4. If the "ACCESS MODE" of < file-name-1> is "SEQUENTIAL", or the "ORGANIZATION" of the file is any form of sequential, this format of the "READ" statement cannot be used.
- 5. If the "ACCESS MODE" of <file-name-1> is "RANDOM", this is the only format of the "READ" statement that is available.
- 6. If <file-name-1> is an "ORGANIZATION RELATIVE" (see [ORGANIZATION RELATIVE], page 74) or "ORGANIZATION INDEXED" (see [ORGANIZATION INDEXED], page 76) file with "ACCESS MODE DYNAMIC", this statement as well as a sequential "READ" (see [Sequential READ], page 408) may be used.
- 7. The minimal statement "READ <file-name-1>" is perfectly legal according to both READ formats. For that reason, when "ACCESS MODE DYNAMIC" has been specified and you want to

- tell the GNU COBOL compiler that this minimal statement should be treated as a *random* "READ", you must omit the "NEXT" or "PREVIOUS" available to the sequential format of the "READ" statement to ensure the statement *will* be treated as a random "READ".
- 8. The optional "KEY" clause tells the compiler how a record is to be located in the file. If the clause is absent, and...
  - A. ...if the file is an "ORGANIZATION RELATIVE" file, the contents of the field declared as the file's "RELATIVE KEY" will be used to identify a record, otherwise...
  - B. ...if the file is an "ORGANIZATION INDEXED" file, the contents of the field declared as the file's "RECORD KEY" will be used to identify a record.
- 9. But, if the "KEY" clause is specified, and...
  - A. ...if the file is an "ORGANIZATION RELATIVE" file, the contents of <identifier-2> will be used as the relative record number of the record to be accessed <identifier-2> need not be the "RELATIVE KEY" (see [ORGANIZATION RELATIVE], page 74) field of the file (although it could be if you wish).
  - B. ...if the file is an "ORGANIZATION INDEXED" file, <identifier-2> must be the "RECORD KEY" (see [ORGANIZATION INDEXED], page 76) or one of the file's "ALTERNATE RECORD KEY" fields (if any) the current contents of that field will identify the record to be accessed. If an alternate record key is used, and that key allows duplicate values, the record accessed will be the first one having that key value.
- 10. Once read from the file, the newly-retrieved record data will be saved into the 01-level record structure(s) that immediately follow the file's "FD". If the optional "INTO" clause is present, a copy of the just-retrieved record will be automatically moved to <identifier-1>.
- 11. When an "ORGANIZATION RELATIVE" file has been successfully read, the file's "RELATIVE KEY" (see [ORGANIZATION RELATIVE], page 74) field will be automatically populated with the relative record number (ordinal occurrence number) of the record in the file.
- 12. The optional "LOCK" options may be used to manually control access to the retrieved record by other programs while this program is running. See [Record Locking], page 219, to review the various record locking behaviors.
- 13. The optional "INVALID KEY" and "NOT INVALID KEY" clauses may be used to detect and react to the failure or success, respectively, by detecting non-zero (typically 23 = key not found = record not found) and 00 file status codes, respectively. See [File Status Codes], page 68, for additional information.

#### **6.17.31. READY TRACE**

|            |    | READY TRACE Syntax |
|------------|----|--------------------|
| READY TRAC | EE |                    |
| ~~~~       |    |                    |
|            |    |                    |
|            |    |                    |

The "READY TRACE" statement turns procedure or procedure-and-statement tracing on.

- 1. In order for this statement to be functional, tracing code must have been generated into the compiled program using either the "-ftrace" switch (procedures only) or "-ftraceall" switch (procedures and statements).
- 2. Tracing may be turned off at any point by executing the "RESET TRACE" statement (see [RESET TRACE], page 414).
- 3. The "COB\_SET\_TRACE" run-time environment variable (see [Run Time Environment Variables], page 492) provides another way to control tracing.

#### 6.17.32. RELEASE

```
RELEASE syntax

RELEASE record-name-1 [ FROM { literal-1 } ]

~~~~ { identifier-1 }
```

The "RELEASE" statement adds a new record to a sort work file.

- 1. This statement is valid only within the "INPUT PROCEDURE" of a file-based "SORT" statement (see [File-Based SORT], page 431).
- 2. The specified <*record-name-1*> must be a record defined to the sort description ("SD" (see [File/Sort-Description], page 85)) of the sort work file being processed by the current sort.
- 3. The optional "FROM" clause will cause < literal-1> or < identifier-1> to be automatically moved into < record-name-1> prior to writing < record-name-1>'s contents to the < file-name-1>. If this clause is not specified, it is the programmer's responsibility to populate < record-name-1> with the desired data prior to executing the "RELEASE".

#### **6.17.33. RESET TRACE**

|             | RESET TRACE Syntax |  |
|-------------|--------------------|--|
| RESET TRACE |                    |  |
|             |                    |  |
|             |                    |  |

The "RESET TRACE" statement turns procedure or procedure-and-statement tracing off.

- 1. By default, procedure and procedure-and-statement tracing is off as programs begin execution. The "READY TRACE" statement (see [READY TRACE], page 412) can be used to turn tracing on.
- 2. In order for this statement to be functional, tracing code must have been generated into the compiled program using either the "-ftrace" switch (procedures only) or "-ftraceall" switch (procedures and statements).
- 3. The "COB\_SET\_TRACE" run-time environment variable (see [Run Time Environment Variables], page 492) provides another way to control tracing.

#### 6.17.34. RETURN

#### **RETURN Syntax**

```
RETURN sort-file-name-1 RECORD

-----

[ INTO identifier-1 ]

----

AT END imperative-statement-1

[ NOT AT END imperative-statement-2 ]

END-RETURN ]
```

The "RETURN" statement reads a record from a sort- or merge work file.

- 1. The reserved words "AT" and "RECORD" are optional and may be included, or not, at the discretion of the programmer. The presence or absence of these words has no effect upon the program.
- 2. The "RETURN" statement is valid only within the "OUTPUT PROCEDURE" of a file-based "SORT" (see [File-Based SORT], page 431) or a "MERGE" statement (see [MERGE], page 391) statement.
- 3. The *<sort-file-name-1>* file must be a sort- or merge work file defined with a "SD" (see [File/Sort-Description], page 85), not an "FD".
- 4. A successful "RETURN" will retrieve the next available record from <sort-file-name-1>. The newly-retrieved record data will be saved into the 01-level record structure(s) that immediately follow the file's SD. If the optional "INTO" clause is present, a copy of the just-retrieved record will be automatically moved to <identifier-1>.
- 5. The mandatory "AT END" clause is used to detect and react to the failure of an attempt to retrieve another record from the file due to an end-of-file (i.e. no more records) condition.
- 6. The optional "NOT AT END" clause, if coded, will check checking for a file status value of 00. See [File Status Codes], page 68, for additional information.

#### 6.17.35. REWRITE

#### **REWRITE Syntax**

The "REWRITE" statement replaces a logical record on a disk file.

- 1. The reserved words "KEY" and "WITH" are optional and may be included, or not, at the discretion of the programmer. The presence or absence of these words has no effect upon the program.
- 2. The <record-name-1> specified on the statement must be defined as an 01-level record subordinate to the File Description ("FD" (see [File/Sort-Description], page 85)) of a file that is currently open for "I-0" (see [File OPEN Modes], page 401).
- 3. The optional "FROM" clause will cause < literal-1> or < identifier-1> to be automatically moved into < record-name-1> prior to writing < record-name-1>'s contents to the < file-name-1>. If this clause is not specified, it is the programmer's responsibility to populate < record-name-1> with the desired data prior to executing the "REWRITE".
- 4. This statement may not be used with "ORGANIZATION LINE SEQUENTIAL" (see [ORGANIZATION LINE SEQUENTIAL], page 72) files.
- 5. Rewriting a record does not cause the contents of the file to be physically updated until the next block of the file is read, a "COMMIT" (see [COMMIT], page 348) or "UNLOCK" statement (see [UNLOCK], page 451) is issued or that file is closed.
- 6. If the file has "ORGANIZATION SEQUENTIAL" (see [ORGANIZATION SEQUENTIAL], page 70):
  - A. The record to be rewritten will be the one retrieved by the most-recently executed "READ" (see [READ], page 408) of the file.
  - B. If the "FD" of the file contains the "RECORD CONTAINS" or "RECORD IS VARYING" clause, and that clause allows the record size to vary, the size of <reord-name-1> cannot be altered.
- 7. If the file has "ORGANIZATION RELATIVE" (see [ORGANIZATION RELATIVE], page 74) or "ORGANIZATION INDEXED" (see [ORGANIZATION INDEXED], page 76):

- A. If the file has "ACCESS MODE SEQUENTIAL", the record to be rewritten will be the one retrieved by the most-recently executed "READ" of the file. If the file has "ACCESS MODE RANDOM" or "ACCESS MODE DYNAMIC", no "READ" is required before a record may be rewritten the "RELATIVE KEY" or "RECORD KEY" definition for the file, respectively, will specify the record to be updated.
- B. If the "FD" of the file contains the "RECORD CONTAINS" or "RECORD IS VARYING" clause, and that clause allows the record size to vary, the size *can* be altered.
- 8. The optional "LOCK" options may be used to manually control access to the re-written record by other programs while this program is running. See [Record Locking], page 219, to review the various record locking behaviors.
- 9. The optional "INVALID KEY" and "NOT INVALID KEY" clauses may be used to detect and react to the failure or success, respectively, by detecting non-zero (typically 23 = key not found = record not found) and 00 file status codes, respectively. See [File Status Codes], page 68, for additional information.

#### 6.17.36. ROLLBACK

|          | ROLLBACK Syntax |  |
|----------|-----------------|--|
| ROLLBACK |                 |  |
|          |                 |  |

The "ROLLBACK" statement has the same effect as if an "UNLOCK" statement (see [UNLOCK], page 451) were executed against every open file in the program.

- 1. All locks currently being held for all open files will be released.
- 2. See [Record Locking], page 219, to review the various record locking behaviors.

#### 6.17.37. SEARCH

#### **SEARCH Syntax**

```
SEARCH table-name-1

[ VARYING index-name-1 ]

[ AT END imperative-statement-1 ]

{ WHEN conditional-expression-1 imperative-statement-2 }...

[ END-SEARCH ]
```

The "SEARCH" statement is used to sequentially search a table, stopping either once a specific value is located within the table or when the table has been completely searched.

- 1. The reserved word "AT" is optional and may be included, or not, at the discretion of the programmer. The presence or absence of this word has no effect upon the program.
- 2. The searching process will be controlled through a 'Search Index' a data item with a "USAGE" (see [USAGE], page 173) of "INDEX". The search index is either the <index-name-1> identifier specified on the "VARYING" clause or if no "VARYING" is specified the "USAGE INDEX" data item implicitly created by an "INDEXED BY" (see [OCCURS], page 146) clause in the table's definition.
- 3. At the time the "SEARCH" statement is executed, the current value of the search index data item will define the starting position in the table where the searching process will begin. Typically, one initializes that index to a value of 1 before starting the "SEARCH" via "SET <search-index> TO 1".
- 4. Each of the *<conditional-expression-n>*s on the "WHEN" clause(s) should involve a data element within the table, subscripted using the search index.
- 5. The searching process is as follows:
  - A. Each < conditional-expression-n> will be evaluated, in turn, until either one evaluates to a value of TRUE or all have evaluated to FALSE.
  - B. The <imperative-statement-n> (see [Imperative Statement], page 554) specified on the "WHEN" clause whose <conditional-expression-n> evaluated to TRUE will be executed; after that, the search will be considered complete and control will fall into the first executable statement following the "SEARCH".
  - C. If all *<conditional-expression-n>*s evaluated to FALSE:
    - The search index will be incremented by 1
    - If the search index now has a value greater than the number of entries in the table, the search is considered to have failed and the <imperative-statement-1> on the optional "AT END" clause, if any, will be executed. After that, control will fall into the first executable statement following the "SEARCH".

• If the search index now has a value less than or equal to the number of entries in the table, search processing returns back to step (A).

# 6.17.38. SEARCH ALL

SEARCH ALL table-name-1

#### **SEARCH ALL Syntax**

The "SEARCH ALL" statement performs a binary, or half-interval, search against a sorted table. This is generally *significantly* faster than performing a sequential "SEARCH" of a table, especially if the table contains a large number of entries.

- 1. The reserved word "AT" is optional and may be included, or not, at the discretion of the programmer. The presence or absence of this word has no effect upon the program.
- 2. To be eligible for searching via "SEARCH ALL":
  - A. The "OCCURS" clause of <table-name-1> must contain the following elements:
    - An "INDEXED BY" entry to define an implicit search index data item with a "USAGE" (see [USAGE], page 173) of "INDEX".
    - An "ASCENDING KEY" or "DESCENDING KEY" clause to specify the field within the table by which all entries in the table are sorted.
  - B. Just because the table has one or more "KEY" clauses doesn't mean the data is actually in that sequence in the table the actual sequence of the data must agree with the KEY clause(s)! A table-based "SORT" (see [Table SORT], page 435) can prove very useful in this regard.
  - C. No two records in the table may have the same "KEY" field values. If the table has multiple "KEY" definitions, then no two records in the table may have the same *combination* of "KEY" field values.
- 3. If rule (A) is violated, the compiler will reject the "SEARCH ALL". If rules (B) and/or (C) are violated, there will be no message issued by the compiler, but the run-time results of a "SEARCH ALL" against the table will probably be incorrect.
- 4. The *<conditional-expression-1>* should involve the "KEY" field(s), using the search index (the table's "INDEXED BY" index name) as a subscript.
- 5. The function of the single, mandatory, "WHEN" clause is to compare the key field(s) of the table, as indexed by the search index data item, against whatever literal and/or identifier values you are comparing the key field(s) to in the <conditional-expression-1> in order to locate the desired entry in the table. The search index will be automatically varied in a manner designed to require the minimum number of tests.
- 6. The internal processing of the SEARCH ALL statement begins by setting internal "first"

and "last" pointers to the 1st and last entry locations of the table. Processing then proceeds as follows:

- A. The entry half-way between "first" and "last" is identified. We'll call this the "current" entry, and will set its table entry location into *<index-name-1>*.
- B. The *<conditional-expression-1>* is evaluated. This comparison of the key(s) against the target literal/identifier values will have one of three possible outcomes:
  - If the key(s) and value(s) match, <i mperative-statement-2> (see [Imperative Statement], page 554) is executed, after which control falls thru into the next statement following the "SEARCH ALL".
  - If the key(s) are LESS THAN the value(s), then the table entry being searched for can only occur in the "current" to "last" range of the table, so a new "first" pointer value is set (it will be set to the "current" pointer).
  - If the key(s) are GREATER THAN the value(s), then the table entry being searched for can only occur in the "first" to "current" range of the table, so a new "last" pointer value is set (it will be set to the "current" pointer).
- C. If the new "first" and "last" pointers are different than the old "first" and "last" pointers, there's more left to be searched, so return to step (A) and continue.
- D. If the new "first" and "last" pointers are the same as the old "first" and "last" pointers, the table has been exhausted and the entry being searched for cannot be found; <imperative-statement-1> is executed, after which control falls thru into the next statement following the "SEARCH ALL". If there is no "AT END" clause coded, control simply falls into the next statement following the "SEARCH ALL".
- 7. The net effect of the above algorithm is that only a fraction of the number of elements in the table need ever be tested in order to decide whether or not a particular entry exists. This is because the half the remaining entries in the table are discarded each time an entry is checked.
- 8. Computer scientists will compare the two techniques implemented by the "SEARCH" and "SEARCH ALL" statements as follows:
- 9. When searching a table with "n" entries, a sequential search will need an average of n/2 tests and a worst case of n tests in order to find an entry and n tests to identify that an entry doesn't exist.
- 10. When searching a table with "n" entries, a binary search will need a worst-case of log 2(n) tests in order to find an entry and log 2(n) tests to identify that an entry doesn't exist (n = log 2) the number of entries in the table), where "log 2" is the base-2 logarithm function.

Here's a more practical view of the difference. Let's say that a table has 1,000 entries in it. With a sequential search, on average, you'll have to check 500 of them to find an entry and you'll have to look at all 1,000 of them to find that an entry doesn't exist.

With a binary search, express the number of entries as a binary number (1,000 = 1111101000), count the number of digits in the result (which is, essentially, what a logarithm is, when rounded up to the next integer — the number of digits a decimal number would have if expressed in the logarithm's number base). In this case, we end up with 10 — THAT is the worst-case number of tests required to find an entry or to identify that it doesn't exist. That's quite an improvement!

# 6.17.39. SET

# 6.17.39.1. SET ENVIRONMENT

# SET ENVIRONMENT Syntax SET ENVIRONMENT { literal-1 } TO { literal-2 } ~~~~~~~~~~~~~~~ { identifier-1 } ~~~ { identifier-2 }

The "SET ENVIRONMENT" statement provides a straight-forward means of setting environment values from within a program.

- 1. The value of < identifier-1> or < identifier-1> specifies the name of the environment variable to set.
- 2. The value of *identifier-2>* specifies the value to be assigned to the environment variable.
- 3. Environment variables created or changed from within GNU COBOL programs will be available to any sub-shell processes spawned by that program (i.e. CALL "SYSTEM") but will not be known to the shell or console window that started the GNU COBOL program.

This is a much simpler and more readable means of setting environment variables than by using the "DISPLAY UPON ENVIRONMENT-NAME" statement (see [DISPLAY UPON ENVIRONMENT-NAME], page 356). For example, these two code sequences produce identical results:

```
DISPLAY "VARNAME" UPON ENVIRONMENT-NAME
DISPLAY "VALUE" UPON ENVIRONMENT-VALUE
SET ENVIRONMENT "VARNAME" TO "VALUE"
```

# 6.17.39.2. SET Program-Pointer

```
SET Program-Pointer Syntax

SET program-pointer-1 TO ENTRY { literal-1 }

~~~~~~~~~~ { identifier-1 }
```

The "SET <Program-Pointer>" statement allows you to retrieve the address of a procedure division code module — specifically the "PROGRAM-ID", "FUNCTION-ID" or an entry-point established via the "ENTRY" statement (see [ENTRY], page 365).

- 1. If you have used other versions of COBOL before (particularly mainframe implementations), you've possibly seen subroutine calls made passing a procedure name as an argument that is not possible in GNU COBOL; instead, you need to know how to use this form of the "SET" statement.
- 2. The "USAGE" (see [USAGE], page 173) of rogram-pointer-1> must be "PROGRAM-POINTER".
- 3. The *literal-1>* or *<identifier-1>* value specified must name a primary entry-point name ("PROGRAM-ID" of a subroutine or "FUNCTION-ID" of a user-defined function) or an alternate entry-point defined via an "ENTRY" statement within a subprogram.
- 4. Once the address of a procedure division code area has been acquired in this way, the address could be passed to a subroutine (usually written in C) for whatever use it needs it for. For examples of "PROGRAM-POINTER"s at work, see the discussions of the "CBL\_ERROR\_PROC" built-in system subroutine (see [CBL\_ERROR\_PROC], page 505) and "CBL\_EXIT\_PROC" built-in system subroutine (see [CBL\_EXIT\_PROC], page 507).

# 6.17.39.3. SET ADDRESS

```
SET ADDRESS Syntax

SET [ ADDRESS OF ] { pointer-name-1 }...

TO [ ADDRESS OF ] { pointer-name-2 }

TO [ ADDRESS OF ] { identifier-2 }
```

The "SET ADDRESS" statement can be used to work with the addresses of data items rather than their contents.

- 1. When the "ADDRESS OF" clause is used *before* the "TO" you will be using this statement to alter the address of a linkage section or "BASED" (see [BASED], page 118) data item. Without that clause you will be assigning an address to one or more data items whose "USAGE" (see [USAGE], page 173) is "POINTER".
- 2. When the "ADDRESS OF" clause is used *after* the "TO", this statement will be identifying the address of *<identifier-2>* as the address to be assigned to *<identifier-1>* or stored in *<pointer-name-1>*.
- 3. If the "ADDRESS OF" clause is absent after the "TO", the contents of conter-name-2> will serve as the address to be assigned.

# 6.17.39.4. SET Index

```
SET Index Syntax

SET index-name-1 TO { literal-1 }
~~~ { identifier-2 }
```

This statement assigns a value to a "USAGE INDEX" data item.

1. Either the "USAGE" (see [USAGE], page 173) of <index-name-1> should be "INDEX", or <index-name-1> must be identified in a table "INDEXED BY" clause.

# 6.17.39.5. SET UP/DOWN

Use this statement to increment or decrement the value of an index or pointer by a specified amount.

- 1. The "USAGE" (see [USAGE], page 173) of <identifier-1> must be "INDEX", "POINTER" or "PROGRAM-POINTER".
- 2. The typical usage when *<identifier-1>* is a "USAGE INDEX" data item is to increment it's value "UP" or "DOWN" by 1, since an index is usually being used to sequentially walk through the elements of a table.

# 6.17.39.6. SET Condition Name

The "SET < Condition Name>" statement provides one method of specifying the TRUE / FALSE value of a level-88 condition name.

- 1. By setting the specified *<condition-name-1>*(s) to a TRUE or FALSE value, you will actually be assigning a value to the parent data item(s) to which the condition name data item(s) is(are) subordinate to.
- 2. When specifying "TRUE", the value assigned to each parent data item will be the first value specified on the condition name's "VALUE" clause.
- 3. When specifying "FALSE", the value assigned to each parent data item will be the value specified for the "FALSE" clause of the condition name's definition; if any <condition-name-1> occurrence lacks a "FALSE" clause, the "SET" statement will be rejected by the compiler.

# 6.17.39.7. SET Switch

```
SET Switch Syntax

SET mnemonic-name-1... TO { ON }
~~~ { ~~~ }
{ OFF }
~~~~
```

This form of the "SET" statement is used to turn switches on or off.

- 1. Switches are defined using the "SPECIAL-NAMES" (see [SPECIAL-NAMES], page 55) paragraph.
- 2. Switches may be tested via the "IF" statement (see [IF], page 380) and a Switch-Status Condition. See [Switch-Status Conditions], page 208, for more information.

# 6.17.39.8. SET ATTRIBUTE

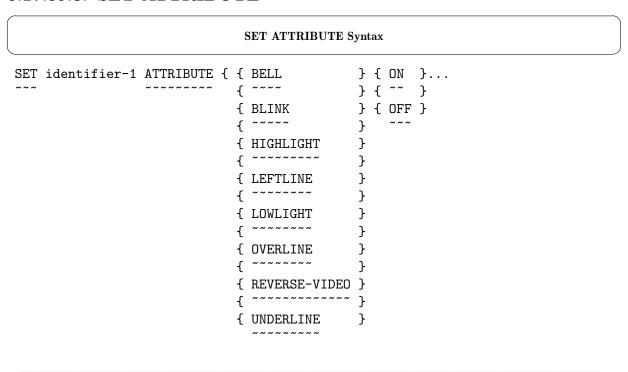

The "SET ATTRIBUTE" statement may be used to modify one or more attributes of a screen section data item at run-time.

- 1. When making an attribute change to *<identifier-1>*, the change will not become visible on the screen until the screen section data item containing *<identifier-1>* is next accepted (if *<identifier-1>* is an input field) or is next displayed (if *<identifier-1>* is not an input field).
- 2. The attributes shown in the syntax diagram are the only ones that may be altered by this statement. See [Data Description Clauses], page 113, for information on their usage.

# 6.17.40. SORT

# 6.17.40.1. File-Based SORT

# File-Based SORT Syntax

```
SORT sort-file-1
   { ON { ASCENDING } KEY identifier-1... }...
       { ~~~~~~ }
        { DESCENDING }
   [ WITH DUPLICATES IN ORDER ]
   [ COLLATING SEQUENCE IS alphabet-name-1 ]
   { INPUT PROCEDURE IS procedure-name-1
                                                }
   {
           [ THRU|THROUGH procedure-name-2 ]
                                                }
             ~~~~ ~~~~~~
                                                }
   {
   { USING file-name-1 ...
                                                }
   { OUTPUT PROCEDURE IS procedure-name-3
   {
          [ THRU|THROUGH procedure-name-4 ]
                                                }
            ~~~~ ~~~~~~
   {
                                                }
                                                }
   { GIVING file-name-3 ...
     ~~~~~
```

The "DUPLICATES" clause is syntactically recognized but is otherwise non-functional.

This format of the "SORT" statement is designed to sort large volumes of data according to one or more key fields.

- 1. The reserved words "IN", "IS", "KEY", "ON", "ORDER", "SEQUENCE" and "WITH" are optional and may be included, or not, at the discretion of the programmer. The presence or absence of these words has no effect upon the program.
- 2. The reserved words "THRU" and "THROUGH" are interchangeable.
- 3. GNU COBOL always behaves as if the "WITH DUPLICATES IN ORDER" clause is specified, even if it isn't.

While any COBOL implementation's sort or merge facilities guarantee that records with duplicate key values will be in proper sequence with regard to other records with different key values, they generally make no promises as to the resulting relative sequence of records having duplicate key values with one another.

Some COBOL implementations provide this optional clause to force their sort and merge facilities to retain duplicate key-value records in their original input sequence, relative to one another.

- 4. The <sort-file-1> named on the "SORT" statement must be defined using a sort description ("SD" (see [File/Sort-Description], page 85)). This file is referred to in the remainder of this discussion as the "sort work file".
- 5. If specified, <file-name-1> and <file-name-2> must reference "ORGANIZATION LINE SEQUENTIAL" (see [ORGANIZATION LINE SEQUENTIAL], page 72) or "ORGANIZATION SEQUENTIAL" (see [ORGANIZATION SEQUENTIAL], page 70) files. These files must be defined using a file description ("FD" (see [File/Sort-Description], page 85)). The same file(s) may be used for <file-name-1> and <file-name-2>.
- 6. The *<identifier-1>* . . . field(s) must be defined as field(s) within a record of *<sort-file-1>*.
- 7. A sort work file is never opened or closed.
- 8. The sorting process works in three stages the Input Stage, the Sort Stage and the Output Stage.
- 9. The following points pertain to the Input Stage:
  - A. The data to be sorted is loaded into the sort work file either by copying the entire contents of the file(s) named on the "USING" clause (done automatically by the sort) or by utilizing an input procedure.
  - B. When "USING" is specified, none of the *file-name-1>* files may be open at the time the "SORT" statement is executed.
  - C. When an input procedure is used, the procedure(s) specified on the "INPUT PROCEDURE" clause will be invoked as if by a procedural "PERFORM" statement (see [Procedural PERFORM], page 402) with no "VARYING", "TIMES" or "UNTIL" options specified. Records will be loaded into the sort work file one at a time within the input procedure using the "RELEASE" statement (see [RELEASE], page 413). This, by the way, is how you could sort the contents of relative or indexed files.

A "GO TO" statement (see [GO TO], page 377) that transfers control out of the input procedure will terminate the "SORT" statement but allows the program to continue executing from the point where the "GO TO" statement transferred control to. Once an input procedure has been "aborted" using a "GO TO" it cannot be resumed, and the contents of the sort work file are lost. You may, however, re-execute the "SORT" statement itself. USING A "GO TO" statement TO PREMATURELY TERMINATE A SORT, OR RE-STARTING A PREVIOUSLY-CANCELLED SORT IS NOT CONSIDERED GOOD PROGRAMMING STYLE AND SHOULD BE AVOIDED.

An input procedure should be terminated in the same way a procedural "PERFORM" statement would be.

Neither a another file-based "SORT" statement nor a "MERGE" statement may be executed within the input procedure unless those statements utilize a different sort or merge work file.

- D. Once the input procedure terminates, the input phase is complete.
- E. As data is loaded into the sort work file, it is actually being buffered in dynamically-allocated memory. Only if the amount of data to be sorted exceeds the amount of

available sort memory (128 MB) will actual disk files be allocated and utilized. There is a "COB\_SORT\_MEMORY" run-time environment variable (see [Run Time Environment Variables], page 492) that you may use to allocate more or less memory to the sorting process.

- 10. The following points pertain to the Sort Stage:
  - A. The sort will take place by arranging the data records in the sequence defined by the "KEY" specification(s) on the "SORT" statement according to the "COLLATING SEQUENCE" specified on the "SORT" (if any) or if none was defined the "PROGRAM COLLATING SEQUENCE" (see [OBJECT-COMPUTER], page 52). Keys may be any supported data type and "USAGE" (see [USAGE], page 173) except for level-78 or level-88 data items.
  - B. For example, let's assume we're sorting a series of financial transactions. The SORT statement might look like this:

```
SORT Sort-File

ASCENDING KEY Transaction-Date
ASCENDING KEY Account-Number
DESCENDING KEY Transaction-Amount
```

The effect of this statement will be to sort all transactions into ascending order of the date the transaction took place (oldest first, newest last). Unless the business running this program is going out of business, there are most-likely many transactions for any given date. Therefore, within each grouping of transactions all with the same date, transactions will be sub-sorted into ascending sequence of the account number the transactions apply to. Since it's quite possible there might be multiple transactions for an account on any given date, a third level sub-sort will arrange all transactions for the same account on the same date into descending sequence of the actual amount of the transaction (largest first, smallest last). If two or more transactions of \$100.00 were recorded for account #12345 on the 31st of August 2009, those transactions will be retained in the order in which they were loaded into the sort work file.

- C. Should disk work files be necessary due to the amount of data being sorted, they will be automatically allocated to disk in a folder defined by the "TMPDIR" run-time environment variable, "TMP" run-time environment variable or "TEMP" run-time environment variable run-time environment variables (see [Run Time Environment Variables], page 492) (checked for existence in that sequence). These disk files will be automatically purged upon "SORT" termination or program execution termination (normal or otherwise).
- 11. The following points pertain to the Output Stage:
  - A. Once the sort stage is complete, a copy of the sorted data will be written to each <file-name-2> if the "GIVING" clause was specified. None of the <file-name-2> files can be open at the time the sort is executed.
  - B. When an output procedure is used, the procedure(s) specified on the "OUTPUT PROCEDURE" clause will be invoked as if by a procedural "PERFORM" statement (see [Procedural PERFORM], page 402) with no "VARYING", "TIMES" or "UNTIL" options specified. Records will be retrieved from the sort work file one at a time within the output procedure using the "RETURN" statement (see [RETURN], page 415).

A "GO TO" statement (see [GO TO], page 377) that transfers control out of the output procedure will terminate the "SORT" statement but allows the program to continue executing from the point where the "GO TO" statement transferred control to. Once an output procedure has been "aborted" using a "GO TO" it cannot be resumed, and the contents of the sort work file are lost. You may, however, re-execute the "SORT" statement itself. USING A "GO TO" statement TO PREMATURELY TERMINATE A SORT, OR RE-STARTING A PREVIOUSLY-CANCELLED SORT IS NOT CONSIDERED GOOD PROGRAMMING STYLE AND SHOULD BE AVOIDED.

An output procedure should be terminated in the same way a procedural "PERFORM" statement would be.

Neither a another file-based "SORT" statement nor a "MERGE" statement may be executed within the output procedure unless those statements utilize a different sort or merge work file.

C. Once the output procedure terminates, the sort is complete.

# 6.17.40.2. Table SORT

#### Table SORT Syntax

The "DUPLICATES" clause is syntactically recognized but is otherwise non-functional.

\_\_\_\_\_

This format of the "SORT" statement sorts relatively small quantities of data — namely data contained in a data division table — according to one or more key fields.

- 1. The reserved words "IN", "IS", "KEY", "ON", "ORDER", "SEQUENCE" and "WITH" are optional and may be included, or not, at the discretion of the programmer. The presence or absence of these words has no effect upon the program.
- 2. GNU COBOL always behaves as if the "WITH DUPLICATES IN ORDER" clause is specified, even if it isn't.

While any COBOL implementation's sort or merge facilities guarantee that records with duplicate key values will be in proper sequence with regard to other records with different key values, they generally make no promises as to the resulting relative sequence of records having duplicate key values with one another.

Some COBOL implementations provide this optional clause to force their sort and merge facilities to retain duplicate key-value records in their original input sequence, relative to one another.

- 3. The <table-name-1> data item must be a table defined in any data division section except the report or screen sections.
- 4. The data within *<table-name-1>* will be sorted in-place (i.e. no sort file is required).
- 5. The sort will take place by rearranging the data in <table-name-1> into the sequence defined by the "KEY" specification(s) on the "SORT" statement, according to the "COLLATING SEQUENCE" specified on the "SORT" (if any) or if none was defined the "PROGRAM COLLATING SEQUENCE" (see [OBJECT-COMPUTER], page 52). Keys may be any supported data type and "USAGE" (see [USAGE], page 173) except for level-78 or level-88 data items.
- 6. If you are sorting *<table-name-1>* for the purpose of preparing the table for use with a "SEARCH ALL" statement (see [SEARCH ALL], page 421), care must be taken that the "KEY" specifications on the "SORT" agree with those in the table's definition.

7. Although the specification of one or more KEY clauses is optional, currently, a table sort with no "KEY" specification(s) made on the "SORT" statement is unsupported by GNU COBOL and will be rejected by the compiler.

# 6.17.41. START

```
START Syntax
 START file-name-1
   [ { FIRST
                                                              } ]
     { ~~~~
     { LAST
                                                              }
     { ~~~~
                                                              }
     { KEY { IS EQUAL TO | IS = | EQUALS
                                                } identifier-1 }
           {
                                                }
                                                }
           { IS GREATER THAN | IS >
           {
           { IS GREATER THAN OR EQUAL TO | IS >= }
                ~~~~~
                                                }
           { IS NOT LESS THAN
                                                }
                                                }
           { IS LESS THAN | IS <
                                                }
                                                }
           { IS LESS THAN OR EQUAL TO | IS <=
                                                }
                ~~~
                                                }
           { IS NOT GREATER THAN
                                                }
  [ INVALID KEY imperative-statement-1 ]
  [ NOT INVALID KEY imperative-statement-2 ]
[ END-START ]
```

The "START" statement defines the logical starting point within a relative or indexed file for subsequent sequential read operations. It positions an internal logical record pointer to a particular record in the file, but does not actually transfer any of that record's data into the record buffer.

- 1. The reserved words "IS", "KEY", "THAN" and "TO" are optional and may be included, or not, at the discretion of the programmer. The presence or absence of these words has no effect upon the program.
- 2. To use this statement, <file-name-1> must be an "ORGANIZATION RELATIVE" (see [ORGANIZATION RELATIVE], page 74) or "ORGANIZATION INDEXED" (see [ORGANIZATION INDEXED], page 76) file that must have been defined with an "ACCESS MODE DYNAMIC" or "ACCESS MODE SEQUENTIAL" in its "SELECT" statement (see [SELECT], page 65).
- 3. At the time this statement is executed, <file-name-1> must be open in either "INPUT" or "I-0" (see [File OPEN Modes], page 401) mode.
- 4. If *file-name-1>* is a relative file, *dentifier-1>* must be the defined "RELATIVE KEY" of the file.

- 5. If <file-name-1> is an indexed file, <identifier-1> must be the defined "RECORD KEY" of the file or any of the "ALTERNATE RECORD KEY" fields for the file.
- 6. If no "FIRST", "LAST" or "KEY" clause is specified, "KEY IS EQUAL TO xxx" will be assumed, where "xxx" is the defined "RELATIVE KEY" of (if <file-name-1> is a relative file) or the defined "RECORD KEY" (if <file-name-1> is an indexed file).
- 7. After successful execution of a "START" statement, the internal logical record pointer into the <file-name-1> data will be positioned to the record which satisfied the actual or implied "FIRST", "LAST" or "KEY" clause specification, as follows:
  - A. If "FIRST" was specified, the logical record pointer will point to the first record in the file.
  - B. If "LAST" was specified, the logical record pointer will point to the last record in the file
  - C. If "KEY" was specified or implied, the logical record pointer will be specified to the first record satisfying the relation condition; to identify this record, the file's contents are searched in a first-to-last (in sequence of the key implied by the "KEY" clause), provided the relation is "EQUAL TO", "GREATER THAN" or "GREATER THAN OR EQUAL TO" (or any of their syntactical equivalents).
  - D. If "KEY" was specified or implied, the logical record pointer will be specified to the *last* record satisfying the relation condition; to identify this record, the file's contents are searched in a last-to-first (in sequence of the key implied by the "KEY" clause), provided the relation is "LESS THAN", "LESS THAN OR EQUAL TO" or "NOT GREATER THAN" (or any of their syntactical equivalents).

The next sequential "READ" statement will read the record that is pointed to by the logical record pointer.

8. The optional "INVALID KEY" and "NOT INVALID KEY" clauses may be used to detect and react to the failure or success, respectively, by detecting non-zero (typically 23 = key not found = record not found) and 00 file status codes, respectively. See [File Status Codes], page 68, for additional information.

# 6.17.42. STOP

```
STOP Syntax
STOP { RUN [ { RETURNING | GIVING { literal-1
                                                          } ] }
              ~~~~~~ { identifier-1 }
~~~~ { ~~~
            {
    {
            {
                                                              }
     {
            { WITH { ERROR } STATUS [ { literal-2
                                                      } ] }
                                                              }
                   { ~~~~ }
     {
            {
                                       { identifier-2 }
                                                          }
                                                              }
                                                          }
                                                              }
     {
            {
                   { NORMAL }
                                                              }
     {
                                                              }
     { literal-3
```

The "STOP" statement suspends program execution. Some options will allow program execution to resume while others return control to the operating system.

- 1. The reserved words "STATUS" and "WITH" are optional and may be included, or not, at the discretion of the programmer. The presence or absence of these words has no effect upon the program.
- 2. The reserved words "RETURNING" and "GIVING" are interchangeable.
- 3. The "RUN" clause halts the program without displaying any special message to that effect.
- 4. The < literal-3 > clause displays the specified text on the "SYSOUT"/"STDOUT" device, waits for the user to press the Enter key and then once the key has been pressed allows the program to continue execution.
- 5. The optional "RETURNING" clause provides the opportunity to return a numeric value to the operating system (a "return code"). The manner in which the return code may be interrogated by the operating system varies, but Windows can use "%ERRORLEVEL%" to query the return code while Unix shells such as sh, bash and ksh can query the return code as "\$?". Other Unix shells may have different ways to access return code values.
- 6. The "STATUS" clause provides another means of returning a return code. Using the "STATUS" clause is functionally equivalent to using the "RETURNING" clause.
- 7. Using the "STATUS" clause without a < literal-2 > or < identifier-2 > will return a return code of 0 if the "NORMAL" keyword is used or a 1 if "ERROR" was specified.
- 8. Your program will always return a return code, even if no "RETURNING" or "STATUS" clause is specified. In the absence of the use of these clauses, the value in the "RETURN-CODE" special register (see [Special Registers], page 228) at the time the "STOP" statement is executed will be used as the return code.
- 9. Any programmer-defined exit procedure (established via the "CBL\_EXIT\_PROC" built-in system subroutine (see [CBL\_EXIT\_PROC], page 507)) will be executed by "STOP RUN", but not by "STOP literal-3>".
- 10. Valid return code values can be in the range -2147483648 to +2147483647.
- 11. The three code snippets below are all equivalent they show different ways in which a GNU COBOL program may be coded to pass a return code value of 16 back to the operating system and then halt.

STOP RUN RETURNING 16

MOVE 16 TO RETURN-CODE STOP RUN

STOP RUN WITH ERROR STATUS 16

# 6.17.43. STRING

#### STRING Syntax

The "STRING" statement is used to concatenate all or a part of one or more strings together, forming a new string.

- 1. The reserved words "BY", "ON" and "WITH" are optional and may be included, or not, at the discretion of the programmer. The presence or absence of these words has no effect upon the program.
- 2. All literals and identifiers (except for *<identifier-4>*) must be explicitly or implicitly defined with a "USAGE" (see [USAGE], page 173) of "DISPLAY". Any of the identifiers may be group items.
- 3. The "POINTER" data item < identifier-4> must be a non-edited elementary integer numeric data item with a value greater than zero.
- 4. Each < literal-1 > / < identifier-1 > will be referred to as a source item. The receiving data item is < identifier-3 >.
- 5. The "STRING" statement's processing is based upon a 'current character pointer'. The initial value of the current character pointer will be the value of <identifier-4> at the time the "STRING" statement began execution. If no "POINTER" clause is coded, a value of 1 (meaning "the 1st character position") will be assumed for the current character pointer's initial value.
- 6. For each source item, the contents of the sending item will be copied character-by-character into *identifier-3>* at the character position specified by the current character pointer. After each character is copied, the current character pointer will be incremented by 1 so that it points to the position within *identifier-3>* where the *next* character should be copied.
- 7. The "DELIMITED BY" clause specifies how much of each source item will be copied into <identifier-3>. "DELIMITED BY SIZE" (the default if no "DELIMITED BY" clause is specified) causes the entire contents of the source item to be copied into <identifier-3>.

- 8. Using "DELIMITED BY < literal-2>" or "DELIMITED BY < identifier-2>" causes only the contents of the source item up to but not including the character sequence specified by the literal or identifier to be copied.
- 9. "STRING" processing will cease when one of the following occurs:
  - A. The initial value of the current character pointer is less than 1 or greater than the number of characters in *<identifier-3>*, or...
  - B. The value of the current character pointer exceeds the size of *<identifier-3>* at the point the STRING statement wants to copy a character into *<identifier-3>*, or...
  - C. All sending items have been fully processed
- 10. If event (A) occurs, *<identifier-3>* will remain unchanged.
- 11. The occurrence of either event (A) or (B) triggers what is referred to as an 'overflow condition'.
- 12. The *<identifier-3>*) is neither automatically initialized (to spaces or any other value) at the start of a "STRING" statement nor will it be space-filled should the total number of sending item characters copied into it be less than its size. You may explicitly initialize *<identifier-3>* yourself via the "INITIALIZE" (see [INITIALIZE], page 381) or "MOVE" (see [MOVE], page 394) statements before executing the "STRING" if you wish.
- 13. The optional "ON OVERFLOW" and "NOT ON OVERFLOW" clauses may be used to detect and react to the occurrence or not, respectively, of an overflow condition. See [ON OVERFLOW + NOT ON OVERFLOW], page 224, for additional information.

# 6.17.44. SUBTRACT

# 6.17.44.1. SUBTRACT FROM

#### SUBTRACT FROM Syntax }... FROM { identifier-2 SUBTRACT { literal-1 ~~~~~~ { identifier-1 } { AWAY-FROM-ZERO { ~~~~~~~~ [ ROUNDED [ MODE IS { AWAY-FROM-ZERO } ] }... } { NEAREST-AWAY-FROM-ZERO } } { { NEAREST-EVEN } ~~~~~~~~~ { } { NEAREST-TOWARD-ZERO { } { PROHIBITED } ~~~~~~~~~ { } { TOWARD-GREATER } { ~~~~~~~~ } } { TOWARD-LESSER ~~~~~~~~~~~ } { { TRUNCATION ~~~~~~~~~ [ ON SIZE ERROR imperative-statement-1 ] [ NOT ON SIZE ERROR imperative-statement-2 ] [ END-SUBTRACT ]

This format of the "SUBTRACT" statement generates the arithmetic sum of all arguments that appear before the "FROM" (<identifier-1> or literal-1>) and subtracts that sum from each <identifier-2>.

- 1. The reserved words "IS" and "ON" are optional and may be included, or not, at the discretion of the programmer. The presence or absence of these words has no effect upon the program.
- 2. Both *<identifier-1>* and *<identifier-2>* must be numeric unedited data items.
- 3. *literal-1>* must be a numeric literal.
- 4. The optional "ROUNDED" (see [ROUNDED], page 225) clause available to each <identifier-2> will control how non-integer results will be saved.
- 5. The optional "ON SIZE ERROR" and "NOT ON SIZE ERROR" clauses may be used to detect and react to the failure or success, respectively, of an attempt to perform a calculation. In this case, failure is defined as being an <identifier-2> with an insufficient number of digit

positions available to the left of any implied decimal point. See [ON SIZE ERROR + NOT ON SIZE ERROR], page 225, for additional information.

# 6.17.44.2. SUBTRACT GIVING

# SUBTRACT GIVING Syntax SUBTRACT { literal-1 }... FROM identifier-2 ~~~~~~ { identifier-1 } GIVING { identifier-3 { NEAREST-AWAY-FROM-ZERO } { ~~~~~~ } { NEAREST-EVEN } ~~~~~~~~~ { } { NEAREST-TOWARD-ZERO { } { PROHIBITED } { } { TOWARD-GREATER } } } { TOWARD-LESSER ~~~~~~~~~~~ } { { TRUNCATION [ ON SIZE ERROR imperative-statement-1 ] [ NOT ON SIZE ERROR imperative-statement-2 ]

The "SUBTRACT GIVING" statement generates the arithmetic sum of all arguments that appear before the "FROM" (<identifier-1> or literal-1>), subtracts that sum from the contents of <identifier-2> and then replaces the contents of the identifiers listed after the "GIVING" (<identifier-3>) with that result.

- 1. The reserved words "IS" and "ON" are optional and may be included, or not, at the discretion of the programmer. The presence or absence of these words has no effect upon the program.
- 2. Both *<identifier-1>* and *<identifier-2>* must be numeric unedited data items.
- 3. < literal-1 > must be a numeric literal.
- 4. *<identifier-3>* must be a numeric (edited or unedited) data item.
- 5. The optional "ROUNDED" (see [ROUNDED], page 225) clause available to each <identifier-2> will control how non-integer results will be saved.
- 6. The optional "ON SIZE ERROR" and "NOT ON SIZE ERROR" clauses may be used to detect

[ END-SUBTRACT ]

and react to the failure or success, respectively, of an attempt to perform a calculation. In this case, failure is defined as being an *<identifier-2>* with an insufficient number of digit positions available to the left of any implied decimal point. See [ON SIZE ERROR + NOT ON SIZE ERROR], page 225, for additional information.

# 6.17.44.3. SUBTRACT CORRESPONDING

# SUBTRACT CORRESPONDING Syntax SUBTRACT CORRESPONDING identifier-1 FROM identifier-2 [ ROUNDED [ MODE IS { AWAY-FROM-ZERO { ~~~~~~~~ { NEAREST-AWAY-FROM-ZERO } { ~~~~~~ } { NEAREST-EVEN { NEAREST-TOWARD-ZERO { PROHIBITED } } { TOWARD-GREATER { ~~~~~~~~ { TOWARD-LESSER } ~~~~~~~~~~~~ { TRUNCATION [ ON SIZE ERROR imperative-statement-1 ] [ NOT ON SIZE ERROR imperative-statement-2 ] [ END-SUBTRACT ]

The "SUBTRACT CORRESPONDING" statement generates code equivalent to individual "SUBTRACT FROM" statements for corresponding matches of data items found subordinate to the two identifiers.

- 1. The reserved words "IS" and "ON" are optional and may be included, or not, at the discretion of the programmer. The presence or absence of these words has no effect upon the program.
- 2. Both *<identifier-1>* and *<identifier-2>* must be group items.
- 3. See [CORRESPONDING], page 222, for information on how corresponding matches will be found between *<identifier-1>* and *<identifier-2>*.
- 4. The optional "ROUNDED" (see [ROUNDED], page 225) clause available to each <identifier-2> will control how non-integer results will be saved.
- 5. The optional "ON SIZE ERROR" and "NOT ON SIZE ERROR" clauses may be used to detect and react to the failure or success, respectively, of an attempt to perform a calculation. In this case, failure is defined as being an <identifier-2> with an insufficient number of digit positions available to the left of any implied decimal point. See [ON SIZE ERROR + NOT ON SIZE ERROR], page 225, for additional information.

# 6.17.45. SUPPRESS

|                   | SUPPRESS Syntax |  |
|-------------------|-----------------|--|
| SUPPRESS PRINTING |                 |  |
|                   |                 |  |

The "SUPPRESS" statement causes the presentation of a report group to be suppressed.

- 1. The reserved word "PRINTING" is optional and may be included, or not, at the discretion of the programmer. The presence or absence of this word has no effect upon the program.
- 2. This statement may only appear within a "USE BEFORE REPORTING" procedure (in "DECLARATIVES" (see [DECLARATIVES], page 194)).
- 3. "SUPPRESS" only prevents the presentation of the report group within whose "USE BEFORE REPORTING" procedure the statement occurs.
- 4. This statement must be executed each time presentation of the report group is to be suppressed.
- 5. When a report group's presentation is suppressed, none of the following operations for the report will take place:
  - A. Actual presentation of the report group in question.
  - B. Processing of any "LINE" (see [LINE], page 141) clauses within the report group in question.
  - C. Processing of the "NEXT GROUP" (see [NEXT GROUP], page 144) clause (if any) within the report group in question.
  - D. Any modification to the "LINE-COUNTER" special register (see [Special Registers], page 228).
  - E. Any modification to the "PAGE-COUNTER" special register.

# 6.17.46. TERMINATE

# TERMINATE report-name-1...

The "TERMINATE" statement causes the processing of the specified report(s) to be completed.

- 1. Each < report-name-1 > must be the name of a report having an "RD" (see [REPORT SECTION], page 96) defined for it.
- 2. The specified report name(s) must be currently initiated (via "INITIATE" (see [INITIATE], page 385)) and cannot yet have been terminated.
- 3. The "TERMINATE" statement will present each "CONTROL FOOTING" (if any), in reverse sequence of the control hierarchy, starting with the most minor up to "FINAL" (if any). During the presentation of these groups and the processing of any "USE BEFORE REPORTING" procedures for those groups, the prior set of control data item values will be available, as though a control break had been detected at the most major control data name.
- 4. During the presentation of the "CONTROL FOOTING" groups, any necessary "PAGE FOOTING" and "PAGE HEADING" groups will be presented as well.
- 5. Finally, the "REPORT FOOTING" group, if any, will be presented.
- 6. If an "INITIATE" is followed by a "TERMINATE" with no intervening "GENERATE" (see [GENERATE], page 374) statements (all pertaining to the same report, of course), no report groups will be presented to the output file.

# **6.17.47.** TRANSFORM

# 

The "TRANSFORM" statement scans a data item performing a series of monoalphabetic substitutions, defined by the arguments before and after the "TO" clause.

- 1. Both *literal-1>* and/or *literal-2>* must be alphanumeric literals.
- 2. All of <identifier-1>, <identifier-2> and <identifier-3> must either be group items or alphanumeric data items. Numeric data items with a "USAGE" (see [USAGE], page 173) of "DISPLAY" are accepted, but will generate warning messages from the compiler.
- 3. The "TRANSFORM" statement will replace characters within *<identifier-1>* that are found in the string specified *before* the "TO" keyword with the corresponding characters from the string specified *after* the "TO" keyword.
- 4. This statement exists within GNU COBOL to provide compatibility with COBOL programs written to pre-1985 standards. The "TRANSFORM" statement was made obsolete in the 1985 standard of COBOL, having been replaced by the "CONVERTING" clause of the "INSPECT" statement (see [INSPECT], page 386). New programs should be coded to use "INSPECT CONVERTING" rather than "TRANSFORM".

# 6.17.48. UNLOCK

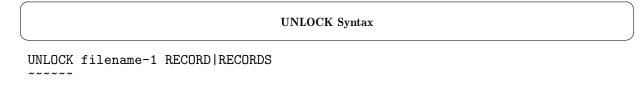

This statement synchronizes any as-yet unwritten file I/O buffers to the specified file (if any) and releases any record locks held for records belonging to  $\langle file-name-1 \rangle$ .

- 1. The reserved words "RECORD" and "RECORDS" are optional and may be included, or not, at the discretion of the programmer. The presence or absence of these words has no effect upon the program.
- 2. If <file-name-1> is a Sort/Merge work file, no action will be taken.
- 3. Not all GNU COBOL implementations support locking. Whether they do or not depends upon the operating system they were built for and the build options that were used when GNU COBOL was generated. When a program using one of those GNU COBOL implementations issues an UNLOCK, it will ignored. There will be no compiler message issued. Buffer syncing, if needed, will still occur.
- 4. See [Record Locking], page 219, for additional information on record locking.

# 6.17.49. UNSTRING

#### **UNSTRING Syntax**

The "UNSTRING" statement parses a string, extracting any number of substrings from it.

- 1. The reserved words "BY", "IN" and "ON" are optional and may be included, or not, at the discretion of the programmer. The presence or absence of these words has no effect upon the program.
- 2. <identifier-1> through <identifier-5> must be explicitly or implicitly defined with a "USAGE" (see [USAGE], page 173) of "DISPLAY". Any of those identifiers may be group items.
- 3. Both *< literal-1>* and *< literal-2>* must be alphanumeric literals.
- 4. Each of *<identifier-6>*, *<identifier-7>* and *<identifier-8>* must be elementary non-edited integer numeric items.
- 5. At the time the "UNSTRING" statement begins execution, <i dentifier-7> must have a value greater than 0.
- 6. <identifier-1> will be referred to as the 'source string' and each <identifier-4> will be referred to as a 'destination field' in the following discussions.
- 7. The "UNSTRING" statement's processing is based upon a 'current character pointer', the initial value of which will be the value of <identifier-7> at the time the "UNSTRING" statement began execution. If no "POINTER" clause is coded, a value of 1 (meaning "the 1st character position") will be assumed for the current character pointer's initial value.
- 8. The source string will be parsed into substrings starting from the current character pointer position. Substrings are identified by using the various delimiter strings specified on the "DELIMITED BY" clause as inter-substring separators.

- 9. Using the "ALL" option allows a delimiter sequence to be an arbitrarily long sequence of occurrences of the delimiter literal whereas its absence treats each occurrence as a separate delimiter. When multiple delimiters are specified, they will be looked for in the source string in the sequence in which they are coded.
- 10. Two consecutive delimiter sequences will identify a null substring.
- 11. Identified substrings will be moved into each destination field in the sequence they are identified; values moved into a destination field will be truncated if the substring length exceeds the destination field length, or padded with spaces if the destination field length exceeds the substring length. Both truncation and padding will be controlled by the presence or absence of a "JUSTIFIED" (see [JUSTIFIED], page 137) clause on the destination field.
- 12. Each destination field may have an optional "DELIMITER" clause. If a "DELIMITER" clause is specified, <identifier-5> will have the delimiter character string used to identify the substring for the destination field moved into it. If a destination field was not altered (because an insufficient number of substrings were identified), <identifier-5> for that destination field will also be unchanged.
- 13. Each destination field may have an optional "COUNT" clause. If a "COUNT" clause is specified, <identifier-6> will have the size of the substring (in characters) for the destination field moved into it. If a destination field was not altered (because an insufficient number of substrings were identified), <identifier-6> for that destination field will also be unchanged.
- 14. If a "TALLYING" clause is coded, <identifier-8> will be incremented by 1 each time a destination field is populated.
- 15. None of *<identifier-4>*, *<identifier-5>*, *<identifier-6>*, *<identifier-7>* or *<identifier-8>* are initialized by the "UNSTRING" statement. You need to do that yourself via a "MOVE" (see [MOVE], page 394) or "INITIALIZE" statement (see [INITIALIZE], page 381).
- 16. "UNSTRING" processing will cease when one of the following occurs:
  - A. The initial value of the current character pointer is less than 1 or greater than the number of character positions in *<identifier-1>*, or...
  - B. All destination fields have been fully processed
- 17. If event (A) occurs, none of the destination field contents (or the contents of their "DELIMITER" or < COUNT > identifiers) will be changed.
- 18. An 'overflow' condition exists if either event (A) occurs, or if event (B) occurs with at least one character position in <identifier-1> not having been processed.
- 19. The optional "ON OVERFLOW" and "NOT ON OVERFLOW" clauses may be used to detect and react to the occurrence or not, respectively, of an overflow condition. See [ON OVERFLOW + NOT ON OVERFLOW], page 224, for additional information.

The following sample program illustrates the "UNSTRING" statement statement.

```
IDENTIFICATION DIVISION.

PROGRAM-ID. DEMOUNSTRING.

DATA DIVISION.

WORKING-STORAGE SECTION.

01 Full-Name PIC X(40).

01 Parsed-Info.

05 Last-Name PIC X(15).
```

```
05 First-Name
                                   PIC X(15).
    05 MI
                                 PIC X(1).
    05 Delim-LN
                                 PIC X(1).
                                PIC X(1).
PIC X(1).
PIC X(1).
BINARY-CHAR.
BINARY-CHAR.
BINARY-CHAR.
    05 Delim-FN
    05 Delim-MI
    05 Count-LN
    05 Count-FN
    05 Count-MI
                          BINARY-CHAR.
    05 Tallying-Ctr
PROCEDURE DIVISION.
P1. PERFORM UNTIL EXIT
      DISPLAY "Enter Full Name (null quits):"
          WITH NO ADVANCING
      ACCEPT Full-Name
      IF Full-Name = SPACES
        EXIT PERFORM
      END-IF
      INITIALIZE Parsed-Info
      UNSTRING Full-Name
        DELIMITED BY ", "
                   OR ","
                   OR ALL SPACES
         INTO Last-Name
                  DELIMITER IN Delim-LN
                  COUNT IN Count-LN
              First-Name
                  DELIMITER IN Delim-FN
                  COUNT IN Count-FN
              MΙ
                  DELIMITER IN Delim-MI
                  COUNT IN Count-MI
        TALLYING Tallying-Ctr
    DISPLAY "First-Name=" First-Name
             " Delim='" Delim-FN
"' Count=" Count-FN
    DISPLAY "MI =" MI "
             " Delim='" Delim-MI
"' Count=" Count-MI
    DISPLAY "Last-Name =" Last-Name
             " Delim='" Delim-LN
"' Count=" Count-LN
    DISPLAY "Tally= " Tallying-Ctr
  END-PERFORM
  DISPLAY "Bye!"
  STOP RUN .
```

The following is sample output from the program:

```
Enter Full Name (null quits):Cutler, Gary L
First-Name=Gary Delim=' ' Count=+004
MI =L Delim=' ' Count=+001
```

```
Last-Name =Cutler
                         Delim=',' Count=+006
Tally= +003
Enter Full Name (null quits):Snoddgrass,Throckmorton,P
First-Name=Throckmorton Delim=',' Count=+012
                         Delim=' ' Count=+001
MI =P
MI =P Delim=', 'Count=+001 Last-Name =Snoddgrass Delim=', 'Count=+010
Tally= +003
Enter Full Name (null quits):Munster Herman
First-Name=Herman
                        Delim=' ' Count=+006
MΙ
                         Delim=' ' Count=+000
Last-Name =Munster Delim=', Count=+007
Tally= +002
Enter Full Name (null quits):
Bye!
```

# 6.17.50. WRITE

#### WRITE Syntax

```
WRITE record-name-1
    [ FROM { literal-1
      ~~~~ { identifier-1 }
    [ WITH [ NO ] LOCK ]
    [ { BEFORE } ADVANCING { { literal-2 } LINE|LINES } ]
                           { { identifier-2
      { AFTER }
                           { PAGE
                                                         }
                           { ~~~~
                                                         }
                           { mnemonic-name-1
    [ AT END-OF-PAGE|EOP imperative-statement-1 ]
    [ NOT AT END-OF-PAGE|EOP imperative-statement-2 ]
             [ INVALID KEY imperative-statement-3 ]
    [ NOT INVALID KEY imperative-statement-4 ]
[ END-WRITE ]
  . ~ ~ ~ ~ ~ ~ ~
```

The "WRITE" statement writes a new record to an open file.

- 1. The reserved words "ADVANCING", "AT", "KEY", "LINE", "LINES" and "WITH" are optional and may be included, or not, at the discretion of the programmer. The presence or absence of these words has no effect upon the program.
- 2. The reserved words "END-OF-PAGE" and "EOP" are interchangeable.
- 3. The <record-name-1> specified on the statement must be defined as an 01-level record subordinate to the File Description ("FD" (see [File/Sort-Description], page 85)) of a file that is currently open for "OUTPUT" (see [File OPEN Modes], page 401), "EXTEND" or "I-O".
- 4. The optional "FROM" clause will cause *literal-1>* or *<identifier-1>* to be automatically moved into *<record-name-1>* prior to writing *<record-name-1>*'s contents to the appropriate file. If this clause is not specified, it is the programmer's responsibility to populate *<record-name-1>* with the desired data prior to executing the "WRITE".
- 5. The optional "LOCK" options may be used to manually control access to the just-written record by other programs while this program is running. See [Record Locking], page 219, to review the various record locking behaviors.
- 6. The optional "INVALID KEY" and "NOT INVALID KEY" clauses may be used when writing to relative or indexed files to detect and react to the failure (non-zero file status code) or

- success (00 file status code), respectively, of the statement. See [File Status Codes], page 68, for additional information.
- 7. When "WRITE" is used against an "ORGANIZATION LINE SEQUENTIAL" (see [ORGANIZATION LINE SEQUENTIAL], page 72) file, with or without the "LINE ADVANCING" (see [LINE ADVANCING], page 10) option, an end-of-record delimiter character sequence will be written to the file to signify where one record ends and the next record begins. This delimiter sequence will be either of the following:
  - A line-terminator sequence consisting of an ASCII carriage-return/line-feed character sequence (X'0D0A') if you are running a MinGW or native Windows build of GNU COBOL
  - A line-terminator sequence consisting of an ASCII line-feed character (X'0A') if you are running a Cygwin, Linix, Unix or OSX build of GNU COBOL
- 8. The following points pertain to the use (or not) of the "ADVANCING" clause:
  - A. Using this clause with any organization other than "ORGANIZATION LINE SEQUENTIAL" will either be rejected outright by the compiler (relative or indexed files) or may introduce unwanted characters into the file ("ORGANIZATION SEQUENTIAL" (see [ORGANIZATION SEQUENTIAL], page 70)).
  - B. If no "ADVANCING" clause is specified on a "WRITE" to a line-advancing file, "AFTER ADVANCING 1 LINE" will be assumed; on other than line-advancing files, "BEFORE ADVANCING 1 LINE" will be assumed.
  - C. When "BEFORE ADVANCING" is used (or implied), the record is written to the file before the "ADVANCING" action writes line-terminator characters to the file.
  - D. If "AFTER ADVANCING" is used (or implied), the "ADVANCING" action writes line-terminator characters to the file and then the record data is written to the file.
  - E. The "ADVANCING n LINES" clause will introduce the specified number of line-terminator character sequences into the file either before the written record ("AFTER ADVANCING") or after the written record ("BEFORE ADVANCING").
  - F. If the "LINAGE" (see [File/Sort-Description], page 85) clause is *absent* from the file's "FD":
    - a. The "ADVANCING PAGE" clause will introduce an ASCII formfeed character into the file either before the written record ("AFTER PAGE") or after the written record ("BEFORE PAGE").
    - b. Management of areas on the printed page such as top-of page headers, bottom-of-page footers, dealing with "full page" situations and the like are the complete responsibility of the programmer.
  - G. If the LINAGE clause is present in the file's "FD":
    - a. The "ADVANCING PAGE" clause will introduce the appropriate number of line-terminator character sequences into the file either before the written record ("AFTER ADVANCING") or after the written record ("BEFORE ADVANCING") so as to force the printer to automatically advance to a new sheet of paper when the file prints. No formfeed characters will be generated when "LINAGE" is specified—instead, it is assumed that the printer to which the report will be printed will be loaded with special forms that conform to the specifications defined by the "LINAGE" clause.

- b. Management of areas on the printed page such as top-of page headers, bottomof-page footers, dealing with "full page" situations and the like are now the joint responsibility of the programmer and the GNU COBOL run-time library, which provides tools such as the "LINAGE-COUNTER" special register (see [Special Registers], page 228) and the "END-OF-PAGE" clause to deal with page formatting issues.
- c. The "AT END-OF-PAGE" clause will be triggered, thus executing <imperativestatement-1> (see [Imperative Statement], page 554), if the "WRITE" statement introduces a data line or line-feed character into the file at a line position within the Page Footer area defined by the "LINAGE" clause. The "NOT AT END-OF-PAGE" clause will be triggered (thus executing <imperative-statement-2>) if no end-ofpage condition occurred during the "WRITE".

End of Chapter 6 — PROCEDURE DIVISION

# 7. Report Writer Usage Notes

## 7.1. RWCS Lexicon

There are a number of terms that describe various aspects of the operation of the Report Writer Control System (RWCS). Understanding the meanings of these terms is vital to developing an understanding of the subject.

#### Control Break

An event that is triggered when a control field on an RWCS-generated report changes value. It is these events that trigger the generation of control heading and control footing groups.

#### Control Field

A field of data being presented within a detail group; as the various detail groups that comprise the report are presented, they are presumed to appear in sorted sequence of the control fields contained within them. As an example, a department-by-department sales report for a chain of stores would probably be sorted by store number and – within like store numbers – be further sorted by department number. The store number will undoubtedly serve as a control field for the report, allowing control heading groups to be presented before each sequence of detail groups for the same store and control footing groups to be presented after each such sequence.

#### Control Footing

A report group that appears immediately after one or more detail groups of an RWCS-generated report. Such are produced automatically as a result of a control break. This type of group typically serves as a summary of the detail group(s) that preceed it, as might be the case on a sales report for a chain of stores, where the detail groups documenting sales for each department (one department per detail group) from the same store might be followed by a control footing that provides a summation of the department-by-department sales for that store.

## Control Heading

A report group that appears immediately before one or more detail groups of an RWCS-generated report. Such are produced automatically as a result of a control break. This type of group typically serves as an introduction to the detail group(s) that follow, as might be the case on a sales report for a chain of stores, where the detail groups documenting sales for each department (one department per detail group) from the same store might be preceded by a control heading that states the full name and location of the store.

## Detail Group

A report group that contains the detailed data being presented for the report.

## Page Footing

A report group that appears at the bottom of every page of an RWCS-generated report. Information typically found within such a report group might be:

- The date the report was generated
- The current page number of the report

## Page Heading

A report group that appears at the top of every page of an RWCS-generated report. Information typically found sithin such a report group might be:

- A title for the report
- The date the report was generated
- The current page number of the report
- Column headings describing the fields within the detail group(s)

#### Report Footing

A report group that occurs only once in an RWCS-generated report — as the very last presented report group of the report. These typically serve as a visual indication that the report is finished.

### Report Group

One or more consecutive lines on a report that serve a common informational purpose or function. For example, lines of text that are displayed at the top or bottom of every printed page of a report.

## Report Heading

A report group that occurs only once in an RWCS-generated report — as the very first presented report group of the report. These typically serve as an introduction to the report.

# 7.2. The Anatomy of a Report

Every report has the same basic structure, as shown here, even though not all reports will have all of the groups shown. In fact, it is a very unusual report indeed that actually has every one of these groups:

- REPORT HEADING
- PAGE HEADING [1]
- CONTROL HEADING(S) [2]
- DETAIL GROUP(S) [2]
- CONTROL FOOTING(S) [2]
- "FINAL" CONTROL FOOTING
- PAGE FOOTING [1]
- REPORT FOOTING
- [1] Presented throughout the report, as needed
- [2] Repeated, as needed

These groups will be presented (printed) across however many formatted pages are necessary to hold them. No single report group will be allowed to cross page boundaries.

The management of paging, enforcement of the "groups cannot span pages" rule and almost every aspect of report generation are handled entirely by the Report Writer Control System.

## 7.3. The Anatomy of a Report Page

Each page of a report is divided into as many as five (5) areas, as shown in the following diagram.

When describing a report via the "RD" (see [REPORT SECTION], page 96) clause, the total number of usable lines are specified as the "PAGE LIMIT" value; this value is the sum of the number of lines contained in the Heading, Body and Footing Areas.

The unusable areas of a page (if any) will appear above and below that usable area. You don't specify the unusable area in the "RD", but rather using a "LINAGE" (see [File/Sort-Description], page 85) clause in the "FD" of the file the report is "attached" to.

The various report groups will be presentable in the various areas of a page, as follows:

#### "REPORT HEADING"

Heading Area — An exception to this is the situation where the report heading report group contains the "NEXT GROUP NEXT PAGE" (see [NEXT GROUP], page 144) option; in those cases, the report heading will be presented on a page by itself (anywhere on that page) at the beginning of the report.

#### "PAGE HEADING"

Heading Area

#### "CONTROL HEADING"

Body Area, but no line of a control heading is allowed past the line number specified by "LAST CONTROL HEADING"

#### "DETAIL"

Body Area, but no line of a detail report group is allowed past the line number specified by "LAST DETAIL"

#### "CONTROL FOOTING"

Body Area, but no line of a control footing report group is allowed past the line number specified by "FOOTING"

#### "PAGE FOOTING"

Footing Area

#### "REPORT FOOTING"

Footing Area — An exception to this is the situation where the report footing report group contains the "NEXT PAGE" option in its "LINE" (see [LINE], page 141) clause; in those cases, the report footing will be presented on a page by itself at the end of the report.

## 7.4. How RWCS Builds Report Pages

A report created via a "WRITE" statement (see [WRITE], page 456) will contain carriage-control information. Most notably, ASCII form-feed characters (X'0C') will be written to the report file to support the statement's "ADVANCING PAGE" option. Whether the data for a report line created via "ADVANCING PAGE" occurs before or after the form-feed character depends upon whether the programmer coded "WRITE <record-name> BEFORE ADVANCING PAGE" or "WRITE <record-name> AFTER ADVANCING PAGE", respectively.

The GNU COBOL implementation of RWCS does not issue any carriage-control information to the report files it produces — instead, it relies upon the information coded in the "RD" for the report (specifically the "PAGE LIMITS" and related options) and it's internally-generated and managed "LINE-COUNTER" special register (see [Special Registers], page 228) for the report to know when to issue any blank lines to the file to fill-out the end of a printed page.

Because this is the way the GNU COBOL RWCS works, in order to design an RWCS-generated report you'll need to know answers to the following questions:

- 1. What printer(s) will the report be printed on?
- 2. What paper orientation will you use, Landscape (long edge of the paper at the top and bottom of page), or Portrait (long edge of the paper at the left and right of page)?
- 3. What tool will be used to print the report (direct printing to the device, notepad.exe, MS-Word, . . . )?
- 4. What font and font size will be used for the report when it is printed? RWCS-generated reports will assume that a fixed-width font such as "Courier", "Lucida Console", "Consolas" and the like will be used to print, as variable-pitch fonts would make the proper alignment of columns of data on reports virtually impossible.

- 5. When unprintable area exists at all four margins of the paper? These are generally caused by the printer itself or by its software driver.
- 6. What is the maximum number of lines per page that may be printed on a single sheet of paper?
- 7. What is the maximum number of characters that may be printed on one line?

Once you know the answer to questions 1-4, you may easily determine the answers to the remaining questions as follows:

- 1. Prepare a text file containing 100 or so records, each consisting of a numeric scale ("123456789012345678901234"...).
- 2. Print the file in a manner consistent with your answers to questions 1-4.
- 3. Add any necessary additional digits to each record in your test file (if lines weren't full) or remove characters from the end of each record if lines wrapped. If you made changes, reprint the file.
- 4. Now that you know *exactly* how long each record may be, add additional records and reprint. Continue until printing overflows to a second page.
- 5. The first page you print is now a perfect template to use when designing reports it shows, given the answers to questiuons 1-4, every available printable character position on a page! The number of lines printed on that page becomes your "PAGE LIMIT" value for the "RD".

The remaining "PAGE LIMIT" values can be established as required by your report(s).

Using *<identifier>* rather than *<integer>* specifications in the "RD" will give your program the ability — at run time — to accommodate multiple printers, fonts, font sizes and paper orientation. Just follow the above steps for each combination you wish your program to support.

# 7.5. Control Hierarchy

Every report that employs control breaks has a natural hierarchy of those control breaks based upon the manner in which the data the report is being generated from is sorted. This concept is best understood using an example which assumes a COBOL program to process sales data collected from every computerized cash register across a chain of stores having multiple departments is being developed.

The application that collects data from the various cash registers at each store will generate data records that look like this to a COBOL program:

```
O1 Sales-For-Register.

O5 Sales-Date PIC 9(8).

O5 Time-Collected PIC 9(6).

O5 Register-Number PIC 9(7).

O5 Store-Number PIC 9(3).

O5 Department-Number PIC 9(3).

O5 Total-Sales PIC 9(6)V99.
```

Your task is to develop a report that shows the sales total from each cash register and summarizes those sales by department within each store, by store and also generates a total sales figure for the day across all stores.

To accomplish this, you will use a "SORT" statement (see [SORT], page 431) to sort the file of cash register sales data into:

- 1. Ascending sequence of store number
- 2. Within each store, data will be sorted into ascending sequence of department number
- 3. If there are multiple cash registers in a particular department of a specific store, the data needs to be further sorted so that the cash registers are ordered in sequence of their register number.

So, assuming a sort file has been defined and it's record layout (essentially a mirror of the raw data file) is defined as follows:

```
01 Sorted-Sales-For-Register.
05 Sorted-Sales-Date PIC 9(8).
05 Sorted-Time-Collected PIC 9(6).
05 Sorted-Register-Number PIC 9(7).
05 Sorted-Store-Number PIC 9(3).
05 Sorted-Department-Number PIC 9(3).
05 Sorted-Total-Sales PIC 9(6)V99.
```

Then the "SORT" statement to accomplish the desired sequencing would be:

```
SORT SORT-FILE

ASCENDING KEY Sorted-Store-Number

Sorted-Department-Number

Sorted-Register-Number

USING Input-file

OUTPUT PROCEDURE 100-Generate-Report
```

As a result of the sort, our program might expect to see data somewhat like this (date, time and sales totals are shown as "..."):

```
+---- Register Number
        +---- Store Number
         | +---- Department Number
  1
        ...0535240001001...
...0589130001001...
...0625174001001...
...0122234001002...
...0732345001002...
...0003423001003...
...2038774001004...
...0112646002001...
...9963348002002...
...3245677002003...
...4456778002003...
...0002345002004...
```

Because of the sort, the most-frequently changing value of the three sort keys will be that of Sorted-Register-Number. This essentially defines the "detail" level of the report.

The next most-frequently changing value is that of Sorted-Department-Number, and the least-frequently changing value is that of Sorted-Store-Number. remember that the program should be generating totals each time one of these two values change, plus a grand total of sales at the end of the report. These three points are the 'Control Break' points of the report.

When the report is defined, it's "RD" would contain a "CONTROLS ARE" clause that lists the control breaks in least- to most-frequent sequence of changing. This would be coded as:

"CONTROLS ARE FINAL, Sorted-Store-Number, Sorted-Department-Number"

A FINAL control break only occurs once, at the very end of the report. The "CONTROL FOOTING" for this break will be the one that produces the grand total of sales for all stores.

The next break listed on the "CONTROLS" clause will be the one that occurs next most-frequently (Sorted-Store-Number). This control break will be the one that produces the summation for each entire store, and will have its own "CONTROL FOOTING".

The next (and last, in this case) break listed on the CONTROLS clause will be the one that occurs even more frequently (Sorted-Department-Number). The "CONTROL FOOTING" for this control field will be the one that summarizes sales for each department within a store.

This sequence of control breaks from least- to most-frequent (in other words, in the order they occur on the CONTROLS ARE clause) is the 'control hierarchy' of the report; control breaks that occur more frequently than others are said to be at a lower level in the control hierarchy.

Defining a control hierarchy (via "CONTROLS ARE") that does not match the actual sequence in which data will be processed is a great way to guarantee a "broken" report. I'll show you an example in a later section.

## 7.6. An Example

This section contains an example of the RWCS at work. The complete program, presented here, is a stripped-down version of a program I have used to generate a report for a class I teach on PC hardware. This report will provide benchmark statistics on a variety of popular AMD and Intel CPUs. The data for the report was obtained from the website www.cpubenchmark.net in December of 2013. By the time you are reading this, that data will most likely have become rather out-of-date, but it illustrates RWCS well enough.

## 7.6.1. Data

Here is the data that the program will be reading. Each record reflects the aggregated benchmark scoring for one particular CPU, as scores for benchmarks against that CPU have been reported to the **cpubenchmark.net** wwebsite by their PassMark benchmark software. The data consists of four fields. Fields are separated from one another by a single comma. The descriptions of the fields are as follows:

#### **Benchmark Score**

A five-digit number showing the aggregated benchmark scores for the CPU; the higher this number, the better the CPU performed in benchmark testing.

#### Vendor

The name of the vendor who makes the CPU. In this data, that will either be "AMD" (American Micro Devices) or "INTEL".

## **Family**

The 7-character family of CPU products the CPU falls into. This will have values such as "A4", "A10", "Core i5", "Core i7", etc.

#### Model

The specific model of CPU within the family.

The first record of data shown below shows that the aggregated score of all benchmarks reported for the AMD A10-4600M CPU is 3145, as compared to the second record which shows that the aggregated score reported of all benchmarks reported for the Intel Core-i7-4960X CPU is 14291.

The following is the complete set of input data used for this example. This is by no means the complete set of data available at cpubenchmark.net – it is just a representative sample used for this example. For my class, I give my students a report showing the results for almost a thousand CPUs.

For the sake of brevity, this document lists the data in three columns.

```
03145, AMD, A10, 4600M
                                  05421,AMD,FX,6100
                                                                    03917, Intel, Core i5,4300U
14291, Intel, Core i7, 4960X
                                  05813,AMD,FX,6120
                                                                    01743, Intel, Core i5, 4300Y
                                  06194,AMD,FX,6200
                                                                    04804, Intel, Core i5, 4330M
02505,AMD,A10,4655M
03449,AMD,A10,4657M
                                  06388,AMD,FX,6300
                                                                    03604, Intel, Core i5, 4350U
04251,AMD,A10,5700
                                  07017,AMD,FX,6350
                                                                    06282, Intel, Core i5,4430
02758, AMD, A10, 5745M
                                  06163,AMD,FX,8100
                                                                    05954, Intel, Core i5,4430S
03332,AMD,A10,5750M
                                                                    06517, Intel, Core i5,4440
                                  06605,AMD,FX,8120
03253, AMD, A10, 5757M
                                  06845,AMD,FX,8140
                                                                    07061, Intel, Core i5, 4570
04798, AMD, A10, 5800B
                                  07719, AMD, FX, 8150
                                                                    06474, Intel, Core i5, 4570R
04677, AMD, A10, 5800K
                                  08131, AMD, FX, 8320
                                                                    06803, Intel, Core i5, 4570S
04767,AMD,A10,6700
                                  09067, AMD, FX, 8350
                                                                    02503, Intel, Core i5, 4570T
05062,AMD,A10,6800K
                                  09807, AMD, FX, 9370
                                                                    07492, Intel, Core i5,4670
00677,AMD,A4,1200
                                  10479, AMD, FX, 9590
                                                                    07565, Intel, Core i5, 4670K
                                                                    06351, Intel, Core i5, 4670T
00559, AMD, A4, 1250
                                  03076, Intel, Core i3, 3110M
01583,AMD,A4,3300
                                 03301, Intel, Core i3, 3120M
                                                                    03701, Intel, Core i7, 3517U
01237,AMD,A4,3300M
                                                                    03449, Intel, Core i7, 3517UE
                                  03655, Intel, Core i3, 3130M
01227,AMD,A4,3305M
                                 03820, Intel, Core i3,3210
                                                                    04588, Intel, Core i7, 3520M
01263,AMD,A4,3310MX
                                 02266, Intel, Core i3, 3217U
                                                                    03912, Intel, Core i7, 3537U
                                                                    04861, Intel, Core i7, 3540M
01193,AMD,A4,3320M
                                 04219, Intel, Core i3,3220
01343,AMD,A4,3330MX
                                  03724, Intel, Core i3, 3220T
                                                                    04009, Intel, Core i7, 3555LE
01625,AMD,A4,3400
                                 04407, Intel, Core i3,3225
                                                                    06144, Intel, Core i7, 3610QE
01768, AMD, A4, 3420
                                 02575, Intel, Core i3, 3227U
                                                                    07532, Intel, Core i7, 3610QM
01685, AMD, A4, 4300M
                                 01885, Intel, Core i3, 3229Y
                                                                    06988, Intel, Core i7, 3612QE
01169,AMD,A4,4355M
                                  04259, Intel, Core i3, 3240
                                                                    06907, Intel, Core i7, 3612QM
01919,AMD,A4,5000
                                  03793, Intel, Core i3, 3240T
                                                                    05495, Intel, Core i7, 3615QE
                                  04414, Intel, Core i3,3245
                                                                    07310, Intel, Core i7, 3615QM
01973,AMD,A4,5150M
02078,AMD,A4,5300
                                  04757, Intel, Core i3,3250
                                                                    07759, Intel, Core i7, 3630QM
01632, AMD, A4, 5300B
                                  03443, Intel, Core i3,4000M
                                                                    07055, Intel, Core i7, 3632QM
02305,AMD,A4,6300
                                  02459, Intel, Core i3,4010U
                                                                    06516, Intel, Core i7, 3635QM
01634,AMD,A6,1450
                                  02003, Intel, Core i3, 4010Y
                                                                    04032, Intel, Core i7, 3667U
                                  04904, Intel, Core i3,4130
                                                                    04271, Intel, Core i7, 3687U
01964,AMD,A6,3400M
02101,AMD,A6,3410MX
                                  04041, Intel, Core i3,4130T
                                                                    03479, Intel, Core i7, 3689Y
                                  05115, Intel, Core i3,4330
                                                                    08347, Intel, Core i7, 3720QM
02078,AMD,A6,3420M
                                                                    08512, Intel, Core i7, 3740QM
02277, AMD, A6, 3430MX
                                  05117, Intel, Core i3,4340
01995, AMD, A6, 3500
                                  03807, Intel, Core i5, 3210M
                                                                    09420, Intel, Core i7, 3770
02798, AMD, A6, 3600
                                 03995, Intel, Core i5, 3230M
                                                                    09578, Intel, Core i7, 3770K
02892,AMD,A6,3620
                                 03126, Intel, Core i5, 3317U
                                                                    09074, Intel, Core i7, 3770S
03232,AMD,A6,3650
                                  04101, Intel, Core i5, 3320M
                                                                    08280, Intel, Core i7, 3770T
```

```
03327,AMD,A6,3670
                                 05902, Intel, Core i5,3330
                                                                   08995, Intel, Core i7, 3820
                                 05690, Intel, Core i5,3330S
01630,AMD,A6,4400M
                                                                   08548, Intel, Core i7, 3820QM
01296,AMD,A6,4455M
                                 05781, Intel, Core i5,3335S
                                                                   09025, Intel, Core i7, 3840QM
02440,AMD,A6,5200
                                 03280, Intel, Core i5, 3337U
                                                                   09196, Intel, Core i7, 3920XM
01958,AMD,A6,5350M
                                 02252, Intel, Core i5, 3339Y
                                                                   12107, Intel, Core i7, 3930K
01878,AMD,A6,5357M
                                 06282, Intel, Core i5, 3340
                                                                   09052, Intel, Core i7, 3940XM
01906,AMD,A6,5400B
                                 04327, Intel, Core i5,3340M
                                                                   12718, Intel, Core i7, 3960X
02174,AMD,A6,5400K
                                 05372, Intel, Core i5, 3340S
                                                                   12823, Intel, Core i7, 3970X
02384,AMD,A6,6400K
                                 06199, Intel, Core i5,3350P
                                                                   03992, Intel, Core i7, 4500U
02050, AMD, A8, 3500M
                                 04314, Intel, Core i5, 3360M
                                                                   04507, Intel, Core i7, 4558U
                                                                   04892, Intel, Core i7, 4600M
02426,AMD,A8,3510MX
                                04555, Intel, Core i5,3380M
02245,AMD,A8,3520M
                                03589, Intel, Core i5,3427U
                                                                   04484, Intel, Core i7, 4600U
02276,AMD,A8,3530MX
                                03479, Intel, Core i5,3437U
                                                                   03680, Intel, Core i7, 4610Y
02866, AMD, A8, 3550MX
                                03057, Intel, Core i5,3439Y
                                                                   04345, Intel, Core i7, 4650U
03215,AMD,A8,3800
                                 06442, Intel, Core i5,3450
                                                                   07352, Intel, Core i7, 4700EQ
03217,AMD,A8,3820
                                 06071, Intel, Core i5,3450S
                                                                   08161, Intel, Core i7, 4700HQ
03552,AMD,A8,3850
                                 06576, Intel, Core i5,3470
                                                                   07946, Intel, Core i7, 4700MQ
                                                                   08002, Intel, Core i7, 4702HQ
03682,AMD,A8,3870K
                                 06077, Intel, Core i5,3470S
02709,AMD,A8,4500M
                                 04591, Intel, Core i5, 3470T
                                                                   07647, Intel, Core i7, 4702MQ
02193,AMD,A8,4555M
                                 05991, Intel, Core i5,3475S
                                                                   08066, Intel, Core i7, 4750HQ
04052,AMD,A8,5500
                                 06828, Intel, Core i5, 3550
                                                                   07367, Intel, Core i7, 4765T
03464,AMD,A8,5500B
                                 06631, Intel, Core i5, 3550S
                                                                   09969, Intel, Core i7,4770
                                 06993, Intel, Core i5, 3570
02434,AMD,A8,5545M
                                                                   10190, Intel, Core i7, 4770K
03052,AMD,A8,5550M
                                 07118, Intel, Core i5, 3570K
                                                                   09803, Intel, Core i7,4770S
02935, AMD, A8, 5557M
                                 06709, Intel, Core i5,3570S
                                                                   08803, Intel, Core i7,4770T
04348,AMD,A8,5600K
                                 05414, Intel, Core i5, 3570T
                                                                   10078, Intel, Core i7,4771
04390,AMD,A8,6500
                                 04333, Intel, Core i5,4200M
                                                                   08567, Intel, Core i7, 4800MQ
                                 03355, Intel, Core i5,4200U
                                                                   09969, Intel, Core i7,4820K
04719,AMD,A8,6600K
                                                                   09331, Intel, Core i7, 4850HQ
04055,AMD,FX,4100
                                 02358, Intel, Core i5, 4200Y
                                                                   09323, Intel, Core i7, 4900MQ
04153,AMD,FX,4130
                                 02382, Intel, Core i5,4210Y
04094, AMD, FX, 4150
                                 03482, Intel, Core i5,4250U
                                                                   13620, Intel, Core i7,4930K
04774, AMD, FX, 4170
                                 04381, Intel, Core i5, 4258U
                                                                   09754, Intel, Core i7, 4930MX
04711,AMD,FX,4300
                                                                   10262, Intel, Core i7, 4960HQ
                                 04663, Intel, Core i5,4288U
05247,AMD,FX,4350
                                 04786, Intel, Core i5, 4300M
```

## 7.6.2. Program

Here is the program that will be producing the report. Pay attention to how the data is sorted and how the control hierarchy ("CONTROLS ARE") relates to the "SORT".

```
IDENTIFICATION DIVISION.
PROGRAM-ID. DEMORWCS.
ENVIRONMENT DIVISION.
CONFIGURATION SECTION.
REPOSITORY. FUNCTION ALL INTRINSIC.
INPUT-OUTPUT SECTION.
FILE-CONTROL.
    SELECT CPU-FILE
                                 ASSIGN TO "CPUDATA.txt"
                                 LINE SEQUENTIAL.
    SELECT REPORT-FILE
                                 ASSIGN TO "CPUREPORT.txt"
                                 LINE SEQUENTIAL.
    SELECT SORT-FILE
                                 ASSIGN TO DISK.
DATA DIVISION.
FILE SECTION.
FD CPU-FILE.
                                PIC X(26).
01 CPU-REC
  REPORT-FILE
```

```
REPORT IS CPU-Report.
SD SORT-FILE.
01 SORT-REC.
                       PIC 9(5).
PIC X(5).
PIC X(7).
   05 F-SR-Score-NUM
   05 F-SR-Vendor-TXT
    05 F-SR-Family-TXT
    05 F-SR-Model-TXT
                             PIC X(6).
WORKING-STORAGE SECTION.
01 WS-Date
                              PIC 9(8).
01 WS-Family-Counters.
   05 WS-FC-AVE
                              PIC 9(5) V99.
    05 WS-FC-Qty
                             BINARY-LONG.
    05 WS-FC-Total-NUM
                              BINARY-LONG.
01 WS-Flags.
   05 WS-F-EOF
                              PIC X(1).
01 WS-One-Const
                              PIC 9 VALUE 1.
01 WS-Overall-Counters.
   05 WS-OC-AVE
                              PIC 9(5) V99.
    05 WS-OC-Qty
                              BINARY-LONG.
   05 WS-OC-Total-NUM
                              BINARY-LONG.
01 WS-Starz
                              PIC X(44) VALUE ALL '*'.
01 WS-Vendor-Counters.
    05 WS-VC-AVE
                              PIC 9(5) V99.
    05 WS-VC-Qty
                             BINARY-LONG.
    05 WS-VC-Total-NUM BINARY-LONG.
REPORT SECTION.
RD CPU-Report
    CONTROLS ARE FINAL
                F-SR-Vendor-TXT
                F-SR-Family-TXT
    PAGE LIMIT IS
                    36 LINES
       HEADING
       FIRST DETAIL 5
       LAST DETAIL 36.
01 TYPE IS PAGE HEADING.
    05 LINE NUMBER PLUS 1.
      10 COL 1 SOURCE WS-Date
                                            PIC 9999/99/99.
       10 COL 14 VALUE 'CPU Benchmark Scores'.
      10 COL 37 VALUE 'Page:'.
       10 COL 43 SOURCE PAGE-COUNTER PIC Z9.
```

05 LINE NUMBER PLUS 1.

```
10 COL 1 SOURCE WS-Starz
                                            PIC X(44).
   05 LINE NUMBER PLUS 1.
      10 COL 1 VALUE '**'.
       10 COL 6 VALUE 'All CPU Data From cpubenchmark.net'.
      10 COL 43 VALUE '**'.
   05 LINE NUMBER PLUS 1.
      10 COL 1 SOURCE WS-Starz
                                            PIC X(44).
01 TYPE CONTROL HEADING F-SR-Family-TXT.
   05 LINE NUMBER PLUS 1.
      10 COL 1 SOURCE F-SR-Vendor-TXT
                                           PIC X(6).
      10 COL 8 SOURCE F-SR-Family-TXT
                                            PIC X(7).
   05 LINE NUMBER PLUS 1.
      10 COL 1 VALUE 'Family'.
       10 COL 9 VALUE 'Model'.
      10 COL 16 VALUE 'Benchmark Score (High to Low)'.
   05 LINE NUMBER PLUS 1.
      10 COL 1 VALUE '====='.
      10 COL 9 VALUE '====='.
      10 COL 16 VALUE '========,'.
01 Detail-Line TYPE IS DETAIL.
   05 LINE NUMBER PLUS 1.
       10 COL 1 SOURCE F-SR-Family-TXT PIC X(7) GROUP INDICATE.
      10 COL 9 PIC X(6) SOURCE F-SR-Model-TXT.
      10 COL 16 PIC ZZZZ9 SOURCE F-SR-Score-NUM.
01 End-Family TYPE IS CONTROL FOOTING F-SR-Family-TXT.
   05 LINE NUMBER PLUS 1.
      10 COL 9
                              VALUE 'Ave...'.
      10 COL 16 PIC ZZZZ9.99 SOURCE WS-FC-AVE.
      10 COL 25 VALUE '('.
10 COL 26 PIC ZZ9 SUM WS-On
                                      WS-One-Const.
      10 COL 30
                               VALUE 'Family CPUs)'.
01 End-Vendor TYPE IS CONTROL FOOTING F-SR-Vendor-TXT.
   05 LINE NUMBER PLUS 1.
      10 COL 9
                               VALUE 'Ave...'.
      10 COL 16 PIC ZZZZ9.99 SOURCE WS-VC-AVE.
      10 COL 30
                               VALUE 'Vendor CPUs)'.
01 End-Overall TYPE IS CONTROL FOOTING FINAL.
   05 LINE NUMBER PLUS 1.
      10 COL 9
                               VALUE 'Ave...'.
      10 COL 16 PIC ZZZZ9.99 SOURCE WS-OC-AVE.
10 COL 25 VALUE '('.
10 COL 26 PIC ZZ9 SUM WS-One-Const.
10 COL 30 VALUE 'CPUs)'.
```

```
PROCEDURE DIVISION.
DECLARATIVES.
000-End-Family SECTION.
    USE BEFORE REPORTING End-Family.
1. IF WS-FC-Qty > 0
        COMPUTE WS-FC-AVE = WS-FC-Total-NUM / WS-FC-Qty
    ELSE
       MOVE O TO WS-FC-AVE
    END-IF
    MOVE O TO WS-FC-Qty
            WS-FC-Total-NUM
000-End-Vendor SECTION.
    USE BEFORE REPORTING End-Vendor.
1. IF WS-VC-Qty > 0
        COMPUTE WS-VC-AVE = WS-VC-Total-NUM / WS-VC-Qty
    ELSE
       MOVE O TO WS-VC-AVE
    END-IF
    MOVE O TO WS-VC-Qty
             WS-VC-Total-NUM
000-End-Overall SECTION.
    USE BEFORE REPORTING End-Overall.
1. IF WS-OC-Qty > 0
        COMPUTE WS-OC-AVE = WS-OC-Total-NUM / WS-OC-Qty
    ELSE
       MOVE O TO WS-OC-AVE
    END-IF
    MOVE O TO WS-OC-Qty
             WS-OC-Total-NUM
END DECLARATIVES.
010-Main SECTION.
1. ACCEPT WS-Date FROM DATE YYYYMMDD
    SORT SORT-FILE
        ASCENDING KEY F-SR-Vendor-TXT
                        F-SR-Family-TXT
        DESCENDING KEY F-SR-Score-NUM
        ASCENDING KEY F-SR-Model-TXT
        INPUT PROCEDURE 100-Pre-Process-Data
        OUTPUT PROCEDURE 200-Generate-Report
    STOP RUN
100-Pre-Process-Data SECTION.
1. OPEN INPUT CPU-FILE
    PERFORM FOREVER
       READ CPU-FILE
        AT END
            EXIT PERFORM
```

```
END-READ
       MOVE SPACES TO SORT-REC
        UNSTRING CPU-REC DELIMITED BY ','
            INTO F-SR-Score-NUM,
                 F-SR-Vendor-TXT,
                 F-SR-Family-TXT,
                 F-SR-Model-TXT
        RELEASE SORT-REC
    END-PERFORM
    CLOSE CPU-FILE
200-Generate-Report SECTION.
1. INITIALIZE WS-Family-Counters
              WS-Flags
    OPEN OUTPUT REPORT-FILE
    INITIATE CPU-Report
   RETURN SORT-FILE
    AT END
       MOVE 'Y' TO WS-F-EOF
    END-RETURN
    PERFORM UNTIL WS-F-EOF = 'Y'
       GENERATE Detail-Line
       ADD 1
                           TO WS-FC-Qty
                              WS-OC-Qty
                              WS-VC-Qty
        ADD F-SR-Score-NUM TO WS-FC-Total-NUM
                              WS-OC-Total-NUM
                             WS-VC-Total-NUM
        RETURN SORT-FILE
        AT END
           MOVE 'Y' TO WS-F-EOF
       END-RETURN
    END-PERFORM
    TERMINATE CPU-Report
    CLOSE REPORT-FILE
```

## 7.6.3. Generated Report Pages

Finally, here's the report the program generates!

```
5800K
             4677
      5700
             4251
       4657M
             3449
       5750M
             3332
      5757M
             3253
      4600M
             3145
      5745M
             2758
      4655M
             2505
      Ave... 3817.90 ( 11 Family CPUs)
AMD
      A4
Family Model Benchmark Score (High to Low)
_____
Α4
      6300
             2305
      5300
             2078
      5150M
             1973
      5000
             1919
      3420
             1768
      4300M
             1685
      5300B
             1632
      3400
             1625
      3300
             1583
      3330MX 1343
      3310MX 1263
      3300M
             1237
      3305M
             1227
      3320M
             1193
2013/12/24 CPU Benchmark Scores Page: 2
**************
** All CPU Data From cpubenchmark.net
*************
Α4
      4355M 1169
      1200 677
      1250
             559
      Ave... 1484.47 ( 17 Family CPUs)
AMD
      A6
Family Model Benchmark Score (High to Low)
Α6
      3670
             3327
      3650
             3232
      3620
             2892
      3600
             2798
      5200
             2440
      6400K
             2384
      3430MX 2277
      5400K
             2174
      3410MX 2101
      3420M
             2078
      3500
             1995
      3400M
             1964
```

```
5350M
             1958
      5400B 1906
      5357M 1878
      1450
             1634
      4400M 1630
      4455M 1296
      Ave... 2220.22 ( 18 Family CPUs)
AMD
Family Model Benchmark Score (High to Low)
      _____
8A
      6600K
            4719
      6500
            4390
      5600K
             4348
2013/12/24 CPU Benchmark Scores Page: 3
*************
    All CPU Data From cpubenchmark.net
***********
            4052
8A
      5500
      3870K
             3682
      3850
             3552
             3464
      5500B
      3820
             3217
      3800
             3215
      5550M
             3052
      5557M
             2935
      3550MX 2866
      4500M
             2709
      5545M
             2434
      3510MX 2426
      3530MX 2276
      3520M
             2245
      4555M 2193
      3500M
             2050
      Ave... 3148.68 ( 19 Family CPUs)
AMD
     FΧ
Family Model Benchmark Score (High to Low)
      _____
FΧ
      9590 10479
      9370
            9807
      8350
             9067
      8320
             8131
      8150
             7719
      6350
             7017
      8140
             6845
      8120
             6605
      6300
             6388
      6200
             6194
      8100
             6163
      6120
             5813
```

```
2013/12/24 CPU Benchmark Scores Page: 4
*************
   All CPU Data From cpubenchmark.net **
************
FΧ
     6100
           5421
      4350
         5247
      4170
          4774
          4711
      4300
      4130 4153
      4150
          4094
      4100
           4055
      Ave... 6457.00 (19 Family CPUs)
      Ave... 3448.86 (84 Vendor CPUs)
Intel Core i3
Family Model Benchmark Score (High to Low)
Core i3 4340
           5117
      4330 5115
          4904
      4130
      3250 4757
      3245 4414
      3225
           4407
      3240
           4259
      3220
           4219
      4130T
           4041
      3210
           3820
      3240T
           3793
      3220T
           3724
      3130M
           3655
      4000M
           3443
      3120M
           3301
      3110M
           3076
      3227U
           2575
      4010U
           2459
      3217U
          2266
      4010Y
           2003
2013/12/24 CPU Benchmark Scores Page: 5
*************
   All CPU Data From cpubenchmark.net
************
Core i3 3229Y
           1885
     Ave... 3677.76 ( 21 Family CPUs)
Intel Core i5
Family Model Benchmark Score (High to Low)
_____
Core i5 4670K
           7565
           7492
     4670
```

7118

3570K

```
4570
               7061
       3570
               6993
       3550
               6828
               6803
       4570S
       3570S
               6709
       3550S
               6631
       3470
               6576
       4440
               6517
       4570R
               6474
       3450
               6442
       4670T
               6351
       3340
               6282
       4430
               6282
       3350P
               6199
       3470S
               6077
       3450S
               6071
       3475S
               5991
       4430S
               5954
       3330
               5902
       3335S
               5781
       3330S
               5690
       3570T
               5414
       3340S
               5372
       4330M
               4804
2013/12/24 CPU Benchmark Scores Page: 6
*************
    All CPU Data From cpubenchmark.net
************
Core i5 4300M
               4786
       4288U
               4663
       3470T
               4591
       3380M
               4555
       4258U
               4381
       4200M
               4333
       3340M
               4327
       3360M
               4314
       3320M
               4101
       3230M
               3995
       4300U
               3917
       3210M
               3807
       4350U
               3604
       3427U
               3589
       4250U
               3482
       3437U
               3479
       4200U
               3355
       3337U
               3280
       3317U
               3126
       3439Y
               3057
```

```
4570T
              2503
       4210Y
             2382
       4200Y
             2358
       3339Y
              2252
       4300Y 1743
      Ave... 5026.13 ( 52 Family CPUs)
Intel Core i7
Family Model Benchmark Score (High to Low)
Core i7 4960X 14291
      4930K 13620
       3970X 12823
2013/12/24 CPU Benchmark Scores Page: 7
*************
   All CPU Data From cpubenchmark.net **
***********
Core i7 3960X 12718
       3930K 12107
       4960HQ 10262
       4770K 10190
       4771 10078
       4770
             9969
       4820K 9969
       4770S 9803
       4930MX 9754
       3770K 9578
             9420
       3770
       4850HQ 9331
       4900MQ 9323
       3920XM 9196
       3770S
              9074
       3940XM 9052
       3840QM 9025
       3820
              8995
       4770T
             8803
       4800MQ 8567
       3820QM 8548
       3740QM 8512
       3720QM 8347
       3770T
              8280
       4700HQ 8161
       4750HQ
             8066
       4702HQ
             8002
       4700MQ
             7946
       3630QM 7759
       4702MQ 7647
       3610QM 7532
       4765T
              7367
```

```
2013/12/24
           CPU Benchmark Scores
                                Page:
*************
    All CPU Data From cpubenchmark.net
*************
Core i7 4700EQ
              7352
       3615QM
              7310
       3632QM
              7055
       3612QE
              6988
       3612QM
              6907
       3635QM
              6516
       3610QE
              6144
       3615QE
              5495
       4600M
              4892
       3540M
              4861
       3520M
              4588
       4558U
              4507
       4600U
              4484
       4650U
              4345
       3687U
              4271
              4032
       3667U
       3555LE
              4009
       4500U
              3992
       3537U
              3912
       3517U
              3701
       4610Y
              3680
       3689Y
              3479
       3517UE 3449
       Ave... 7725.58 ( 58 Family CPUs)
       Ave... 6005.16 (131 Vendor CPUs)
       Ave...
              5006.42 (215 CPUs)
```

-----

# 7.7. Control Hierarchy (Revisited)

The sample program just discussed presents a great opportunity to show what can happen if you don't define the control hierarchy of a report properly.

I changed the "CONTROLS ARE" clause on the sample program from this:

```
CONTROLS ARE FINAL
F-SR-Vendor-TXT
F-SR-Family-TXT
```

To this:

```
CONTROLS ARE FINAL F-SR-Family-TXT
```

#### F-SR-Vendor-TXT

And then ran the report again. Here are the first two pages of that new report. See what happened to the control breaks?

```
2013/12/24
          CPU Benchmark Scores
                            Page: 1
************
   All CPU Data From cpubenchmark.net
*************
AMD
     A10
Family Model Benchmark Score (High to Low)
=====
      _____
      6800K
            5062
A10
      5800B
            4798
      6700
            4767
      5800K
            4677
      5700
            4251
      4657M
            3449
      5750M
            3332
            3253
      5757M
      4600M
            3145
      5745M
            2758
            2505
      4655M
      Ave... 3817.90 ( 11 Vendor CPUs)
      Ave... 3817.90 ( 11 Family CPUs)
AMD
Family Model Benchmark Score (High to Low)
=====
     _____
            2305
Α4
      6300
      5300
            2078
            1973
      5150M
      5000
            1919
      3420
            1768
      4300M
            1685
      5300B
            1632
      3400
            1625
      3300
            1583
      3330MX 1343
      3310MX 1263
      3300M
            1237
      3305M
            1227
2013/12/24 CPU Benchmark Scores
                            Page: 2
*************
   All CPU Data From cpubenchmark.net
*************
Α4
      3320M
            1193
      4355M
            1169
      1200
             677
      1250
             559
```

Chapter 7 - Report Writer Usage Notes

```
Ave... 1484.47 ( 17 Vendor CPUs)
       Ave... 1484.47 ( 17 Family CPUs)
AMD
      A6
Family Model Benchmark Score (High to Low)
      _____
       3670
              3327
Α6
       3650
              3232
       3620
              2892
              2798
       3600
       5200
              2440
       6400K
              2384
       3430MX 2277
       5400K
              2174
       3410MX 2101
       3420M
              2078
       3500
              1995
       3400M
              1964
       5350M
              1958
       5400B
              1906
       5357M
              1878
       1450
              1634
       4400M
              1630
       4455M
              1296
       Ave... 2220.22 ( 18 Vendor CPUs)
       Ave... 2220.22 ( 18 Family CPUs)
AMD
Family Model Benchmark Score (High to Low)
       _____
=====
8A
       6600K
              4719
```

# 7.8. Turning PHYSICAL Page Formatting Into LOGICAL Formatting

You can trick RWCS into using the PAGE LIMIT values as logical specifications rather than physical ones quite easily — simply include an ASCII form-feed (X'0C') character into your page heading design! Here's how the sample program shown earlier could be easily modified:

Simply Change This. . .

```
O1 TYPE IS PAGE HEADING.
O5 LINE NUMBER 1.
10 COL 1 SOURCE WS-Date PIC 9999/99/99.
10 COL 14 VALUE 'CPU Benchmark Scores'.
10 COL 37 VALUE 'Page:'.
10 COL 43 SOURCE PAGE-COUNTER PIC Z9.
O5 LINE NUMBER PLUS 1.
10 COL 1 SOURCE WS-Starz PIC X(44).
O5 LINE NUMBER PLUS 1.
10 COL 1 VALUE '**'.
10 COL 6 VALUE 'All CPU Data From ' &
```

```
'cpubenchmark.net'.
            10 COL 43 VALUE '**'.
         05 LINE NUMBER PLUS 1.
            10 COL 1 SOURCE WS-Starz PIC X(44).
To This...
     01 TYPE IS PAGE HEADING.
       05 LINE NUMBER 1.
                                           *> NEW
                                           *> NEW
         10 COL 1 VALUE X'0C'.
       05 LINE NUMBER PLUS 1.
                                             *> CHANGED
            10 COL 1 SOURCE WS-Date PIC 9999/99/99.
            10 COL 14 VALUE 'CPU Benchmark Scores'.
            10 COL 37 VALUE 'Page:'.
            10 COL 43 SOURCE PAGE-COUNTER PIC Z9.
         05 LINE NUMBER PLUS 1.
            10 COL 1 SOURCE WS-Starz PIC X(44).
         05 LINE NUMBER PLUS 1.
            10 COL 1 VALUE '**'.
            10 COL 6 VALUE 'All CPU Data From ' &
                            'cpubenchmark.net'.
            10 COL 43 VALUE '**'.
         05 LINE NUMBER PLUS 1.
            10 COL 1 SOURCE WS-Starz PIC X(44).
```

RWCS will still be counting lines to decide when to close off one page and start a new one, but when a new page is started it's page heading will *physically* form-feed the printer when the report is printed. As long as any printer you plan on using supports at least as many physical print lines as what is defined as the "PAGE LIMIT" value in whatever paper orientation and font you plan on (or are limited to) printing in, you have now divorced your program from the physical realities of the printer!

Of course, whatever software you are using to deliver the printed document to the printer with must allow the ASCII form-feed character to pass through to the printer.

End of Chapter 7 — Report Writer Usage Notes

# 8. Interfacing With The OS

## 8.1. Compiling Programs

Program source files should have extensions of ".cob" or ".cbl".

Program filenames should match exactly the specification of PROGRAM-ID (including case).

Spaces cannot be included in primary entry-point names and therefore should not be included in program filenames.

The GNU COBOL compiler will translate your COBOL program into C source code, compile that C source code into executable binary form using the "C" compiler specified when GNU COBOL was built and link that executable binary into:

Directly executable form

This is an executable file directly-executable from the command-line. On Windows computers, this would be an ".exe" file. On Unix systems, this will be a file with no specific extension, but with execute permissions. This file will include the main program as well as any static-linked subprograms.

Static-linkable form

This is a single subprogram compiled into object-code form, ready to be linked in with a main program to form a directly-executable program. On windows computers, these generally are ".o" (object-code) files.

Dynamically-loadable executable form

These are dynamically-loadable object code files ready to be invoked from other programs at execution time. On Windows systems, these would be ".dll" files, while on Unix systems they are typically ".so" files (OSX uses ".dylib").

## 8.1.1. cobc - The GNU COBOL Compiler

The GNU COBOL compiler is named "cobc" ("cobc.exe" on a Windows system).

The following describes the syntax and option switches of the cobc command. This information may be displayed by entering the command "cobc –help".

```
Usage: cobc [options] file ...
```

## Options:

```
-help
                      Display this message
-version, -V
                      Display compiler version
-info, -i
                      Display compiler build information
                      Display the commands invoked by the compiler
-ν
                      Build an executable program
-x
                      Build a dynamically loadable module (default)
                      Warnings/features for a specific dialect :
-std=<dialect>
                        cobo12002
                                    Cobol 2002
                        cobol85
                                    Cobol 85
                                    IBM Compatible
                        ibm
```

```
mvs
                                    MVS Compatible
                        bs2000
                                    BS2000 Compatible
                                    Micro Focus Compatible
                        mf
                        default
                                    When not specified
                      See config/default.conf and config/*.conf
                      Use free source format
-free
-fixed
                      Use fixed source format (default)
-0, -02, -0s
                      Enable optimization
                      Enable C compiler debug / stack check / trace
-debug
                      Enable all run-time error checking
-o <file>
                      Place the output into <file>
-b
                      Combine all input files into a single
                      dynamically loadable module
-E
                      Preprocess only; do not compile or link
-C
                      Translation only; convert COBOL to C
-S
                      Compile only; output assembly file
                      Compile and assemble, but do not link
-P(=<dir or file>)
                      Generate preprocessed program listing (.1st)
-Xref
                      Generate cross reference through 'cobxref'
                      (V. Coen's 'cobxref' must be in path)
-I <directory>
                      Add <directory> to copy/include search path
-L <directory>
                      Add <directory> to library search path
-1 < lib >
                      Link the library <lib>
-A <options>
                      Add <options> to the C compile phase
                      Add <options> to the C link phase
-Q <options>
-D <define>
                      DEFINE <define> to the COBOL compiler
-K <entry>
                      Generate CALL to <entry> as static
-conf=<file>
                      User defined dialect configuration - See -std=
-list-reserved
                      Display reserved words
-list-intrinsics
                      Display intrinsic functions
-list-mnemonics
                      Display mnemonic names
-list-system
                      Display system routines
-save-temps(=<dir>)
                      Save intermediate files
                      - Default : current directory
                      Add default file extension
-ext <extension>
-W
                      Enable ALL warnings
-Wall
                      Enable all warnings except as noted below
-Wobsolete
                      Warn if obsolete features are used
-Warchaic
                      Warn if archaic features are used
-Wredefinition
                      Warn incompatible redefinition of data items
-Wconstant
                      Warn inconsistent constant
                      Warn overlapping MOVE items
-Woverlap
                      Warn lack of parentheses around AND within OR
-Wparentheses
                      Warn type mismatch strictly
-Wstrict-typing
-Wimplicit-define
                      Warn implicitly defined data items
                      Warn CORRESPONDING with no matching items
-Wcorresponding
-Wexternal-value
                      Warn EXTERNAL item with VALUE clause
                      Warn non 01/77 items for CALL params
-Wcall-params
                      - NOT set with -Wall
                      Warn text after column 72, FIXED format
-Wcolumn-overflow
```

- NOT set with -Wall Warn lack of scope terminator END-XXX -Wterminator - NOT set with -Wall Warn possible field truncation -Wtruncate - NOT set with -Wall Warn dangling LINKAGE items -Wlinkage - NOT set with -Wall -Wunreachable Warn unreachable statements - NOT set with -Wall -fsign=<value> Define display sign representation - ASCII or EBCDIC (Default : machine native) -ffold-copy=<value> Fold COPY subject to value - UPPER or LOWER (Default : no transformation) Fold PROGRAM-ID, CALL, CANCEL subject to value -ffold-call=<value> - UPPER or LOWER (Default : no transformation) -fdefaultbyte=<value> Initialize fields without VALUE to decimal value - 0 to 255 (Default : initialize to picture) -fintrinsics=<value> Intrinsics to be used without FUNCTION keyword - ALL or intrinsic function name (,name,...) -ftrace Generate trace code - Executed SECTION/PARAGRAPH -ftraceall Generate trace code - Executed SECTION/PARAGRAPH/STATEMENTS - Turned on by -debug Syntax error checking only; don't emit any output -fsyntax-only -fdebugging-line Enable debugging lines - 'D' in indicator column or floating >>D -fsource-location Generate source location code - Turned on by -debug/-g/-ftraceall -fimplicit-init Automatic initialization of the Cobol runtime system -fstack-check PERFORM stack checking - Turned on by -debug or -g -fsyntax-extension Allow syntax extensions - eg. Switch name SW1, etc. -fwrite-after Use AFTER 1 for WRITE of LINE SEQUENTIAL - Default : BEFORE 1 '\*' or '/' in column 1 treated as comment -fmfcomment - FIXED format only -fnotrunc Allow numeric field overflow - Non-ANSI behaviour -fodoslide Adjust items following OCCURS DEPENDING - Requires implicit/explicit relaxed syntax -fsingle-quote Use a single quote (apostrophe) for QUOTE - Default : double quote -frecursive-check Check recursive program call Relax syntax checking -frelax-syntax - eg. REDEFINES position -foptional-file Treat all files as OPTIONAL - unless NOT OPTIONAL specified

Each file specified on the "cobc" command constitutes a 'Compilation Unit'. A compilation unit may be a single GNU COBOL program — with or without nested subprograms(see [Independent vs Contained vs Nested Subprograms], page 525) — or multiple GNU COBOL programs, separated by "END PROGRAM" or "END FUNCTION" marker lines, as appropriate. See [Independent vs Contained vs Nested Subprograms], page 525, for some examples of these marker lines.

A compilation unit may also be a C-language source program, recognized as such by having a file extension of ".c" or an assembly-language program, recognized by its file extension of ".s". In such a case, *COBOL* compilation of that file will be bypassed by the "cobc" command; instead, the file will be passed directly to the C compiler or assembler (executed automatically by "cobc").

A compilation unit may also be an object-code module (output from the C compiler), recognized as such by having a file extension of ".o". In these situations, all compilation will be bypassed, and the object code will be "bound" into the generated executable by the loader (an "ld" command executed internally by the "cobc" command).

Precompiled object-code subprograms may be automatically located by the GNU COBOL compiler and the loader by using the "LD\_LIBRARY\_PATH" compilation-time environment variable (see [Compilation Time Environment Variables], page 485). If they are locatable through that environment variable, they need not be named on the "cobc" command.

The collection of compilation units supplied on a *single* "cobc" execution constitute a 'Compilation Group'. All executable code produced from a single compilation group will be collected together into a single executable file, whose filename will be the same as that of the first compilation unit specified on the "cobc" command.

The simplest mode of compilation is to generate a single executable file from one or more GNU COBOL source files:

"cobc -x mainprog.cbl sub1.cbl sub2.cbl"

The main program must be the first program found in the first compilation unit ("main-prog.cbl"). The remainder of that compilation unit as well as the rest of the files in the compilation group ("sub1.cbl" and "sub2.cbl") must be independent and/or contained subprograms (see [Independent vs Contained vs Nested Subprograms], page 525).

This command assumes that all source files are in the directory from which the "cobc" command was executed. You are, of course, free to include full pathnames with any filename, if necessary.

With the "-x" switch on the compiler command, a single directly-executable executable file (UNIX, Windows/Cygwin, OSX) or "exe" file (Windows, Windows/MinGW) will be generated. This executable file has the compiled code for all COBOL programs contained within the compilation group specified on the "cobc" command included in the file.

Any subroutines or user-defined functions that weren't included in any of the source files comprising the compilation group will be treated as dynamically loadable subprograms (see [Dynamic vs Static Subprograms], page 527).

Optionally, the "-o" switch may be used in addition to "-x" to specify the name of the generated executable file. If "-o" switch is not specified, the filename of the 1st compilation unit will be used as the name of the executable file. The appropriate extension for the generated file (".exe",

on a Windows computer, for example) will be added to the filename that is explicitly specified or implicitly assumed for the output file.

Compilations may be performed to generate dynamically-loadable modules (or dynamically-loadable libraries, as they are frequently called). These compilations are performed by using the "-m" switch instead of "-x" switch:

```
"cobc -m mainprog.cbl sub1.cbl sub2.cbl"
```

When the "-m" switch is used, an operating-system specific dynamically-loadable module is generated for each individual compilation unit, using the filename of each compilation unit as the it's module filename and either an extension of ".so" (UNIX, Windows/Cygwin), "dylib" (OSX) or ".dll" (Windows, Windows/MinGW).

You may compile GNU COBOL subprograms into assembler source code which can then be assembled and linked with a main program when that main program is compiled. To create such an assembler source file, compile the subprogram(s) as follows:

```
"cobc -S sprog1.cbl"
```

The above generates an assembler source file named "sprog1.s". If you have multiple subprograms to compile this way, just string their filenames out on the command — each will be translated to it's own assembler source file.

Later, when you wish to compile a calling program and combine any needed assembly language subroutines in (as static subroutines — see [Dynamic vs Static Subprograms], page 527), use a command such as this:

```
"cobc -x mainprog.cbl sprog1.s"
```

## 8.1.2. Compilation Time Environment Variables

The following are the various environment variables that can play a role in the compilation of GNU COBOL programs.

```
"COB_CC" *
```

Set to the name of the C compiler you wish GNU COBOL to use.

USE THIS FEATURE AT YOUR OWN RISK – YOU SHOULD ALWAYS USE THE C COMPILER YOUR GNU COBOL BUILD WAS GENERATED FOR

```
"COB_CFLAGS" ^{\ast}
```

Set to any switches that you'd like to pass on to the C compiler from the "cobc" compiler (in addition to any that "cobc" will specify).

```
"COB_CONFIG_DIR" *
```

Set to the path to the folder where GNU COBOL "config" files are kept.

```
"COB_COPY_DIR" *
```

If copybooks your program needs are NOT stored in the same directory as your program, set this environment variable to the folder in which the copybooks may be found (IBM mainframe programmers will recognize this as "SYSLIB").

#### "COB\_LDADD"

Set to any additional linker switches (ld) that can specify where standard libraries that must be linked with the program can be found. The default is "" (null).

#### "COB\_LDFLAGS"

Set to any linker/loader (ld) switches that you'd like to pass on to the C compiler from the "cobc" compiler (in addition to any that cobc will specify).

## "COB\_LIBS" \*

Set to any linker switches (ld) that specify where standard libraries that must be linked with the program can be found.

#### "COBCPY"

This environment variable provides an additional means of specifying where copybooks may be found by the compiler (see also COB\_COPY\_DIR, above).

#### "LD\_LIBRARY\_PATH"

If you are planning on using static-linked subroutine libraries, set this variable to the path of the directory containing your libraries.

# "TMPDIR"

Set to a directory/folder appropriate to create temporary files in. The intermediate working files created by the compiler will be created here (and deleted once they're no longer needed). The variable "TMPDIR" is checked for a valid path first; if that isn't set, then "TMP" is checked.

On a Windows system, the "TMP" environment variable is normally set for you when you logon. If you wish to use a different temporary folder, you may set "TMPDIR" yourself and have no fear of disrupting other Windows software that relies on TMP.

\* These environment variables have default values established for them when the version of GNU COBOL you are using was built. To see these default values, as well as other build-specific information, execute the command:

"cobc -i"

## 8.1.3. Locating Copybooks

The GNU COBOL compiler will attempt to locate copybooks by searching for them in the following folders. The search will occur in the sequence shown below, and will terminate once a copybook is found.

- 1. The folder named as the *library-name-1>* on the "COPY" statement (see [COPY], page 36).
- 2. The folder in which the program being compiled resides.
- 3. The folder named on the "-I" switch.
- 4. Each of the folders named on the "COBCPY" compilation-time environment variable (see [Compilation Time Environment Variables], page 485).

A single folder may be named or multiple folders may be specified, separated by a systemappropriate delimiter character. When multiple folders are specified, they will be searched in the order they are named on the environment variable.

If the GNU COBOL compiler you are using was built to utilize a native Windows environment, use a semicolon (;) as the delimiter character.

If, however, the GNU COBOL compiler was built for a Unix, OSX or Linux environment, or was built for a Windows environment utilizing either the Cygwin or MinGW Unix emulators, use a colon character (:) as the delimiter.

5. The single folder specified on the COB\_COPY\_DIR environment variable.

As each of the above folders is searched for a copybook — "COPY XXXXXXXX.", for example — the GNU COBOL compiler will attempt to locate the copybook file by any of the following names, in the sequence shown:

- 1. XXXXXXXXX.CPY
- 2. XXXXXXXXX.CBL
- 3. XXXXXXXX.COB
- 4. XXXXXXXX.cpy
- 5. XXXXXXXX.cbl
- 6. XXXXXXXX.cob
- 7. XXXXXXXX

The "COPY" statement is case-sensitive on UNIX systems; "COPY copybookname" and "COPY COPYBOOKNAME" will both fail to locate the "CopyBookName" copybook on a UNIX system.

Windows implementations of GNU COBOL may, or may not, be similarly case sensitive with regard to copybook names, depending upon the Windows version and GNU COBOL build options — it is safest to simply treat the COPY command as case-sensitive in all environments.

It is possible, however, to automatically cause all "COPY" statements to 'fold' the names of all copybooks to uppercase by specifying the "-ffold-copy" switch with the "upper" option (i.e. "--fold-copy=upper") to the GNU COBOL compiler. Similarly, names could be folded to lowercase by using the "lower" option (i.e. "--fold-copy=lower". If copybook libraries are maintained entirely using upper- or lower-case filenames and extensions, either of these options will allow copybooks to be found regardless of how the programmer entered their names on "COPY" statements.

Case-folding may also be turned on and off within the program source code using the CDF ">>SET" statement (see [>>SET], page 44).

## 8.1.4. Compiler Configuration Files

GNU COBOL uses compiler configuration files to define various options that will control the compilation process. These configuration files are specified using the "-conf" switch compilation switch and are found in the folder defined by the "COB\_CONFIG\_DIR" compilation-time environment variable (see [Compilation Time Environment Variables], page 485).

The following is a verbatim listing of the "default" configuration file (the one used if you don't specify the "-conf" switch), just to show you the types of settings that may appear:

```
# COBOL compiler configuration
                                                                -*- sh -*-
# Value: any string
name: "GNU COBOL"
# Value: enum
standard-define
                               0
       CB\_STD\_OC = 0,
#
        CB_STD_MF,
#
#
        CB_STD_IBM,
#
        CB_STD_MVS,
#
        CB_STD_BS2000,
        CB_STD_85,
        CB_STD_2002
# Value: int
tab-width:
                               8
                               72
text-column:
# Value: 'mf', 'ibm'
                               mf
assign-clause:
# If yes, file names are resolved at run time using
# environment variables.
# For example, given ASSIGN TO "DATAFILE", the file name will be
# 1. the value of environment variable 'DD_DATAFILE' or
# 2. the value of environment variable 'dd_DATAFILE' or
# 3. the value of environment variable 'DATAFILE' or
# 4. the literal "DATAFILE"
# If no, the value of the assign clause is the file name.
filename-mapping:
                               yes
# Alternate formatting of numeric fields
pretty-display:
# Allow complex OCCURS DEPENDING ON
complex-odo:
# Allow REDEFINES to other than last equal level number
indirect-redefines:
# Binary byte size - defines the allocated bytes according to PIC
# Value: signed unsigned bytes
                _____
                        _____
# '2-4-8'
                1 - 4
                                      2
                         same
                5 - 9
#
                                      4
                          same
#
               10 - 18
                                      8
                          same
```

```
# '1-2-4-8' 1 - 2 same
                                    1
               3 - 4 same
5 - 9 same
#
                                    2
#
              10 - 18 same
                                    8
#
            1 - 2 1 - 2 1
3 - 4 3 - 4 2
# '1--8'
               5 - 6 5 - 7
#
                                    3
               7 - 9 8 - 9
                                    4
#
#
              10 - 11 10 - 12
               12 - 14 13 - 14
#
                                    6
#
               15 - 16 15 - 16
                                    7
               17 - 18 17 - 18 8
                               1-2-4-8
binary-size:
# Numeric truncation according to ANSI
binary-truncate:
# Binary byte order
# Value: 'native', 'big-endian'
binary-byteorder:
                              big-endian
# Allow larger REDEFINES items
larger-redefines-ok:
                              no
# Allow certain syntax variations (eg. REDEFINES position)
relaxed-syntax-check:
                              no
# Perform type OSVS - If yes, the exit point of any currently
# executing perform is recognized if reached.
perform-osvs:
# If yes, linkage-section items remain allocated
# between invocations.
sticky-linkage:
                              no
# If yes, allow non-matching level numbers
relax-level-hierarchy:
# If yes, allow reserved words from the 85 standard
cobol85-reserved:
# Allow Hex 'F' for NUMERIC test of signed PACKED DECIMAL field
hostsign:
                              no
# not-reserved:
# Value: Word to be taken out of the reserved words list
# (case independent)
# Words that are in the (proposed) standard but may conflict
```

```
# Dialect features
# Value: 'ok', 'archaic', 'obsolete', 'skip', 'ignore', 'unconformable'
alter-statement:
                                         obsolete
author-paragraph:
                                         obsolete
data-records-clause:
                                         obsolete
debugging-line:
                                         obsolete
eject-statement:
                                         skip
entry-statement:
                                         obsolete
goto-statement-without-name:
                                         obsolete
label-records-clause:
                                         obsolete
memory-size-clause:
                                         obsolete
move-noninteger-to-alphanumeric:
                                         error
multiple-file-tape-clause:
                                         obsolete
next-sentence-phrase:
                                         archaic
odo-without-to:
                                         ok
padding-character-clause:
                                         obsolete
section-segments:
                                         ignore
stop-literal-statement:
                                         obsolete
synchronized-clause:
                                         ok
top-level-occurs-clause:
                                         ok
value-of-clause:
                                         obsolete
```

# 8.2. Running Programs

Once GNU COBOL programs have been compiled into either directly-executable programs (created via the "-x" switch) or dynamically-loadable libraries (created via the "-m" switch), those programs may be executed from any shell environment. The exact manner in which the two are executed will differ, as described in the upcoming sections.

## 8.2.1. Direct Execution

GNU COBOL programs compiled with the "-x" switch will be generated as directly-executable programs. For example, a native Windows or Windows/MinGW build of GNU COBOL will generate an ".exe" file when the "-x" switch switch is specified to the compiler.

On Unix, OSX, or Windows/Cygwin builds, the "-x" switch switch will generate an executable binary file, usually with no particular extension unless one is explicitly requested of the compiler via the "-o" switch.

On a UNIX system this means the programs may be executed from a command shell such as bash, csh, ksh and so forth. When a GNU COBOL program runs on a Windows system, it runs within a console window (i.e. "cmd.exe"). OSX versions of GNU COBOL programs run within a "terminal.app" window.

Interactions between the program and the user will take place using the standard input, standard output and standard error streams. Any screen section I/O performed by the program will take place within the command shell "window".

Direct program execution syntax is as follows:

"[path]program [arguments]"

For example:

"/usr/local/printaccount ACCT=6625378"

or

"C:\\Users\\Me\\Documents\\Programs\\printaccount.exe ACCT=6625378"

## 8.2.2. Executing Dynamically-Loadable Libraries

As discussed previously, dynamically-loadable libraries are created via the compiler's "-m" switch. Once so created, the program(s) in these libraries are executed from the command line (via the GNU COBOL "cobcrun" utility), or as dynamically-loadable subprograms.

## 8.2.2.1. cobcrun - Command-line Execution

It is possible to generate executable modules for all GNU COBOL programs, not just subprograms, by choosing to use the "-m" switch option to specify the loader output format, even for main programs.

Some may prefer to compile their GNU COBOL main programs into these dynamically-loadable modules in the interests of using the same general compilation command for all programs without having to think "Is it a main program or a subprogram?".

Main programs compiled in this manner should be executed as follows:

```
"[path]cobcrun program [arguments]"
```

Do not specify the ".so" or ".dll" extension on the program name. The *program* value must exactly match the primary entry-point name of the main program (including upper- and lower-case letters), unless you are planning on using "Call Folding" (see [Dynamically Loaded Subprograms], page 492).

The general usage and syntax of cobcrun is as follows:

Usage: cobcrun PROGRAM [param ...]

or : cobcrun --help (-h)

Print this help

or : cobcrun --version (-V)

Print version information

or : cobcrun --info (-i)

Print build information

Here are two examples of using "cobcrum". First, on a Unix, OSX or Windows/Cygwin system:

```
cd /usr/local
cobcrun printaccount acct=6625378
```

Or, on a Native Windows or Windows/MinGW system:

```
cd C:\Users\Me\Documents\Programs
cobcrun printaccount.exe acct=6625378
```

Note how the "cobcrun" command does not allow a path to be specified with the program name

— the directory in which the programs dynamically loadable module exists must either be the current directory or must be defined in the current PATH.

## 8.2.2.2. Dynamically Loaded Subprograms

Dynamically-loaded subprograms are executed (from a COBOL syntax point of view) just like any other subprograms. What makes them unique, however, is that they are loaded into memory only when they are actually used the first time during the execution of a program.

When a dynamically-loadable module needs to be loaded (because it is not already in memory from a previous subprogram execution), the dynamically-loadable library will be sought in the same directory from which the main program was loaded. If it cannot be found there, each directory named in the "PATH" run-time environment variable (see [Run Time Environment Variables], page 492) will be searched. If it was not located in any of those directories, the library specified by the "COB\_LIBRARY\_PATH" run-time environment variable will be searched. Finally, if it *still* cannot be located, execution will be terminated with an error message ("libcob: Cannot find module 'xxxxxxxxxx").

The process of locating dynamically-loadable modules is case-sensitive on UNIX systems; "CALL "dynsub"" and "CALL "DYNSUB"" will both fail to locate the "DynSub.so" library on a UNIX system.

Windows implementations of GNU COBOL may, or may not, be similarly case sensitive with regard to library names, depending upon the Windows version and GNU COBOL build options—it is safest to simply treat library names as case-sensitive in all environments.

It is possible, however, to automatically cause all library names to 'fold' to uppercase by specifying the "-ffold-call" switch with the "upper" option (i.e. "--fold-call=upper") to the GNU COBOL compiler. Similarly, library names could be folded to lowercase by using the "lower" option (i.e. "--fold-call=lower". If libraries are maintained entirely using upper- or lower-case filenames, either of these options will allow libraries to be found regardless of how the programmer entered their names on "CALL" statements.

See [Sub-Programming], page 525, for a complete discussion of sub-programming.

## 8.2.3. Run Time Environment Variables

The following is a list of the various environment variables that can play a role in the execution of GNU COBOL programs.

#### "COB\_DISPLAY\_WARNINGS"

If set to a value of "Y", any run-time warnings (such as noting the implicit closing of open files when a "GOBACK" statement (see [GOBACK], page 376) or "STOP" statement (see [STOP], page 439) with the "RUN" option is executed) will be displayed. Any other value for this environment variable (including not setting the variable at all) will suppress such messages.

## "COB\_LIBRARY\_PATH"

At runtime, GNU COBOL will attempt to locate and load any application dynamically-loadable libraries using from the directory in which the program executable was found or, if it wasn't found there, using the "PATH" environment vari-

able. If these library files could be somewhere else, specify the directory path using this variable.

### "COB\_LOAD\_CASE"

If set to either "UPPER" or "LOWER", this environment variable will internally convert referenced entry-point names to either upper- or lower-case before initiating searches for dynamically-loadable modules. The "UPPER" and "LOWER" values of the environment variable are actually case-insensitive.

### "COB\_PHYSICAL\_CANCEL"

If set to "Y", "y" or "1", a "CANCEL" statement (see [CANCEL], page 346) will physically unload a subprogram dynamically-loadable module.

If set to anything else, a "CANCEL" statement (see [CANCEL], page 346) logically unloads a module so that subsequent use will re-initialize the module as if it had actually been reloaded, but the overhead of actually reloading the module will be avoided.

### "COB\_PRE\_LOAD"

If set to any non-null value, this variable will cause all dynamically-loadable libraries to be loaded when the program begins execution (rather than searching for and loading the module upon first use).

### "COB\_SET\_DEBUG"

If a "USE FOR DEBUGGING" (see [DECLARATIVES], page 194) section exists, the code within it will be disabled unless this environment variable is set to a value of "Y", "y" or "1".

### "COB\_SET\_TRACE"

If the "-ftrace" switch or "-ftraceall" switch was used when the program was compiled, setting this environment variable to a value of "Y" will activate the trace at the point the program begins execution. Setting this environment variable to any other value (or never setting it to ANY value) will disable tracing. See the "READY TRACE" statement (see [READY TRACE], page 412) and "RESET TRACE" statement (see [RESET TRACE], page 414) for additional ways to control tracing.

### "COB\_SCREEN\_ESC"

If set to any non-blank value, this variable allows a "ACCEPT screen-data-item" statement (see [ACCEPT screen-data-item], page 326) to detect the "Esc" key.

### "COB\_SCREEN\_EXCEPTIONS"

Setting this variable to any non-blank value will allow the "ACCEPT screen-data-item" statement (see [ACCEPT screen-data-item], page 326) to detect the pressing of the "Esc", "PgUp" and "PgDn" keys.

### "COB\_SORT\_MEMORY"

The value of this variable (an integer) will be used to define how much memory will be allocated for use in sorting. If the value is 1048576 or greater, that value will be used "as is" as the amount of memory (in bytes) to allocate. If the value is less

than 1048576, the value will spefify how many MB of memory will be allocated. The default sort memory amount is 128 MB.

### "COB\_SWITCH\_n"

(n=0 to 15); These environment variables correspond to "SWITCH-0" through "SWITCH-15", defined in the "SPECIAL-NAMES" (see [SPECIAL-NAMES], page 55) paragraph. Setting them to "ON" will activate them; any other value turns them off.

### "COB\_SYNC"

If set to a value of upper- or lowercase "p", this variable will force a file commit every time a file is written to (ensuring that data is immediately written to the file rather than retained in memory until a future commit occurs). This will slow-down update access to files, but will provide for better integrity in the event of a program failure.

### "COB\_TRACE\_FILE"

If set to any non-null value, this environment variable specifies the file to which all "-ftrace" switch and "-ftraceall" switch output will be written.

If this is NOT set to a value, all "-ftrace" switch and "-ftraceall" switch output will be written to STDERR, where it may be piped via a "2> filename" on the command that executes the program.

### "DB\_HOME"

If your GNU COBOL build uses the Berkeley Database (BDB) package, use this environment variable to specify the folder in which the lock management files to be associated with all non-SORT files opened by the program will be stored. "ORGANIZATION INDEXED" (see [ORGANIZATION INDEXED], page 76) files will also have their data file allocated in the folder pointed to by this environment variable, if it exists.. Having this variable defined will activate record locking features on the "READ" statement (see [READ], page 408), "REWRITE" statement (see [REWRITE], page 416) and "WRITE" statement (see [WRITE], page 456). Even with DB\_HOME, locking will not work with "ORGANIZATION SEQUENTIAL" (see [ORGANIZATION SEQUENTIAL], page 70), "ORGANIZATION LINE SEQUENTIAL], page 72) or ORGANIZATION RELATIVE files with GNU COBOL builds created for Windows/MinGW. "ORGANIZATION INDEXED" locks will work with Windows/MinGW + BDB and all locks will work for all file organizations with UNIX GNU COBOL builds.

### "PATH"

The GNU COBOL "bin" directory should be defined in the PATH.

"TMPDIR"

"TMP"

"TEMP"

One of these environment variables must be set to a directory/folder appropriate to create temporary files in. They will be checked in the order shown. This will be used by the "SORT" statement (see [SORT], page 431) and "MERGE" statement (see

[MERGE], page 391) to create temporary work files. You may also use this folder for any temporary files your application may require.

### 8.2.4. Program Arguments

Regardless of the manner in which a main program is executed (i.e. directly or via "cobcrun"), any arguments specified to the program may be retrieved via any of the following:

- "ACCEPT FROM COMMAND-LINE" (see [ACCEPT FROM COMMAND-LINE], page 324)
- "PROCEDURE DIVISION CHAINING" (see [PROCEDURE DIVISION CHAINING], page 190)

### 8.3. Built-In System Subroutines

There are a number of built-in system subroutines included with GNU COBOL. Generally, these routines are intended to match those available in Micro Focus COBOL (CBL...) or ACUCOBOL (C\$...).

These routines, all executed via their UPPERCASE NAMES via the "CALL" statement (see [CALL], page 342), are capable of performing the following Functions:

- Changing the current directory
- Copying files
- Creating a directory
- Creating, Opening, Closing, Reading and Writing byte-stream files
- Deleting directories (folders)
- Deleting files
- Determining how many arguments were passed to a subroutine
- Getting file information (size and last-modification date/time)
- Getting the length (in bytes) of an argument passed to a subroutine
- Justifying a field left-, right- or center-aligned
- Moving files (a destructive "copy")
- Putting the program 'to sleep', specifying the sleep time in seconds
- Putting the program 'to sleep', specifying the sleep time in nanoseconds; CAVEAT: although you'll express the time in nanoseconds, Windows systems will only be able to sleep at a millisecond granularity
- Retrieving information about the currently-executing program
- Submitting a command to the shell environment appropriate for the version of GNU COBOL you are using for execution

Early versions of Micro Focus COBOL allowed programmers to access various runtime library routines by using a single two-digit hexadecimal number as the entry-point name. These were known as call-by-number routines. Over time, Micro Focus COBOL evolved, replacing most of the call-by-number routines with ones accessible using a more conventional call-by-name technique.

Most of the call-by-number routines have evolved into even more powerful call-by-name routines, many of which are supported by GNU COBOL.

Some of the original call-by-number routines never evolved call-by-name equivalents; GNU COBOL supports some of these routines.

The following sections describe the various built-in subroutines. ALL SUBROUTINE ARGUMENTS ARE MANDATORY EXCEPT WHERE EXPLICITLY NOTED TO THE CONTRARY. Any subroutine returning a value to the "RETURN-CODE" special register (see [Special Registers], page 228) could utilize the "RETURNING" clause on the "CALL" statement to return the result back to the full-word binary data item of your choice.

### 8.3.1. C\$CALLEDBY

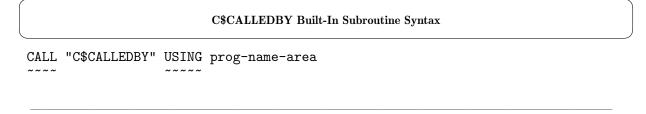

This routine returns the name of the program that called the currently-executing program. The program name will be returned, left-justified and space filled, in the specified programe-area> argument, which should be a "PIC X" elementary item or a group item. If programe-area> is too small to receive the entire program name, the program name value will be truncated (on the right) to fit.

The "RETURN-CODE" special register (see [Special Registers], page 228) will be set to one of the following values:

- -1 An error occurred. The *prog-name-area* contents will be unchanged.
- The program calling "C\$CALLEDBY" was not called by any other program (in other words, it is a main program). The rog-name-area
- The program calling "C\$CALLEDBY" was indeed called by another program, and that program's name has been saved in cprog-name-area.

### 8.3.2. C\$CHDIR.

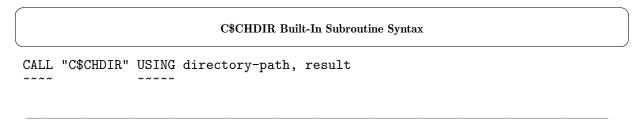

This routine makes < directory-path> (an alphanumeric literal or identifier) the current directory.

The return code of the operation is returned both in the *result* argument (any non-edited numeric identifier) as well as in the "RETURN-CODE" special register (see [Special Registers], page 228). The return code of the operation will be either 0=Success or 128=failure.

The directory change remains in effect until the program terminates (in which the original current directory at the time the program was started will be automatically restored) or until an-

other "C\$CHDIR" or a "CBL\_CHANGE\_DIR" built-in system subroutine (see [CBL\_CHANGE\_DIR], page 501) is executed.

### 8.3.3. C\$COPY

### C\$COPY Built-In Subroutine Syntax CALL "C\$COPY" USING src-file-path, dest-file-path, 0

Use this subroutine to copy file *<src-file-path>* to *<dest-file-path>* as if it were done via the "CP" (Unix/OSX) or "COPY" (Windows) command.

Both file path arguments may be alphanumeric literals or identifiers.

The third argument is required, but is unused.

If the attempt to copy the file fails (for example, it or the destination directory doesn't exist), the "RETURN-CODE" special register (see [Special Registers], page 228) will be set to 128; on successful completion it will be set to 0.

### 8.3.4. C\$DELETE

```
C$DELETE Built-In Subroutine Syntax

CALL "C$DELETE" USING file-path, 0
```

This routine deletes the file specified by the *file-path* argument (an alphanumeric literal or identifier) just as if that were done using the "RM" (Unix/OSX) or "ERASE" (Windows) command.

The second argument is required, but is unused.

If the attempt to delete the file fails (for example, it doesn't exist), the "RETURN-CODE" special register (see [Special Registers], page 228) will be set to 128; on successful completion it will be set to 0.

### 8.3.5. C\$FILEINFO

```
CALL "C$FILEINFO" USING file-path, file-info
```

With this routine you may retrieve the size of the file specified as the *file-path* argument (an alphanumeric literal or identifier) and the date/time that file was last modified. File size

information may not be available in the particular GNU COBOL build / Operating System combination you are using and may therefore always be returned as zero. The information is returned to the *file-info* argument, which is defined as the following 16-byte area:

```
01 File-Info.

05 File-Size-In-Bytes PIC 9(18) COMP.

05 Mod-YYYYMMDD PIC 9(8) COMP. *> Modification Date

05 Mod-HHMMSS00 PIC 9(8) COMP. *> Modification Time
```

The last two decimal digits in the modification time will always be 00.

If the subroutine is successful, a value of 0 will be returned in the "RETURN-CODE" special register (see [Special Registers], page 228). Failure to retrieve the needed statistics on the file will cause a "RETURN-CODE" special register value of 35 to be passed back. Supplying less than two arguments will generate a 128 "RETURN-CODE" special register value.

### 8.3.6. C\$GETPID

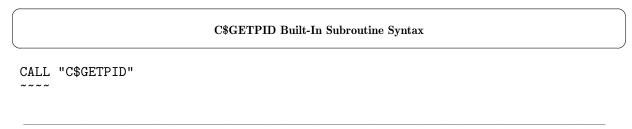

Use this subroutine to return the PID (process ID) of the executing GNU COBOL program. The PID value is returned into the "RETURN-CODE" special register (see [Special Registers], page 228).

As you can see, there are no arguments to this routine.

### 8.3.7. C\$JUSTIFY

```
C$JUSTIFY Built-In Subroutine Syntax

CALL "C$JUSTIFY" USING data-item, "justification-type"
```

Use C\$JUSTIFY to left, right or center-justify an alphabetic, alphanumeric or numeric edited data-item. The optional justification-type argument indicates the type of the justification to be performed. The value of that argument will be interpreted as follows:

- If it begins with a capital "C", the value will be centered
- If it begins with a capital "R", the value will be right-justified, space-filled to the left
- If it begins with a capital "L", the value will be left-justified, space-filled to the right
- $\bullet$  If it begins with anything else, or is absent, it will be treated as if it is present and begins with a capital "R"

### 8.3.8. C\$MAKEDIR

### C\$MAKEDIR Built-In Subroutine Syntax

CALL "C\$MAKEDIR" USING dir-path

With this routine you may create a new directory — the name of which is supplied as the  $\langle dir\text{-path} \rangle$  argument (an alphanumeric literal or identifier).

Only the lowest-level directory (last) in the specified path can be created — all others must already exist. This subroutine will NOT behave as a "mkdir -p" (Unix) or "mkdir /p" (Windows).

The "RETURN-CODE" special register (see [Special Registers], page 228) will be set to the return code of the operation; the value will be either 0=Success or 128=failure.

### 8.3.9. C\$NARG

### C\$NARG Built-In Subroutine Syntax

CALL "C\$NARG" USING arg-count-result

This subroutine returns the number of arguments passed to the program that calls it back to in the numeric field  $\langle arg\text{-}count\text{-}result \rangle$ . When called from within a user-defined function, a value of one (1) is returned if any arguments were passed to the function or a zero (0) otherwise.

When called from a main program, the returned value will always be 0.

### 8.3.10. C\$PARAMSIZE

### C\$PARAMSIZE Built-In Subroutine Syntax

CALL "C\$PARAMSIZE" USING argument-number

This subroutine returns the size (in bytes) of the subroutine argument supplied using the <argument-number> parameter (a numeric literal or data item).

The size is returned in the "RETURN-CODE" special register (see [Special Registers], page 228).

If the specified argument does not exist, or an invalid argument number is specified, a value of 0 is returned.

### 8.3.11. C\$PRINTABLE

### C\$PRINTABLE Built-In Subroutine Syntax

```
CALL "C$PRINTABLE" USING data-item [ , char ]
```

The "C\$PRINTABLE" subroutine converts the contents of the data-item specified as the first argument to printable characters. Those characters that are deemed printable (as defined by the characterset used by <data-item>) will remain unchanged, while those that are NOT printable will be converted to the character specified as the second argument.

If no *<char>* argument is provided, a period (".") will be used.

### 8.3.12. C\$SLEEP

### C\$SLEEP Built-In Subroutine Syntax

```
CALL "C$SLEEP" USING seconds-to-sleep
```

"C\$SLEEP" puts the program to sleep for the specified number of seconds. The <seconds-to-sleep> argument may be a numeric literal or data item.

Sleep times less than 1 will be interpreted as 0, which immediately returns control to the calling program without any sleep delay.

### 8.3.13. C\$TOLOWER

### C\$TOLOWER Built-In Subroutine Syntax

```
CALL "C$TOLOWER" USING data-item, BY VALUE convert-length
```

This routine will converts the *<convert-length>* (a numeric literal or data item) leading characters of *<data-item>* (an alphanumeric identifier) to lower-case.

The *<convert-length>* argument must be specified "BY VALUE" (see [CALL], page 342). Any characters in *<data-item>* after the *<convert-length>* point will remain unchanged.

If *<convert-length>* is negative or zero, no conversion will be performed.

### 8.3.14. C\$TOUPPER

### C\$TOUPPER Built-In Subroutine Syntax

```
CALL "C$TOUPPER" USING data-item, BY VALUE convert-length
```

his routing will converts the second throath (a numeric literal or data item) leading share store

This routine will converts the <convert-length> (a numeric literal or data item) leading characters of <data-item> (an alphanumeric identifier) to upper-case.

The *<convert-length>* argument must be specified "BY VALUE" (see [CALL], page 342). Any characters in *<data-item>* after the *<convert-length>* point will remain unchanged.

If *<convert-length>* is negative or zero, no conversion will be performed.

### 8.3.15. CBL\_AND

### CBL\_AND Built-In Subroutine Syntax

```
CALL "CBL_AND" USING item-1, item-2, BY VALUE byte-length
```

This subroutine performs a bit-by-bit logical AND operation be-Old 01d New tween the left-most 8\*<byte-length> corresponding bits of <item-Arg 1 Arg 2 Arg 2 1> and <item-2>, storing the resulting bit string into <item-2>. Bit Bit Bit The truth table shown to the left documents the AND process. 0 0 0 The *<item-1>* argument may be an alphanumeric literal or a 0 1 0 0 0 data item and <item-2> must be a data item. The length of both  $\langle item-1 \rangle$  and  $\langle item-2 \rangle$  must be at least  $8*\langle byte-length \rangle$ . 1 1

The *<byte-length>* argument may be a numeric literal or data item, and must be specified using "BY VALUE" (see [CALL], page 342).

Any bits in *<item-2>* after the 8\**<byte-length>* point will be unaffected.

A result of zero will be passed back in the "RETURN-CODE" special register (see [Special Registers], page 228).

### 8.3.16. CBL\_CHANGE\_DIR

### $CBL\_CHANGE\_DIR\ Built-In\ Subroutine\ Syntax$

```
CALL "CBL_CHANGE_DIR" USING directory-path
```

\_\_\_\_

This routine makes *directory-path* (an alphanumeric literal or identifier) the current directory.

The return code of the operation, which will be either 0=Success or 128=failure, is returned in the "RETURN-CODE" special register (see [Special Registers], page 228).

The directory change remains in effect until the program terminates (in which the original current directory at the time the program was started will be automatically restored) or until another "CBL\_CHANGE\_DIR" or a "C\$CHDIR" built-in system subroutine (see [C\$CHDIR], page 496) is executed.

### 8.3.17. CBL\_CHECK\_FILE\_EXIST

```
CALL "CBL_CHECK_FILE_EXIST" USING file-path, file-info
```

With this routine you may retrieve the size of the file specified as the *file-path>* argument (an alphanumeric literal or identifier) and the date/time that file was last modified. File size information may not be available in the particular GNU COBOL build / Operating System combination you are using and may therefore always be returned as zero.

The information is returned to the *file-info* argument, which is defined as the following 16-byte area:

```
01
   file-info.
    05 File-Size-In-Bytes PIC 9(18)
                                       COMP.
    05 Mod-DD
                            PIC 9(2)
                                       COMP.
                                              *> Modification Time
    05 Mod-MO
                            PIC 9(2)
                                       COMP.
    05 Mod-YYYY
                            PIC 9(4)
                                       COMP.
                                              *> Modification Date
    05 Mod-HH
                            PIC 9(2)
                                       COMP.
    05 Mod-MM
                            PIC 9(2)
                                       COMP.
    05 Mod-SS
                            PIC 9(2)
                                       COMP.
    05 FILLER
                            PIC 9(2)
                                       COMP.
                                              *> Always 00
```

If the subroutine is successful, a value of 0 will be returned in the "RETURN-CODE" special register (see [Special Registers], page 228). Failure to retrieve the needed statistics on the file will cause a "RETURN-CODE" special register value of 35 to be passed back. Supplying less than two arguments will generate a 128 "RETURN-CODE" special register value.

### 8.3.18. CBL\_CLOSE\_FILE

```
CALL "CBL_CLOSE_FILE" USING file-handle
```

The "CBL\_CLOSE\_FILE" subroutine closes a bytestream file previously opened by either the "CBL\_OPEN\_FILE" built-in system subroutine (see [CBL\_OPEN\_FILE], page 513) or "CBL\_CREATE\_FILE" built-in system subroutine (see [CBL\_CREATE\_FILE], page 503) subroutines.

If the file defined by the *file-handle* argument (a "PIC X(4) USAGE COMP-X" data item) was opened for output, an implicit "CBL\_FLUSH\_FILE" built-in system subroutine (see [CBL\_FLUSH\_FILE], page 508) will be performed before the file is closed.

If the subroutine is successful, a value of 0 will be returned in the "RETURN-CODE" special register (see [Special Registers], page 228). Failure will cause a "RETURN-CODE" special register value of -1 to be passed back.

### 8.3.19. CBL\_COPY\_FILE

### CBL\_COPY\_FILE Built-In Subroutine Syntax CALL "CBL\_COPY\_FILE" USING src-file-path, dest-file-path

Use this subroutine to copy file *<src-file-path>* to *<dest-file-path>* as if it were done via the "CP" (Unix/OSX) or "COPY" (Windows) command.

Both arguments may be alphanumeric literals or identifiers.

If the attempt to copy the file fails (for example, it or the destination directory doesn't exist), the "RETURN-CODE" special register (see [Special Registers], page 228) will be set to 128; on successful completion it will be set to 0.

### 8.3.20. CBL\_CREATE\_DIR

```
CBL_CREATE_DIR Built-In Subroutine Syntax

CALL "CBL_CREATE_DIR" USING dir-path
```

With this routine you may create a new directory — the name of which is supplied as the  $\langle dir\text{-}path \rangle$  argument (an alphanumeric literal or identifier).

Only the lowest-level directory (last) in the specified path can be created — all others must already exist. This subroutine will NOT behave as a "mkdir -p" (Unix) or "mkdir /p" (Windows).

The "RETURN-CODE" special register (see [Special Registers], page 228) will be set to the return code of the operation; the value will be either 0=Success or 128=failure.

### 8.3.21. CBL\_CREATE\_FILE

```
CBL_CREATE_FILE Built-In Subroutine Syntax

CALL "CBL_CREATE_FILE" USING file-path, 2, 0, 0, file-handle
```

The "CBL\_CREATE\_FILE" subroutine creates the new file specified using the file-path argument and opens it for output as a byte-stream file usable by "CBL\_WRITE\_FILE" built-in system subroutine (see [CBL\_WRITE\_FILE], page 515).

Arguments 2, 3 and 4 should be coded as the constant values shown. "CBL\_CREATE\_FILE" is actually a special-case of the "CBL\_OPEN\_FILE" built-in system subroutine (see [CBL\_OPEN\_FILE], page 513) routine — see that routine for a description of the meanings of arguments 2, 3 and 4.

A <file-handle> ("PIC X(4) USAGE COMP-X)" will be returned, for use on any subsequent "CBL\_WRITE\_FILE" built-in system subroutine (see [CBL\_WRITE\_FILE], page 515) or "CBL\_CLOSE\_FILE" built-in system subroutine (see [CBL\_CLOSE\_FILE], page 502) calls.

The success or failure of the subroutine will be reported back in the "RETURN-CODE" special register (see [Special Registers], page 228), with a value of -1 indicating an invalid argument and a value of 0 indicating success.

### 8.3.22. CBL\_DELETE\_DIR

### CALL "CBL\_DELETE\_DIR" USING dir-path

This subroutine deletes an empty directory.

The only argument —  $\langle dir\text{-}path \rangle$  (an alphanumeric literal or identifier) — is the name of the directory to be deleted.

Only the lowest-level directory (last) in the specified path will be deleted, and that directory must be empty to be deleted.

The "RETURN-CODE" special register (see [Special Registers], page 228) will be set to the return code of the operation; the value will be either 0=Success or 128=failure.

### 8.3.23. CBL\_DELETE\_FILE

### CALL "CBL\_DELETE\_FILE" USING file-path

This routine deletes the file specified by the *file-path* argument (an alphanumeric literal or identifier) just as if that were done using the "RM" (Unix/OSX) or "ERASE" (Windows) command.

If the attempt to delete the file fails (for example, it doesn't exist), the "RETURN-CODE" special register (see [Special Registers], page 228) will be set to 128; on successful completion it will be set to 0.

### 8.3.24. CBL\_EQ

### CBL\_EQ Built-In Subroutine Syntax

CALL "CBL\_EQ" USING item-1, item-2, BY VALUE byte-length

| Old<br>Arg 1<br>Bit | Old<br>Arg 2<br>Bit | New<br>Arg 2<br>Bit | This subroutine performs a bit-by-bit comparison between the left-most 8*<br>*byte-length> corresponding bits of <item-1> and <item-2>, storing the resulting bit string into <item-2>. The</item-2></item-2></item-1> |  |  |  |
|---------------------|---------------------|---------------------|----------------------------------------------------------------------------------------------------|--|--|--|
| =====               | =====               | =====               | truth table shown to the left documents the EQ process.                                                                                                    |  |  |  |
| 0                   | 0                   | 1                   |                                                                                                    |  |  |  |
| 0                   | 1                   | 0                   | The <i><item-1></item-1></i> argument may be an alphanumeric literal or a                                                                                                    |  |  |  |
| 1                   | 0                   | 0                   | data item and <i><item-2></item-2></i> must be a data item. The length of                                                                                                    |  |  |  |
| 1                   | 1                   | 1                   | both $\langle item-1 \rangle$ and $\langle item-2 \rangle$ must be at least $8*\langle byte-length \rangle$ .                                                                                                    |  |  |  |

The *<byte-length>* argument may be a numeric literal or data item, and must be specified using "BY VALUE" (see [CALL], page 342).

Any bits in *<item-2>* after the 8\**<byte-length>* point will be unaffected.

A result of zero will be passed back in the "RETURN-CODE" special register (see [Special Registers], page 228).

### 8.3.25. CBL\_ERROR\_PROC

### CBL\_ERROR\_PROC Built-In Subroutine Syntax

CALL "CBL\_ERROR\_PROC" USING function, program-pointer

This routine registers a general error-handling routine.

The *<function>* argument must be a numeric literal or a 32-bit binary data item ("USAGE BINARY-LONG", for example) with a value of 0 or 1. A value of 0 means that you will be registering ("installing") an error procedure while a value of 1 indicates you're deregistering ("uninstalling") a previously-installed error procedure.

The rogram-pointer> must be a data item with a "USAGE" (see [USAGE], page 173) of
"PROGRAM-POINTER" containing the address of your error procedure. This item should be given
a value using the "SET Program-Pointer" statement (see [SET Program-Pointer], page 424).
If the error procedure is written in GNU COBOL, it must be a subroutine, not a user-defined
function.

A success (0) or failure (non-0) result will be passed back in the "RETURN-CODE" special register (see [Special Registers], page 228).

A custom error procedure will trigger when a runtime error condition is encountered. An error procedure may be registered by a main program or a subprogram, but regardless of from where

it was registered, it applies to the overall program compilation group and will trigger when a runtime error occurs anywhere in the executable program. If the error procedure was defined by a subprogram, that program must be loaded at the time the error procedure is executed.

An error procedure may be used to take whatever actions might be warranted to display additional information or to gracefully close down work in progress, but it cannot *prevent* the termination of program execution; should the error procedure not issue its own "STOP RUN", control will return back to the standard error routine when the error procedure exits.

The code within the handler will be executed and — once the handler issues a "return", if it was written in C, or an "EXIT PROGRAM" statement (see [EXIT], page 370) or "GOBACK" statement, if it was written in GNU COBOL, the system-standard error handling routine will be executed.

Only one user-defined error procedure may be in effect at any time.

The following is a sample GNU COBOL program that registers an error procedure. The output of that program is shown as well. As as you can see, the error handler's messages appear followed by the standard GNU COBOL message.

```
1.
       IDENTIFICATION DIVISION.
2.
       PROGRAM-ID. DemoERRPROC.
3.
       ENVIRONMENT DIVISION.
4.
       DATA DIVISION.
5.
       WORKING-STORAGE SECTION.
6.
       01 Err-Proc-Address
                                        USAGE PROGRAM-POINTER.
7.
       PROCEDURE DIVISION.
8.
       S1.
9.
           DISPLAY 'Program is starting'
           SET Err-Proc-Address TO ENTRY 'ErrProc'
10.
           CALL 'CBL_ERROR_PROC' USING O, Err-Proc-Address
11.
12.
           CALL 'Tilt' *> THIS DOESN'T EXIST!!!!
           DISPLAY 'Program is stopping'
13.
           STOP RUN
14.
15.
       END PROGRAM DemoERRPROC.
16.
17.
       IDENTIFICATION DIVISION.
18.
19.
       PROGRAM-ID. ErrProc.
20.
       PROCEDURE DIVISION.
21.
       000-Main.
           DISPLAY 'Error: ' FUNCTION EXCEPTION-LOCATION
22.
           DISPLAY '
                            ' FUNCTION EXCEPTION-STATEMENT
23.
                           ' FUNCTION EXCEPTION-FILE
24.
           DISPLAY '
25.
           DISPLAY '
                            ' FUNCTION EXCEPTION-STATUS
26.
           DISPLAY '*** Returning to Standard Error Routine ***'
27.
           EXIT PROGRAM
28.
       END PROGRAM ErrProc.
29.
```

When executed, this sample program generates the following console output.

```
E:\Programs\Demos>demoerrproc
Program is starting
```

### 8.3.26. CBL\_EXIT\_PROC

```
CALL "CBL_EXIT_PROC" USING function, program-pointer
```

This routine registers a general exit-handling routine.

The <function> argument must be a numeric literal or a 32-bit binary data item ("USAGE BINARY-LONG", for example) with a value of 0 or 1. A value of 0 means that you will be registering ("installing") an exit procedure while a value of 1 indicates you're deregistering ("uninstalling") a previously-installed exit procedure.

The rogram-pointer> must be a data item with a "USAGE" (see [USAGE], page 173) of
"PROGRAM-POINTER" containing the address of your exit procedure.

A success (0) or failure (non-0) result will be passed back in the "RETURN-CODE" special register (see [Special Registers], page 228).

An exit procedure, once registered, will trigger whenever a "STOP RUN" statement (see [STOP], page 439) or a "GOBACK" statement (see [GOBACK], page 376) is executed anywhere in the program. The exit procedure may execute whatever code is desired to undertake an orderly shutdown of the program. Once the exit procedure terminates by executing an "EXIT PROGRAM" statement (see [EXIT], page 370) or a "GOBACK" statement, the system-standard program termination routine will be executed.

Only one user-defined exit procedure may be in effect at any time.

The following is a sample GNU COBOL program that registers an exit procedure. The output of that program is shown as well.

```
IDENTIFICATION DIVISION.

PROGRAM-ID. demoexitproc.

DATA DIVISION.

WORKING-STORAGE SECTION.

O1 Exit-Proc-Address USAGE PROGRAM-POINTER.

PROCEDURE DIVISION.

O00-Register-Exit-Proc.

SET Exit-Proc-Address TO ENTRY "ExitProc"

CALL "CBL_EXIT_PROC" USING 0, Exit-Proc-Address
```

```
IF RETURN-CODE NOT = 0
        DISPLAY 'Error: Could not register Exit Procedure'
    END-IF
099-Now-Test-Exit-Proc.
    DISPLAY
        'Executing a STOP RUN...'
    END-DISPLAY
    GOBACK
END PROGRAM demoexitproc.
IDENTIFICATION DIVISION.
PROGRAM-ID. ExitProc.
DATA DIVISION.
WORKING-STORAGE SECTION.
01 Display-Date
                                PIC XXXX/XX/XX.
01 Display-Time
                                PIC XX/XX/XX.
                                PIC X(8).
01 Now
                                PIC X(8).
01 Today
PROCEDURE DIVISION.
000-Main.
    DISPLAY '*** STOP RUN has been executed ***'
    ACCEPT Today FROM DATE YYYYMMDD
                FROM TIME
    ACCEPT Now
    MOVE Today TO Display-Date
    MOVE Now
             TO Display-Time
    INSPECT Display-Time REPLACING ALL '/' BY ':'
    DISPLAY '*** ' Display-Date ' ' Display-Time '
                                                          ***
    GOBACK
END PROGRAM ExitProc.
```

### 8.3.27. CBL\_FLUSH\_FILE

```
CALL "CBL_FLUSH_FILE" USING file-handle
```

In Micro Focus COBOL, calling this subroutine flushes any as-yet unwritten memory buffers for the (output) file whose file-handle is specified as the argument to disk.

This routine is non-functional in GNU COBOL. It exists only to provide compatibility for applications that may have been developed for Micro Focus COBOL.

### 8.3.28. CBL\_GET\_CSR\_POS

### CBL\_GET\_CSR\_POS Built-In Subroutine Syntax

```
CALL "CBL_GET_CSR_POS" USING cursor-locn-buffer
```

This subroutine will retrieve the current cursor location on the screen, returning a 2-byte value

into the supplied *cursor-locn-buffer>*. The first byte of *cursor-locn-buffer>* will receive the current line (row) location while the second receives the current column location.

The returned location data will be in binary form, and will be based upon starting values of 0, meaning that if the cursor is located at line 15, column 12 at the time this routine is called, a value of (14,11) will be returned.

The following is a typical *<cursor-locn-buffer>* definition:

O1 CURSOR-LOCN-BUFFER.
O5 CURSOR-LINE USAGE BINARY-CHAR.

05 CURSOR-COLUMN USAGE BINARY-CHAR.

Values of 1 (Line) and 1 (column) will be returned if GNU COBOL was not generated to include screen I/O.

### 8.3.29. CBL\_GET\_CURRENT\_DIR

### CBL\_GET\_CURRENT\_DIR Built-In Subroutine Syntax

```
CALL "CBL_GET_CURRENT_DIR" USING BY VALUE 0,

BY VALUE length,

BY REFERENCE buffer
```

This retrieves the fully-qualified pathname of the current directory, saving up to <length> characters of that name into the specified <buffer>.

The first argument is unused, but must be specified. It must be specified "BY VALUE" (see [CALL], page 342).

The < length> argument must be specified "BY VALUE". The < buffer> argument must be specified "BY REFERENCE".

The value specified for the <length> argument (a numeric literal or data item) should not exceed the actual length of the <buffer> argument.

If the value specified for the <*length*> argument is LESS THAN the actual length of the <*buffer*> argument, the current directory path will be left-justified and space filled within the first <*length*> bytes of <*buffer*> — any bytes in <*buffer*> after that point will be unchanged.

If the routine is successful, a value of 0 will be returned to the "RETURN-CODE" special register (see [Special Registers], page 228). If the routine failed because of a problem with an argument

(such as a negative or 0 length), a value of 128 will result. Finally, if the 1st argument value is anything but zero, the routine will fail with a 129 value.

### 8.3.30. CBL\_GET\_SCR\_SIZE

## CALL "CBL\_GET\_SCR\_SIZE" USING no-of-lines, no-of-cols

Use this subroutine to retrieve the current console screen size.

When the system is running in a windowed environment, this will be the sizing of the console window in which the program is executing. When the system is not running a windowing environment, the physical console screen attributes will be returned. In environments such as a Windows console window, where the logical size of the window may far exceed that of the physical console window, the size returned will be that of the physical console window. Two one-byte values will be returned — the first will be the current number of lines (rows) while the second will be the number of columns.

The returned size data will be in binary form.

The following are typical <no-of-lines> and <no-of-columns> definitions:

```
01 NO-OF-LINES USAGE BINARY-CHAR.
01 NO-OF-COLUMNS USAGE BINARY-CHAR.
```

GNU COBOL run-time screen management must have been initialized prior to CALLing this routine in order to receive meaningful values. This means that a "DISPLAY screen-data-item" statement (see [DISPLAY screen-data-item], page 357) or a "ACCEPT screen-data-item" statement (see [ACCEPT screen-data-item], page 326) must have been executed prior to executing the "CALL" statement.

Zero values will be returned if the screen has not been initialized and values of 24 (lines) and 80 (columns) will be returned if GNU COBOL was not generated to include screen I/O.

### 8.3.31. CBL\_IMP

# CALL "CBL\_IMP" USING item-1, item-2, BY VALUE byte-length

| Old   | 01d   | New   | This subroutine performs a bit-by-bit logical "implies" pro-                      |  |  |  |  |  |
|-------|-------|-------|-----------------------------------------------------------------------------------|--|--|--|--|--|
| Arg 1 | Arg 2 | Arg 2 | cess between the left-most 8*<br>byte-length> corresponding bits                  |  |  |  |  |  |
| Bit   | Bit   | Bit   | of <item-1> and <item-2>, storing the resulting bit string into</item-2></item-1> |  |  |  |  |  |
| ===== | ===== | ===== | <pre><item-2>. The truth table shown to the left documents the IMP</item-2></pre> |  |  |  |  |  |
| 0     | 0     | 1     | process.                                                                          |  |  |  |  |  |
| 0     | 1     | 1     |                                                                                   |  |  |  |  |  |
| 1     | 0     | 0     | The <i><item-1></item-1></i> argument may be an alphanumeric literal or a         |  |  |  |  |  |
| 1     | 1     | 1     | data item and <i tem-2=""> must be a data item. The length of</i>                 |  |  |  |  |  |
|       |       |       | both  and  must be at least $8*$ .                                                |  |  |  |  |  |

The *<byte-length>* argument may be a numeric literal or data item, and must be specified using "BY VALUE" (see [CALL], page 342).

Any bits in *<item-2>* after the 8\**<byte-length>* point will be unaffected.

A result of zero will be passed back in the "RETURN-CODE" special register (see [Special Registers], page 228).

### 8.3.32. CBL\_NIMP

### CBL\_NIMP Built-In Subroutine Syntax

CALL "CBL\_NIMP" USING item-1, item-2, BY VALUE byte-length

| Old Arg 1 Bit | Old<br>Arg 2<br>Bit | New Arg 2 Bit ===== | This subroutine performs the negation of a bit-by-bit logical "implies" process between the left-most 8*<br>byte-length> corresponding bits of <item-1> and <item-2>, storing the resulting bit string into <item-2>. The truth table shown to the left documents the</item-2></item-2></item-1> |  |  |  |  |
|---------------|---------------------|---------------------|----------------------------------------------------------------------------------------------------|--|--|--|--|
| 0             | 0                   | 0                   | NIMP process.                                                                                                    |  |  |  |  |
| 0             | 1                   | 0                   |                                                                                                    |  |  |  |  |
| 1             | 0                   | 1                   | The <i><item-1></item-1></i> argument may be an alphanumeric literal or a                                                                                                    |  |  |  |  |
| 1             | 1                   | 0                   | data item and <i tem-2=""> must be a data item. The length of</i>                                                                                                    |  |  |  |  |

The *<byte-length>* argument may be a numeric literal or data item, and must be specified using "BY VALUE" (see [CALL], page 342).

both  $\langle item-1 \rangle$  and  $\langle item-2 \rangle$  must be at least  $8*\langle byte-length \rangle$ .

Any bits in *<item-2>* after the 8\**<byte-length>* point will be unaffected.

A result of zero will be passed back in the "RETURN-CODE" special register (see [Special Registers], page 228).

### 8.3.33. CBL\_NOR

### CBL\_NOR Built-In Subroutine Syntax

CALL "CBL\_NOR" USING item-1, item-2, BY VALUE byte-length

| Old   | 01d   | New   | This subroutine performs the negation of a bit-by-bit logical "or"                |  |  |  |  |  |
|-------|-------|-------|-----------------------------------------------------------------------------------|--|--|--|--|--|
| Arg 1 | Arg 2 | Arg 2 | process between the left-most $8* < byte-length > corresponding bits$             |  |  |  |  |  |
| Bit   | Bit   | Bit   | of <item-1> and <item-2>, storing the resulting bit string into</item-2></item-1> |  |  |  |  |  |
| ===== | ===== | ===== | <item-2>. The truth table shown to the left documents the NOR</item-2>            |  |  |  |  |  |
| 0     | 0     | 1     | process.                                                                          |  |  |  |  |  |
| 0     | 1     | 0     |                                                                                   |  |  |  |  |  |
| 1     | 0     | 0     | The <item-1> argument may be an alphanumeric literal or a</item-1>                |  |  |  |  |  |
| 1     | 1     | 0     | data item and <i tem-2=""> must be a data item. The length of</i>                 |  |  |  |  |  |
|       |       |       | both  and  must be at least $8*$ .                                                |  |  |  |  |  |

The *<byte-length>* argument may be a numeric literal or data item, and must be specified using "BY VALUE" (see [CALL], page 342).

Any bits in *<item-2>* after the 8\**<byte-length>* point will be unaffected.

A result of zero will be passed back in the "RETURN-CODE" special register (see [Special Registers], page 228).

### 8.3.34. CBL\_NOT

### CALL "CBL\_NOT" USING item-1, BY VALUE byte-length

This subroutine "flips" the left-most 8\*< by te-length> bits of tem-1>, changing 0 bits to 1s and 1s to 0s. The changes are made directly im tem-1>.

The < item-1 > argument must be a data item. The length of < item-1 > must be at least 8\* < byte-length >.

The *<byte-length>* argument may be a numeric literal or data item, and must be passed using "BY VALUE" (see [CALL], page 342).

Any bits in *<item-1>* after the 8\**<byte-length>* point will be unaffected.

A result of zero will be passed back in the "RETURN-CODE" special register (see [Special Registers], page 228).

### 8.3.35. CBL\_OC\_NANOSLEEP

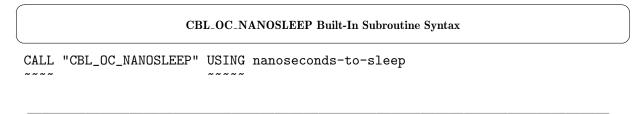

This subroutine puts the program to sleep for the specified number of nanoseconds. The effective granularity of  $\langle nanoseconds-to-sleep \rangle$  values will depend upon the granularity of the system clock your computer is using and the timing granularity of the operating system that computer

is running. For example, I donæt expect youæll see any difference whatsoever between values of 1, 100, 500 or 1000, but you should see a difference between values such as 250000000 and 500000000.

The *<nanoseconds-to-sleep>* argument is a numeric literal or data item.

There are one BILLION nanoseconds in a second, so if you wanted to put the program to sleep for 1/4 second you'd use a <nanoseconds-to-sleep> value of 250000000.

### 8.3.36. CBL\_OPEN\_FILE

### CBL\_OPEN\_FILE Built-In Subroutine Syntax

```
CALL "CBL_OPEN_FILE" USING file-path, access-mode, 0, 0, handle
```

This routine opens an existing file for use as a byte-stream file usable by CBL\_WRITE\_FILE or CBL\_READ\_FILE.

The *<file-path>* argument is an alphanumeric literal or data-item.

The *<access-mode>* argument is a numeric literal or data item with a PIC X USAGE COMP-X (or USAGE BINARY-CHAR) definition; it specifies how you wish to use the file, as follows:

- 1 = input (read-only)
- 2 = output (write-only)
- 3 = input and/or output

The third and fourth arguments would specify a locking mode and device specification, respectively, but they're not implemented in GNU COBOL (currently, at least) — just specify each as 0.

The final argument (<handle>) is a "PIC X(4) USAGE COMP-X" item that will receive the handle to the file. That handle is used on all other byte-stream functions to reference this specific file.

A "RETURN-CODE" special register (see [Special Registers], page 228) value of -1 indicates an invalid argument, while a value of 0 indicates success. A value of 35 means the file does not exist.

### 8.3.37. CBL\_OR

### CBL\_OR Built-In Subroutine Syntax

```
CALL "CBL_OR" USING item-1, item-2, BY VALUE byte-length
```

| 01d   | 01d   | New   | This subroutine performs a bit-by-bit logical "or" process be-                                                 |  |  |  |  |  |
|-------|-------|-------|----------------------------------------------------------------------------------------------------|--|--|--|--|--|
| Arg 1 | Arg 2 | Arg 2 | tween the left-most $8*$ corresponding bits of $$                                                              |  |  |  |  |  |
| Bit   | Bit   | Bit   | 1> and <item-2>, storing the resulting bit string into <item-2>.</item-2></item-2>                             |  |  |  |  |  |
| ===== | ===== | ===== | The truth table shown to the left documents the OR process.                                                    |  |  |  |  |  |
| 0     | 0     | 0     |                                                                                                    |  |  |  |  |  |
| 0     | 1     | 1     | The <i><item-1></item-1></i> argument may be an alphanumeric literal or a                                      |  |  |  |  |  |
| 1     | 0     | 1     | data item and <i tem-2=""> must be a data item. The length of</i>                                              |  |  |  |  |  |
| 1     | 1     | 1     | both $\langle item-1 \rangle$ and $\langle item-2 \rangle$ must be at least $8* \langle byte-length \rangle$ . |  |  |  |  |  |

The <br/>
byte-length> argument may be a numeric literal or data item, and must be specified using "BY VALUE" (see [CALL], page 342).

Any bits in <item-2> after the 8\*<byte-length> point will be unaffected.

A result of zero will be passed back in the "RETURN-CODE" special register (see [Special Registers], page 228).

### 8.3.38. CBL\_READ\_FILE

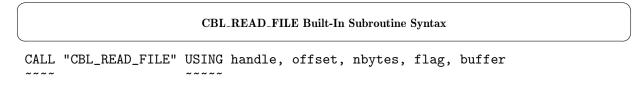

This routine reads  $\langle nbytes \rangle$  of data starting at byte number  $\langle offset \rangle$  from the byte-stream file defined by  $\langle handle \rangle$  into the specified  $\langle buffer \rangle$ .

The <handle> argument ("PIC X(4) USAGE COMP-X") must have been populated by a prior call to "CBL\_OPEN\_FILE" built-in system subroutine (see [CBL\_OPEN\_FILE], page 513).

The *<offset>* argument ("PIC X(8) USAGE COMP-X") defines the location in the file of the first byte to be read. The first byte of a file is byte offset 0.

The <nbytes> argument ("PIC X(4) USAGE COMP-X") specifies how many bytes (maximum) will be read. If the <flag> argument is specified as 128, the size of the file (in bytes) will be returned into the file offset argument (argument 2) upon completion. Not all operating system/GNU COBOL environments may be able to retrieve file sizes æ in such cases, a value of zero will be returned. The only other valid value for flags is 0. This argument may be specified either as a numeric literal or as a "PIC X USAGE COMP-X" data item.

Upon completion, the "RETURN-CODE" special register (see [Special Registers], page 228) will be set to 0 if the read was successful or to 10 if an "end-of-file" condition occurred. If a value of -1 is returned, a problem was identified with the subroutine arguments.

### 8.3.39. CBL\_RENAME\_FILE

### $\mathbf{CBL\_RENAME\_FILE~Built\text{-}In~Subroutine~Syntax}$

CALL "CBL\_RENAME\_FILE" USING old-file-path, new-file-path

You may use this subroutine to rename a file.

The file specified by *<old-file-path>* will be "renamed" to the name specified as *<new-file-path>*. Each argument may be an alphanumeric literal or data item.

Despite what the name of this routine might make you believe, this routine is more than just a simple "rename" — it will actually move the file supplied as the 1st argument to the file specified as the 2nd argument. Think of it as a two-step sequence, first copying the *<old-file-path>* file to the *<new-file-path>* file and then a second step where the *<old-file-path>* is deleted.

If the attempt to move the file fails (for example, it doesn't exist), the "RETURN-CODE" special register (see [Special Registers], page 228) will be set to 128; on successful completion it will be set to 0.

### 8.3.40. CBL\_TOLOWER

### CALL "CBL\_TOLOWER" USING data-item, BY VALUE convert-length

This routine will convert the first < convert-length> (a numeric literal or data item) characters of < data-item> (an alpha-numeric identifier) to lower-case.

The *convert-length* argument must be specified "BY VALUE" (see [CALL], page 342). It specifies how many (leading) characters in data-item will be converted — any characters after that will remain unchanged.

If *<convert-length>* is negative or zero, no conversion will be performed.

### 8.3.41. CBL\_TOUPPER

### CALL "CBL\_TOUPPER" USING data-item, BY VALUE convert-length

This routine will convert the first  $\langle convert\text{-length}\rangle$  (a numeric literal or data item) characters of  $\langle data\text{-item}\rangle$  (an alpha-numeric identifier) to upper-case.

The *<convert-length>* argument must be specified "BY VALUE" (see [CALL], page 342). It specifies how many (leading) characters in data-item will be converted — any characters after that will remain unchanged.

If *<convert-length>* is negative or zero, no conversion will be performed.

### 8.3.42. CBL\_WRITE\_FILE

### CBL\_WRITE\_FILE Built-In Subroutine Syntax

```
CALL "CBL_WRITE_FILE" USING handle, offset, nbytes, 0, buffer
```

This routine writes  $\langle nbytes \rangle$  of data from the specified  $\langle buffer \rangle$  to the byte-stream file defined by  $\langle handle \rangle$  starting at byte number  $\langle offset \rangle$  within the file.

The <handle> argument ("PIC X(4) USAGE COMP-X") must have been populated by a prior call to CBL\_OPEN\_FILE. The offset argument ("PIC X(4) USAGE COMP-X") defines the location in the file of the first byte to be written to. The first byte of a file is byte offset 0.

The <nbytes> argument ("PIC X(4) USAGE COMP-X") specifies how many bytes (maximum) will be written.

Currently, the only allowable value for the flags argument is 0. This argument may be specified either as a numeric literal or as a "PIC X(1) USAGE COMP-X" data item.

Upon completion, the "RETURN-CODE" special register (see [Special Registers], page 228) will be set to 0 if the write was successful or to 30 if an I/O error condition occurred. If a value of -1 is returned, a problem was identified with the subroutine arguments.

### 8.3.43. CBL\_XOR

### $CBL_XOR$ Built-In Subroutine Syntax

CALL "CBL\_XOR" USING item-1, item-2, BY VALUE byte-length

This subroutine performs a bit-by-bit logical "exclusive or" pro-Old Old New cess between the left-most 8\*<br/>byte-length> corresponding bits Arg 1 Arg 2 Arg 2 of <item-1> and <item-2>, storing the resulting bit string into Bit Bit Bit ===== ===== <item-2>. The truth table shown to the left documents the XOR 0 0 0 process. 0 1 1 The *<item-1>* argument may be an alphanumeric literal or a 1 0 1

1 1 0 data item and <item-2> must be a data item. The length of both <item-1> and <item-2> must be at least 8\*<byte-length>.

The *<byte-length>* argument may be a numeric literal or data item, and must be specified using "BY VALUE" (see [CALL], page 342).

Any bits in *<item-2>* after the 8\**<byte-length>* point will be unaffected.

A result of zero will be passed back in the "RETURN-CODE" special register (see [Special Registers], page 228).

### 8.3.44. SYSTEM

### **SYSTEM Built-In Subroutine Syntax**

CALL "SYSTEM" USING command

\_\_\_\_\_

This subroutine submits the specified *<command>* (an alphanumeric literal or data item) to a command shell for execution as if it were typed into a console/terminal window.

A shell will be opened subordinate to the GNU COBOL program issuing the call to "SYSTEM".

Output from the command (if any) will appear in the command window in which the GNU COBOL program was executed.

On a Unix system, the shell environment will be established using the default shell program. This is also true when using a GNU COBOL build created with and for OSX or the Cygwin Unix emulator.

With native Windows/MinGW builds, the shell environment will be the Windows console window command processor (usually "cmd.exe") appropriate for the version of Windows you're using.

To trap output from the executed command and process it within the GNU COBOL program, use a pipe (>) to send the command output to a temporary file which you read from within the program once control returns.

### 8.3.45. X"91"

### X"91" Built-In Subroutine Syntax

CALL X"91" USING return-code, function-code, binary-variable-arg

The original Micro Focus version of this routine is capable of providing a wide variety of functions. GNU COBOL supports just three of them:

- Turning runtime switches (SWITCH-1, ..., SWITCH-8) on.
- Turning runtime switches (SWITCH-1, ..., SWITCH-8) off.
- Retrieving the number of arguments passed to a subroutine.

The <return-code> argument must be a one-byte binary numeric data item ("USAGE BINARY-CHAR" is recommended). It will receive a value of 0 if the operation was successful, 1 otherwise.

The <function-code> argument must be either a numeric literal or a one-byte binary numeric data item ("USAGE BINARY-CHAR" is recommended).

The third argument —  $\langle variable\text{-}arg \rangle$  — is defined differently depending upon the  $\langle function\text{-}code \rangle$  value, as follows:

11

Sets and/or clears all eight of the COBOL switches (SWITCH-1 through SWITCH-8). See [SPECIAL-NAMES], page 55, for an explanation of those switches.

The <*variable-arg*> argument should be an "OCCURS 8 TIMES" table of "USAGE BINARY-CHAR".

Each occurrence that is set to a value of zero prior to the "CALL X"91"" will cause the corresponding switch to be cleared. Each occurrence set to 1 prior to the "CALL X"91"" will cause the corresponding switch to be set.

Values other than 0 or 1 will be ignored.

12

Reads all eight of the COBOL switches (SWITCH-1 through SWITCH-8)

The <*variable-arg*> argument should be an "OCCURS 8 TIMES" table of "USAGE BINARY-CHAR".

Each of the 1st eight occurrences of the array will be set to either 0 or 1-1 if the corresponding switch is set, 0 otherwise.

16

Retrieves the number of arguments passed to the program executing the CALL X"91", saving that number into the *<variable-arg>* argument. That should be a binary numeric data item ("USAGE BINARY-CHAR" is recommended).

### 8.3.46. X"E4"

## X"E4" Built-In Subroutine Syntax CALL X"E4"

Use X"E4" to clear the screen. There are no arguments and no returned value.

### 8.3.47. X"E5"

## X"E5" Built-In Subroutine Syntax CALL X"E5"

The X"E5" routine will sound the PC "bell". There are no arguments and no returned value.

### 8.3.48. X"F4"

### X"F4" Built-In Subroutine Syntax

```
CALL X"F4" USING byte, table
```

This routine packs the low-order (rightmost) bit from each of the eight 1-byte items in  $\langle table \rangle$  into the corresponding bit positions of the single-byte data item  $\langle byte \rangle$ .

The *<byte>* data item need be only a single byte in size. If it is longer, the excess will be unaffected by this subroutine.

The data item must be at least 8 bytes long. If it is longer, the excess will be ignored by this subroutine.

Typically, table is defined similarly to the following:

```
01 Table-Arg.
05 Each-Byte OCCURS 8 TIMES USAGE BINARY-CHAR.
```

### 8.3.49. X"F5"

### X"F5" Built-In Subroutine Syntax

```
CALL X"F5" USING byte, table
```

\_\_\_\_\_

This routine unpacks each bit of the single-byte data item *<br/>byte>* into the low-order (rightmost) bit of each of the corresponding eight 1-byte items in . The other seven bit positions of each of the first eight entries in will be set to zero.

The *byte* data item need be only a single byte in size. If it is longer, the excess will be unaffected by this subroutine.

The data item must be at least 8 bytes long. If it is longer, the excess will be ignored by this subroutine.

Typically, table is defined similarly to the following:

```
01 Table-Arg.
05 Each-Byte OCCURS 8 TIMES USAGE BINARY-CHAR.
```

### 8.4. Binary Truncation

By default, the GNU COBOL compiler will truncate binary data items to the precision indicated by their "PICTURE" (see [PICTURE], page 150) clause, if they have one. For example, the following data item will have 2 bytes of storage allocated for it:

```
01 Comp-5-Item PIC 9(3) COMP-5.
```

Because of truncation, even though this field has enough bits allocated (16) to store values from 0 to 65535, it will be limited to values of 0 to 999 because of its "PICTURE".

### Or is it?

Take a look at the small demo program shown here. This program will perform three different types of operations against a binary field, displaying the results of each:

```
IDENTIFICATION DIVISION.
PROGRAM-ID. DEMOTRUNC.
ENVIRONMENT DIVISION.
DATA DIVISION.
WORKING-STORAGE SECTION.
01 Bin-Item-1 PIC 9(3) COMP-5 VALUE 32760.
01 Disp-Item-1 PIC 9(6).
PROCEDURE DIVISION.
000-Main.
   MOVE Bin-Item-1 TO Disp-Item-1
    DISPLAY 'Bin-Item-1=' Bin-Item-1 ' Disp-Item-1=' Disp-Item-1
    ADD 5 TO Bin-Item-1
    MOVE Bin-Item-1 TO Disp-Item-1
    DISPLAY 'Bin-Item-1=' Bin-Item-1 ' Disp-Item-1=' Disp-Item-1
    MOVE 32767 TO Bin-Item-1
    MOVE Bin-Item-1 TO Disp-Item-1
    DISPLAY 'Bin-Item-1=' Bin-Item-1 ' Disp-Item-1=' Disp-Item-1
    STOP RUN
```

Here are the results when the program is compiled (with truncation in-effect by default) and executed:

```
Bin-Item-1=760 Disp-Item-1=032760
Bin-Item-1=765 Disp-Item-1=032765
Bin-Item-1=767 Disp-Item-1=032767
```

You can see that truncation affected the "DISPLAY" statements but appears to have had no impact whatsoever on the "MOVE" and "ADD" statements. This is the hidden secret about truncation in GNU COBOL: it doesn't really truncate the internally-stored values — it just truncates the "DISPLAY" of them!

If that same program is recompiled without truncation (by adding the "-fnotrunc" switch switch to the 'cobc' command), the results are as follows:

```
Bin-Item-1=32760 Disp-Item-1=032760
Bin-Item-1=32765 Disp-Item-1=032765
Bin-Item-1=32767 Disp-Item-1=032767
```

If this was all there was to the binary truncation issue it wouldn't be worth a section in this document. The fact is, however, that binary truncation has a significant effect on the performance of GNU COBOL programs. When binary truncation is in effect, arithmetic operations performed against all types of numeric data items (even "USAGE DISPLAY") are slowed down.

Before continuing, it's worth making the point that we're NOT talking about astronomical performance degradations here. Today's computers are FAST, and a user sitting at the keyboard, running a GNU COBOL program is unlikely to notice. BUT . . . if you have a GNU COBOL

program that has to process large amounts of data, performing some significant "number crunching" against that data as it goes, the impact of truncation could become noticeable.

The following program compares the performance of performing arithmetic operations (in a totally non-scientific, non-rigorous way) against data items with a "USAGE" (see [USAGE], page 173) of "DISPLAY", "COMP", "COMP-5" and "BINARY-LONG". It was actually my intent when I first wrote the program to merely demonstrate the relative performance differences between different types of numeric data storage, and it certainly met that objective.

```
IDENTIFICATION DIVISION.
PROGRAM-ID. DEMOMATH.
DATA DIVISION.
WORKING-STORAGE SECTION.
01 Begin-Time.
    05 BT-HH
                               PIC 9(2).
    O5 BT-MM
                               PIC 9(2).
                               PIC 9(2).
    05 BT-SS
    05 BT-HU
                               PIC 9(2).
01 Binary-Item BINARY-LONG SIGNED VALUE 0.
01 Comp-Item
                       COMP PIC S9(9) VALUE 0.
                     COMP-5 PIC S9(9) VALUE 0.
01 Comp-5-Item
01 Display-Item
                      DISPLAY PIC S9(9) VALUE 0.
01 End-Time.
    05 ET-HH
                               PIC 9(2).
    05 ET-MM
                               PIC 9(2).
    05 ET-SS
                               PIC 9(2).
    05 ET-HU
                               PIC 9(2).
78 Repeat-Count
                               VALUE 10000000.
01 Time-Diff
                               PIC ZZ9.99.
PROCEDURE DIVISION.
010-Test-Usage-DISPLAY.
    ACCEPT Begin-Time FROM TIME
    PERFORM Repeat-Count TIMES
       ADD 7 TO Display-Item
    END-PERFORM
    PERFORM 100-Determine-Time-Diff
    DISPLAY 'USAGE DISPLAY: 'Time-Diff' SECONDS'
020-Test-Usage-COMP.
    ACCEPT Begin-Time FROM TIME
    PERFORM Repeat-Count TIMES
       ADD 7 TO Comp-Item
    END-PERFORM
    PERFORM 100-Determine-Time-Diff
    DISPLAY 'USAGE COMP: 'Time-Diff' SECONDS'
030-Test-Usage-COMP-5.
    ACCEPT Begin-Time FROM TIME
    PERFORM Repeat-Count TIMES
        ADD 7 TO Comp-5-Item
    END-PERFORM
```

```
PERFORM 100-Determine-Time-Diff
    DISPLAY 'USAGE COMP-5: ' Time-Diff' SECONDS'
040-Test-Usage-BINARY.
    ACCEPT Begin-Time FROM TIME
    PERFORM Repeat-Count TIMES
        ADD 7 TO Binary-Item
    END-PERFORM
    PERFORM 100-Determine-Time-Diff
    DISPLAY 'USAGE BINARY: ' Time-Diff ' SECONDS'
099-Done.
   STOP RUN
100-Determine-Time-Diff.
    ACCEPT End-Time FROM TIME
    COMPUTE Time-Diff =
      (ET-HH * 360000 + ET-MM * 6000 + ET-SS * 100 + ET-HU)
      - (BT-HH * 360000 + BT-MM * 6000 + BT-SS * 100 + BT-HU) )
      / 100
```

Each data item has 7 added to it ten million times.

The time (to one-one-hundredth of a second) will be retrieved before and after each test and the difference between the two is displayed. This is why the computations were done so many times — it was to make sure the timing was "measurable" with only a 1/100 second "stopwatch".

I also ran the tests multiple times, just to make sure I had consistent results (I did). Like I mentioned earlier, this is not a rigorous, scientific benchmark of numeric performance; it's just a quick-and-dirty comparison.

Here are the results:

USAGE DISPLAY: 3.83 SECONDS USAGE COMP: 1.23 SECONDS USAGE COMP-5: 0.04 SECONDS USAGE BINARY: 0.04 SECONDS

The results I saw here were consistent with those that would have been obtained from most of the COBOL implementations I have ever worked with — "USAGE COMP" has a significant performance advantage over "USAGE DISPLAY", "USAGE COMP-5" has a significant performance advantage over "USAGE COMP" and "USAGE BINARY-LONG" (and presumably the other "BINARY-xxx" usages as well) perform identically, within the measurement tolerances of the test, as "COMP-5". This was expected since "COMP-5" and "BINARY-xxx" both allocate data the same way.

Imagine my surprise, however, when I discovered that the use of "-fnotrunc" switch also made a significant difference:

USAGE DISPLAY: 3.85 SECONDS
USAGE COMP: 0.09 SECONDS
USAGE COMP-5: 0.04 SECONDS
USAGE BINARY: 0.04 SECONDS

As you can see, there was a huge drop in "USAGE COMP" timings by turning off truncation. As a result, I see absolutely no reason whatsoever why the "-fnotrunc" switch option shouldn't be used on all GNU COBOL compilations.

If you want to squeeze every last bit of performance out of your GNU COBOL programs, don't forget to investigate the "-O" switch, "-O2" switch and the "-Os" switch, all of which influence the optimization of compiled code. Actually run programs using various optimization switches (or not) and compare execution times against those of unoptimized compiled versions of your programs. Don't just compare the generated C code because sometimes the differences can't be "seen" at the C source-code level.

End of Chapter 8 — Interfacing With The OS

### 9. Sub-Programming

### 9.1. Subprogram Types

Simply stated, a 'Subprogram' is a program that is invoked by another program; the subprogram performs whatever its designed operations are and — when complete — typically returns control back to the program that invoked it. There are two different types of subprograms supported by GNU COBOL, subroutines and user-defined functions. The distinction between these two subprogram types lies in the manner in which they are executed.

When program "A" invokes subprogram "B" as a 'Subroutine', it does so using a special statement dedicated to that function (the "CALL" statement (see [CALL], page 342), just as if "B" were one of the built-in system subroutines.

When program "A" invokes program "B" as a 'User-Defined Function', it does so in a manner identical to how "B" would have been invoked had it been one of the many built-in intrinsic functions.

In either instance, program "A" is referred to as the 'Calling Program' while program "B" is known as the 'Called Program'. GNU COBOL programs may be a calling program, a called program or both.

A program written in the C programming language may serve as either the calling or called program too. A called program may act as a calling program to another called program. When a calling program does not serve as a called program to any program, that calling program is known as a 'Main Program'.

Both subroutines and user-defined functions may return a value. The value they return must be an integer in the range -2147483648 to +2147483647. This value will be available in the "RETURN-CODE" special register (see [Special Registers], page 228) and also as the value of the data item specified on the "RETURNING" (see [CALL], page 342) clause of a subroutine's CALL.

### 9.2. Independent vs Contained vs Nested Subprograms

Subprograms (either subroutines or user-defined functions) can be implemented in three different ways.

 $'Independent\ Subprograms'$ 

These are subprograms that are coded as the only COBOL program in their Compilation Unit (see [Compilation Unit], page 483).

'Contained Subprograms'

These are subprograms which occur in the same Compilation Unit as a main program and/or other subprograms. Each contained subprogram is separated from the next via an "END PROGRAM" marker line. As an example...

```
IDENTIFICATION DIVISION.
PROGRAM-ID. SUB1.
...
END PROGRAM SUB1.
IDENTIFICATION DIVISION.
```

```
PROGRAM-ID. SUB2. ... END PROGRAM SUB2.
```

Program source code may be concatenated as shown here, provided an "END PROGRAM" marker naming the "PROGRAM-ID" of the just-completed program is used to separate one program from another.

There's no reason that user-defined functions cannot be included too — they'll just have "FUNCTION-ID"s and will be ended by "END FUNCTION" markers.

The last program in any GNU COBOL source file need not have an "END" marker.

When multiple programs occur in a source file, it is assumed that the programs are related to one another in that they will be CALLed or executed as functions from the others.

### 'Nested Subprograms'

It is also possible to create source files where GNU COBOL programs are nested inside each other. Take for example these four GNU COBOL programs:

```
IDENTIFICATION DIVISION.
PROGRAM-ID. PROG1.
...
IDENTIFICATION DIVISION.
PROGRAM-ID. PROG2.
...
IDENTIFICATION DIVISION.
PROGRAM-ID. PROG3.
...
END PROGRAM PROG3.
END PROGRAM PROG2.
IDENTIFICATION DIVISION.
PROGRAM-ID. PROG4.
...
END PROGRAM PROG4.
END PROGRAM PROG1.
```

Here we see that PROG2 is nested inside of PROG1 because there is no "END PROGRAM" marker separating them. This means that data items or files defined within PROG1 can be used within PROG2 simply by attaching the "GLOBAL" (see [GLOBAL], page 134) attribute to them back in PROG1 when they are defined.

Similarly, since there is no "END PROGRAM" marker separating PROG3 from PROG2, it is possible for PROG3 to access "GLOBAL" files and data items defined within PROG2. Since PROG2 is nested within PROG1, any "GLOBAL" resources defined within PROG1 will be available to PROG3 as well.

The two "END PROGRAM" markers for PROG3 and PROG2 (note their sequence) mean that PROG4 is nested within PROG1 only. It will not have access to any "GLOBAL" resources defined within either PROG2 or PROG3.

The "END PROGRAM PROG1." marker, since it is the last line in the source file, is entirely optional.

### 9.3. Alternate Entry Points

Any subroutine may have multiple entry-points defined within it. This means the subroutine could be called either via a "CALL 'rogram-id>'" or a "CALL '<entry-point>'" statement. There may be any number of alternate entry-points defined within a subroutine.

Alternate entry-points provide multiple ways in which the same subroutine may be called; presumably, each entry-point will provide some different functionality to the calling program. For example, if you wished to write a subroutine that manipulates "student" records in a database, you might have the primary entry-point name retrieve a student record from the database, while the alternate entry points "Add-Student", "Update-Student" and "Delete-Student" could provide the alternate functions implied by their entry-point names.

The alternative to using multiple entry points in your subroutine, by the way, would be to include an additional argument to the primary (and only) entry point of the subroutine; this new argument might be named "STUDENT-FUNCTION" and might have values of "FETCH", "ADD", "UPDATE" or "DELETE".

The primary entry-point for any subroutine is always the first executable statement following any "DECLARATIVES" (see [DECLARATIVES], page 194) in the procedure division. The name of that entry-point (the name that will be called) is the subroutine's "PROGRAM-ID" (see [IDENTIFICATION DIVISION], page 47).

An alternate entry point is added to a subroutine using the "ENTRY" statement (see [ENTRY], page 365).

When an alternate entry-point is called, execution within the subroutine will begin at the first executable statement following the "ENTRY" statement.

### 9.4. Dynamic vs Static Subprograms

Any subprogram may be either statically or dynamically loaded into memory.

A 'Static Subprogram' is one which was in the same Compilation Unit (see [Compilation Unit], page 483) as the other program(s) which call it, therefore meaning that it's executable object code is part of the same executable file as it's calling program. The static subprogram was therefore loaded into memory as part of and at the same time as the calling program.

A 'Dynamic Subprogram' is one whose executable object code exists as an executable file separate from that containing the calling program; these two programs were therefore each compiled in their own separate Compilation Group (see [Compilation Group], page 484). Dynamic subprograms are located and loaded into memory the first time they are executed. Dynamic subprograms may be unloaded from memory via the "CANCEL" statement (see [CANCEL], page 346), if desired.

GNU COBOL subprograms may be created as either static or dynamic subprograms, as desired by the programmer.

To demonstrate, assume that a GNU COBOL Main Program (whose code resides in the file "M.cbl") will be calling three subprograms, named "A", "B" and "C" (these are the

"PROGRAM-ID"s of the three subprograms, and their source code may be found in the files "A.cbl", "B.cbl" and "C.cbl", respectively.

Here is how these four programs would be compiled if the three subprograms are to be static:

This command informs the compiler (cobc) that four programs are to be compiled (the first named on the command must always be the main program), and a single executable file is to be created (due to the "-x" switch).

Here is how the main program and the three subprograms could be compiled if the three subprograms are to be dynamic:

These commands will create an executable file for the main program ("-x" switch) and three separate dynamically-loadable libraries ("-m" switch), one for each of the three subprograms. Had we wished, we could have created a single dynamically-loadable library containing all three subprograms by adding the "-b" switch to their compilation:

Dynamically-loadable *libraries* are also known by the term dynamically-loadable *modules* — the two terms are synonymous.

Here are the rules about GNU COBOL dynamically-loadable modules:

- 1. There may be multiple GNU COBOL subprograms contained within a single dynamically-loadable library if the "-b" switch is used in addition to "-m". If not, each subprogram will be compiled to a separate dynamically-loadable library.
- 2. Dynamically-loadable modules will be named "xxxxxxxx.dll" on a Windows system, "xxxxxxxx.so" on a Unix system or "xxxxxxxx.dylib" on an OSX system, where "xxxxxxxx" exactly matches, including the usage of upper- and lower-case letters, the primary entry-point name ("PROGRAM-ID" or "FUNCTION-ID") or an alternate entry point name defined via the "ENTRY" statement (see [ENTRY], page 365) of any one of the GNU COBOL programs included in that module.
- 3. The first time any of the GNU COBOL subprograms in a dynamically-loadable module are invoked, the entry-point referenced must be the one for which the ".dll", ".so" or ".dylib" file is named.
- 4. When a dynamically-loadable module needs to be loaded (because it is not already in memory from a previous subprogram execution), the dynamically-loadable library will be sought in the same directory from which the main program was loaded. If it cannot be found there, each directory named in the "PATH" run-time environment variable (see [Run Time Environment Variables], page 492) will be searched. If it was not located in any of those directories, the library specified by the "COB\_LIBRARY\_PATH" run-time environment variable will be searched. Finally, if it still cannot be located, execution will be terminated with an error message ("libcob: Cannot find module 'xxxxxxxxx").
- 5. Once the dynamically-loadable module has been successfully loaded, any of the entry-points contained within it are now available for reference.

- 6. Dynamically-loadable modules may be removed from memory via the "CANCEL" statement (see [CANCEL], page 346).
- 7. Once a dynamically-loadable module is actually loaded into memory, even if it is subsequently unloaded (via the "CANCEL" statement), it's list of entry-points remain available to the GNU COBOL run-time library and subsequent re-executions of any of those entry points will be able to bypass the search (rule #4) as well as the "first-execution rule" (rule #3).

Consult the documentation on the "COB\_PRE\_LOAD" run-time environment variable, "COB\_PHYSICAL\_CANCEL" run-time environment variable and "COB\_LOAD\_CASE" run-time environment variables (see [Run Time Environment Variables], page 492) for additional options when using dynamically-loadable modules.

## 9.5. Subprogram Execution Flow

When a subprogram is invoked, the flow of execution will differ slightly depending on whether the subprogram is a subroutine or a user-defined function.

#### 9.5.1. Subroutine Execution Flow

When a subroutine is "CALL"ed:

- 1. The calling program issues a statement of the form "CALL '<entry-point>' USING ..." to transfer control to the subroutine.
- 2. The executable for the called program will be located and loaded into memory:
  - A. If it is a static subroutine, it will already be part of the executable program issuing the "CALL" (see [CALL], page 342).
  - B. If it is a dynamic subroutine, the GNU COBOL run-time system will check to see if a dynamically-loadable module containing the subprogram's entry point was already located. If it was, no further "location" activity is needed. If not, the dynamically-loadable module will be located (see [Locating Dynamically-Loadable Modules], page 528).
  - C. Once the module has been located (if location was needed), it will be loaded into memory (if not already loaded).
- 3. Execution of the calling program is suspended and control will transfer to the called program, as follows:
  - A. If the "PROGRAM-ID" (see [IDENTIFICATION DIVISION], page 47) clause of the sub-program included the "INITIAL" clause, the program will be reinitialized back to its compile-time state. This will happen regardless of the "INITIAL" clause the first time the subprogram is executed.
  - B. Local-storage, if any, will be allocated and initialized.
  - C. Execution will begin at the first executable statement following the subprograms entry-point. The entry point will be either the first executable statement following any "DECLARATIVES" (see [DECLARATIVES], page 194) that might be present (if the subprogram was invoked using its primary entry-point name) or the first executable statement following the "ENTRY" statement (see [ENTRY], page 365) naming the entry-

- point specified on the "CALL" if the subprogram was invoked using an alternate entry point.
- 4. The flow of execution will then progress through the coding of the subprogram as it would with any other program.
- 5. If the subprogram issues a "STOP" statement (see [STOP], page 439) with the "RUN" option, program execution ceases and control returns to the operating system or whatever execution shell invoked the main program.
- 6. If the subprogram wishes to return control back to the calling program, it will do so using either the "GOBACK" statement (see [GOBACK], page 376) or the "EXIT PROGRAM" statement (see [EXIT], page 370). At this time:
  - A. If the subprograms procedure division header or "ENTRY" statement included a "RETURNING", the value of the data item found on that clause is moved to the "RETURN-CODE" special register (see [Special Registers], page 228); this behavior can be altered utilizing the "CALL-CONVENTION" (see [SPECIAL-NAMES], page 55) feature to leave "RETURN-CODE" unchanged.
  - B. Local-storage, if any, is de-allocated.
  - C. If the calling program included a "RETURNING" clause on the "CALL" statement that invoked the subprogram, the value of the "RETURNING" data item in the subroutine is moved to that data item. If there was no "RETURNING" specified in the subroutine, the value of the "RETURN-CODE" special register is moved to that data item.
  - D. Execution will resume back in the calling program with the first executable statement following the "CALL" that invoked the subprogram.

#### 9.5.2. User-Defined Function Execution Flow

When a user-defined function is executed:

- 1. The object code for the called program (the user-defined function) will be located, as follows:
  - A. If it is a static user-defined function, it will already be part of the executable file containing the calling program.
  - B. If it is a dynamic user-defined function, the GNU COBOL run-time system will check to see if a dynamically-loadable module containing the function's entry point was already located. If it was, no further "location" activity is needed. If not, the dynamically-loadable module will be located (see [Locating Dynamically-Loadable Modules], page 528).
  - C. Once the module has been located (if location was needed), it will be loaded into memory (if not already loaded).
- 2. Execution of the calling program is suspended and control will transfer to the called program, as follows:
  - A. Local-storage, if any, will be allocated and initialized.
  - B. Execution will begin with the first executable statement in the procedure division following any "DECLARATIVES" (see [DECLARATIVES], page 194) that might be present.
- 3. The flow of execution will then progress through the coding of the function as it would with any other program.

- 4. If the function issues a "STOP" statement (see [STOP], page 439) with the "RUN" option, program execution ceases and control returns to the operating system or whatever execution shell invoked the main program.
- 5. If the function wishes to return control back to the calling program, it will do so using either the "GOBACK" statement (see [GOBACK], page 376) or the "EXIT FUNCTION" statement (see [EXIT], page 370). At this time:
  - A. The value of the data item found on the user-defined functions "PROCEDURE DIVISION RETURNING" (see [PROCEDURE DIVISION RETURNING], page 192) clause is moved to the "RETURN-CODE" special register (see [Special Registers], page 228).
  - B. Local-storage, if any, is de-allocated.
  - C. Execution will resume back in the calling program at the point where the returned value of the function is needed. At that point, the value in the "RETURN-CODE" special register will be used for the function's value.

## 9.6. Sharing Data Between Calling and Called Programs

## 9.5.1. Subprogram Arguments

## 9.6.1.1. Calling Program Considerations

Data items defined in a calling program may be passed to either type of called program (sub-routine or user-defined function) as arguments.

Arguments must be described in both the calling and called programs, and while they don't need to have the same names in both programs, they should be described in an identical manner with regard to the following characteristics:

- "PICTURE" (see [PICTURE], page 150) (including both type and length)
- "SIGN" (see [SIGN], page 304)
- "SYNCRONIZED" (see [SYNCRONIZED], page 168)
- "USAGE" (see [USAGE], page 173)

A subroutine may be passed a maximum of 36 arguments; if you build the GNU COBOL software yourself from the distributed source, you CAN change this value by altering the defined value of "COB\_MAX\_FIELD\_PARAMS" in the "common.h" header file. There is no built-in GNU COBOL limit to how many arguments a user-defined function may be passed.

Whether or not changes made to an argument within a subroutine will be "visible" to the calling program depends on how the argument was passed. There are three ways in which arguments may be passed from a calling program to a subroutine, as defined by the use of optional "BY" clauses in the "CALL" (see [CALL], page 342) statement's list of arguments.

As an example, the following statement passes three arguments to a subroutine — each argument is passed differently.

```
CALL "subroutine" USING BY REFERENCE arg-1
BY CONTENT arg-2
BY VALUE arg-3
END-CALL
```

The three ways arguments are passed are as follows.

#### "BY REFERENCE"

When a subroutine argument is passed "BY REFERENCE", the subroutine is passed the *address* of the *actual data item* being passed as an argument. The item may anything defined within the data division of the program. If the subroutine modifies the contents of this argument, the calling program will "see" the results of that change when the subroutine returns control. This is the default manner in which GNU COBOL passes arguments to a subroutine, should no "BY" clauses be included on the "CALL".

#### "BY CONTENT"

When a subroutine is passed an argument "BY CONTENT", the subroutine is passed the *address* of a *copy* of the actual data being passed as an argument. The item

may anything defined within the data division of the program. The copy is made each time the "CALL" statement is executed, immediately before the "CALL" actually takes place. If the subroutine modifies the contents of this argument, it will be the copy that is modified, not the original data item; the calling program will therefore not "see" the results of that change when the subroutine returns control.

#### "BY VALUE"

Passing a subroutine argument "BY VALUE" passes the *actual value* of the data being passed as an argument. The item may be any elementary binary numeric item defined within the data division of the program. If the subroutine modifies the contents of this argument, the calling program will not "see" the results of that change when the subroutine returns control.

The first two ways in which arguments may be passed ("BY REFERENCE" and "BY CONTENT") are intended for use when a GNU COBOL program is being called, while the first and third ("BY REFERENCE" and "BY VALUE") are intended for use when a C program is being called. You can use "BY VALUE" arguments when calling GNU COBOL subroutines, but remember that those arguments are limited to being a numeric binary data item.

Arguments to user-defined functions are always passed "BY REFERENCE".

### 9.6.1.2. Called Program Considerations

When coding a GNU COBOL subprogram (a subroutine or user-defined function), all arguments to the subprogram must be defined in the subprogram's linkage section.

These arguments must be explicitly included on the "PROCEDURE DIVISION USING" (see [PROCEDURE DIVISION USING], page 188) clause that lists the arguments in the sequence in which they will be passed to the subprogram.

These arguments described in the "PROCEDURE DIVISION USING" clause may each be defined as either "BY REFERENCE", if the calling program is passing them either "BY REFERENCE" or "BY CONTENT", or as "BY VALUE" if they are being passed "BY VALUE".

By default, all arguments are assumed to be "BY REFERENCE" unless explicitly stated otherwise on the procedure division header.

Arguments to a user-defined function are always to be specified as "BY REFERENCE" (either explicitly or by not using any "BY").

If the subprogram returns a value, the data item in which the value is returned must also be defined in the subprogram's linkage section, with a "USAGE" (see [USAGE], page 173) of "BINARY-LONG SIGNED", or it's equivalent.

#### 9.6.2. GLOBAL Data Items

Another way in which a data item may be shared between a calling program ("A") and a called program ("B") is by defining the data item in the calling program and attaching the "GLOBAL" (see [GLOBAL], page 134) clause to it so that it may be used within the called program. In order for this to work, program "B" (the one called by program "A") must be a nested subprogram within program "A".

Here's a small example:

```
IDENTIFICATION DIVISION.
PROGRAM-ID. DemoGLOBAL.
ENVIRONMENT DIVISION.
DATA DIVISION.
WORKING-STORAGE SECTION.
                                   PIC X(10).
01 Arg GLOBAL
PROCEDURE DIVISION.
000-Main.
    MOVE ALL "X" TO Arg
    CALL "DemoSub" END-CALL
    DISPLAY "DemoGLOBAL: " Arg END-DISPLAY
    GOBACK
IDENTIFICATION DIVISION.
PROGRAM-ID. DemoSub.
PROCEDURE DIVISION.
000-Main.
    MOVE ALL "*" TO Arg.
    GOBACK
END PROGRAM DemoSub.
END PROGRAM DemoGLOBAL.
```

When the program runs, it produces the output:

DemoGLOBAL: \*\*\*\*\*\*\*

#### 9.6.3. EXTERNAL Data Items

The final way in which a data item may be shared between a calling program ("A") and a called program ("B") is by defining the data item (with the same name) in both programs and attaching the "EXTERNAL" (see [EXTERNAL], page 129) clause to it (again, in both programs). This approach works regardless of whether the called program is nested within the calling program or not. It also works even if the two programs are compiled separately.

Here's a demonstration:

```
IDENTIFICATION DIVISION.

PROGRAM-ID. DemoEXTERNAL.

ENVIRONMENT DIVISION.

DATA DIVISION.

WORKING-STORAGE SECTION.

O1 Arg EXTERNAL PIC X(10).

PROCEDURE DIVISION.

O00-Main.

MOVE ALL "X" TO Arg

CALL "DemoSub" END-CALL

DISPLAY "DemoEXTERNAL: " Arg END-DISPLAY

GOBACK

END PROGRAM DemoEXTERNAL.

IDENTIFICATION DIVISION.
```

```
PROGRAM-ID. DemoSub.

DATA DIVISION.

WORKING-STORAGE SECTION.

O1 Arg EXTERNAL PIC X(10).

PROCEDURE DIVISION.

O00-Main.

MOVE ALL "*" TO Arg.

GOBACK

.

END PROGRAM DemoSub.
```

When the program runs, it produces the output:

```
DemoEXTERNAL: ******
```

## 9.7. Recursive Subprograms

A subroutine may "CALL" itself, either directly or indirectly from another subroutine or user-defined function that it "CALL"s. Any subroutine that indulges in this sort of behavior (called recursion) is called a 'Recursive Subprogram'.

Any GNU COBOL subroutine can be recursively invoked only if it is defined to the GNU COBOL compiler as *being* a recursive subroutine. This is accomplished by adding the "RECURSIVE" attribute to it's "PROGRAM-ID" (see [IDENTIFICATION DIVISION], page 47).

All User-defined functions are automatically capable of being executed recursively.

Here is an example of a main program (DEMOFACT) that calls both a subprogram (SUB) and a user-defined function (FUNC) to compute the factorial value of a number.

```
IDENTIFICATION DIVISION.
PROGRAM-ID. DEMOFACT.
ENVIRONMENT DIVISION.
CONFIGURATION SECTION.
REPOSITORY.
    FUNCTION RECURSIVEFUNC.
DATA DIVISION.
WORKING-STORAGE SECTION.
01 Result USAGE BINARY-LONG.
             USAGE BINARY-LONG.
01 Arg
PROCEDURE DIVISION.
000-Main.
    MOVE 6 TO Arg
    CALL "RECURSIVESUB"
        USING BY CONTENT Arg
        RETURNING Result
    DISPLAY Arg "! = "
            Result
    DISPLAY Arg "! = "
            RECURSIVEFUNC(Arg)
    GOBACK
```

```
END PROGRAM DEMOFACT.
IDENTIFICATION DIVISION.
PROGRAM-ID. SUB RECURSIVE.
DATA DIVISION.
WORKING-STORAGE SECTION.
01 Result USAGE BINARY-LONG.
01 Next-Arg USAGE BINARY-LONG.
01 Next-Result USAGE BINARY-LONG.
LINKAGE SECTION.
01 Arg
               USAGE BINARY-LONG.
PROCEDURE DIVISION USING Arg
              RETURNING Result.
000-Main.
    DISPLAY "Entering SUB"
            " Arg=" Arg
    IF Arg = 1
      MOVE 1 TO Result
      DISPLAY "Leaving SUB"
             " Returning " Result
    ELSE
      SUBTRACT 1 FROM Arg
         GIVING Next-Arg
      CALL "SUB"
           USING BY CONTENT Next-Arg
           RETURNING Next-Result
      COMPUTE Result =
             Arg * Next-Result
      DISPLAY "Leaving SUB"
              " Returning "
              Result "=" Arg "*"
              Next-Result
    END-IF
    GOBACK
END PROGRAM SUB.
IDENTIFICATION DIVISION.
FUNCTION-ID. FUNC.
ENVIRONMENT DIVISION.
CONFIGURATION SECTION.
REPOSITORY.
    FUNCTION RECURSIVEFUNC.
DATA DIVISION.
WORKING-STORAGE SECTION.
LINKAGE SECTION.
01 Arg
           USAGE BINARY-LONG.
01 Result USAGE BINARY-LONG
           SIGNED.
PROCEDURE DIVISION USING Arg
              RETURNING Result.
000-Main.
    DISPLAY "Entering FUNC"
```

```
" Arg=" Arg

IF Arg = 1

MOVE 1 TO Result

ELSE

COMPUTE Result = Arg *

FUNC(Arg - 1)

END-IF

DISPLAY "Leaving FUNC"

" Returning " Result

GOBACK
.

END FUNCTION FUNC.
```

When DEMOFACT is executed, the output shown below is generated.

```
E:\Programs\Demos>demofact
Entering RECURSIVESUB Arg=+0000000006
Entering RECURSIVESUB Arg=+0000000005
Entering RECURSIVESUB Arg=+0000000004
Entering RECURSIVESUB Arg=+0000000003
Entering RECURSIVESUB Arg=+0000000002
Entering RECURSIVESUB Arg=+0000000001
Leaving RECURSIVESUB Returning +0000000001
Leaving RECURSIVESUB Returning +0000000002=+0000000002*+000000001
Leaving RECURSIVESUB Returning +0000000006=+0000000003*+0000000002
Leaving RECURSIVESUB Returning +0000000024=+00000000004*+0000000006
Leaving RECURSIVESUB Returning +0000000120=+0000000005*+0000000024
Leaving RECURSIVESUB Returning +0000000720=+0000000006*+0000000120
+0000000006! = +0000000720
Entering RECURSIVEFUNC Arg=+0000000006
Entering RECURSIVEFUNC Arg=+0000000005
Entering RECURSIVEFUNC Arg=+0000000004
Entering RECURSIVEFUNC Arg=+0000000003
Entering RECURSIVEFUNC Arg=+0000000002
Entering RECURSIVEFUNC Arg=+0000000001
Leaving RECURSIVEFUNC Returning +0000000001
Leaving RECURSIVEFUNC Returning +0000000002
Leaving RECURSIVEFUNC Returning +0000000006
Leaving RECURSIVEFUNC Returning +0000000024
Leaving RECURSIVEFUNC Returning +0000000120
Leaving RECURSIVEFUNC Returning +0000000720
+0000000006! = +0000000720
```

# 9.8. Combining GNU COBOL and C Programs

The upcoming sections deal the issues pertaining to calling C language programs from GNU COBOL programs, and vice versa. Two additional sections provide samples illustrating specifics as to how those issues are overcome in actual program code.

## 9.9.1. GNU COBOL Run-Time Library Requirements

Like most other implementations of the COBOL language, GNU COBOL utilizes a run-time library. When the first program executed in a given execution sequence is a GNU COBOL program, any run-time library initialization will be performed by the compiled COBOL code in a manner that is transparent to the C-language programmer. If, however, a C program is the first to execute, the burden of performing GNU COBOL run-time library initialization falls upon the C program. See [C Main Programs Calling GNU COBOL Subprograms], page 541, for an example of how to do this.

## 9.9.2. String Allocation Differences Between GNU COBOL and C

Both languages store strings as a fixed-length continuous sequence of characters.

COBOL stores these character sequences up to a specific quantity limit imposed by the "PICTURE" (see [PICTURE], page 150) clause of the data item. For example: "01 LastName PIC X(15).".

There is never an issue of exactly what the length of a string contained in a "USAGE DISPLAY" (see [USAGE], page 173) data item is — there are always exactly how ever many characters as were allowed for by the "PICTURE" clause. In the example above, "LastName" will always contain exactly fifteen characters; of course, there may be anywhere from 0 to 15 trailing SPACES as part of the current LastName value.

C actually has no "string" datatype; it stores strings as an array of "char" datatype items where each element of the array is a single character. Being an array, there is an upper limit to how many characters may be stored in a given "string". For example:

```
char lastName[15]; /* 15 chars: lastName[0] thru lastName[14] */
```

C provides a robust set of string-manipulation functions to copy strings from one char array to another, search strings for certain characters, compare one char array to another, concatenate char arrays and so forth. To make these functions possible, it was necessary to be able to define the logical end of a string. C accomplishes this via the expectation that all strings (char arrays) will be terminated by a NULL character (x'00'). Of course, no one forces a programmer to do this, but if [s]he ever expects to use any of the C standard functions to manipulate that string they had better be null-terminating their strings!

So, GNU COBOL programmers expecting to pass strings to or receive strings from C programs had best be prepared to deal with the null-termination issue, as follows:

- 1. Pass a quoted literal string from GNU COBOL to C as a zero-delimited string literal (Z'<string>').
- 2. Pass alphanumeric (PIC X) or alphabetic (PIC A) data items to C subroutines by appending an ASCII NULL character (X'00') to them. For example, to pass the 15-character LastName data item described above to a C subroutine:

```
on
01 LastName-Arg-to-C PIC X(16).
...
MOVE FUNCTION CONCATENATE(LastName, X'00') TO LastName-Arg-to-C
```

And then pass LastName-Arg-to-C to the C subprogram!

3. When a COBOL program needs to process string data prepared by a C program, the imbedded null character must be accounted for. This can easily be accomplished with an "INSPECT" statement (see [INSPECT], page 386) such as the following:

INSPECT Data-From-a-C-Program
REPLACING FIRST X'00' BY SPACE
CHARACTERS BY SPACE AFTER INITIAL X'00'

## 9.9.3. Matching C Data Types with GNU COBOL USAGEs

Matching up GNU COBOL numeric USAGEs with their C language data type equivalents is possible via the following chart:

COBOL

BINARY-CHAR [ UNSIGNED ] unsigned char BINARY-CHAR SIGNED signed char BINARY-SHORT [ UNSIGNED ] unsigned

unsigned int unsigned short unsigned short int unsigned char

BINARY-CHAR [ UNSIGNED ] unsigned char BINARY-CHAR SIGNED signed char BINARY-SHORT [ UNSIGNED ] unsigned unsigned int

unsigned short int

BINARY-SHORT SIGNED int

short int signed int signed short int unsigned long

BINARY-LONG [ UNSIGNED ] unsigned long

unsigned long int

BINARY-LONG SIGNED long BINARY-INT long int

signed long int

BINARY-C-LONG SIGNED long

BINARY-DOUBLE [ UNSIGNED ] unsigned long long

unsigned long long int

BINARY-DOUBLE SIGNED long long int

BINARY-LONG-LONG signed long long int

COMPUTATIONAL-1 float
COMPUTATIONAL-2 double
N/A (no GNU COBOL equivalent) long double

These are the ANSI2002 standard specifications for C-program data compatibility and GNU COBOL programmers should get used to using them when data is being shared with C programs (they're good documentation too, highlighting the fact that the data will be "shared" with a C program).

## 9.9.4. GNU COBOL Main Programs CALLing C Subprograms

Here's a sample of a GNU COBOL program that CALLs a C subprogram.

```
C Called Program
COBOL Calling Program
 _________
IDENTIFICATION DIVISION.
                                               #include <stdio.h>
PROGRAM-ID. maincob.
                                               int subc(char *arg1,
DATA DIVISION.

WORKING-STORAGE SECTION.

01 Arg1 PIC X(7).

01 Arg2 PIC X(7).

01 Arg3 USAGE BINARY-LONG.

PROCEDURE DIVISION.

printf("Arg1=%s\n",arg1);

printf("Arg2=%s\n",arg2);
                                                              unsigned long *arg3) {
     printf("Arg1=%s\n",arg1);
printf("Arg2=%s\n",arg1);
printf("Arg2=%s\n",arg2);
printf("Arg3=%d\n",*arg3);
MOVE Z'Arg1' TO Arg1 arg1[0]='X';
MOVE Z'Arg2' TO Arg2 arg2[0]='Y';
MOVE 123456789 TO Arg3 *arg3=987654321;
CALL 'subc' return 2'
           USING BY CONTENT Arg1, }
                  BY REFERENCE Arg2,
                  BY REFERENCE Arg3
      DISPLAY 'Back'
      DISPLAY 'Arg1=' Arg1
      DISPLAY 'Arg2=' Arg2
      DISPLAY 'Arg3=' Arg3
      DISPLAY 'Returned value='
                RETURN-CODE
      STOP RUN
```

The idea is to pass two string and one full-word unsigned arguments to the subprogram, have the subprogram print them out, change all three and pass a return code of 2 back to the caller. The caller will then re-display the three arguments (showing changes only to the two "BY REFERENCE" arguments), display the return code and halt.

While simple, these two programs illustrate the techniques required quite nicely.

Note how the COBOL program ensures that a null end-of-string terminator is present on both string arguments.

Since the C program is planning on making changes to all three arguments, it declares all three as pointers in the function header and references the third argument as a pointer in the function body. It actually had no choice for the two string (char array) arguments – they must be defined as pointers in the function even though the function code references them without the leading \* that normally signifies pointers.

These programs are compiled and executed as follows.

```
$ cobc -x maincob.cbl subc.c
$ maincob
Starting maincob
Starting subc
Arg1=Arg1
Arg2=Arg2
Arg3=123456789
Back
Arg1=Arg1
```

```
Arg2=Yrg2
Arg3=+0987654321
Returned value=+000000002
$
```

Remember that the null characters are actually in the GNU COBOL "Arg1" and "Arg2" data items. They don't appear in the output, but they ARE there.

Did you notice the output showing the contents of "Arg1" after the subroutine was called? Those contents were unchanged! The subroutine *definitely* changed that argument, but since the COBOL program passed that argument "BY CONTENT", the change was made to a *copy* of the argument, not to the "Arg1" data item itself.

## 9.9.5. C Main Programs Calling GNU COBOL Subprograms

Now, the roles of the two languages in the previous section will be reversed, having a C main program execute a GNU COBOL subprogram.

```
C Calling Program
                                           GNU-COBOL Called Program
______
#include <libcob.h> /* COB RUN-TIME */
                                          TDENTIFICATION DIVISION.
#include <stdio.h>
                                          PROGRAM-ID. subcob.
int main (int argc, char **argv) {
                                          DATA DIVISION.
  int returnCode;
                                          LINKAGE SECTION.
  char arg1[7] = "Arg1";
                                          01 Arg1 PIC X(7).
                                          01 Arg2 PIC X(7).
01 Arg3 USAGE BINARY-LONG.
  char arg2[7] = "Arg2";
  unsigned long arg3 = 123456789;
                                           PROCEDURE DIVISION USING
  printf("Starting mainc...\n");
  cob_init (argc, argv); /* COB RUN-TIME */
                                              BY VALUE
  returnCode = subcob(arg1,arg2,&arg3);
                                              BY REFERENCE Arg2,
  printf("Back\n");
                                              BY REFERENCE Arg3.
                                           000-Main.
  printf("Arg1=%s\n",arg1);
  printf("Arg2=%s\n",arg2);
                                              DISPLAY 'Starting cobsub.cbl'
  printf("Arg3=%d\n",arg3);
                                               DISPLAY 'Arg1=' Arg1
                                               DISPLAY 'Arg2=' Arg2
  printf("Returned value=%d\n",returnCode);
                                               DISPLAY 'Arg3=' Arg3
  return returnCode;
                                               MOVE 'X' TO Arg1 (1:1)
                                               MOVE 'Y' TO Arg2 (1:1)
                                               MOVE 987654321 TO Arg3
                                               MOVE 2 TO RETURN-CODE
                                               GOBACK
```

Since the C program is the one that will execute first, before the GNU COBOL subroutine, the burden of initializing the GNU COBOL run-time environment lies with that C program; it will have to invoke the "cob\_init" function, which is part of the "libcob" library. The two required C statements are shown highlighted.

The arguments to the "cob\_init" routine are the argument count and value parameters passed to the main function when the program began execution. By passing them into the GNU COBOL subprogram, it will be possible for that GNU COBOL program to retrieve the command line or individual command-line arguments. If that won't be necessary, "cob\_init(0,NULL);" could be specified instead.

Since the C program wants to allow "arg3" to be changed by the subprogram, it prefixes it with a "&" to force a CALL BY REFERENCE for that argument. Since "arg1" and "arg2" are strings (char arrays), they are automatically passed by reference.

Here's the output of the compilation process as well as the program's execution. The example assumes a Windows system with a GNU COBOL build that uses the GNU C compiler on that system; the technique works equally well regardless of which C compiler and which operating system you're using.

```
C:\Users\Gary\Documents\Programs> cobc -S subcob.cbl
C:\Users\Gary\Documents\Programs> gcc mainc.c subcob.s -o mainc.exe -llibcob
C:\Users\Gary\Documents\Programs> mainc.exe
Starting mainc...
Starting cobsub.cbl
Arg1=Arg1
Arg2=Arg2
Arg3=+0123456789
Back
Arg1=Xrg1
Arg2=Yrg2
Arg3=987654321
Returned value=2
C:\Users\Gary\Documents\Programs>
```

Note that even though we told GNU COBOL that the 1st argument was to be "BY VALUE", it was treated as if it were "BY REFERENCE" anyway. String (char array) arguments passed from C callers to GNU COBOL subprograms will be modifiable by the subprogram. It's best to pass a copy of such data if you want to ensure that the subprogram doesn't change it.

The third argument is different, however. Since it's not an array you have the choice of passing it either "BY REFERENCE" or "BY VALUE".

End of Chapter 9 — Sub-Programming

# 10. Programming Style Suggestions

This chapter deals with a variety of stylistic issues that may be of interest to someone who is just starting out learning and using COBOL. Much of this chapter makes recommendations and suggestions for how to write your own programs. The sample programs in the "Sample Programs" document (see Sample Programs) were coded using almost all of these recommendations.

There's no particular order of importance to the topics presented here.

## 10.1. Marking Changes in Programs

For quite a while now (back to the 1970s), the "sequence number area" of a COBOL statement (columns 1-6) has come to be used as a change indicator area. Programmers would place a code in columns 1-6 of every line they changed in a program. The author works in a COBOL shop where change indicators of the form "xxmmyy" are required on every altered line of a program — "xx" is the initials of the programmer while "mmyy" are the month and two-digit year of the date the change was made. This is frequently accompanied by a comment block at or near the top of a COBOL program providing general documentation of what changes were made and what change indicator was used to mark that change.

The GCic sample program source listing (see Section "GCic" in *GNU COBOL Sample Programs*) provides an excellent example of such documentation.

This technique of using columns 1-6 as a change indicator will ONLY work if fixed source-record format is in effect.

Some COBOL shops prefer to use the eight-character Program Name Area (columns 73-80) as a change code area.

Marking changes becomes more of a challenge when free-format source code is in effect. Creating a top-of-program comment block to generically describe changes that have been made isn't difficult, even in free-form. What IS difficult, however, is coming up with a scheme for per-statement markup of changes that doesn't introduce a ridiculously excessive number of source lines to the program. I'm not sure there is a good answer to this problem (if a reader has one, please let me know). Generally, I've noticed that shops using free-format conventions for their COBOL source tend to stick with just the top-of-program comment block combined with minimal comment blocks sprinkled throughout the program noting areas that underwent major changes.

## 10.2. Data Item Coding and Naming Conventions

When programs get very large, it becomes more and more challenging to keep track of the data items that will be used in the program. Here, in no particular order of importance, are a variety of conventions that can simplfy that problem.

Remember that the points described here are intended to make things easier for you, the programmer. No COBOL compiler cares one way or another whether any of these suggestions are followed.

1. Avoid the use of level 77 data items in new programs. Once (1968 and before) there were valid reasons for creating level-77 data items, but since the 1974 ANSI standard of COBOL

there really hasn't been any reason why an elementary level-01 data item couldn't have been used instead of a level-77 item.

- 2. Allocate level-01 data items in alphabetical sequence in the program source wherever practical. This will make it vastly easier to locate the definitions of 01-level items in the program source without having to resort to a compilation cross-reference listing and/or text editor "find" command to locate them.
- 3. Consider prefixing data items with an indication of where in the program structure they were created. For example:
  - Start everything defined in the file section with "F-"
  - Start everything defined in working-storage with "WS-"
  - Start everything defined in local-storage with "LS-"
  - Start everything defined in the linkage section with "L-"
  - Start everything defined in the screen section with "S-"
  - Start everything defined in the report section with "R-"

A convention such as this makes it simple, when you're reviewing code in the procedure division, to know in which section of the data division you should look in when locating the detailed description of a data item. Once you're in the right division, coding convention #2 will assist in locating the data item definition.

4. Consider including a trailing descriptor of the nature of all data items in their names. The following chart presents a variety of such descriptors the author has encountered and used through the years.

#### -ADDR

The data item contains all or a part of an Address (City-ADDR, State-ADDR, Street-ADDR, . . . )

#### -BOOL

A level-88 data item (which only has the value TRUE or FALSE)

#### -CD

A CODE whose value denotes information content above and beyond that of the mere value itself. Some examples could be "Error-CD", "Status-CD", "Billing-CD"

#### -CHR

A data item containing a single character of data.

#### -CONST

A constant, specified as a level-78 data item, a level-01 item with the CONST attribute

#### -DT

The data item contains a complete or partial date (Birth-DT, Birth-Month-DT, Birth-Year-DT, . . . )

-DTTM

A data item containing both a date and a time

-FILE

A file name. Note that these items would probably also have a "F-" prefix.

-IDX

A data item used as a table index (see section 10.3)

-NM

All or a portion of a person's name. These could be extended to include business names, product names, etc.

-PTR

A data item whose USAGE is POINTER

-NUM

A generic numeric data item that doesn't fit into any of the other categories

-QTY

A count of something

-REC

An 01-level item defined in the FILE SECTION (constituting the layout of a record within a file). Note that these items would probably also have a "F-" prefix.

-SCR

The data item contains a complete or partial screen description (appropriate for SCREEN SECTION 01-level data items).

-SUB

A numeric item used as a table subscript (see section 10.3)

-TEL

All or part of a telephone number

-TM

The data item contains a complete or partial time value

-TXT

The data item contains generic alphanumeric text that doesn't fit into any of the other categories.

The above is by no means an exhaustive list, but good programmers will use as few of these descriptors as possible as having too many defeats any benefits of such classification/documentation efforts.

5. Consider including an acronym to be inserted into the name of any data item defined directly or indirectly subordinate to an 01-level item, typically to be specified after any section-level tag, if you're using them. For example, consider the names used in the following structure:

```
01 WS-File-Status-Message-TXT.

05 FILLER

05 WS-FSM-Status-CD

05 FILLER

05 WS-FSM-Msg-TXT

PIC X(13) VALUE 'Status Code: '.

PIC Y(13) VALUE 'Status Code: '.

PIC X(11) VALUE ', Meaning: '.

PIC X(25).
```

The "-FSM-" acronyms make it easier to locate the description of the 01-item the status code and message text items belong to.

## 10.3. Table Subscripting versus Table Indexing

The elements of a table may be referenced either using a subscript or an index. Syntactically, this is coded using parenthesis, as per the following three examples, all of which store the letter "A" into the 17th occurrence of a data item named WSS-Output-Image-TXT:

```
    MOVE 'A' TO WSS-Output-Image-TXT (17)
    MOVE 17 TO WSS-OI-SUB
        MOVE 'A' TO WSS-Output-Image-TXT (WSS-OI-SUB)
    SET WSS-OI-IDX TO 17
        MOVE 'A' TO WSS-Output-Image-TXT (WSS-OI-IDX)
```

The 1st and 2nd examples are referred to as 'Subscripting' while the 3rd is known as 'Indexing'. The distinction is fairly simple.

Indexing is the process of referencing an element of a table utilizing a data item with an explicitly or implicitly defined "USAGE" (see [USAGE], page 173) of "INDEX" to select the desired occurrence, while . . .

Subscripting is the process of referencing an element of a table utilizing either a numeric constant or an unedited numeric data item to select the desired occurrence.

Various implementations of COBOL generate object code that is quite different in each of these three situations, and GNU COBOL is no exception.

In general, table references such as example #1 (constant subscript) generate the smallest, simplest and fastest object code while table references such as example #2 (numeric data item subscript) generate the largest, most-complicated and slowest object code.

Table references such as example #3 (table indexing) generate object code that falls in the middle of the other two but is far closer in efficiency to example #1 than #2.

Some COBOL statements ("SEARCH" (see [SEARCH], page 419), "SEARCH ALL" (see [SEARCH ALL], page 421) and the table-based "SORT" (see [Table SORT], page 435)) require you to index

the affected table and to utilize that index with those statements. With any other references to tables, the choice is left to the programmer as to which approach should be used. In general, follow these rules:

- 1. Use constant subscripts (example #1) wherever possible/practical.
- 2. If references to table elements are going to be performed many, many times (tens or hundreds of thousands of times or more) during program execution, you will probably see a noticeable reduction in program execution time if you use indexing versus subscripting.

It's impossible to perform any arithmetic operation against an index data item directly (other than a simple incrementation or decrementation operation via the "SET UP/DOWN" statement (see [SET UP/DOWN], page 427)). Situations where any non-trivial computations are required to calculate the effective occurrence number for a table reference will require you to use a conventional unedited numeric data item as the receiving field for the calculation. That calculated value would then need to be saved into the index data item via a "SET Index" statement.

If you only need to use the computed occurrence number once, you might as well just use the computed occurrence number data item as a subscript. If, however, you will need to use a computed "subscript" many more times than once, the run-time overhead of converting that occurrence value to an index (via "SET Index") will be worth the coding effort.

#### Whew!

If references to table elements are not going to be performed many, many times it probably won't make much difference whether you use indexing or subscripting.

If you are comfortable with the "C" programming language, you might find the following simple GNU COBOL program useful in exploring the differences between subscripting and indexing:

```
IDENTIFICATION DIVISION.
PROGRAM-ID. SUBVSINDEX.
DATA DIVISION.
WORKING-STORAGE SECTION.
01 WS-TABLE-SUB
                                BINARY-LONG.
01 WS-TABLE.
    05 WS-TABLE-ENTRY
                                OCCURS 20 TIMES
                                INDEXED BY WS-TABLE-IDX
                                PIC X(1).
PROCEDURE DIVISION.
000-Main SECTION.
E1. MOVE 'A' TO WS-TABLE-ENTRY (17)
E2. MOVE 17 TO WS-TABLE-SUB
    MOVE 'A' TO WS-TABLE-ENTRY (WS-TABLE-SUB)
E3. SET WS-TABLE-IDX TO 17
    MOVE 'A' TO WS-TABLE-ENTRY (WS-TABLE-SUB)
```

Compile this program as follows (the assumption is made that you are executing the "cobc" command from the directory in which the above program source code (subvsindex.cbl) exists.

```
cobc -C -save-temps subvsindex.cbl
```

After this command is executed, the file "subvsindex.c" will contain the procedure division C code and "subvsindex.c.1.h" will contain the working-storage C code. Compare the generated C code for each of the three "MOVE" statements.

## 10.4. Copybook Naming Conventions and Usage

Since the intent of a copybook is to introduce COBOL code into a particular spot in a program via the "COPY" statement (see [COPY], page 36), it is always a good idea to prefix copybook names with a character sequence that identifies where in a program it's contents are intended to be copyed.

For example:

#### "TDxxxxxxxx"

Copybooks containing code intended for the identification division. These will be rare as you almost never encounter copied code in the identification division.

#### "EDxxxxxxxx"

Copybooks containing code intended for use in the environment division. These copybooks are generally used for predefined "SPECIAL-NAMES" (see [SPECIAL-NAMES], page 55) or "FILE-CONTROL" (see [INPUT-OUTPUT SECTION], page 64) syntax,

#### "DDxxxxxxxx"

Copybooks that contain data definitions.

#### "PDxxxxxxxx"

Copybooks that contain executable instructions.

# 10.5. PROCEDURE DIVISION Sections Versus Paragraphs

The issue of whether to use section and/or paragraph names (collectively referred to as procedure names) within the procedure division is one of near religious significance with many COBOL programmers.

COBOL programming standards used by many organizations that use the language generally call for procedure names to:

- 1. Contain a leading numeric component (for example: "2000-Update-Customer"), AND...
- 2. Be defined in the procedure division in non-decreasing sequence of that numeric component.

When you are looking at or editing any large COBOL program that has been created with programming standards that include these two rules, it is always a simple thing to know whether a reference to a procedure is being made to code that exists before or after your current location in the program, simply by comparing the numeric component of the current procedure's name with the one in question.

Technically, GNU COBOL does not require ANY procedure names be defined unless:

1. You are using the "ALTER" statement (see [ALTER], page 341) (the use of which should be avoided at all costs)

- 2. You are using a procedural "PERFORM" statement (see [Procedural PERFORM], page 402)
- 3. You are using a "GO TO" statement (see [GO TO], page 377)
- 4. You are using a "MERGE" statement (see [MERGE], page 391) with an "OUTPUT PROCEDURE"
- 5. You are using a "SORT" statement (see [SORT], page 431) with either (or both) an "INPUT PROCEDURE" or "OUTPUT PROCEDURE"
- 6. You are using "DECLARATIVES" (see [DECLARATIVES], page 194)

Since it is difficult to write any non-trivial COBOL program that uses none of the above, lets assume you will be including at least one section or paragraph in your GNU COBOL programs.

I like to use procedure division paragraphs and sections as follows:

- 1. The very first procedure defined in the procedure division of my programs, assuming no "DECLARATIVES" (see [DECLARATIVES], page 194) are defined, will be a section named "000-Main". The declaration of this procedure will immediately follow the procedure division header (or "END DECLARATIVES" if "DECLARATIVES" are used).
- 2. Any procedures referenced by "MERGE", "PERFORM", or "SORT" statements will be defined as sections.
- 3. Any procedures referenced by "GO TO" statements will be defined as paragraphs, and those paragraphs will be defined in the same section as the "GO TO" statements that reference them. In other words, "GO TO" statements may not be used to transfer control to a point in a different section. This is NOT a GNU COBOL rule this is my own personal programming practice intended to improve the readability and maintainability of my programs.
- 4. I always include a numeric prefix to all procedure names I define, for the reasons stated earlier.
- 5. I do not use "THRU" on any "MERGE", "PERFORM" or "SORT" statement unless the programming standards of the shop in which I am working require it. My reasoning for this is that it is too easy to accidentally introduce a new procedure into the scope of a "THRU".

# 10.6. COMPUTE Versus ADD-SUBTRACT-MULTIPLY-DIVIDE

Over the years, there has been much debate over the efficiency and arithmetic accuracy of using the "COMPUTE" statement (see [COMPUTE], page 349) rather than the four basic arithmetic operation statements.

Here are the facts — draw your own conclusions as to which approach is more appropriate under which circumstances.

- 1. The "COMPUTE" statement supports exponentiation (via the "\*\*" operator) there is no equivalent basic arithmetic statement. Although you could simulate integral exponentiation (raising a value to the third power, for example) using "MULTIPLY" statements, and you may use the "SQRT" intrinsic function (see [SQRT], page 306) to find a square root, there's just no (easy) way to find the cube-root of a value without using the "COMPUTE" statement.
- 2. For non-trivial computations, "COMPUTE" statements "read" better. Take this, for example:

COMPUTE 
$$R = (A + B * C) / D$$

As compared to:

MULTIPLY B BY C GIVING TEMP ADD A TO TEMP DIVIDE TEMP BY D GIVING R

For non-trivial computations, "COMPUTE" statements may execute faster than the equivalent chain of basic arithmetic statements. For example, the COMPUTE statement shown above executes about 25% faster on my computer using GNU COBOL than does the MULTIPLY-ADD-DIVIDE sequence.

3. For trivial computations, on the other hand, I prefer the inherent readability of a statement such as this:

ADD 1 TO WSS-Input-Trans-QTY

to this:

COMPUTE WS-Input-Trans-QTY = WS-Input-Trans-QTY + 1

End of Chapter 10 — Programming Style Suggestions

# Appendix A - Glossary of Terms

#### 'Alphabetic Data Item'

A data item whose "PICTURE" clause allows it to contain only upper- and/or lower-case letters. See [PICTURE], page 150.

#### 'Alphanumeric Data Item'

A data item whose "PICTURE" clause allows it to contain absolutely any character whatsoever. See [PICTURE], page 150. Group items (see [Structured Data], page 9) are also implicitly considered to be alphanumeric data items.

#### $'Alphanumeric\ Literal'$

A string of characters enclosed within a pair of quotation marks (") or apostrophes ('). See [Alphanumeric Literals], page 29.

#### 'Called Program'

Another way to refer to a subprogram. Note that a called program may also be a calling program.

#### 'Calling Program'

A program that executes a subprogram. Note that a calling program may also be a called program.

#### 'Collating Sequence'

The sequence in which the characters that are acceptable to a computer are ordered for purposes of all types of sorting, merging, comparing, and processing. GNU COBOL programs may utilize standard character-set collating sequences (such as that defined by the ASCII or EBCDIC charactersets) or programmer-defined custom sequences as specified in the OBJECT-COMPUTER paragraph (section 4.1.2) and defined in the SPECIAL-NAMES paragraph (section 4.1.4).

#### 'Compilation Group'

The collection of all compilation units being compiled by a single execution of the GNU COBOL compiler.

#### 'Compilation Unit'

A single source file being compiled by the GNU COBOL compiler. A compilation unit may contain one or more programs.

#### 'Control Break'

An event that is triggered when a control field on an RWCS-generated report changes value. It is these events that trigger the generation of control heading and control footing groups.

#### 'Control Field'

A field of data being presented within a detail group; as the various detail groups that comprise the report are presented, they are presumed to appear in sorted

sequence of the control fields contained within them. As an example, a department-by-department sales report for a chain of stores would probably be sorted by store number and – within like store numbers – be further sorted by department number. The store number will undoubtedly serve as a control field for the report, allowing control heading groups to be presented before each sequence of detail groups for the same store and control footing groups to be presented after each such sequence.

#### 'Control Footing'

A report group that appears immediately after one or more detail groups of an RWCS-generated report. Such are produced automatically as a result of a control break. This type of group typically serves as a summary of the detail group(s) that preced it, as might be the case on a sales report for a chain of stores, where the detail groups documenting sales for each department (one department per detail group) from the same store might be followed by a control footing that provides a summation of the department-by-department sales for that store.

## 'Control Heading'

A report group that appears immediately before one or more detail groups of an RWCS-generated report. Such are produced automatically as a result of a control break. This type of group typically serves as an introduction to the detail group(s) that follow, as might be the case on a sales report for a chain of stores, where the detail groups documenting sales for each department (one department per detail group) from the same store might be preceded by a control heading that states the full name and location of the store.

#### 'Control Hierarchy'

The natural hierarchy of control breaks within a RWCS-controlled report based upon the manner in which the data the report is being generated from is sorted.

#### 'Copybook'

A segment of program code that may be utilized by multiple programs simply by having that program use the COPY statement to import that code into the program. Although similar to the "include" facility present in many other programming languages, the COBOL copybook mechanism is actually considerably more powerful. See [Copybooks], page 9, for a general discussion. See [COPY], page 36, for the specifics of the COPY statement.

#### 'Data Item'

A contiguous area of storage within the memory space of a program that may be referenced, by name, in a COBOL program. Other programming languages use the term variable, property or attribute to describe the same concept. See [Structured Data], page 9.

#### 'Detail Group'

A report group that contains the detailed data being presented for the report.

#### 'Detail Report'

An RWCS-generated report to which at least one type of detail group is presented.

`Division'

A collection of zero, one, or more sections of paragraphs, called the division body, that are formed and combined in accordance with a specific set of rules. Each division consists of the division header and the related division body. There are four divisions in a GNU COBOL program: Identification, Environment, Data, and Procedure (coded in that sequence). See [Program Structure], page 26.

#### 'Dynamic Subprogram'

A subprogram whose executable object code is contained in a different executable file as its calling program. Dynamic subprograms are therefore loaded into memory as needed.

#### 'Elementary Item'

A data item that isn't itself comprised of other data items. See [Structured Data], page 9.

## `Entry-point"

A spot in the procedure division where a program may begin execution when it is executed from the operating system, invoked as a user-defined function or called by another program.

Every program has at least one entry-point — known as the primary entry-point — which corresponds to the first executable statement in the procedure division following the declaratives area, if any.

Additional entry-points may be defined via the "ENTRY" statement (see [ENTRY], page 365).

#### 'Entry-point Name'

Every entry-point has a name. That name must be unique for all programs that comprise an executable program. Entry-point names are defined using a subroutine's "PROGRAM-ID" paragraph, a user-defined function's "FUNCTION-ID" paragraph or via "ENTRY" (see [ENTRY], page 365) statements coded in a subprogram's procedure division.

#### 'Executable File'

The GNU COBOL compiler can create operating-system appropriate files that may be executed directly from the operating system environment. On Windows systems, these will be ".exe" files whereas on UNIX systems they will have no specific extensions. The compiler's "-x" switch is used to create executable files. Only main programs should be compiled in this manner.

#### 'Execution Thread'

The complete set of executable code that is run during the execution of a program. This includes the main program as well as all executed subprograms, including those that are both dynamically and statically loaded.

#### $`Figurative\ Constants'$

GNU COBOL, like other COBOL implementations, supports a number of reserved words that may be used to represent a specific literal value. These are known as figurative constants. See [Figurative Constants], page 31, for more information.

#### 'Fixed Format Mode'

A mode of the GNU COBOL compiler's operation where source statements are constrained to meeting the pre-2002 standard of limiting COBOL statements to 80 columns, with various columns having limitations as to what sort of COBOL syntax could be specified in them. See [Format of Program Source Lines], page 23, for more information.

#### 'Free Format Mode'

A mode of the GNU COBOL compiler's operation where source statements are allowed to be as long as 255 characters, with no restrictions or requirements as to in which columns various syntax elements must appear. See [Format of Program Source Lines], page 23, for more information.

#### 'Group Item'

A hierarchical data structure where the group item — itself a data item — actually consists of two or more other contiguously allocated data items. For example, 'Employee-Name' could be a 35-character data item consisting of a 20-character 'Last-Name' data item followed by a 14-character 'First-Name' and a 1-character 'Middle-Initial'. See [Structured Data], page 9.

#### 'Hexadecimal Alphanumeric Literal'

These are alphanumeric literals whose character sequence is specified by hexadecimal value. These literals are formed by a quote- or apostrophe-delimited sequence of an even number of hexadecimal digits (upper- or lower-case), prefixed with the letter "X" (also upper- or lower-case). For example, the character string "Demo" could be specified as the hexadecimal alphanumeric literal "X'44656D6F'", assuming the ASCII characterset. See [Alphanumeric Literals], page 29.

### $`Hexadecimal\ Numeric\ Literal"$

A numeric literal whose value is specified by hexadecimal value. These literals are formed by a quote- or apostrophe-delimited sequence of from 1 to 16 hexadecimal digits (upper- or lower-case), prefixed with the letter "H" (also upper- or lower-case). For example, the number 123456 could be specified as the hexadecimal numeric literal "H'01E240'". See [Numeric Literals], page 29.

#### 'Identifiers'

These are data items a COBOL program will be working with. The vast majority of identifiers are defined by the user (programmer) while a few are pre-defined by the GNU COBOL compiler. Identifiers pre-defined by the compiler are referred to as special registers. Other programming languages generally refer to identifiers as "variables".

#### $'Imperative\ Statement'$

Either a statement that begins with a non decision-making verb and specifies an unconditional action to be taken or a conditional verb such as "IF" or "EVALUATE", delimited by its explicit scope terminator (such as "END-IF" or "END-EVALUATE"). An imperative statement can consist of a sequence of imperative statements.

#### 'Intrinsic Function'

A built-in routine that accepts arguments and returns a value; syntactically, these may be used most places where GNU COBOL identifiers are valid. See [Intrinsic Functions], page 230, for documentation on all the GNU COBOL intrinsic functions.

#### 'Level Number'

A 1- or 2-digit number that indicates the hierarchical position of a data item in a group item or the special properties of a data description entry.

Level numbers in the range 1 through 49 indicate the position of a data item in the hierarchical structure of a logical record. Level numbers in the range 1 through 9 can be written either as a single digit or as a zero followed by the significant digit.

Level numbers 66, 77, 78 and 88 identify special properties of a data description entry.

#### 'Literal'

A generic term used for a constant value coded in a program that may be either a numeric literal or an alphanumeric literal.

#### 'Main program'

A program that is executed directly from an operating system or shell event. Main programs are not executed from other programs (i.e. they are not called programs).

#### $`National\ Characterset'$

A characterset that supports symbols using other than the traditional roman alphabet symbols used by the ASCII characterset. Typically, such a characterset uses a UTF-16 (i.e. 16 bits-per-character) encoding of the Unicode characterset.

Support for national charactersets in GNU COBOL is currently only partially implemented, and the compile- and run-time effect of using the "N" symbol in a "PICTURE" (see [PICTURE], page 150) clause to define a field as containing national characters is the same as if "X(2)" had been coded, with the additional effect that such a field will qualify as a "NATIONAL" or "NATIONAL-EDITED" field on an "INITIALIZE" (see [INITIALIZE], page 381) statement.

#### 'Numeric Data Item'

A data item whose "PICTURE" clause allows it to contain only the numeric digit characters "0"-"9" (signed or unsigned), or a data item whose "PICTURE"/"USAGE" combination allow it to contain actual binary numbers in integer, fixed-point, floating-point or packed-decimal format. Numeric data items are the only ones that may be used as table subscripts or as source arguments on arithmetic statements. "PICTURE" (see [PICTURE], page 150), or "USAGE" (see [USAGE], page 173).

#### 'Numeric Edited Data Item'

An otherwise numeric data item whose "PICTURE" (see [PICTURE], page 150) clause also contains any of the editing symbols "\$", "\*", "+", ",", "-", ".", "/", "0" (zero), "B", "CR", "DB" or "Z". Numeric edited data items are not eligible to serve as table subscripts or source arguments on arithmetic statements.

#### 'Numeric Literal'

A numeric constant. See [Numeric Literals], page 29.

#### 'Page Footing'

A report group that appears at the bottom of every page of an RWCS-generated report. Information typically found within such a report group might be:

- The date the report was generated
- The current page number of the report

#### 'Page Heading'

A report group that appears at the top of every page of an RWCS-generated report. Information typically found sithin such a report group might be:

- A title for the report
- The date the report was generated
- The current page number of the report
- Column headings describing the fields within the detail group(s)

#### 'Primary Entry-Point'

See entry-point.

#### , Procedure,

All executable code statements within a single procedure division paragraph or section.

## 'Procedure name'

A programmer-defined section or paragraph name in the procedure division assigned to a procedure. Procedure names serve as a means by which a statement may refer to the statements that follow the procedure name.

#### 'Program'

A GNU COBOL main program or subprogram.

#### 'Qualification'

The process of establishing a unique reference to a data item whose name is duplicated in a program. This takes the form of using the duplicated data name and the name of any of its parent data items, connected by "OF" or "IN" such that the combination of those two data names is unique within the program.

#### 'Record'

A group item that is not part of a higher-level group item. See [Data Definition Principles], page 82. An elementary item with a level number of 01 can also be referred to as a record if it's definition occurs in the file section, provided that it's definition does not include the "CONSTANT" attribute. See [FILE-SECTION-Data-Item], page 88.

#### 'Report Footing'

A report group that occurs only once in an RWCS-generated report — as the very last presented report group of the report. These typically serve as a visual indication that the report is finished.

## 'Report Group'

One or more consecutive lines on a report that serve a common informational purpose or function. For example, lines of text that are displayed at the top or bottom of every printed page of a report.

#### 'Report Heading'

A report group that occurs only once in an RWCS-generated report — as the very first presented report group of the report. These typically serve as an introduction to the report.

#### 'Reserved Word'

A word coded in a GNU COBOL program without any quote or apostrophe characters around it (which would have transformed that sequence of characters into a literal string) which has a very specific meaning to the compiler. See [Language Reserved Words], page 5, for a general discussion of the concept. See [Appendix B - Reserved Word List], page 559, for a complete list of GNU COBOL reserved words.

#### 'Sentence'

An arbitrarily long sequence of statements terminated by a period.

#### 'Special Registers'

Special data items that are automatically defined for your use by the GNU COBOL compiler. See [Special Registers], page 228, for a complete list.

#### 'Statement'

A single executable COBOL instruction. All statements start with a verb ("DISPLAY", "IF", "MOVE", ...) which is followed by the operands and additional syntax elements that describe the actions to be performed.

#### 'Static Subprogram'

A subprogram whose executable object code is part of the same executable file as its calling program. Static subprograms are therefore loaded into memory at the same time as their caller.

#### 'Subprogram'

A program invoked directly by another program in such a manner that it may return control back to the other program, directly back to the point where the subprogram was invoked.

#### 'Subroutine'

A subprogram executed from another via a GNU COBOL "CALL" (see [CALL], page 342) statement (or the equivalent in whatever programming language that other program was written in).

'Summary Report'

An RWCS-generated report to which no detail groups are presented.

'User-Defined Function'

A subprogram written in GNU COBOL that is executed in a syntactically-similar manner to that by which the various built-in intrinsic functions are executed.

'User-Defined Names'

Either the name of an identifier or a procedure in the program. GNU COBOL limits user-defined names to a maximum of 31 characters taken from the set of numeric digits, upper- and lower-case letters, hyphens and underscores. A user-defined name may neither begin nor end with a hyphen or underscore. User-defined names used as file names may additionally not begin with a digit although - unlike many other programming languages - user-defined names used as identifiers or procedure names may.

'Verb'

The first reserved word of a COBOL statement.

'Zero-Delimited Alphanumeric Literals'

An alphanumeric literal prefixed with an upper- or lower-case "Z" character — for example, "Z'ABC'". These literals are one character longer than the value within apostrophes or quotes would make them appear. The extra character (the last character) will be a null character (comprised entirely of zero bits). These literals are ideal when defining or assigning values to alphanumeric data items that will be passed as arguments to a C subroutine. See [Alphanumeric Literals], page 29.

End of Appendix A — Glossary of Terms

# Appendix B - Reserved Word List

The following is the complete list of reserved words in the 23NOV2013 build of GNU COBOL 2.1. Even though the functionality behind some of these words may not be implimented in this version of GNU COBOL, none may be used as any user-defined name.

- ABS, ACCEPT, ACCESS, ACOS, ACTIVE-CLASS, ADD, ADDRESS,  $\mathbf{A}$ ADVANCING, AFTER, ALIGNED, ALL, ALLOCATE, ALPHABET, ALPHABETIC, ALPHABETIC-LOWER, ALPHABETIC-UPPER, ALPHANU-MERIC, ALPHANUMERIC-EDITED, ALSO, ALTER, ALTERNATE, AND, ANNUITY, ANY, ANYCASE, ARE, AREA, AREAS, ARGUMENT-NUMBER, ARGUMENT-VALUE, ARITHMETIC, AS, ASCENDING, ASCII, ASSIGN, AT, ATAN, ATTRIBUTE, AUTHOR, AUTO, AUTO-SKIP, AUTOMATIC, AUTOTERMINATE, AWAY-FROM-ZERO
- B B-AND, B-NOT, B-OR, B-XOR, BACKGROUND-COLOR, BACKGROUND-COLOUR, BASED, BEEP, BEFORE, BELL, BINARY, BINARY-C-LONG, BINARY-CHAR, BINARY-DOUBLE, BINARY-INT, BINARY-LONG, BINARY-LONG, BINARY-SHORT, BIT, BLANK, BLINK, BLOCK, BOOLEAN, BOOLEAN-OF-INTEGER, BOTTOM, BY, BYTE-LENGTH, BYTE-LENGTH
- $\mathbf{C}$ C01, C02, C03, C04, C05, C06, C07, C08, C09, C10, C11, C12, CALL, CALL-CONVENTION, CANCEL, CAPACITY, CD, CENTER, CF, CH, CHAIN, CHAINING, CHAR, CHAR-NATIONAL, CHARACTER, CHARACTERS, CLASS-ID. CLASSIFICATION, CLOSE, COB-CRT-STATUS, CODE, CODE-SET, COL, COLLATING, COLS, COLUMN, COLUMNS, COMBINED-DATETIME, COMMA, COMMAND-LINE, COMMIT, COMMON, COMMUNICATION, COMP, COMP-1, COMP-2, COMP-3. COMP-5, COMP-6, COMP-X, COMPUTATIONAL, COMPUTATIONAL-1, COMPUTATIONAL-2, COMPUTATIONAL-3. COMPUTATIONAL-4. COMPUTATIONAL-5, COMPUTATIONAL-X, COMPUTE, CONCATENATE, CONDITION, CONFIGURATION, CONSOLE, CONSTANT, CONTAINS, CON-TENT, CONTINUE, CONTROL, CONTROLS, CONVERSION, CONVERTING, COPY, CORR, CORRESPONDING, COS, COUNT, CRT, CRT-UNDER, CSP, CURRENCY, CURRENCY-SYMBOL, CURRENT-DATE, CURSOR, CYCLE
- DATA, DATA-POINTER, DATE, DATE-COMPILED, DATE-MODIFIED, DATE-OF-INTEGER, DATE-TO-YYYYMMDD, DATE-WRITTEN, DAY, DAY-OF-INTEGER, DAY-OF-WEEK, DAY-TO-YYYYDDD, DE, DEBUGGING, DECIMAL-POINT, DECLARATIVES, DEFAULT, DELETE, DELIMITED, DELIMITER, DEPENDING, DESCENDING, DESTINATION, DETAIL, DISABLE, DISC, DISK, DISPLAY, DISPLAY-OF, DIVIDE, DIVISION, DOWN, DUPLICATES, DYNAMIC
- E E, EBCDIC, EC, EGI, ELSE, EMI, EMPTY-CHECK, ENABLE, END, END-ACCEPT, END-ADD, END-CALL, END-CHAIN, END-COMPUTE, END-DELETE, END-DISPLAY, END-DIVIDE, END-EVALUATE, END-IF, END-MULTIPLY, END-OF-PAGE, END-PERFORM, END-READ, END-RECEIVE, END-RETURN, END-REWRITE, END-SEARCH, END-START, END-STRING, END-SUBTRACT, END-UNSTRING, END-WRITE, ENTRY, ENTRY-CONVENTION, ENVIRONMENT, ENVIRONMENT-NAME, ENVIRONMENT-VALUE, EO, EOL, EOP, EOS, EQUAL, EQUALS, ERASE,

- ERROR, ESCAPE, ESI, EVALUATE, EXCEPTION, EXCEPTION-FILE, EXCEPTION-FILE-N, EXCEPTION-LOCATION, EXCEPTION-LOCATION-N, EXCEPTION-OBJECT, EXCEPTION-STATEMENT, EXCEPTION-STATUS, EXCLUSIVE, EXIT, EXP, EXP10, EXPANDS, EXTEND, EXTERNAL
- $\mathbf{F}$ FACTORIAL, FACTORY, FALSE, FD, FILE, FILE-CONTROL, FILE-ID, FLOAT-BINARY-128, FILLER. FINAL, FIRST, FLOAT-BINARY-32, FLOAT-BINARY-64, FLOAT-DECIMAL-16, FLOAT-DECIMAL-34, FLOAT-EXTENDED, FLOAT-INFINITY, FLOAT-LONG, FLOAT-NOT-A-NUMBER, FLOAT-SHORT, FOOTING, FOR, FOREGROUND-COLOR, FOREGROUND-COLOUR, FOREVER, FORMAT, FORMATTED-CURRENT-DATE, FORMATTED-DATE. FORMATTED-DATETIME. FORMATTED-TIME. FORMFEED, FRACTION-PART, FREE, FROM, FULL, FUNCTION, FUNCTION-ID, FUNCTION-POINTER
- **G** GENERATE, GET, GIVING, GLOBAL, GO, GOBACK, GREATER, GROUP, GROUP-USAGE
- **H** HEADING, HIGH-VALUE, HIGH-VALUES, HIGHEST-ALGEBRAIC, HIGHLIGHT
- I I-O, I-O-CONTROL, ID, IDENTIFICATION, IF, IGNORE, IGNORING, IMPLEMENTS, IN, INDEX, INDEXED, INDICATE, INDIRECT, INHERITS, INITIAL, INITIALISE, INITIALISED, INITIALIZE, INITIALIZED, INITIATE, INPUT, INPUT-OUTPUT, INSPECT, INSTALLATION, INTEGER, INTEGER-OF-BOOLEAN, INTEGER-OF-DATE, INTEGER-PART, INTERFACE, INTERFACE, INTERFACE-ID, INTERMEDIATE, INTO, INTRINSIC, INVALID, INVOKE, IS
- J JUST, JUSTIFIED
- K KEPT, KEY, KEYBOARD
- L LABEL, LAST, LC\_ALL, LC\_COLLATE, LC\_CTYPE, LC\_MESSAGES, LC\_MONETARY, LC\_NUMERIC, LC\_TIME, LEADING, LEFT, LEFT-JUSTIFY, LEFTLINE, LENGTH, LENGTH, LENGTH-AN, LENGTH-CHECK, LESS, LIMIT, LIMITS, LINAGE, LINAGE-COUNTER, LINE, LINE-COUNTER, LINES, LINKAGE, LOCAL-STORAGE, LOCALE, LOCALE-COMPARE, LOCALE-DATE, LOCALE-TIME, LOCALE-TIME-FROM-SECONDS, LOCK, LOG, LOG10, LOW-VALUE, LOW-VALUES, LOWER, LOWER-CASE, LOWEST-ALGEBRAIC, LOWLIGHT
- M MANUAL, MAX, MEAN, MEDIAN, MEMORY, MERGE, MESSAGE, METHOD, METHOD-ID, MIDRANGE, MIN, MINUS, MOD, MODE, MODULE-CALLER-ID, MODULE-DATE, MODULE-FORMATTED-DATE, MODULE-ID, MODULE-PATH, MODULE-SOURCE, MODULE-TIME, MONETARY-DECIMAL-POINT, MONETARY-THOUSANDS-SEPARATOR, MOVE, MULTIPLE, MULTIPLY
- N NAME, NATIONAL, NATIONAL-EDITED, NATIONAL-OF, NATIVE, NEAREST-AWAY-FROM-ZERO, NEAREST-EVEN, NEAREST-TOWARD-ZERO, NEGATIVE, NESTED, NEXT, NO, NO-ECHO, NONE, NORMAL, NOT, NULL, NULLS, NUMBER, NUMBER-OF-CALL-PARAMETERS, NUMBERS, NUMERIC, NUMERIC-DECIMAL-POINT, NUMERIC-EDITED, NUMERIC-THOUSANDS-SEPARATOR, NUMVAL, NUMVAL-C, NUMVAL-F

- OBJECT, OBJECT-COMPUTER, OBJECT-REFERENCE, OCCURS, OF, OFF, OMITTED, ON, ONLY, OPEN, OPTIONAL, OPTIONS, OR, ORD, ORD-MAX, ORD-MIN, ORDER, ORGANISATION, ORGANIZATION, OTHER, OUTPUT, OVERFLOW, OVERLINE, OVERRIDE
- PACKED-DECIMAL, PADDING, PAGE, PAGE-COUNTER, PARAGRAPH, PERFORM, PF, PH, PI, PIC, PICTURE, PLUS, POINTER, POSITION, POSITIVE, PREFIXED, PRESENT, PRESENT-VALUE, PREVIOUS, PRINTER, PRINTER, PRINTING, PROCEDURE, PROCEDURE-POINTER, PROCEDURES, PROCEED, PROGRAM, PROGRAM-ID, PROGRAM-POINTER, PROHIBITED, PROMPT, PROPERTY, PROTOTYPE, PURGE
- **Q** QUEUE, QUOTE, QUOTES
- RAISE, RAISING, RANDOM, RANDOM, RANGE, RD, READ, RECEIVE, RECORD, RECORDING, RECORDS, RECURSIVE, REDEFINES, REEL, REFERENCE, REFERENCES, RELATION, RELATIVE, RELEASE, REM, REMAINDER, REMARKS, REMOVAL, RENAMES, REPLACE, REPLACING, REPORT, REPORTING, REPORTS, REPOSITORY, REQUIRED, RESERVE, RESET, RESUME, RETRY, RETURN, RETURN-CODE, RETURNING, REVERSE, REVERSE-VIDEO, REVERSED, REWIND, REWRITE, RF, RH, RIGHT, RIGHT-JUSTIFY, ROLLBACK, ROUNDED, ROUNDING, RUN
- $\mathbf{S}$ SAME, SCREEN, SCROLL, SD, SEARCH, SECONDS, SECONDS-FROM-FORMATTED-TIME, SECONDS-PAST-MIDNIGHT, SECTION, SECURE, SEGMENT. SEGMENT-LIMIT, SELECT. SECURITY. SELF. SENTENCE, SEPARATE, SEQUENCE, SEQUENTIAL, SET, SHARING, SIGN, SIGN, SIGNED, SIGNED-INT, SIGNED-LONG, SIGNED-SHORT, SIN, SIZE, SORT, SORT-MERGE, SORT-RETURN, SOURCE, SOURCE-COMPUTER, SOURCES, SPACE, SPACE-FILL, SPACES, SPECIAL-NAMES, SQRT, STANDARD, STANDARD-1, STANDARD-2, STANDARD-BINARY, STANDARD-COMPARE, STANDARD-DECIMAL, STANDARD-DEVIATION, START, STATEMENT, STATIC, STATUS, STDCALL, STDERR, STDIN, STDOUT, STEP, STOP, STORED-CHAR-LENGTH, STRING, STRONG, SUB-QUEUE-1, SUB-QUEUE-2, SUB-QUEUE-3, SUBSTITUTE, SUBSTITUTE-CASE, SUBTRACT, SUM, SUM, SUPER, SUPPRESS, SW0, SW1, SW10, SW11, SW12, SW13, SW14, SW15, SW2, SW3, SW4, SW5, SW6, SW7, SW8, SW9, SWITCH-0, SWITCH-1, SWITCH-10, SWITCH-11, SWITCH-12, SWITCH-13, SWITCH-14, SWITCH-15, SWITCH-2, SWITCH-3, SWITCH-4, SWITCH-5, SWITCH-6, SWITCH-7, SWITCH-8, SWITCH-9, SYMBOL, SYMBOLIC, SYNC, SYNCHRONISED, SYNCHRONIZED, SYSERR, SYSIN, SYSIPT, SYSLIST, SYSLST, SYSOUT, SYSTEM-DEFAULT
- TABLE, TALLYING, TAN, TAPE, TERMINAL, TERMINATE, TEST, TEST-DATE-YYYYMMDD, TEST-DAY-YYYYDDD, TEST-FORMATTED-DATETIME, TEST-NUMVAL, TEST-NUMVAL-C, TEST-NUMVAL-F, TEXT, THAN, THEN, THROUGH, THRU, TIME, TIME-OUT, TIMEOUT, TIMES, TO, TOP, TOWARD-GREATER, TOWARD-LESSER, TRAILING, TRAILING-SIGN, TRANSFORM, TRIM, TRUE, TRUNCATION, TYPE, TYPEDEF
- U UCS-4, UNDERLINE, UNIT, UNIVERSAL, UNLOCK, UNSIGNED, UNSIGNED-INT, UNSIGNED-LONG, UNSIGNED-SHORT, UNSTRING, UNTIL, UP, UP-

DATE, UPON, UPPER, UPPER-CASE, USAGE, USE, USER, USER-DEFAULT, USING, UTF-16, UTF-8

- **V** VAL-STATUS, VALID, VALIDATE, VALIDATE-STATUS, VALUE, VALUES, VARIANCE, VARYING
- $\mathbf{W}$  WAIT, WHEN, WHEN-COMPILED, WITH, WORDS, WORKING-STORAGE, WRITE
- Y YEAR-TO-YYYY, YYYYDDD, YYYYMMDD
- **Z** ZERO, ZERO-FILL, ZEROES, ZEROS

End of Appendix B — Reserved Word List

# Appendix C - GNU Free Documentation License

Version 1.3, 3 November 2008

Copyright © 2000, 2001, 2002, 2007, 2008 Free Software Foundation, Inc. http://fsf.org/

Everyone is permitted to copy and distribute verbatim copies of this license document, but changing it is not allowed.

#### 0. PREAMBLE

The purpose of this License is to make a manual, textbook, or other functional and useful document free in the sense of freedom: to assure everyone the effective freedom to copy and redistribute it, with or without modifying it, either commercially or noncommercially. Secondarily, this License preserves for the author and publisher a way to get credit for their work, while not being considered responsible for modifications made by others.

This License is a kind of "copyleft", which means that derivative works of the document must themselves be free in the same sense. It complements the GNU General Public License, which is a copyleft license designed for free software.

We have designed this License in order to use it for manuals for free software, because free software needs free documentation: a free program should come with manuals providing the same freedoms that the software does. But this License is not limited to software manuals; it can be used for any textual work, regardless of subject matter or whether it is published as a printed book. We recommend this License principally for works whose purpose is instruction or reference.

#### 1. APPLICABILITY AND DEFINITIONS

This License applies to any manual or other work, in any medium, that contains a notice placed by the copyright holder saying it can be distributed under the terms of this License. Such a notice grants a world-wide, royalty-free license, unlimited in duration, to use that work under the conditions stated herein. The "Document", below, refers to any such manual or work. Any member of the public is a licensee, and is addressed as "you". You accept the license if you copy, modify or distribute the work in a way requiring permission under copyright law.

A "Modified Version" of the Document means any work containing the Document or a portion of it, either copied verbatim, or with modifications and/or translated into another language.

A "Secondary Section" is a named appendix or a front-matter section of the Document that deals exclusively with the relationship of the publishers or authors of the Document to the Document's overall subject (or to related matters) and contains nothing that could fall directly within that overall subject. (Thus, if the Document is in part a textbook of mathematics, a Secondary Section may not explain any mathematics.) The relationship could be a matter of historical connection with the subject or with related matters, or of legal, commercial, philosophical, ethical or political position regarding them.

The "Invariant Sections" are certain Secondary Sections whose titles are designated, as being those of Invariant Sections, in the notice that says that the Document is released under this License. If a section does not fit the above definition of Secondary then it is not allowed to be designated as Invariant. The Document may contain zero Invariant Sections. If the Document does not identify any Invariant Sections then there are none.

The "Cover Texts" are certain short passages of text that are listed, as Front-Cover Texts or Back-Cover Texts, in the notice that says that the Document is released under this License.

A Front-Cover Text may be at most 5 words, and a Back-Cover Text may be at most 25 words.

A "Transparent" copy of the Document means a machine-readable copy, represented in a format whose specification is available to the general public, that is suitable for revising the document straightforwardly with generic text editors or (for images composed of pixels) generic paint programs or (for drawings) some widely available drawing editor, and that is suitable for input to text formatters or for automatic translation to a variety of formats suitable for input to text formatters. A copy made in an otherwise Transparent file format whose markup, or absence of markup, has been arranged to thwart or discourage subsequent modification by readers is not Transparent. An image format is not Transparent if used for any substantial amount of text. A copy that is not "Transparent" is called "Opaque".

Examples of suitable formats for Transparent copies include plain ASCII without markup, Texinfo input format, LaTeX input format, SGML or XML using a publicly available DTD, and standard-conforming simple HTML, PostScript or PDF designed for human modification. Examples of transparent image formats include PNG, XCF and JPG. Opaque formats include proprietary formats that can be read and edited only by proprietary word processors, SGML or XML for which the DTD and/or processing tools are not generally available, and the machine-generated HTML, PostScript or PDF produced by some word processors for output purposes only.

The "Title Page" means, for a printed book, the title page itself, plus such following pages as are needed to hold, legibly, the material this License requires to appear in the title page. For works in formats which do not have any title page as such, "Title Page" means the text near the most prominent appearance of the work's title, preceding the beginning of the body of the text.

The "publisher" means any person or entity that distributes copies of the Document to the public.

A section "Entitled XYZ" means a named subunit of the Document whose title either is precisely XYZ or contains XYZ in parentheses following text that translates XYZ in another language. (Here XYZ stands for a specific section name mentioned below, such as "Acknowledgements", "Dedications", "Endorsements", or "History".) To "Preserve the Title" of such a section when you modify the Document means that it remains a section "Entitled XYZ" according to this definition.

The Document may include Warranty Disclaimers next to the notice which states that this License applies to the Document. These Warranty Disclaimers are considered to be included by reference in this License, but only as regards disclaiming warranties: any other implication that these Warranty Disclaimers may have is void and has no effect on the meaning of this License.

## 2. VERBATIM COPYING

You may copy and distribute the Document in any medium, either commercially or noncommercially, provided that this License, the copyright notices, and the license notice saying this License applies to the Document are reproduced in all copies, and that you add no other conditions whatsoever to those of this License. You may not use technical measures to obstruct or control the reading or further copying of the copies you make or distribute. However, you may accept compensation in exchange for copies. If you distribute a large enough number of copies you must also follow the conditions in section 3.

You may also lend copies, under the same conditions stated above, and you may publicly display copies.

#### 3. COPYING IN QUANTITY

If you publish printed copies (or copies in media that commonly have printed covers) of the Document, numbering more than 100, and the Document's license notice requires Cover Texts, you must enclose the copies in covers that carry, clearly and legibly, all these Cover Texts: Front-Cover Texts on the front cover, and Back-Cover Texts on the back cover. Both covers must also clearly and legibly identify you as the publisher of these copies. The front cover must present the full title with all words of the title equally prominent and visible. You may add other material on the covers in addition. Copying with changes limited to the covers, as long as they preserve the title of the Document and satisfy these conditions, can be treated as verbatim copying in other respects.

If the required texts for either cover are too voluminous to fit legibly, you should put the first ones listed (as many as fit reasonably) on the actual cover, and continue the rest onto adjacent pages.

If you publish or distribute Opaque copies of the Document numbering more than 100, you must either include a machine-readable Transparent copy along with each Opaque copy, or state in or with each Opaque copy a computer-network location from which the general network-using public has access to download using public-standard network protocols a complete Transparent copy of the Document, free of added material. If you use the latter option, you must take reasonably prudent steps, when you begin distribution of Opaque copies in quantity, to ensure that this Transparent copy will remain thus accessible at the stated location until at least one year after the last time you distribute an Opaque copy (directly or through your agents or retailers) of that edition to the public.

It is requested, but not required, that you contact the authors of the Document well before redistributing any large number of copies, to give them a chance to provide you with an updated version of the Document.

# 4. MODIFICATIONS

You may copy and distribute a Modified Version of the Document under the conditions of sections 2 and 3 above, provided that you release the Modified Version under precisely this License, with the Modified Version filling the role of the Document, thus licensing distribution and modification of the Modified Version to whoever possesses a copy of it. In addition, you must do these things in the Modified Version:

- A. Use in the Title Page (and on the covers, if any) a title distinct from that of the Document, and from those of previous versions (which should, if there were any, be listed in the History section of the Document). You may use the same title as a previous version if the original publisher of that version gives permission.
- B. List on the Title Page, as authors, one or more persons or entities responsible for authorship of the modifications in the Modified Version, together with at least five of the principal authors of the Document (all of its principal authors, if it has fewer than five), unless they release you from this requirement.
- C. State on the Title page the name of the publisher of the Modified Version, as the publisher.
- D. Preserve all the copyright notices of the Document.
- E. Add an appropriate copyright notice for your modifications adjacent to the other copyright notices.
- F. Include, immediately after the copyright notices, a license notice giving the public permission to use the Modified Version under the terms of this License, in the form shown in the Addendum below.
- G. Preserve in that license notice the full lists of Invariant Sections and required Cover Texts given in the Document's license notice.

- H. Include an unaltered copy of this License.
- I. Preserve the section Entitled "History", Preserve its Title, and add to it an item stating at least the title, year, new authors, and publisher of the Modified Version as given on the Title Page. If there is no section Entitled "History" in the Document, create one stating the title, year, authors, and publisher of the Document as given on its Title Page, then add an item describing the Modified Version as stated in the previous sentence.
- J. Preserve the network location, if any, given in the Document for public access to a Transparent copy of the Document, and likewise the network locations given in the Document for previous versions it was based on. These may be placed in the "History" section. You may omit a network location for a work that was published at least four years before the Document itself, or if the original publisher of the version it refers to gives permission.
- K. For any section Entitled "Acknowledgements" or "Dedications", Preserve the Title of the section, and preserve in the section all the substance and tone of each of the contributor acknowledgements and/or dedications given therein.
- L. Preserve all the Invariant Sections of the Document, unaltered in their text and in their titles. Section numbers or the equivalent are not considered part of the section titles.
- M. Delete any section Entitled "Endorsements". Such a section may not be included in the Modified Version.
- N. Do not retitle any existing section to be Entitled "Endorsements" or to conflict in title with any Invariant Section.
- O. Preserve any Warranty Disclaimers.

If the Modified Version includes new front-matter sections or appendices that qualify as Secondary Sections and contain no material copied from the Document, you may at your option designate some or all of these sections as invariant. To do this, add their titles to the list of Invariant Sections in the Modified Version's license notice. These titles must be distinct from any other section titles.

You may add a section Entitled "Endorsements", provided it contains nothing but endorsements of your Modified Version by various parties—for example, statements of peer review or that the text has been approved by an organization as the authoritative definition of a standard.

You may add a passage of up to five words as a Front-Cover Text, and a passage of up to 25 words as a Back-Cover Text, to the end of the list of Cover Texts in the Modified Version. Only one passage of Front-Cover Text and one of Back-Cover Text may be added by (or through arrangements made by) any one entity. If the Document already includes a cover text for the same cover, previously added by you or by arrangement made by the same entity you are acting on behalf of, you may not add another; but you may replace the old one, on explicit permission from the previous publisher that added the old one.

The author(s) and publisher(s) of the Document do not by this License give permission to use their names for publicity for or to assert or imply endorsement of any Modified Version.

# 5. COMBINING DOCUMENTS

You may combine the Document with other documents released under this License, under the terms defined in section 4 above for modified versions, provided that you include in the combination all of the Invariant Sections of all of the original documents, unmodified, and list them all as Invariant Sections of your combined work in its license notice, and that you preserve all their Warranty Disclaimers.

The combined work need only contain one copy of this License, and multiple identical Invariant Sections may be replaced with a single copy. If there are multiple Invariant Sections with the same name but different contents, make the title of each such section unique by adding at the end of it, in parentheses, the name of the original author or publisher of that section if known, or else a unique number. Make the same adjustment to the section titles in the list of Invariant Sections in the license notice of the combined work. In the combination, you must combine any sections Entitled "History" in the various original documents, forming one section Entitled "History"; likewise combine any sections Entitled "Acknowledgements", and any sections Entitled "Dedications". You must delete all sections Entitled "Endorsements."

# 6. COLLECTIONS OF DOCUMENTS

You may make a collection consisting of the Document and other documents released under this License, and replace the individual copies of this License in the various documents with a single copy that is included in the collection, provided that you follow the rules of this License for verbatim copying of each of the documents in all other respects.

You may extract a single document from such a collection, and distribute it individually under this License, provided you insert a copy of this License into the extracted document, and follow this License in all other respects regarding verbatim copying of that document.

# 7. AGGREGATION WITH INDEPENDENT WORKS

A compilation of the Document or its derivatives with other separate and independent documents or works, in or on a volume of a storage or distribution medium, is called an "aggregate" if the copyright resulting from the compilation is not used to limit the legal rights of the compilation's users beyond what the individual works permit. When the Document is included in an aggregate, this License does not apply to the other works in the aggregate which are not themselves derivative works of the Document.

If the Cover Text requirement of section 3 is applicable to these copies of the Document, then if the Document is less than one half of the entire aggregate, the Document's Cover Texts may be placed on covers that bracket the Document within the aggregate, or the electronic equivalent of covers if the Document is in electronic form. Otherwise they must appear on printed covers that bracket the whole aggregate.

#### 8. TRANSLATION

Translation is considered a kind of modification, so you may distribute translations of the Document under the terms of section 4. Replacing Invariant Sections with translations requires special permission from their copyright holders, but you may include translations of some or all Invariant Sections in addition to the original versions of these Invariant Sections. You may include a translation of this License, and all the license notices in the Document, and any Warranty Disclaimers, provided that you also include the original English version of this License and the original versions of those notices and disclaimers. In case of a disagreement between the translation and the original version of this License or a notice or disclaimer, the original version will prevail.

If a section in the Document is Entitled "Acknowledgements", "Dedications", or "History", the requirement (section 4) to Preserve its Title (section 1) will typically require changing the actual title.

# 9. TERMINATION

You may not copy, modify, sublicense, or distribute the Document except as expressly provided under this License. Any attempt otherwise to copy, modify, sublicense, or distribute it is void, and will automatically terminate your rights under this License.

However, if you cease all violation of this License, then your license from a particular copyright holder is reinstated (a) provisionally, unless and until the copyright holder explicitly

and finally terminates your license, and (b) permanently, if the copyright holder fails to notify you of the violation by some reasonable means prior to 60 days after the cessation.

Moreover, your license from a particular copyright holder is reinstated permanently if the copyright holder notifies you of the violation by some reasonable means, this is the first time you have received notice of violation of this License (for any work) from that copyright holder, and you cure the violation prior to 30 days after your receipt of the notice.

Termination of your rights under this section does not terminate the licenses of parties who have received copies or rights from you under this License. If your rights have been terminated and not permanently reinstated, receipt of a copy of some or all of the same material does not give you any rights to use it.

#### 10. FUTURE REVISIONS OF THIS LICENSE

The Free Software Foundation may publish new, revised versions of the GNU Free Documentation License from time to time. Such new versions will be similar in spirit to the present version, but may differ in detail to address new problems or concerns. See <a href="http://www.gnu.org/copyleft/">http://www.gnu.org/copyleft/</a>.

Each version of the License is given a distinguishing version number. If the Document specifies that a particular numbered version of this License "or any later version" applies to it, you have the option of following the terms and conditions either of that specified version or of any later version that has been published (not as a draft) by the Free Software Foundation. If the Document does not specify a version number of this License, you may choose any version ever published (not as a draft) by the Free Software Foundation. If the Document specifies that a proxy can decide which future versions of this License can be used, that proxy's public statement of acceptance of a version permanently authorizes you to choose that version for the Document.

# 11. RELICENSING

"Massive Multiauthor Collaboration Site" (or "MMC Site") means any World Wide Web server that publishes copyrightable works and also provides prominent facilities for anybody to edit those works. A public wiki that anybody can edit is an example of such a server. A "Massive Multiauthor Collaboration" (or "MMC") contained in the site means any set of copyrightable works thus published on the MMC site.

"CC-BY-SA" means the Creative Commons Attribution-Share Alike 3.0 license published by Creative Commons Corporation, a not-for-profit corporation with a principal place of business in San Francisco, California, as well as future copyleft versions of that license published by that same organization.

"Incorporate" means to publish or republish a Document, in whole or in part, as part of another Document.

An MMC is "eligible for relicensing" if it is licensed under this License, and if all works that were first published under this License somewhere other than this MMC, and subsequently incorporated in whole or in part into the MMC, (1) had no cover texts or invariant sections, and (2) were thus incorporated prior to November 1, 2008.

The operator of an MMC Site may republish an MMC contained in the site under CC-BY-SA on the same site at any time before August 1, 2009, provided the MMC is eligible for relicensing.

# ADDENDUM: How to use this License for your documents

To use this License in a document you have written, include a copy of the License in the document and put the following copyright and license notices just after the title page:

Copyright (C) year your name. Permission is granted to copy, distribute and/or modify this document under the terms of the GNU Free Documentation License, Version 1.3 or any later version published by the Free Software Foundation; with no Invariant Sections, no Front-Cover Texts, and no Back-Cover Texts. A copy of the license is included in the section entitled 'GNU Free Documentation License''.

If you have Invariant Sections, Front-Cover Texts and Back-Cover Texts, replace the "with...Texts." line with this:

> with the Invariant Sections being list their titles, with the Front-Cover Texts being list, and with the Back-Cover Texts being list.

If you have Invariant Sections without Cover Texts, or some other combination of the three, merge those two alternatives to suit the situation.

If your document contains nontrivial examples of program code, we recommend releasing these examples in parallel under your choice of free software license, such as the GNU General Public License, to permit their use in free software.

End of Appendix C — GNU Free Documentation License

# Appendix D - Summary of Document Changes

GNU COBOL is an ever-evolving tool. While all reasonable attempts will be made to maintain the currency of the information in this document, neither the author of this document nor the authors of the GNU COBOL software extend any warranties of any kind for this document or for the information contained therein.

# 3rd Edition - 09 APR 2014

- 1. The document has been converted to GNU Texinfo format, from which both GNU "info" and PDF files may be created for distribution.
- 2. A new document "Sample Programs" has been created from the former "Sample Programs" chapter of this document.
- 3. A new document "Quick Reference" has been introduced to provide a complete summary of all syntax diagrams.

# 3rd Edition - 01 MAY 2014

- 1. Updated to include RWCS documentation, added with GNU COBOL 2.1.
- 2. Removed the "See Also" links from all sections; with the Index now being fully hyperlinked, the maintenance of these links as well as the document size increase imposed by them is no longer justified.

# 2nd Edition - 17 JUL 2012

- 1. Updated for version 23NOV2013 of GNU COBOL 2.0.
- 2. Corrected a problem with several bogus footnote references.
- 3. Added an International A4 page layout format version of the document, in addition to the US Letter page format version.
- 4. The use of a slash character (/) in column 7 was documented this feature has existed since at least the 06FEB2009 version of OpenCOBOL 1.1, but was undocumented.
- 5. Added documentation on the DEBUG-ITEM special register.
- 6. Updated DECLARATIVES documentation to better explain how to use it.
- 7. A new section was added to the documentation to discuss the ramifications, rules and capabilities of sub-programming.
- 8. Documentation was added on the COB\_SET\_DEBUG environment variable.
- 9. The listings of all sample programs are now presented as listings generated by the GNU COBOL Interactive Compiler utility (itself included as a sample program). This not only shows full source listings of the sample programs but complete cross-reference listings as well
- 10. A new sample program DAY-FROM-DATE was introduced to illustrate how to write a user-defined function.
- 11. A reference to a new figure documenting error codes was added to the EXCEPTION-STATUS function.

- 12. Documentation was added to the CLOSE statement to explicitly document how the last record written to a LINE SEQUENTIAL or LINE ADVANCING file may have a terminating delimiter sequence written at the time the file is closed.
- 13. Documentation was added to the WRITE statement to explicitly document how the AD-VANCING options are handled with LINE SEQUENTIAL and the new LINE ADVANCING files.
- 14. Additional documentation on the cobcrun command was added.
- 15. User-defined functions are now supported.
- 16. A new built-in subroutine C\$PRINTABLE was introduced (the COBDUMP sample program now uses it.
- 17. LINE ADVANCING files are now supported.
- 18. Floating-point literals of the form [+-]nn.nnE[+-]nn are now supported.
- 19. Zxxxxx null-delimited alphanumeric literals are now supported.
- 20. The COPY statement now supports the COBOL2002 standard LEADING and TRAILING options as well as the IN/OF library-name and SUPPRESS PRINTING options.
- 21. The REPLACE Compiler-Directing Facility (CDF) statement was introduced.
- 22. Conditional code generation is now supported through the use of >>DEFINE, >>IF, >>SET, >>SOURCE and >>TURN Compiler-Directing Facility (CDF) directives.
- 23. The COB\_LINE\_TRACE environment variable was renamed to COB\_SET\_TRACE.
- 24. The COB\_DISPLAY\_WARNINGS environment variable was introduced.
- 25. SOURCE-COMPUTER WITH DEBUGGING MODE is now supported.
- 26. The CHARACTER CLASSIFICATION clause of the OBJECT-COMPUTER clause is now supported.
- 27. Mnemonic names are now optional for SWITCH declarations in SPECIAL-NAMES; Eight new switches (SWITCH-0, SWITCH-9 thru SWITCH-15) are now available; Switches may be specified as SW0 thru SW15 as well as SWITCH-0 thru SWITCH-15; a new print channel designation of CSP is now available; SYMBOLIC CHARACTERS are now supported.
- 28. The device name DISC may now be used interchangeably with DISK in SELECT statements.
- 29. Files may now be SELECTed with the NOT OPTIONAL designation in addition to OPTIONAL.
- 30. New USAGEs of BINARY-INT, BINARY-LONG-LONG and COMPUTATIONAL-6 were introduced.
- 31. The LEFTLINE screen attribute was added to the SCREEN SECTION.
- 32. New intrinsic functions were introduced:
  - MODULE-CALLER-ID
  - MODULE-DATE
  - MODULE-FORMATTED-DATE

- MODULE-ID
- MODULE-PATH
- MODULE-SOURCE
- MODULE-TIME
- 33. A new option WITH KEPT LOCK was added to the READ verb.
- 34. The following changes were made to the ACCEPT Statement:
  - The TIMEOUT option was added to Format 4.
  - The non-functional CONVERSION option was added to Format 4.
  - The LINE NUMBER option (a synonym for LINES) and COLS option (a synonym for COLUMNS) and ESCAPE KEY options were added to Format 6.
  - A new format Format 7 was introduced.
- 35. The ALTER verb is now supported [Editorial Comment: this change was made only because NIST tests need it and not because you should be using it!]
- 36. Options (mnemonic-name, STDCALL and STATIC) were added to the CALL verb.
- 37. The non-functional CONVERSION option was added to Format 4 of the DISPLAY statement.
- 38. The REVERSED option for the OPEN statement is now supported syntactically, even though it is non-functional.
- 39. The READY TRACE and RESET TRACE statements were introduced.
- 40. A new option STATUS was added to the STOP verb.
- 41. The following built-in named subroutines were added:
  - C\$CALLEDBY
  - C\$GETPID
  - CBL\_GET\_CSR\_POS
  - CBL\_GET\_SCR\_SIZE
- 42. The following built-in numbered subroutines were added:
  - XE4
  - XE5

1st Edition (Rev 2) - 17 SEP 2010

- 1. Corrected section 0 broken hyperlinks in the document.
- 2. Introduced documentation for the hitherto undocumented "COBCPY" environment variable.

1st Edition (Rev 1) - 1 APR 2010

1. Elaborated on the use of the GLOBAL clause in data item definitions.

1st Edition - 23 JAN 2010

| 1. | INITIAL sion. | RELEASE | OF DOCUM      | IENT ( | corresponds | s to OpenC | OBOL 1.1, | , 06FEB2009 | 9 ver- |
|----|---------------|---------|---------------|--------|-------------|------------|-----------|-------------|--------|
|    |               |         |               |        |             |            |           |             |        |
|    |               | _       |               |        |             |            |           |             |        |
|    |               | End o   | of Appendix I | O — Su | ımmary of l | Document ( | Changes   |             |        |

# Index

| II .                                                                                           | -x Compiler Switch                  |
|------------------------------------------------------------------------------------------------|-------------------------------------|
| " (Quote)                                                                                      | -x Compiler Switch 553              |
| &                                                                                              |                                     |
| & (Literal Concatenation)                                                                      | . (Punctuation)                     |
| `                                                                                              | ,                                   |
| ,                                                                                              |                                     |
| ' (Apostrophe)                                                                                 | / (Division)                        |
| *                                                                                              |                                     |
| * (Multiplication)                                                                             | )<br>(D                             |
| * In Column 7 (Comment)                                                                        | ; (Punctuation)                     |
| ** (Exponentiation)                                                                            |                                     |
| *> (Comment)                                                                                   | >                                   |
|                                                                                                | >>D (Debugging Line)                |
| +                                                                                              | >>ELIF                              |
| + (Addition)                                                                                   | >>ELSE                              |
| + (Unary Sign Retention)                                                                       | >>END-IF                            |
|                                                                                                | >>IF                                |
| ,                                                                                              | >>SOURCE                            |
| , (Punctuation)                                                                                | >>TURN                              |
| -                                                                                              | ^                                   |
| - (Character in Words/Names) 6                                                                 | ^ (Exponentiation)                  |
| - (Subtraction)                                                                                | ( 1 )                               |
| - (Chary Sign Reversar)                                                                        |                                     |
| -b Compiler Switch                                                                             | _ (Character in user-defined words) |
| -conf Compiler Switch                                                                          | - (Character in user-defined words) |
| -debug Compiler Switch                                                                         | 0                                   |
| -fdebugging-line Compiler Switch                                                               | 0                                   |
| -ffold-call Compiler Switch                                                                    | 01-Level Constants                  |
| -ffold-copy Compiler Switch                                                                    |                                     |
| -fintrinsics Compiler Switch         230           -fintrinsics=ALL Compiler Switch         54 | 6                                   |
| -fixed Compiler Switch                                                                         | 66-Level Data Items                 |
| -fnotrunc Compiler Switch                                                                      |                                     |
| -foptional-file Compiler Switch         66           -free Compiler Switch         23, 44, 45  | 7                                   |
| -fsyntax-extension Compiler Switch                                                             | 77-Level Data Items                 |
| -ftrace Compiler Switch 412, 414, 493                                                          | 78-Level Data Items                 |
| -ftraceall Compiler Switch 249, 250, 414, 493                                                  |                                     |
| -g Compiler Switch       249, 250         -I Compiler Switch       486                         | 8                                   |
| -m Compiler Switch                                                                             | 88-Level Data Items                 |
| -m Compiler Switch                                                                             |                                     |
| -m Compiler Switch                                                                             | $\mathbf{A}$                        |
| -o Compiler Switch                                                                             | A Sample Screen                     |
| -O2 Compiler Switch                                                                            | ABS                                 |
| -Os Compiler Switch                                                                            | ACCEPT323                           |
| -Wobsolete Compiler Switch                                                                     | ACCEPT FROM COMMAND-LINE 324        |

| ACCEPT FROM CONSOLE323                                                                                                    | AUTO                                                                                                    | 114                                                                                                    |
|----------------------------------------------------------------------------------------------------|----------------------------------------------------------------------------------------------------|----------------------------------------------------------------------------------------------------|
| ACCEPT FROM DATE/TIME 330                                                                                                    | AUTO-SKIP                                                                                                    |                                                                                                    |
| ACCEPT FROM ENVIRONMENT 325                                                                                                    | AUTOTERMINATE                                                                                                    | 116                                                                                                    |
| ACCEPT FROM Runtime-Info                                                                                                    |                                                                                                    |                                                                                                    |
| ACCEPT FROM Screen-Info                                                                                                    | D                                                                                                    |                                                                                                    |
| ACCEPT screen-data-item                                                                                                    | В                                                                                                    |                                                                                                    |
| ACCESS MODE DYNAMIC                                                                                                    | BACKGROUND-COLOR                                                                                                    | 117                                                                                                    |
| ACCESS MODE DYNAMIC                                                                                                    | BASED.                                                                                                    |                                                                                                    |
| ACCESS MODE RANDOM                                                                                                    | BEEP                                                                                                    |                                                                                                    |
| ACCESS MODE RANDOM                                                                                                    | BEFORE ADVANCING                                                                                                    |                                                                                                    |
| ACCESS MODE SEQUENTIAL 70, 72, 76                                                                                                    | BELL                                                                                                    |                                                                                                    |
| ACOS                                                                                                    | Binary Truncation                                                                                                    |                                                                                                    |
| ADD                                                                                                    | BLANK                                                                                                    |                                                                                                    |
| ADD CORRESPONDING                                                                                                    | BLANK WHEN ZERO                                                                                                    |                                                                                                    |
| ADD GIVING                                                                                                    | BLINK                                                                                                    |                                                                                                    |
| ADD TO                                                                                                    | BLOCK CONTAINS                                                                                                    |                                                                                                    |
| Additional Reference Sources                                                                                                    | Built-In System Subroutines                                                                                                    |                                                                                                    |
| ADDRESS OF                                                                                                    | BY CONTENT                                                                                                    |                                                                                                    |
| ADVANCING PAGE                                                                                                    | BY CONTENT.                                                                                                    |                                                                                                    |
| AFTER                                                                                                    | BY CONTENT.                                                                                                    |                                                                                                    |
|                                                                                                    | BY REFERENCE                                                                                                    |                                                                                                    |
| AFTER ADVANCING                                                                                                    | BY REFERENCE                                                                                                    |                                                                                                    |
|                                                                                                    | BY REFERENCE                                                                                                    | -                                                                                                    |
| ALL                                                                                                    | BY REFERENCE                                                                                                    |                                                                                                    |
| ALL INTRINSIC                                                                                                    | BY VALUE.                                                                                                    |                                                                                                    |
| ALL OTHER                                                                                                    | BY VALUE                                                                                                    |                                                                                                    |
| ALLOCATE                                                                                                    |                                                                                                    |                                                                                                    |
| ALPHABET                                                                                                    | BYTE-LENGTH 106, 3                                                                                                    | 230                                                                                                    |
| Alphabet-Name-Clause                                                                                                    |                                                                                                    |                                                                                                    |
| ALPHABETIC 205, 381                                                                                                    | $\mathbf{C}$                                                                                                    |                                                                                                    |
| Alphabetic Data Item                                                                                                    |                                                                                                    |                                                                                                    |
| Alphabetic Data Items                                                                                                    | C Main Programs Calling GNU COBOL                                                                                                    |                                                                                                    |
|                                                                                                    |                                                                                                    |                                                                                                    |
| ALPHABETIC-LOWER                                                                                                    | Subprograms                                                                                                    |                                                                                                    |
| ALPHABETIC-UPPER                                                                                                    | C\$CALLEDBY                                                                                                    | 496                                                                                                    |
| ALPHABETIC-UPPER                                                                                                    | C\$CALLEDBY                                                                                                    | 496<br>496                                                                                                    |
| ALPHABETIC-UPPER       205         ALPHANUMERIC       381         Alphanumeric Data Item       551                                                                                                    | C\$CALLEDBY C\$CHDIR C\$COPY                                                                                                    | 496<br>496<br>497                                                                                                    |
| ALPHABETIC-UPPER. 205 ALPHANUMERIC 381 Alphanumeric Data Item 551 Alphanumeric Data Items 151                                                                                                    | C\$CALLEDBY  C\$CHDIR  C\$COPY  C\$DELETE                                                                                                    | 496<br>496<br>497<br>497                                                                                                    |
| ALPHABETIC-UPPER. 205 ALPHANUMERIC 381 Alphanumeric Data Item 551 Alphanumeric Data Items 151 Alphanumeric Literal 551                                                                                                    | C\$CALLEDBY  C\$CHDIR  C\$COPY  C\$DELETE  C\$FILEINFO                                                                                                    | 496<br>496<br>497<br>497<br>497                                                                                                    |
| ALPHABETIC-UPPER       205         ALPHANUMERIC       381         Alphanumeric Data Item       551         Alphanumeric Data Items       151         Alphanumeric Literal       551         Alphanumeric Literal (Hexadecimal)       30                                                                                                    | C\$CALLEDBY  C\$CHDIR  C\$COPY  C\$DELETE  C\$FILEINFO  C\$GETPID                                                                                                    | 496<br>496<br>497<br>497<br>497<br>498                                                                                                    |
| ALPHABETIC-UPPER       205         ALPHANUMERIC       381         Alphanumeric Data Item       551         Alphanumeric Data Items       151         Alphanumeric Literal       551         Alphanumeric Literal (Hexadecimal)       30         Alphanumeric Literal (Zero-Delimited)       30                                                                                                    | C\$CALLEDBY C\$CHDIR C\$COPY C\$DELETE C\$FILEINFO C\$GETPID C\$JUSTIFY                                                                                                    | 496<br>496<br>497<br>497<br>497<br>498<br>498                                                                                                   |
| ALPHABETIC-UPPER       205         ALPHANUMERIC       381         Alphanumeric Data Item       551         Alphanumeric Data Items       151         Alphanumeric Literal       551         Alphanumeric Literal (Hexadecimal)       30         Alphanumeric Literal (Zero-Delimited)       30         Alphanumeric Literals       29                                                                                                    | C\$CALLEDBY  C\$CHDIR  C\$COPY  C\$DELETE  C\$FILEINFO  C\$GETPID  C\$JUSTIFY  C\$MAKEDIR                                                                                                    | 496<br>496<br>497<br>497<br>497<br>498<br>498                                                                                                   |
| ALPHABETIC-UPPER       205         ALPHANUMERIC       381         Alphanumeric Data Item       551         Alphanumeric Data Items       151         Alphanumeric Literal       551         Alphanumeric Literal (Hexadecimal)       30         Alphanumeric Literal (Zero-Delimited)       30         Alphanumeric Literals       29         ALPHANUMERIC-EDITED       381                                                                                                    | C\$CALLEDBY C\$CHDIR C\$COPY C\$DELETE C\$FILEINFO C\$GETPID C\$JUSTIFY C\$MAKEDIR C\$NARG                                                                                                    | 496<br>497<br>497<br>497<br>498<br>498<br>499<br>499                                                                                            |
| ALPHABETIC-UPPER       205         ALPHANUMERIC       381         Alphanumeric Data Item       551         Alphanumeric Data Items       151         Alphanumeric Literal       551         Alphanumeric Literal (Hexadecimal)       30         Alphanumeric Literal (Zero-Delimited)       30         Alphanumeric Literals       29         ALPHANUMERIC-EDITED       381         ALSO       39                                                                                                    | C\$CALLEDBY       4         C\$CHDIR       4         C\$COPY       4         C\$DELETE       4         C\$FILEINFO       4         C\$GETPID       4         C\$JUSTIFY       4         C\$MAKEDIR       4         C\$NARG       4         C\$PARAMSIZE       4                                                                                                    | 496<br>497<br>497<br>497<br>498<br>498<br>499<br>499                                                                                            |
| ALPHABETIC-UPPER       205         ALPHANUMERIC       381         Alphanumeric Data Item       551         Alphanumeric Data Items       151         Alphanumeric Literal       551         Alphanumeric Literal (Hexadecimal)       30         Alphanumeric Literal (Zero-Delimited)       30         Alphanumeric Literals       29         ALPHANUMERIC-EDITED       381         ALSO       39         ALSO       367                                                                                                    | C\$CALLEDBY       2         C\$CHDIR       4         C\$COPY       2         C\$DELETE       4         C\$FILEINFO       4         C\$GETPID       4         C\$JUSTIFY       4         C\$MAKEDIR       4         C\$NARG       4         C\$PARAMSIZE       4         C\$PRINTABLE       5                                                                                                    | 496<br>497<br>497<br>497<br>498<br>498<br>499<br>499<br>500                                                                                     |
| ALPHABETIC-UPPER       205         ALPHANUMERIC       381         Alphanumeric Data Item       551         Alphanumeric Data Items       151         Alphanumeric Literal       551         Alphanumeric Literal (Hexadecimal)       30         Alphanumeric Literal (Zero-Delimited)       30         Alphanumeric Literals       29         ALPHANUMERIC-EDITED       381         ALSO       39         ALSO       367         ALTER       341                                                                                                    | C\$CALLEDBY         C\$CHDIR         C\$COPY         C\$DELETE         C\$FILEINFO         C\$GETPID         C\$JUSTIFY         C\$MAKEDIR         C\$NARG         C\$PARAMSIZE         C\$PRINTABLE         C\$SLEEP                                                                                                    | 496<br>496<br>497<br>497<br>498<br>498<br>499<br>499<br>500<br>500                                                                              |
| ALPHABETIC-UPPER       205         ALPHANUMERIC       381         Alphanumeric Data Item       551         Alphanumeric Data Items       151         Alphanumeric Literal       551         Alphanumeric Literal (Hexadecimal)       30         Alphanumeric Literal (Zero-Delimited)       30         Alphanumeric Literals       29         ALPHANUMERIC-EDITED       381         ALSO       39         ALSO       367         ALTER       341         Alternate Entry Points       527                                                                                                    | C\$CALLEDBY       2         C\$CHDIR       4         C\$COPY       4         C\$DELETE       4         C\$FILEINFO       4         C\$JUSTIFY       4         C\$MAKEDIR       4         C\$NARG       4         C\$PARAMSIZE       4         C\$PRINTABLE       5         C\$SLEEP       5         C\$TOLOWER       5                                                                                                    | 496<br>496<br>497<br>497<br>497<br>498<br>498<br>499<br>499<br>500<br>500<br>500                                                                |
| ALPHABETIC-UPPER       205         ALPHANUMERIC       381         Alphanumeric Data Item       551         Alphanumeric Data Items       151         Alphanumeric Literal       551         Alphanumeric Literal (Hexadecimal)       30         Alphanumeric Literal (Zero-Delimited)       30         Alphanumeric Literals       29         ALPHANUMERIC-EDITED       381         ALSO       39         ALSO       367         ALTER       341         Alternate Entry Points       527         ALTERNATE RECORD KEY       77                                                                                                    | C\$CALLEDBY       2         C\$CHDIR       4         C\$COPY       4         C\$DELETE       5         C\$FILEINFO       4         C\$JUSTIFY       4         C\$MAKEDIR       4         C\$NARG       4         C\$PARAMSIZE       4         C\$PRINTABLE       5         C\$SLEEP       5         C\$TOLOWER       5         C\$TOUPPER       5                                                                                                    | 496<br>497<br>497<br>497<br>498<br>498<br>499<br>499<br>500<br>500<br>500                                                                       |
| ALPHABETIC-UPPER       205         ALPHANUMERIC       381         Alphanumeric Data Item       551         Alphanumeric Data Items       151         Alphanumeric Literal       551         Alphanumeric Literal (Hexadecimal)       30         Alphanumeric Literal (Zero-Delimited)       30         Alphanumeric Literals       29         ALPHANUMERIC-EDITED       381         ALSO       39         ALSO       367         ALTER       341         Alternate Entry Points       527         ALTERNATE RECORD KEY       77         An Example       465                                                                                                    | C\$CALLEDBY       2         C\$CHDIR       4         C\$COPY       4         C\$DELETE       5         C\$FILEINFO       4         C\$JUSTIFY       4         C\$MAKEDIR       5         C\$NARG       6         C\$PARAMSIZE       6         C\$PRINTABLE       6         C\$SLEEP       6         C\$TOLOWER       6         C\$TOUPPER       6         CALL       6                                                                                                    | 496<br>497<br>497<br>497<br>498<br>498<br>499<br>499<br>500<br>500<br>500<br>342                                                                |
| ALPHABETIC-UPPER       205         ALPHANUMERIC       381         Alphanumeric Data Item       551         Alphanumeric Data Items       151         Alphanumeric Literal       551         Alphanumeric Literal (Hexadecimal)       30         Alphanumeric Literal (Zero-Delimited)       30         Alphanumeric Literals       29         ALPHANUMERIC-EDITED       381         ALSO       39         ALSO       367         ALTER       341         Alternate Entry Points       527         ALTERNATE RECORD KEY       77         An Example       465         AND       211                                                                               | C\$CALLEDBY         C\$CHDIR         C\$COPY         C\$DELETE         C\$FILEINFO         C\$GETPID         C\$JUSTIFY         C\$NAKEDIR         C\$NARG         C\$PARAMSIZE         C\$PRINTABLE         C\$SLEEP         C\$TOLOWER         C\$TOUPPER         CALL         CALL-CONVENTION                                                                                                    | 496<br>497<br>497<br>497<br>498<br>498<br>499<br>499<br>500<br>500<br>500<br>342<br>56                                                          |
| ALPHABETIC-UPPER       205         ALPHANUMERIC       381         Alphanumeric Data Item       551         Alphanumeric Data Items       151         Alphanumeric Literal       551         Alphanumeric Literal (Hexadecimal)       30         Alphanumeric Literal (Zero-Delimited)       30         Alphanumeric Literals       29         ALPHANUMERIC-EDITED       381         ALSO       39         ALSO       367         ALTER       341         Alternate Entry Points       527         ALTERNATE RECORD KEY       77         An Example       465         AND       211         ANNUITY       233                                                     | C\$CALLEDBY         C\$CHDIR         C\$COPY         C\$DELETE         C\$FILEINFO         C\$GETPID         C\$JUSTIFY         C\$MAKEDIR         C\$NARG         C\$PARAMSIZE         C\$PRINTABLE         C\$SLEEP         C\$TOLOWER         C\$TOUPPER         CALL         CALL-CONVENTION         Called Program                                                                                                    | 496<br>497<br>497<br>497<br>498<br>498<br>499<br>500<br>500<br>500<br>342<br>56<br>525                                                          |
| ALPHABETIC-UPPER.       205         ALPHANUMERIC       381         Alphanumeric Data Item       551         Alphanumeric Data Items       151         Alphanumeric Literal       551         Alphanumeric Literal (Hexadecimal)       30         Alphanumeric Literal (Zero-Delimited)       30         Alphanumeric Literals       29         ALPHANUMERIC-EDITED       381         ALSO       39         ALSO       367         ALTER       341         Alternate Entry Points       527         ALTERNATE RECORD KEY       77         An Example       465         AND       211         ANNUITY       233         ANY       367                              | C\$CALLEDBY         C\$CHDIR         C\$COPY         C\$DELETE         C\$FILEINFO         C\$GETPID         C\$JUSTIFY         C\$MAKEDIR         C\$NARG         C\$PARAMSIZE         C\$PRINTABLE         C\$SLEEP         C\$TOLOWER         C\$TOUPPER         CALL         CALL-CONVENTION         Called Program         Called Program                                                                                                    | 496<br>497<br>497<br>497<br>498<br>499<br>499<br>500<br>500<br>500<br>342<br>56<br>525<br>551                                                   |
| ALPHABETIC-UPPER.       205         ALPHANUMERIC       381         Alphanumeric Data Item       551         Alphanumeric Data Items       151         Alphanumeric Literal       551         Alphanumeric Literal (Hexadecimal)       30         Alphanumeric Literal (Zero-Delimited)       30         Alphanumeric Literals       29         ALPHANUMERIC-EDITED       381         ALSO       39         ALSO       367         ALTER       341         Alternate Entry Points       527         ALTERNATE RECORD KEY       77         An Example       465         AND       211         ANNUITY       233         ANY       367         ANY LENGTH       113 | C\$CALLEDBY         C\$CHDIR         C\$COPY         C\$DELETE         C\$FILEINFO         C\$GETPID         C\$JUSTIFY         C\$MAKEDIR         C\$NARG         C\$PARAMSIZE         C\$PRINTABLE         C\$SLEEP         C\$TOLOWER         C\$TOUPPER         CALL         CALL-CONVENTION         Called Program         Called Program Considerations                                                                                                    | 496<br>497<br>497<br>497<br>498<br>498<br>499<br>500<br>500<br>500<br>342<br>56<br>525<br>551<br>533                                            |
| ALPHABETIC-UPPER. 205 ALPHANUMERIC 381 Alphanumeric Data Item 551 Alphanumeric Data Items 151 Alphanumeric Literal . 551 Alphanumeric Literal (Hexadecimal) 30 Alphanumeric Literal (Zero-Delimited) 30 Alphanumeric Literals 29 ALPHANUMERIC-EDITED 381 ALSO 39 ALSO 367 ALTER 341 Alternate Entry Points 527 ALTERNATE RECORD KEY 77 An Example 465 AND 211 ANNUITY 233 ANY 367 ANY LENGTH 113 Area "A" (Columns 8-11) 25                                                                                                    | C\$CALLEDBY         C\$CHDIR         C\$COPY         C\$DELETE         C\$FILEINFO         C\$GETPID         C\$JUSTIFY         C\$MAKEDIR         C\$NARG         C\$PARAMSIZE         C\$PRINTABLE         C\$TOLOWER         C\$TOLOWER         CALL         CALL-CONVENTION         Called Program         Called Program Considerations         Calling Program                                                                                                    | 496<br>497<br>497<br>497<br>498<br>498<br>499<br>499<br>500<br>500<br>500<br>525<br>551<br>533<br>525                                           |
| ALPHABETIC-UPPER. 205 ALPHANUMERIC 381 Alphanumeric Data Item 551 Alphanumeric Data Items 151 Alphanumeric Literal . 551 Alphanumeric Literal (Hexadecimal) 30 Alphanumeric Literal (Zero-Delimited) 30 Alphanumeric Literals 29 ALPHANUMERIC-EDITED 381 ALSO 39 ALSO 367 ALTER 341 Alternate Entry Points 527 ALTERNATE RECORD KEY 77 An Example 465 AND 211 ANNUITY 233 ANY 367 ANY LENGTH 113 Area "A" (Columns 8-11) 25 Area "B" (Columns 8-11) 25 Area "B" (Columns 12-72) 25                                                                                                    | C\$CALLEDBY         C\$CHDIR         C\$COPY         C\$DELETE         C\$FILEINFO         C\$GETPID         C\$JUSTIFY         C\$MAKEDIR         C\$NARG         C\$PARAMSIZE         C\$PRINTABLE         C\$TOLOWER         C\$TOLOWER         CALL         CALL         CALL-CONVENTION         Called Program         Called Program Considerations         Calling Program         Calling Program         Calling Program                                                                                                    | 496<br>496<br>497<br>497<br>497<br>498<br>499<br>499<br>500<br>500<br>500<br>525<br>551<br>533<br>525<br>551                                    |
| ALPHABETIC-UPPER. 205 ALPHANUMERIC 381 Alphanumeric Data Item 551 Alphanumeric Data Items 151 Alphanumeric Literal . 551 Alphanumeric Literal (Hexadecimal) 30 Alphanumeric Literal (Zero-Delimited) 30 Alphanumeric Literals 29 ALPHANUMERIC-EDITED 381 ALSO 39 ALSO 367 ALTER 341 Alternate Entry Points 527 ALTERNATE RECORD KEY 77 An Example 465 AND 211 ANNUITY 233 ANY 367 ANY LENGTH 113 Area "A" (Columns 8-11) 25 Area "B" (Columns 12-72) 25 ARGUMENT-NUMBER 324, 355                                                                                                    | C\$CALLEDBY         2           C\$CHDIR         4           C\$COPY         4           C\$DELETE         4           C\$FILEINFO         4           C\$GETPID         4           C\$JUSTIFY         5           C\$MAKEDIR         5           C\$NARG         6           C\$PRINTABLE         6           C\$SLEEP         6           C\$TOLOWER         6           C\$TOUPPER         6           CALL         6           CALL         6           CALL-CONVENTION         6           Called Program         7           Called Program         7           Called Program         7           Calling Program         7           Calling Program         7           Calling Program         7           Calling Program         7           Calling Program         7           Calling Program         7           Calling Program         7           Calling Program         7           Calling Program         8           Calling Program         8           Calling Program         8           Call                                                                                                    | 496<br>497<br>497<br>497<br>498<br>498<br>499<br>499<br>500<br>500<br>500<br>551<br>533<br>525<br>551<br>532                                    |
| ALPHABETIC-UPPER. 205 ALPHANUMERIC 381 Alphanumeric Data Item 551 Alphanumeric Data Items 151 Alphanumeric Literal . 551 Alphanumeric Literal (Hexadecimal) 30 Alphanumeric Literal (Zero-Delimited) 30 Alphanumeric Literals 29 ALPHANUMERIC-EDITED 381 ALSO 39 ALSO 367 ALTER 341 Alternate Entry Points 527 ALTERNATE RECORD KEY 77 An Example 465 AND 211 ANNUITY 233 ANY 367 ANY LENGTH 113 Area "A" (Columns 8-11) 25 Area "B" (Columns 12-72) 25 ARGUMENT-NUMBER 324                                                                                                    | C\$CALLEDBY         2           C\$CHDIR         4           C\$COPY         4           C\$DELETE         4           C\$FILEINFO         4           C\$GETPID         4           C\$JUSTIFY         5           C\$MAKEDIR         6           C\$NARG         6           C\$PRINTABLE         6           C\$TOLOWER         6           C\$TOLOWER         6           CALL         6           CALL         6           CALL         6           CALL-CONVENTION         6           Called Program         7           Called Program         7           Calling Program         7           Calling Program         7           Calling Program         7           Calling Program         7           Calling Program         7           Calling Program         7           Calling Program         7           Calling Program         7           Calling Program         7           Calling Program         8           Calling Program         9           Calling Program         9           Callin                                                                                                    | 496<br>497<br>497<br>498<br>498<br>499<br>499<br>500<br>500<br>500<br>525<br>551<br>533<br>525<br>551<br>532<br>346                             |
| ALPHABETIC-UPPER. 205 ALPHANUMERIC 381 Alphanumeric Data Item 551 Alphanumeric Data Items 151 Alphanumeric Literal . 551 Alphanumeric Literal (Hexadecimal) 30 Alphanumeric Literal (Zero-Delimited) 30 Alphanumeric Literals 29 ALPHANUMERIC-EDITED 381 ALSO 39 ALSO 367 ALTER 341 Alternate Entry Points 527 ALTERNATE RECORD KEY 77 An Example 465 AND 211 ANNUITY 233 ANY 367 ANY LENGTH 113 Area "A" (Columns 8-11) 25 Area "B" (Columns 12-72) 25 ARGUMENT-NUMBER 324 Arithmetic Expressions 201                                                                                                    | C\$CALLEDBY C\$CHDIR C\$COPY C\$DELETE C\$FILEINFO C\$GETPID C\$JUSTIFY C\$MAKEDIR C\$NARG C\$PARAMSIZE C\$PRINTABLE C\$SLEEP C\$TOLOWER C\$TOUPPER CALL CALL-CONVENTION Called Program Called Program Called Program Called Program Calling Program Calling Program Calling Program Calling Program CANCEL CANCEL CANCEL CANCEL CASSECRATION CASSECRATIONS CANCEL CANCEL CASSECRATIONS CANCEL CASSECRATIONS CANC | 496<br>497<br>497<br>497<br>498<br>499<br>499<br>500<br>500<br>500<br>5551<br>533<br>525<br>551<br>532<br>346<br>6                              |
| ALPHABETIC-UPPER. 205 ALPHANUMERIC 381 Alphanumeric Data Item 551 Alphanumeric Data Items 151 Alphanumeric Literal . 551 Alphanumeric Literal (Hexadecimal) 30 Alphanumeric Literal (Zero-Delimited) 30 Alphanumeric Literals 29 ALPHANUMERIC-EDITED 381 ALSO 39 ALSO 367 ALTER 341 Alternate Entry Points 527 ALTERNATE RECORD KEY 77 An Example 465 AND 211 ANNUITY 233 ANY 367 ANY LENGTH 113 Area "A" (Columns 8-11) 25 Area "B" (Columns 12-72) 25 ARGUMENT-NUMBER 324 Arithmetic Expressions 201 ASCENDING KEY 421                                                                                                    | C\$CALLEDBY C\$CHDIR C\$COPY C\$DELETE C\$FILEINFO C\$GETPID C\$JUSTIFY C\$MAKEDIR C\$NARG C\$PARAMSIZE C\$PRINTABLE C\$SLEEP C\$TOLOWER C\$TOUPPER CALL CALL-CONVENTION Called Program Called Program Called Program Called Program Calling Program Calling Program Calling Program Calling Program CANCEL CANCEL CANCEL CASE Insensitivity CBL_AND                                                                                                    | 496<br>497<br>497<br>497<br>498<br>498<br>499<br>500<br>500<br>500<br>525<br>551<br>533<br>525<br>551<br>532<br>346<br>. 6                      |
| ALPHABETIC-UPPER. 205 ALPHANUMERIC 381 Alphanumeric Data Item 551 Alphanumeric Data Items 151 Alphanumeric Literal . 551 Alphanumeric Literal (Hexadecimal) 30 Alphanumeric Literal (Zero-Delimited) 30 Alphanumeric Literals 29 ALPHANUMERIC-EDITED 381 ALSO 39 ALSO 367 ALTER 341 Alternate Entry Points 527 ALTERNATE RECORD KEY 77 An Example 465 AND 211 ANNUITY 233 ANY 367 ANY LENGTH 113 Area "A" (Columns 8-11) 25 Area "B" (Columns 12-72) 25 ARGUMENT-NUMBER 324 Arithmetic Expressions 201 ASCENDING KEY 421 ASCII 59                                                                                                    | C\$CALLEDBY C\$CHDIR C\$COPY C\$DELETE C\$FILEINFO C\$GETPID C\$JUSTIFY C\$MAKEDIR C\$NARG C\$PARAMSIZE C\$PRINTABLE C\$SLEEP C\$TOLOWER C\$TOUPPER CALL CALL-CONVENTION Called Program Called Program Called Program Called Program Calling Program Calling Program Calling Program Calling Program CANCEL CANCEL CANCEL CANCEL CASE Insensitivity CBL_AND CBL_CHANGE_DIR                                                                                                    | 496<br>497<br>497<br>497<br>498<br>498<br>499<br>500<br>500<br>500<br>525<br>551<br>533<br>525<br>551<br>532<br>346<br>. 6<br>501<br>501        |
| ALPHABETIC-UPPER. 205 ALPHANUMERIC 381 Alphanumeric Data Item 551 Alphanumeric Data Items 151 Alphanumeric Literal                                                                                                    | C\$CALLEDBY C\$CHDIR C\$COPY C\$DELETE C\$FILEINFO C\$GETPID C\$JUSTIFY C\$MAKEDIR C\$NARG C\$PARAMSIZE C\$PRINTABLE C\$SLEEP C\$TOLOWER C\$TOUPPER CALL CALL-CONVENTION Called Program Called Program Called Program Called Program Calling Program Calling Program Calling Program Calling Program CANCEL CANCEL CANCEL CASE Insensitivity CBL_AND CBL_CHANGE_DIR CBL_CHECK_FILE_EXIST                                                                                                    | 496<br>497<br>497<br>497<br>498<br>498<br>499<br>500<br>500<br>500<br>525<br>551<br>532<br>525<br>551<br>532<br>346<br>. 6<br>501<br>501        |
| ALPHABETIC-UPPER. 205 ALPHANUMERIC 381 Alphanumeric Data Item 551 Alphanumeric Data Items 151 Alphanumeric Literal                                                                                                    | C\$CALLEDBY C\$CHDIR C\$COPY C\$DELETE C\$FILEINFO C\$GETPID C\$JUSTIFY C\$MAKEDIR C\$NARG C\$PARAMSIZE C\$PRINTABLE C\$SLEEP C\$TOLOWER C\$TOUPPER CALL CALL-CONVENTION Called Program Called Program Called Program Called Program Calling Program Calling Program Calling Program Calling Program Calling Program CANCEL CANCEL CANCEL CASE Insensitivity CBL_AND CBL_CHANGE_DIR CBL_CHECK_FILE_EXIST CBL_CLOSE_FILE                                                                                                    | 496<br>497<br>497<br>497<br>498<br>498<br>499<br>500<br>500<br>500<br>525<br>551<br>532<br>525<br>551<br>532<br>346<br>. 6<br>501<br>502<br>502 |
| ALPHABETIC-UPPER. 205 ALPHANUMERIC 381 Alphanumeric Data Item 551 Alphanumeric Data Items 151 Alphanumeric Literal 551 Alphanumeric Literal (Hexadecimal) 30 Alphanumeric Literal (Zero-Delimited) 30 Alphanumeric Literals 29 ALPHANUMERIC-EDITED 381 ALSO 39 ALSO 367 ALTER 341 Alternate Entry Points 527 ALTERNATE RECORD KEY 77 An Example 465 AND 211 ANNUITY 233 ANY 367 ANY LENGTH 113 Area "A" (Columns 8-11) 25 Area "B" (Columns 12-72) 25 ARGUMENT-NUMBER 324 Arithmetic Expressions 201 ASCENDING KEY 421 ASCII 59 ASIN 234 AT END 419 AT END + NOT AT END 220                                                                                      | C\$CALLEDBY C\$CHDIR C\$COPY C\$DELETE C\$FILEINFO C\$GETPID C\$JUSTIFY C\$MAKEDIR C\$NARG C\$PARAMSIZE C\$PRINTABLE C\$SLEEP C\$TOLOWER C\$TOUPER CALL CALL-CONVENTION Called Program Called Program Called Program Called Program Calling Program Calling Calling Calling  | 496<br>497<br>497<br>497<br>498<br>498<br>499<br>499<br>500<br>500<br>500<br>525<br>551<br>532<br>346<br>6501<br>501<br>502<br>502<br>503       |
| ALPHABETIC-UPPER. 205 ALPHANUMERIC 381 Alphanumeric Data Item 551 Alphanumeric Data Items 151 Alphanumeric Literal                                                                                                    | C\$CALLEDBY C\$CHDIR C\$COPY C\$DELETE C\$FILEINFO C\$GETPID C\$JUSTIFY C\$MAKEDIR C\$NARG C\$PARAMSIZE C\$PRINTABLE C\$SLEEP C\$TOLOWER C\$TOUPPER CALL CALL-CONVENTION Called Program Called Program Called Program Called Program Calling Program Calling Program Calling Program Calling Program Calling Program CANCEL CANCEL CANCEL CASE Insensitivity CBL_AND CBL_CHANGE_DIR CBL_CHECK_FILE_EXIST CBL_CLOSE_FILE                                                                                                    | 496<br>497<br>497<br>497<br>498<br>498<br>499<br>500<br>500<br>500<br>525<br>551<br>532<br>346<br>651<br>501<br>502<br>503<br>503               |

| CBL_DELETE_DIR 504                               | COB_SWITCH_n Environment Variable              |    |
|--------------------------------------------------|------------------------------------------------|----|
| CBL_DELETE_FILE                                  | COB_SYNC                                       |    |
| CBL_EQ                                           | COB_TRACE_FILE 4                               |    |
| CBL_ERROR_PROC 505                               | cobc - The GNU COBOL Compiler 4                |    |
| CBL_EXIT_PROC                                    | COBCPY                                         |    |
| CBL_FLUSH_FILE                                   | COBCPY Environment Variable                    |    |
| CBL_GET_CSR_POS                                  | cobcrun - Command-line Execution 4             |    |
| CBL_GET_CURRENT_DIR 509                          | CODE IS                                        |    |
| CBL_GET_SCR_SIZE                                 | CODE-SET                                       |    |
| CBL_IMP                                          | Collating Sequence                             |    |
| CBL_NIMP                                         | COLLATING SEQUENCE                             |    |
| CBL_NOR                                          | COLLATING SEQUENCE                             |    |
| CBL_NOT                                          | COLLATING SEQUENCE                             |    |
| CBL_OC_NANOSLEEP                                 | Color Palette                                  |    |
| CBL_OPEN_FILE                                    | Color Palette and Video Attributes             |    |
| CBL_OR                                           | COLUMN 1                                       | 24 |
| CBL_READ_FILE                                    | Column 7 (Indicator Area)                      |    |
| CBL_RENAME_FILE                                  | COLUMNS 96, 3                                  |    |
| CBL_TOLOWER                                      | Columns 1-6 (Sequence Number Area)             | 24 |
| CBL_TOUPPER                                      | Columns 12-72 (Area "B")                       |    |
| CBL_WRITE_FILE                                   | Columns 73-80 (Program Name Area)              |    |
| CBL_XOR                                          | Columns 8-11 (Area "A")                        |    |
| CDF - Compiler Directing Facility                | Combined Conditions                            |    |
| CHAR                                             | COMBINED-DATETIME                              |    |
| Class Conditions                                 | Combining GNU COBOL and C Programs 5           |    |
| Class-Definition-Clause                          | COMMAND-LINE                                   |    |
| CLASSIFICATION                                   | COMMIT                                         |    |
| CLOSE                                            | COMMIT                                         |    |
| COB-CRT-STATUS       56         COB_CC       485 | Common Clauses on Executable Statements 2      |    |
|                                                  |                                                |    |
| COB_CONEIG_DIP.                                  | Compilation Group 4                            |    |
| COB_CONFIG_DIR                                   | Compilation Group                              |    |
| COB_COPY_DIR                                     | Compilation Unit                               |    |
| COB_DISPLAY_WARNINGS                             | Compilation Unit                               |    |
| COB_LDADD                                        | Compiler Configuration Files                   | 27 |
| COB_LDFLAGS                                      | Compiler Switches, -b                          |    |
| COB_LIBRARY_PATH                                 | Compiler Switches, -conf                       |    |
| COB_LIBRARY_PATH Environment Variable 492,       | Compiler Switches, -debug                      |    |
| 528                                              | Compiler Switches, -fdebugging-line            |    |
| COB_LIBS                                         | Compiler Switches, -fdebugging-line 51, 1      |    |
| COB_LOAD_CASE                                    | Compiler Switches, -ffold-call                 |    |
| COB_LOAD_CASE Environment Variable 529           | Compiler Switches, -ffold-copy                 |    |
| COB_PHYSICAL_CANCEL                              | Compiler Switches, -fintrinsics                |    |
| COB_PHYSICAL_CANCEL Environment Variable         | Compiler Switches, -fintrinsics=ALL            |    |
|                                                  | Compiler Switches, -fixed                      |    |
| COB_PHYSICAL_CANCEL Environment Variable         | Compiler Switches, -fnotrunc                   |    |
| 529                                              | Compiler Switches, -foptional-file             |    |
| COB_PRE_LOAD                                     | Compiler Switches, -free                       |    |
| COB_PRE_LOAD Environment Variable 344            | Compiler Switches, -fsyntax-extension          |    |
| COB_PRE_LOAD Environment Variable 529            | Compiler Switches, -ftrace 412, 414, 4         |    |
| COB_SCREEN_ESC                                   | Compiler Switches, -ftraceall 249, 250, 414, 4 |    |
| COB_SCREEN_ESC Environment Variable 328          | Compiler Switches, -g                          |    |
| COB_SCREEN_EXCEPTIONS                            | Compiler Switches, -I                          | 86 |
| COB_SCREEN_EXCEPTIONS Environment                | Compiler Switches, -m                          |    |
| Variable                                         | Compiler Switches, -m 4                        |    |
| COB_SET_DEBUG                                    | Compiler Switches, -m 5                        |    |
| COB_SET_DEBUG Environment Variable 195           | Compiler Switches, -o                          | 90 |
| COB_SET_TRACE                                    | Compiler Switches, -O                          |    |
| COB_SET_TRACE Environment Variable 412, 414      | Compiler Switches, -O2                         |    |
| COB_SORT_MEMORY                                  | Compiler Switches, -Os 5                       |    |
| COB_SORT_MEMORY Environment Variable 433         | Compiler Switches, -Wobsolete                  |    |
| COB_SWITCH_n                                     | Compiler Switches, -x                          | 28 |

| Compiler Switches, -x                       | DB_HOME Environment Variable                 |
|---------------------------------------------|----------------------------------------------|
| Compiling Programs                          | DEBUG-ITEM Special Register                  |
| COMPUTE                                     | DEBUGGING MODE 51                            |
| COMPUTE Versus                              | DECIMAL POINT IS COMMA 56                    |
| ADD-SUBTRACT-MULTIPLY-DIVIDE 549            | DECLARATIVES 194                             |
| CONCATENATE                                 | DEFAULT                                      |
| Concurrent Access to Files                  | DEFINED 43                                   |
| Condition Names                             | DELETE 352                                   |
| Condition Names                             | DELIMITED BY 441, 452                        |
| Conditional Expressions                     | DELIMITER 453                                |
| CONFIGURATION SECTION 50                    | DEPENDING ON 147                             |
| CONSOLE 58                                  | DESCENDING KEY 421                           |
| CONSOLE IS CRT                              | Detail Group 552                             |
| CONSTANT                                    | detail report                                |
| Contained Subprograms                       | Detail Report 552                            |
| CONTENT                                     | Direct Execution                             |
| Continuation (- in Column 7)                | DISPLAY                                      |
| CONTINUE                                    | DISPLAY screen-data-item                     |
| CONTROL 98                                  | DISPLAY UPON COMMAND-LINE                    |
| Control Break                               | DISPLAY UPON device                          |
| Control Break                               | DISPLAY UPON ENVIRONMENT-NAME 356            |
| Control Field                               | DIVIDE                                       |
| Control Footing                             | DIVIDE BY GIVING                             |
| Control Heading                             | DIVIDE INTO                                  |
| Control Hierarchy                           | DIVIDE INTO GIVING                           |
| Control Hierarchy                           | Division                                     |
| Control Hierarchy (Revisited) 477           | Divisions                                    |
| CONVERSION                                  | Divisions Organize Programs                  |
| CONVERSION                                  | DUPLICATES391                                |
| CONVERTING                                  | DUPLICATES                                   |
| COPY                                        | Dynamic Subprogram                           |
| Copybook                                    | Dynamic Subprogram                           |
| Copybook Naming Conventions and Usage 548   | Dynamic vs Static Subprograms                |
| Copybooks                                   | Dynamically Loaded Subprograms 492           |
| CORRESPONDING 222                           |                                              |
| COS                                         | D                                            |
| COUNT                                       | $\mathbf{E}$                                 |
| CRT STATUS 56                               | E                                            |
| CRT STATUS Codes                            | Elementary Item                              |
| CURRENCY SIGN                               | ELSE                                         |
| CURRENCY-SYMBOL 241                         | EMPTY-CHECK                                  |
| current character pointer                   | END-OF-PAGE                                  |
| CURRENT-DATE                                | ENTRY                                        |
| CURSOR IS                                   | Entry-point                                  |
|                                             | Entry-point Name 553                         |
| D                                           | ENVIRONMENT                                  |
| D                                           | ENVIRONMENT DIVISION                         |
| D In Column 7 (Debugging Line)              | Environment Variables, COB_CONFIG_DIR 487    |
| Data                                        | Environment Variables, COB_LIBRARY_PATH      |
| Data Definition Principles 82               |                                              |
| Data Description Clauses                    | Environment Variables, COB_LOAD_CASE 529     |
| DATA DIVISION 81                            | Environment Variables, COB_PHYSICAL_CANCEL   |
| Data Initialization                         |                                              |
| Data Item                                   | Environment Variables, COB_PHYSICAL_CANCEL   |
| Data Item Coding and Naming Conventions 543 | 529                                          |
| DATA RECORD 85                              | Environment Variables, COB_PRE_LOAD 344      |
| DATE-COMPILED                               | Environment Variables, COB_PRE_LOAD 529      |
| DATE-OF-INTEGER                             | Environment Variables, COB_SCREEN_ESC 328    |
| DATE-TO-YYYYMMDD244                         | ,                                            |
|                                             | Environment Variables,                       |
| DATE-WRITTEN 47                             | Environment Variables, COB_SCREEN_EXCEPTIONS |
| DAY-OF-INTEGER                              | Environment Variables, COB_SCREEN_EXCEPTIONS |
|                                             | Environment Variables, COB_SCREEN_EXCEPTIONS |

| Environment Variables, COB_SORT_MEMORY          | FOLDCOPYNAME 4                                 |
|-------------------------------------------------|------------------------------------------------|
|                                                 | FOOTING9                                       |
| Environment Variables, COB_SWITCH_n 62          | FOOTING AT 8                                   |
| Environment Variables, COBCPY                   | FOREGROUND-COLOR 13                            |
| Environment Variables, DB_HOME                  | FOREVER 40                                     |
| Environment Variables, LANG 241, 285, 286, 287, | Format of Program Source Lines 2               |
| 288                                             | FRACTION-PART                                  |
| Environment Variables, LD_LIBRARY_PATH 484      | FREE                                           |
| Environment Variables, PATH                     | Free Format Mode                               |
| Environment Variables, TEMP                     | Free Format Mode                               |
|                                                 | Free Format Mode                               |
| Environment Variables, TEMP                     |                                                |
| Environment Variables, TMP                      | FROM                                           |
| Environment Variables, TMP                      | FROM                                           |
| Environment Variables, TMPDIR 87                | FROM                                           |
| Environment Variables, TMPDIR 433               | FROM CRT 32                                    |
| Environment Variables: Compilation-Time 485     | FULL 13                                        |
| Environment Variables: Run-Time                 | FUNCTION                                       |
| ENVIRONMENT-NAME 325                            | FUNCTION-ID4                                   |
| ENVIRONMENT-VALUE 325                           |                                                |
| EOL                                             | $\boldsymbol{C}$                               |
| EOS                                             | G                                              |
| ERASE                                           | GENERATE37                                     |
| ERROR                                           | Generated Report Pages                         |
| Error Exception Codes                           | GIVING                                         |
| Error Type Strings                              | GIVING                                         |
|                                                 | GLOBAL                                         |
| ESCAPE KEY                                      | GLOBAL Data Items                              |
| EVALUATE                                        |                                                |
| EVENT STATUS                                    | Glossary of Terms 55                           |
| EXCEPTION STATUS                                | GNU COBOL Main Programs CALLing C              |
| EXCEPTION-FILE                                  | Subprograms                                    |
| EXCEPTION-LOCATION                              | GNU COBOL Run-Time Library Requirements 53     |
| EXCEPTION-STATEMENT                             | GNU COBOL Statements                           |
| EXCEPTION-STATUS                                | GNU Free Documentation License                 |
| Executable File                                 | GO TO                                          |
| Executing Dynamically-Loadable Libraries 491    | GO TO DEPENDING ON                             |
| Execution Thread                                | GOBACK 37                                      |
| EXIT                                            | GROUP INDICATE                                 |
| EXP                                             | Group Item                                     |
| EXP10                                           | Group Item                                     |
| EXTEND                                          |                                                |
| EXTERNAL 129                                    |                                                |
| EXTERNAL Data Items                             | H                                              |
| EXTERNAL Data Items                             | HEADING9                                       |
|                                                 |                                                |
| $\mathbf{F}$                                    | Hexadecimal Alphanumeric Literal 30, 55        |
|                                                 | Hexadecimal Numeric Literal                    |
| FACTORIAL 255                                   | Hexadecimal Numeric Literal55                  |
| FALSE                                           | HIGH-VALUE                                     |
| Figurative Constants                            | HIGHEST-ALGEBRAIC25                            |
| File OPEN Modes                                 | HIGHLIGHT 13                                   |
| FILE SECTION                                    | How RWCS Builds Report Pages 46                |
| File Sharing                                    |                                                |
| FILE STATUS                                     | т                                              |
| File Status Codes                               | I                                              |
| File-Based SORT                                 | I-O                                            |
| FILE-SECTION-Data-Item                          | IDENTIFICATION DIVISION 4                      |
| File/Sort-Description                           | Identifiers                                    |
| Files                                           | IF                                             |
| FILLER                                          | IGNORING LOCK                                  |
| FINAL 98                                        | Imperative Statement                           |
| FIRST DETAIL                                    | Independent Subprograms                        |
| Fixed Format Mode                               |                                                |
|                                                 | Independent vs Contained vs Nested Subprograms |
| Fixed Format Mode                               | INDEXED BY 14                                  |
| ELVEG EOCTOST MOGO                              | LINE DE A P.L.J. PS. Y                         |

| INDEXED BY 421                    | LINES AT BOTTOM 86                                                                                                    |
|-----------------------------------|----------------------------------------------------------------------------------------------------|
| Indexing                          | LINES AT TOP 86                                                                                                    |
| Indicator Area (Column 7)         | LINKAGE SECTION 94                                                                                                    |
| INITIAL 48                        | Literal 558                                                                                                    |
| INITIAL 529                       | Literal Concatenation (&)                                                                                                    |
| INITIALIZE                        | Literals 29                                                                                                    |
| INITIALIZED                       | Literals (Alphaumeric)                                                                                                    |
| INITIATE 385                      | Literals (Numeric)                                                                                                    |
| Inline PERFORM                    | LOCAL-STORAGE SECTION                                                                                                    |
| INPUT                             | LOCALE                                                                                                    |
| INPUT PROCEDURE                   |                                                                                                    |
| INPUT-OUTPUT SECTION              | LOCALE Names                                                                                                    |
| INSPECT                           | LOCALE-COMPARE                                                                                                    |
| INSTALLATION                      | LOCALE-DATE                                                                                                    |
| INTEGER                           | LOCALE-TIME 266                                                                                                    |
| INTEGER-OF-DATE                   | LOCALE-TIME-FROM-SECONDS                                                                                                    |
|                                   | Locating Copybooks                                                                                                    |
| INTEGER-OF-DAY                    | LOCK 69, 347                                                                                                    |
| INTEGER-PART 261                  | LOCK MODE IS AUTOMATIC 219                                                                                                    |
| Interfacing to Other Environments | LOCK MODE IS MANUAL 219                                                                                                    |
| Interfacing With The OS           | LOCK ON                                                                                                    |
| INTO 409, 411, 415                | LOG                                                                                                    |
| INTRINSIC 54                      |                                                                                                    |
| Intrinsic Function                | LOG10                                                                                                    |
| Intrinsic Functions               | LOW-VALUE                                                                                                    |
| Introducing COBOL 1               | LOWER                                                                                                    |
| Introduction                      | LOWER-CASE                                                                                                    |
| INVALID KEY + NOT INVALID KEY 223 | LOWEST-ALGEBRAIC                                                                                                    |
|                                   | LOWLIGHT148                                                                                                    |
| т                                 |                                                                                                    |
| ${f J}$                           | <b>T</b> . /I                                                                                                    |
| JUSTIFIED                         | ${f M}$                                                                                                    |
| JUSTIFIED 13(                     |                                                                                                    |
| JUSTIFIED 137                     | Main program                                                                                                    |
|                                   | Main program                                                                                                    |
| K                                 | Main Program                                                                                                    |
| K                                 | Main Program528Marking Changes in Programs543                                                                                                    |
| <b>K</b> KEY                      | Main Program                                                                                                    |
| K                                 | Main Program                                                                                                    |
| KEY                               | Main Program                                                                                                    |
| KEY                               | Main Program                                                                                                    |
| <b>K</b> KEY                      | Main Program       525         Marking Changes in Programs       545         Matching C Data Types with GNU COBOL USAGES       535         MAX       275         MEAN       275         MEDIAN       274                                                                                                    |
| <b>K</b> KEY                      | Main Program       525         Marking Changes in Programs       545         Matching C Data Types with GNU COBOL USAGES       535         MAX       277         MEAN       276         MEDIAN       276         MEMORY SIZE       52                                                                                                    |
| K  KEY                            | Main Program       525         Marking Changes in Programs       545         Matching C Data Types with GNU COBOL USAGES       535         MAX       277         MEAN       276         MEDIAN       277         MEMORY SIZE       52         MERGE       391                                                                                                    |
| K  KEY                            | Main Program       525         Marking Changes in Programs       545         Matching C Data Types with GNU COBOL USAGES       536         MAX       277         MEAN       273         MEDIAN       274         MEMORY SIZE       55         MERGE       39         MIDRANGE       275                                                                                                    |
| K  KEY                            | Main Program       525         Marking Changes in Programs       545         Matching C Data Types with GNU COBOL USAGES       536         MAX       275         MEAN       275         MEDIAN       274         MEMORY SIZE       52         MERGE       391         MIDRANGE       275         MIN       276                                                                                                    |
| K  KEY                            | Main Program       525         Marking Changes in Programs       545         Matching C Data Types with GNU COBOL USAGES       536         MAX       277         MEAN       276         MEDIAN       277         MEMORY SIZE       55         MERGE       391         MIDRANGE       276         MIN       276         MOD       277                                                                                                    |
| K  KEY                            | Main Program       525         Marking Changes in Programs       545         Matching C Data Types with GNU COBOL USAGES       536         MAX       275         MEAN       275         MEDIAN       274         MEMORY SIZE       52         MERGE       391         MIDRANGE       275         MIN       276                                                                                                    |
| K  KEY                            | Main Program       525         Marking Changes in Programs       545         Matching C Data Types with GNU COBOL USAGES       536         MAX       277         MEAN       276         MEDIAN       277         MEMORY SIZE       55         MERGE       391         MIDRANGE       276         MIN       276         MOD       277                                                                                                    |
| K  KEY                            | Main Program       525         Marking Changes in Programs       545         Matching C Data Types with GNU COBOL USAGE       536         MAX       275         MEAN       275         MEDIAN       274         MEMORY SIZE       55         MERGE       391         MIDRANGE       276         MIN       276         MOD       277         MODE IS BLOCK       326                                                                                                    |
| K  KEY                            | Main Program       528         Marking Changes in Programs       548         Matching C Data Types with GNU COBOL USAGES       538         MAX       273         MEAN       274         MEDIAN       274         MEMORY SIZE       52         MERGE       391         MIDRANGE       276         MIN       276         MOD       277         MODE IS BLOCK       326         MODULE-CALLER-ID       278                                                                                                    |
| K  KEY                            | Main Program       528         Marking Changes in Programs       548         Matching C Data Types with GNU COBOL USAGES       538         MAX       273         MEAN       274         MEDIAN       274         MEMORY SIZE       52         MERGE       391         MIDRANGE       276         MIN       276         MOD       277         MOD IS BLOCK       326         MODULE-CALLER-ID       278         MODULE-DATE       279         MODULE-FORMATTED-DATE       280                                                                                                    |
| KEY                               | Main Program       528         Marking Changes in Programs       548         Matching C Data Types with GNU COBOL USAGEA       539         MAX       277         MEAN       277         MEDIAN       274         MEMORY SIZE       52         MERGE       391         MIDRANGE       276         MIN       276         MOD       277         MOD IS BLOCK       326         MODULE-CALLER-ID       278         MODULE-DATE       279         MODULE-FORMATTED-DATE       280         MODULE-ID       281                                                                                                    |
| K  KEY                            | Main Program       528         Marking Changes in Programs       548         Matching C Data Types with GNU COBOL USAGEA       539         MAX       277         MEAN       276         MEDIAN       277         MEMORY SIZE       52         MERGE       391         MIDRANGE       276         MIN       276         MOD       277         MODE IS BLOCK       326         MODULE-CALLER-ID       278         MODULE-DATE       276         MODULE-FORMATTED-DATE       280         MODULE-ID       281         MODULE-PATH       282                                                                                                    |
| KEY                               | Main Program       528         Marking Changes in Programs       548         Matching C Data Types with GNU COBOL USAGEA       539         MAX       277         MEAN       276         MEDIAN       277         MEMORY SIZE       52         MERGE       391         MIDRANGE       276         MIN       276         MOD       277         MODE IS BLOCK       326         MODULE-CALLER-ID       278         MODULE-DATE       280         MODULE-FORMATTED-DATE       280         MODULE-ID       281         MODULE-SOURCE       283                                                                                                    |
| KEY                               | Main Program       528         Marking Changes in Programs       548         Matching C Data Types with GNU COBOL USAGEA       539         MAX       275         MEAN       276         MEDIAN       277         MEMORY SIZE       52         MERGE       391         MIDRANGE       276         MIN       276         MOD       277         MODE IS BLOCK       326         MODULE-CALLER-ID       278         MODULE-DATE       280         MODULE-FORMATTED-DATE       280         MODULE-ID       281         MODULE-SOURCE       283         MODULE-TIME       284                                                                                                    |
| KEY                               | Main Program       528         Marking Changes in Programs       548         Matching C Data Types with GNU COBOL USAGEA       539         MAX       277         MEAN       275         MEDIAN       276         MEMORY SIZE       52         MERGE       391         MIDRANGE       276         MIN       276         MOD       277         MOD IS BLOCK       326         MODULE-CALLER-ID       278         MODULE-DATE       280         MODULE-FORMATTED-DATE       280         MODULE-ID       281         MODULE-SOURCE       282         MODULE-TIME       284         MONETARY-DECIMAL-POINT       285                                                                                                    |
| K  KEY                            | Main Program       528         Marking Changes in Programs       548         Matching C Data Types with GNU COBOL USAGEA       539         MAX       277         MEAN       276         MEDIAN       277         MEMORY SIZE       52         MERGE       391         MIDRANGE       276         MIN       276         MOD       277         MODE IS BLOCK       326         MODULE-CALLER-ID       278         MODULE-DATE       286         MODULE-FORMATTED-DATE       286         MODULE-PATH       285         MODULE-SOURCE       285         MODULE-TIME       286         MODULE-TIME       286         MONETARY-DECIMAL-POINT       286         MONETARY-THOUSANDS-SEPARATOR       286                                                                               |
| K  KEY                            | Main Program       528         Marking Changes in Programs       548         Matching C Data Types with GNU COBOL USAGEA       539         MAX       277         MEAN       276         MEDIAN       277         MEMORY SIZE       52         MERGE       391         MIDRANGE       276         MIN       276         MOD       277         MODE IS BLOCK       326         MODULE-CALLER-ID       278         MODULE-DATE       280         MODULE-FORMATTED-DATE       280         MODULE-PATH       280         MODULE-SOURCE       280         MODULE-TIME       280         MONETARY-DECIMAL-POINT       280         MOVE       394                                                                                                    |
| K  KEY                            | Main Program       528         Marking Changes in Programs       548         Matching C Data Types with GNU COBOL USAGEA       539         MAX       277         MEAN       276         MEDIAN       277         MEMORY SIZE       52         MERGE       391         MIDRANGE       276         MIN       276         MOD       277         MOD IS BLOCK       326         MODULE-CALLER-ID       278         MODULE-DATE       280         MODULE-FORMATTED-DATE       280         MODULE-JD       281         MODULE-SOURCE       283         MODULE-TIME       284         MONETARY-DECIMAL-POINT       285         MOVE       394         MOVE       394         MOVE       395          MOVE       396                                                                  |
| K  KEY                            | Main Program       528         Marking Changes in Programs       548         Matching C Data Types with GNU COBOL USAGEA       539         MAX       277         MEAN       276         MEDIAN       277         MEMORY SIZE       52         MERGE       391         MIDRANGE       276         MIN       276         MOD       277         MODE IS BLOCK       326         MODULE-CALLER-ID       278         MODULE-DATE       280         MODULE-FORMATTED-DATE       280         MODULE-JD       281         MODULE-SOURCE       283         MODULE-TIME       284         MONETARY-DECIMAL-POINT       285         MOVE       394         MOVE       394         MOVE CORRESPONDING       395         MULTIPLE FILE       78                                            |
| KEY                               | Main Program       525         Marking Changes in Programs       545         Matching C Data Types with GNU COBOL USAGE       536         MAX       275         MEAN       275         MEDIAN       276         MEMORY SIZE       52         MERGE       391         MIDRANGE       276         MIN       276         MOD       277         MODE IS BLOCK       326         MODULE-CALLER-ID       278         MODULE-DATE       286         MODULE-FORMATTED-DATE       286         MODULE-PATH       285         MODULE-SOURCE       285         MODULE-TIME       286         MONETARY-DECIMAL-POINT       286         MOVE       394         MOVE       394         MOVE CORRESPONDING       395         MULTIPLE FILE       78         multiple record locking       215 |
| K  KEY                            | Main Program       525         Marking Changes in Programs       545         Matching C Data Types with GNU COBOL USAGE       536         MAX       275         MEAN       275         MEDIAN       276         MEMORY SIZE       52         MERGE       391         MIDRANGE       276         MIN       276         MOD       277         MODE IS BLOCK       326         MODULE-CALLER-ID       278         MODULE-DATE       286         MODULE-FORMATTED-DATE       286         MODULE-PATH       285         MODULE-SOURCE       285         MODULE-TIME       286         MONETARY-DECIMAL-POINT       286         MOVE       394         MOVE       395         MULTIPLE FILE       78         multiple record locking       215         MULTIPLY       396           |
| K  KEY                            | Main Program       525         Marking Changes in Programs       545         Matching C Data Types with GNU COBOL USAGE       536         MAX       275         MEAN       275         MEDIAN       276         MEMORY SIZE       52         MERGE       391         MIDRANGE       276         MIN       276         MOD       277         MODE IS BLOCK       326         MODULE-CALLER-ID       278         MODULE-DATE       286         MODULE-FORMATTED-DATE       286         MODULE-PATH       285         MODULE-SOURCE       285         MODULE-TIME       286         MONETARY-DECIMAL-POINT       286         MOVE       394         MOVE       394         MOVE CORRESPONDING       395         MULTIPLE FILE       78         multiple record locking       215 |
| K  KEY                            | Main Program       525         Marking Changes in Programs       545         Matching C Data Types with GNU COBOL USAGE       536         MAX       275         MEAN       275         MEDIAN       276         MEMORY SIZE       52         MERGE       391         MIDRANGE       276         MIN       276         MOD       277         MODE IS BLOCK       326         MODULE-CALLER-ID       278         MODULE-DATE       286         MODULE-FORMATTED-DATE       286         MODULE-PATH       285         MODULE-SOURCE       285         MODULE-TIME       286         MONETARY-DECIMAL-POINT       286         MOVE       394         MOVE       395         MULTIPLE FILE       78         multiple record locking       215         MULTIPLY       396           |

| $\mathbf N$                           | ORGANISATION LINE SEQUENTIAL 9             |
|---------------------------------------|--------------------------------------------|
| NATIONAL                              | ORGANISATION RELATIVE 11                   |
| National Characterset                 | ORGANISATION SEQUENTIAL                    |
| National Characterset                 | ORGANIZATION INDEXED                       |
| NATIONAL-EDITED382                    | ORGANIZATION INDEXED                       |
| NATIVE59                              | ORGANIZATION LINE SEQUENTIAL 9, 72         |
| Negated Conditions                    | ORGANIZATION RELATIVE 11, 74               |
| NEGATIVE 207                          | ORGANIZATION SEQUENTIAL                    |
| Nested Subprograms                    | ORGANIZATION SEQUENTIAL70                  |
| NEXT                                  | OUTPUT                                     |
| NEXT                                  | OUTPUT PROCEDURE 392, 433                  |
| NEXT GROUP                            | overflow condition                         |
| NEXT PAGE                             | OVERLINE                                   |
| NEXT PAGE                             | OVERRIDE                                   |
| NEXT SENTENCE                         |                                            |
| NO ADVANCING                          | P                                          |
| NO OTHER                              | Г                                          |
| NO REWIND                             | PAGE 144                                   |
| NO REWIND                             | Page Footing                               |
| NO-ECHO                               | Page Heading                               |
| NOFOLDCOPYNAME 44                     | PAGE LIMITS                                |
| NORMAL                                | PAGE-COUNTER                               |
| NOT                                   | PAGE-COUNTER Special Register98            |
| NOT INVALID KEY                       | PAGE-COUNTER Special Register 385, 448     |
| NOT ON EXCEPTION                      | PARAMETER41                                |
| NOT ON OVERFLOW                       | PATH                                       |
| NOT ON SIZE ERROR                     | PATH Environment Variable 492, 528         |
| NULL                                  | PERFORM                                    |
| NUMERIC                               | perform scope                              |
| Numeric Data Item                     | PI                                         |
| Numeric Data Items                    | PICTURE                                    |
| Numeric Edited                        | PICTURE                                    |
| Numeric Edited Data Item 555          | POINTER                                    |
| Numeric Literal                       | POSITIVE 207                               |
| Numeric Literal (Hexadecimal)         | PRESENT WHEN                               |
| Numeric Literals                      | PRESENT-VALUE                              |
| NUMERIC SIGN TRAILING SEPARATE 58     | PREVIOUS                                   |
| NUMERIC-DECIMAL-POINT 287             | Primary Entry-Point                        |
| NUMERIC-EDITED382                     | PRIMARY KEY 77                             |
| NUMERIC-THOUSANDS-SEPARATOR 288       | PRINTER 58                                 |
| NUMVAL 289                            | PRINTING 36                                |
| NUMVAL-C                              | Procedural PERFORM                         |
| NUMVAL-F                              | Procedure                                  |
|                                       | PROCEDURE DIVISION                         |
| $\circ$                               | PROCEDURE DIVISION CHAINING 190            |
| O                                     | PROCEDURE DIVISION RETURNING 192           |
| OBJECT-COMPUTER 52                    | PROCEDURE DIVISION Sections and Paragraphs |
| OCCURS 146                            |                                            |
| OFF41                                 | PROCEDURE DIVISION Sections Versus         |
| OFF STATUS 62                         | Paragraphs                                 |
| OMITTED 189, 205                      | PROCEDURE DIVISION USING                   |
| ON EXCEPTION + NOT ON EXCEPTION 224   | Procedure name                             |
| ON OVERFLOW + NOT ON OVERFLOW 224     | Procedure Names                            |
| ON SIZE ERROR + NOT ON SIZE ERROR 225 | Procedures                                 |
| ON STATUS 62                          | Program                                    |
| OPEN 400                              | Program Arguments                          |
| OPTIONAL 66                           | Program Name Area (Columns 73-80)          |
| OPTIONAL                              | Program Structure                          |
| OR                                    | PROGRAM-ID                                 |
| ORD                                   | Programmer Productivity                    |
| ORD-MAX                               | Programming Style Suggestions              |
| ORD-MIN                               | PROMPT 158                                 |
| ODCIANICATION INDEVED                 | Punctuation                                |

| $\mathbf{Q}$                                     | RETURN-CODE Special Register 505, 507            |
|--------------------------------------------------|--------------------------------------------------|
| Qualification                                    | RETURN-CODE Special Register 509                 |
| Qualification of Data Names                      | RETURN-CODE Special Register                     |
| QUOTE                                            | RETURN-CODE Special Register 512                 |
| <b>~</b>                                         | RETURN-CODE Special Register 513, 514            |
| _                                                | RETURN-CODE Special Register 515, 516            |
| $\mathbf{R}$                                     | RETURN-CODE Special Register                     |
| RANDOM                                           | RETURN-CODE Special Register 530                 |
| Random READ                                      | RETURN-CODE Special Register 531                 |
| RANGE                                            | RETURNING                                        |
| READ                                             | RETURNING 530                                    |
| READ ONLY                                        | REVERSE301                                       |
| Readability of Programs 6                        | REVERSE-VIDEO 162                                |
| READY TRACE                                      | REVERSED                                         |
| Record                                           | REWRITE 416                                      |
| RECORD CONTAINS                                  | ROLLBACK                                         |
| RECORD DELIMITER                                 | ROUNDED                                          |
| RECORD IS VARYING                                | RUN                                              |
| RECORD KEY                                       | Run Time Environment Variables                   |
| Record Locking                                   | Running Programs                                 |
| RECORDING MODE85                                 | RWCS Lexicon                                     |
| RECURSIVE 48                                     |                                                  |
| Recursive Subprogram                             | C                                                |
| Recursive Subprograms                            | $\mathbf{S}$                                     |
| REDEFINES                                        | SAME RECORD AREA 79                              |
| REEL                                             | SAME SORT 79                                     |
| REFERENCE                                        | SAME SORT-MERGE                                  |
| Reference Modifiers                              | SCREEN CONTROL 55                                |
| Relation Conditions                              | Screen Formatting Features                       |
| RELATIVE KEY                                     | SCREEN SECTION 104                               |
|                                                  | SCROLL                                           |
| RELATIVE KEY       352         RELEASE       413 | SEARCH 419                                       |
| REM                                              | SEARCH ALL 421                                   |
| REMAINDER                                        | Search Index                                     |
| REMARKS                                          | SECONDS-FROM-FORMATTED-TIME 302                  |
|                                                  | SECONDS-PAST-MIDNIGHT                            |
| RENAMES                                          | SECURE                                           |
|                                                  | SECURITY                                         |
| REPLACING                                        | SEGMENT-LIMIT                                    |
| REPLACING                                        | SELECT65                                         |
| Report Footing                                   | Sentence                                         |
| Report Group Deficitions 100                     | SEPARATE CHARACTER                               |
| Report Group Definitions                         | Sequence Number Area (Columns 1-6)               |
| Report Heading                                   | Sequential READ                                  |
| REPORT IS                                        | SET                                              |
| REPORT SECTION                                   | SET ADDRESS 425                                  |
| REPORT SECTION Data Items                        | SET ADDRESS 423<br>SET ATTRIBUTE 430             |
| Report Writer Features                           | SET ATTRIBUTE                                    |
| Report Writer Usage Notes                        | SET CONDITION Name 423 SET ENVIRONMENT 423       |
| REPOSITORY                                       |                                                  |
| REQUIRED                                         | SET Index                                        |
| RESERVE                                          | SET Program-Pointer                              |
| Reserved Word                                    | SET Switch                                       |
| Reserved Word List 559                           | SET UP/DOWN                                      |
| Reserved Words                                   | SHARING                                          |
| Reserved Words                                   | Sharing Data Between Calling and Called Programs |
| RESET                                            |                                                  |
| RESET TRACE                                      | SIGN                                             |
| RETURN                                           | Sign Conditions                                  |
| RETURN-CODE Special Register 343, 439            | SIGN IS                                          |
| RETURN-CODE Special Register 496, 497, 498,      | Simple GO TO                                     |
| 499, 501                                         | Simple MOVE                                      |
| RETURN-CODE Special Register 502, 503            | SIN                                              |
| RETURN-CODE Special Register 504                 | single record locking                            |

| So What is GNU COBOL? 5                                    | SUBSTITUTE30                                                     |     |
|------------------------------------------------------------|------------------------------------------------------------------|-----|
| SORT 431                                                   | SUBSTITUTE-CASE                                                  |     |
| SORT STATUS                                                | SUBTRACT 44                                                      |     |
| Sorting and Merging Data14                                 | SUBTRACT CORRESPONDING 44                                        |     |
| SOURCE 165                                                 | SUBTRACT FROM 44                                                 |     |
| Source Line Format, Fixed                                  | SUBTRACT GIVING 44                                               | 45  |
| Source Line Format, Free                                   | SUM 3:                                                           | 11  |
| SOURCE-COMPUTER51                                          | SUM OF 16                                                        |     |
| SPACE                                                      | Summary of Document Changes 57                                   | 71  |
| Special Data Items                                         | summary report                                                   |     |
| Special Registers                                          | Summary Report 58                                                | 58  |
| Special Registers                                          | SUPPRESS                                                         |     |
| Special Registers, DEBUG-ITEM                              | Switch-Definition-Clause                                         |     |
| Special Registers, LINAGE-COUNTER                          | SWITCH-n                                                         |     |
| Special Registers, LINAGE-COUNTER                          | Switch-Status Conditions                                         | 08  |
| Special Registers, LINE-COUNTER 99, 385, 448               | SWn                                                              | 62  |
| Special Registers, LINE-COUNTER 462                        | Symbolic-Characters-Clause                                       |     |
| Special Registers, PAGE-COUNTER                            | SYNCRONIZED10                                                    |     |
| Special Registers, PAGE-COUNTER 385, 448                   | Syntax Diagram Conventions                                       |     |
| Special Registers, RETURN-CODE 343, 439                    | SYSERR                                                           |     |
| Special Registers, RETURN-CODE 496, 497, 498,              | SYSIN                                                            |     |
| 499, 501                                                   | SYSIPT                                                           | 58  |
| Special Registers, RETURN-CODE 502, 503                    | SYSLIST                                                          | 58  |
| Special Registers, RETURN-CODE 504                         | SYSLST                                                           |     |
| Special Registers, RETURN-CODE 505, 507                    | SYSOUT                                                           |     |
| Special Registers, RETURN-CODE 509                         | SYSTEM                                                           | 16  |
| Special Registers, RETURN-CODE 511                         |                                                                  |     |
| Special Registers, RETURN-CODE                             | $\mathbf{T}$                                                     |     |
| Special Registers, RETURN-CODE 513, 514                    |                                                                  |     |
| Special Registers, RETURN-CODE 515, 516                    | Table Handling                                                   |     |
| Special Registers, RETURN-CODE 525                         | Table References                                                 |     |
| Special Registers, RETURN-CODE                             | Table SORT 43                                                    |     |
| Special Registers, RETURN-CODE 531                         | Table Subscripting versus Table Indexing 54                      |     |
| SPECIAL-NAMES                                              | TALLYING                                                         |     |
| SQRT                                                       | TAN                                                              |     |
| STANDARD-159                                               | TEMP49                                                           |     |
| STANDARD DEVIATION 59                                      | TEMP Environment Variable                                        |     |
| STANDARD-DEVIATION         307           START         437 | TEMP Environment Variable 43                                     |     |
| Statement                                                  | TERMINATE 44                                                     |     |
| STATIC                                                     | TEST-DATE-YYYYMMDD                                               |     |
| Static Subprogram                                          | TEST-DAY-YYYYDDD                                                 |     |
| STATUS                                                     | TEST-NUMVAL                                                      |     |
| STDCALL                                                    | TEST-NUMVAL-C                                                    |     |
| STDERR                                                     | TEST-NUMVAL-F                                                    |     |
| STDIN                                                      | The Anatomy of a Report                                          |     |
| STDOUT                                                     | The Anatomy of a Report Page                                     |     |
| STEP                                                       | THRU                                                             |     |
| STOP                                                       | TIMEOUT                                                          |     |
| STORED-CHAR-LENGTH 308                                     | TIMES                                                            |     |
| STRING                                                     | TMP         486, 49           TMP Environment Variable         8 |     |
| String Allocation Differences Between GNU COBOL            |                                                                  |     |
| and C                                                      | TMP Environment Variable                                         |     |
| String Manipulation Features                               | TMPDIR                                                           |     |
| Structured Data                                            | TMPDIR Environment Variable                                      |     |
| Sub-Programming                                            | TMPDIR Environment Variable                                      |     |
| Subprogram                                                 | TO                                                               |     |
| Subprogram Arguments                                       |                                                                  |     |
| Subprogram Execution Flow                                  | TRANSFORM                                                        |     |
| Subprogram Types                                           | Turning PHYSICAL Page Formatting Into                            | тÇ  |
| Subroutine                                                 | LOGICAL Formatting                                               | 70  |
| Subroutine Execution Flow                                  | TYPE                                                             |     |
| Cook a suitable of                                         | ± ± ± ± · · · · · · · · · · · · · · · ·                          | . 1 |

| U                                        | Verb                                 |      |
|------------------------------------------|--------------------------------------|------|
| UNDERLINE                                | Verb                                 | 558  |
| UNLOCK                                   |                                      |      |
| UNSIGNED                                 | $\mathbf{W}$                         |      |
| UNSTRING 452                             | •••                                  | 0.07 |
| UNTIL                                    | WHEN                                 |      |
| UNTIL EXIT                               | WHEN                                 |      |
| UPDATE326                                | WHEN OTHER                           |      |
| UPON                                     | WHEN-COMPILED                        | _    |
| UPON CRT 357                             | Why YOU Should Learn COBOL           |      |
| UPON CRT-UNDER                           | WITH DEBUGGING MODE                  |      |
| JPPER                                    | WITH FILLER                          |      |
| UPPER-CASE                               | WITH IGNORE LOCK                     |      |
| USAGE                                    | WITH KEPT LOCK                       |      |
| USE AFTER STANDARD ERROR PROCEDURE       | WITH LOCK                            |      |
|                                          | WITH LOCK                            |      |
| USE BEFORE REPORTING 194                 | WITH TEST                            |      |
| USE FOR DEBUGGING 195                    | WITH WAIT                            |      |
| Use of Periods                           | WORKING-STORAGE SECTION              |      |
| Use of VERB/END-VERB Constructs 215      | WRITE                                |      |
| USER NAMÉ                                | WRITE                                | 400  |
| User-Defined Function                    |                                      |      |
| User-Defined Function                    | $\mathbf{X}$                         |      |
| User-Defined Function Execution Flow 530 | X"91"                                | 517  |
| User-Defined Names                       | X"E4"                                |      |
| User-Defined Words                       | X"E5"                                |      |
| USING                                    | X"F4"                                |      |
| USING                                    | X"F5"                                |      |
| USING 344, 365                           |                                      | 010  |
| USING                                    | 3.7                                  |      |
| USING                                    | Y                                    |      |
|                                          | YEAR-TO-YYYY                         | 322  |
| $\mathbf{V}$                             |                                      |      |
| VALUE                                    | ${f Z}$                              |      |
| VALUE OF                                 | ZERO                                 | 31   |
| VARIANCE                                 | ZERO                                 |      |
| VARYING                                  | Zero-Delimited Alphanumeric Literals |      |
| VARYING                                  | Zero-Delimited Alphanumeric Literals |      |
| v2110111100 400, 419                     | Zero-Deminieu Arphanument Literals   | 990  |